# PCW\\RLD

**FIRST LOOK!** 

FEBRUARY 1992 \$3.95

# WINDOWS 3.1

# The Power to Pull It All Together

- Tighter Application Links Crash Resistant
- Free Fonts Improved File Manager

# 386 NOTEBOOK ROUNDUP

23 Speedy SX Ultralights With Long Battery Life

# REMOTE COMMUNICATIONS

7 Packages Let You Run Your Office PC From Home

# PORTABLE ACCESSORIES

77 Mobile Printers, Input Devices, Fax-Modems, and More!

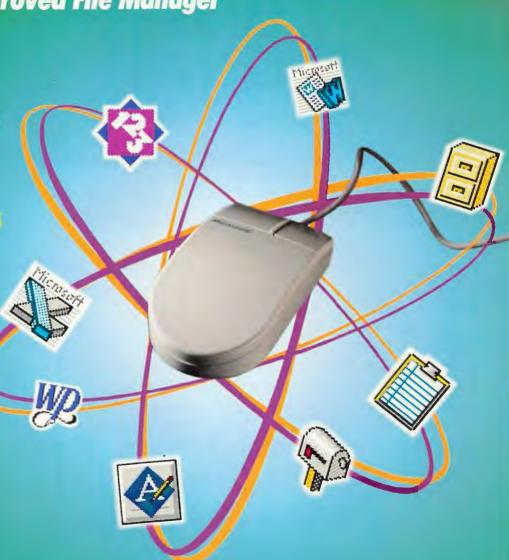

# everything?

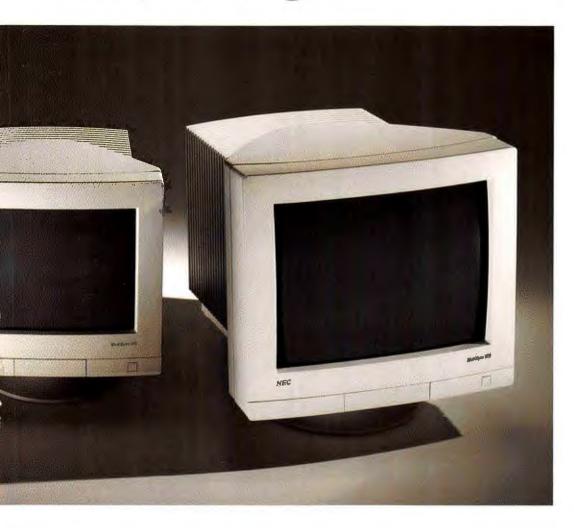

# EC. Not an introduction. A revolution.

tional monitors. Higher refresh rates enable stable, flicker-free images. While the high-contrast screens eliminate blurring, display colors more vibrantly and deliver exceptionally sharp text and crisp graphics.

ErgoDesign™ elements enhance comfort and safety. An antistatic screen coating eliminates dust attraction. And all the controls are in the front where they're easier to use. Plus, our Reduced Magnetic Field™ technology lowers ELF and VLF emissions. In fact, they even meet the strict Swedish MPR II guidelines.

MultiSync monitors support a range of video standards from VGA to 1280 x 1024 non-interlaced, Apple Mac II and many workstation modes.

The all new FG series from NEC. For an image as clear as the one in your mind.

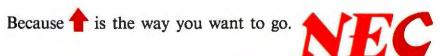

# How about

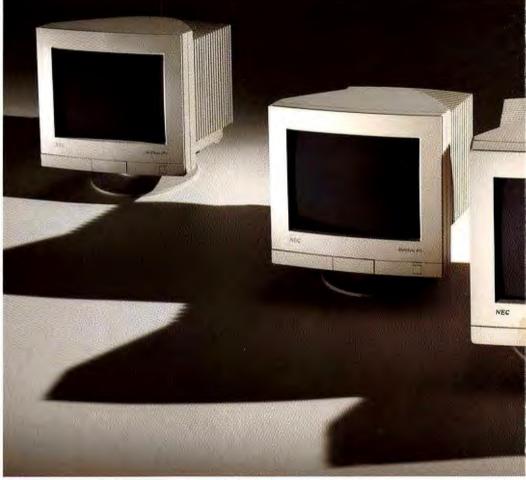

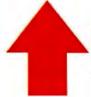

Last year we invested over \$3.6 billion in research and development. In fact, our investments exceed the annual revenues of most companies. No wonder we were able to design such an innovative line of monitors.

# The new MultiSync® monitors from N

Announcing the new FG™ series of MultiSync monitors. Completely redesigned from the inside out to give you brighter, sharper, more accurate images. Now the monitor you've always wanted has all the features you ever wanted.

Features like our exclusive AccuColor™ Control System\* An amazing advance in computer monitors that provides unprecedented color accuracy. Now you can easily match on-screen colors to printer output, other monitors, color reference systems such as Pantone® or even your personal preferences.

Advanced flat square screen technology takes the FG series performance into the future. Larger screens combined with our FullScan™ capability provide an edge-to-edge display with up to 36% greater active screen area\*\* than most conven-

all emailable on the 37Gs "Dispurigent on graphics board and spring I many used. 0999 IRC Technologies. Its liddigm; as a registered insorrers and FG. ActuaColor, FutBoan Associated Magnetic Field and Engaliseges are bed

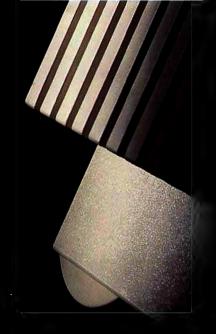

What do you want in a monitor?

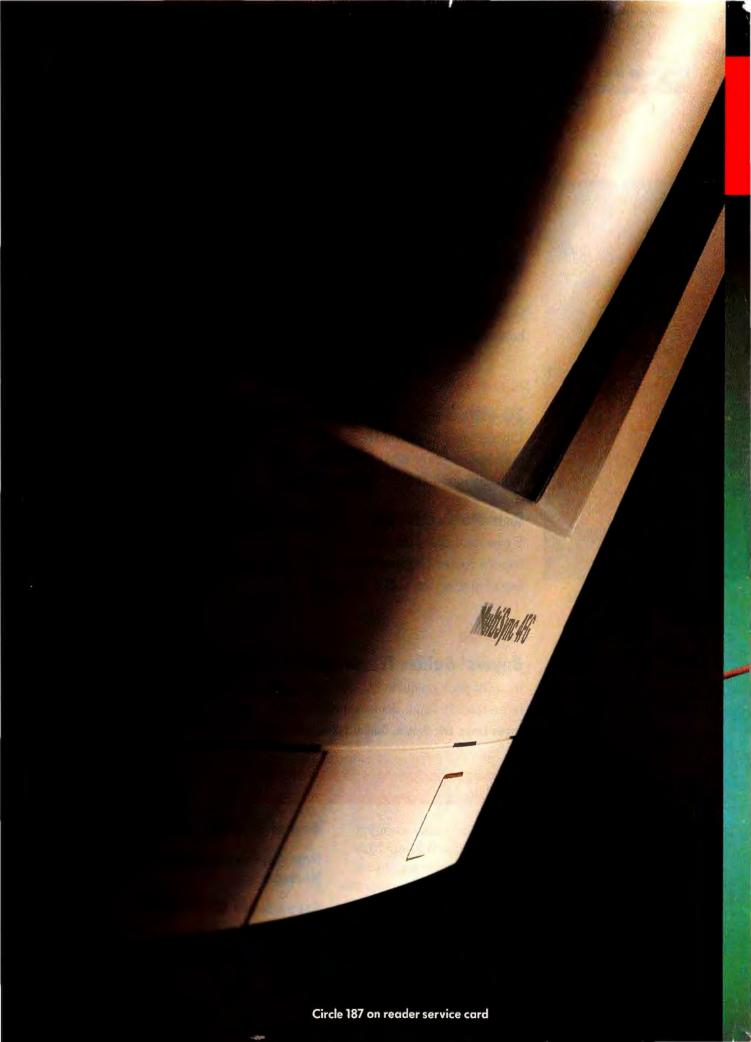

# PC W\(\beta\)RLD

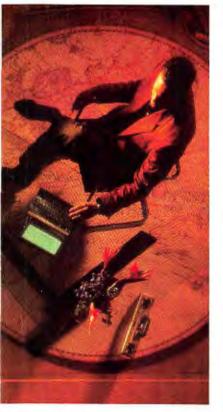

20-MHz 386SX Notebooks

# **COVER STORIES**

## **PREVIEW**

Windows 3.1 With its greater stability, built-in font scaling, support for hot links, and a slew of other enhancements, Microsoft's latest upgrade promises to win over even the most die-hard DOS holdouts. Robert Luhn

# **REVIEWS**

# 20-MHz 386SX Notebooks: More Power to You

# **Remote Communications Software: The Next Best Thing**

## FEATURE

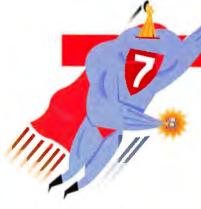

Cover photograph by Robert Cardin Digital composition by Pacific Bell MultiMedia Productions

# SPECIAL REPORT: BEST WINDOWS SOFTWARE

Waiting for the day when you can do it all in *Windows*? It's arrived! Discover our choices for the best *Windows* programs and explore a selection of utilities you shouldn't be without, a preview of coming software, and a guide to linking it all together.

| Best of Windows Reviews            |     |
|------------------------------------|-----|
| New Applications on the<br>Horizon |     |
| Seven Super Utilities for Windows  |     |
| Link Your Windows<br>Applications  | 227 |

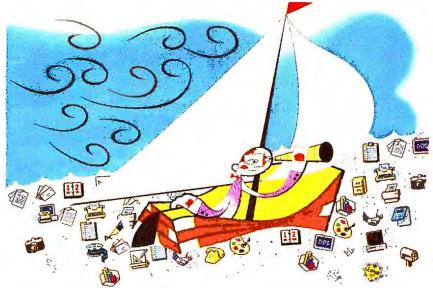

Windows 3.1 174

# INSIDE

| NEWS                                                                                                    | • Master 486SX-25, Legacy 468SX-25                                                                         | Rate Your Satisfaction:<br>Presentation Graphics                                                 | Windows Workshop<br>Managing Print Manager                                                   |
|----------------------------------------------------------------------------------------------------|----------------------------------------------------------------------------------------------------|--------------------------------------------------------------------------------------------------|----------------------------------------------------------------------------------------------|
| TOP OF THE NEWS15                                                                                                    | Epson ActionLaser II     Diconix 180si                                                                     | Harvard Graphics edges<br>out competitors in this                                                | for faster results, and more.  Jesse Berst and Scott Dunn 255                                |
| INDUSTRY OUTLOOK Legal barriers to use of dBASE language crumble                                                                 | • Turbo C++ for Windows112                                                                                 | month's popularity contest. Christine Whyte                                                      | User Group Tips Hands-on advice from users across the nation                                 |
| New standard spawns "credit card" peripherals                                                                                    | Prices for 30 popular PCs in eight markets, and more78                                                     | The Help Screen Setting up a speedier keyboard, and more. Kurl Koessel and                       | Star-Dot-Star Erase files permanently with the Viper, and more. Edited by Brett Glass        |
| PRODUCT OUTLOOK                                                                                                    | PREVIEWS                                                                                                   | Robert Lauriston                                                                                 |                                                                                              |
| • Signature                                                                                                    | Alpha Four Joins the Network A personal data manager becomes a data base for the masses. Lincoln Spector87 | Spreadsheets (AZ) Streamline formatting in 1-2-3 worksheets. Richard Scoville                    | Instant Reference Card WordPerfect for Windows, from editing to outlines, tables, and macros |
| Instant Database • TEAC Combination FD-50594 • Thinx 2.0 • Backpack Tape Drive                                                   | ALR's Modular Notebook Easy upgrades distinguish ALR's new 386SX notebooks. Mike Hogan                     | Word Processing Clinic Expand font options in Word for Windows, and more. George Compbell        | In This Issue                                                                                |
| <ul> <li>Maynard LANStream</li> <li>SL007 Notebook</li></ul>                                                                     | FEATURES Commuting by Modem What happens when employees                                                    | Data Basics Building a master inventory list, and other tips. Steve Cummings                     | The Home Office300                                                                           |
| Microsoft QuickC for Windows • Microphone II for Windows 2.0                                                                     | trade in their BMWs for modems? Greater productivity is one of the many payoffs.  Bronwyn Fryer            | Publishing & Presentations Add punch and pizzazz to marketing and sales materials. Richard Jantz | 1991 PC World Annual Index                                                                   |
| <ul> <li>Writer's Toolkit, American<br/>Heritage Dictionary,<br/>Webster's Dictionary,<br/>Word for Word/Professional</li> </ul> | Travel Guide Our dynamic executive duo conquers portable computing problems. Bronwyn Fryer and Steve Fox   | Shareware for downloading stock quotes, and more.  Judy Heim                                     | Shopping Guide 287                                                                           |

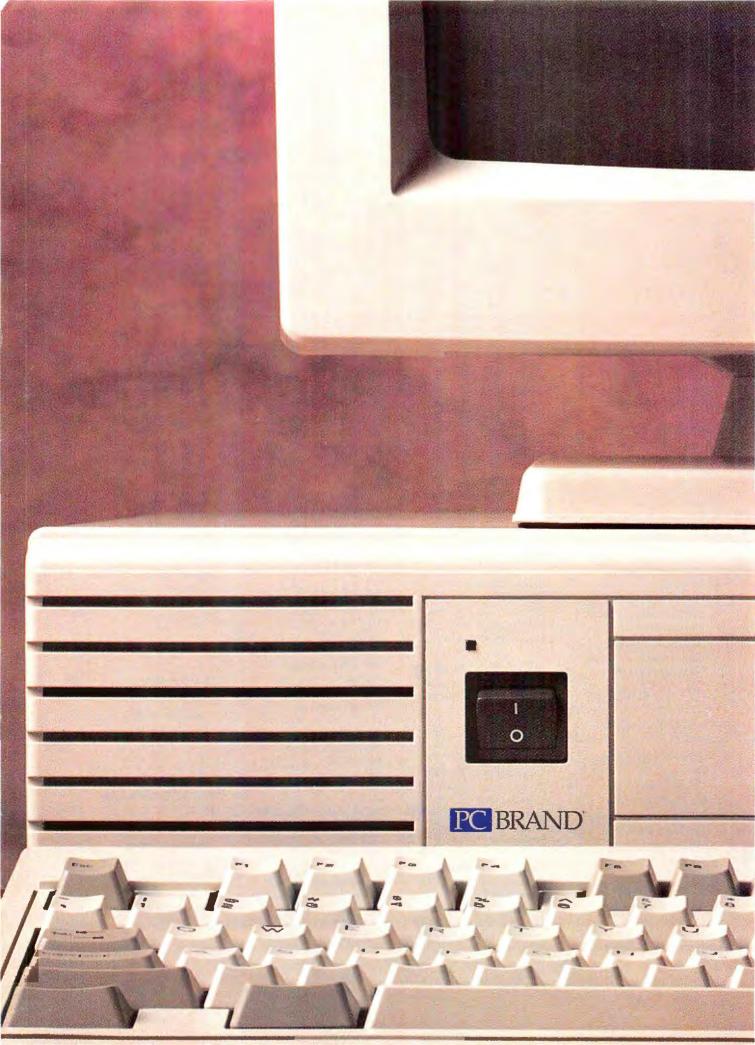

# THERE'S A SIMPLE REASON WHY NO SINGLE COMPUTER CAN BE CONSIDERED THE BEST VALUE IN THE INDUSTRY.

# 386/SX-25 NOTEBOOK

• Intel 80386SX, 25MHz Processor • 2MB RAM • Intel 80386SX, 25MHz Processor • 2MB RAM expandable to 16MB • 1.44MB, 3.5" drive • 80MB IDE, 19ms hard drive • Paper white VGA, non-glare CCFT backlit LCD • 640 x 480 resolution, 32 gray shades • Supports an external VGA • 1 parallel port/2 serial ports • External keyboard port • MS DOS 5 • Leather carrying case • 8.66" x 11" x 2.08;" 6.5 lb. Also available with 60MB hard drive for \$1,895.

Lease for \$80/month\*

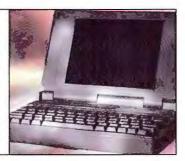

# 386/SX-25 SYSTEM

• 80386SX, 25MHz Processor • 4MB RAM expandable to 32MB • 1.44MB, 3.5" drive • 1.2MB, 5.25" drive • 100MB IDE, 18ms hard drive • 16-bit VGA, 512K • Super VGA color monitor (1024 x 768 resolution) • 1 parallel port/2 serial ports • 101-key enhanced keyboard • Serial mouse • MS DOS 5 • MS Windows 3.0 • User Upgradable Also available in a 386/SX-25 Cache System for \$1,795.

Lease for \$64/month\*

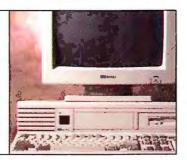

# 486/SX-20 SYSTEM

• Intel 80486SX, 20MHz Processor • 4MB RAM expandable to 32MB • 1.44MB, 3.5" drive • 1.2MB, 5.25" drive • 100MB IDE, 18ms hard drive • 16-bit VGA, 512K • Super VGA color monitor (1024 x 768 resolution) • 1 parallel port/2 serial ports • 101-key enhanced keyboard • Serial mouse • MS DOS 5 • MS Windows 3.0 • User Upgradable

Lease for \$80/month\*

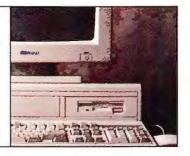

# 486/33 SYSTEM

• Intel 80486, 33MHz Processor • 4MB RAM expandable to 32MB • 1.44MB, 3.5" drive • 1.2MB, 5.25" drive • 200MB IDE, 18ms hard drive • 16-bit VGA with 1MB • Super VGA color monitor (1024 x 768 resolution) • 1 parallel port/2 serial ports • 101-key enhanced keyboard • Serial mouse • MS DOS 5 • MS Windows 3.0 • User Upgradable

Lease for \$108/month\*

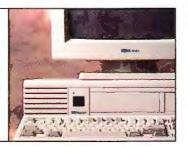

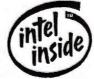

# CALL 1-800-PC BRAND

1-800-722-7263 FAX: 1-800-722-7392

# 486/33 EISA CACHE SYSTEM

• Intel 80486, 33MHz Processor • External • Intel 80486, 33MHz Processor • External zero-wait state • 64KB static RAM cache • 8MB RAM expandable to 64MB • 1.44MB, 3.5" drive • 1.2MB, 5.25" drive • 200MB IDE, 18ms hard drive • 16-bit VGA with 1MB • Super VGA color monitor (1024 x 768 resolution) • 1 parallel port/2 serial ports • 101-key enhanced keyboard • Serial mouse • MS DOS 5 • MS Windows 3.0 • Tower Case

Lease for \$176/month\*

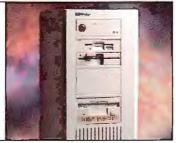

ABOVE SYSTEMS CAN BE CUSTOM CONFIGURED WITH A VARIETY OF HARD DRIVE, VIDEO AND CASE OPTIONS.

\*Monthly lease rates based on length of lease.

TRW Customer Service Division. Free one-year on-site service for 386/SX, 386, 486/SX, and 486 EISA systems. Free on-site is available to most locations in the contiguous United States.

PC Brand reserves the right to amend specifications and prices without notice. Intel is a registered trademark of the Intel Corporation. The Intel Inside Logo is a trademark of the Intel Corporation. All other products or services are identified by the trademarks or service marks of their respective companies. @1992 PC Brand, Moorpark, California.

All major credit cards, checks, money orders, direct wire and approved purchase orders accepted.

In an extremely competitive field, it takes more than just guts to say you're the best around. It takes proof. And that's something we have no shortage of.

1

Take the quality of our machines, for example. Our components come from the industry's leading manufacturers. We double check all parts for workmanship and compatibility in our own engineering department. We also "burn in" all our systems for at least 24 hours to insure everything is working perfectly.

Our prices are extremely low. Just take a look for yourself. Compare them to Dell and Northgate. You'll find that our PCs are consistently hundreds of dollars less. And perhaps even more important, they usually come with better features, too.

Our customer support team is outstanding. They were rated #1 for service and support in a magazine evaluation of the "10 Best Mail Order Companies." You see, as long as you own a PC Brand computer, we'll always be there to assist you anyway we can. Take it from PC Magazine, "...PC Brand's service policy does outclass the competition."

Our warranty is another PC Brand advantage. In addition to 100% parts and labor coverage for one full year, we offer free on-site service in your home or office if you should ever need it. And chances are, you won't.

Of course, there are a couple more things that make our PCs a great buy. Like a 30-day,

# THERE'S A FIVE-WAY TIE FOR FIRST.

no-questions asked, money back guarantee, and unlimited toll-free technical support by phone or fax.

Hopefully now you have all the proof you need to see why PC Brand computers are the most valuable around. So if you'd like to order, or have any questions at all, give us a call at 1-800-PC BRAND. And don't settle for anything less than the industry's best. Or at least one of the top five.

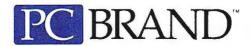

THERE'S A BIG DIFFERENCE BETWEEN BUYING A PC AND BUYING PC BRAND.

# World's Smallest Portable Mass Storage

New! Parallel Port Connection No Cards Needed!

Liberty Systems, after shipping quality small portable hard drives for 5 years, completes its product line with the addition of its 50, 70, 115, and 225 Series portable mass storage devices.

50cu.in.

Mac or IBM

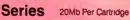

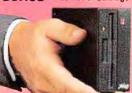

- Hard Drives in 52, 105, 120Mb
- Floptical/20Mb
- Battery Option

# Floptical®

# 70cu.in. Series

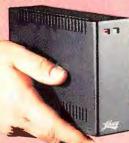

- Hard Drives in
- 40Mb-425Mb
- DAT Drive
- 1.3 2.0 Gig • Tape Drive 160 - 600Mb

425MB

# Hard Drives

# 115cu.in. Series 90Mb Per Cartridge

- Eraseable Optical 3.5\*
   128Mb Per Cartridge
- Sony CD-ROM
- Syquest 44Mb/88Mb
- Bernoulli 90MB
- Solid State Drive 40Mb

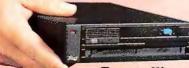

# Bernoulli®

# 225cu.in Series

90Mb Per Cartridge

- Sony Erasable Optical 5.25° 650Mb Per Cartridge
- Bernoulli/Syquest Dual
- Hard Drives: WREN 8, 1.6Gigs
- Solid State Drive 20Mb

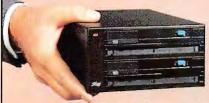

## Dual Bernoulli®

All Liberty drives include internal power supplies, and come with the necessary cables and software to connect directly to your PC or Mac. Parallel port controller optional on all Liberty drives. Works great on laptops, notebooks, and desktops. Fully IBM and Macintosh compatible.

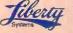

(408) 983-1127 fax (408) 243-2885

160 Saratoga Ave., Ste 38, Santa Clara, CA 95051

Circle 128 on reader service card

# PC W\(\beta\)RLD

### Philip Lemmons Editor in Chief

Eric Knorr Editor Russell Glitman Executive Editor Cathryn Baskin Managing Editor

### **Senior Editors**

Reviews Eric Brown Features Steve Fox News Mike Hogan

# East Coast Editor

Eric Bender

### Editorial

Acting Asst. Managing Editor Peggy Nauts
Technical Editor Karl Koessel
Assistant Technical Editor Susan J. Silvius
Associate Editors Bronwyn Fryer, Roberta
Furger, Michael Goodwin, Lincoln Spector
Assistant Editors Jeff Bertolucci, Rex Farrance,
Susan Lusty, Melissa R. Riofrio
Editorial Assistant Anita Hamilton

Copy Chief Jane Paulsen Sr. Copy Editor Barbara Lewis Copy Editors Bonnie Jacobson, Marla Miyashiro Asst. to the Editor in Chief Cynthia Grossman Administrative Assistant John Goddard

Electronic Typographer Henry Pham

Business Manager Scott Danish

### Art & Design

Art Director Mitch Shostak Associate Art Directors Robert Kanes, Greg Silva Senior Designer Emily Wollenweber Senior Design Associates Barbara Adamson, Laura Pannbacker Designer/Infographics Jeff Berlin

Asst. Designer/Infographics Hope Winslow Production Artist Marlene Tobias

## **Contributing Editors**

Anita Amirrezvani, Steve Bass, Jesse Berst, TJ Byers, George Campbell, Steve Cummings, Brett Glass, Judy Heim, Mark Henricks, Richard Jantz, Alan Kaplan, Robert Lauriston, Robert Luhn, Carole Matthews, Martin Matthews, Richard Scoville, Ralph Soucie, Scott Spanbauer, John Walkenbach

David Bunnell Founder Andrew Fluegelman Founding Editor

## **User Group Advisory Board**

Tony Barcellos, Sacramento PC Users Group; Steve Bass, Pasadena IBM Users Group; Roger Bender, Microcomputer Managers Association (MMA); Jack Bolton, Atlanta PC User's Group; Brian Camenker, Boston Computer Society; Mary Dolco, Chicago Computer Society; Al Harrison, Houston Area League PC Users; David Hoffman, NYPC; Brian Livingston, MMA; Joseph Rigo, NYPC; Irving Samuels, Capital PC User Group; Jerry Schneider, Association of PC User Groups

Patrick Kenealy President & Publisher Richard J. Marino Associate Publisher

### HOW TO CONTACT PC WORLD

Unless otherwise indicated below, please direct all correspondence and inquiries as follows:

### Mail

PC World Editorial, 501 Second St. #600, San Francisco, CA 94107 CompuServe: 74055,412 MCI Mail: PC World Editorial Phone: 415/243-0500 Faz: 415/442-1891

# Subscription Services/Address Changes

Call toll-free 800/234-3498 (303/447-9330 in Colorado), or write Subscriber Services, P.O. Box 55029, Boulder, CO 80322-5029. To place new orders, call 800/825-7595.

### **Letters to the Editor**

PC World welcomes your comments and opinions. Address editorial correspondence to Letters to the Editor. Letters intended for publication should not exceed one double-spaced page. Be sure to include your name, city, and state. We reserve the right to edit all letters.

# Help With Your PC Hardware or Software

If you have a problem, *PC World* may have the answer. Send written questions about *PC* products and procedures to *The Help Screen*. Send consumer-related questions and complaints to Roberta Furger, *Consumer Watch*.

### **Reader Submissions**

PC World encourages readers to share technical solutions. We pay \$25 for each Power Tip published in the magazine, \$50 for User Group Tips, \$25 to \$200 for Star-Dot-Star items, and \$50 for any questions used in the How To section. Keep submissions brief (Power Tips and User Group Tips to 100 words or less). We cannot acknowledge unpublished submissions; accepted submissions will be acknowledged by payment.

# **New Product Information**

Send hardware press releases to Melissa Riofrio, Assistant Editor, or call her at 415/ 978-3179. Send software product announcements to Susan Lusty, Assistant Editor, or call her at 415/978-3321.

### **Reprints and Permissions**

You must have permission before reproducing any material from *PC World*. If you want to quote from or reprint any portion of any article or use artwork or photographs from the magazine, send a written request to *PC World*, Reprints and Permissions, 501 Second St. #600, San Francisco, CA 94107; include a phone number to ensure a fast response. To order reprints of *PC World*, call 415/978-3162.

## **Editorial Calendars**

To receive a copy of *PC World*'s Editorial Calendar, call your nearest regional *PC World* advertising sales office. See the Advertiser Index for phone numbers.

PC World "(ISSN 0737-8939) is published monthly at \$29.90 for one year (12 issues), \$59.80 for two years (24 issues), \$89.70 for three years (36 issues) by PC World Communications, Inc., 501 Second St. #800, San Francisco, CA 94107, Foreign orders must be prepaid in U.S. funds with additional postage. Add \$18 per year for Canada and Mexico; add \$46 per year for airmail for all other countries. Canadian GST Registration #R12466950, Second-class postage paid at San Francisco and additional mailing offices. POSTMASTER: Send address changes to PC World. Subscription Dept., P.O. Box 55029, Boulder, CO 8032-5029. Editorial and business offices: 501 Second St. #000, San Francisco, CA 94107, 415-243-0500; Compulserve 74055,412; MCI Mail PC World Editorial. PC World "is an independent journal, not affiliated in any way with International Business Machines Corporation. IBM is a registered trademark of International Business Machines Corporation. IBM is a registered trademark of International Business Machines Corporation. IBM is a registered trademark of PC World Communications, Inc.: Consumer Watch, PC World View,

\*\*PC World\*\*

Every few years a software program comes along that simply changes everything.

# Introducing Harvard It changes everything.

If change is inevitable, so is this.

Presenting Harvard Graphics` for Windows` from Software Publishing Corporation. The first and only presentation graphics program that lets you change every aspect of your presentation as quickly as the world around you changes.

Say, for instance, your data changes, even at the last minute. With our Dynamic Data Exchange (DDE) links to Windows programs like Excel' and Lotus 1-2-3' for Windows, all your charts are updated automatically.

We've even made it easy for you to change your mind. You want to reorganize or restyle your presentation? No problem. You can view your whole presentation at once. Change the order. Change the style. All with a click of the mouse.

And it's never too late to make a change. With our advanced ScreenShow` capabilities, you can even change a presentation while you're presenting it. HyperShow,™ for example, lets you jump to and from any chart in your presentation to answer audience questions. And you can launch other DOS or Windows programs within your presentation. Like a spreadsheet to provide background information. Or video to liven things up.

Now, there are many other exciting changes we could tell you about, but frankly, we'd rather show you. So call for our free Harvard Graphics for Windows demo disk.

And you'll see why the world standard for DOS presentation graphics is becoming the world standard in Windows, too.

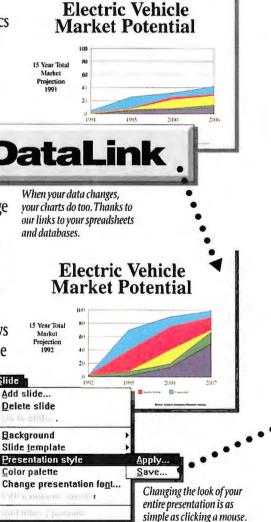

Make a change for the better. Call 1-800-336-8360, Operator 857, to get your free

# Graphics for Windows. Simply.

Harvard Graphics and ScreenShow are registered trademarks and HyperShow is a trademark of Software Publishing Corporation 61992 Software Publishing Corporation, 3165 Kifer Road, Santa Clara, CA 95051. All rights reserved

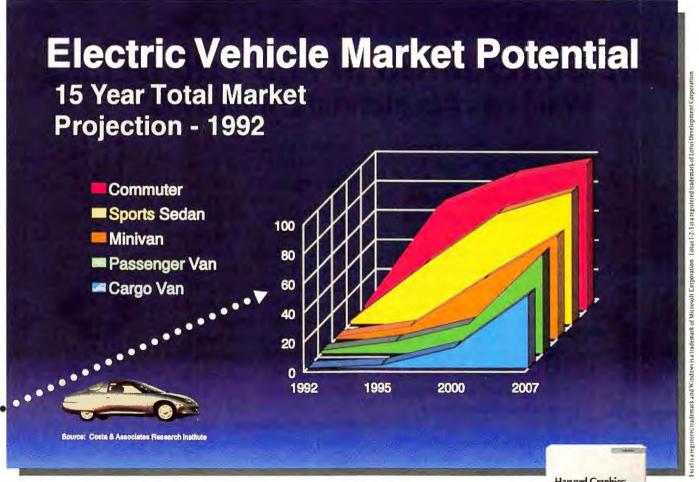

With 54 presentation styles to choose from and data links to keep you up-to-date, everything will look professional. And you will too.

Harvard Graphics for Windows demo disk.

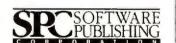

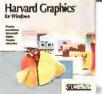

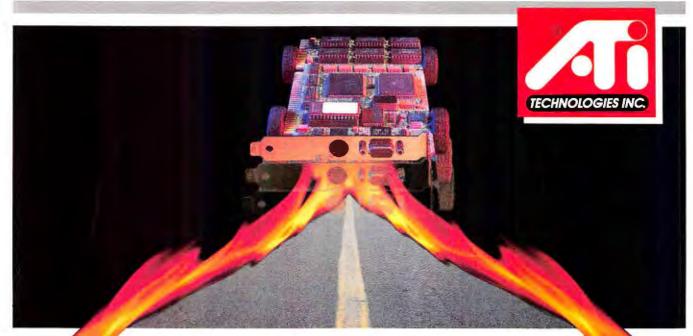

# THE SCREAMING SPEED YOU NEED Windows Accelerators, from \$499\*

Where we're going, there are no speed limits. ATI® Graphics Accelerators boost graphical applications like Windows® to escape velocity — and beyond.

PC Magazine picked our 8514•ULTRA® as their Editors' Choice among high-end graphics cards, calling it "...the fastest Windows performer." Now our new Graphics Vantage® takes its place alongside the 8514•ULTRA and the Graphics ULTRA®, as the most economical way of accelerating your PC beyond earthbound speeds.

Powered by the same Mach 8° graphics engine as the ULTRA products, the Graphics Vantage delivers resolutions from VGA° dpward, and propels 800x600 and 1024x768 modes — in 256 dazzling colors — to over eleven times the

speed of Super-VGA adapters. It's like transforming your 386 into a rocket-powered 486 — instantly.

Our CRYSTAL Fonts® and flicker-free refresh rates — up to 72 Hz — clarify Windows with "near laser quality" text, readable down to 5 points even on 14" monitors. We've also equipped the Graphics Vantage with a Microsoft®- compatible mouse — and a down-to-earth price that will definitely give you no cause to scream — except perhaps with amazement.

ATI Graphics Accelerators. Because in today's world, there's no such thing as "fast enough."

# **GRAPHICS VANTAGE**

One of the ATI Graphics Accelerators™

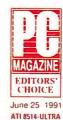

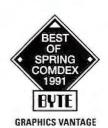

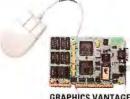

GRAPHICS ULTRA

8514-ULTRA

GRAPHICS VANTAGE (11xSVGA) ATI TECHNOLOGIES INC.

3761 Victoria Park Avenue Scarborough, Ontario Canada M1W 3S2 Telephone: (416) 756-0718

Telephone: (416) 756-0718 User Support: (416) 756-0711 Facsimile: (416) 756-0720

Copyright © 1991 ATI Technologies. Trademarks are registered by their respective companies. \*Suggested retail price, dealers may sell for less.

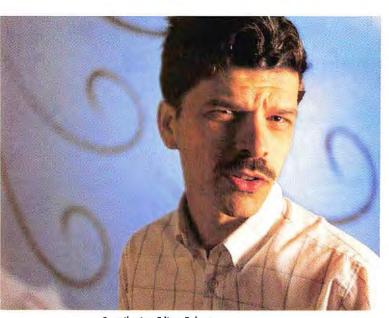

Contributing Editor Robert Luhn stretches Windows 3.1 to its limits.

If you've had to choose between using your notebook and running Windows, you're not alone. Windows and notebooks make conflicting demands. Like most graphical operating environments, Windows needs lots of memory, mass storage, processing power, and display quality. Notebook computers, on the other hand, must exclude anything that stretches their dimensions beyond 8½ by 11 inches or adds the weight associated with large hard disks, power supplies, and CRTs. So it's hardly surprising that users often leave Windows behind when they hit the road.

Indeed, if anything has slowed the stampede to adopt Windows, it's the stampede to adopt notebooks. Some of the benefits of a standard graphical user interface vanish if you can't use it everywhere. And those notorious Unrecoverable Application Errors are particularly disturbing at 39,000 feet, when you don't know whether you're encountering solar storms, a Windows bug, or a "badly behaved" application. It's like the PC version of crossing the Bermuda triangle.

Take heart. The computer industry has worked full time to produce notebooks that run *Windows* comfortably, and Microsoft is putting the finishing touches on *Windows 3.1*, with greater reliability as one of the major goals. In this issue, our preview of *Windows 3.1* and several articles on portable computing show that now you not only can have it all, you can take it all with you.

Windows is already a defacto standard because more than 7 million copies have been sold. Windows 3.1 will strengthen its top position with improved error trap-

# Taking It All With You

ping. If your application crashes, it's probably just that one application, not *Windows* itself. While no one should call *Windows* fail-safe, it's now fail-resistant and therefore a much better traveling companion.

Several other major benefits come with Windows 3.1. Bundled scalable fonts improve screen readability and print quality. An improved File Manager and broader drag-and-drop availability should end your anachronistic dependence on the command line.

But your favorite applications and utilities are still tugging you back to DOS, right? Think again. You'd be better off moving everything onto *Windows* applications and utilities, because you can do so now without sacrificing your power and flexibility standards. Our special report on the best *Windows* software highlights great new applications on the horizon, such as *Quattro Pro for Windows*.

That leaves only one good reason for sticking with DOS: Windows is too big for a notebook. Wrong again. Our roundup of 23 notebook computers shows that most run Windows quite comfortably, thank you, right down to suspend/resume buttons that work when Windows is running. The Best Buy? Texas Instruments' TravelMate 3000 WinSX, though Zenith Data Systems' MastersPort 386SL has longer battery life and higher performance.

We also offer a review of seven remote communications packages, a Buyers' Guide to portable accessories—pointing devices, printers, fax-modems, and LAN adapters—and a feature cartoon depicting a day in the life of two traveling professionals. Why focus on luxuries like Windows and notebook computers in a time of recession? A standard GUI like Windows reduces training expenses, and notebook computers keep your employees as productive as possible on the road. •

Phil Lemmons Editor in Chief The perfect performance.

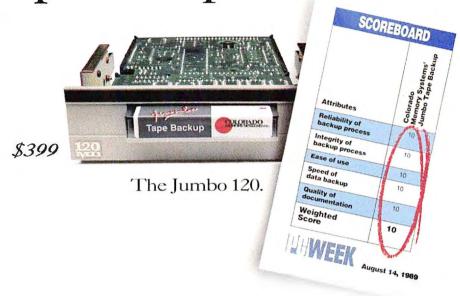

# The encore.

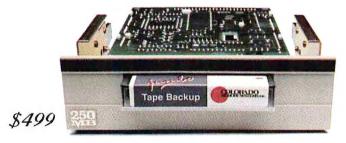

Introducing the Jumbo 250.

The Jumbo 120 tape backup system scored a perfect 10 in a PC Week poll. Our new Jumbo, the 250, has the capability to store twice as much of your valuable data at twice the speed. Typically 250 megabytes, with data compression. Which begs the question - is there such a thing as more than perfect?

Check out the new Jumbo 250, and the Jumbo 120. Both feature unprecedented reliability, easy installation, unattended backup, data compression, Novell\*certification, UNIX\*/Xenix\* support and QIC compatibility.

For more information, call 1-800-346-9881, fax (303) 667-0921, or write 800 S. Taft, Loveland, CO 80537,

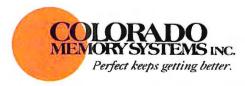

# TOP OF THE

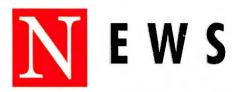

Edited by RUSSELL GLITMAN

# **IBM Unleashes PC Group**

Observers Doubt Moves Will Spur Sales

With PC sales having shrunk 10 percent last year to below \$9 billion, IBM has loosed the reins on its Personal Systems Group in the hope that an independent business will respond faster to customer needs. But customers and industry ob-

servers doubt the changes are enough to accomplish a turnaround in sales.

Under the new arrangement, Personal Systems head James Cannavino will chair an executive committee that has worldwide responsibility for PCs. "This will give him more direct control over worldwide manufacturing, development, and pricing, and over time, he'll gain more and more autonomy," says a spokesperson for IBM.

IBM also will reorganize hardware development in a bid to speed product updates. which have lagged the market. A new Entry Systems Technology Division will concentrate on components such as hard drives and graphics adapters: the division should speed the rollout of products and upgrades, says Bob Carberry, assistant general manager for systems technology. Overall, Carberry adds, the restructuring aims to push decisions lower in the organization: "Now the buck stops here at the Personal Systems line of business."

Outsiders remain skeptical that forming another committee and splitting development into two groups will take care

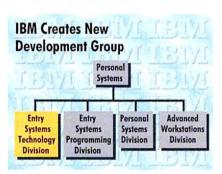

Seeking shorter development cycles, IBM has formed an Entry Systems Technology Division.

of IBM's problems. Michael Goulde of *Open Systems Advisor* in Boston suggests that IBM needs to follow Compaq's example and institute a radical overhaul of its strategies and product lines. "I want to see some activity beyond just changing offices or letterhead." Goulde says.

"I certainly hope it works," says Bob Holmes, computer technology research analyst for Southern California Gas in Los Angeles. "They haven't been doing a very good job for the past couple of years. It's put-up-or-shut-up time for IBM."—Eric Bender

# **Did You Buy Your Products Here?**

PC World has received more than four dozen consumer complaints about four Los Angeles-area mail-order businesses whose modes of operation strongly resemble one another. Customers complain about mail-order providers Computer Spectrum in Wilmington, One Stop Micro in Van Nuys, MinuteMan Computers in Costa Mesa, and American Computer Technology (ACT) in Garden Grove.

In all cases, customers report that they paid for products still not received after repeated calls to the companies or that they received incorrect or defective products. Some have been waiting since July to have orders filled or mistakes corrected.

All the firms conduct telephone sales from what appear to be retail computer outlets located in low-rent business strips. Despite their signage and appearance as retail operations, none carry any appreciable inventory or even product literature on site. All conspicuously exhibit a half dozen or so identical boxes labeled "Personal Computer—Frag-

ile." Employees said the boxes were empty. Although ostensibly competitors, all are credit referrals for one or more of the others.

A fifth company, Global Electronics of Culver City, California, processed credit orders placed with ACT, which has gone out of business. As of this writing, Global has not filled outstanding orders for ACT customers we contacted.

Minuteman Computers is also closed. All others except Computer Spectrum were locked during normal business hours when *PC World* visited them in mid-December. We nevertheless gained entry to Global Electronics, One Stop Micro, and Computer Spectrum, all of whose salespeople told us essentially the same thing: They offer the lowest-priced PCs, and orders will be filled "within a couple of days."

PC World has contacted each of these companies but could not find out when orders will be filled. If you are one of their customers, please write Consumer Watch, PC World with your experiences.

-Mike Hogan

# Personal Communicators to Take Off

Traveling executives, who log little desk time, have searched largely in vain for ways to apply PC power to their unique situation. But their dream is about to be realized with the sudden availability of pagers, cellular modems, radio frequency (RF) devices, and many other wireless communications products designed to send and receive electronic mail, programs, and data files via palmtop and notebook PCs. Unfortunately, fulfilling the

dream doesn't come cheap.

One example of the new breed of personal communication enablers is Hewlett-Packard's Mobile Data Link, a cradle with built-in software that lets users outfit HP's 95LX palmtop with wireless communications devices.

Thus far, two companies have introduced add-ons for the Mobile Data Link. Motorola's News Stream pager receives E-mail and files, while Gessa's Global Positioning System locates your exact longitude and latitude anywhere in the world. Expect to pay around \$1000 for the 95LX, Mobile Data Link, and one wireless device, says HP.

From Poqet Computer comes the Communicating Computer, which is a 2.2-pound version of Poqet's DOS palmtop that includes a Motorola RPM 400i radio modem. The Poqet Communicating Computer sends and receives data using the ARDIS radio network, which is an IBM-Motorola joint venture.

—Jeff Bertolucci

# **Plunging Profits Roil Lotus**

The giant software firm is giving pink slips to some 10 percent of its 4200 employees worldwide —most of them located at its Cambridge, Massachusetts, headquarters. Sales, consulting, Notes, cc: Mail, and word processing are the

only groups that will remain untouched.

Dwindling profits triggered the layoffs. Although Lotus expects 1991 sales to climb about 20 percent to slightly more than \$800 million, its income is down 32 percent for the first nine months.

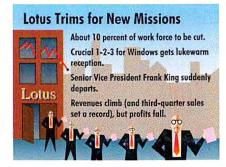

Although sales remain strong, Lotus Development has cut staff and made major executive changes.

One cause, says Jeffrey Tarter, publisher of *Soft-Letter* in Watertown, Massachusetts, is Lotus's failure to streamline operations after its Samna and *cc:Mail* acquisitions.

Senior Vice President Frank King, who ran Lotus's core applications group, resigned in November, and several analysts suggest he took the rap for a buggy 1-2-3 for Windows. King's departure was part of a general pattern: No fewer than ten Lotus vice presidents left last year, as chair Jim Manzi once again replaced nearly all the executives reporting to him.

But users and analysts hail John Landry, recruited from mainframe software leader D&B Software to replace King. "Bringing in Landry is a good move," says Ronan McGrath, vice president for information systems and accounting at Canadian Pacific Railways in Montreal, Quebec. "He has a very strong history

of being able to deliver to customers." McGrath maintains that despite such problems as the buggy 1-2-8 for Windows release, "there's not a great chance we would walk away from Lotus—an individual product is just a blip in an ongoing relationship."

"A new Lotus is emerging," says analyst Steven Frankel of Adams, Harkness & Hill in Boston. "This is the de-IBMing of Lotus. Frank King and a lot of other executives came from IBM, and they built a big, structured organization with lots of vice presidents—but the PC application market today is a brutal street fight."

-Eric Bender

# New MPC Multimedia Spec 86es the 286

Realizing that the 286 chip lacks the speed and memory features to handle multimedia effectively, the Multimedia PC Marketing Council—a group of 12 hardware and software companies promoting the MPC "standard" for PCs—has raised the minimum processor requirement for its specification to a 386SX.

According to Mike Grubbs, Tandy Corporation's senior director of marketing and MPCMC chair, the switch to the 386SX solves some thorny technical problems. "One was microprocessor bandwidth, and the other was memory management," Grubbs says. "The 386 family has some capabilities that the 286 doesn't have in that area."

Multimedia computing—incorporating sound, animation, and eventually, full-motion video—requires considerably more computing power and an advanced CPU architecture not available in

the 286, according to Grubbs.

The remainder of MPC's base specification remains unchanged and requires at least a CD ROM drive, 2MB RAM, a 30MB hard drive, VGA graphics, an audio card, a MIDI interface, and a mouse.

The upgrade to the specification makes things a lot easier for multimedia application developers. "You definitely need the 386 virtual memory in order to do acceptable multimedia," says Nancy Andrews, product manager of the new Microsoft Works for Windows 2.0, Multimedia Edition.

According to Paul Jain, CEO of Media Vision, a developer of multimedia upgrade kits based on the MPC specification, the IBM-Apple alliance, aimed in part at creating multimedia products, was a critical reason the council upgraded the specificiation.

"In the end, our competition is going to be Apple and IBM," Jain says. — Jeff Bertolucci

# **Prices Slashed on New Spreadsheets**

Who's on first, what's on second, and will you ever pay full price for a spreadsheet again? Lotus is still on first, barely; Borland and Microsoft fight for second with new versions of *Quattro Pro* and *Excel*, due this quarter.

Forget list prices—including Lotus's record \$595 ticket on its new 1-2-3 for Windows. Single-unit buyers can choose among \$99-to-\$150 competitive upgrades, deeply discounted bundling deals, "lite" versions like Quattro Pro's \$70 SE version, and add-on software premiums—even coffee mugs. Borland will set a new low this spring with a \$49.95 upgrade price on Quattro Pro for Windows and vows to maintain the pressure.

"The scale of the attack may change, the price may change, but the competitive upgrade is not going away any time soon," says Director of Product Marketing Neil Snyder.

Considering the stakes in the conflict, it's hard to imagine Lotus or Microsoft leaving that challenge unanswered. Even during the recession, the spreadsheet business grew 44 percent this past year, says International Data Corporation senior analyst Mary Conti Loffredo. Meanwhile, the unit share for 1-2-3 slipped about 10 points to 39.7 percent last summer, due mostly to Lotus's inability to get a working 1-2-3 for Windows out the door. During that time, Quattro Pro and Excel climbed to 25 percent and 28.6 percent of sales, respectively. Lotus still enjoys the lion's share of revenues, but its position is threatened now that the firmis slugging it out with Borland and cash-heavy Microsoft.

Multidimensional worksheets, enhanced usability, and new levels of analytic power are must-haves for the new round of spreadsheets. But users say they're just as interested in a vendor's support and interapplication strategies.

"Price has been very important," says Mike Juhasz, general consultant at McDonnel Douglas Aerospace Information Services in Long Beach, California. "We are buying product, but we are buying company as well."

-Mike Hogan

# ZEOS Notebooks. The Best just got Better!

COUNTY IN THE PROPERTY OF THE PROPERTY OF THE

The ZEOS 286-12.
PC Magazine's Editors Choice.

Now only \$1295!

The ZEOS 386SX-16.
PC World's Best Buy.
Now only \$1495!

The Incomparable
ZEOS 386SX-20.
Computer Shopper readers'
#1 Best Buy.
Now only \$1795!

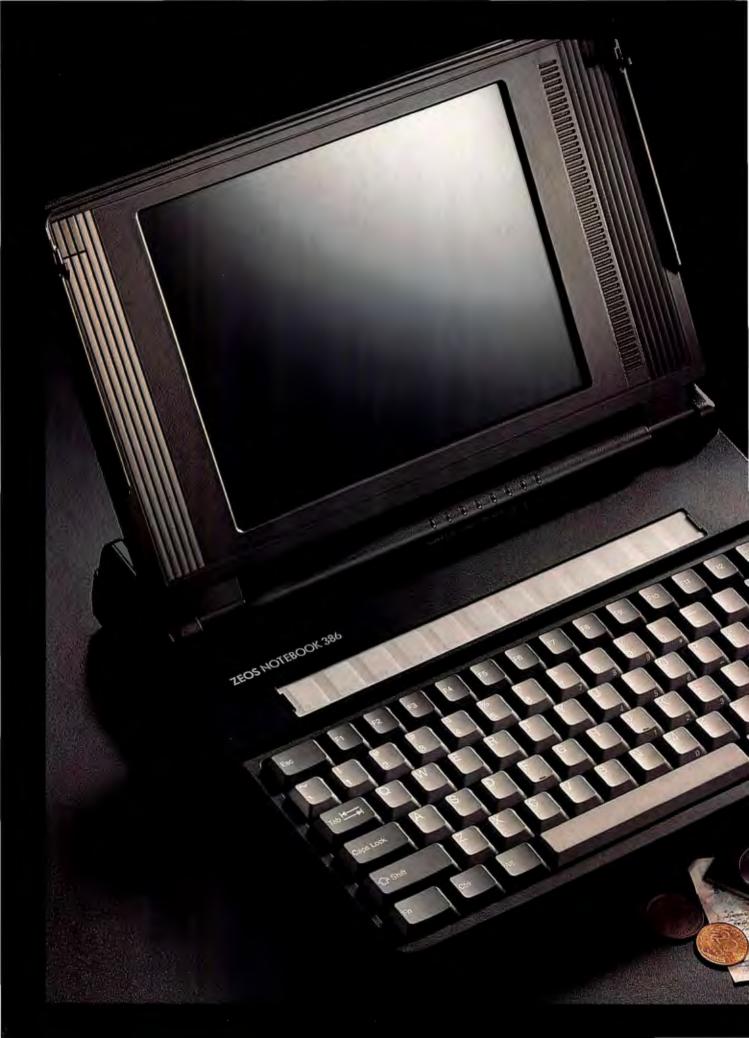

PC Magazine's Editor's Choice, PC World's Best Buy, Computer Shopper readers vote it Best Buy of 1991, the praises go on and on. Sensational... The best price-performer... Astonishing Value... A Steal... The number one Contender..." The experts love it! And you're sure to love it too, particularly at these great new prices!

great new prices!
As PC Magazine said, the ZEOS
Notebook "offers a top notch combination
of power, weight, features and price..."
And they said that before they even knew
about these great new prices! Now, you
can buy the ZEOS Notebook as a 286-12
for only \$1295. Or, power up to the incredible
386SX-16 for only \$1495. And if you want
even more power move right into the ZEOS
Notebook 386SX at 20MHz for only \$1795.
Hot Notebooks at really hot prices!

# The for I

EOS ZEC 286 '3865

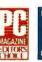

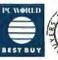

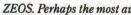

# INCREDIBLE DESKTOP FEATURES IN A NOTEBOOK.

Owning your new ZEOS Notebook is really like owning a fully featured desktop that you can take with you anywhere. Complete with a 20 megabyte hard drive standard (with a 60MB option), 1.44 floppy disk drive and crisp 10" VGA display there is nothing else like it at anywhere near the price.

Your ZEOS Notebook's rock solid quality, plus performance, ease of use and durability as well are just some of the features that have propelled the ZEOS Notebook into the reviewers limelight.

Take our large VGA display for instance.

The ultimate in sparkling clarity, it features advanced fluorescent backlighting for truly vivid VGA graphics. Larger than

many others, this is one display you'll truly enjoy using. And that's just the beginning of a long list of performance features that make your new ZEOS Notebook the one to own.

Too, you're sure to appreciate your built in 1.44 Megabyte 3.5 inch floppy drive. It makes loading software and transferring files a breeze. Of course accessing your data quickly is just as important. That's where your high performance hard drive comes in.

Your new system comes standard with one of the industry's fastest and quietest hard disk drives—so fast and so quiet you'll hardly know it's there. With 20 Megabytes standard, we also offer a 60 Megabyte option for even more high speed storage!

But the features of your incredible ZEOS Notebook don't stop just there. Detail after detail we're giving you more than anyone else. Much more, for much less. Take a closer look.

### **DETAILS MAKE THE DIFFERENCE!**

For instance, the battery system of your new Notebook is the most advanced on the market. You can quick charge, or trickle

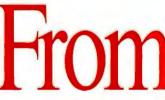

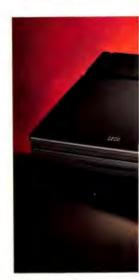

Purchase Orders from Fortune 1000 companies, Governments and institutions subject to approval. Leasing Programs an and warranty details. The following are trademarks of their respective companies: ZEOS (ZEOS International, Ltd.); 28

### E O S NOTEBOOK!

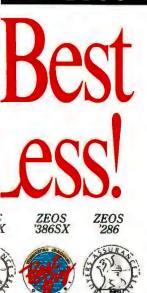

arded notebook in the world.

charge, any time your system is plugged in. You can also take the battery out and use the optional charging stand if you wish.

Either way, you're sure to appreciate our light weight snap-in, snap-out battery packs. They're so light and easy to use, you can easily take an extra one with you on those really long trips. You can get even more life out of a single charge by using our programmable power management system. Hour upon hour of Notebook computing power!

# CONNECTIVITY TOO!

Your new ZEOS Notebook is a great connectivity tool. Utilizing our optional built in MNP® Class 5 Send/Receive Fax modem you can transfer data or send and receive Faxes any time you're connected! And speaking of connectivity, we've kept the I/O easy to use too. Because unlike many of the others, your new ZEOS Notebook has the

same industry standard port connectors you'll find on your larger desktop system. Completely compatible! Serial and Parallel ports; even an external VGA connector. All industry standard and ready

to go the minute you receive your system.

It's attention to detail that makes the difference. Tens of thousands of hours of development time have been invested. We've been thinking and re-thinking exactly what you want in a notebook, and now we're building it for you. We think you'll agree, it's an incredible product. Plus, your new Notebook is backed by the best support in the industry, 24 Hours a Day.

# **ZEOS 24 HOUR A DAY SUPPORT.**

After all, it was ZEOS that invented 24 Hour a Day Toll Free Sales

and Technical Support. We're always here to help. Any time you need us your telephone is a Toll Free Hotline - direct to your own personal Technician. 24 Hours a Day, 365 Days a Year. Now that's ZEOS value. But we don't stop there either.

Your new Notebook is also backed by our 30 Day Absolute Satisfaction Money Back Guarantee and One Full Year Limited Warranty. You're going to be very satisfied. We don't just say it. We Guarantee It.

# ORDER YOUR OWN ZEOS NOTEBOOK NOW!

You can order your new ZEOS Notebook right now. Simply pick up the phone and give us a call at 800-423-5891. And don't forget the extra goodies. Like larger hard drives, carrying cases, and extra batteries. All these are available now in money saving packages. You're going to love your ZEOS Notebook. That's a guarantee!

**ORDER NOW TOLL FREE:** 800-423-5891

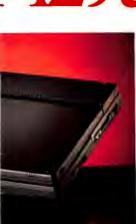

NOW. YOUR COMPLETE ZEOS NOTEBOOK! VGA, HARD DRIVE, FLOPPY DRIVE AND MORE!

'286-12 ONLY \$1295 '386SX-16 ONLY \$1495 '386SX-20 ONLY \$1795

- '286-12, '386SX-16 or '386SX-20.
- 1MB DRAM, expandable to 3 or 5MB.
- 20MB High Speed HDD, 60MB optional
- Built in High Density 3.5"
  1.44MB floppy drive.
  High Resolution VGA display.
  Fluorescent backlit 640x480,
  32 grey scales. Bright and clear!
- Removable quick charge NiCad battery. 2.5 hour plus battery life typical, more using Program-mable Power Management!
- Quick charge or trickle charge using included AC power adapter.
- Extra battery packs and external charging stand available.
- 82 key keyboard. True 101 key emulation.
- Industry standard Serial and Parallel Ports.
- VGA port for external VGA color display. Great for demos!
- Total system weight seven pounds with battery!
- 30 Day Absolute Satisfaction Money Back Guarantee and ZEOS Customer Satisfaction Package.
- One Full Year Limited Warranty.
- 24 Hour a Day Toll Free Technical Support, 365 Days a Year.

FAX Orders: 612-633-1325 Minnesota: 612-633-4591 Hearing Impaired (TDD) Orders: 800-228-5389 Outside US and Canada: 612-633-6131 MasterCard, VISA, Discover, Am Exp, Z-CARD. Open 24 Hours a Day, 365 Days a year!

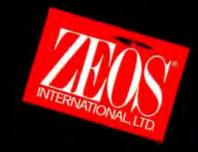

# New Prices. Expert Opinions:

"There's a new king of the hill-the ZEOS Notebook..."

- PC Magazine, Editor's Choice "ZEOS' Notebook...it's the one to buy..." - PC World, Best Buy The ZEOS Notebook deserves a place in the sun...if you don't have this baby, get on the phone." — Computer Shopper, Best Buy "The ZEOS Notebook ... a clear winner...why settle for less?" - Byte "This notebook is a steal." - InfoWorld - "The ZEOS beats the Compag." - PC Computing "An outstanding value." - PC Week

The Best Notebook.
The Best Prices.
Now is the time to buy!

# The ZEOS Guide to the Perfect Notebook:

PROCESSOR: ZEOS gives you a choice of three depending on your needs. Word processing and light spread sheet users will find the 286-12 to be perfect. Power users may opt for the 386SX-16 or 20MHz version. ZEOS lets you pick the power you want!

**SYSTEMS STATUS AT A GLANCE: Yes, monitor** eight key system components at a glance! We've equipped your new notebook with eight LED indicators which monitor disk access, keyboard functions and power status. There is even an audible alarm which may be programmed

DRIVES: Two drives. built in! A whisper quiet high speed 20 Megabyte or larger hard disk plus a 1.44 Megabyte 3.5 inch floppy. Remember, with a built in floppy drive you don't need to fool around with strange interfaces to load and transfer files.

to inform you of a low battery condition and to let **CHECK IT OUT!** you know if the cover is

closed with the power on.

DESKTOP KEY-

standard size, plus touch

hours and love it!

typists will love our full 3.5mm keystroke. Type for

Now that's one smart

computing power anywhere! Your ZEOS notebook has many features of obvious importance. Also, there are a number of features that are subtle yet critical to your ultimate satisfaction. We'll go over them here one by one.

new ZEOS Notebook is the

one for you!

Now, you can take desktop

VIDEO: ZEOS raises the ante to VGA! We're talking about bright and crisp VGA displayed on one of the largest notebook screens in the industry. The display also features advanced fluorescent backlighting, 32 grey scales and 640 x 480 resolution. Plus, it can be ad-

notebook! **BOARD FEATURES:** We're talking 82 full size keys with full 101-key emulation. And the keyboard isn't squeezed either. The distance between the "Q" key and the "[" (left bracket) key measures 7.5 inches, just as PC Magazine sug-We think you'll agree your gests. The keys are of

justed to any position over a 135° angle and features easily adjustable brightness and contrast controls. Easy viewing under virtually any lighting conditions.

**CONNECTIVITY AND I/O:** Keeping in touch is easy when you order our internal MNP Class 5, 2400 baud Send/Receive Fax Modem (9600 baud in Fax mode). Simply plug in the phone line and dial away. How about I/O ports? Many notebooks don't have them and if they do they're often non-standard. But your ZEOS notebook has *industry standard I/O* serial, parallel and VGA. Just like your desktop!

**GREAT BATTERY FEATURES:** Every battery feature you want. You can plug your note-book in and "quick charge" the battery in less than one hour or you can "trickle charge" while in use. Plus, your battery easily snaps out allowing the quick installation of an optional replacement battery. It's great to be able to carry a light weight spare for those especially long trips. An optional battery charger stand is available as well.

You can connect to an external VGA color monitor too!

FCC & UL APPROVALS: Your new ZEOS notebook features both FCC Class B and UL approvals. We've also met CSA and VDE requirements too, just for good measure. Quality and reliability.

**INTELLIGENT POWER MANAGEMENT: Your** new ZEOS notebook features an intelligent programmable power management system if you wish to use it. Based on the length of time since your last keystroke, you may reduce CPU speed, display screen backlighting etc. Full power is immediately restored at the stroke of any key. The system even knows *not* to use the power management system when you are operating on AC power!

WATCH THE DETAILS TOO: Like memory expandability. One Meg comes standard, you can also order a total of 3 or 5MB as a factory option. And lots of other details. Like a recessed power-on reset button, a soft carrying handle, built in speaker and more. You're going to love it! And there's no reason to wait.

**CALL NOW TOLL-FREE:** 800-423-5891

# New ZEOS Notebook Prices. The only way to improve the best.

12MHz'286
Now Only \$1295
16MHz'386SX
Now Only \$1495
20MHz'386SX
Now Only \$1795

12 MHz '286, 16 or 20 MHz '386 SX, Hard Drive, Floppy Drive, VGA, 71bs., Beautiful.

# v From Z

# Reason #1

"Overall Excellence."

ZEOS is Open 24 Hours a Day, 365 Days a Year! As PC Magazine said "Price is always a consideration. So are benchmark test results. But both factors can be deceiving, which is why we consider them in the context of other aspects that will make the difference months and years down the road."

These are the attributes which PC Magazine used in awarding ZEOS the coveted Editor's Choice, not once but eight times. And "Overall Excellence" are the very words PC Magazine used in describing ZEOS systems comparing them to all others.

# Reason #2 Dazzling Performance.

In one recent '386 review, PC Magazine awarded ZEOS Editor's Choice. "The ZEOS '386 blows away every other computer...a smart choice" is what they said. And in another recent review, Government Computer News said the ZEOS 33MHz '386 is "arguably the fastest MS-DOS and OS/2 micro in the world."

Dazzling Performance is built into every ZEOS system. It's a key component of ZEOS Overall Excellence.

# Reason #3

**Exceptional Quality.** 

PC Resource Magazine put it this way, "ZEOS... provides quality comparable with IBM or Compaq and does so for about 70% of the price." ZEOS uses only the very best components. And every system is fully tested and burned-in right in our own labs.

# Reason #4

Value.

InfoWorld says, "We find the ZEOS '386 an excellent value. Speed: Excellent. Compatibility: Excellent. Value: Excellent." Personal Computing said, "ZEOS...is the best value we've come across...its performance is right up

there with the slickest, most expensive PCs you can buy."

# Reason #5

Toll Free!

Warranties and Guarantees.

ZEOS believes in its products. That's why we offer each and every customer our 30 Day Absolute Satisfaction Money Back Guarantee, no questions asked. Plus, our One Full Year Limited Warranty and Express Parts Replacement Policy. Optional On Site Service is available too. Call for details.

# Reason #6 24 Hour Toll Free Technical

and Sales Support.

At ZEOS, the customer is #1. That's why we invented 24 Hour a Day Tech Support. For your convenience. If you buy a product from us we feel we should be there to help, any time of the day or night. Give us a call Toll Free! 800-423-5891. Anytime!

# Reason #7

Experience.

Almost unique in the mail order computer industry, ZEOS maintains its own chip level Research and

Development staff. In addition to Systems Manufacturing, we also operate our own Board Level Manufacturing facility.

ZEOS has been involved in Research and Development since our incorporation back in 1981. Our strong and experienced Research, Manufacturing and Technical Staff translates into superior factory direct computer systems for you.

# Reason #8

A Sterling Reputation.

In magazine after magazine and review after review ZEOS systems are cited for Overall Excellence, for Excellent Value, as the Right Choice and so on. All of this is flattering but the most important thing is this: What do our customers think? Frankly, they love us. The systems and the support. That means more to us than anything.

# Reason #9

Easy to Buy.

ZEOS systems are easy to buy. You can pick up the phone any time of the day or night and order your new ZEOS computer. And we accept MasterCard, Visa, Discover, American Express, and Corporate Purchase Orders from Fortune 1000 Companies, Colleges, Universities and Governments. Complete Leasing Programs are available as well.

And now the Z. CARD! It's your very own ZEOS Credit Card and you can apply today. With the Z-CARD you can charge your ZEOS purchases and pay in easy monthly installments. It's just like a Bank Card. Why not apply for your Z.CARD now!

# Reason #10

You're Going to be Very Satisfied.

When it comes right down to it. you're going to be very satisfied with your new ZEOS system. Our goal is your complete satisfaction. And that's our commitment to you. To quality. To performance. To reliability and support. To Value. We don't just say it, we Guarantee it!

FAX Orders Dial: 612-633-1325 In Minnesota Call: 612-633-4591 MasterCard, VISA, Discover, AmEx, Z-Card and COD Open 24 Hours a day, 365 Days a year.

**Order Now Toll Free** 

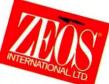

800-423-5891

# Apply Now for the Z-CARD!

# 99999999999 YOUR HANE HERE EXP 01/92 Call 1-800-TT2-39TT Sales

Call 1-800-421-8942 Billing Info.

SEND FOR YOUR ZEOS CREDIT CARD

■ Low Consumer Rate!

■ No Annual Fee!

Now you can send for your own ZEOS Credit Card. It works just like a MasterCard or Visa for ZEOS purchases.

Fill out your Z•Card™ Application and mail it today to ZEOS International, Z. Card Pro-

cessing Center, 530 5th Avenue N.W., St. Paul, MN 55112. We'll give you a call as soon

as your credit line is established!\*

Please complete all appropriate sections, providing at least two years residence and employment history. THIS IS NOT A CREDIT AGREE-MENT! One will be sent to you upon authorization of an account. (This Form Must Be Signed To Process Your Order.) All Financed Purchases Are Subject To Credit Approval. If You Have Any Credit Questions, Please Call 800-421-8942 For Assistance, Thank You!

\*Financing not available in Alaska, Hawaii or outside the continental U.S.

A married person may apply for individual credit. I am applying for (please check appropriate box):

- ☐ JOINT CREDIT with another person. Complete entire application.
- ☐ INDIVIDUAL CREDIT but rely on income or assets of another person as a basis for repaying the credit requested. Complete entire application.
- ☐ INDIVIDUAL CREDIT. Do not complete Section C.\*\*
- \*\*If you are a married Wisconsin applicant, you must provide your spouse's information as indicated, even though your spouse may not be signing the contract.

NOTICE TO WISCONSIN APPLICANTS: YOU MUST DISCLOSE YOUR MARITAL STATUS:

☐ married ☐ unmarried ☐ legally separated

| A. YOUR PERSONAL INFORMATION                                                                                                    | B. CREDIT INFORMATION                        |  |  |
|----------------------------------------------------------------------------------------------------|----------------------------------------------|--|--|
| Name                                                                                                    | PLEASE TELL US IF YOU HAVE: Checking Account |  |  |
| I authorize ZEOS International, Ltd. or its assignees to investigate credit records and to report my performance hereunder to credit agencies. I hereby certify that the following information is furnished to you for the purpose of obtaining credit and is true and correct to the best of my knowledge and belief.    Date   Date |                                              |  |  |
| OH—THE OHIO LAWS AGAINST DISCRIMINATION REQUIRE THAT ALL CREDITORS MAKE CREDIT EQUALLY AVAILABLE TO ALL CREDITWORTHY CUSTOMERS AND THAT CREDIT REPORTING AGENCIES MAINTAIN SEPARATE CREDIT HISTORIES ON EACH INDIVIDUAL UPON REQUEST. THE OHIO CIVIL RIGHTS COMMISSION ADMINISTERS COMPLIANCE WITH THIS LAW.                          |                                              |  |  |

# Microsoft announces the best upgrade for WordPerfect users.

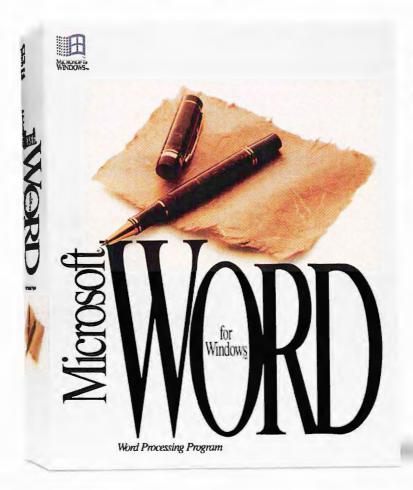

Special Upgrade Offer \$129

If you're ready to join the millions of people moving from DOS\* to the Microsoft\* Windows\* environment, upgrade to Microsoft Word for Windows, the best-selling word processor for Windows.

While others are releasing their first-generation Windows programs, we've been refining ours. New Word for Windows version 2.0 features our new Toolbar that lets you create automatic bullets, envelopes, charts and more. All with a simple click. And our exclusive new "drag and drop" feature lets you instantly move text and graphics around the page.

Plus, moving from WordPerfect to Word is incredibly easy. Use your existing files" in Word without

losing any work. With the Help for WordPerfect\* feature you can type the WordPerfect command you know and Word automatically demonstrates the equivalent command right in your document. So why not follow our lead? Upgrade now for \$129.

Call (800) 323-3577, Ext. W93 to order Word for Windows version 2.0 directly from Microsoft or for the name of an authorized Microsoft reseller near you.

Microso

\*As used herein, "DOS" refers to MS-DOS or PC DOS operating systems. \*\*File conversions available for WordPerfect versions 5.1, 5.0, 4.2, and 4.1. 'Plus freight and applicable sales tax. Offer good for current licensees of WordPerfect, Multimate; WordStart, MS Word for DOS and DisplayWrite; Allow 2-4 weeks for delivery upon receipt by Microsoft. Offer expires March 31, 1992. Limit one per customer. Reseller prices may vary. Call for system requirements. Offer good only in the 50 United States 6: 1991 Microsoft Corporation. All rights reserved. Printed in the U.S.A. In the United States, call (800) 323-3357. Ext. W93. For information only in Canada, call (800) 63-9048. Outside the U.S. and Canada, call (200) 936-8661. Microsoft and MS-DOS are registered trademarks and Windows is a trademark of Microsoft Corporation. WordPerfect is a registered trademark of WordPerfect States.

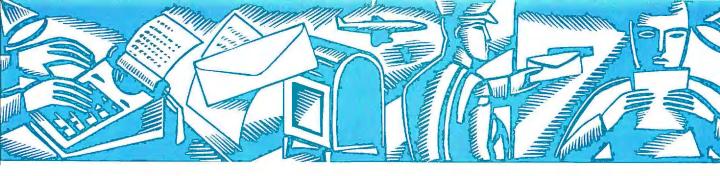

# LETTERS

Reactions and responses from the PC World community

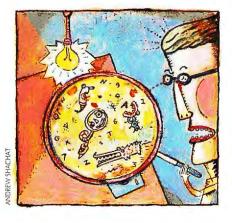

# **Users Getting Bugged**

Thanks for giving attention to the bugs that infest many first software releases. Your November Industry Outlook report ["As Software Advances, Bugs Still Remain"] presents both sides of the story, but I don't buy the vendors' argument that today's major releases in general have fewer bugs. Of three purchases I made recently, only DOS 5.0 functioned flawlessly. The other two packages-a font scaler and a backup program, each published by a well-known house-gave me problems. After wrestling with the "improved" versions of my old favorites, I felt as if I'd paid money to become a beta tester! Both vendors ultimately sent bug fixes, but I wish publishers wouldn't rush their programs to market. Now every time I consider a new program, I wonder whether the enhancements will be worth the bug bites.

Rodney T. Bellamie Indianapolis, Indiana

# **Another Painful Syndrome**

Christine Whyte wrote an informative article about carpal tunnel syndrome (CTS) for November Consumer Watch. I want to let your readers know, however, that some people who think they have CTS are actually victims of myofascial pain syndrome (MPS). With MPS, the forearm or upper arm is usually the site of the pain, but it can also appear in the thumb or palm as with CTS. Besides pain and weakness, MPS symptoms include blanching, coldness, sweating, and swelling or goose bumps. Wrist splints may help with CTS, but they're of little value with MPS. Diagnostic awareness of this ailment is expanding, but people still frequently mistake it for CTS.

Michael S. Margoles, M.D. San Jose, California

# Taking the Right Posture to Avoid CTS

After reading Christine Whyte's remarks about the increased CTS risks associated with bent wrists while typing, I was glad for the tough posture training I had in the 1930s. The good typing habits I learned have stuck with me for a lifetime, and I've always kept my hands and wrists straight. Another important practice you didn't mention is keeping the fingers arched downward, which cuts down on errors and reduces hand fatigue. Years ago, we had only stiff manual keyboards, yet professionals typed as fast and as long as anyone does

today. On my first job, I typed five and a half days a week for six and a half years without developing any symptoms of CTS. Years ago, I never heard of a professional having this kind of pain. I suspect that bad posture is the main source of CTS in typists.

James E. Taylor Brighton, Michigan

# Buyers' Guides: Consultant's Consultant

As a computer consultant, I find your buyers' guides a great help. Recently, for example, a client was looking for a 286, and I was having trouble finding one that fit his tight budget. While searching, I got your August issue with its "Buyers' Guide: 286 Systems." I was able to show him information on more than 70 12-MHz and 16-MHz systems, and we selected one in his price range. Then we picked out a printer from the printer buyers' guide in the same issue. Thanks!

Brian T. Bannon Mattituck, New York

# **Low-Cost CAD Contenders**

I just finished reading your October "Buyers' Guide: Low-Cost CAD," and I think you missed a good bet on the excellent, low-cost NorthCAD-3D 8.2 from The Quest Co., 3117 W. Holland Ave., Fresno, CA 93722; 209/222-5301. This \$80 program has enabled me to design a number of fairly technical mechanical parts and fit them together as a completed assembly. Perhaps a more costly program would give me slightly more capability, but as far as I'm concerned, the substantially higher price wouldn't be worthwhile.

Greg Bethards Sunnyvale, California 9 10 18

Their Point Sizes.

# You Could Buy An Printer. But There

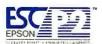

Certainly not when the new Epson® LQ-570, LQ-1070,

ActionPrinter™ 5000 and ActionPrinter 5500 offer such sizeable advantages.

All four feature ESC/P2, a breakthrough printer control system that, for the first time, brings scalable fonts to dot matrix printing. So now, as you've probably noticed, you can have a real choice of type sizes, instead of the usual two or three. Plus

a level of freedom in handling type that other dot matrix printers can only dream of. On top of that, you'll enjoy

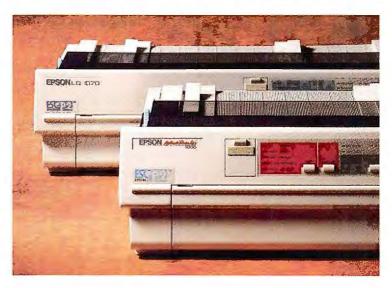

sharper, more accurate, more sophisticated text and graphics.

Advantages that previously were only available from lasers.

Images above are actual size, dot matrix printer output. "Their Point Sizes" were calculated from standard, compressed and double-high pitch sizes. All company and/or product names are trademarks and/or registered trademarks of their respective manufacturers. ©1991 Epson America, Inc., 20770 Madrona Ave., Torrance, CA 90509. For dealer referral, call 800-BUY-EPSON (800-289-3776), In Canada, call (416)881-9955.

8 10 12 14 16 18 20 22 24 26 28 30 32

Our Point Sizes.

# other Dot Matrix s Not Much Point.

What's more, these new printers are as adept with paper as they are with type. They can put up to four different kinds of paper at your fingertips at once, feed up to 200 sheets automatically, and, with Epson SmartPark™ paper handling, let you easily switch from one paper type to another.

Additional strong points include a 2-year limited

warranty. The support of our helpful toll-free 800 number.

And, of course, legendary Epson reliability.

So you could buy another printer. But before you do, visit your nearby Epson Dealer, or call 800-289-3776.

It will make anything else seem, well, pointless.

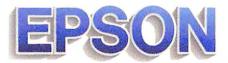

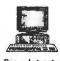

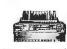

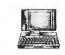

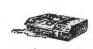

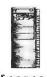

I was delighted to read your "Buyers' Guide: Low-Cost CAD," which listed many more products than I knew existed and included a features comparison with AutoCAD. The information on the programs, contacts, and prices and the postage-free reader service card [for additional information from vendors1 were well worth the price of the issue.

But I was disappointed that the article didn't offer the same kind of in-depth evaluation and discussion that appeared in the same issue's review of 25-MHz 386 PCs. I wish you had included information on comparative speeds and the look and feel of the programs.

Bernard Echanow El Toro, California When we review a group of products, we test and evaluate each one in depth and rate it against the others. Then we make product-specific buying recommendations. With buyers' guides, we increase our breadth of coverage and give information on a wider range of products. While we don't undertake hands-on testing or recommend specific products, we supply general purchasing advice, contact information, and features comparisons. -Ed.

# **New Guinness Multimedia Record**

We were disappointed to see William Rodarmor's report on the former version of Guinness Multimedia Disc of Records in your November "Buyers' Guide: CD ROM Software." As the developer, along with Britannica Software, we want to let PC World's readers know that a new, MPC-compatible version is available that includes music and sound from more than 70 world-record holders. Both the DOS and Windows versions have completely corrected the deficiencies Mr. Rodarmor criticized: We are using improved search and retrieval software, and we now include more than 300 full-color VGA photographs. For more information, call Britannica Software at 800/533-0130.

Chris Andrews UniDisc Capitola, California

# **Multimedia Authoring** Addendum

Dan Miller did an excellent job in his November "Buyers' Guide: Multimedia Authoring Software," but we at Ntergaid were disturbed that our Hyper-Writer wasn't mentioned. Aimed at the low-end developer, HyperWriter features multiple links for text, graphics, audio, video, and animation. You can create multimedia documents easily with its word processor-like interface, and you can import ASCII and WordPerfect files, PCX, and GIF graphics, and FLI animation files. The program also supports major sound and video boards. In

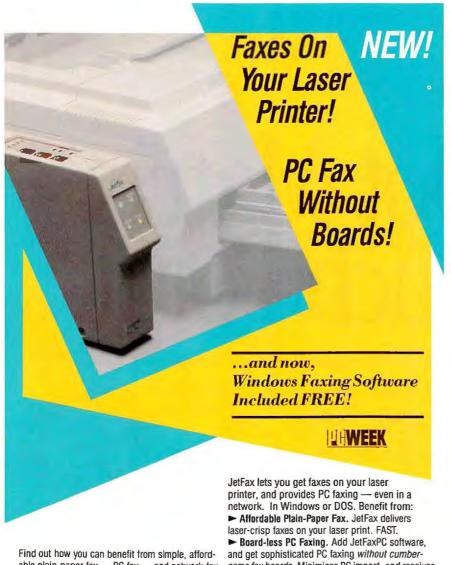

able plain-paper fax...PC fax...and network fax. Call today

# 1-800-/JEI

In Canada, call: 1-800-661-6114 JetFax, Inc. 978 Hamilton Court

Menlo Park, CA 94025 415/324-0600 Fax: 415/326-6003

some fax boards. Minimizes PC impact, and receives faxes even when PC & printer are turned off!

➤ Simple Network Faxing. JetFax empowers networked users - whether in LAN or printer-sharer environments - with PC faxing without complex, dedicated fax servers.

► Substantial Cost-Savings. Save on thermal paper. And copying faxes onto plain paper. And expensive plain-paper fax machines. And dedicated fax servers.

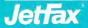

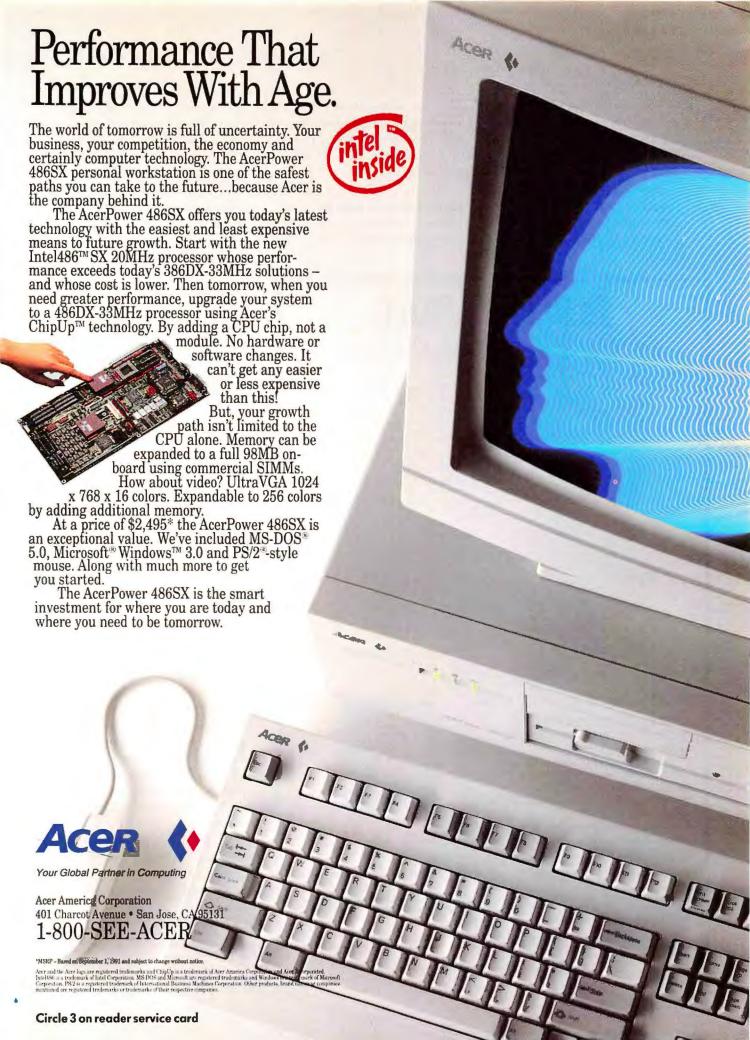

addition, HyperWriter has navigational tools, on-screen fonts, and style sheets. Our *Windows* version should be available by the beginning of 1992.

Gary G. Greenlees J. Scott Johnson Brian C. Giedt Ntergaid Fairfield, Connecticut Sorry we missed HyperWriter! For more information contact Ntergaid, 2490 Black Rock Tnpk. #337, Fairfield, CT 06430; 203/380-1280, 203/380-1465 (fax). —Dan Miller

# **Backtracking on Tape Backups**

Thanks for the excellent large-capacity tape backup Buyers' Guide in Decem-

ber. PC World is the very first publication we've read whose editors clearly understand the difference between the QIC-40/80 and Irwin proprietary Servo formats and explain the importance of backward compatibility and proven upgrade paths. These factors are often overlooked when publications recommend that corporate buyers go out and purchase QIC-40/80 drives without considering their already-existing backup equipment. I did notice a few inaccuracies in your table listings for our new drives, however. Irwin provides a 24month warranty with the AccuTrak Plus 250, and the Standard 250 works with a high-speed controller. And each drive is built on a 31/2-inch form factor and fits in 31/2-inch or 51/2-inch bays.

Doug J. White Irwin Magnetic Systems Ann Arbor, Michigan

# **Corrections and Clarifications**

Our December high-speed modem buyers' guide should have stated that the Hayes Optima 96 and the Telebit QBlazer each have V.32. On the other hand, the SupraFaxModem V.32bis has V.32bis, and the SupraFaxModem V.32 does not

Our November "Buyers' Guide: Hand Scanners" included some incorrect information about the KYE International scanners. The GS-4500, GS-B105G, and GS-C105 Plus have a maximum scan size of 4.1 by 14 inches and all have a one-year warranty. The GS-C105 Plus does have a real-time display of scans. It also supports 256 shades of gray, 4096 colors at 200 dpi, and file-format compatibility with TIFF, PCX EPS, MSP, CUT, and IMG. *PC World* regrets the errors.

Send your reactions, responses, and ideas to Letters, PC World, 501 Second St. #600, San Francisco, CA 94107; CompuServe 74055,412; MCI MAIL PC World Editorial; or 415/442-1891 (fax). Include your name, city and state, and phone number. We reserve the right to edit letters. 

■

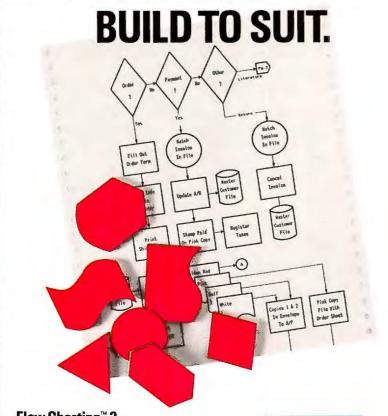

# Flow Charting™ 3

Now, you can <u>create, update</u> and <u>print</u> presentation-perfect flowcharts to <u>your</u> specifications — in no time!

Quick to master <u>and</u> a snap to use, Patton & Patton's flowcharting software is the standard of both large and small businesses around the world—and is available through all major software dealers.

See your dealer today! Or, for a "live," interactive demo disk, call: 800-525-0082, ext. 2514

International: 408-778-6557, ext. 2514

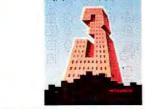

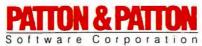

Excellence in charting the flow of ideas!

Works on IBM & 100% compatible PC's, supports CGA/EGA/VGA and over 150 dot matrix and laser printers, with multiple print densities and 10 font sizes. **Creates multi-page charts, portrait or landscape, on most standard paper sizes.** Mouse or keyboard controlled.

IBM is a registered trademark of International Business Machines Corporation.

Circle 233 on reader service card

## Give Us a Few Minutes and \$199<sup>95</sup> and We'll Network Your Small Business.

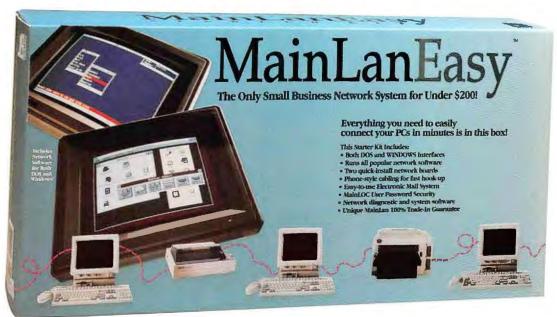

### That's all you need to turn your scattered PCs into a fully functioning network that includes both software and hardware, guaranteed!

**Easy to Buy.** Now you can finally afford to share your resources like printers, hard drives and programs making data and equipment available to everyone who needs them. For only \$199.95, you can get the MainLanEasy Network Starter Kit which includes network boards, network software, E-Mail, interfaces for both DOS and WINDOWS and plenty of cabling. It's the only network that offers so much for so little, and its perfect for your growing small business. Plus, it's available everywhere!

this easy. If you can plug in your phone, you can install MainLanEasy yourself in minutes. Just snap in the network boards, plug in the phone cabling to each PC and install the software. It's just that simple. Plus installation support is free, too.

**Easy to Use.** MainLanEasy works the way you do. Whether you use WINDOWS or DOS, or a combination of both, this network is designed to run transparently without a dedicated server. And, MainLanEasy makes logical use of menu icons so access to the network is quick. E-mail and MainLan's exclusive MainLOC password security are other features that you'd only expect to find on networks costing hundreds of dollars more. And MainLanEasy is compatible with all popular network software.

MEDIA CODE: PCW

**Easy to Expand.** The MainLanEasy Starter Kit has everything needed to connect 2 PCs and it is easily expandable. Expansion adapters are only \$99.95 each, so that when you're business grows, you can afford to let your network grow, too. Plus, should you ever need a larger network, MainLan offers the exclusive 100% trade-in guarantee which lets you apply all of your MainLanEasy purchase price toward the economical MainLan Ethernet and MainLan 386 networks which expand to hundreds of nodes! It's a guarantee that finally makes expansion in expensive!

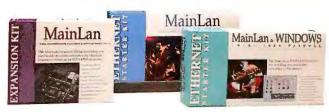

MainLan's Family of Networks which has an installed base of over 100,000!

Networking doesn't have to be hard or expensive! MainLan has affordable solutions for your small business. So if you've got a few minutes and a small budget, we've got your network!

To Order, For More Information, or For the Dealer Nearest You Call:

1-800-999-6770

Unconditional 30-Day Money-Back Guarantee When Ordered Directly.

MainLan, Inc. and DacEasy, Inc. are U.S. subsidiaries of the Sage Group plc. MainLan Inc., 1215 N. Highway 427, Ste 135, Longwood, FL 32750 © Copyright 1991 MainLan, Inc. MainLan is a trademark of MainLan, Inc. All company names and product names are trademarks of their respective corporations.

## THE MOST POWER

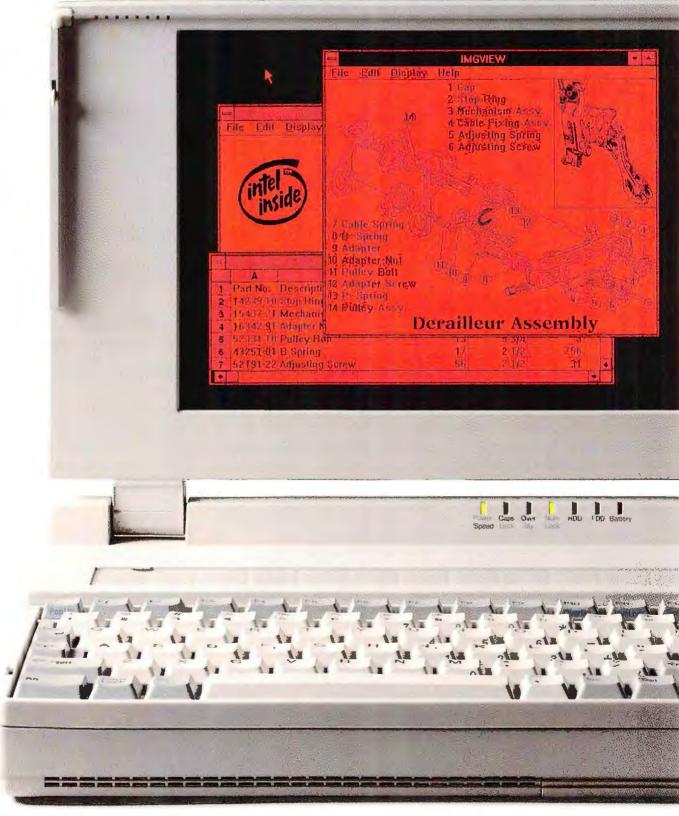

# FUL 486SX. GOING.

Behold the new Toshiba T4400SX notebook—the first 486SX computer to offer all the power and performance of a desktop computer while freeing you from the tyranny of the nearest electrical outlet.

For starters, the T4400SX offers a 25 MHz 486SX microprocessor with

MEMORY KIT SIND

4400SX

TOSHIBA

You can use our credit cardsized memory modules to expand standard 2MB RAM to 10MB for added speed and multi-tasking capabilities.

dard 2 2 expand to 10 MB.

8K internal cache, upgradable to a full 486DX. Plus an 80 MB hard drive and standard 2 MB RAM, expandable to 10 MB.

The T4400SX

is the only notebook computer that offers a high-speed Gas Plasma screen, which means no mouse blur. And its 100:1 contrast ratio delivers seven times the contrast of a typical LCD display.

Or if you prefer, you can choose our 9.5" diagonal LCD display, the most state-of-the-art LCD available, with uncompromising clarity from the black and white ultra thin screen.

Both offer a 640 x 480 VGA highresolution display as well as the graphic

versatility of 16 gray scales for the gas plasma screen and 64 gray scales for the LCD screen.

For familiarity and ease of use, the T4400SX has a full-function keyboard with standard size keys and key spacing.

The Nickel Cadmium battery provides more than three hours of computing power. Our AutoResume feature allows you to shut down and start up precisely where you left off.

And for added expandability and connectivity, there are built-in parallel, serial, video, keypad/board, mouse and bus expansion ports. There's even

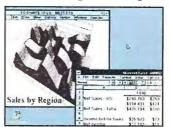

If you choose the 9.5" diagonal LCD display, you get the versatility of 64 gray scales as well as high-resolution 640 x 480 VGA on the black and white ultra thin screen.

a dedicated modem slot for an optional internal cellular-ready, 9600 bps fax or standard modem.

All that in an ultra-strong 11.7" Wx 8.3" Dx 2.2" H carbon fiber-reinforced case weighing only 7.25 lbs that fits into half a briefcase.

If you'd like to know more about the T4400SX notebook computer, or any

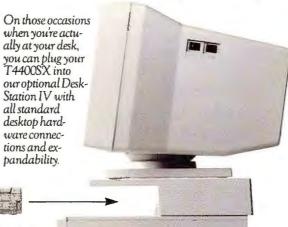

of our full line of Toshiba portables, call us at 1-800-457-7777.

We'll send you information that can lead to only one conclusion about desktop computers:

Going. Going. Gone.

In Touch with Tomorrow
TOSHIBA

# When It Comes To Choosing The Right Accounting Software, Who's Going To Know Better Than Your Accountant?

#### More Accountants Recommend Peachtree Complete<sup>a</sup>.

Accountants are a pretty demanding bunch. Especially when it comes to accounting software.

That's why we find it gratifying that more accountants recommend

Peachtree Complete III than any other small business accounting software.

> Maybe it's because we're the people who invented PC accounting in the first place. (Back in 1980, we designed the very first

accounting program for a computer called the IBM\* PC.) Or because more businesses have bought Peachtree Complete than any other accounting program.

#### **Full-Featured Accounting** At A Remarkable Price.

For \$199, Peachtree Complete III is the most feature-packed software you can buy. It includes nine powerful modules for the functions your company needs most:

General Ledger, Accounts Payable, Accounts Receivable, Invoicing, Payroll, Inventory, Purchase Orders, Job Cost, and Fixed Assets.

Let's say you're not on the Fortune 500 just yet. No problem. Start off now with just the modules you need, and install others as your company grows.

For even more accounting power, add the advanced reporting included in the Double Bonus Bundle® or choose the multi-user capabilities of

> Peachtree Complete Network Accounting.<sup>™</sup>

> > **Peachtree Supports** Your Purchase, And Guarantees Your Satisfaction.

From an easy-to-use Quick Start Guide to a complete reference library, from toll-free telephone support to a nationwide network of over 80 authorized Peachtree

Support Centers, no one supports you

like we do. And all our products carry a 60-day money-back guarantee.

So go ahead. Ask your accountant about Peachtree Complete. He'll probably tell you that it's the next best thing to having your own in-house accountant.

After you're convinced, see your local dealer or call PeachLine at (800) 443-9361.

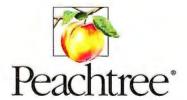

The first name in small business accounting software.™

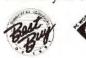

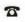

PEACHLINE. There's no way we could squeeze all of Complete's features into one ad. So if you'd like to talk with an accounting specialist about your specific needs, or you'd like a free catalog, call (800) 443-9361. @1992, Peachtree Software, Inc., Norcross, GA . All products are trademarks of their respective companies.

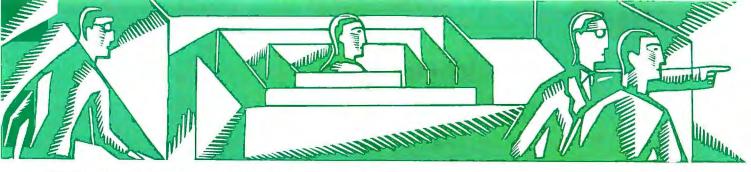

#### THE HELP SCREEN

PC World offers answers and advice at every level

Karl Koessel and Robert Lauriston

#### **Dvorak Keyboards Spell Speed**

**Q.** I've occasionally read references to a "Dvorak" keyboard that supposedly speeds up touch-typing. Does it? If so, where can I get one?

Ruth Jones Vancouver, British Columbia, Canada

**A.** A Dvorak keyboard speeds you up by not slowing you down. When used by fast typists, early typewriters tended to jam. The now-ubiquitous "Qwerty" keyboard was developed to avoid this problem. It made common letters like *E*, *I*, and *O* harder to reach to slow the typist to a speed the machine could handle. In contrast, a Dvorak keyboard makes the most common letters the easiest to reach. Many people find this gives them a speed boost—though switching can be hard.

You don't need to buy a new keyboard to switch to the Dvorak layout; you can simply reconfigure the one you have. For Windows and Windows applications, you just open the Control Panel's International dialog box and change Keyboard Layout to US-Dvorak. For DOS and DOS apps, you need a keyboard

redefinition utility. While you can set up the Dvorak layout using almost any macro program or even ANSI.SYS, it's easier to use the shareware *DvorakKB*. This 1.5K memory-resident program also lets you hot key between Dvorak and Qwerty layouts—handy if you share your computer.

Once you've reconfigured your keyboard, you'll probably want to rearrange its key caps. With most keyboards, you can just pull off the caps and rearrange them as in FIGURE 1.

#### WHERE TO BUY

#### **DvorakKB**

FAB Software P.O. Box 336 Wayland, MA 01778 508/358-6357 LIST PRICE: \$21 (51/4 inch), \$22 (31/2 inch) Reader service no. 668

#### **Smart Headings for Quattro Pro**

Q. I read the October "Smart Footers" item that told how to include the current path and file name in 1-2-3 printouts. Though Quattro Pro 3.0 has the same @CELLPOINTER function, it won't accept the "filename" attribute.

Do you know of another way to display the current file name in Quattro Pro?

Mona Baumgartel Bali, Indonesia

A. The current release of Quattro Pro can't automatically print the current file name in a footer. Borland is likely to add this feature in the future; for now you can use the @CURVALUE function to get a similar result. Enter the formula @CURVALUE("file","save") in a cell of your worksheet. Then select/Print Headings Top heading, and set that cell as the top heading range. From now on, the current path and file will print at the top of every page.

#### **Compile Your Spreadsheets**

Q. I recently saw a budget program that appeared to be a predesigned 1-2-3 template. However, the program didn't require 1-2-3 to run, and only the functions necessary for the template were accessible. We'd like to create such stand-alone spreadsheet applications for our office. How do we do it?

David Medcalf Mt. Vernon, Indiana

#### **Dvorak Keyboard Layout**

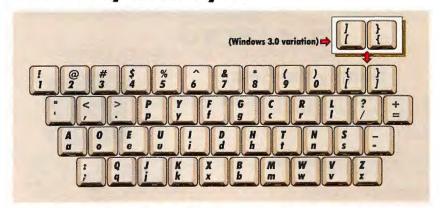

FIGURE 1: The Dvorak keyboard layout is designed to let you type as fast as possible. Photocopy this chart and use it for reference while learning to touch-type with the Dvorak layout.

#### Facing a Backbreaking Deadline?

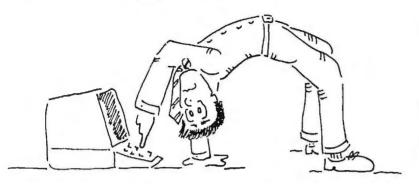

#### **Rent from Genstar and Rise to the Occasion**

Get the PCs and peripherals you need overnight. Including Apple, Compag, IBM, and Toshiba. Call now to meet your deadline.

U.S. 1-800-422-3300 Canada 1-800-387-6646

PCs, Workstations & Electronic Test Equipment for Business

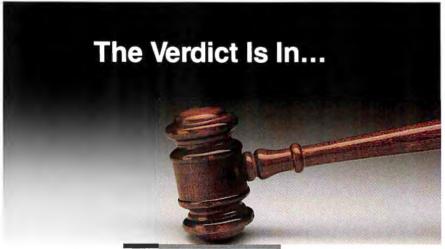

#### **CLARION**

PROFESSIONAL DEVELOPER™

#### Simply the Best.

"We've always liked Clarion's powerful, straightforward language..." PC Magazine - Technical Excellence Awards

"When it comes to the bottom line, Clarion gets our vote." InfoWorld

"Buyers lauded its power and gave it the gold – by a wide margin..."
PC Week – Winner of Corporate DBMS

Satisfaction Poll. 1989/1990

**CLARION**SOFTWARE 150 East Sample Road • Pompano Beach, FL (305) 785-4555 • (800) 354-5444

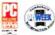

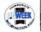

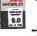

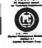

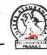

Circle 36 on reader service card

#### HELP SCREEN

A. The budget program you saw was created with a spreadsheet compiler, a program that turns any WK1-format template into a stand-alone, executable program. You can distribute compiled templates freely, with no licensing fees or run-time charges. Richard Scoville, PC World's spreadsheet columnist, recommends Baler.

#### WHERE TO BUY

#### Baler 5.1

Baler Software Corp. 1400 Hicks Rd. Rolling Meadows, IL 60008 800/327-6108, 708/506-1808 (fax)

LIST PRICE: \$495 Reader service no. 669

#### **Repartition Your Hard Drive?**

Q. I recently upgraded to DOS 5.0. If I repartition my 80MB hard disk into one big C: drive, will it speed up disk input/output?

Naeem Saleh Brampton, Ontario, Canada

A. No. Data stored on the inner tracks of the drive may actually take a bit longer to read and write than it would if your 80MB disk were partitioned into three logical drives. This reduction in speed is due to DOS reading the File Allocation Table (FAT) on the outer tracks of the drive before reading each succeeding cluster. For files with clusters on inner tracks, the head must travel farther (from the FAT to an inner cluster, back to the FAT, back to an inner cluster, and so on) to read the file. However, if your disk is only half full or is managed by a controller that has an on-board cache, or if you use a disk cache or run DOS's FASTOPEN program (which reduces the time required to reread files by holding FAT information in memory), you probably won't notice a difference.

Although it won't improve disk throughput, repartitioning might save time. If you switch between C:, D:, and E: many times a day, having one big C: may make you more efficient.

# Get a hold of the best value in LAN power protection for just \$169

Back-UPS

Blackouts, brownouts, sags...
Your data and hardware are
vulnerable to problems that
surge suppressors and power
directors are just not equipped
to handle.

Now there's a complete Uninterruptible Power Supply solution to suit any budget. The Back-UPS<sup>TM</sup> 250 is reliable protection for LAN nodes, 386SX machines, 286, small PS/2 systems, and internetworking hardware such as routers, bridges, gateways and hubs.

From the largest server to the smallest router, the Back-UPS Series will increase your productivity by providing a cost-effective solution to power problems. Call for your free power protection handbook.

The **NEW Back-UPS 250** offers even more cost-effective protection for LAN nodes (typical runtime for a 386SX system is 10 minutes).

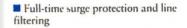

 Models from 250 to 1200 Volt-Amps, many with LAN interface for automatic-shutdown of Novell, LAN Manager, LAN Server, LANtastic, Banyan, SCO Unix, SunOS, AIX etc.

> UL, CSA and Novell approved with a 2 year warranty

> > ■ 230V models available

Ask about PowerChute® UPS monitoring software and Novell-compatible UPS monitoring boards

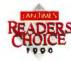

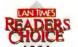

|      | Model           | Application                                      | List   |
|------|-----------------|--------------------------------------------------|--------|
| NEW! | Back-UPS 250    | 386SX, 286, XT, AT, internet hardware, POS       | \$169  |
| NEW! | Back-UPS 400    | Desktop 386, 486 systems, 286 servers            | \$249  |
| NEW! | Back-UPS 450    | Tower 386, 486 systems, servers                  | \$329  |
| NEW! | Back-UPS 600    | Heavily configured systems, CAD/CAM workstations | \$449  |
|      | Back-UPS 800RT  | Multiple systems, longer runtime applications    | \$899  |
|      | Back-UPS 1200VX | Multiple systems, LAN hubs, small minis, telecom | \$1199 |

The Back-UPS

800-800-4APC, Dpt.P3

33-1-60178400 in Europe

Circle 45 on reader service card

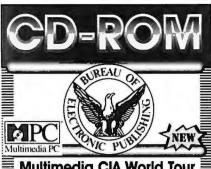

#### Multimedia CIA World Tour

MPC Titlel With into stroight from the CIA --Plus Maps from Hammond, Inc. and flags & National Anthem segments New Verson \$9

#### Monarch Notes on CD-ROM

Over 200 Study Guides on One CD-ROM Disc - The Entire Collection (many out of print) The definitive multimedia source for understanding th world's greatest literature. PC & Mac

#### Great Literature Classic Edition

The Personal Library - Multimedia version includes full text, spoken passages by famous actors and orgina Mustrations PC & Mac

#### **Countries of The World**

Encyclopedia
Full text of over 100 Study Books, Maps,
National Anthems, Flags & morel PC & Moc \$395

#### U.S. History on CD-ROM

EDUCATIONAL PROL Full Text & Images PC Mac

#### Pioneer CD-ROM 6 Pak

6 PC/MAC DISCS BUNDLED FOR ONLY \$395!

Six Pack & Minichanger (Save over \$1000) \$1489

#### SONY CALL Laser Library **Enhanced BUNDLES!** With Monarch Notes!

#### **High Performance SONY CD-ROM** Drive Kits

Fast, MPC compatible drive kits in-stock SONY CDU-535 kit (internal) CALL CALL SONY CDU-541 kit (internal) MPC ready SONY CDU-7201 kit (desktop) CALL SONY CDU-7211 kit (desktop) MPC ready CALL Also: Pioneer Minichanger, CDT, NEC, Hitachi, WORM & Erosable drives, in-stock - Call

#### **Multimedia CD-ROM Titles**

Microsoft Bookshelf best selling CD-ROM disc. Best Price Beethoven's Multimedia MPC classic disc. 579 Groller's Encyclopedia 21 volumes, VGA pictures Call Mammals - Nat. Geographic/IBM pictures & text Call Presidents - Nat. Geographic/IBM pictures & text Call Compton's Multi-Media Encyclopedia

#### Libraries / Science / Business

Between Heaven & Hell II even stranger Street Atlas Windows map with every US street TIME Magazine Compact Almanac 5,000 articles Family Doctor Forme medical guide McGraw-Hill Ref. Set 100,000 terms, 7,300 articles Speed Dial entire U.S. Yellow Pages on one disc. Sole Oxford Textbook of Medicine general reference. 595 PC-Sig Library new edition, newest version Call Oxford English Dictionary over 250,000 headwords: 889 Phonedisc USA Telephone Directory - East or West

Bureau On-Line CD-ROM Library, FREE access to

12 different CD-ROM Discs, CALL I I I
GSA# GS00K91AGS5280
HOURS M-F 8:30am - 6:30pm EST

VIX. CO. THE ROLL SEPTEMBERS. Bureau of Electronic Publishing, Inc.

Dept. B. 141 New Road, Parsippany, NJ 07054

FAX # 201-808-2676

CALL: 800-828-4766 ORDERS

201-808-2700 INFORMATION

Circle 88 on reader service card

### FREE DISK! PowerBase \*.\* Volume IV

ALL NEW! The Latest and Greatest **Utilities from** Star-Dot-Star-FREE-When You Subscribe to PC WORLD.

- Stay on top of 1991's favorite how-to utilities from our popular Star-Dot-Star column. Here are the tips and tricks that will save time and trouble-all pulled together on one menu-driven disk!
- ♦ You'll have fun, too! Take a break and try your luck with our all-new bonus game—PC WORLD poker—and bring all the excitement of the casino to your PC!
- This disk will not be available in 'stores, but you can reserve your copy today when you subscribe to PC WORLD. And subscribing couldn't be easier—simply call in or fax your order today and you'll receive 12 issues of PC WORLD for the introductory rate of \$19.97 PLUS PowerBase \*.\* Volume IV with bonus game!

Phone orders: (800) 825-7595 Fax orders: (415) 882-0936

Please allow 6-8 weeks for delivery of your first issue. Disk will be shipped immediately upon its release, no later than December 31, 1991. Annual Newsstand Rate \$47.40. Basic Rate \$29.90. The PowerBase \*.\* diskette is offered solely by PC WORLD Magazine. It should not be confused with "power-base" which is relational database software offered by Compuware Corporation.

PC W\| RL

#### **Speed Up PostScript Print Jobs**

Q. For graphics work, I use a 33-MHz 386. a Hewlett-Packard LaserJet IIP laser printer with a PostScript cartridge, and Windows with Corel Draw and Adobe Type Manager. Even with 8MB of memory in my PC, many of my Corel drawings take as much as an hour to print. How can I speed up the printing process?

Tom Henriksen San Francisco, California

A. How fast you can print PostScript graphics depends primarily on your printer; 8MB of system RAM is of little help. And although the IIP is a relatively slow printer, there are several ways you may be able to speed things up.

First, be sure to hook the IIP to the PC with a parallel cable; a serial cable slows things down substantially.

Try unchecking the Use Print Manager toggle in the Control Panel's dialog box. Disabling the Print Manager will lock up Corel Draw during printing but will get the job done faster.

Experiment with printing in PCL (the IIP's native mode) rather than PostScript. There are just a few Post-Script effects that PCL can't duplicate (ATM works in either mode), so the only other difference you'll notice is faster printouts. You can even rotate scanned images in PCL by using Corel Trace to convert them to vector graphics.

If none of this works, try upgrading your printer's memory. HP's default of 2.5MB of RAM for the IIP with a Post-Script cartridge isn't really adequate-4MB is a more practical amount.

#### **Turning PostScript On and Off**

Q. We share a PostScript laser printer on our LAN. PageMaker and other upto-date programs work fine with it, but some older software, including a custom dBASE program, hangs it up. We also have problems with DOS commands like DIR > LPT1. The printer has Diablo 630 emulation, which works with the older software, but switching between PostScript and Dia-

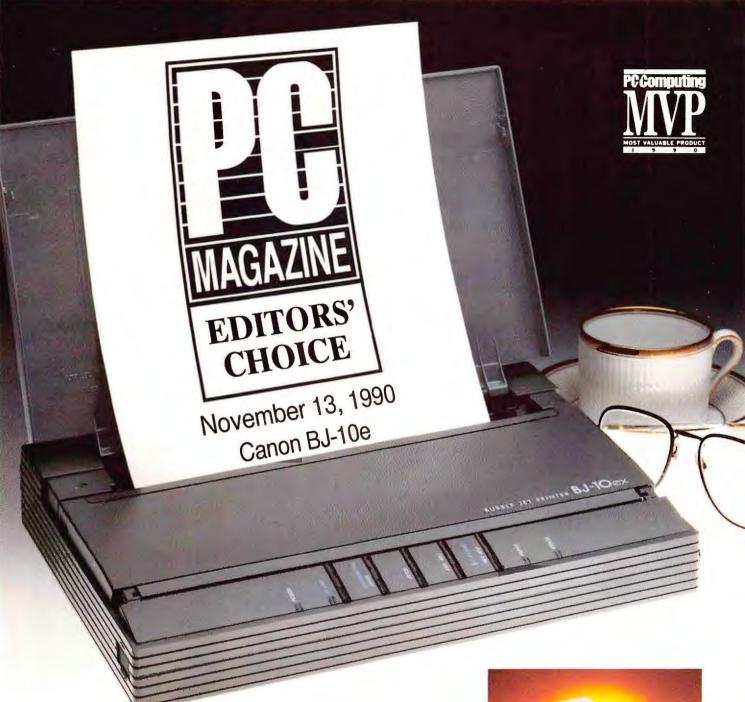

#### Another page in printer history.

First came the award-winning Canon BJ-10e Bubble Jet.™ Now, there's the new BJ-10ex. It prints on plain paper with the same laser-quality precision that won its predecessor the *PC Magazine* Editors' Choice Award for Excellence. Plus, it gives you greater software compatibility and more fonts.

The BJ-10ex is ideal for desktop use with its 30-sheet optional paper feeder attached. Or, use it as a single-sheet portable. With the optional rechargeable battery pack, it weighs a remarkable 4.6 lbs. And you can use a wider range of applications software with the new Epson® LO™-510 or standard IBM® Proprinter® emulation.

All your documents print quickly and quietly on the BJ-10ex. It even handles complicated graphics. Plus you never have to worry about maintenance because it uses an economical pop-in BJ cartridge containing both the ink and print head.

The laser-quality BJ-10ex Bubble Jet printer—what other printers only print on a desk, it prints anywhere.

The PC Magazine Editors' Choice Award and the PC Computing MVP Award were given to the BJ-10e. The BJ-10ex is an upgrade of this model.

Canon\* and BJ\* are registered trademarks and Bubble-Jet is a trademark of Canon Inc. • IBM\* and Proprinter\* are registered trademarks of International Business Machines Corp. • Epson\* is a registered trademark and LQ is a trademark of Seiko Epson Corp. • PC Magazine Editors' Choice and PC Computing MVP are trademarks of Ziff-Davis Publishing Co.

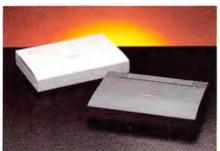

Canon BUBBLE JET PRINTER

BJ-10ex

Working To Improve Your Image."

For a history-making demonstration, visit your Canon dealer or call 1 (800) 848-4123.

## The new UltraLite III. Is it a notebook, a desktop or a

portable? Yes.

Our UltraLite\* III is one of the best personal computers you can buy. In fact, it's three of the best personal computers you can buy.

First, the UltraLite III, when it's a notebook, weighs just 4.8 pounds and measures a super-thin 1.5" x 9" x 11.5". It has 2MB of RAM (expandable to 10MB), a crisp, bright VGA screen, 60MB hard drive and 386SX processor running at 20 MHz. It also has a broad range of connectivity features, including

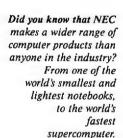

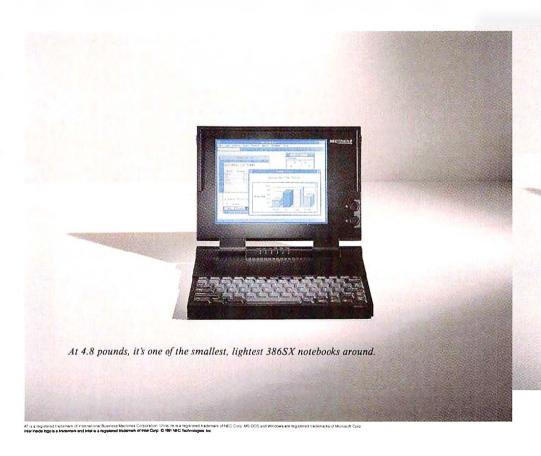

serial and parallel ports, a Super VGA CRT port, a mouse port, and an optional internal modem or fax modem. Not to mention an optional external battery slice for a total of over five hours of power. All of which permits it to perform feats far beyond the reach of ordinary notebooks, far from home.

■ Second, when it's a desktop, it is a very high-performance machine indeed, delivering full desktop capacity. Nestled in its optional docking station, the UltraLite III gives you even more computing power. It can accept up to two AT° cards, and its standard 5¼" drive bay can house a hard or floppy drive, CD-ROM reader, tape backup or other storage device. Allowing you to build the exact computer system you need.

■ Third, when it's a portable PC, it's about as portable as you can get. Combined with its docking station, it weighs under 15 pounds and is comparable in size to most laptops. So you can set up your office whenever and wherever you need it.

The UltraLite III comes ready to run with MS-DOS\* 5.0 and Windows' pre-installed. It also gives you something you can't get from anyone else, at any price: NEC. Fact is, NEC not only invented the notebook PC, we invented the docking station, as well.

For more information, call 1-800-NEC-INFO. Or call NEC FastFacts 1-800-366-0476, #ULITE3 (854833) for literature. The new UltraLite III. The answer to your every computing need.

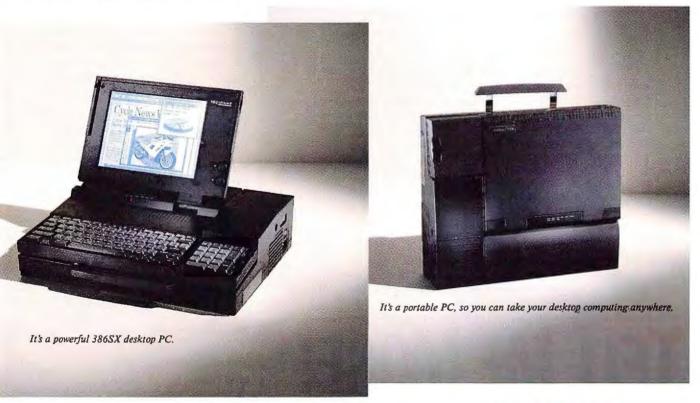

Because  $\uparrow$  is the way you want to go.

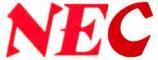

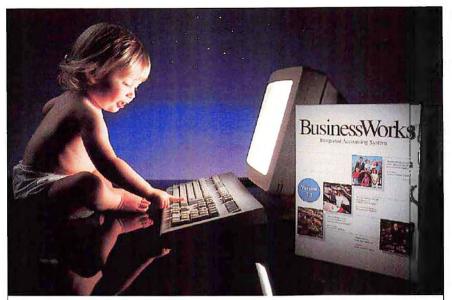

#### SHE HAS PLENTY OF TIME TO LEARN ACCOUNTING SOFTWARE. YOU DON'

You also probably don't have the extra time it takes to research and try all the accounting software available on the market today.

Not to worry. The critics have done your homework for you.

To get the absolute best in accounting software, trust the experts, or order our \$19.95 Test Drive Demo-Kit and convince yourself.

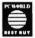

"BusinessWorks' particularly intuitive menu system includes practically every report and feature (small and mediumsized businesses) will ever need. This combination of powerful features and ease of use merits PC WORLD'S BEST BUY AWARD.

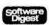

NUMBER ONE OVERALL. "BusinessWorks rates highest in usability, error handling and features..."

**PCTODAY** 

"BUSINESSWORKS 7.1 IS AN IDEAL PROGRAM for small to medium-sized business. It's easy to set up, learn and use; and it includes state-of-the-art user convenience features.

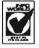

BEST IN ITS CLASS "Ease of learning and ease of use are indeed excellent.

To order your Test Drive Demo-Kit, call 1-800-447-5700

Business Works Is a registered trademark of Manzanita Software Systems

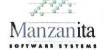

Circle 169 on reader service card

## ELL ME MORI

**FREE** information on the products featured or advertised in PC World can be requested using the postage-paid Reader Service Card found in this issue.

PC W\(\beta\)RLD

blo modes means turning off the printer, flipping a switch, and turning it back on-impossible on a LAN. We'd rather not add a second printer. Is there a way to get this one to work?

Elizabeth Edwards Portsmouth, Ohio

A. HP LaserJets and compatibles cost much less than they did a few years ago-street prices now start at around \$600. But if that expense isn't feasible, your best bet is LaserTools' Printer Control Panel. This memory-resident utility senses when you're printing PostScript and when vou're not. With text jobs, it either switches your printer into a compatible mode or adds the required PostScript commands.

If you opt to purchase a new Post-Script printer with LaserJet emulation or a LaserJet compatible with a Post-Script cartridge, PCP will sense whether a print job is formatted for LaserJet or PostScript and automatically switch the printer's mode. PCP can't switch modes for a LaserJet-compatible printer that's using HP's PostScript cartridge because that cartridge doesn't have a software command to switch modes, but PCP can switch modes if the printer uses PostScript cartridges from Adobe and Pacific Data-in fact, it's bundled with those products.

#### WHERE TO BUY

#### **Printer Control Panel**

LaserTools Corp. 1250 45th St. #100 Emerwille, CA 94608 800/767-8004, 510/420-1150 (fax) LIST PRICE: \$149 Reader service no. 670

#### **Printing With Windows** and NetWare

Q. Every day when I start Windows, I have to connect to my NetWare print queue manually. Is there some way to make this automatic? Also, is there a way to turn off the banner page that precedes each print job?

Phil Marquardt Overland Park, Kansas

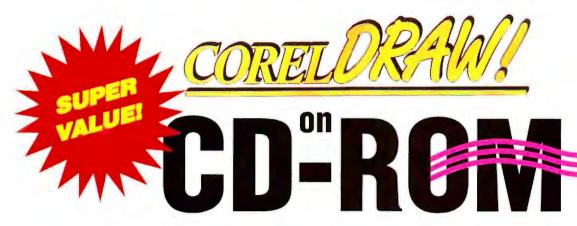

CoreIDRAW is the world's finest graphics program. To date it has won 40 international awards for its incredible type control, superb drawing power, stunning special effects, and ease-of-use. Creating eye-catching newletters, advertisements, presentations, and illustrations is fast and fun with CoreIDRAW. Our users love it! Now you can experience the full features of CoreIDRAW 2.01 and much,

much more with CoreIDRAW on CD-ROM. The time is now to move up to the unrivalled power and tremendous value that CD-ROM provides. Over \$5000 worth of extra clipart is yours on a single disk, at a fraction of the cost. And each CD-ROM replaces over 500 floppy disks, so your productivity increases through ease of handling and installation. Save time and money. Catch the Corel CD-ROM wave today!

#### FEATURES OF CORELDRAW ON CD-ROM INCLUDE:

#### 10,000+ CLIPART & SYMBOLS

Totem Graphics: over 1200 highly realistic, categorized images ArtRight Image Portfolios: 3500 award-winning realistic images MapArt from MicroMaps: 500 detailed country and state maps One Mile Up: 1000 military and government based graphics LifeArt: 250 medical clipart images from TechPool Studios Image Club: 1000 fun designs and 50 additional fonts ALL CLIPART IS IN BOTH .CDR AND .EPS FILE FORMATS

#### NEW 200 FONTS

over 200 fonts including 50 new fonts.

#### MEW MULTILINGUAL VERSIONS

English, German, Dutch, French, & Spanish all on one disk.

#### MULTIPLATFORM

CorelDRAW in both Windows and OS/2 versions.

#### ON-LINE HELP

Plus hot-line service and a free demo program.

#### FAST AND EASY INSTALLATION

All clipart is uncompressed so loading can be up to 10 times faster than the diskette version. Run the entire program directly from CD-ROM to save you valuable space on your hard drive.

#### BLOCKBUSTER PACK!

Complete "Ready to Go" CD-ROM bundle

- CoreIDRAW 2.01 on CD-ROM
- Panasonic CD-ROM Drive
- CD-ROM Interface Kit

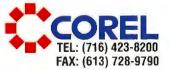

Circle 92 on reader service card

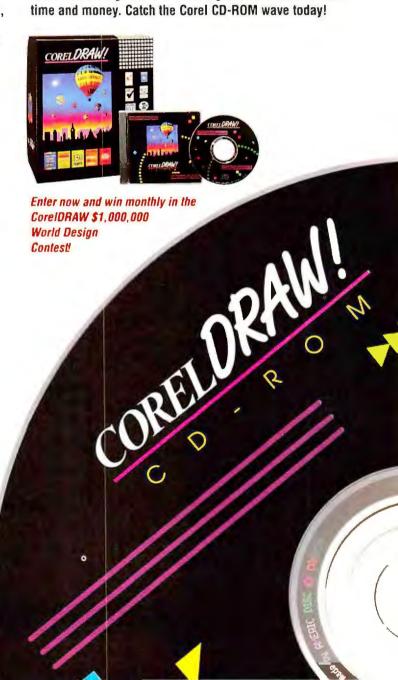

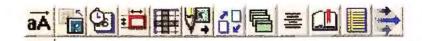

x+y

Abr

8

ال

16

N S<sup>s</sup>

#### Ami Pro 2.0 will make you feel like a kid and look like a genius.

Imagine word processing where complicated commands are a thing of the past. Word processing with visual cues guiding you every step of the way. Word processing with SmartIcons" that give you versatile and timesaving shortcuts. That's what Ami Pro"brings to the party.

We call it Visual Word Processing and

> From bolding tact to launching into 1-2-8, you're ''one-click'' away from your most common word processing tasks with these versatile and timesaving Smartleons.

it works the way you think not just in words, but also in pictures, graphs, colors and even free-hand drawings.

Ami Pro not only gives life to the work you do, it makes the work you do fun, with innovative features such as charting, equations and image processing.

Naturally, Ami Pro reads and writes

the most popular word processing file formats and is integrated with the entire suite of Lotus\* Windows™applications. In fact, Ami Pro works better with 1-2-3\*than any other word processor available today.

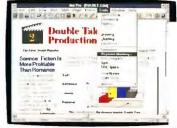

Ami Pro comes with dozens of fun-to-use Style Sheets, so you can get professionally designed reports, memos and presentations as fast as it takes to type in your text.

No one eve becaus

Since Ami Pro 2.0 is the only word processor designed from the

ground up to work exclusively with the Windows environment, you can now take full advantage of all the rich graphic capabilities of Windows.

In Canada, call 4-800-GO-LOTUS. © 1992. All rights reserved. Lotus and 1-2-3 are registered trademarks and Smartlcons

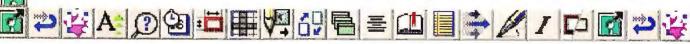

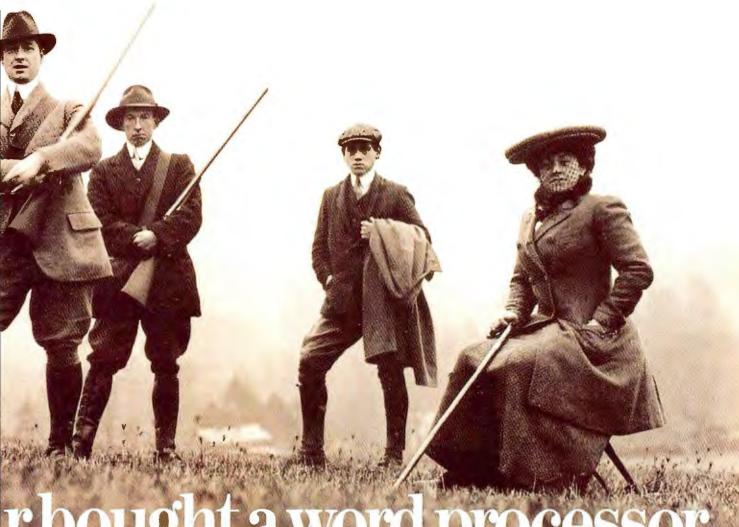

e it was fun. (Until now.

With award-winning Ami Pro 2.0 for Windows, you can create letter perfect, picture perfect documents in half the time, with half the effort. And with twice the fun.

See your participating reseller

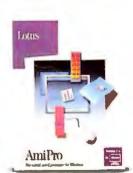

Ami Pro 2.0 for Windows Lotus

"Ami Pro, always the
most intuitive word processor for
Microsoft Windows, now also ranks as the
most powerful...and [is] better integrated with
other Windows applications than anything else on the market." PC Magazine, November 12, 199

for more information or call 1-800-545-6116, ext. 6464 for a free working model.

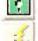

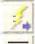

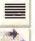

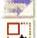

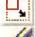

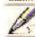

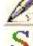

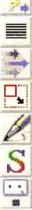

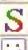

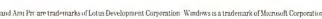

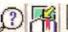

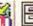

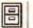

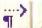

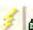

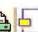

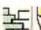

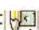

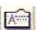

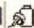

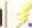

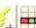

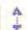

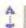

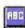

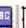

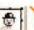

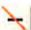

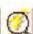

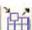

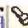

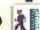

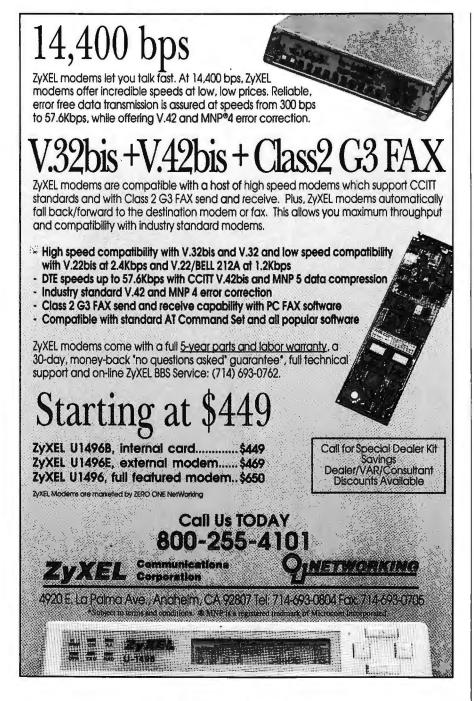

Circle 319 on reader service card

#### **Put Our List On Your List**

Our list is the Consumer Information Catalog. It's free and lists more than 200 helpful government booklets. So send for the free Catalog. It's the thing to do. Write:

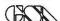

Consumer Information Center, Dept. LL, Pueblo, CO 81009

A public service of this publication and the Consumer Information Center of the U.S. General Services Administration

A. You can use a single NetWare CAPTURE command to do both. After logging on but before starting Windows, enter CAPTURE Q=LASERJET NB TI=99, replacing 'LASERJET' with the name of your print queue. The 'NB' means "no banners"; 'TI=99' sets a timeout of 99 seconds to allow for Windows' tendency to pause in the middle of print jobs.

You can add CAPTURE to your AUTOEXEC.BAT file to set up your print queue automatically when you turn on your computer. Just be sure to insert CAPTURE after the NetWare log-in command but before starting Windows. To make this process even more transparent, add it (or have your network administrator add it) to your NetWare log-in script.

You might also want to get your hands on Novell's *NetWare Tools* program. This utility gives *Windows* users a lot more control over network printers, including the ability to turn banners on and off. Check with your Novell dealer or download the file WINUP2.ZIP from Novell's NDD forum on CompuServe.

#### **Excel Update**

November's column erroneously stated that Mac and PC versions of *Excel* can't directly read each other's data files. While true for earlier versions, *Excel 3.0* and later versions for the Mac and for the PC do read each other's XLS files; no conversion to SYLK format is necessary. *PC World* regrets any inconvenience this error may have caused.

Send your questions to Robert
Lauriston, CompuServe 73707,1731;
MCI Mail \$81-7106; Internet
duck@well.sf.ca.us; or 415/442-1891
(fax); or mail them to The Help
Screen, PC World, 501 Second St.
#600, San Francisco, CA 94107. PC
World pays \$50 for published questions. Sorry, we cannot acknowledge
submitted materials. ●

Karl Koessel is the technical editor and Robert Lauriston a contributing editor for PC World.

## WE HAVE A FEW WORDS FOR PEOPLE WHO DEMAND HIGH PERFORMANCE AND EXPECT TO PAY PEANUTS FOR IT.

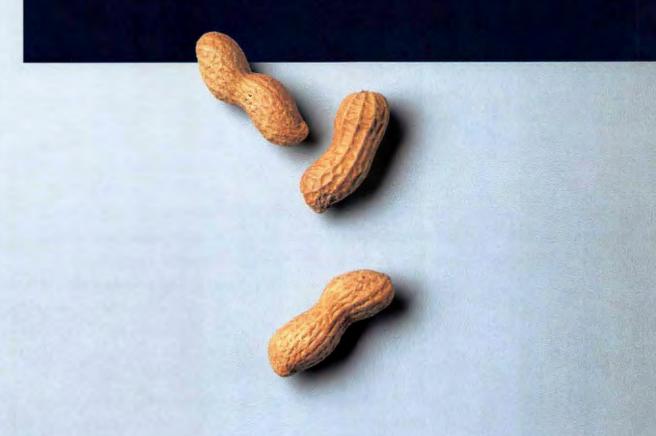

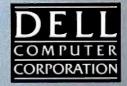

#### MORE POWER TO YOU.

You wanted it, you got it.

Introducing the Dell®486P/20. A computer that gives you an i486™ SX processor at the price of an i386™ DX machine.

An incredible performance boost of up to 40% at virtually no additional cost.

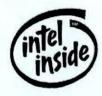

Generating enough processing power to exploit the full potential of future versions of Microsoft® Windows™ and OS/2®.

Making whatever software you run, run that much faster.

Giving you quicker recalcs, database compiles and screen refreshes.

In short, getting rid of excess wait.

And if that isn't impressive enough, the Dell 486P/20 comes with an upgradeable processor that can go from a 20 MHz i486SX chip all the way up to a high-end 33 MHz i486DX system, and even beyond.

Which, considering that we're talking about a computer under \$2,000, is nothing short of revolutionary.

A true power user's desktop. For its low price, the Dell 486P/20 has a lot of technical innovations you wouldn't expect to find on even higher end machines. Things like programmable Flash EPROMs, for example, that make conventional methods of upgrading system BIOS seem almost obsolete. You won't have to take this computer apart and lose your patience trying to pry out a reluctant chip. Just slip in a diskette—that's all.

Expanding memory is equally convenient. One of the few PCs to support 16 MB SIMMs, the 486P/20 carries 4 memory expansion sockets, on its main board. So as your needs grow, you can keep adding RAM in 1, 4, or 16 MB increments up to a total of 64 MB. That's plenty of room to run your networking software, Microsoft Windows and just about any high-performance graphics application.

And talking about graphics, a small expansion of video memory to 1 MB (512K is standard) will put over 32,000 colors at your disposal, letting you create images that approach photographic quality.

The 486P/20 also makes those images a lot easier on your eyes. It supports up

to 1024 x 768 non-interlaced video at a fast 70 Hz refresh rate for a flicker-free display. Unlike the kind you get on some competitive machines that are limited to 60 Hz non-interlaced.

An i486SX processor with the future built in. Because the Dell 486P/20 upgrades via a processor chip instead of traditional processor cards, upgrading takes the form of a single, economical step:

Just remove one chip and replace it with a higher performance version.

On the other hand, if you never need to upgrade at all, you don't end up having paid a price penalty to get the system in the first place. Either way, you win.

Apart from the processor, the 486P/20 is also designed to allow easy upgrading of hard disks, memory and video capability. So when your needs change, the rest of your computer can, too.

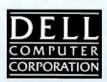

800-626-4806

TO ORDER, CALL PLEASE REFERENCE #11064 HOURS: 7AM-9PM CT MON-FRI BAM-4PM CT SAT 10AM-3PM CT SUN IN CANADA 800-668-3021. IN MEXICO 95-800-010-0664.

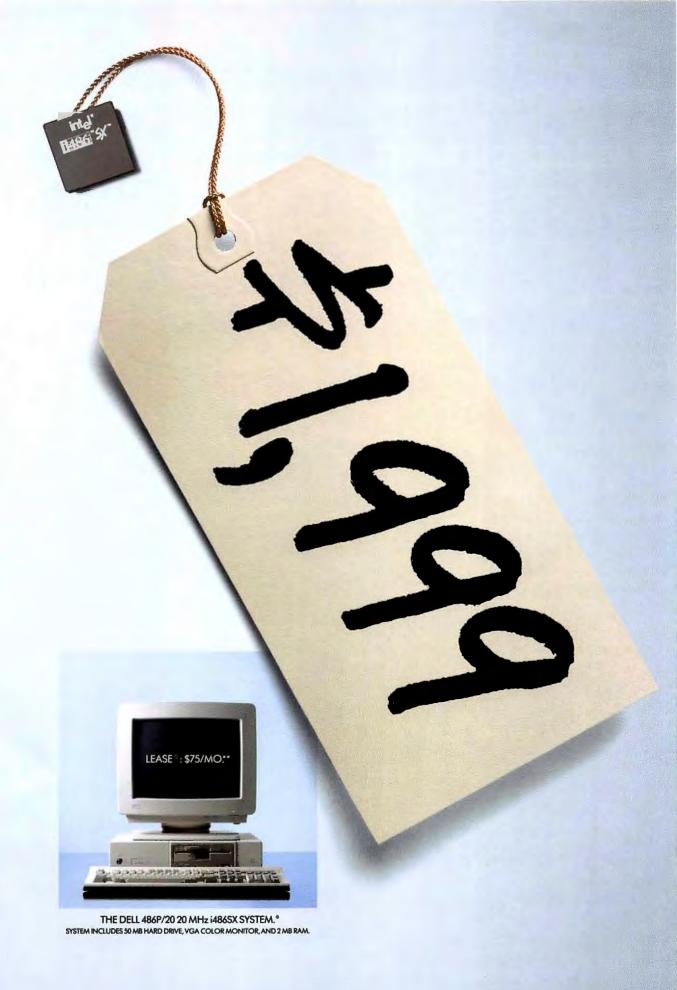

#### THE MORE YOU GET, T

If your requirements call for a more powerful or specialized system than the one veven better deal with our higher-end i486 systems. From \$248 all the way up to a whopping \$1,348, And if you still have any doubts, call us. We'll be happy to explain

#### **MORE VALUE**

The Dell 486P/20 is a 20 MHz i486SX general purpose workstation you can upgrade to 33 MHz and beyond.

For a configuration that costs so little, you sure get a lot.

Like programmable Flash EPROMs for easy BIOS upgradeability.

And an 80 MB hard disk drive with 15 ms access time.

And an 8 KB cache built into the processor for increased throughput.

And 4 MB of RAM on 32-bit SIMMs with gold-plated connectors for greater reliability.

And 2 floppy drives.

Surprised? Keep reading.

You'll also get a  $1024 \times 768$  14" color monitor with long persistence phosphors.

And the power to display 32,000 colors simultaneously, if you expand video memory to 1 MB.

And factory-installed MS-DOS® 5.0 and Microsoft Windows 3.0. And a Microsoft Mouse.

And, considering it's from Dell, a whole lot of peace of mind. That, by itself, is worth a fortune.

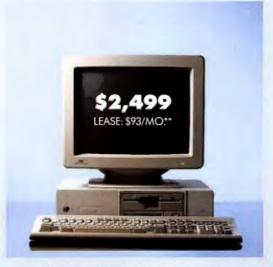

THE DELL 486P/20 20 MHz i486SX SYSTEM.\* SYSTEM INCLUDES 80 MB HARD DRIVE, SUPER VGA (1024 x 768) COLOR MONITOR, 5.25°1.2 MB AND 3.5°1.44 MB FLOPPY DRIVES AND 4 MB RAM.  $SAVE~$\$248^{\heartsuit}$ 

#### **MORE PRODUCTIVITY**

The Dell 486D/25 is a sophisticated productivity workstation that was designed with your future in mind. To upgrade from a 25 MHz i486SX processor to a faster processor when available, all you'll need to do is replace a processor chip. Not a card. And starting with 4 MB, you can keep adding RAM up to a maximum of 64 MB.

This new system is priced on par with 33 MHz i386DX machines, yet performs up to 40% faster. And its sheer processing power is amply backed by a 100 MB hard drive with a 32 KB cache for increased throughput. A dual floppy drive completes the excellent storage arrangement.

A 1024 x 768 14" color monitor with a 70 Hz refresh rate gives you a flicker-free display. With 32,000 colors, if you make a small expansion of video RAM. Should anything go wrong, the built-in SmartVu<sup>\*\*</sup> diagnostic display can find the problem, even if the monitor goes down.

The 486D/25 comes with six expansion slots and five drive bays for added flexibility. You'll also get factory-loaded MS-DOS 5.0, Microsoft Windows 3.0 and a Microsoft Mouse.

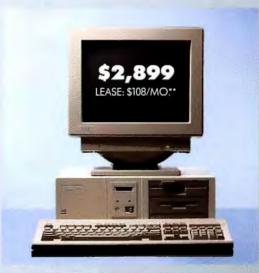

THE DELL 486D/25 25 MHz 1486SX SYSTEM.\*

SYSTEM INCLUDES 100 MB HARD DRIVE, ULTRASCAN.\* 14C MONITOR, 5:25°1.2 MB AND 3.5°1.44 MB FLOPPY DRIVES AND 4 MB RAM.

SAVE \$748.

Sovings colculated from Dell retail pricing as of Dec. 9, 1991. No other discours apply, Promotional prices expire 2/29/92, All prices and specifications are subject to change without notice. Dell and Dell System tree requirement induments. Uniqueness and Smorths are the final make togo are trademarks of Intel Corporation, FORTUNE 500 is a registered inchemark of the Time Inc. Magazine Company, OS/2 is a registered trademark loaned to Microsoft Corporation, INS-DOS and Microsoft are registered inchemarks and Windowers based on office sites with between 1 and 499 employees, Best Personal Computer in Office Based End User Satellaction in Small to Nicolan Stand Businesses, J.D. Power and Associates is a registered inches and Associates is a registered inches and Associates is a registered inches and Associates is a registered inches and Associates is a registered inches and Associates and Associates is a registered inches and Associates is a registered inches and Associates and Associates is a registered inches and Associates and Associates are registered inches and Associates and Associates are registered inches and Associates and Associates are registered inches and Associates and Associates are registered inches and Associates and Associates are registered inches and Associates and Associates are registered inches and Associates and Associates are registered inches and Associates and Associates are registered inches and Associates are registered inches and Associates are registered inches and Associates are registered inches and Associates are registered in the Associates and Associates are registered inches and Associates are registered inches and Associates are registered inches and Associates are registered inches and Associates are registered inches and Associates are registered inches and Associates are registered inches and Associates are registered inches and Associates are registered inches and Associates are registered inches and Associates are registered inches and Associates are registered inches and

#### HE MORE YOU SAVE.

e've just mentioned, here's an amazing fact: feature for feature, you can get an our savings increase with the sophistication of the Dell System" you buy. So go ahead, read on. now the more our i486 systems cost, the less they actually cost.

#### **MORE SPEED**

From desktop publishing to spreadsheet applications, there's one feature that's always welcome, and that's speed. With quick recalcs and lightning fast screen refreshes, you'll get your work done faster with the Dell 486P/33.

The 33MHz i486DX processor generates up to 80% more performance than 33MHz i386DX systems. If that leaves you craving for more, you can upgrade to a faster i486 processor when available.

This 486P/33 configuration features a 100 MB hard drive with a phenomenal 15 ms average access time. An 8 KB cache in the processor boosts performance. And dual floppy drives allow you to read any diskette, regardless of MS-DOS format.

A 1024 x 768 non-interlaced big 15" color monitor with overscan gives you 30% more viewable area than the standard 14" you get with any competitively priced system. For even more versatility on desktop publishing or graphic-intensive applications, just expand video RAM to 1 MB and you'll get a 32,000 color, near-photograph quality display.

The system comes with 4 MB RAM on 32-bit SIMMs with gold-plated connectors, MS-DOS 5.0, Microsoft Windows 3.0 and a Microsoft Mouse.

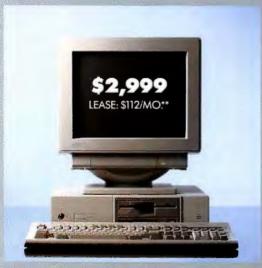

THE DELL 486P/33 33 MHz i486DX SYSTEM.\*

SYSTEM INCLUDES 100 MB HARD DRIVE, UITRASCAN 15C MONITOR,
525\*1.2 MB AND 3.5\*1.44 MB FLOPPY DRIVES AND 4 MB RAM.

SAVE \$948♥

#### **MORE GRAPHICS**

The Dell 486D/33 has every high-end feature you'd expect in an outstanding graphics workstation. Except a high-end price tag.

There's a superfast 33 MHz i486DX processor, with 8 KB internal cache. For even greater performance, all you'll need to do is replace a processor chip. So you can upgrade inexpensively as soon as new chips hit the market.

Should your workload, heaven forbid, triple by then, you'll still find the 200 MB hard disk more than adequate.

And as your requirements become increasingly more sophisticated, you can keep adding to the 486D/33's 8 MB RAM. With a maximum of 64 MB, there's plenty of room to grow.

Talking about room, we have a large 15" flat square monitor with 30% more viewable area than a standard 14" monitor, which makes those large spreadsheets and high resolution documents much easier to read.

The Dell 486D/33 comes with factoryloaded MS-DOS 5.0, Microsoft Windows 3.0 and a Microsoft Mouse.

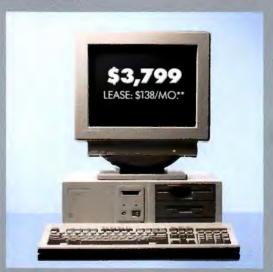

THE DELL 486D/33 33 MHz 1486DX SYSTEM.\*

SYSTEM INCLUDES 200 MB HARD DRIVE, ULTRASCAN (1024 x 768) 15C MONITOR, 5.25\*1.2 MB and 3.5\*1.44 MB FLOPPY DRIVES AND 8 MB RAM.

SAVE \$1.348

narks and Techfas is a service mark of Dell Computer Corporation. O Leasing amanged by Leasing Group, Inc. In Conada and Medica, configurations and plain may vary in Contains in Intel® mitroprocessor links in a registered traditional and a redemant of Microsoft Corporation. 1991 1D. Power and Associated Computer End Des Satisfacton Study. Phose I: Office Based Smith to Medican Study Ended Businesses. Responsing from Business End Upers at 1,784 to appear thing. Smith in Newtonian Study Ended Smith to Medican Study Ended Businesses. Responsing from Business End Upers at 1,784 to appear thing. Smith in Newtonian Ended Businesses. Responsing from Business End Upers at 1,784 to appear thing. Smith in Newtonian Ended Businesses. Responsing from Business End Upers at 1,784 to appear thing. Smith in Newtonian Ended Businesses. Responsing from Business End Upers at 1,784 to appear thing. Smith in Newtonian Ended Businesses.

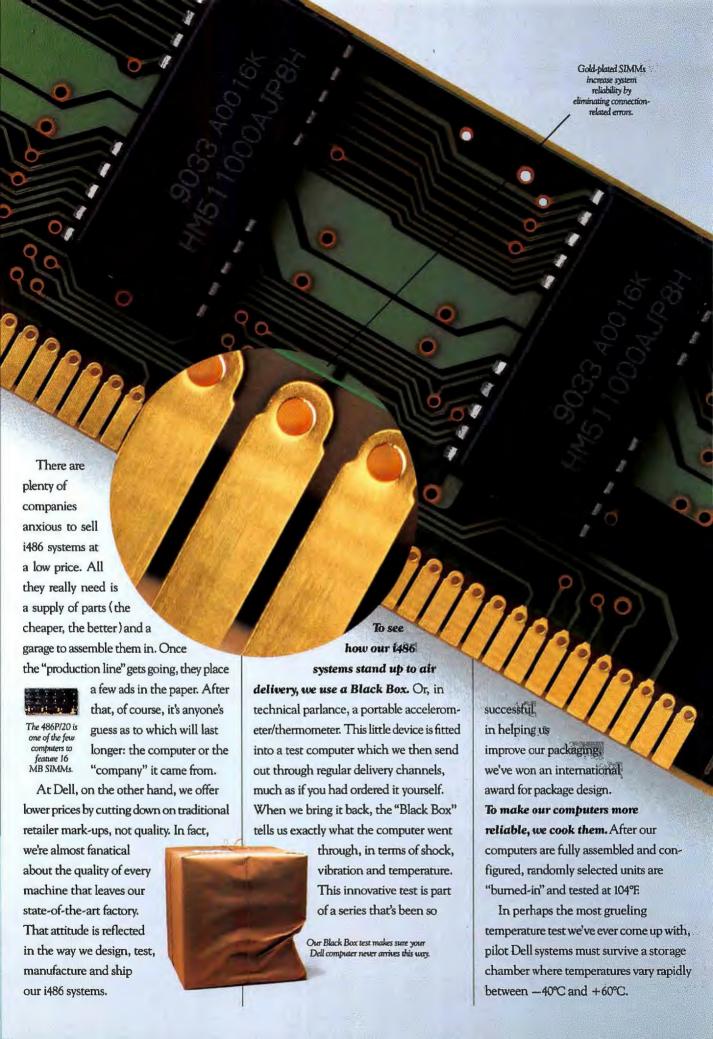

## JUST BECAUSE YOU PAY LESS DOESN'T MEAN YOU GET LESS.

And if you think that's rough, consider our shock test. Sample i486 computers are strapped to a guillotinelike apparatus which repeatedly drops them to the

ground. This tells us what we can do to improve their shock tolerance level.

Our power supply units undergo an equally rigorous quality control process. In a test that simulates several years of actual usage, randomly selected test units are switched on and off 1,200

times; only then can they be approved.

While our testing may seem a little extreme, it's based on a rather simple fact: if our machines don't fail with us, they haven't much chance of failing with you, either.

#### Our computers have a heart of gold.

At Dell, we take quality consciousness so seriously, we fit our i486 systems with SIMMs that have gold-plated connectors. If you're wondering what such expensive components are doing in relatively inexpensive computers, the answer is simple: they cost us a bit more, but by eliminating connection-related errors, they're worth their weight in gold.

It's exactly this kind of commitment to quality control that's enabled us to meet CSA, UL, TUV-GS, FCC and VDE standards, earning worldwide regulatory approvals.

There are thousands of ways to use a Dell i486 system. Dell i486 systems are tested for compatibility with major

> peripherals, software applications, network operating systems, including Banyan and Novell, in several

topologies and network hundred permutations per system. They're

even tested for AS-400 connectivity. So you can use our machines in virtually any environment.

A small expansion of video memory gives you over 32,000 colors for a near

photographic quality display.

50% fewer opportunities for things to go wrong. After the traditional computer manufacturer builds a system, it goes to the dealer, who then does his own configuring. That's 2 stages of manufacturing, which means twice as many opportunities for things to go wrong.

A Dell i486 system, on the other

Random Dell computers are "burnt in" at 104 degrees Fahrenheit.

hand, is manufactured only once. We customconfigure memory boards,

network cards and advanced video. testing the system as a unit.

We even load select software packages you buy from us, at no cost to you. That includes MS-DOS 5.0, Microsoft Windows 3.0, and many popular applications programs.

With 20 diskettes and 2 hours to load and configure just one system, imagine the time you'll save and the potential hassles you'll avoid. Which gives you yet another reason to buy a Dell i486 system:

When you open the box, you're ready to go.

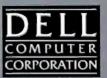

800-626-4806

TO ORDER, CALL PLEASE REFERENCE #11064 HOURS: 7AM-9PM CT MON-FRI 8AM-4PM CT SAT 10AM-3PM CT SUN IN CANADA 800-668-3021. IN MEDICO 95-800-010-0664.

As a potential buyer, you'll receive lots of attention from most computer companies. Until they receive your check, that is. For all practical purposes, once the sale is closed, so is the company.

At Dell, on the other hand, half our story begins after you receive your computer. Despite our low prices, we've built a reputation for the highest level of support in the industry.

To begin with, a Dell expert works with you to figure out which computer. with which options, works best for you. We help you arrange financing from a

> wide variety of credit, lease and lease-to-buy plans. Then we test, pack and ship your

personalized personal computer to you via two-day air standard.

In the unlikely event that you have a problem with your computer, it won't last long. Our technical support staff solves 90% of reported problems over the phone. Usually in six minutes or less.

You can also get technical help 24 hours a day

via our innovative TechFax"line. Just dial up and detailed system information

will be automatically faxed back to you from the Dell Technical Library.

We even have a special section on CompuServe's PC vendor forum. So you can view other users'

> problems. and, more importantly. our solutions. But what makes ou bulletin board special is that we constantly monitor what goes on there. Which means we can keep track of any small problems, and stop them before they become big ones.

> > But what if you

have a problem that just can't be solved over the telephone?

On-site

service is an ambiguous term.

To some enterprising vendors, it conveniently means that the replacement parts, and not the service technician, will arrive on-site. Which isn't as crazy as you may imagine; there are any number of do-it-yourself computer whiz kids in this business.

If you don't count yourself among their

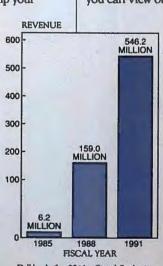

Dell has built a \$546 million dollar business by building a relationship with every customer.

ranks, you'll prefer Dell's way of supporting our machines.

If needed, a trained technician can be at your home or office with a solution in hand, usually by the next business day.<sup>△</sup>

What's more, every time you call Dell Tech Support an entry is made in our cus-

tomer database. So over time, we'll know your computer as well as you do. Maybe even better.

> And you get all this support without getting

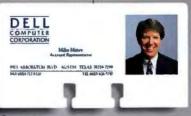

Every Dell Computer comes with a trained computer staff who knows your computer as well as you do. Maybe benen

same story. We've more than doubled our overseas sales in the last 3 years in a row, and won in customer satisfaction surveys in the UK, Germany and France.

Still can't decide? Take 30 days to make up your mind. Within that time, if you aren't completely satisfied, just

return your Dell system and we'll refund your money, no questions asked.

We're proud to add, though, that this unconditional

guarantee has been used so sparingly, only 1.2% of the over half a million computers we've sold so far have ever come back.

What does keep coming back, in ever increasing numbers, are our customers. Over 70% of the people who buy a Dell computer buy another. That's perhaps the strongest statement of satisfaction any manufacturer could ever hope to receive.

So before you buy an i486 system, ask

WEEK TON SOL

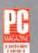

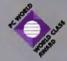

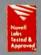

Our 53 product awards in 1991 alone make Dell one of the most awarded PC companies in the world.

around; there are plenty of Dell users out there. And if there's anything you need, call us. But you'd better hurry.

Great computers may last a long time but great deals don't.

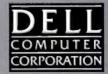

800-626-4806

TO ORDER, CALL PLEASE REFERENCE #11064 HOURS: 7AM-9PM CT MON-FRIBAM-4PM CT SAT 10AM-3PM CT SUN IN CANADA 800-668-3021, IN MEXICO 95-800-010-0664

system includes on-site service coverage for a year, and phone support forever.

Buy a computer and get the company.

By standing firmly

behind every

machine we've ever sold, we've built up a \$546 million company in just seven years, one customer at a time.

On the way, we've acquired quite a tellowing. For example, the editors at PC Week have described the Dell service and support package as "overkill."

J. D. Power and Associates ranked Dell "Best PC in Customer Satisfaction in Small to Medium Sized Businesses."

We've won PC Week's Customer

Satisfaction Poll an unprecedented eight times.

And in the last 12 months alone, we've collected 53 product awards, including PC Magazine's Editor's Choice, InfoWorld's Buyer's Insurance and PC World's Best Buy and World Class Awards.

And it's not just the smaller users that are satisfied, either: Dell computers are now used

by over two-thirds of the FORTUNE 500. Overseas, it's been pretty much the

Last year, Dell won stomer satisfaction polls in the U.S., U.K.,

Germany and France.

### SEND US THE FAX AND WE'LL SEND YOU THE FIGURES.

| PROCESSOR                    | MEMORY                       | ☐ Super VGA Color, 14",                                                 |
|------------------------------|------------------------------|-------------------------------------------------------------------------|
| ☐ i486SX, 20 MHz             | □4 MB                        | 1024 x 768, 28mm dot pitch                                              |
| ☐ i486SX, 25 MHz             | □8MB                         | ☐ UltraScan 14C, 14", 1024 x 768, .28mm                                 |
| ☐ i486, 33 MHz               | □ 16 MB                      | dot pitch non-interlaced, 70Hz                                          |
| ☐ i486, 50 MHz               | HARD DRIVES                  | UltraScan 15C, 15", 1024 x 768, .28mm<br>dot pitch non-interlaced, 70Hz |
|                              | ∏50 MB                       | GPD-16C, 16," 1280 x 1024, .31mm dot pito                               |
| ARCHITECTURE                 | □ 80 MB                      | ☐ GPD-19C, 19, 1280 x 1024, .31mm dot pite                              |
| □EISA                        | □ 100 MB                     |                                                                         |
| □ISA                         | □ 200 MB                     | OPERATING SYSTEMS  ☐ MS-DOS 3.3                                         |
| OLI A COLO                   | □ 320 MB                     | ☐ MS-DOS 3.3                                                            |
| CHASSIS                      | □ 650 MB                     | ☐ MS-DOS 4.01                                                           |
| ☐ Small Footprint ☐ Mid-Size | ☐ Other                      | ☐ MS-OS/2 1.21                                                          |
| ☐ Floor-Standing             | MONITORS                     | ☐ Dell UNIX®System V                                                    |
|                              | ☐ VGA Color, 14", 640 x 480, | OTHER (i.e.: tape drive, network card,                                  |
| DISKETTE DRIVES              | .39mm dot pitch              | mouse or modem)                                                         |
| □3.5"                        | ☐ VGA Color Plus, 14",       |                                                                         |
| □ 5.25"                      | 640 x 480, .31mm dot pitch   |                                                                         |
| Name                         |                              | <u> </u>                                                                |
| Title                        |                              |                                                                         |
| Company                      | (If Applicable)              | DEM                                                                     |
| Address                      | (if Applicable)              | COMPUTER                                                                |
|                              |                              | CORPORATION                                                             |
|                              | StateZip                     |                                                                         |
| Fax Number                   |                              | —— 800-727-832                                                          |

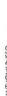

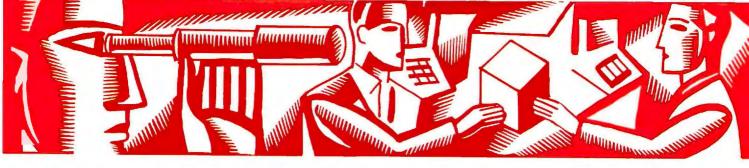

#### CONSUMER WATCH

Advice and information for the computer consumer

Christine Whyte

#### Minuteman Customers Left Hanging

Last month we reported numerous complaints about products bought from but not delivered by two mail-order houses: Stargate Computer and 1 Stop Micro. Since then, complaints have poured in about two other newcomers to the PC marketplace: American Computer Technology of Garden Grove, California, and Minuteman Computers of Costa Mesa, California. In credit reports obtained by *Consumer Watch*, American Computer Technology is listed as a reference by 1 Stop Micro. We have been unable to determine any direct link between the two companies, however.

To date, no one from 1 Stop Micro, American Computer Technology, or Minuteman Computers has satisfactorily responded to the inquiries made by their customers and *Consumer Watch*.

The following stories should serve as a reminder to exercise caution when you're buying direct from an unfamiliar company. Before you buy, make sure you check for complaints filed with the local postal inspector, Better Business Bureau, and attorney general. Protect yourself by paying with a credit card, and notify your credit card company immediately if you are charged for products you don't receive.

Minuteman Computers: Juan A. Pérez-Casado of Hillside, New Jersey, bought a 33-MHz 386 system from Minuteman Computers that included DOS and Windows 3.0. Two weeks later the system arrived, but without an invoice. The company charged the system price to Pérez-Casado's MasterCard account. When the hard disk failed a month later, the company sent him a new controller card, which didn't fix the problem. Minuteman told him to return the broken hard disk and they would send him a replacement unit.

"I waited 16 days for the new one to arrive, calling every day," writes Pérez-Casado. "I finally spoke to [someone] who agreed to refund my MasterCard account, but after 14 days no credit was made. I called the company again, and the person who answered the phone told me their credit card processor was down and they could not credit my account."

Pérez-Casado contacted the bank that had issued his MasterCard. Before they could debit Minuteman and credit his account, they required the invoice that Pérez-Casado never received. As of this writing, Pérez-Casado has yet to hear from Minuteman. "They're either 'out to lunch' or 'have gone home for the day,'" he says.

Jay Hendrickson of Mapleton, Oregon, ordered four HP LaserJet III printers from Minuteman Computers and paid with a cashier's check for \$6,706.44. The company acknowledged receipt of the check, and said they would ship two printers the same day and the

remaining two the next day. Four days after the first two printers were due to arrive, the company told Hendrickson they were on the way. Three days later the company said the printers were shipped the previous day. When the printers hadn't shown up three days later, Hendrickson asked for a refund and was told the owner, John Tremblay, was unavailable to sign a check.

"When we asked for a specific person, the responses were, 'out to lunch,' 'caught in traffic,' 'gone for the day,' 'out on an emergency,' 'at the warehouse and will return shortly,' 'late returning from lunch,' and 'they will return your call,'" says Hendrickson. Despite more than 52 calls to the company, Hendrickson has not received his printers or a refund.

John T. Haritos of Tucson, Arizona, sent a certified check for \$986.75 to Minuteman Computers for an HP LaserJet IIIP. "I was assured it was in stock and would be shipped upon receipt of a check," writes Haritos. "I telephoned Minuteman one week later and was told the check was just received. I know the mail is often slow, but it could not take that long to go from Tucson to Los Angeles. I called two days later and was informed that UPS had damaged the printer and returned it to the shipper to be repaired. Continued phone calls have produced no results." Haritos has still not received his printer or a refund.

Yakov Korenfeld of Lawrenceville, New Jersey, received a nonfunctional system from Minuteman Computers that was billed to his Visa credit card account. He paid his Visa bill, but after Minuteman failed to provide help, Korenfeld decided to return the system and request a full refund under the com-

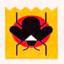

#### **BUG WATCH**

Up-to-date information about hardware and software bugs

#### Corefast 2.x

If you use Corefast, a backup program from Core Int'l, in conjunction with Ontrack Computer Systems' Disk Manager, a hard disk partitioner, expect trouble restoring backup files. The backup software appears to work correctly—writing the files to disk or tape—but in fact no backup is performed. According to a Core Int'l spokesperson, the problem stems from Corefast's difficulty in recognizing the way Disk Manager writes information to disk. Core is investigating the problem, but no fix is available as of this writing.

Core Int'l 407/997-6055

#### **Microsoft Publisher 1.0**

Users of Microsoft Publisher report being unable to print gray-scale TIFF images, although the images can be displayed on screen. Microsoft is aware of the problem and, according to a company spokesperson, has developed several possible workarounds. No fix is currently available, however. Users can obtain information about the work-arounds by logging on to Microsoft's CompuServe forum or by calling the company's product support line. Microsoft expects the maintenance update to be available within the next 30 days. Call the product support line if you'd like to receive it.

Microsoft Corporation 206/454-2030

#### WinFax 2.0, WinFax Pro 2.0

Having trouble printing faxes under Win-Fax or WinFax Pro? Delrina Technology, the program's developer, says that users who set the 'resolution for view' option at 25 or 50 percent may get unreadable printouts. No such problem arises when the option is set at 100 percent. A fix is available. Users of WinFax 2.0 should first contact the manufacturer of their fax/modem board, since this version is an OEM product only. If you're unable to get help through that channel or if you use WinFax Pro, contact Delrina directly.

Delrina Technology 716/855-3676

Have you run into a software bug or hardware incompatibility? Call us at 415/978-3253 with the details. We'll investigate problems and report on those of the broadest interest. pany's advertised 90-day money-back guarantee. "I was told that upon receipt of the returned system, my Visa account would be credited for the full amount of \$2159.28," writes Korenfeld. "To date, one of Minuteman's two checks (for \$6.48) for remuneration of shipping charges was returned to the bank because the account was closed. I have tried without success to contact Minuteman via the 800 number to obtain credit. The sales/customer service representatives have informed me that I must speak with a supervisor, and then when I call, I'm told that supervisors are never around." He has forwarded his complaint to the district attorney of Orange County, California, and the Los Angeles division of the U.S. postal inspector.

#### **American Computer Technology:**

Unlike 1 Stop Micro and Minuteman Computers, both of which continue to do business, American Computer Technology appears to have closed up shop, taking with it the funds of several customers who ordered but never received products. Although we have been unable to reach any of the principals of the company, we are continuing to investigate this matter and will report our findings in next month's column.

William J. Cling of Hudson, Ohio, called American Computer Technology to verify a price on an advertised printer. "That particular printer was on back order, [but I was told] if we faxed a purchase order to them, we would be put on their waiting list. We faxed the purchase order and requested that they get back to us with the total amount to be charged to our credit card. Since then, we have heard nothing. When we try to call, the phone just rings and rings. We managed to get through once, and someone was going to check on our order, but we were cut off in the middle of our conversation." Cling notified his credit card company of the problems with American Computer Technology, and he was never charged for the unreceived merchandise.

Allen R. Alloway of Douglassville, Pennsylvania, canceled his order with American Computer Technology after they failed to deliver his disk drive within three weeks of the order date. At the same time, he informed the company in writing not to charge his credit card for the product. After many attempts, he was unable to contact anyone at the company by phone: "I either get an immediate busy signal or the phone rings for about five minutes and then a busy signal. Hence, I have decided to purchase the product from another dealer."

Walter Stark of Halesite, New York, had a similar experience. "I ordered a Canon printer and a two-bin feeder and was told the shipment would be made within two weeks. After three weeks passed I called to get a status report. Over the past two weeks I have spoken with Eric, Mike Thomas, Gene Evans, Richie Collins, and most recently Jason Collins, all of whom put me on hold, never to be heard from again." Stark has since canceled his order.

#### Mail-Order Plaudit

I've found CompuAdd to provide topnotch service and support. If you have any problem in the first 30 days, they will airmail a brand-new computer to you and include a prepaid, completed Federal Express air bill for returning the old computer. All you do is put it in the box and call Fed Ex. If you are comfortable with just replacing a defective part, CompuAdd will provide the same service for defective components during the next 60 days.

For the next nine months of the warranty, you may have to send the faulty computer in for service, although extensions of the above "super warranty" are available at a reasonable cost.

This is the only company I know of that pays shipping both ways in such a convenient way. They charge extra for on-site service, but that makes little difference to those of us not "within 100 miles of a service center."

Tom McGrane Fairbanks, Alaska

# Food for the senses at a price that makes sense: \$749\*

#### Introducing CD Gallery. The Interactive CD-ROM System from NEC.

Is this the offer you've been hungry for? Cash in big on the sensational world of CD-ROM with seven exciting software titles for the IBM PC and 100% compatibles, with all the necessary hardware including the amazing NEC CDR-36 CD-ROM reader, KOSS® SA/30 amplified stereo speakers and even stereo headphones, all for just \$749\* There's also a CD Gallery version available for the Macintosh at just \$699\*Or, if you want to upgrade to the NEC CDR-73, one of the fastest readers on the market, it's just \$1,050\* for the IBM XT/AT. And it's all incredibly easy to set up and use. But don't chew on this offer too long because supplies are limited. Call 1-800-NEC-INFO for the nearest authorized NEC dealer to find out where you can pick up the ultimate feast for your mind.

\*Mendaticativité is suggested réale price, social price, social price, s

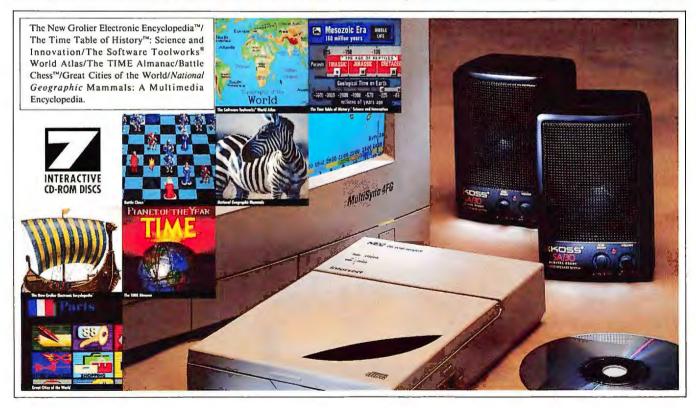

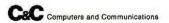

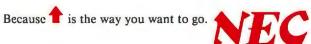

Editor's note: According to CompuAdd spokesman John Pope, the services mentioned above are provided to customers in remote locations in lieu of on-site service.

Two Tales: Paying the Price for Discounted Hardware

I purchased from a discount electronics

store an Acer Scanner Model 6671, which I realized at the time was an older model because of its price. The scanner box stated that the product required Windows 2.0 or higher. Since I was running Windows 3.0, I didn't anticipate any problems. When I installed the scanner board and Scan Studio software, the software wouldn't work prop-

erly. An Acer technical support representative told me their software wouldn't work under *Windows 3.0*, and that he couldn't help me because Acer had discontinued that model and the company was no longer supporting it. I didn't expect Acer to provide first-class service on an older model, but I did expect them to stand behind their product.

David K. Merriman Irving, Texas

#### **Acer America Corporation responds:**

The Acer Scanner Model 6671 was one of Acer's early products, developed in late 1986. Product sales were discontinued in mid-1989 due to low sales volume. The software delivered with the product was designed to operate under DOS and Windows 2.0. Mr. Merriman's confusion results from the fact that Windows 3.0 is not an upgrade to the 2.x versions of Windows, but rather an entirely new release as documented by Microsoft. Since Acer discontinued this scanner model a year prior to the Windows 3.0 release, we do not plan an upgrade for the scanner software. Acer provides repair services, spare parts. and technical assistance for five years after a product is discontinued. This support does not include updates to the software or firmware except in cases where a serious problem causes the product to not meet its original specifications.

John Hulten, Director, Acer/Altos Customer Service

Editor's note: Mr. Merriman's predicament in this situation illustrates the importance of confirming that any hardware or software you purchase will run with your exact system configuration. Don't rely on the reseller to fill you in on incompatibilities, particularly when you're purchasing from discount stores.

A few years ago I bought an Amdek Amplott II flatbed plotter from a com-

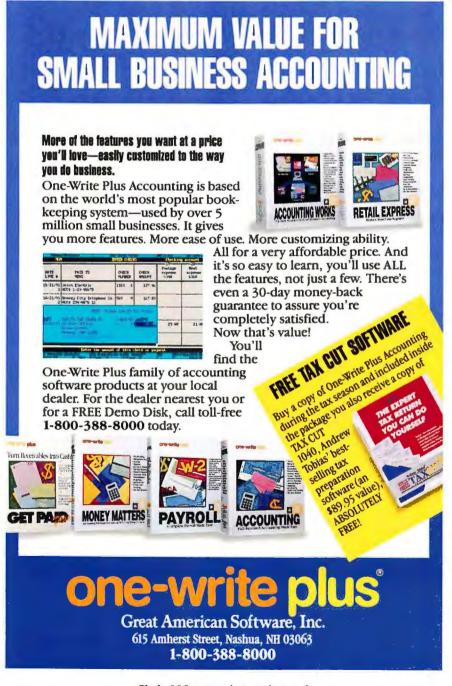

Circle 110 on reader service card

# If you expect your dot matrix printer to eat your dust, make sure it has the Okidata OK!

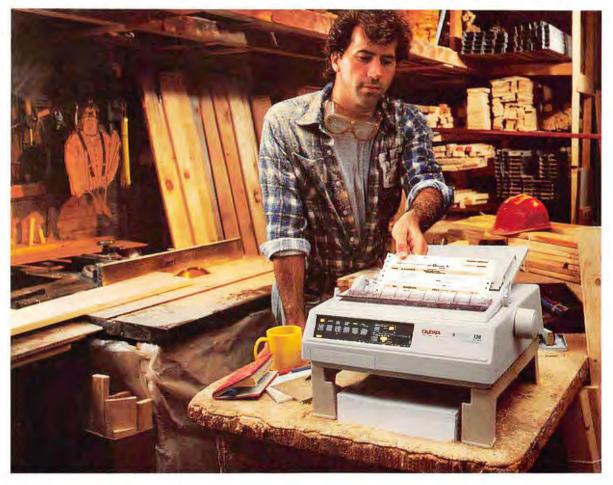

find too hard to handle.

An Okidata ML<sup>o</sup>320, for instance, has been happily hard at work for years-right in the middle of a dusty Colorado lumber mill. And thousands of other Okidata printers are equally happy getting frozen on Alaskan loading docks, jouncing around in big-city delivery vans, bumping along in busy airport jetways, harsh environments.

makes just doesn't make it without the continuous forms.

Okidata dot matrix printers positively Okidata OK! – Our personal assurance to thrive in conditions other printers might you that every printer we sell will deliver not just adequate, but outstanding performance, year after hard-working year.

It's performance we've designed in, not just added on. With components like a closed-loop positioning system that con- them comes with two tinually monitors and adjusts the print- features no printer head alignment, even if the printer's been vibrated or bumped. And printer cases made from the same material as pro footand working away in a hundred other ball helmets. And a host of paper-handling options: top, bottom or rear feed, with Okidata OK! For That's because every printer Okidata easy switching from single-sheet to more information call

There's a rugged Okidata dot matrix printer just right for any dirty job you can throw at it, from 9-pin work horses like the 182T and ML320 to 24-pin powerhouses like our ML390 Series.

And every one of that has to work for a living should be without: A hearty appetite for abuse, and the 1 (800) OKI-DATA.

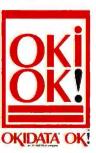

We don't just design it to work. We design it to work wonders™

Okidata and Microline are Reg. T.M. and Okidata OK! is a T. M. of OKI Electric Industry Co., LTD. "We don't just design it to work. We design it to work wonders," is a T.M. of OKI America Inc.

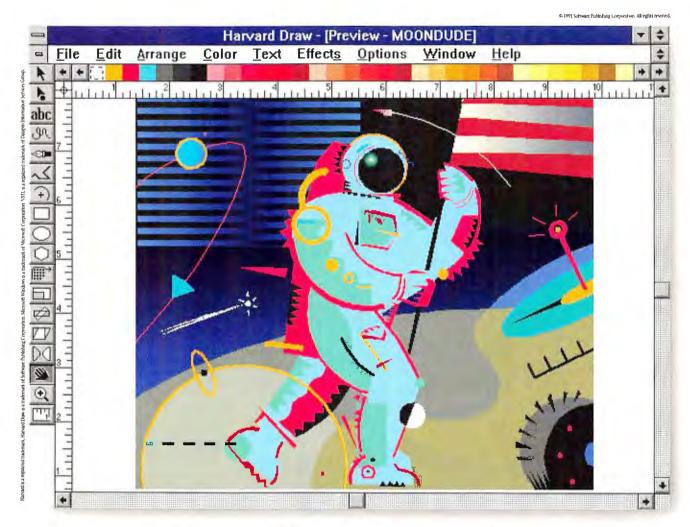

2 hours and 28 minutes on Harvard Draw.

# We urge you to draw

What can you do with Harvard\*Draw for Windows™that you can't do with CorelDRAW?

Save a great deal of time, that's what.\*

You see, Harvard Draw for Windows from Software Publishing Corporation lets you work a great deal faster than CorelDRAW.

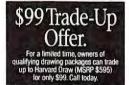

For instance, you can do your entire drawing in preview mode, complete with color fills and line widths. Which lets you see what you're drawing as you draw it. Without jumping back and forth to wire

frame. Our WYSIWYG text entry lets you save steps by typing text right into your drawing. Instead

We also urge you to call 1-800-336-8360, Operator 652, for a free Harvard Draw for Wir

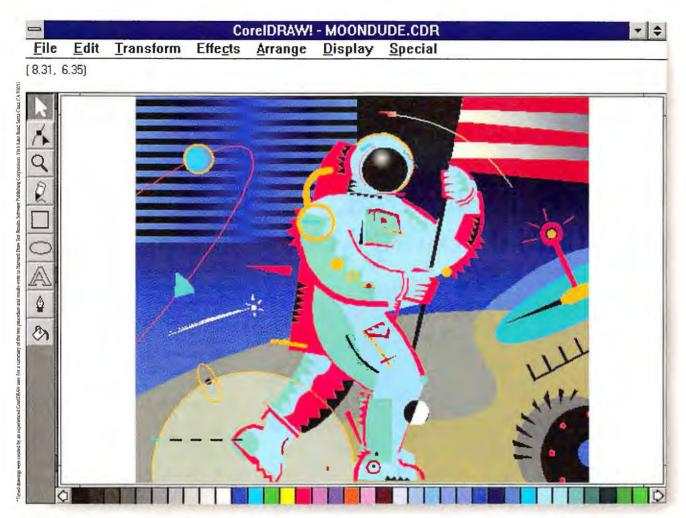

3 hours and 13 minutes on CorelDRAW.

# your own conclusion.

of a dialog box. There's a multiple undo option so you can erase up to 16 actions in a row. And our integrated autotrace is right in the toolbox. So you don't have to leave the program to use it.

Moreover, in recent NSTL\* benchmark tests, Harvard Draw proved several times faster than CorelDRAW in screen re-draws and file saves. And faster in other ways as well.

The obvious conclusion? Harvard Draw for Windows is a winner. And you ought to try it.

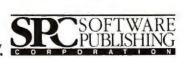

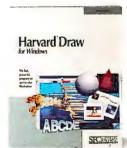

dows demo disk and a NSTL benchmark summary.

pany that had evidently purchased the remaining stock when this plotter was discontinued. That was okay then, because I wanted to use the plotter with AutoCAD 9.0 and 1-2-3 2.01, both of which had drivers for it. Unfortunately, the current versions of these software packages no longer support this plotter. I've been able to work around the prob-

lem in 1-2-3, but not in AutoCAD 10 and 11. The software necessary to write Autodesk device drivers is not cheap, and Autodesk doesn't write special drivers for their software. Can you help keep my plotter from becoming a large paperweight?

James Basinger Salt Flat, Texas Amdek responds: Amdek is a brand name of Wyse Technology, which provides services and support for its products for five years after product discontinuation. We work with software companies to keep current Amdek and Wyse Technologies products up-to-date with recent software releases. However, we do not attempt to keep discontinued products current with ongoing revisions made to the many available software programs.

We were unable to locate an Amdek plotter support group that might be able to help Mr. Basinger, but we did track down a listing of Autodesk User Groups that may be of assistance to him in developing an *AutoCAD* driver.

Bob Goodman General Manager, Amdek

Think you've gotten a raw deal—
or a great one? Send the details to
Consumer Watch, PC World, 501
Second St. #600, San Francisco, CA
94107; MCI Mail PC World Editorial; CompuServe 74055,412; or 415/
442-1891 (fax). We'll investigate complaints and publish letters with the
broadest interest. 

■

Christine Whyte is a freelance editor in San Francisco.

## Who's doing what, and what's it costing you?

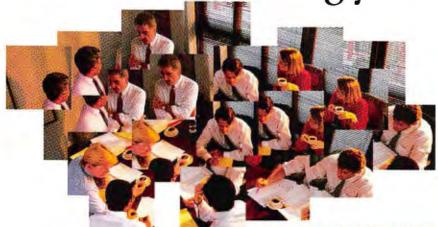

A t last—an easy, effective software tool for tracking and analyzing the time spent on projects, clients, and activities: New TimeSheet Professional 2.0.

It lets users and workgroups enter tasks, notes and expenses into convenient week-at-a-glance timesheets. Then consolidate time and expense information into custom reports. See who's doing what, and what every minute is costing you. Then print your reports in high-quality output.

An optional D/X™ Data Exchange Utility\* integrates time data with project management software like Time Line, SuperProject,

Microsoft\* Project for Windows, Project Workbench\* and others.

Single user version is only \$199.95, the 8-user Network Edition just \$699.95. See your dealer today, or call TIMESLIPS

Corporation for a FREE working model.

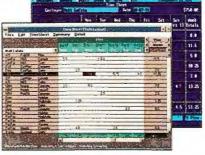

Both Windows and DOS versions feature week-at-a-glance timesbeets for convenient time recording.

## Timesheet

Make every minute count.

Call 800-338-5314 (508-768-6100 in MA) or Fax 508-768-7660 In Canada call 800-359-3343.

TIMESLIPS

© 1991 TIMESLIPS Corporation, 239 Western Avenue, Essex, MA 01929.

Stytem Requirements: 18M® PC, XT, MAT, PS/2, Or compatible. Hard disk required. 420K RAM. DOS 2.1 or higher (Network Edition requires DOS 3.1 or higher) or Windows 3.0. TimeSheet Professional is a registered trademark of TIMESLIPS Corporation. The and Timeslips or registered trademarks of registered trademarks of their respective owners. "Sold separately

Circle 28 on reader service card

#### POWER TIP NO. 235

#### Dot's a Good Trick for Openers

Ever copy a 1-2-3 or Word file without the extension that the application requires to recognize the file? Instead of taking time to rename the file, just place a period after the file name (which indicates there's no extension), and the application will retrieve it.

TJ Byers Contributing Editor Looking for the highest-quality computer systems at some of the lowest prices in the industry?

Then do what so many companies have done...

### Buy Your Systems

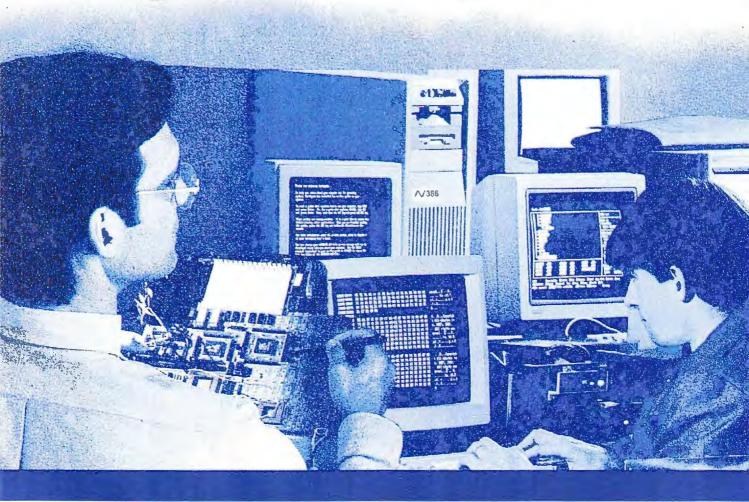

#### The winning combination.

It's no secret that Northgate Computer Systems, Inc. makes some of today's finest computers. A room full of awards from major industry publications is proof of that.

But top-quality products, backed by the finest service and support package in the industry, is only half of the story. What many people find most surprising about Northgate is that we don't make you pay a premium price for Northgate quality and service. In fact, our systems have some of the lowest prices in the computer industry.

The right combination of quality and price is why so many Fortune 500 corporations and smaller businesses, government agencies and educational institutions have selected Northgate systems. You'll even find

Northgate systems in the offices of some of our toughest competitors.

Here are a few of the reasons that have made Northgate a world leader in quality systems for office and home...and your number-one value.

#### Complete line of systems.

- Latest technology. The Northgate systems you buy today won't become obsolete tomorrow.
- Complete product line. From 386SX™-based workstations to network file servers, Northgate makes a complete range of computers to handle every business application. Our newest products include low-priced 386SX, 386 and 486™ systems.
- Award-winning performance. Our systems have won numerous awards, including "Desktop Computer of the Year" awards from InfoWorld and BYTE.

Seven PC Magazine Editors' Choice awards, nine Computer Shopper Best Buy and three other InfoWorld recognitions are added proof of Northgate quality.

- Customized, ready-to-run systems.
   Northgate custom configures every system to meet your specific requirements. We'll even rack mount or hard case your systems.
- Finest components. We test and use components from only the best manufacturers to ensure peak performance and reliability.
- Flawless software compatibility. Our systems are fully compatible with MS-DOS, OS/2, Novell<sup>®</sup> and other operating systems.
- Product testing and burn-in ensures your system will work perfectly from day one.
- All systems are FCC Class B Certified for home and office use.

From Northgate.

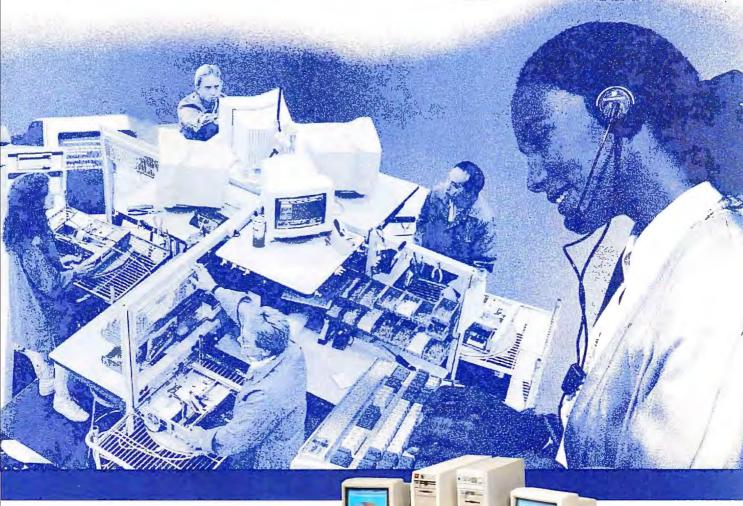

Novell Certified Gold Dealer. We certify
and test all products to work perfectly
with Novell as well as OS/2, SCO/UNIX®
and Banyan® Vines. And our staff of Certified
NetWare® Engineers will help keep your
LAN operating at peak efficiency.

#### Customer service and support ensures your complete satisfaction.

- 24-hour toll-free technical support 365 days a year, for as long as you own your system.
- Free year of on-site service provided by NCR.
- Free overnight shipment of replacement parts to minimize computer downtime.
- 30-day money-back guarantee.
- Full parts and labor warranties 1 year on systems, 5 years on keyboards.
- Customized service and support plans for corporate customers.

#### Affordable quality is yours with Northgate.

- · Low Factory-Direct Prices.
- GSA/Government and VAR discounts.
- Leasing plans with low monthly installments and flexible terms up to five years.
- 100% financing with Northgate's Big 'N' Card. We can usually set up your account the same day you call.
- Other convenient payment options include MasterCard, VISA, American Express and Discover cards, wire transfers, personal and corporate checks, Corporate Purchase Orders and C.O.D.

#### Our promise: no compromises.

As you're about to see, our reputation for quality is built on a solid foundation of superior design, engineering, manufacturing, and service.

Turn the page to begin your tour of Northgate.

**CALL TOLL-FREE 800-345-0188** 

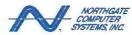

'Smart Tools For Business'' 7075 Flying Cloud Drive, Eden Prairie, MN 55344

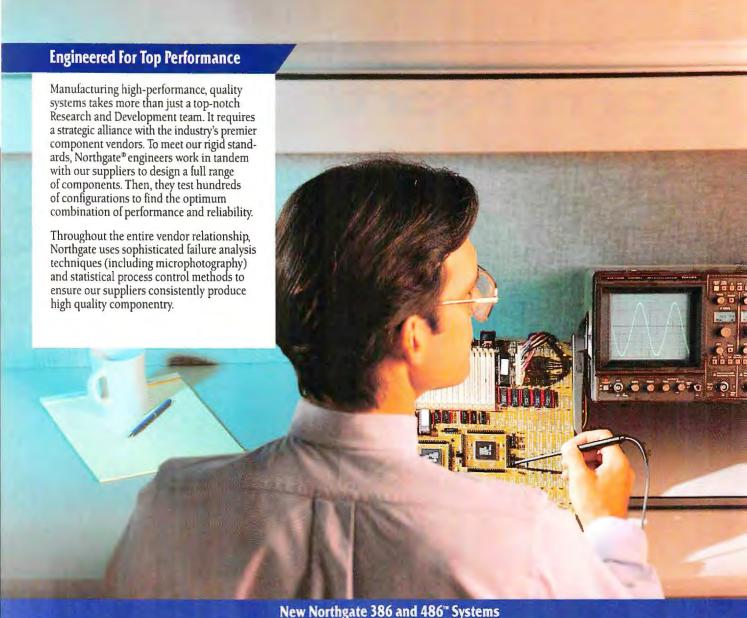

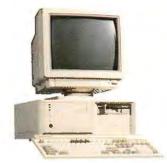

#### Northgate 386SX"/16, 20 or 25

- Intel® 803865X™/16, 20 or AMD 803865X/25 MHz Processor
- · IMB RAM (Expands to 16MB)
- 52MB IDE Hard Drive with 17 ms Seek Time
- Five-Bay Case; Three 5.25° and Two 3.5" Bays
- Six 16-Bit Expansion Card Slots
- Choice of 1 2MB 5.25" or 1 44MB 3.5" Floppy Drive
- · Exclusive OmniKey® Keyboard
- VGA 800 x 600 Card and Color Monitor
- M5-DOS® 3.3, 4.01 or 5
- FCC Class B Certified

#### \$1499°%\$1599°%\$1599°°

Lease as low as \$5651/\$6028 per month

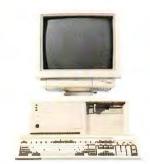

#### Northgate 386DX/25, 33 or 40

- Intel 80386DX/25, 33 or AMD<sup>rw</sup> 80386/40 MHz Processor
- 4MB RAM (Expands to 32MB)
- 52MB IDE Hard Drive with 17 ms Seek Time
- 64K Cache
- Choice of 1.2MB 5.25" or 1.44MB 3.5" Floppy Drive
- Six 16-Bit and Two 8-Bit Expansion Card Slots
- Five-Bay Case; Three 5.25" and Two 35" Bays
- · Exclusive OmniKey Keyboard
- VGA 800 x 600 Card and Color Monitor
- Microsoft® Windows™ 3.0 and Mouse
- MS-DOS 33, 4.01 or 5
- FCC Class B Certified

#### \$2049°%\$2149°%\$2149°°

Lease as low as \$75.81/\$79.51 per month\*

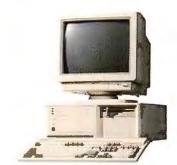

#### Northgate 486°DX/33

- Intel 80486DX/33 MHz
   Processor
- 4MB RAM
- 52MB IDE Hard Drive
- Choice of 1 2MB 5.25" or 1 44MB 3.5" Floppy Drive
- Exclusive OmniKey Keyboard
- VGA Color Monitor

· AT-style case

- Microsoft Windows 3.0 and Mouse
- . MS-DOS 3.3, 4.01 or 5

#### \$269900

Lease as low as \$93.39 per month

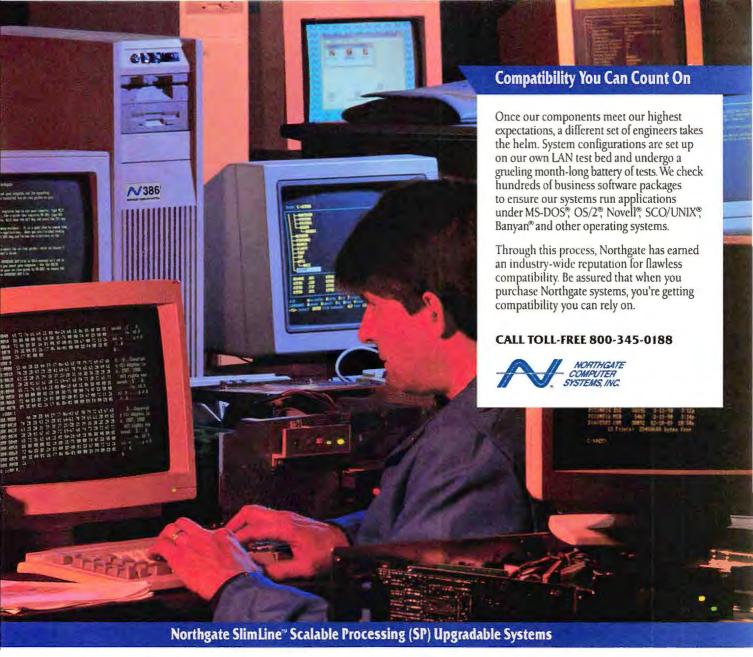

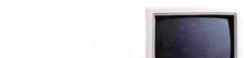

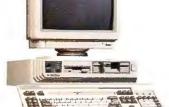

#### Northgate SlimLine SP™ 386/25 or 33

- Intel® 80386DX/25 or 33 MHz
   1 2MB 5 25° and L44MB 35° Processor on Power Module
- Fast, Affordahle Upgrades -Simply Replace Power Module
- · 4MB RAM (Expands to 32MB)
- · 52MB IDE Hard Drive with 17 ms Seek Time
- 64K Cache Memory
- · Continuous Edge Graphics Chip
- Floppy Drives · Exclusive OmniKey Keyboard
- VGA 1024 x 768 Color Monitor
- · Microsoft Windows 3.0 and Mouse
- · MS-DOS 3.3, 4.01 or 5
- · FCC Class B Certified

#### \$26490%\$274900

Lease as low as \$91 66/\$95 12 per month\*

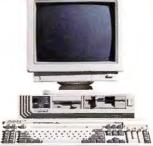

#### Northgate SlimLine SP 486SX 7/20

- · Intel 80486SX\*\*/20 MHz Processor on Power Module
- Fast, Affordable Upgrades -Simply Replace Power Module
- · 4MB RAM (Expands to 32MB)
- · 52MB IDE Hard Drive with 17 ms Seek Time
- 64K Cache Memory

\$279900

Continuous Edge Graphics Chip

Lease as low as \$96.85 per month

- 1 2MB 5.25" and 1 44MB 3.5" Floppy Drives
- · Exclusive OmniKey Keyboard
- VGA 1024 x 768 Color Monitor
- Microsoft Windows 30 and Mouse
- . MS-DOS 3.3, 4.01 or 5
- · FCC Class B Certified

## Northgate SlimLine SP 486"DX/33

- Intel 80486<sup>re</sup>DX/33 MHz
- · 4MB RAM (Expands to 32MB)
- . 52MB IDE Hard Drive with 17 ms Seek Time
- · 64K Cache Memory
- · 1.2MB 5.25" and 1 44MB 3.5" Floppy Drives
- · Exclusive OmniKey Keyboard VGA 1024 x 768 Color
- Monitor
- Microsoft Windows 3.0 and Mouse
- · MS-DOS 33, 4.01 or 5

#### \$299900

Lease as low as \$10377 per month\*

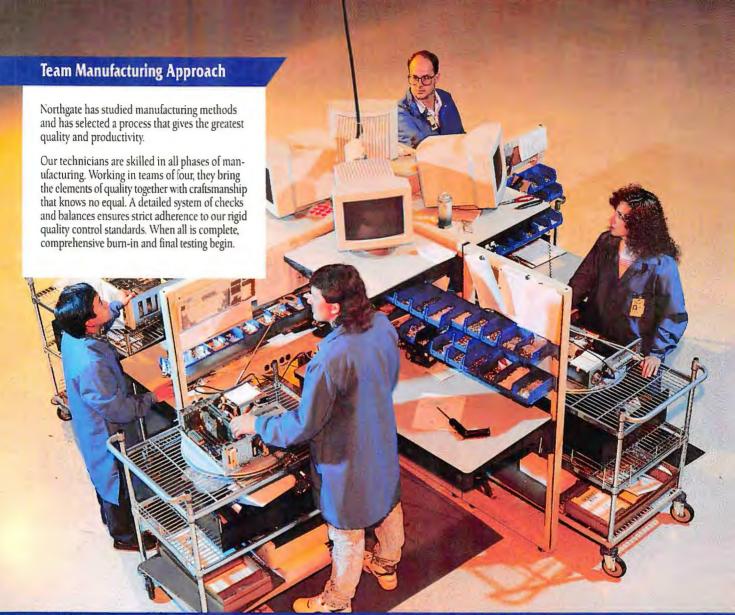

Northgate Elegance" Scalable Processing (SP) Upgradable Systems

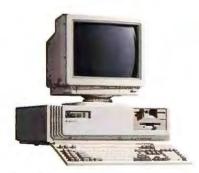

#### Northgate Elegance SP" 386/25 or 33

- Processor on Power Module
- · Fast, Affordable Upgrades -Simply Replace Power Module
- 4MB RAM (Expands to 32MB)
- · 106MB IDE Hard Drive with 17 ms Seek Time
- 64K Cache Memory
- Desktop Case
- Intel® 80386DX/25 or 33 MHz
   1.2MB 5.25" and 1 +4MB 3.5" Floppy Drives
  - · Exclusive Omnikey® Keyboard
  - VGA 1024 x 768 Card and Color Monitor
  - Microsoft® Windows™ 3.0 and Mouse
  - MS-DOS® 3.3, 4.01 or 5
  - · FCC Class B Certified

#### \$28990%\$299900

Lease as low as \$100.31/\$103.77 per month\*

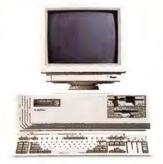

#### Northgate Elegance SP 486SX\*\*/20

- Intel 80486SX™ 20 MHz Processor on Power Module
- · Fast, Affordable Upgrades -Simply Replace Power Module
- . 4MB RAM (Expands to 32MB)

Lease as low as \$108.96 per month

- · 106MB IDE Hard Drive with 17 ms Seek Time
- 64K Cache Memory
- · Desktop Case \$314900
- 1 2MB 5.25" and 1.44MB 3.5" Floppy Drives
- · Exclusive OmniKey Keyboard
- VGA 1024 x 768 Card and Color Monitor
- Microsoft Windows 3.0 and Mouse
- MS-DOS 3.3, 401 or 5
- · FCC Class B Certified

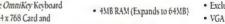

· 106MB IDE Hard Drive with

• Intel 80486DX™ 33 MHz

Processor on Power Module

17 ms Seek Time

Northgate Elegance SP 486DX/33

- · 64K Cache Memory
- · Vertical Power Case
- 1 2MB 5.25" and 1 44MB 3.5" Floppy Drives
- · Exclusive OmniKey Keyboard
- VGA 1024 x 768 Card and Color Monitor
- Microsoft Windows 30 and Mouse
- · MS-DOS 3.3, 4.01 or 5
- · FCC Class B Certified

#### \$334900

Lease as low as \$11588 per month\*

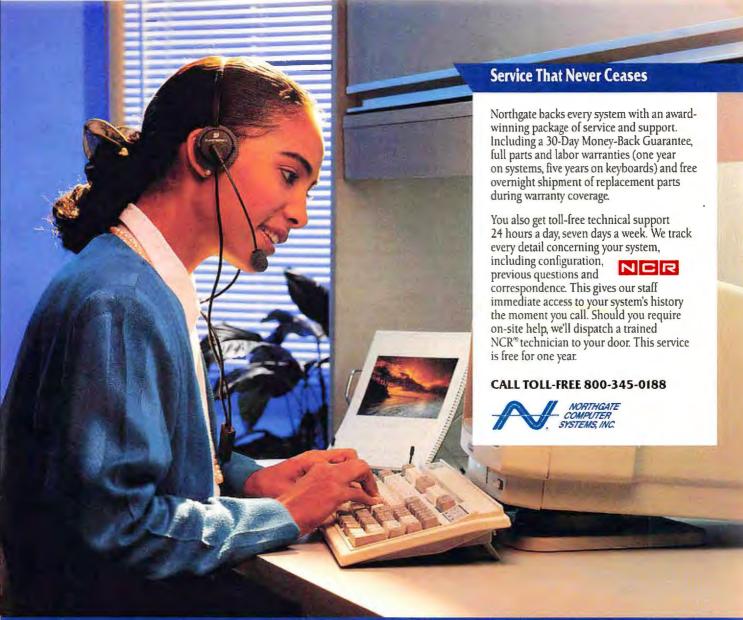

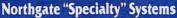

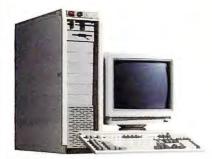

#### Northgate Elegance™ 486/33 EISA

- Intel 80486DX/33 MHz Processor
- 4MB RAM (Expands to 32MB)
- 200MB IDE Hard Drive with 15 ms Seek Time
- 128K Cache

\$459900

- · EISA Bus
- 1.2MB 5 25" and 1.44MB 3.5" Floppy Drives

Lease as low as \$159.13 per month

- Vertical Power Case
- · Exclusive OmniKey Keyboard
- VGA 1024 x 768 Card and Color Monitor
- Microsoft Windows 30 and Mouse
- MS-DOS 33, 4.01 or 5
- FCC Class B Certified

1 CC CIMIS D CETTING

#### \$239900

Lease as low as \$83.01 per month

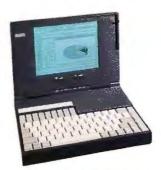

#### Northgate SlimLite 386SX 720

- Intel 80386SX™/20 MHz Processor
- . IMB RAM (Expands to 5MB)
- 40MB Hard Drive
- 1 44M8 3.5" Floppy Drive
- 84-Key Keyboard Emulating 101
- 8.5" LCD Screen Supports 32 Shades of Gray; VGA 640 x 480
- 117" x 8.25" x 19"; 6.1 Lbs
- AC Adapter
- Stacker™ Software (Provides up to 80MB of Storage)
- Magic Cursor™ for Windows or No-SquintII™ for DOS
- . MS-DOS 401 or 5
- FCC Class B Certified

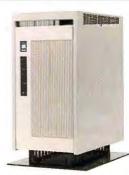

#### Northgate OmniArray™

- RAID-3 Parallel Drive Array with 1.1GB to 4GB Data Storage
- Four Data Drives with 512K Total Cache; One Redundant Drive with 128K Cache
- Fast SCSI Engineering Delivers 10MB Second Performance
- ISA/EISA SCSI Adapter for NetWate<sup>®</sup> File Servers
- Novell® Certified for NetWare™ 386 3.11
- Failed Drive Supports Keeps Unit Operational with Single Drive Failure, Rebuilds Data on Replacement Drive
- SCSI Cable and Terminator
- Vertical Power Case

#### **Call For Pricing**

#### Circle 191 on reader service card

#### **Systems Configured Just For You**

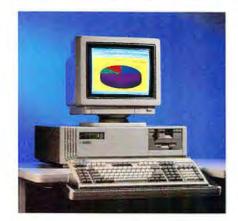

Northgate® custom configures every system to meet your most demanding needs. We offer a comprehensive range of top quality components, giving us the capability of tailoring a system over 3,000,000 ways. To find out which is best for you, call one of our Systems Consultants toll free.

#### **Hard Drives**

Options include IDE hard drives with capacities of 52MB, 100MB, 200MB or 340MB. Also available are ESDI and SCSI hard drives with capacities as high as 1.2GB. Call for other drive size options.

#### **Memory Expansion**

Northgate systems have a variety of memory expansion capabilities. Our Systems Consultants can help you decide how much memory you need for both current and future applications.

Northgate offers 12" VGA monochrome, 14" monochrome (amber), 14" VGA monochrome, 14" VGA color, 16" VGA color and 19" VGA color monitors. Resolutions include 640 x 480, 800 x 600, 1024 x 768, and 1280 x 1024. NEC 15", 17" and 21" flat-screen, lowradiation monitors also available.

#### **Math Coprocessors**

Speed up processor-intensive business applications with an Intel® or Weitek® math coprocessor. A Northgate Systems Consultant can help you select the right one for your system.

#### **Tape Backups**

To protect your valuable data, Northgate offers an array of high-speed tape backup devices. Choose internal or external designs in the following capacities: 40/120MB, 80/304MB, 80MB, 150MB, 300MB and 1.3GB.

#### Communications

Northgate has the right equipment to link your system to other computers or fax machines. Products include internal and external MNP-5 modems in 2400 and 9600 baud speeds. Also available is Northgate FaxIt for Windows™, a revolutionary fax card designed to work from within your Microsoft Windows applications.

The best thing to have beside your computer is a printer from Northgate. Printer options include low-cost 9-pin and 24-pin dot matrix printers as well as laser printers and PostScript-compatible laser printers for the very best print quality.

#### **Floppy Drives**

Floppy drive options include 5.25" models in 360K and 1.2MB designs and 3.5" models with capacities of 720K and 1.44MB.

#### **CD-ROM & Other Hardware**

We can also configure your Northgate system with many other hardware options, including CD-ROM drives, high end video cards, and I/O cards. Call and ask a Northgate Systems Consultant for the latest options and prices.

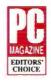

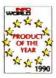

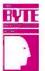

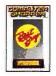

#### **CALL TOLL-FREE** 24 HOURS EVERY DAY 800-345-0188

Major corporations, volume purchasers and government agencies call National Business Accounts: 800-345-0031 Fax your order! 800-323-7182 Notice to the Hearing Impaired: Northgate has TDD capability. Dial 800-535-0602.

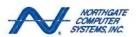

'Smart Tools For Business" 7075 Flying Cloud Drive, Eden Prairie, Minnesota 55344

#### Northgate *OmniKey®* Keyboards — Quality Designs No System Should Be Without!

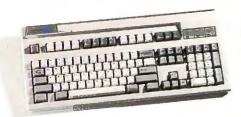

#### OmniKey/101NI

- . 12 F-Keys On Top
- · Alps Click/Tactile Key Switches
- · Independent Inverted T Cursor Control And Numeric Keypads
- · Rate Select From 3-120 CPS
- · Period/Comma Lock Key Locks out < > Even When Shifted
- · Interchangeable CTRL, ALT, CAPS LOCK Keys
- Unmatched IBM® Compatibility
- · FCC Class B Certified

# MERCHAN

#### OmniKey/102

- · 12 F-Keys On Left
- · Alps Click/Tactile Key Switches
- · Independent inverted T Cursor Control And Numeric Keypads
- Rate Select From 3-120 CPS
- Period/Comma Lock Key Locks out < > Even When Shifted
- · Interchangeable CTRL, ALT, CAPS LOČK Keys
- · Unmatched IBM Compatibility
- · FCC Class B Certified

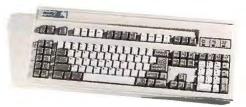

#### OmniKey/ULTRA

- · 12 F-Keys On Left And Top
- Alps Click/Tactile Key Switches
- · Independent Inverted T Cursor Control And Numeric Keypads
- Rate Select From 3-120 CPS
- · Period/Comma Lock Key Locks out < > Even When Shifted
- · Interchangeable CTRL, ALT, CAPS LOCK Keys
- · Unmatched IBM Compatibility
- · FCC Class B Certified

\$8900

\$8900

\$12900

hgate Computer Systems, Inc. 1992. All rights reserved ademarks of Intel MS-DOS, Windows and Microsoft are egistered U.S. trademarks of their respective companier

# INDUSTRY OUTLOOK

Edited by ERIC BENDER

Merger Removes Legal Worries About Language

#### Borland's Paradox: To Make dBASE Better

Anxious Users Await the Product of Borland's Plans

Picture the dBASE user's worst nightmare: Despite promises to support and develop Ashton-Tate's dBASE platform, Borland announces plans to phase out dBASE and replace it with "generous" upgrade offers for its Paradox alternative

Unlikely? Yes, according to the majority of key customers and analysts. Borland has a lot to win by hanging on to the huge installed

base of dBASE users. By acquiring Ashton-Tate, Borland gained control of more than 70 percent of PC data base sales, according to Computer Intelligence estimates.

#### So Far, So Good

Up to this point, Borland has made all the right moves. To win Justice Department approval of its \$440 million Ashton-Tate acquisition, Borland dropped Ashton-Tate's lawsuit against Fox Software, which had cast a cloud over use of the dBASE language. Borland also promises both a dBASE for Windows product (tightly integrated with its object-oriented, cross-application, Data Base Engine architecture) and a new dBASE for DOS this year.

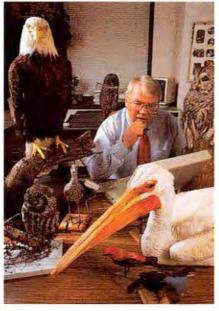

Borland will do more with dBASE than Ashton-Tate did, says supervisor Jack Bradford.

These offerings will integrate Borland and Ashton-Tate technology, says Vice President Rob Dickerson. "Ashton-Tate was working on versions of their own, of course, so we looked at what they had and moved all their R&D guys over here."

"From what I hear, Borland is going to do more with dBASE than Ashton-Tate did," says Jack Bradford, programmer and supervisor at the Minnesota Department of Natural Resources in St. Paul. "Ashton-Tate said it was going to do a lot of things, but it was just blowing smoke."

Richard Brenner, president of Westar Systems in Colorado Springs, is less optimistic than Bradford but has no plans to change data base platformsfor now. "All I've really seen are a few press releases, and at this point, none of that means a thing," Brenner cautions. "Borland will have to be very careful in how it handles dBASE because there's no guarantee that developers now will stay with dBASE." It's important, he says, that Borland come out with either a maintenance release or an upgrade of dBASE within six months.

Keith Mitchell, vice president of operations at SOLON Consulting Group in Silver Spring, Maryland, wonders whether Borland will bother to develop and maintain both *Paradox* and *dBASE* over the long haul. He is also concerned about Borland's ability to support *dBASE* with "someone at the other end of the phone who really, really understands the product." Moreover, according to company president Phillipe Kahn, Borland has written its

upcoming *dBASE* products from scratch, leaving some users concerned about support for earlier versions.

#### Liberating the Language

Pat Adams, data base consultant and president of DB Unlimited in Brooklyn, feels that *dBASE* users can rest easy: Borland's acquisition of Ashton-Tate only preserves their investment. "Ashton-Tate, let's face it, was going nowhere," Adams says. "The merger really spurs competition.... This makes Fox work even harder."

Indeed, Fox president David Fulton has ambitious plans for FoxPro on Windows and other platforms, and he is confident his company can take sales away from Borland. The merger of Borland and Ashton-Tate is "very healthy" for users because it resulted in the removal of legal barriers to open competition. "It is now possible for anyone to enter the market," says Fulton. Competition should promote more options for users and ensure that Borland keeps supporting and evolving dBASE.

-Jeff Bertolucci

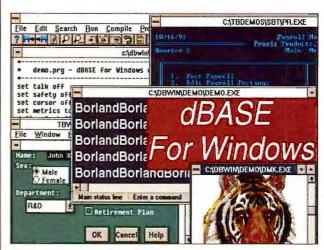

The look of things to come. This beta of dBASE for Windows shares many features with the upcoming Paradox for Windows.

#### Dealing a New Standard—Take Any Card

PCMCIA 2.0 to Create Multifunction, Swappable Cards

Cs keep getting smaller, lighter, and more mobile, but their software and peripherals have been lagging further and further behind.

This problem is particularly acute for palmtop PCs. If you want to transmit data over a modem or network, you must drag along another box and cable. And although you may be able to insert one of those snazzy credit card-size integrated circuit cards that hold application packages, your choices are severely limited because each palmtop requires its own software.

Fortunately, a new standard for integrated circuit cards should turn the situation around. Developed by the Personal Computer Memory Card International Association (PCMCIA) and the Japanese Electronic Industry Development Association. PCMCIA 2.0 establishes a standard for I/O cards in the same socket, moving users closer to the goal-plug-andplay compatibility between cards, regardless of origin.

#### **Card Blanche**

PCMCIA 2.0 is "the breakthrough we've all been waiting for, because it creates a new bus for portable computers," explains Ken Dulaney, marketing director for portable products at Grid Systems in Fremont, California. "We now have a standard, much like the AT bus standard, that we can use to create what amount to card cages in portable notebooks and pen-based computers. The freedom that people have when they add boards to their desktop we now have in notebooks and portables."

Users can expect their options to open up dramatically over the next year as vendors rapidly bring to market a variety of modems, network adapters, and cellular and radio transmission cards compatible with the standard. "Until now peripherals have been a big problem for the manufacturer and the user," adds Dulaney. "Every manufacturer has had to create its own modems and everything else. Now with everybody working toward the same goal, we'll see a lot more peripherals for notebooks."

The first vendor out of the gate was Intel, which introduced a 2400-baud modem selling in quantity to manufacturers for \$200. Other vendors are offering memory cards, and Sundisk of Santa Clara, California, claims it will market a 16MB card early this year. "I fully expect these cards to become commonplace in no time," says Everett Kaser, a software engineer who helped build Hewlett-Packard's hotselling HP95LX palmtop.

Price is still an obstacle, however. Intel's 2MB flash memory card sells for \$375, while Sundisk's card will cost users about \$75 per MB, or roughly seven to ten times the cost of disk drive storage. On the bright side, prices should drop dramatically as volumes ramp up.

#### Speed and Software Space

PCMCIA 2.0 also provides a standard way for users to execute software directly from the memory card, rather than their having to treat the card as a disk drive and transferring programs over to the system memory.

One advantage of this setup is a dramatic speed boost. A system with such a card "looks like it was instantly turned on," notes Louis Hebert, product marketing manager for Intel's flash memory division in Folsom, California.

The other benefit is a big savings on DOS memory. Poget Computer of Santa Clara pioneered this approach with an early 1-2-3 card for its portable PC. "Normally 1-2-3 2.2 would take about 280K to 320K of system memory just for the program itself," notes Bill Densham, director of PC Enhancements for Poget. "The card reduces that system memory requirement down to about 35K to 50K."

However, you shouldn't necessarily expect to plug any PCMCIA card into any system and have it work. You'll need to add the appropriate drivers, as you would when adding a board to your desktop, or vendors will first have to modify their BIOS.

Vendors are working diligently to overcome this barrier as well. Intel has created a single-chip I/O controller, and systems featuring this chip

#### **A Card-Carrying** Standard

Benefits of PCMCIA 2.0 cards

- Provide memory, modem. network connection, other functions—particularly for partable PCs
- Lightweight (1 oz.), small, rugged, low power draw
- Memory cards allow instant start-up and more memory for DOS applications
- IO and memory cards supporting Intel's Exchangeable Card Architecture are interchangeable and compatible across systems

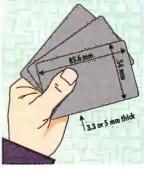

PCMCIA cards will enable the new crop of very lightweight PCs and palmtops to connect easily with corporate networks and data hases

will wear an ExCA (Exchangeable Card Architecture) label that means they have achieved complete swappability. When that milestone is met, swapping cards on the road will be easier than changing boards in vour desktop.

—John H. Mayer

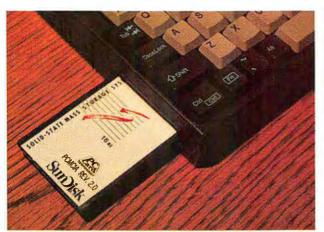

A new standard for integrated circuit cards and drives provides for multiple functions—applications, memory, and I/O.

## LOGICAL PRINTER SHARING

#### **Justification**

If one user prints 40 pages a day on an 8 page per minute laser printer, that printer will be in use for only 5 minutes per day! Logical Connections allow several users to easily share expensive printers and other resources, like modems and plotters. Choose the peripheral that you need from a pop-up menu.

If your company has a LAN, use Logical Connections for local printer sharing in smaller workgroups, rather than printing centrally through the LAN. Local printing is more convenient and more secure!

#### Versatility LC Plus - 512Kb \$595

All six ports of the Logical Connection Plus are automatically configured as parallel or serial, and input or output. Installation is a breeze. You just plug in your cables and run the installation software; the LC Plus will do the rest. Besides being very user friendly, the LC Plus processes data at blazing speed for any application. You can share modems and transfer files at 115,200 bps.

6 PCs or Printers/Any Combination

#### Practicality LC - 256Kb \$395

The original Logical Connection is still all the printer sharing device that most people need. The LC is ideal for printing of word processing and occasional graphics data. Its eight ports are: four bi-directional serial ports which can be set as input or output, two parallel inputs and two parallel outputs. Six users can share two parallel printers. The serial ports can also share modems.

6 PCs to 2 Printers (Typical)

#### <u>Simplicity</u> *LC Jr. – 256Kb* \$239

Inexpensive modular cable, even hundreds of feet in length, can be used to serially connect up to four PCs to the Logical Connection Jr. at speeds up to 115,200 bps. Plug your existing parallel printer cable into the LC Jr. and it will automatically convert the data from serial to parallel for fast parallel printing. Multiple users can send data simultaneously since the memory will buffer and queue jobs on a first-in-first-out basis.

4 PCs to 1 Printer

Logical Connection, Inc. 4660 Portland Road NE #108 Salem, OR 97305-1697 FAX: (503) 390-9372 Customer Support: (503) 390-9375

- Made in the USA
- UL Listed Power Supplies
- FCC Class B Certification (FCC Class A – LC Jr. with unshielded cables)
- Available from Local Dealers
- Fast Data Input and Throughput
- Socketed DRAM Upgrades to 1Mb
- Largest Selling PSDs in the USA

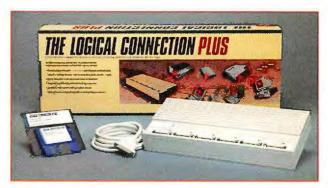

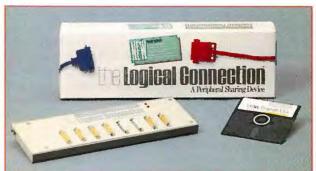

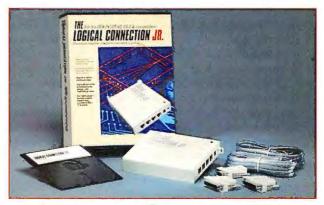

LOGICAL CONNECTION 800-238-9415 US & Canada

#### Fewer PCs Made in United States

Screen Tariff to Accelerate Manufacturing Shift Overseas

PC manufacturers howled last fall when the International Trade Commission slapped a stiff import duty on the active-matrix LCD screens that are now appearing in next-generation portables. Because only Japanese firms build these screens in volume, and the duty is waived on systems incorporating the screens, U.S. suppliers say they will be forced to move production overseas.

Customers won't feel immediate effects from this controversy. Almost all portables today employ passive-matrix LCDs, and no one expects active-matrix screens to be cost-competitive for a few years (today an active-matrix screen adds about \$1000 to system costs). But, vendors say, the import duty is another chapter in the saga of the exodus of PC production from the U.S.

#### **Screening Out Competition**

The tariff was imposed after the Commerce Department found Japanese firms guilty of selling active-matrix screens below cost in the United States (active-matrix technology is critical to next-generation computer, television, and imaging systems). Designed to protect a nascent U.S. display industry, the tariff adds a whopping 63 percent penalty to imported screens.

IBM, Compaq, Tandy, and Apple are appealing the decision, arguing that none of the small U.S. display manufacturers can deliver the panels in the quantities needed. By pushing up their costs, these suppliers claim, the tariff makes laptops and notebooks manufactured in the United States too expensive to compete in world markets. "It's not easy to understand why that is

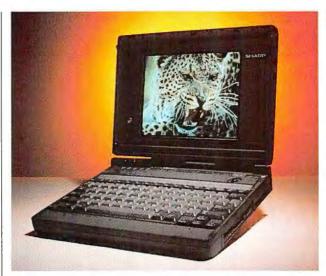

Japanese Sharp Corporation is a leading color LCD screen maker. A display tariff may increase U.S. PC manufacturing abroad.

good for the United States," says IBM chair John Akers.

Apple has already shifted production of its notebook from Colorado to an Irish facility. IBM officials say they are ready to transfer production for future laptops to Japan. Compaq, which usually manufactures its new high-end systems in the United States, will build the portable 486C in Scotland.

#### **Under Foreign Flags**

"The computer business is basically offshore anyway," notes Ken Dulaney, marketing director for portable products at Grid Systems. Toshiba, NEC, and several other leading portable system suppliers are Japanese firms. And although Grid and its parent, Tandy, assemble some systems in the United States, many of their portable and desktop systems are made overseas.

"U.S. companies still have the premier design capability," adds Dulaney. "We still lead the world in microprocessors and disk drives. But once the systems are designed, their components are packaged in kits overseas and are assembled here."

Close proximity to component suppliers is a key reason companies move manufacturing offshore. Most memory and logic chips are manufactured in Japan or Korea, most power supplies are built in Taiwan, most hard disk drives are built in Singapore, and 98 percent

of all flat-panel displays are made by Japanese firms (some of these are made by U.S. subsidiaries).

Increasingly, the strongest wind blowing manufacturers offshore is government regulation. "I've heard of people who have gone to Singapore to set up a factory and received all the government approvals in less than a week," remarks Bob Katzive, analyst for Disk/Trend in Mountain View, California. In the United States, that process can take two years.

Environmental regulation has grown particularly expensive as U.S. manufacturers face costs that are not a part of doing business in many other countries. "If you're building boards here, you're not allowed to just dump your waste in the bay," notes Mark Tomco, sales manager for motherboard manufacturer Silicon Valley Computer in Mountain View. "Pollution controls are very expensive, and they simply don't exist or are much less restrictive in other parts of the world." -John H. Mayer €

John H. Mayer is a freelance writer in Belmont, Massachusetts.

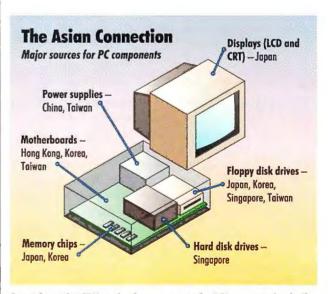

Apart from the CPU and software, most of a PC's parts today hail from the Pacific Rim, drawing U.S. manufacturers offshore too.

## INTRODUCING GENERIC CADD 6.0 **FULL-TIME CADD AVAILABLE FOR PART-TIME WORK.**

WHILL TUJEUL

442 Help Wanted E

ENGINEERING DEP SEEKS CADD ON PART-TIME BASIS

Part time CADD expert needed

for rapidly growing, high anargy

company. Must be capable of

interfacing with our clients, our

levels of management.

dralling department, and all

Candidate should possess an

ability to work well with an

assortment of software

programs, especially AutoCAD,

and operate on a variety of

hardware. Should be evailable

Immediate changes.

to be on call 24 hours a day and

must be responsive to making

We offer a pleasant feamoriented work almosphere in a

modern well equipped facility

and work samples to:

opportunity for advancement and

a host of benefits. Send resumes

PreCision Manufacturing

11911 34th Avenue

Seattle, WA 98011

2061487-2233

ulnatient chemical

6:

Generic CADD® 6.0 is a feature-rich computer-aided design and drafting tool for those who want high-end performance at a reasonable price. It's ideal for the busy engineer or designer who may require CADD just part of the time. Today, Generic CADD offers more power than ever.

#### **IMPORT AUTOCAD** FILES DIRECTLY

With Generic CADD 6.0 you can easily import 2D files from AutoCAD®-based designers and drafting departments. Plus, its fast DXF In/Out feature lets you work with a myriad of popular CAD, CAM, CAE and GIS software.

#### **NEW FEATURES** AND EASE OF USE

Generic CADD 6.0 has a new macro programming

language to help you eliminate repetitive commands. Or even create new features. A multi-view option lets you split the screen into windows, each having a different zoom factor. Its bill-of-material generator builds parts lists and reports. And thanks to extensive online help and all-new tutorial, you'll be productive in just hours.

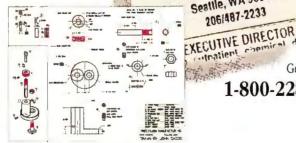

Produce professional drawings from initial concepts to finished production blueprints.

#### HIGHLY COMPATIBLE

Generic CADD 6.0 runs on standard desktop PCs, including XTs, ATs, 386s and even laptops. Plus,

bus CH Easily generate process

flow, system diagrams and schematics.

it works with leading word processors, desktop publishers and draw and paint programs. Such as WordPerfect, PageMaker and CorelDraw.

**PRICED** RIGHT-**EVEN FOR** PART-TIME WORK

At \$495, you can easily justify the cost of Generic CADD 6.0, even if you use it only part of the time. It's so affordable every engineer can have a copy.

For more information or the name of a Generic CADD retailer near you, call us at

1-800-228-3601, Ext. 803.

UTIC

Ken.

tati

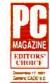

"For pure ease of use, power, and speed at a reasonable price Generic CADD is hard to beat."

PC Magazine 12/17/91

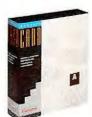

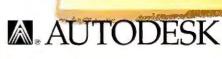

Copyright 1991 Autodesk Retail Products. All rights reserved. Generic CADD is a registered trademark of Autodesk Retail Products. AutoCAD is registered in the U.S. Patent and Trademark Office by Autodesk, Inc. WordPerfect and PageMaker are trademarks of WordPerfect Corp. and Aldus Corp. respectively. Autodesk Retail Products, 11911 North Creek Parkway South, Bothell, WA 98011, FAX 206-483-6969

#### PC WORLD MARKETPLACE PRICE INFORMATION

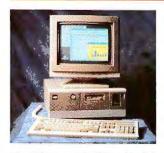

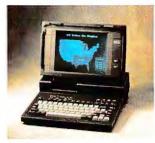

The AST Bravo 486/25 and Dell System 320LT repeat as the most aggressively priced desktop and portable PCs in the November survey by International Data Corporation.

#### BARGAINS OF THE MONTH

#### **Best-Sellers**

Leading PCs sold through traditional dealer channels

|   | 0 | IBM PS/2 Model 55 SX       | 0 | Compaq Deskpro 386s/20 |
|---|---|----------------------------|---|------------------------|
|   | 0 | IBM PS/2 Model 70 (20 MHz) | 0 | Compaq Deskpro 386n    |
|   | 3 | Compaq LTE 386s/20         | 8 | IBM PS/2 Model 57 SX   |
|   | 0 | NEC PowerMate SX, SX/20    | 0 | Compaq Deskpro 386s    |
| _ | 6 | IBM PS/2 Model 30-286      | 0 | IBM PS/2 Model 35 SX   |

The PS/2 Model 55 SX still leads sales through the dealer channel, and IBM has five of the top-selling models, according to Storeboard/Computer Intelligence's October survey.

| Over the Counter                              |             | Configuration |              |               | — National — | 1       |        |         |                      |
|-----------------------------------------------|-------------|---------------|--------------|---------------|--------------|---------|--------|---------|----------------------|
| What you pay at retail stores for popular PCs | Speed (MHz) | RAM<br>(MB)   | Hard<br>disk | Video adapter | ET .         | Average | Boston | Chicago | Dallasi<br>Fl. Worth |
| 80386SX-based desktop PCs                     | (,,,,,,     | ()            | (MB)         | 1             |              | //      |        | 1       | \                    |
| AST Brovo 386SX/20                            | 20          | 2             | 40           | YGA           | \$1695       | \$1301  | \$1356 | \$1356  | \$1209               |
| Compaq Deskpro 386s                           | 16          | 2             | 40           | YGA           | \$2299       | \$1825  | \$1935 | \$1895  | \$2021               |
| Compaq Deskpro 386s/20                        | 20          | 2             | 60           | VGA           | \$2599       | \$2064  | \$2190 | \$2141  | \$2250               |
| Dell System 320 SX                            | 20          | 2             | 40           | VGA           | \$1400       | \$1400  | \$1400 | \$1400  | \$1400               |
| IBM PS/2 Model 35 SX-043                      | 20          | 2             | 40           | VGA           | \$2525       | \$1900  | \$1929 | \$1961  | \$1971               |
| IBM PS/2 Model 55-041                         | 16          | 4             | 40           | VGA           | \$2745       | \$2045  | \$2105 | \$1962  | \$2213               |
| NEC PowerMate SX/20                           | 20          | 2             | 42           | none          | \$1699       | \$1510  | \$1565 | \$1566  | \$1388               |
| 80386DX-based desktop PCs                     |             |               |              |               |              |         |        |         |                      |
| AST Premium II 386/33                         | 33          | 4             | 210          | VGA           | \$3795       | \$2886  | \$3036 | \$3036  | \$2812               |
| Compaq Deskpro 386/33L                        | 33          | 4             | 120          | VGA           | \$6199       | \$4907  | \$5212 | \$5099  | \$5160               |
| Dell System 333P                              | 33          | 4             | 100          | VGA           | \$2400       | \$2400  | \$2400 | \$2400  | \$2400               |
| Epson Equity 386/25 Plus                      | 25          | 2             | 100          | VGA           | \$3199       | \$2403  | \$2525 | \$2500  | \$2338               |
| Gateway 2000 33-MHz 386VGA                    | 33          | 4             | 200          | VGA           | \$2070       | \$2070  | \$2070 | \$2070  | \$2070               |
| IBM PS/2 Model 70-A61                         | 25          | 4             | 160          | YGA           | \$5475       | \$4125  | \$4225 | \$4259  | \$4289               |
| Tandy 4033 LX                                 | 33          | 2             | 105          | YGA           | \$4398       | \$4398  | \$4398 | \$4398  | \$4398               |
| 80486SX-based desktop PCs                     | •           |               |              |               |              |         |        |         |                      |
| ALR BusinessVEISA                             | 20          | 5             | 120          | n/a           | \$4295       | \$3280  | \$3268 | \$3429  | \$3525               |
| AST Premium II 486SX/20                       | 20          | 4             | 80           | VGA           | \$3495       | \$2703  | \$2796 | \$2797  | \$2633               |
| IBM PS/2 Model 90 XP-OH9                      | 25          | 4             | 160          | XGA           | \$6545       | \$4903  | \$5000 | \$4819  | \$5127               |
| 30486DX-based desktop PCs                     |             |               |              |               |              |         |        |         |                      |
| AST Bravo 486/25                              | 25          | 2             | 80           | VGA           | \$3495       | \$2684  | \$2796 | \$2796  | \$2643               |
| Compaq Deskpro 486/33L                        | 33          | 4             | 120          | VGA           | \$8999       | \$7093  | \$7579 | \$7379  | \$7300               |
| IBM PS/2 90 XP-OKF                            | 33          | 8             | 400          | XGA           | \$12495      | \$9422  | \$9521 | \$9319  | \$9788               |
| NEC PowerMate 486/25E                         | 25          | 4             | 140          | none          | \$7399       | \$5571  | \$5875 | \$5805  | \$5184               |
| Portables/laptops                             |             |               |              |               |              |         |        |         |                      |
| AST Premium Exec 386SX/20                     | 20          | 2             | 40           | VGA-LCD       | \$2395       | \$2163  | \$2201 | \$2149  | \$2200               |
| Compaq LTE/286                                | 12          | 640K          | 20           | CGA-LCD       | \$1949       | \$1474  | \$1616 | \$1506  | \$1448               |
| Compaq LTE 386s/20                            | 20          | 2             | 60           | VGA-LCD       | \$4799       | \$3688  | \$3843 | \$3952  | \$3800               |
| Dell System 320LT                             | 20          | 2             | 40           | VGA-LCD       | \$1999       | \$1999  | \$1999 | \$1999  | \$1999               |
| IBM PS/2 Model L40 SX                         | 20          | 2             | 60           | VGA-LCD       | \$3995       | \$3081  | \$3076 | \$3129  | \$3210               |
| NEC UltraLite 286F                            | 12          | 1             | 20           | CGA-LCD       | \$2199       | \$1564  | \$1767 | \$1667  | \$1592               |
| Tl TravelMate 2000                            | 12          | 1             | 20           | VGA-LCD       | \$2369       | \$1452  | \$1265 | \$1327  | \$1304               |
| Toshiba T2000SX                               | 16          | 1             | 40           | VGA-LCD       | \$3749       | \$2862  | \$3139 | \$2907  | \$3024               |
| Toshiba T2000SXe                              | 20          | 2             | 60           | VGA-LCD       | \$4499       | \$3472  | \$3518 | \$3430  | \$3629               |

From an IDC survey of more than 180 computer dealers in eight metropolitan areas. Figures based on at least four price quotes for each machine. Prices are based on manufacturer's standard configuration without monitar.

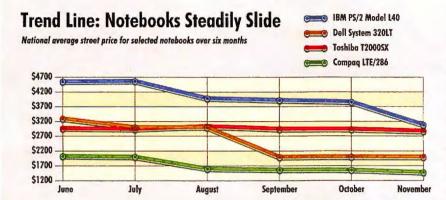

generally dropped substantially in the second half of 1991. Vendors are hoping to move users toward more expensive models—much lighter or more powerful systems with extras like bundled Windows software or fancy trimmings like color screens. But basic 286 and 5X systems with LCD screens, which are very close to commodities, are caught in an unrelenting price war.

| 5           | 7 1           | New York | 88/                       | 0.4             |
|-------------|---------------|----------|---------------------------|-----------------|
| S Miles     | Tought !      | MYON     | A Pros.                   | Cashing         |
| Los Angeles | F. Loudordale | * /      | Son Francisco<br>Bay Area | D.C. Washington |
| \$1297      | \$1335        | \$1288   | \$1278                    | \$1252          |
| \$1829      | \$1725        | \$1780   | \$1772                    | \$1796          |
| \$2058      | \$2006        | \$2017   | \$1985                    | \$2018          |
| \$1400      | \$1400        | \$1400   | \$1400                    | \$1400          |
| \$1850      | \$1955        | \$1845   | \$1868                    | \$1986          |
| \$1943      | \$2089        | \$2059   | \$2059                    | \$2115          |
| \$1555      | \$1539        | \$1439   | \$1595                    | \$1523          |
|             | 1 44440       | 40001    | Anne                      | 40074           |
| \$2664      | \$2989        | \$2884   | \$2861                    | \$2817          |
| \$4977      | \$4584        | \$4773   | \$4736                    | \$4890          |
| \$2400      | \$2400        | \$2400   | \$2400                    | \$2400          |
| \$2302      | \$2566        | \$2373   | \$2452                    | \$225           |
| \$2070      | \$2070        | \$2070   | \$2070                    | \$207           |
| \$3979      | \$4161        | \$4106   | \$4249                    | \$421           |
| \$4398      | \$4398        | \$4398   | \$4398                    | \$4398          |
| \$3168      | \$3389        | \$3221   | \$3281                    | \$3350          |
| \$2718      | \$2753        | \$2656   | \$2635                    | \$258           |
| \$4772      | \$4896        | \$4909   | \$5053                    | \$489           |
| cover       | £8750         | tore:    | 60/40                     | \$257           |
| \$2657      | \$2753        | \$2656   | \$2649                    |                 |
| \$7222      | \$6654        | \$6929   | \$6875                    | \$689           |
| \$9077      | \$9597        | \$9371   | \$9646                    | \$959           |
| \$5232      | \$5715        | \$5549   | \$5815                    | \$536           |
| \$2096      | \$2077        | \$2017   | \$2724                    | \$195           |
| \$1566      | \$1459        | \$1400   | \$1516                    | \$141           |
| \$3692      | \$3434        | \$3582   | \$3699                    | \$367           |
| \$1999      | \$1999        | \$1999   | \$1999                    | \$199           |
| \$3021      | \$3129        | \$2996   | \$3114                    | \$314           |
| \$1576      | \$1566        | \$1288   | \$1714                    | \$161           |
| \$1608      | \$1864        | \$1179   | \$1483                    | \$173           |
| \$2958      | \$3143        | \$2504   | \$2921                    | \$265           |
| \$3624      | \$3761        | \$3251   | \$3534                    | \$328           |

#### PC Futures: End-of-the-Year Clearance

Despite the industry's dog-eat-dog price competition, the two Bargains of the Month¹ are repeats: AST's Bravo 486/25 among desktops, Dell's System 320LT among portables. IBM's PS/2 Model 55 SX still dominates sales through dealers, and has been joined on the best-seller list by its likely successor, the Model 57 SX. With the basic SX notebook turning into a commodity, it's no surprise that prices continue to fall substantially. In a typical year, both desktop and portable prices drop noticeably during the fourth quarter, when high volumes of PCs are purchased, and then rebound slightly in the first quarter. In early 1992, given the softness in the PC sales arena, there may be no price rebound. Slowing overseas sales will put additional price pressure on manufacturers here. However, street prices aren't falling as quickly as list prices indicate, because discounts have tightened during the past year.

#### System Discounts Slim Down

Percent discount from list price to street price 32 -31 Compag Deskpro 386/33L 30 IBM PS/2 Model 55 SX = IBM PS/2 Model 70-A61 29 Compaq Deskpro 386s 28 27 26 25 24 23 22 21

As a rough rule of thumb, PC street prices average one quarter less than list prices. This discount narrowed in the past year, as many manufacturers cut list prices more than dealer prices (which are the real basis for what you pay on the street). Some PCs, such as IBM's aging Model 70 line, bucked this trend with heavier discounts.

<sup>&</sup>lt;sup>1</sup> Bargains of the Month are determined by adjusting prices on PCs of a given class for standard memory and storage, then finding which PC compares best.

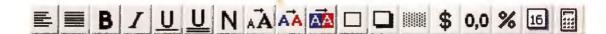

# When you buy a new Windows system package from ZEOS you really get a bundle.

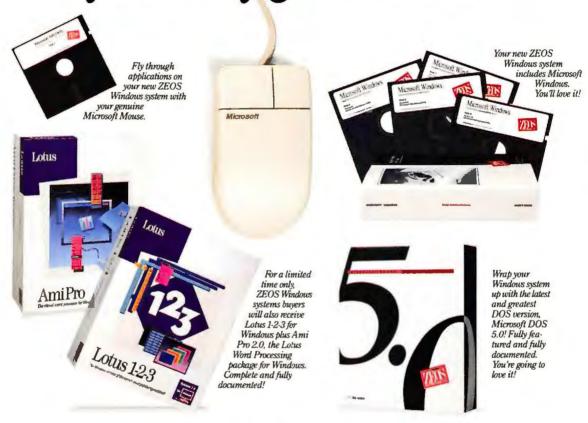

# There's no reason to buy anything else. 800-423-5891

This offer is good for a limited time only. A ZEOS Windows system is any new ZEOS computer system packaged with Windows, 2MB DRAM or more and a mouse. Lotus, 1.2-3 and Ami Pro are trademarks of Lotus Development Corporation, Microsoft and Windows of Microsoft Corporation, All prices and specifications are subject to change without notice, call for current information. ZEOS is a publicly traded company NASDAQ/NMS Symbol: ZEOS of ZEOS International, Ltd., 530 540 Avenue NW, St. Paul, MN 55112

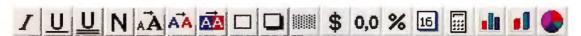

NOW INCLUDING: Windows, Lotus 1-2-3 for Windows & Ami Pro 2.0

# New ZEOS

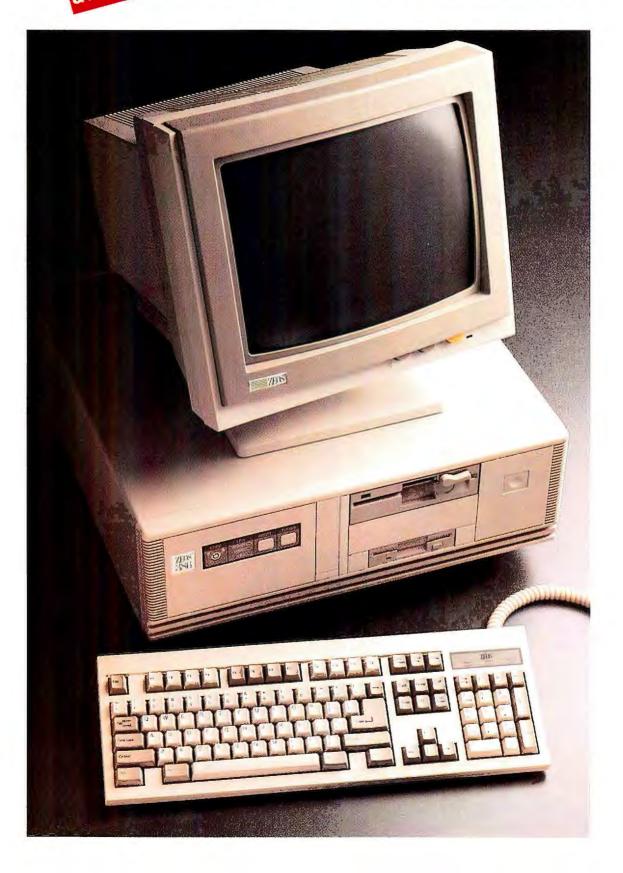

# Upgradables!

#### ZEOS. AMERICA'S #1 LINE OF UPGRADABLE SYSTEMS.

#### ZEOS '386 & '486 UPGRADABLES!

Now, ZEOS gives you complete high performance upgradable systems with our amazing '386-25s starting at only \$1395 and our '486-33s starting at only \$1795! And that's

Every ZEOS Windows® system, such as those featured at the right, comes complete with Lotus 1-2-3\* for Windows and Lotus' new word processor for Windows, Ami Pro 2.0! These are the full blown, fully documented editions of the very latest Lotus business software. And they are included with your new ZEOS Windows systems at no additional charge!

You get the very latest innovations in hardware, For Vertical Systems add only \$150. the hot new ZEOS upgradable systems plus the very latest in high powered software, Lotus 1-2-3 for Windows and Ami Pro 2.0.

And you get them both at one low package price!

#### **MORE FEATURES FROM ZEOS!**

When you purchase your ZEOS upgradable systems you have the ability to change processors any time you wish. Starting right with the 386-25 and moving up through the fastest '486 chips available! Pick your power now and in the future!

We take care of your future in other ways as well. Like providing you with

300 watt power supplies as standard. And 8 expansion slots and our unique seven bay desktop case, still smaller than many five bay cases. Plus two whisper quiet cooling fans for even more reliability. And, every ZEOS system is UL\* listed for your safety. High performance, upgradable systems complete with Lotus 1-2-3 for Windows and Ami Pro 2.0. What more could there be? From ZEOS, lots more!

386-25 \$2495

386-33 \$2595

4865X-20 \$2695

486-33 \$2895

#### 24 HOUR TOLL FREE SUPPORT.

Like 24 Hour Support! At ZEOS, we believe support should be more than a part time proposition. That's why we're here to help you Toll Free 24 Hours a Day, 365 days a year! You're also going to appreciate your other ZEOS advantages as well.

Because not only do you receive ZEOS 'round-the-clock Support, you're also getting our 30 Day Absolute Satisfaction Money Back Guarantee, One Full Year Limited Warranty and our Express Parts Replacement policy. You're going to be very satisfied. We don't just say it. We guarantee it!

#### YOU SIMPLY CAN'T GO WRONG!

Your new high performance ZEOS upgradables come from a family of systems which have received Eight PC Magazine Editor's Choice Awards. And don't forget, for a limited time only, when you purchase any new ZEOS Windows system you'll also receive Lotus 1-2-3 for Windows plus Ami Pro 2.0. So why not give us a call right now, 800-423-5891!

Purchase orders from Fortune 1000 companies, Governments and institutions subject to approval. Leasing programs available. All prices and specifications subject to change without notice. Perase call to confirm pricing, specification and warranty details. The following are trademarks of their respective corporations: ZEOS and Z-Card of ZEOS International Ltd. & ZEOS International Ltd. S. 505 8th Averse, N.W. S.F. Pull, NM 55112 U.S.A. ZEOS is a publicly traded crimpany, NASDAQ symbol: ZEOS. Lotus is a registered trademark of Lotus Development Corporation. Ami Pro is a trademark of Samna Corporation, a wholly-owned subsidiary of Lotus Development Corporation.

Circle 316 on reader service card

#### ZEOS PRESENTS **UPGRADABLES FEATURING 4MB** MEMORY, 130MB DRIVE AND MORE!

128K Cache Available!

- The Processor and Speed of your choice plus future upgradability!
- 4 full Megabytes of Ultra High Speed 53ns DRAM.
- Our fast 130MB IDE hard drive with built in cache.
- Teac\* 1.2 & 1.44MB FDD'S!
- Diamond SpeedStar Hi-Color VGA card/1MB RAM (32,000+ colors)!
- ZEOS 14" High Res 1024x768 Non-inter-laced VGA Color Monitor with Tilt & Swivel Base. Shadow RAM and EMS
- support.
- ZEOS/RS 101 key Space-Saver keyboard.
- Two Serial, one Parallel & one Game Port built right onto the motherboard.
- 7-16, 1-8 bit expansion slots, 80387 math coprocessor support for '386 systems.
- ZEOS SpaceSaver case with twin cooling fans for added reliability and product life.
- Seven drive bays and our custom 300 Watt power supply for your future expansion!
- Lotus 1-2-3 for Windows, plus Ami Pro 2.0, plus Microsoft Windows and DOS 5.0, plus a genuine Microsoft mouse!
- Includes ZEOS 24 Hour a Day Toll Free Technical Support and Customer Satisfaction package.

#### PACKAGES

Options Galore: Including additional memory, an incredible selection of hard drives and virtually any other add-on you could want. Ask about other special money saving packages as well.

FAX Orders: 612-633-1325 HAX Orders: 612-633-1325
Hearing Impaired (TDD)
Orders: 800-228-5389
Outside US and Canada:
612-633-6131
MasterCard, VISA, Discover,
Am Exp. Z-CARD and COD.
Open 24 Hours a Day,
365 Days a Yearl

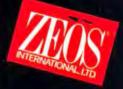

# When Buyers Rate ZEOS:

| Vhat Buyers Say                                                                                  | (with 32K-byte cache)<br>\$2,881 | Dell System 325P<br>(no cache)<br>\$3,144 | Gateway 2000 25MHz 386<br>(with 80M-byte hard N<br>drive, 32K-byte cache)<br>\$2,090 | Systems Inc.<br>lorthgate Elegance 386/25<br>(with 64K-byte cache)<br>\$2,839 | Zeos 386-25<br>(includes AmPro, 1-2-3 fo<br>Windows, no cache)<br>\$2,540 |
|--------------------------------------------------------------------------------------------------|----------------------------------|-------------------------------------------|--------------------------------------------------------------------------------------|-------------------------------------------------------------------------------|---------------------------------------------------------------------------|
| How long does it take to get a<br>support representative on the<br>phone? (most frequent answer) | 1 to 5 minutes                   | 1 to 5 minutes                            | more than 30 minutes                                                                 | 1 to 5 minutes                                                                | 1 to 5 minutes                                                            |
| Technical competence of<br>support representative (10 is<br>best)                                | 7.5                              | 8.1                                       | 8                                                                                    | 7.8                                                                           | 8.1                                                                       |
| How long does it take for the vendor to solve your problem? (most frequent response)             | Immediate                        | ) to 2 days                               | • mon                                                                                | hydrogenia                                                                    | Imposite                                                                  |
| If your job depended on it,<br>would you recommend buying<br>more PCs from this firm?            |                                  |                                           |                                                                                      |                                                                               |                                                                           |
| Overall rating for service and support (10 is best)                                              | 8.3                              | 7.8                                       | 7.5                                                                                  | 7.8                                                                           | 8.6                                                                       |

Chart Reprint from October 21, 1991 issue of PC Week. Reprinted by permission.

# ZEOS Rates #1

There's no reason to buy anything else.

800-423-5891

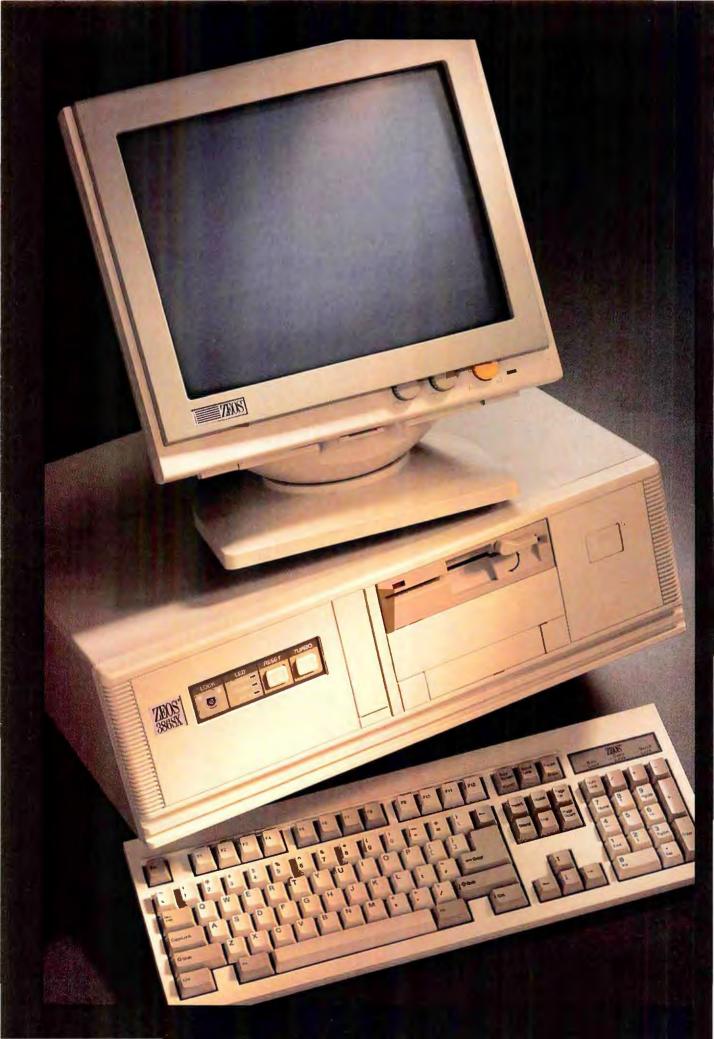

# ZEOS 386SX-20! Only \$1195.

#### **INCREDIBLE 20MHZ ZERO-WAIT PERFORMANCE \$1195!**

That's right! Now you can own the incredible new ZEOS 386SX 20MHz system, complete for only \$1195! Using *ultra high speed* 53 nanosecond DRAM, your new ZEOS 386SX-20 delivers *blazing* zero-wait state performance without the need for a cache. And that's just for starters.

Your new ZEOS 386SX-20 also includes the most advanced SX motherboard available anywhere. Because we've not only added incredibly fast 53ns DRAM, we've also integrated the hard and floppy drive controllers *plus* the serial, parallel and game ports *right on the mother board!* This results in even greater reliability *and* expandability.

#### **ZEOS SX SYSTEMS RATED #1!**

After all, the ZEOS 386SX-20 comes from a family of *Editor's Choice '386* systems. And most recently, in PC Magazine's Service and Reliability issue, ZEOS systems received the #1 SX rating overall. When you receive your new ZEOS 386SX you'll see why ZEOS is #1. Take our case and power supply for instance.

Your new system will include our custom 200 Watt power supply and seven bay SpaceSaver desktop case.

You save space and still have room for lots of future expandability! And the components in your system will last longer too because ZEOS gives you not just one, but *two cooling fans*. After all, the cooler your system runs, the longer it will last. Now that's uncompromising value. That's ZEOS value.

#### 24 HOUR A DAY TOLL FREE SALES AND TECHNICAL SUPPORT!

Too, you will receive our legendary ZEOS 24 Hour a Day Toll Free Technical Support. Plus our full 30 Day Absolute Satisfaction Money Back Guarantee, One Full Year Limited Warranty and Express Parts Replacement Policy.

Performance. Quality. Price. Support. These are the hallmarks that have made ZEOS America's favorite choice. These are the values that make ZEOS your best choice as well. You're going to be *very* satisfied. We don't just say it. We Guarantee it.

#### ORDER NOW TOLL FREE: 800-423-5891

Order your new ZEOS 386SX now with confidence. Your choice of ZEOS quality and performance is Guaranteed. Order now toll free by calling 800-423-5891.

#### INCREDIBLE 20 MHz ZERO-WAIT PERFORMANCE ONLY \$1195

- "386SX-20 CPU, 8/20MHz.
- Ultra Fast 53ns DRAM providing true Zero-Wait state performance.
- 512K memory expandable to a System Total of 16MB. Right on the motherboard.
- 42MB High Speed IDE hard drive. Teac<sup>2</sup> 1.2MB floppy.
- 1.2MB floppy.

  ZEOS 14" Hi-Res amber monitor with Tilt/Swivel. Includes Genuine Hercules\* brand graphics controller!
- ZEOS/RS 101 key SpaceSaver keyboard.
- Two Serial, one Parallel
  & one Game Port.
- 6-16, 2-8 bit expansion slots. 803875X math coprocessor support.
- Rugged ZEOS 7-bay
  SpaceSaver case with
  our 200 Watt power
  supply and two cooling
  fans for added reliability
  and product life.
- Includes ZEOS 24 Hour a Day Toll Free Technical Support and Customer Satisfaction package.

Options Galore:
Including 14" 1024 VGA,
more memory, an incredible selection of hard
drives: SCSI, IDE, ESDI RLL
or MFM and virtually any
other add-on you could
want. Ask about other
special money saving
packages too.

#### 300-423-5891

FAX Orders: 612-633-1325
Minnesota: 612-633-4591
Hearing Impaired (TDD)
Orders: 800-228-5389
Outside US and Canada:
612-633-6131
MasterCard, VISA, Discover,
Am Exp, Z-CARD and COD.
Open 24 Hours a Day,
365 Days a Year!

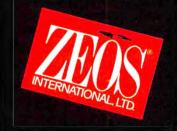

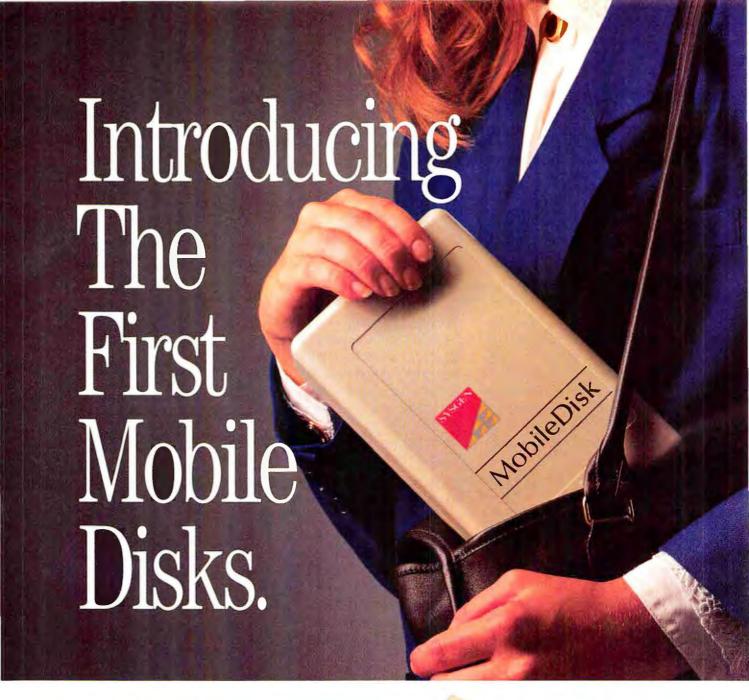

# Our new 40 to 120MB portable hard drives are on the move.

Now, wherever you go, take advantage of these great Mobile Disk features.

Snap on a hard drive in three minutes. You don't need tools. You don't have to open the computer. Simply plug Mobile Disk into any portable or PC parallel printer port and plug your printer into Mobile Disk. The software configures itself, and you're ready to go.

**Small and sturdy.** Mobile Disk is so durable and light, you can carry it all day and hardly notice it's there.

Carry all your data with you. You'll always have the right files, programs, and fonts at the right time. Take your files home,

to your portable, or down the hall. Why carry files on floppies, when you can take your whole work environment with you?

**Grows with you.** Add 40, 80, or 120 megabytes of data storage as you need it. Connect up to four drives for maximum storage. It's quick and easy.

**Easy backup.** Copy critical files to Mobile Disk, or back up an internal hard drive without learning new software. Protect your data from fire or damage. Lock it up, safely.

#### \$399 Special Introductory Offer!

For a limited time, you can order Mobile Disk 40 for just \$399. Call today to order, or for more information:

1-800-821-2151

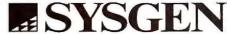

Sysgen, Inc. 556 Gibraitar Driver, Miliptas, CA 95035
Sysgen is a registered trademark, and Mobile Disk is a trademark of Sysgen, Inc.
\$399 pince includes drive, cable, power
supply, and documentation All Sysgen products are covered by a 12 month warranty

PC WORLD OFFERS FIRST IMPRESSIONS OF PRERELEASE HARDWARE AND SOFTWARE

#### **ALR's Modular Notebook**

VIPs offer a do-it-yourself upgrade path to 486 power.

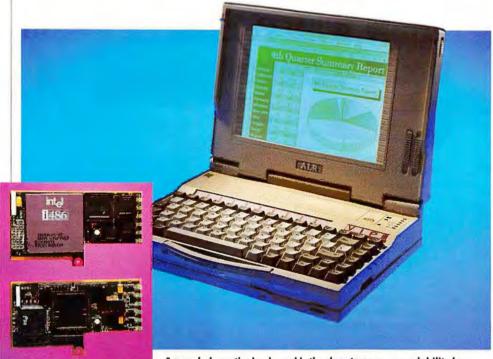

A panel above the keyboard is the door to easy upgradability for notebooks in the VIP M line from ALR, allowing you to step up to 486 processors.

#### Mike Hogan

Modularity in PCs is all the rage—matched only by the interest in notebooks. Advanced Logic Research (ALR) has found a way to pull the two together in its VIP line of expandable notebooks.

One day you may be able to upgrade 486-based notebooks by swapping processors; not so 386 notebooks. And pulling chips is not for the faint of heart or fat of fingers anyway. ALR's way is easier. Start out with its inexpensive 20-MHz 386SX, the VIP M 386SX/20. By swapping out the CPU card that sits under a panel above the keyboard, you can turn the notebook into a VIP M 486SX/20 or even a VIP M 486DX/25,

which runs about three times as fast as a 20-MHz 386SX.

#### More Ways to Upgrade

Beneath the CPU panel, you'll find a bay for an optional MNP-5 fax-modem card that lets you send or receive faxes at 9600 baud and data at 2400 baud. Another socket below accepts either a SCSI or scanner adapter. Down another level, a socket on the motherboard allows you to snap in a data compression module that doubles hard disk capacity for most applications. Remove another panel on the underside of the notebook, and you can quickly boost memory to 16MB with standard SIMMs.

In addition to the standard 4MB of memory and 1.44MB

floppy, you can choose 18ms 40MB or 60MB hard drives or a 16ms 80MB drive. All VIPs have a 9-inch diagonal paper-white VGA display supporting 32 shades of gray and a graphics adapter that supports 256 colors at 1024 by 768 on an external display. All VIPs sport 82-key keyboards with full-size, fully spaced keys whose 3mm travel will make you think you're typing on a desktop.

The VIPs accept an optional nickel-metal-hydride battery that gives 25 percent longer battery life than nickel-cadmium. But even with their standard 16 AA nickel-cadmium batteries, you should achieve almost 4 hours of uninterrupted computing. The AC adapter,

which measures 3½ by 5½ by 2 inches and weighs about a pound, recharges within 2 hours whether or not you're using your notebook.

These machines are a little beefy compared to the new 5½-pound notebooks, but at 7.2 pounds and 11½ by 8½ by 2½ inches, they aren't briefcase busters. They won't bust your budget either. The SX is about the same price as most other SXs, while the 486 and the low-power SL models are \$500 to \$1200 cheaper than comparably configured systems. ●

Mike Hogan is a senior editor for PC World.

#### SNAPSHOT

#### **VIP M Line**

This line lets you change processors and peripherals.

#### KEY FEATURES

- 386SX/20, 486SX/ 20, 486SX/25 CPU cards
- Optional 9600-baud fax card with 2400baud modem
- 7.2 pounds
- Paper-white VGA display supports 32 shades, 1024 by 768 external monitor

#### AVAILABILITY

January 1992

#### PRICING

40MB VIP M 386SX/20 \$3495; 40MB VIP M 486SX/20 \$3995; 40MB VIP M 486DX/25 \$4495; add \$200 for 60MB hard drive, \$300 for 80MB drive

#### Advanced Logic Research

9401 Jeronimo Ave. Irvine, CA 92718 800/444-4257, 714/581-9240 (fax) Reader service no. 687

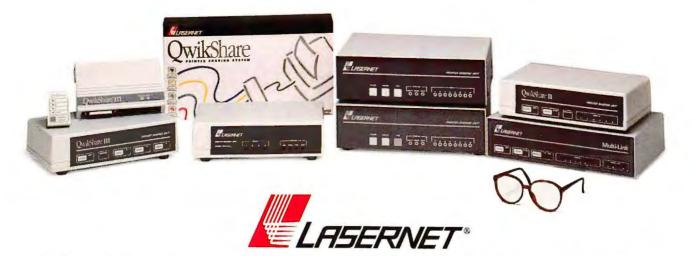

#### The Sharing Family With Peripheral Vision

Only Western Telematic's LASERNET sharing devices have true peripheral vision — the widest family of products to meet the needs of today's data sharing requirements. Whether it's a simple sharing set-up or a complex network — LASERNET has a device to fit your need and budget.

Western Telematic has peripheral vision in support software too! LASERNET provides

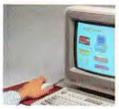

easy-to-use deviceselect software operable with both Windows™ or MS-DOS® applications.

You won't need glasses to see that LASERNET offers the widest selection

and best value for your money. Just take a close look at these LASERNET models and see which one fits your application:

#### HIGH-LEVEL

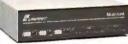

#### Multi-Link™

Serial/parallel device for twelve or

more users. Expandable,

through dedicated high-speed link, up to 384 any-to-any, user-selctable ports, over 4000 feet. Perform printer/plotter sharing, modem/FAX sharing, PC-to-PC file transfer and more.

- 12 concurrent high-speed ports 8 serial,
   4 parallel
- High-speed link up to 32 Multi-Link devices — 384 total ports!
- Dynamically allocated, field-expandable SIMM memory — 256 KB to 4 MB
- RJ-11 serial ports for snap-in cabling
- Any-port-to-any-port connectivity
- Any-port designation for printer or plotter
- Each port individually programmable
- Windows or DOS pop-up menu software for instant device selection and status
- Uses standard parallel PC-to-printer cables

12 any-to-any ports; buffered from 256 KB to 4 MB .....start at \$795

#### GENERAL

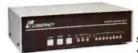

#### PSU-82C/SP

Programmable sharing units for both serial/parallel printers,

plotters and PCs. Designed for CAD/ CAE, high-level graphics, Desktop publishing or general applications.

- 4 concurrent serial and 4 parallel inputs (SP)
- 8 concurrent serial inputs (C)
- 1 serial and 1 parallel output
- Expandable buffer memory from 256 KB to 2 MB
- Separate baud rate, flow control, parity and messages for each port
- Pop-up menu software for easy printer/ plotter selection
- Easy menu-driven configuration and set-up
- Prompt and response messages for plotter applications
- Support all laser printers including Post-Script<sup>®</sup> printers and all types of plotters.

8 inputs; 2 outputs; buffered from 256 KB to 2 MB.....start at \$595

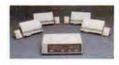

#### OwikShare® III

Low-cost, expandable, all-parallel, highspeed printer sharing system. From one to

32 PCs independently share up to three remote and one local parallel laser/dot-matrix printer or plotter.

- Expandable to 32 PCs by adding Expansion Modules
- Memory expandable up to 4 MB
- Printer Select Switch no software or TSR program required
- All parallel port connections PCs, printers and plotters
- Maximum network distance 4000 feet
- Quick and easy installation using snap-in,
   RJ-11 cable & standard parallel cables

Printer Server; buffered from 256 KB to 4 MB .....start at \$295 Expansion Module with Printer Select Switch .....\$149 ea.

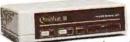

#### OwikShare® II

Low-cost, buffered

printer sharing. Supplied with Windows and MS-DOS device-select software which provides pop-up menus for easy printer port selection.

- 6 RS-232 serial inputs RJ-11 connectors
- 2 user-selectable laser/dot-matrix printer ports
- Expandable memory to 2MB using SIMMS
- Input speeds up to 115K baud

6 inputs; 2 outputs; buffered from 256 KB to 2 MB .....start at \$295

#### BASIC

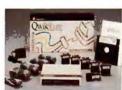

#### **QwikShare**®

Complete, plug-n-go, "no-wait" sharing system. Up to six IBM PCs or compatibles can share a serial laser/dot-

matrix printer or plotter. Each system contains: sharing unit; super-fast spooling software; three — 9- and 25-pin connectors; four —25 ft. PC cables; one —5 ft. printer cable & connector. Compatible with most popular graphics, word processing and spreadsheet software including Microsoft\* Windows."

6 inputs; 1 output; ......\$195

LASERNET products are **made in U.S.A.**, and backed by a **3-year** limited warranty with service and technical support. To get a closer look at LASERNET, just call on our technical sales representatives.

To order\* or for More Information, Call Toll-Free 1-800-854-7226

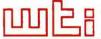

#### western telematic inc.

Making good connections.™

5 Sterling, Irvine, CA 92718 • FAX (714) 583-9514

\*Visa, MC Accepted; Same Day Shipping

### **Alpha Four Joins the Network**

Transparent network support and a script language make this personal data manager a robust multiuser tool.

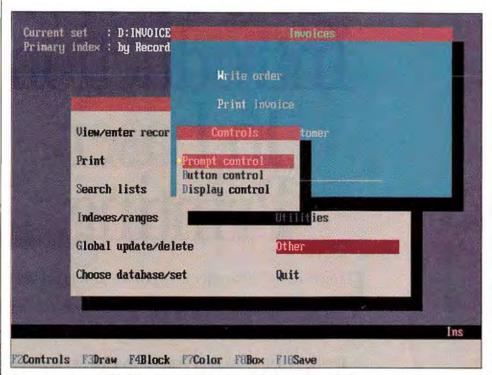

You can create and edit dialog boxes in Alpha Four 2.0, although you'll miss mouse support.

#### Lincoln Spector

With its dBASE file and syntax compatibility, menu-based interface, and near-full relational powers, Alpha Four 1.1 was a good choice for non-networked users who wanted to handle data the dBASE way without writing code. By adding network support and a simple scripting language, Alpha Software has made Alpha Four 2.0 a viable tool for work groups, too.

Unlike past versions, Alpha Four 2.0 allows you to set up a multiuser application without even thinking about it. According to Alpha Software, all you do is put the network version of Alpha Four on your LAN, and the required file and record locking will happen automatically (though you will have to set up security restrictions).

Alpha Four even updates onscreen data at set intervals, so that one user will see another's changes shortly after they happen.

#### **Following the Script**

Alpha Four still doesn't let you code complex applications, such as a corporate accounting system, but managing a small business inventory is no problem. In addition, you can now create "scripts"-powerful macros that you can run from anywhere in the program. You can record or write scripts, make scripts call other scripts, use If and Case statements, store information in memory variables for future use, and even draw dialog boxes with prompts and buttons.

But don't put too much into a script, or you may get lost. The scripting language notes the keystrokes rather than what the keys do, which means your code will say something cryptic like "LFS" when it means something simple like "Layouts/Forms/Select." If you really get stuck, though, it's easy to call a more programmable data manager, such as dBASE IV or Fox Pro, from inside a script.

All this is possible thanks to version 2.0's improved memory managment. When you shell to DOS or another program, almost all of *Alpha Four* is removed from main memory to give the other program room—so you'll get fewer annoying "out of memory" errors.

#### Colorizing an Old Style

Unfortunately, the *Alpha Four* user interface shows its age. The full-screen, hierarchical menus and complete lack of

mouse support make this program unnecessarily clumsy (you'll really want a mouse when you design a form or dialog box, for example). And you still have to use a statement-building query tool instead of the easier query-by-example.

On the bright side, the program lets you do great things with color. You can assign colors to 20 parts of your screen, but you can play with the VGA color palette, making your copy of *Alpha Four* as lovely or ugly as you like.

No matter what colors you use, you'll find Alpha Four 2.0 a more powerful and practical program than previous versions. You wouldn't want to automate your whole company with it, but this former personal data base is now a great work group tool. ●

Lincoln Spector is an associate editor at PC World.

#### SNAPSHOT

#### Alpha Four 2.0

This dBASE-oriented personal data manager can now manage work-group data on a network.

#### KEY FEATURES

- Transparent network support
- Powerful scripting language
- Better memory management
- Full color control

#### AVAILABILITY

December 1991

#### PRICING

Single user and LAN pack \$549; multiuser editions (required in addition to LAN pack): three-pack \$749, five-pack \$1249, 30-pack \$4995

#### Alpha Software

1 North Ave. Burlington, MA 01803 617/229-2924, 617/272-4876 (fax)

# It's Built To Last. The ActionLaser II will stand up to year after year of heavy action. Its two-year warranty is the longest of any printer in its class. On top of that, you can call our 800 number for free

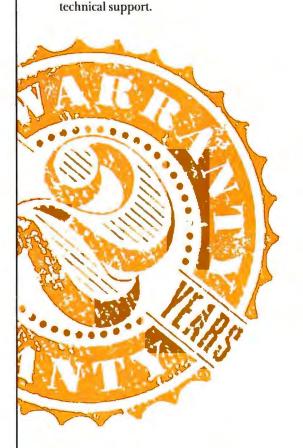

# Introducing The Perfect Introduction To Laser Printing.

If you're ready for your first laser printer, but don't quite know where to begin, the new Epson\* ActionLaser\* II is a very comfortable place to start.

It offers all the practical features you'll need to stand out on paper. Like impeccable print quality. A control panel that makes operation a snap. And the security of a generous twoyear warranty. All at a price that makes laser printing more affordable than ever.

Oh, there's one more reason why it makes perfect sense to make the ActionLaser II your first laser. It comes from the first name in printers. Epson.

It's Easy To Use. Even if you've never used a laser printer before, you'll be up and printing in no time. The user manual—written especially for first time users—is clear, concise and helpful. And to make things even easier, this laser works with all leading computers and software.

HOW & Laser Printer Works.

Line own own

And a common own

Control own own

Control own own

Control own own

Control own own

Control own own

Control own own

Control own own

Control own own

Control own own

Control own own

Control own own

Control own own

Control own own

Control own own

Control own own

Control own own

Control own own

Control own own

Control own own

Control own own

Control

Control

Control

Control

Control

Control

Control

Control

Control

Control

Control

Control

Control

Control

Control

Control

Control

Control

Control

Control

Control

Control

Control

Control

Control

Control

Control

Control

Control

Control

Control

Control

Control

Control

Control

Control

Control

Control

Control

Control

Control

Control

Control

Control

Control

Control

Control

Control

Control

Control

Control

Control

Control

Control

Control

Control

Control

Control

Control

Control

Control

Control

Control

Control

Control

Control

Control

Control

Control

Control

Control

Control

Control

Control

Control

Control

Control

Control

Control

Control

Control

Control

Control

Control

Control

Control

Control

Control

Control

Control

Control

Control

Control

Control

Control

Control

Control

Control

Control

Control

Control

Control

Control

Control

Control

Control

Control

Control

Control

Control

Control

Control

Control

Control

Control

Control

Control

Control

Control

Control

Control

Control

Control

Control

Control

Control

Control

Control

Control

Control

Control

Control

Control

Control

Control

Control

Control

Control

Control

Control

Control

Control

Control

Control

Control

Control

Control

Control

Control

Control

Control

Control

Control

Control

Control

Control

Control

Control

Control

Control

Control

Control

Control

Control

Control

Control

Control

Control

Control

Control

Control

Control

Control

Control

Control

Control

Control

Control

Control

Control

Control

Control

Control

Epson is a registered trademark of Seiko Epson Corporation. 

© 1991 Epson America, Inc., 20770 Madrona Ave., Torrance, CA 90509. For dealer referral, call 800-BUY-EPSON (800 289-5776). In Canada, call 416-881-9955.

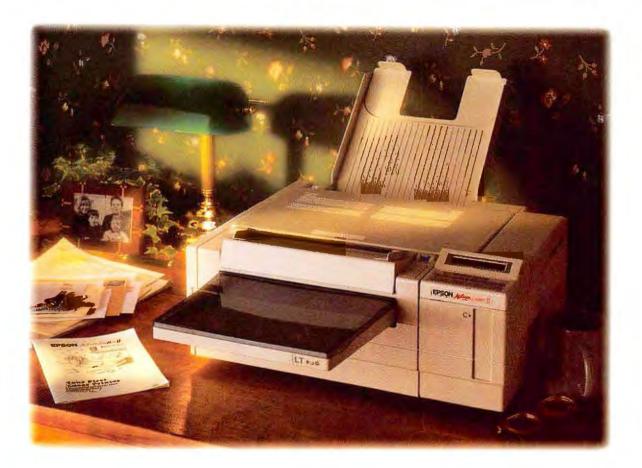

<u>It's Very Affordable</u>. The ActionLaser II is a lot more laser for a lot less. More speed. More paper handling capabilities. More room to grow. More of the things you need to be productive—now and well into the future.

<u>It's Our Free Booklet.</u> Epson wrote the book on computer printing. Now we've written the book on buying your first laser. Read it and you'll be laser sharp in minutes. For a free copy, and the name of the Epson dealer nearest you, call 800-289-3776, ext. 1000.

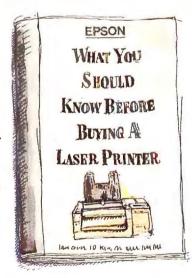

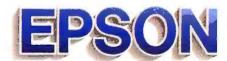

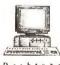

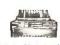

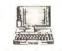

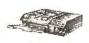

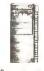

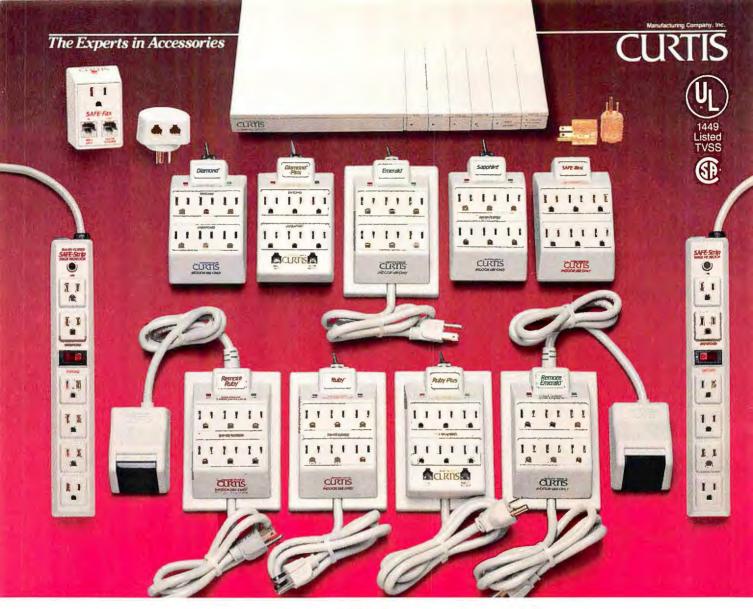

#### You Can't Buy A Better Surge Protector Than Curtis

#### **Guaranteed Protection—Proven Performance**

When it comes to protecting their valuable data and electronic equipment, more computer users rely on Curtis surge suppressors than any other brand. Here's why:

UL 1449 TVSS Lowest Voltage Ratings—Every Curtis surge protector has achieved a rating of 400 volts peak or less—the lowest ratings available—in tests by Underwriters Laboratories for maximum let-through voltage.

Greater Selection— Single or multiple outlets, switched or unswitched, remote control, EMI-RFI filtering, phone line surge protection—choose the surge protector with the combination that best suits your needs.

Guaranteed Protection\* Every Curtis surge protector is guaranteed to provide you with the protection you need. And most are backed by the industry's best warranty coverage—the Curtis Lifetime Warranty.

UL Standard 1449 TVSS tests the maximum voltage

With all this going for them, no wonder Curtis surge protectors are owned by

tectors are owned by more computer users than any other brand.

Curtis. You can't buy a better surge protector.

that can pass through a surge supressor after clamping has occurred.

LOWEST VOLTAGE RATING 330 400 500 600 800 1000 1200 1500 2000 2500 3000 4000 5000 6000 PHIGHEST VOLTAGE RATING All Curtis Surge Protectors are rated at 330 or 400 Volts Peak

the lowest ratings available.

Curtis products are available worldwide.

For your FREE "Surge and the new UL 1449 Standard" brochure, call (800) 548-4900 Ext. 40.

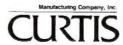

30 Fitzgerald Drive, Jaffrey, NH 03452-1931

\*Surge protectors are not lightning arrestors and cannot be guaranteed to protect against direct hits. Edited by RUSSELL GLITMAN

**Signature** 

#### Sign Up for WYSIWYG Word Processing Without Windows

Signature, the word processing successor to XyQuest's XyWrite and IBM's DisplayWrite, preserves many features and keystrokes from its ancestors but adds such welcome capabilities as WY-SIWYG fonts and a graphical interface.

Like DisplayWrite 5, Microsoft Word 5.5. and many other non-Windows word processors, Signature is a textbased program with graphical interface attributes like scroll bars, pop-up dialog boxes, pull-down menus, mouse support, and clipboard cut-andpaste editing. It simplifies learning and accelerates many tasks while maintaining overall performance (like Xy-Write, Signature is acceptably speedy on an 8088-based laptop).

The \$495 package moves a considerable step beyond its peers with its editable WY-SIWYG graphics mode, which gives you Bitstream Speedo fonts that look the same when you print them as they do on your screen.

#### IN BRIEF

#### Signature

Designed as an upgrade for both DisplayWrite and Xy-Write users, this fast and capable DOS word processor offers true WYSIWYG fonts in an editable graphics made.

#### **Xyquest**

44 Manning Dr. Billerica, MA 01821 508/671-0888, 508/671-0858 (fax)

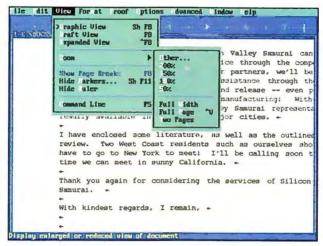

Signature adds WYSIWYG fonts and a graphical Interface while retaining many XyWrite and IBM DisplayWrite keystrokes and features.

You can write and edit in this mode without giving up too much speed, and its graphics import and placement functions support frames and text wrap. Additionally, you can zoom in to scrutinize detail, and back out for whole page views. Another option is an expanded view (like Xy-Write's) that shows editable format codes.

#### **Checking the Checklist**

Signature meets the standard word processing checklist: style sheets, an outliner, simple page layout functions, undelete function, mail merge, text and program macros, a spelling checker, and a thesaurus.

Accelerator keystrokes and command line options can bypass the menus. Signature includes XyWrite's handy splitscreen feature for as many as
nine windows, imports and exports files in formats of approximately three dozen word
processors, and supports most
printers.

For work group use, the package runs on major local area networks and supports redlining to track changes.

XyQuest teamed up with IBM to develop Signature, only to have IBM abandon the effort just short of launch when it dissolved its Desktop Software group last fall. Nonetheless, the effort attracted a flock of third-party add-ins such as grammar checkers and text searchers, which can be integrated into Signature menus—so don't let IBM's cold feet deter you.

Signature will meet the needs and expand the horizons of XyWrite and DisplayWrite users, and its blend of speed, WYSIWYG fonts, and sensible interface may draw other converts who are not ready to embrace Windows.

Signature requires 512K of RAM and a hard disk with 5.5MB of memory available. Upgrades are available for \$119 from DisplayWrite, or \$99 from XyWrite.

—Peggy Watt

#### INSIDE PRODUCT OUTLOOK

#### 92 386MAX, BlueMAX

**6.0** Memory managers boast increased flexibility plus ease of use and installation.

#### 96 Backpack Tape Drive

Four-pound portable drive stores up to 250MB and doesn't require a valuable expansion slot.

#### 98 SL007 Notebook

**Computer** The 386 notebook's unique encryption chip keeps data secure.

#### 102 MicroPhone II for Windows 2.0

Communications package adds dialing directory, automatic scripting, and a new low price.

## 104 **14.4EX External Modem** Intel's versatile external modem supports

ternal modem supports speeds up to 14,400 baud.

#### 106 Writer's Toolkit, American Heritage Dictionary, Webster's Dictionary, Word for Word/ Professional 5.0 Four hot new utilities for on-line scribes.

#### 109 Master 486SX-25, Legacy 486SX-25

Arche's entries in the 486SX sweepstakes feature Intel's new 25-MHz chip.

#### 111 Diconix 180si

Kodak's portable printer: low price, less weight, with more speed and functions.

#### 111 Epson ActionLaser II

An upgradable laser printer at a dot matrix price.

LitePro, LitePro LS, Mport 433/Mpression

#### **The Color LCD Projection Connection**

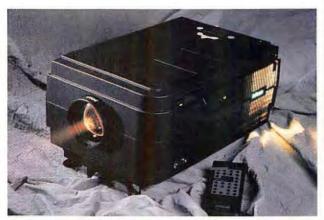

Weighing just under 20 pounds, the LitePro LS includes a 216mm lens, 400-watt light source, and a 3½-inch floppy drive.

LCD projection systems are a relatively simple way to present color or gray-scale computer-created images. You just hook your PC to a panel and start the show—no overhead transparencies, no expensive slides, no bulky monitors.

Unfortunately, that still leaves an overhead projector to cope with. Not anymore. In Focus Systems' new LitePro LCD projector (\$6995) combines a passive-matrix, color LCD display and an overhead projector in one unit. This luggable, 19-pound, rectangular box features a 216mm lens and a 400-watt light source and acts very much like a monitor, accepting images from your graphics card.

The pricier LitePro LS (\$8495) comes with In Focus Systems' LiteShow II software/hardware built in. Slightly heavier than the Lite-Pro, the LS includes a 3½-

inch drive and software for converting graphics files into In Focus Systems' proprietary TIFF-like format. Both the LitePro and LitePro LS run on AC power only, and support over 4900 colors at 640 by 480 resolution.

Taking another approach, Micronics Computers offers an active-matrix LCD projection package consisting of a 33-MHz, 486-based portable computer-the 15-pound Mport 433 (\$5995)-and a color or monochrome LCD projection panel, the Mpression. The Micronics system requires an overhead projector for LCD presentations, but since the \$6995 Mpression color LCD panel is active matrix, its image appears in more vivid color than passive-matrix ones. The Mpression color LCD has a standard VGA resolution of 640 by 480 and can display 256 colors from a palette of 187,000. The Mpression monochrome panel is \$995.

The Mport 433 provides the graphics controllers and power for the Mpression LCD panels, which are connected via a proprietary LCD port. The LCD connection feeds the

computer's digital signal directly into the LCD panel. You can hook up competing LCD panels to the computer's VGA port, but Micronics panels work only with Micronics computers. —Jeff Bertolucci

#### IN BRIEF

#### LitePro, LitePro LS, Mport 433/Mpression Panels

The LitePro models pack a color LCD panel and projector into a luggable, 19-pound box.

In Focus Systems 7770 S.W. Mohawk St. Tualatin, OR 97062 800/327-7231, 503/692-4968 Oregon, 503/692-4476 (fax) Reader service no. 650

The Mport/Mpression combo gives you a 486 portable and an active-matrix LCD panel for vivid projections.

#### Micronics Computers, Inc.

232 E. Warren Ave. Fremont, CA 94539 800/659-5901, 510/651-2300

Reader service no. 651

386MAX, BlueMAX 6.0

#### Improved Memory Managers Aren't Just for the 386

Ease of use and installation, improved memory management, and increased flexibility characterize the latest versions of 386MAX and Blue-MAX (the PS/2 version) from Qualitas.

One of the most welcome enhancements is the incorporation of Qualitas' Move'em utility into 386MAX. This allows resident programs to load high on any machine with EMS 4.0 memory, and on 286 PCs with the Chips and Technologies LeAP or NeAT chip sets.

386MAX and BlueMAX 6.0 also support DPMI, the DOS Protected Mode Interface. Applications that use a DOS extender work better with DPMI, which takes full advantage of all the memory in your 386 or 486 computer.

386MAX and BlueMAX now allow expanded and extended memory to be allocated on demand from a common pool. The maximize utility, which optimizes use of high memory, is also more flexible; you can choose an automatic installation or a manual con-

figuration process that allows tweaking.

The latest versions are especially good at rearranging the contents of high memory to provide the largest possible contiguous space for drivers and TSRs. A feature called VGAswap can move VGA or EGA BIOS ROMs downward in memory, leaving more room for the EMS page frame. On Compaq machines, 386MAX can free 32K of additional high memory for TSRs and drivers.

All in all the new versions are a big step forward in ease

of use, flexibility, and memory management. 386MAX retails for \$99.95, BlueMAX for \$124.95, and upgrades are \$29.95. —Brett Glass

#### IN BRIEF

#### 386MAX, BlueMAX

An easy way to get more memory is the promise of 386MAX and its PS/2 cousin, BlueMAX 6.0.

Qualitas, Inc.
7101 Wisconsin Ave.

#1386 Bethesdo, MD 20814 800/733-1377, 301/907-6700

Reader service no. 644

# **Do You Make These Six Common Mistakes On Your Taxes?**

rix common mistakes can cause you big headaches on your taxes. An oversight here, an omission there. From unnecessary tax payments to full blown IRS audits -- you can end up paying too much ... or worse.

But now, using TurboTax and your personal computer, you can avoid these simple but costly mistakes:

The Arithmetic Error Today, even the simplest forms contain complex calculations. And with all the late-night scrambling, an innocent mistake could cost you plenty.

The Transcription Error With all those numbers being juggled from schedule to schedule, it's no wonder the figures are so often transcribed incorrectly or entered on the wrong line.

The Omitted Form Even "ordinary" returns require anywhere from six to a dozen forms to complete. It's easy to miss one ... or end up rushing all over town to find the one you need.

The Misinterpreted Instruction At best, IRS instructions can be tough to understand. At worst they can be mind-boggling. What you need are clear directions in plain English.

The Overlooked Deduction You'd have to be a professional tax preparer to know all the deductions you're entitled to. If you miss just one, it could cost you hundreds of dollars.

The Exceeded Guideline The fastest way to trigger an IRS audit is to exceed the "normal" range on one of your deductions. You need to know what the IRS looks for on a line-by-line basis.

When you do your taxes with TurboTax, mistakes like these are virtually impossible. And filing your taxes couldn't be easier.

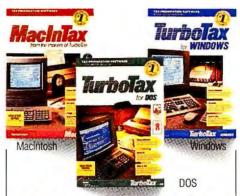

#### America's **Tax Software**

TurboTax is America's #1 best-selling tax software -- over six million returns were filed with TurboTax last year! With TurboTax on your PC (or MacInTax on your Macintosh), you can completely and accurately prepare your income taxes in just a few hours.

Here's how easy it is!

- A. Gather your records and receipts.
- B. Enter your data into TurboTax just once.
- C. Print out, sign and drop in the mail.

TurboTax does the rest. Even if your records and receipts aren't in any particular order, TurboTax guides you through step-by-step

questions and shows how to enter every item. And like a good tax advisor, TurboTax helps you identify every deduction you can claim.

Then TurboTax makes all the calculations, checks for accuracy and consistency, and transfers ev-

ery number to the proper lines on the proper forms. And, TurboTax prints every form you need in IRS-approved format right on your own printer -- ready to sign and mail (or file electronically, if you prefer, for a faster refund).

PC Magazine says TurboTax "makes doing your taxes almost fun." Try it for yourself. Free. We know that if you try it, you'll never go back to doing your taxes the old-fashioned way. So we'll send you TurboTax on an unconditional free trial basis: If you don't like it, you don't pay for it!

#### Free Bonus!

Plus, when you buy TurboTax, we'll send you a FREE copy of The Norton Utilities 6.0 LTE (excludes N-DOS and Disk Edit features) as a special bonus. The Norton Utilities is America's best-selling disk Norton Utilities

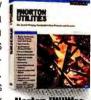

repair and data recovery program. It performs the most extensive diagnosis and repair of any utility program for the PC and Macintosh. And it's yours free when you buy TurboTax or MacInTax.

| _ |      |     |     |       |     |       |    |     |    | - |
|---|------|-----|-----|-------|-----|-------|----|-----|----|---|
| 1 | les, | PII | try | Turbo | Tax | FREE! | Ch | ipS | of | H |

| Rush me a FREE trial copy of TurboTax AS            | SAP (I pay just \$8.50 shipping now). I'll try it free for 30 days, |
|-----------------------------------------------------|---------------------------------------------------------------------|
| and if I don't like it for any reason, I'll just se | end it back and owe nothing. If I do keep it, I won't be charged    |
| until after my 30-day free trial                    | FORE DONING, Vous from page of The Morton Hill                      |

Please Choose:

☐ TurboTax (IBM-compatible) \$69

3-1/2" disks, or ☐ 5-1/4" disks

☐ TurboTax for Windows \$79 ■ MacInTax (for Macintosh) \$79

Name Address

City

State

Bill My: Visa MasterCard Discover Amex

Card #

Signature

**SPECIAL OFFER** 

Pay now in full and we'll send both Norton and TurboTax right away -- and we'll pay the shipping! Yes, charge my credit card in full now.

Yes, check enclosed (payable to "ChipSoft")

ties will be sent upon full payment.

Mail your order to: ChipSoft, Box 85709 Or Call NOW: San Diego, CA 92186-5709

TurboTax requires IBM PC, XT, AT, FS/1, PS/2 or competible, DOS 2.0 or higher, h 12X RAM, hard drive. TurboTax for Windows requires Windows 3 0 or higher, h System 4.2 or higher, hard drive. CA residents and 7.25% sales tox. Office expires 4/1592 — not valid with any other offer. Offer includes free HeadShart ® TurboTax and MacintTax are registered trademarks of ChipSoft, Inc. and ChipSoft CA. Corp. The Horton Utilities is a trademark of Symanter Corporation.

DayBook+, Make Your Point, Instant Database

#### **PocketBooks: Windows Programs With Bargain Prices**

Asymetrix's PocketBooks is a new software series that fits your time and budget. These three simple, inexpensive, no frills Windows applications include an entry-level data base program, Instant Database, a presentation package, Make Your Point, and an up-

IN BRIEF

- WINDOWS ▼ Three sim-

ple, inexpensive applications

110 110th Ave. NE #700

Bellevue, WA 98004

206/454-3071 (fax)

Reader service no. 642

206/637-1500,

give you entry-level data base, scheduling, and pre-

**PocketBooks** 

sentation tools.

**Asymetrix** 

date to the company's calendar program, DayBook+.

DayBook+ (\$49.95) is a quick and easy program for managing your schedule. An upgrade of DayBook 1.5, it includes an alarm to notify you of upcoming appointments, a weekly report that flags schedule conflicts, and an auto-dialer.

Instant Database (\$59.95) is for the small business or home user who wants to create customer lists, mailing labels, and business forms. The program features two modes—one for creating a form, the other for inputting, searching, and sorting data—and comes with predesigned forms.

Need to develop business presentations fast? *Make Your Point* (\$59.95) comes with a collection of style templates, clip art, and color and pattern designs for creating overhead presentations or computerbased demos. Select a template, type in your data, and you're done. The product targets the business user who wants to develop simple presentations and can't be bothered with a complex, full-featured graphics program.

PocketBooks won't overwhelm you with power, but if you need to use these applications only occasionally, or if you don't have time to learn a complex software package, you may find them useful.

-Jeff Bertolucci

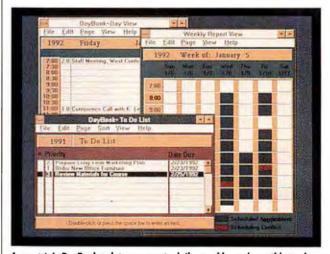

Asymetrix's DayBook + lets you create daily, weekly, and monthly to-do lists that keep track of assignments and meetings.

TEAC Combination FD-505 Half-Height, 51/4-Inch Floppy Drive

#### Two-in-One Floppy Replaces Single 51/4-Inch Drives

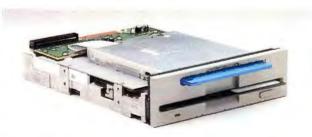

The TEAC Combination FD-505 drive saves space by combining  $3\frac{1}{2}$  and  $5\frac{1}{4}$  inch floppy drives into a single half-height,  $5\frac{1}{4}$  inch package.

If you have PS/2s around the office or if you're carrying a notebook out on the road, a 3½-inch 1.44MB drive for your desktop would sure make life easier.

Unfortunately, plenty of desktop PCs still have only one floppy drive—a 1.2MB 5<sup>1</sup>/<sub>4</sub> incher. If that describes your

machine, and you want to keep your desk free of expensive external drives, TEAC America's new Combination FD-505 half-height, 51/4-inch floppy drive presents a smooth solution

This innovative drive pairs both standard floppy drives— 51/4 inch and 31/2 inch—in one unit that slides right into your half-height 5¼-inch bay. Best of all, the two drives together have a single power connector and one data connector.

TEAC pulls off this slick trick by combining two new drives, which it sells as separate components only to systems vendors. Its new 31/2-inch floppy drive is just a half-inch high, which makes it the slimmest drive around. Place this featherweight on top of TEAC's trim little thirdheight, 51/4 incher, fit it with a single bezel, and you've got two drives in one. And the 51/4inch drive, unlike other drives of comparable height, works just like a 31/2: When you insert the disk it clicks into ready mode; when you press

the button, the disk ejects.

At a list price of \$249, the TEAC Combination FD-505 does cost slightly more than two separate floppy drives. But if you're short on storage bays, this innovative dual drive is your best choice.

-Rex Farrance

#### IN BRIEF

#### Combination FD-505

TEAC's trailblazing dual drive handles 51/4- and 31/2- inch floppies in one half-height bay with one power connector and one data connector.

#### TEAC America Inc.

Data Storage Products 7733 Telegraph Rd. Montebello, CA 90640 213/726-0303, 213/727-7672 (fax) Reader service no. 660

# Breaking the page barrier.

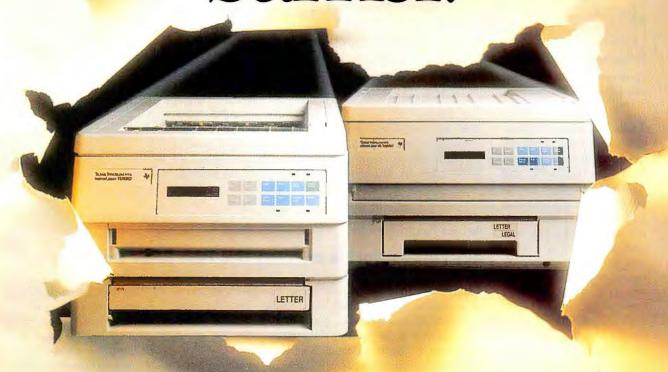

# The new TI microLaser Turbo™ printers. High-performance graphics at record speed.

Give yourself a breakthrough. The TI micro-Laser Turbos race through popular graphics software like Ventura Publisher® and Harvard Graphics faster than other printers.

How?

The Turbos' RISC-based 8220 controller with PostScript® software from Adobe® processes information from the PC faster. So you spend less time waiting for graphic output.

Now give yourself all this speed and

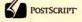

PostScript Level 2 with 35 scalable fonts. Superior paper handling that includes a 250-sheet paper drawer that slides inside the printer. Automatic switching between HP LaserJet®/PostScript modes and PC/Mac® interfaces†. And two of the smallest footprints you'll find.

Plus, you can break the page barrier without breaking your budget. Designed for personal printing, the 9ppm microLaser Turbo starts at \$2,249\*. Ideal for shared printing, the 16ppm XL Turbo goes for \$3,649\*.

Quick. Dial the number below for the name of your nearest TI dealer. And break some speed records of your own.

1-800-527-3500

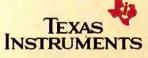

71842

\*Suggested retail price. †Requires optional AppleTalk® interface. microLaser Turbo is a trademark of Texas Instruments Incorporated. Ventura Publisher is a registered trademark of Ventura Software, Inc. Adobe, PostScript and the PostScript logo are registered trademarks of Adobe Systems Incorporated. HP LaserJet is a registered trademark of Hewlett-Packard.

Mac and AppleTalk are registered trademarks of Apple Computer, Inc.

#### Thinx 2.0

#### A Graphical Way to Manage Data

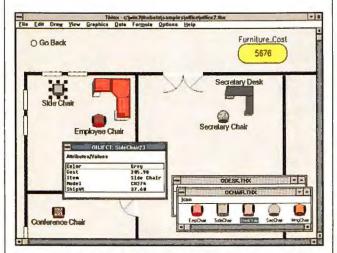

To create visually oriented projects, Thinx 2.0 has a spreadsheet-style data editor, file linking, enhanced formula capability, and DDE support.

Thinx is a unique Windows data manager that blends elements of a drawing program, data base manager, and spreadsheet utility to provide executives with a visual way to organize resources and present data. It's especially suitable for in-house developers who need to set up easy-to-use, graphical applications for managers or for an entire work group.

You can use *Thinx* to develop such things as "smart" organizational charts that include information on work in progress, or to plan and implement projects that are primarily visual in nature, such as managing facilities, creating an office layout, or designing a manufacturing floor.

Thinx is based around objects, which are presented as graphic symbols of data. Each object represents an individual record, and has definable fields called attributes.

An object can represent anything you might keep track of in a data base table or spreadsheet, such as inventory, raw materials, employees, and so on. Attributes define the objects, classifying them by such aspects as weight, price, salary, or title.

Double-clicking on an object displays its underlying

data. To determine whether a project will be completed on time or within budget, *Thinx* enables you to create formulas. Then it's easy to experiment with alternatives and see the resulting costs calculated immediately. The formula capability is comprehensive, and *Thinx* includes plenty of built-in spreadsheetlike functions. Formulas can apply to all objects or to specific ones.

Version 2.0 adds a convenient spreadsheet-style data editor, file linking, enhanced formula capability, DDE support, and plenty of file import options including DBF, WK1, XLS, DRW, and CGM files.

At \$495 (\$49 for upgrades), Thinx holds a unique position among Windows applications, but it's not right for everyone. Despite the generally well-designed interface, it takes a considerable amount of time to get up to speed, and designing

a new application can be very tedious.

Thinx's analytical and reports capabilities fall short of spreadsheets and traditional data base programs. Nonetheless, for applications that aren't number intensive and are primarily visual in nature, Thinx is a great tool that helps you see the data.

-John Walkenbach

#### IN BRIEF

#### Thinx 2.0

data manager provides a visual way to organize and present data.

Bell Atlantic Network Services, Inc.

13100 Columbia Pike D37 Silver Spring, MD 20904

Reader service no. 661

800/688-4469

#### **Backpack Tape Drive**

#### Any Parallel Port in a Storm: This Tape Drive Travels

With Micro Solutions' portable 4-pound Backpack tape drive, you can back up almost any desktop or laptop quickly and efficiently. You don't even use a precious expansion slot. Simply plug the Backpack into any free parallel port, slap in a tape, and run a simple menudriven backup program.

The Backpack won't break any speed records—it can back up 2MB a minute, about average for tape drives. And if you look only at the price tag, it's not a steal. The 40MB and 80MB drives cost \$569 and \$669, respectively. Comparable internal tape drives run about \$150 less, but you can use them only with one PC.

Both drives use QIC standard DC2000 tapes, and the 80MB unit can read tapes formatted in the 40MB drive. Using Backpack's compression scheme, the 40MB drive can store up to 122MB, while the 80MB unit tops out at 250MB.

Both drives work on Novell and 3Com networks as well; just plug them into the server's parallel port.

As you'd expect, Micro Solutions' backup program can do full, incremental, or selective backups and restores. There's a simple macro language to schedule unattended backups, and tapes can be password protected.

Backpack does have its drawbacks. For starters, you can't attach Backpacks to each other. And you can't use other backup programs with Backpack. Another negative is a short, confusing manual that lacks an index.

But these are quibbles. The Backpack tape drive (and the entire Backpack line) fills a great need for companies on a budget, laptop users, and anyone who needs storage on the move. —Robert Luhn

#### IN BRIEF

#### **Backpack Tape Drive**

Say good-bye to floppy backups! Plug this portable tape drive into a parallel port, and back up your PC for only \$569 (40MB) or \$669 (80MB).

#### Micro Solutions Computer Products

132 W. Lincoln Hwy. DeKalb, IL 60115 815/756-3411, 815/756-2928 (fax)

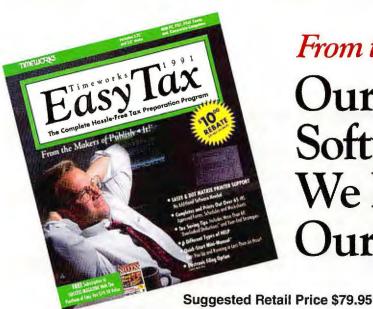

#### From the Makers of Publish It!"

## Our Tax Preparation Software Is So Easy, We Made It Part of Our Name!

Introducing

Timeworks EasyTax—
the complete hassle-free
tax preparation program
designed to make the
process of preparing
your tax return a whole
lot easier.

As the name implies, we're easy to use—and learn. We've also included tons of tried and true money-saving tips, written exclusively for *EasyTax*.

Take a look at a few of the features that will help ease your tax burden.

#### Here's How Easy It Is:

- Six Different Kinds of Help Working with EasyTax is like having an accountant at your side, offering line-by-line money saving advice.
- ► Quick-Start Mini-Manual™ Gets you up and running in less than an hour.
- Tax Preparation Checklist Reminds you of everything needed to prepare your return.
- Automatic Form Linking Forms, schedules & worksheets are linked and automatically updated when new data is entered.
- ► Full Mouse Support
- Tax Forms & Category Locator Quickly identifies which tax form relates to a specific tax category.
- Tax Information Flow Chart A display shows you the source of calculations on the form you're working on.
- Depreciation History

#### Here's How Powerful It Is:

- Full Laser & Dot Matrix
   Printer Support
   Graphically replicates all IRS-subm
  - Graphically replicates all IRS-submittable forms & schedules on your laser or dot matrix printer. No additional software required.
- Tax-Saving Tips & Year-End Strategies More than 60 "Overlooked" Deductions. Plus money-saving advice on protecting your assets at tax time.
- Quick-Entry Worksheet with Guide Your most common tax information is listed on a single worksheet and is automatically transferred to the correct form.
- Shoebox Feature
   Enter data quickly & easily from your stacks of receipts, cancelled checks & statements.
- "What If" Scenarios Project different tax alternatives.
- ► Electronic Filing Option
- 24 State Programs Available
- Reads Quicken, Lotus & Managing Your Money Files
- Print Multiple Tax Returns or Many Different Returns at One Time

Visit your favorite dealer or call us at **1(800)323-7744** to order Timeworks *EasyTax* and make preparing your taxes—a little less taxing.

#### TIMEWORKS

625 Academy Drive, Northbrook, IL 60062 All Registered Trademarks are the property of their respective companies @ 1991 Timeworks, Inc.

1040

1997

STOOO
INSTANT
REBATE
REBATE
REBATE
REBATE
REBATE
REBATE
REBATE
REBATE
REBATE
REBATE
REBATE
REBATE
REBATE
REBATE
REBATE
REBATE
REBATE
REBATE
REBATE
REBATE
REBATE
REBATE
REBATE
REBATE
REBATE
REBATE
REBATE
REBATE
REBATE
REBATE
REBATE
REBATE
REBATE
REBATE
REBATE
REBATE
REBATE
REBATE
REBATE
REBATE
REBATE
REBATE
REBATE
REBATE
REBATE
REBATE
REBATE
REBATE
REBATE
REBATE
REBATE
REBATE
REBATE
REBATE
REBATE
REBATE
REBATE
REBATE
REBATE
REBATE
REBATE
REBATE
REBATE
REBATE
REBATE
REBATE
REBATE
REBATE
REBATE
REBATE
REBATE
REBATE
REBATE
REBATE
REBATE
REBATE
REBATE
REBATE
REBATE
REBATE
REBATE
REBATE
REBATE
REBATE
REBATE
REBATE
REBATE
REBATE
REBATE
REBATE
REBATE
REBATE
REBATE
REBATE
REBATE
REBATE
REBATE
REBATE
REBATE
REBATE
REBATE
REBATE
REBATE
REBATE
REBATE
REBATE
REBATE
REBATE
REBATE
REBATE
REBATE
REBATE
REBATE
REBATE
REBATE
REBATE
REBATE
REBATE
REBATE
REBATE
REBATE
REBATE
REBATE
REBATE
REBATE
REBATE
REBATE
REBATE
REBATE
REBATE
REBATE
REBATE
REBATE
REBATE
REBATE
REBATE
REBATE
REBATE
REBATE
REBATE
REBATE
REBATE
REBATE
REBATE
REBATE
REBATE
REBATE
REBATE
REBATE
REBATE
REBATE
REBATE
REBATE
REBATE
REBATE
REBATE
REBATE
REBATE
REBATE
REBATE
REBATE
REBATE
REBATE
REBATE
REBATE
REBATE
REBATE
REBATE
REBATE
REBATE
REBATE
REBATE
REBATE
REBATE
REBATE
REBATE
REBATE
REBATE
REBATE
REBATE
REBATE
REBATE
REBATE
REBATE
REBATE
REBATE
REBATE
REBATE
REBATE
REBATE
REBATE
REBATE
REBATE
REBATE
REBATE
REBATE
REBATE
REBATE
REBATE
REBATE
REBATE
REBATE
REBATE
REBATE
REBATE
REBATE
REBATE
REBATE
REBATE
REBATE
REBATE
REBATE
REBATE
REBATE
REBATE
REBATE
REBATE
REBATE
REBATE
REBATE
REBATE
REBATE
REBATE
REBATE
REBATE
REBATE
REBATE
REBATE
REBATE
REBATE
REBATE
REBATE
REBATE
REBATE
REBATE
REBATE
REBATE
REBATE
REBATE
REBATE
REBATE
REBATE
REBATE
REBATE
REBATE
REBATE
REBATE
REBATE
REBATE
REBATE
REBATE
REBATE
REBATE
REBATE
REBATE
REBATE
REBATE
REBATE
REBATE
REBATE
REBATE
REBATE
REBATE
REBATE
REBATE
REBATE
REBATE
REBATE
REBATE
REBATE
REBATE
REBATE
REBATE
REBATE
REBATE
REBATE
REBATE
REBATE
REBATE
REBATE
REBATE
REBATE
REBATE
REBATE
REBATE
REBATE
REBATE
REBATE
REBA

| SP  | ECIAL<br>Timeworks | INTR    | ODU        | CTOR       | Y O   | <b>FFER</b> |        |         |      |           |
|-----|--------------------|---------|------------|------------|-------|-------------|--------|---------|------|-----------|
| Own | <b>Timeworks</b>   | EasyTax | for \$49.9 | 5 and Save | \$30. | Receive a   | 30-Day | Money I | Back | Guarantee |

We want you to try EasyTax for the special introductory price of \$49.95 (\$59.95 LESS A \$10 INSTANT REBATE). Just bring this ad to your lavorite dealer. If the \$49.95 offer is not available at your dealer, send this coupon to us with a check for \$49.95 plus \$5.70 postage and handling to:

Timeworks, 625 Academy Drive, Northbrook, IL 60062

Or call: 1 (800) 323-7744

(Ask for Operator 135) Fax: 1 (708) 559-1360

☐ Visa ☐ MasterCard ☐ American Express
Acct# Exp. Date

Please print:

Name

Address Apt.

City State Zip

Signature

Circle 260 on reader service card

#### Maynard LANStream Client/Server Backup System

#### LAN-Based Work-Group Backup That Leaves You in Control

You know you're courting disaster when the whole office isn't backed up. But how do you get everybody on the program? If you're living on the LAN, Maynard's new LAN-

Stream Client/Server Backup System for Novell LANs gives you the flexibility and control of a personal tape drive while it wraps a systemwide security blanket around your LAN.

Workstation Workstation

Tape drives

Tape server

LAN administrators can execute central backups of LAN drives or workstations, or individuals can do their own backups.

With LANStream, your LAN administrator can back up LAN servers, select only crucial workstations, or do the entire work group. You can sit back while your administrator backs up your PC, or take charge and back up what and when you want. The LAN-Stream system gives you the control of a personal tape drive. Select a file or full backup and send your request to the tape server just as you'd send a job to the printer. While the backup or restore is under way, you can continue working with LANStream running in the background.

The LANStream system combines *LANStream 1.0* software and utilities, a tape drive, SCSI controller, a cable to join the drive to your dedicated tape server, five tapes, and a special LANStream

tech support account. The system works with mixed Net-Ware 286/NetWare 386 LANs and even interconnected networks. The basic software license covers the tape server and five workstations. Prices for the startup system run from \$7495 to \$10,995, depending on the drive.

-Rex Farrance

#### IN BRIEF

#### LANStream Client/ Server Backup System

The LANStream backup system for NetWare is a unique dedicated tape server design that gives you choices you never had with conventional LAN backups.

#### Maynard Electronics

36 Skyline Dr. Lake Mary, FL 32746 800/821-8782, 407/263-3500 (fax)

Reader service no. 654

#### SL007 Notebook Computer

#### **A Notebook James Bond Could Love**

Ever agonized over what might happen if your notebook fell into the wrong hands? Here's a 386SL notebook with a unique approach to security: a socket for an optional \$995 coprocessor chip that encrypts every file written to disk (hard

IN BRIEF

#### SL007 Notebook Computer

An optional coprocessor encrypts all data on the SL007's hard disk.

#### BCC

174 Component Dr. San Jose, CA 95131 800/827-4222, 408/944-9000

Reader service no. 646

and floppy) and all data transmitted via the ports. You can't turn the encryption off. Even if you lose the notebook—or someone steals it—no one can access your data without your password.

Based on the 20-MHz lowpower version of Intel's 386 chip, the SL007 is designed for government, military, and business users who need a portable computer with dependable security. Unfortunately, the notebook's keyboard includes a non-standard cursorkey layout, emulated page keys, and only 10 function keys. The SL007 weighs 7.6 pounds and comes with a 60MB hard drive, 4MB of RAM expandable to 8MB, 32K memory cache, 10-inch backlit VGA screen, and 4 hours of battery life with recharge time estimated at 40 minutes, according to the company.

The SL007 comes with a built-in 9600-baud fax/2400-

baud data modem, WinFax send/receive software, MS-DOS 5.0, Windows 3.0, and a pointing device, and it costs \$4995 without the encryption coprocessor.—Jeff Bertolucci

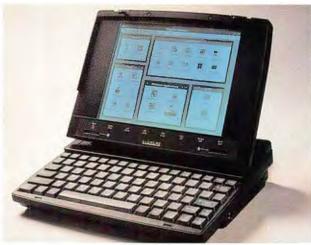

An optional coprocessor encrypts all your files inside the SLOO7 20-MHz 386SL notebook, which features 4MB of RAM, a 60MB hard drive, and a 10-inch backlit VGA screen.

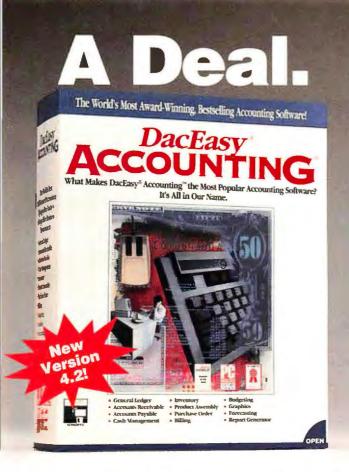

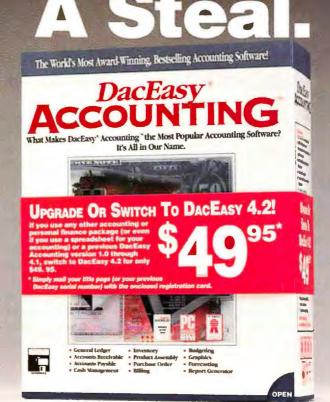

# Choosing Your First Accounting System? Try DacEasy® Accounting™ 4.2 and Get a FREE Supply of Invoices or Statements.

Award-winning DacEasy Accounting is the easiest-to-use, full-featured accounting software you can buy. It takes just minutes to install, and before you know it, you'll be using the most popular Accounting software in the world to manage your business bookkeeping better than you ever thought possible.

New! DacEasy Accounting 4.2 includes 11 fully integrated modules, built into a flexible platform that accommodates the growing needs of a business for years to come! Choose from a variety of pre-defined charts of accounts and custom reports tailored to fit your sole proprietorship, partnership or corporation.

Here's the Deal. Buy DacEasy Accounting 4.2 for only \$149.95 (Suggested Retail), and receive your choice of statements or invoices to get your business started.

## Using Another Accounting, Personal Finance, or Spreadsheet Program? Upgrade or Switch to DacEasy® 4.2 for just \$49.95!

New DacEasy Accounting 4.2 outperforms the other full-featured accounting programs with its highly acclaimed user interface and sophisticated features. DacEasy Accounting lets you create invoices, pay bills, track your inventory, manage your cash transactions, store a wealth of customer and vendor data and much more! Try that with a personal finance or spreadsheet program. Or if you use an earlier version of DacEasy Accounting, you can upgrade to 4.2 for the same low price of \$49.95!

Here's the Steal. To move up to DacEasy Accounting 4.2 for \$49.95, visit your local software retailer, or send the order form below with the title page from your current accounting, financial or spreadsheet software manual (or serial number from current DacEasy software).

#### Or Get DacEasy Accounting and Payroll for \$199.95 - With FREE Invoices or Statements!

The DacEasy BonusPack combines the award-winning features of DacEasy Accounting with DacEasy Payroll, the most complete payroll and personnel management software, for an extra-value price of just \$199.95. You save \$50 off the separate item price!

#### Visit your local dealer or call: 1-800-DAC-EASY

1-800-322-3279 • FAX 214-250-3752 For Canadian Version with GST, call: 416-940-3314

| ☐ Send me                                                                   | the DacEasy Bonus   | Pack for just \$199.       | 95, and include the    | REE invoice or state<br>ne FREE invoice or<br>title page or DacEa | statement offer! |  |
|-----------------------------------------------------------------------------|---------------------|----------------------------|------------------------|-------------------------------------------------------------------|------------------|--|
| Phone:                                                                      | Name:               | Compa                      | iny Name:              |                                                                   |                  |  |
|                                                                             |                     |                            |                        | Zip:                                                              |                  |  |
| Payment: Check                                                              | ☐ AMEX ☐ MasterCard | ☐ Visa Card #:             | Exp:                   | Signature:                                                        | _                |  |
|                                                                             | In Texas add 8.25   | % sales tax. Mail to: 1795 | O Preston Road - Suite | 800 • Dallas, Texas 7525                                          | 52               |  |
| Media Code: PCW 30 Day Money Back Guarantee! On orders direct from DacEasy, |                     |                            |                        |                                                                   |                  |  |

#### TakeNote

#### **Windows Filer With Data Management**

**B**uttonWare's *TakeNote* is useful for organizing all sorts of things—from phone numbers to office equipment—but it's no easier to define than any personal information manager.

TakeNote is a cross between a personal information manager such as PackRat and the Cardfile accessory delivered with Windows 3.0. Like Cardfile, its primary use is to set up decks of phone numbers and addresses. Although TakeNote offers superior query, view, and report capabilities and helps you manage personal information better, it lacks the scheduling and accessories characteristic of a true PIM.

TakeNote is much more graphical than Cardfile, and to good effect. You have the usual scroll bars and drop-downs from a menu bar, and beneath that is a Button Bar with icons that allow quick access to the most commonly used commands—forward and backward string and page searches, adding or deleting cards, dialing the phone, and printing labels or cards.

In addition to the classic address book or Rolodex formats, *TakeNote* gives you templates that make it easy to set

#### IN BRIEF

#### **TakeNote**

ready-made templates for managing all kinds of data, this personal filer is a big step ahead of the Windows Cardfile.

#### ButtonWare Inc.

P.O. Box 96058 Bellevue, WA 98009-9818 800/528-8866, 206/454-0479

Reader service no. 659

up an office inventory or library of software, reports, or music collections. You can then query and report on them, and view them as a table. It also imports dBASE, PC-File, WordPerfect, and ASCII files.

Unfortunately, in the interest of simplicity, *TukeNote's* data fields are rather rigid. There is room for only two addresses per person and a work, home, cellular, and fax number. You can keep additional addresses and numbers in a card's 8K notes section, but that information isn't available to search.

All in all. TakeNote makes

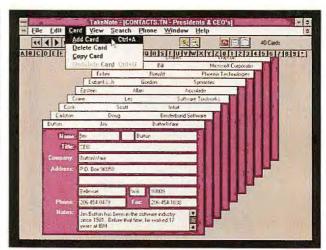

A cross between a personal information manager and the Windows Cardfile, TakeNote tracks everything from phone numbers to office inventory.

small demands on your hard disk, memory, and pocketbook. It comes on just one disk and costs only \$69.95. You can't put your company's sales data base on it, but it's a quick way to handle phone lists and labels. —*Mike Hogan* 

MakeUp for Windows 3.0/3.1, TextAppeal for Windows

#### **Bringing Character to Characters**

Let's say you want to create a logo or spice up a newsletter or presentation by adding your own text-based graphics. You could struggle through a complicated presentation-graphics program—assuming you even have one—or take the easy route and pick up Bitstream's MakeUp for Windows 3.0/3.1 or Power Up's TextAppeal for Windows.

Both MakeUp and TextAppeal (sold separately or bundled with Express Publisher for Windows; see review elsewhere in this section) are designed to make special text effects a snap.

MakeUp is the more sophisticated of the two. You can skew, rotate, curve, duplicate, scale, shadow, and wrap text around nearly any shape you can imagine. You can create your own characters and customize your image with multiple fill patterns and more than 16 million colors.

Though MakeUp is not a

draw program, it includes a healthy complement of drawing tools as well as hundreds of clip-art files. MakeUp imports and exports all the major graphic formats, and it supports Object Linking and Embedding (OLE) in both Windows 3.0 and 3.1. Double-clicking on a MakeUp image in, say, a word processor document loads MakeUp and that image, open and ready for you to work on it.

Make Up, which lists for \$149, supports leading type standards, including True-Type, and ships with five Bitstream fonts.

TextAppeal takes a similar approach and matches most of MakeUp's text and drawing capabilities, but it doesn't support OLE and its color capabilities are not as extensive. If you need some design guidance, it provides 40 Custom Tools—templates with text and object information, color, and style attributes—that you

can apply to your text or modify as needed. As part of its \$129.95 price, *TextAppeal* throws in *Adobe Type Manager* plus 13 additional fonts.

-Steve Fox

#### IN BRIEF

#### Bitstream MakeUp for Windows 3.0/3.1

type-manipulation package from an old hand in the fonts business.

#### Bitstream Inc.

215 First St. Cambridge, MA 02142 800/522-3668, 617/497-6222

Reader service no. 652

#### TextAppeal for Windows

Figure 129. Special effects for text—plus Adobe
Type Manager—for \$129.

#### Power Up Software Corp.

2929 Campus Dr. San Mateo, CA 94403 800/851-2917, 415/345-5900

Reader service no. 653

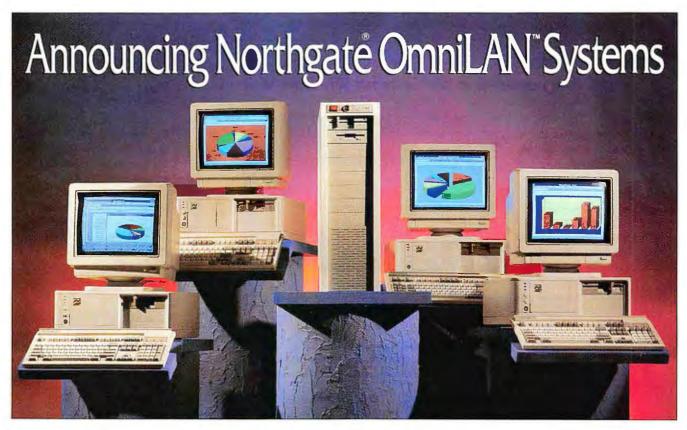

#### Revolutionary Turn-Key LAN Solutions With "Connect And Compute" Convenience

After months of research and development, Northgate is unveiling its revolutionary OmniLAN™ packages — an easy, cost-effective way to bring the efficiencies of LAN service to your business.

Through a skillful blend of engineering and strategic partnerships with Novell® and IBM®, Northgate has brought a new level of service to corporate computer buyers. Northgate can now deliver everything you need in a high-performance LAN solution: hardware, networking software and factory-direct service and support.

And that's just the beginning. Our engineers designed these networks so they're ready to run right out of the cartons. All you need to do is unpack, connect the color-coded cabling and turn it on. There's no need to install networking cards or software — it's all been taken care of for you.

Once your OmniLAN system is up and running, Northgate keeps it operating at peak performance with a comprehensive package of factory-direct service and support. Services include technical support 24 hours a day, seven days a week. Our skilled technicians are backed by Certified NetWare® Engineers, and the call is on us. You also receive free non-diagnostic on-site hardware service from NCR® for one year.

In addition, Northgate backs every system with a one year parts and labor warranty and overnight shipment of replacement parts at our expense. Customized service and support packages — including extended warranty coverage — are also available.

#### A Wealth Of Options To Meet Your Information Management Needs.

Northgate offers a variety of OmniLAN packages, which gives us the flexibility of tailoring a solution to meet your applications. Here's how to select the OmniLAN system that's right for you.

#### Choose From Three File Servers:

- Elegance<sup>™</sup> SP 386/33
- Elegance SP 486"/33
- Elegance 486/33 MHz EISA
- Each includes 16MB RAM, 300MB SCSI hard drive and controller, monochrome monitor and network interface card

#### Then Select From Four Topologies:

- ARCNET
- ETHERNET Thin Net
- ETHERNET 10BASE-T
- Northgate Local Area Wireless Network

#### Finish With One Of Two Networking Software Environments:

- Novell NetWare 386 3.11
- Novell NetWare 286 2.2

#### All Options Include Four 386SX™-Based Workstations.

No matter which file server, topology and software environment is right for you, these LAN packages come with 4 workstations featuring:

- Intel® 386SX/20 MHz processor
- 52MB hard drive
- VGA card
- Network interface card
- 14" color monitor
- · OmniKey® keyboard

#### Northgate Will Custom-Design Your LAN.

The information above describes just a few of the hundreds of network solutions available from Northgate. If you don't see the one you need, one of our LAN experts will be happy to custom-design one to meet your most exacting demands.

Call for latest pricing and complete custom configuration information.

800-345-0188

Notice to the Hearing Impaired: Northgate has TDD capability. Dial 800-535-0602.

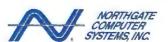

7075 Flying Cloud Drive, Eden Prairie, MN 55344

Copyrigh Northgast Computer Systems, Inc. 1991. All region reversed. Northgast. Committee, Engance, Osmol.NN and the Northgast. 'N' logo art. Us undermarks of registered US trademarks of Northgast Computer Systems, and the Northgast Computer Systems, and the Northgast Computer Systems. In the Computer of Systems, and the Northgast Computer Systems, and the Northgast Computer Systems, and the Northgast Computer Systems, and the Northgast Computer Systems, and the Northgast Computer Systems, and the Northgast Computer Systems, and the Northgast Computer Systems Computer Systems C

#### Microsoft QuickC for Windows

#### **Graphical Programming in Windows for Windows Writers**

Microsoft's long-awaited QuickC for Windows features integrated resource editing and debugging tools, along with graphical tools that make it easy to design a Windows interface without having to return to the DOS prompt. The \$199 application is Microsoft's first Windows development tool for C.

To build an application, you start with the program's image editor, which helps you create bit maps for icons and cursors, then turn to the dialog editor to build dialog boxes with buttons, check boxes, and other controls. Finally, enter the interface generator called QuickCASE:W, which takes the dialogs, icons, and bit maps and binds them into a complete user interface.

As it does this, Quick-CASE:W generates a source code "skeleton" for your application in which the interface's

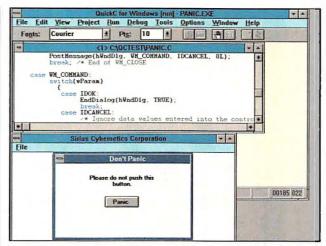

QuickC for Windows, Microsoft's first Windows development tool for C, features an editor that color-codes syntax to reduce errors.

buttons, scroll bars, and other doodads are active. Then you must search through the generated program to find the spots where your *Windows* code will make the interface controls do their jobs.

Writing Windows code is notoriously tricky but Micro-

soft makes it a bit easier with QuickC's editor, which colorcodes keywords and comments so they stand out. This
helps both novices and experts
nab bugs, but to get a complete
syntax check you must run the
compiler. The compiler produces Windows EXE files,

Windows DLL, and DOS EXE files. However, the integrated debugger doesn't work with DOS EXE files.

Another plus: Virtually all the documentation is on line, so you'll rarely need to refer to the four printed manuals. Upgrades from *Microsoft C* or *QuickC 2.x* are \$89.95. With *QuickC for Windows* Microsoft finally offers a development product for *Windows* users. —*Brett Glass* 

## IN BRIEF QuickC for Windows

windows QuickC for Windows makes it easier to develop Windows applications, but using it still requires an in-depth understanding of Windows programming.

Microsoft Corp.

1 Microsoft Way

Redmond, WA 98052 800/426-9400, 206/882-8080

Reader service no. 657

MicroPhone II for Windows 2.0

#### **Dial M for Windows or Macintosh**

The update of *MicroPhone II* for *Windows* successfully solves most of the problems in the first *Windows* version of the popular Macintosh communications program. Moreover, its price has been slashed to \$195, and it has many enhancements that will satisfy mainstream communications users.

Version 2.0 of *MicroPhone II for Windows* builds on the icon-based interface that popularized the first version, by adding a simple dialing directory. The directory lets you select several numbers, and the program dials each sequentially until it connects. Although dialing directories

have been an essential part of DOS communications programs for years, few *Windows* programs have them.

Another major and long-awaited enhancement is the addition of an excellent and fast communications protocol, ZMODEM. However, *Micro-Phone II* still lacks the Kermit protocol.

Keeping up with the power of Windows, developer Software Ventures Corporation has added Dynamic Data Exchange capability to Micro-Phone II. With DDE, you can completely automate data transfer between MicroPhone II and other Windows applications. You can also use DDE

with MicroPhone II's script language, letting you link applications. A graphical scripts editor that brings point-and-click script creation to Micro-Phone II is also included. Scripts written for the Windows version are interchange-

#### IN BRIEF

#### MicroPhone II for Windows 2.0

price, nifty dialing directory, and automatic scripting make version 2.0 a better communicator.

#### Software Ventures Corp.

2907 Claremont Ave. Berkeley, CA 94705 510/644-3232

Reader service no. 667

able with those for the Macintosh version of MicroPhone II.

Another handy feature is the automatic macro recorder. It watches your steps and can play them back later. You can import these macros into the scripts editor for further refinement.

Users who complained about *MicroPhone II*'s slow screen handling will also be impressed by version 2.0, which scrolls data acceptably.

If you're moving to Micro-Phone II for Windows from full-featured DOS communications programs, you'll appreciate the icon-based interface and powerful but easy-to-use scripting tools. And the addition of DDE provides tight data links with your Windows applications.

-John V. Hedtke

# CompuServe puts the whole world at your fingertips.

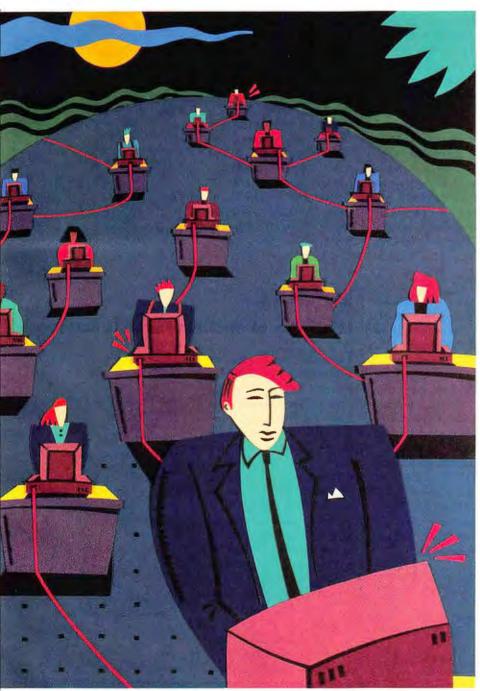

When you connect your computer to CompuServe, you join the world's largest international network of people with personal computers. You have access to more than a thousand services that offer a source of support, information, entertainment, communications, and benefits of all kinds.

#### A world of advantages.

CompuServe lets you take advantage of your personal computer in a thousand different ways.

For instance: communication. You'll get invaluable personal computer software and hardware support from other CompuServe members, as well as

Circle 33 on reader service card

product manufacturers, all over the world. Meet in special interest forums to discuss everything from science fiction to sharing software. And keep in touch through electronic mail and faxes, as well as by "talking" over 72 CB Simulator channels.

CompuServe also lets you shop coast-to-coast at hundreds of nationally known stores and take advantage of a world-class reference database. It gives you access to the latest national and international news. And our special financial files offer complete statistics on over 10,000 NYSE, AMEX, and OTC securities. You can even trade online with local discount brokers.

## Global travel and world-class fun.

CompuServe also offers airline schedules, so you can check out the bargains and book your own flights on almost any airline worldwide. You can get travel news, frequent flier information, and country and travel facts. As well as listings from over 30,000 hotels.

Plus, there are games. Sports, trivia, educational, space fantasy... you can go it alone or compete against players from all over the world. Only on CompuServe can you test your wits in the only online TV-style game show with real prizes, or leave the earth entirely in one of our interactive space adventures.

#### Just give us a call.

To become a CompuServe member, you need a computer and a modem. We'll send you everything else, including a \$25.00 usage credit with your Membership Kit. In most places, you'll be able to go online with a local phone call.

To buy a CompuServe Membership Kit, see your nearest computer dealer. To receive our informative brochure or to order direct, call us today.

And put the whole world at *your* fingertips.

CompuServe

#### **Express Publisher for Windows**

#### **Express Publisher Powers Up to Windows and Adds Features**

Like its DOS counterpart, Power Up's new Express Publisher for Windows is designed for the business user who wants to create brochures, fliers, signs, and newsletters without having to learn complex, professional-quality desktop publishing packages such as PageMaker or QuarkXpress.

Priced at \$249.95, Express Publisher for Windows is packed with features not found in the DOS version. Take text handling: You can rotate text "live" in a document instead of

having to enter a separate text-rotation mode. The Windows version also includes an enhanced style editor that lets you retain the format of text imported from DOS and Windows programs such as Word-Perfect, Word for Windows, and 1-2-3.

The program includes thumbnail previews for viewing up to 32 pages at once, a new drag-and-drop feature that lets you move text and graphics from one page to another, 20 predesigned templates, and 100 clip-art images. Express Publisher for Windows also comes with 13 Post-Script outline fonts, a spelling checker, and a built-in version of Power Up's new TextAppeal program for creating text-based graphics (see review elsewhere in this section).

You can upgrade from the DOS-based Express Publisher for \$69.95. If you use another desktop publishing package, you can switch to EP for Windows for \$99.95. Although no match for Page-Maker, Express Publisher for Windows is a decent entry-

level program for desktop publishers who need functionality without hassle.

-Jeff Bertolucci

#### IN BRIEF

#### Express Publisher for Windows

text handling and multiplepage preview are included in this easy-to-use Windows desktop publishing program.

#### Power Up Software Corp.

2929 Campus Dr. San Mateo, CA 94403 800/851-2917, 415/345-5900

Reader service no. 656

PKZip 2.0

#### **More Zip for You**

No matter how much you compress a file, it never seems small enough. To squeeze out just a bit more memory, PK-ware has brought out *PKZip* 2.0, with a patented compression algorithm that reduces files 5 to 10 percent more than its predecessor did.

No price or memory hog itself, version 2.0 sells for \$47 and includes expanded memory support so it requires as little as 85K of conventional memory, down from 95K in the previous version. If your computer doesn't have expanded memory, *PKZip2.0* requires a hefty 183K of conventional memory because the new compression algorithm requires more RAM.

Another new feature: PKZip 2.0 can create compressed files that span more than one disk. In the past, if you couldn't compress a large file onto a single floppy you got a 'Disk Full' message. Now when PKZip fills a floppy during the transfer process, it prompts you for a new disk.

Whoops, you don't have a formatted floppy? No problem, PKZip formats your disk on the fly and then completes the compression job.

Unfortunately, *PKZip 2.0* retains the same unfriendly, DOS command-line interface of the earlier versions. And don't expect to see a *Windows* version anytime soon.

PKZip 2.0 runs under any version of DOS from 2.0 to 5.0, and is compatible with DR DOS 6.0. If you own PKZip 1.1, the upgrade is free. If you own an earlier version, it costs \$8. —Jeff Bertolucci

#### IN BRIEF

#### PKZip 2.0

The latest version of this popular file compression utility offers improved compression, uses less conventional memory, and can create ZIP files that span disks.

#### PKware, Inc.

9025 N. Deerwood Dr. Brown Deer, WI 53223 414/354-8699, 414/354-8559 (fax)

Reader service no. 655

#### 14.4EX External Modem

#### Intel's Top of the Line: Faster Is Better

Fast, small, inexpensive, and feature packed, Intel's 14.4EX external modem gives you some of the best reasons yet to retire that old 2400-baud box.

Buying a modem usually requires crossing a thicket of bewildering acronyms that denote a confusing set of standards. Does the modem support the CCITT V.32 standard for speeds up to 9600 baud? V.32bis for speeds up to 14,400 baud? V.42 error control as well as V.42bis data compression? What about the MNP-1 through MNP-5 error correction data compression protocol?

If you don't need all that grief, consider the 14.4EX, which says yes to all the above, includes *Crosstalk Communicator* software, offers the longest warranty in the business (three years), and sells for \$699.

It gets better. The 14.4EX's internal 80188 processor is a master communications negotiator, not only falling back to match slower modems or com-

#### IN BRIEF

#### Intel 14.4EX External Modem

Current users of 2400-baud modems have nothing to lose and everything to gain by upgrading to this well-conceived, feature-packed modem.

#### Intel Corp.

C03-07 5200 N.E. Elam Young Pkwy. Hillsboro, OR 97124-6497 800/538-3373, 503/690-7000 (fax)

Reader service no. 649

pensate for noisy lines, but also jumping forward quickly when it senses improved line conditions.

The result is an intelligent, all-purpose communicator that takes the hassle out of selecting the right modem. This is the modem that says it's time to trade up. You won't go wrong. —Alan Kaplan

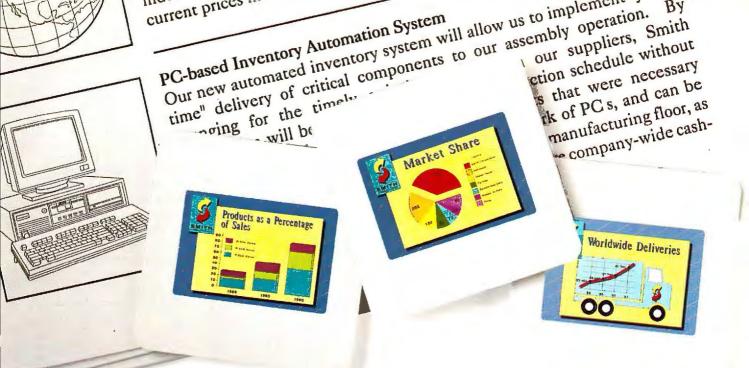

# Presentations are more presentable with DrawPerfect.

Sometimes, the success of great ideas depends on the way they're presented. Now, DrawPerfect\* lets you give every great idea a great presentation. With DrawPerfect, you can create professional-looking handouts, slides, transparencies, and on-screen slide shows. And because DrawPerfect is easy to use, you can spend more time coming up with great ideas and less time worrying about how to

present them.

North American

Distributors

European Operation

DrawPerfect gives you 30 fonts and more than 500 clip art images to add interest to your presentations. Or, create your own graphics with DrawPerfect's easy-to-use drawing tools. DrawPerfect also lets you hot-link to spreadsheet applications like PlanPerfect, Lotus 1-2-3, Quattro Pro and Excel, to create charts and graphs that help you get your message

across to others.

Once your graphics are ready, you can easily import them into WordPerfect\* by selecting "WordPerfect" from the pull-down menu. You can also create on-screen presentations by linking your DrawPerfect files together,

with special effects that include fades, sweeps, overlays and shaded backgrounds. DrawPerfect's run-time module lets you put your presentations on disk and everyone can run them, whether or not they have DrawPerfect. And, if you act soon, you'll get a free figure library worth \$129 when you buy DrawPerfect (see details in the coupon below).

Find out how DrawPerfect can make your presentations more presentable. Call WordPerfect Corporation at (800) 526-5052 for more information and a free brochure.

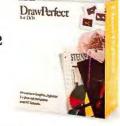

# WordPerfect

| library of your choice. Each library co<br>of your dated receipt (full retail copies on |              |              |
|-----------------------------------------------------------------------------------------|--------------|--------------|
| Check one: Business Pack                                                                | Holiday Pack | Leisure Pack |
| Name                                                                                    |              |              |
| Address                                                                                 |              |              |
| City                                                                                    | State        | Zip          |
| Phone:                                                                                  |              |              |

Writer's Toolkit, American Heritage Dictionary, Webster's Dictionary, Word for Word/Professional 5.0

#### Four Word Processing Utilities That Help Sharpen Your Writing Skills

Now that you've got everything you need in a word processor, it's time to get serious about all that other stuff—like writing. Here are four new products designed to help you do that, and more.

#### The Writer's Toolkit

One of the hottest new arrivals is The Writer's Toolkit, a perfect companion to any Windows word processor, such as WordPerfect for Windows, Ami Pro, or Word for Windows. This package combines seven powerful reference tools in one elegant Windows package. Included are Houghton-Mifflin's CorrecText Grammar, Style, Punctuation, and Speller Checker; an American Heritage Dictionary with some 115.000 definitions: a Roget's Thesaurus to help you find synonyms for more than 42,000 words; a Concise Columbia Dictionary of Quotations containing 6000 quotes from sources ranging from Aristotle to Frank Zappa; Houghton-Mifflin's abbreviation program, which you can use to find the abbreviations and acronyms for states, computer terms, titles, and more; Written Word III to jog your memory about those long-forgotten rules from English 101; and a mini-encyclopedia called the Dictionary of Common Knowledge.

The Writer's Toolkit is one of those packages that was born for Windows. A dragand-drop feature, for example, lets you drag a word from any toolkit window and drop it on a toolkit icon to find, for instance, a definition or synonym. It also lets you retrieve data from all open references simultaneously by entering the questionable word only once. At \$129, you can't do much better.

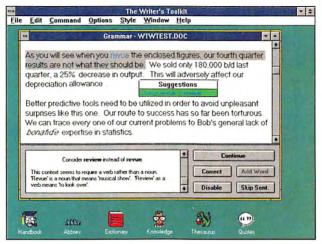

The Writer's Toolkit combines seven reference tools in one Windows package, including a 115,000-word dictionary and a mini-encyclopedia.

#### The American Heritage Electronic Dictionary

This 116,000-definition dictionary works with any word processor, spreadsheet, data base, or other text-based program and comes with a reverse search capability that lets you do strange and wonderful things you can't do with any book-form dictionary. For example, you can find words when you know only the definition, a related concept, or just a vague meaning. You can also perform searches using words like and, or, and not-for example, if you type India and currency, it will locate the word rupee. The product retails for \$99.

#### The Random House Webster's Electronic Dictionary & Thesaurus College Edition

This 180,000-word dictionary is really more like a small encyclopedia. It's about as up-to-date as you can get, with listings for such au courant items as sexual harassment.

The product works with ten of the most popular DOSbased word processors. A hot key takes you from your word processor into the dictionary or an accompanying electronic thesaurus. If you're just browsing, you can pick a general category such as computer and get a long list of terms including assembly language and laptop. If you're stuck, you can call on a three-layer help feature that has information on how the program works, a complete listing of terms that can be used in a search, and a pronunciation guide. The package sells for \$129.

#### Word for Word/Professional 5.0

Hate reformatting text from another word processor? This new version of the popular Word for Word file conversion utility is the answer. With this handy little package, you can convert files from more than 90 different text, spreadsheet, data base, and mail-merge formats into your favorite program, and still preserve the formatting of the original document. You can view the file before you convert it, and you don't have to tell the program what application the file came from.

The new, improved version features a handsome interface with pull-down menus, pop-up dialog boxes, and full mouse support. To make the conversion, select the target format, tag the source files from the on-screen list, and choose *Begin*. And this baby is fast—you can convert three pages a second, and up to 1000 files at a time. The product sells for \$149; an upgrade costs \$40, and a LAN version is available.

-Bronwyn Fryer

#### IN BRIEF

Four word processing utilities provide reference material and file conversion for writers, managers, and students.

#### The Writer's Toolkit

WINDOWS → Systems
Compatibility Corp.
401 North Wabash #600
Chicago, IL 60611
312/329-0700,
312/670-0820 (fax)

#### Reader service no. 638

#### The American Heritage Electronic Dictionary

WordStar's Writing Tools Group, Inc. One Harbor Dr. #111 Sausalito, CA 94965 800/523-3520 415/332-8780 (fax)

Reader service no. 639

#### The Random House Webster's Electronic Dictionary & Thesaurus College Edition

Reference Software Int'l 330 Townsend St. San Francisco, CA 94107 800/872-9933, 415/541-0509

Reader service no. 640

#### Word for Word/ Professional 5.0

Mastersoft, Inc. 6991 E. Camelback Rd., Ste. A-320 Scottsdale, AZ 85251 800/624-6107, 602/970-0706 (fax) Reader service no. 641

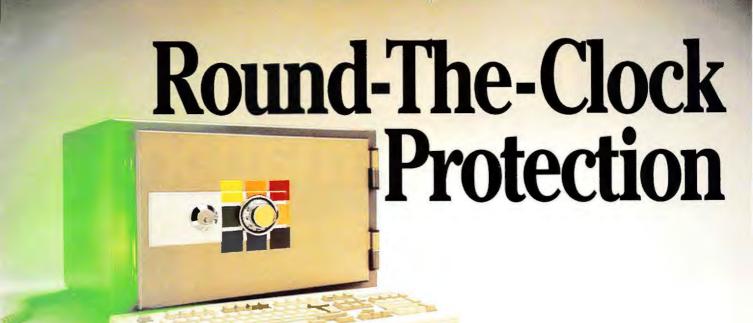

# But the clock will run out on our \$60 savings offer.

Now you can protect your computer against both viruses and intruders 24-hours a day for just \$69, but only if you order by April 30, 1992.

More than one out of every ten PCs were crippled by viruses last year, according to ISPNews (June 1991). And the frustration and financial loss brought on by hackers is beyond calculation.

AllSafe", from XTree Company, is the most powerful protection program available. First, AllSafe contains ViruSafe," the most effective medicine for the prevention, detection and elimination of known or unknown viruses. whatever their alias or mutation.

ViruSafe is 24-hour preventative medicine. It constantly monitors for unauthorized behaviors that alert it to a virus' attempts at replication. When it catches a virus in the act, ViruSafe isolates and removes it. If the virus was unknown, ViruSafe even updates its own signature file so you can scan all backup diskettes or other computers for infection. ViruSafe is always on guard against any kind of

computer virus.

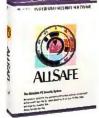

AllSafe guards against unauthorized access, too. Flexible password protection lets you limit access to as much of your hard disk as you like: how

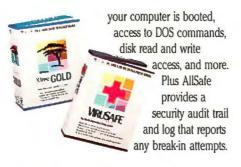

For all its preventative power, AllSafe is easy to install, configure, and use - like you'd expect from an XTree product.

#### **Get The Complete Cure Today** And Save \$60

As a special introductory offer, you can get the complete protection you need directly from XTree Company for only \$69, a savings of \$60.

#### **Keep The Viruses Out Of Your** PC For A Low \$49

If you simply need virus protection for your PC, we have ViruSafe," providing the best prevention and search-and-destroy virus extermination available. You can order ViruSafe for just \$49, regularly \$99.

#### Take A Moment To Give PC Productivity A Shot In The Arm . . .

Boosting PC productivity may be easier than you think. XTreeGold™ 2.5 gives you easy file

Circle 319 on reader service card

and disk management and complete relief from the hassles of DOS. You get room (thanks to file compression and ZIP Archives) and a remarkable view. XTreeGold lets you see graphic files with unprecedented clarity - with full resolution and no distortion, in up to 256 original colors. XTreeGold 2.5 also lets you view files from many word processors as well as from Excel, Paradox, Lotus and dBASE. And XTreeGold 2.5 builds on whatever MS-DOS you use, including DOS 5.0. Find out more today by calling us toll-free.

## To Order Call Toll-Free! (800)388-3949

For more information or Canadian orders, call (805)541-0604. Offer is good in U.S.A. and Canada only. All prices in U.S. dollars.

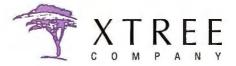

Trademarks/owner: AllSale, ViruSale and XTreeGold are trademarks of XTree Company/Executive Systems, Inc. ViruSale was developed by Eliashim Microcomputers, Ltd.

@ 1991 Executive Systems, Inc. All rights reserved.

# Turn your data into information.

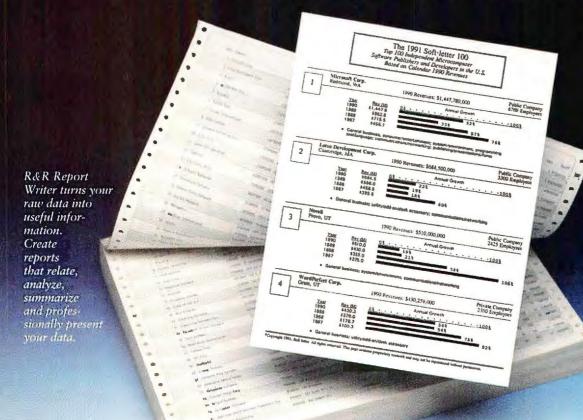

You need
R&R if you
use:
dBASE
Paradox
Fox
Alpha Four
Clipper
1-2-3
Quattro Pro

Data. It's the most valuable asset your business has. But are you using it effectively... to help you make decisions to grow and manage your business?

Now there's a way to get the most out of your data.

**R&R** Report Writer lets you take the data stored in your database files and turn it into comprehensive, easy-to-understand reports. Using these reports, you'll be better able to analyze trends in your business, make informed decisions and increase your overall effectiveness.

Unlike your database manager, R&R Report Writer lets you create sophisticated reports without having to write a

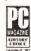

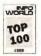

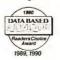

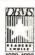

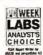

single line of code. In fact, you don't have to know that much about databases to generate even complex reports. With intuitive Lotus-like menus and instant online help, you'll be creating reports soon after opening the package. Best of all, R&R uses different fonts so you can present your data with professional-quality output every time.

Join more than 100,000 others who, like PC World, say R&R is "the undisputed reporting champ". For just \$249, you, too, can start turning data into information. See your dealer today.

#### Free Demo Disk!

Call today for our free demo disk. See how R&R Report Writer works with your database to create professional-quality reports in only minutes!

800-325-9035 Ext. 8411

## R&R Report Writer

Concentric Data Systems, Inc.

110 Turnpike Road, Westborough, MA 01581 · Tel: 508-366-1122 · Fax: 508-366-2954

© 1991 Concentric Data Systems Inc. All product names are trademarks or registered trademarks of their respective owners.

Master 486SX-25, Legacy 486SX-25

#### **Arche Masters Its Own Legacy**

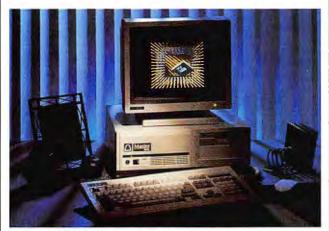

Featuring 4MB of RAM and a 128K memory cache, the Arche Master 486SX-25 is built around Intel's 25-MHz 486SX chip.

When you need power, every little tweak helps. So when Intel quietly introduced a 25-MHz version of its 486SX chip, Arche wasted no time. The company produced two of the first systems based on the chip, the Master 486SX-25 and the Legacy 486SX-25.

The two machines could be twins. The Legacy and Master 486SX-25 PCs have the same features and dimensions, and each is available in small or large chassis.

Here's the difference: The Master 486SX-25 (\$3449) comes bundled with a two-year on-site warranty, *Windows 3.0*, and a mouse; the Legacy (\$2698) does not.

Both feature a 25-MHz In-

#### IN BRIEF

#### Master 4865X-25, Legacy 4865X-25

Two 486SX PCs that use Intel's 25-MHz chip and come with 4MB of RAM and a 128K memory cache.

> Arche Technologies 48502 Kato Rd. Fremont, CA 94538 800/437-1688, 510/683-6754 (fax) Reader service no. 645

tel 486SX chip; 4MB of RAM (upgradable to 32MB); a 128K memory cache; a socket for a Weitek 4167 math coprocessor; an IDE disk connector; a 5½-inch 1.2MB floppy disk drive; and an AT-compatible system bus that runs at a user-selectable 8 or 11 MHz.

Both systems are available in a small chassis (16 by 17 by 61/4 inches) or a large one (roughly 4 inches taller). The smaller models come with three 51/4-inch half-height drive bays; the larger models have two additional half-height bays. Other features include a 101-key keyboard, one parallel and two serial ports, six 8/16-bit and two 8-bit expansion slots, a 200-watt power supply, and MS-DOS 5.0.

Arche sells its monitors separately. Its monochrome VGA monitor goes for \$295. Its color super-VGA monitor with a 1024 by 768 maximum resolution costs \$565. If you're looking for maximum power, these machines are worth taking out for a drive. If service is a big concern, the Master's two-year warranty should keep you comfortable, but if you can fix it yourself then the Legacy is a good deal.

-Jeff Bertolucci

Because Compuserve® charges more
than GEnie™during non-prime
hours, Compuserve users often get
higher bills. Switching to GEnie gives
them hundreds of great features.
As well as something else.

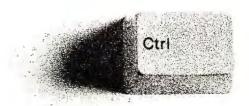

Circle 133 on reader service card

#### COMPUTER SECURITY PRODUCTS

COMPLETE LINE OF PROVEN AND EASY TO INSTALL COMPUTER SECURITY PRODUCTS FOR COMPUTERS.

#### PREVENT COMPUTER THEFT!

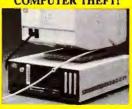

#### Kablit™Security System

This system allows you to secure all your computer components: CPU, monitor, keyboard, printer. Internal component security: Kablit fasteners secure the rear panel of CPU protecting internal boards and hard drives. Fasteners available for all applications. Prices \$34.95 to \$49.95 depending on system.

#### DISK DRIVE LOCK™

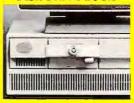

#### IBM PS-2 DLK-270 Series

Now you can lock a diskette into your disk drive and force the computer to boot from the diskette. Disk Drive Lock models available for PS/2 - 30, 55SX, 50, 70 and 90. Protect your data from viruses or from being copied. Other drive locks to fit most non IBM PS/2 and Macintosh disk drives. List price \$24.95

Order your free catalog of these and many other security products. Purchase orders accepted. Quantity pricing available. Shipping not included. MC/VISA accepted. Dealer inquiries invited.

Secure-It, Inc. 1-800-451-7592

# Throw Out Your Diagram Templates

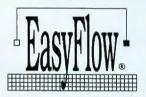

...is an amazing program that moves diagramming from the quill-pen age to the computer age. In any business there are processes and procedures

that must be documented. Diagrams have always been useful, but the difficulty in producing them by hand has severely limited that usefulness. No more, as EasyFlow is a powerful program dedicated to the fast creation and easy modification of Flow charts, Dataflow diagrams and Organizational charts.

The program's powerful features include automatic line routing and automatic text centering inside shapes. The multi-level charting ability, 270 output device options and unparalleled support for desktop publishing and graphics packages have helped position EasyFlow as the DeskTop Flowcharting tool of choice with corporate managers.

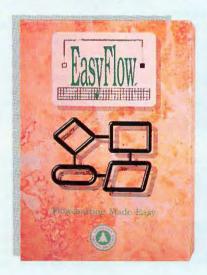

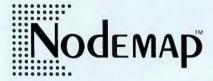

...is specifically designed to help prepare LAN and WAN diagrams, telecommunica-

tion diagrams, and similar diagrams showing the interconnection involving computers and communication devices. Nodemap comes with the standard telecommunication and network planning symbols. Why spend valuable time tracing templates when you can select from a predefined library of shapes?

Nodemap makes it easy to compose, revise and print network related diagrams. The program's features allow you to track interconnections as well as important information about cabling and software rights. When your network changes, the diagrams can be easily modified and reprinted. Even large changes are effortlessly handled by a sophisticated cut and paste facility.

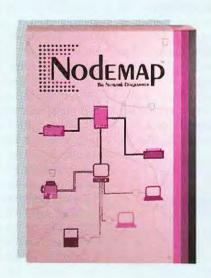

HavenTree's products are network ready with metering software and run on IBM PCs and compatibles (provided they have 512 K memory and a graphics video adapter).

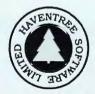

HavenTree Software Limited P.O. Box 1093-M

Thousand Island Park, NY 13692

Orders: 800-267-0668 Info.: 613-544-6035 ext. 27 Fax: 613-544-9632

Circle 98 on reader service card

#### Epson ActionLaser II

#### **Laser Printing for Under \$1000**

Throw away that loud dot matrix! Name-brand laser printer prices are plummeting. For \$999 retail, and considerably less on the street, you can get solid laser output with the ActionLaser II from Epson.

The ActionLaser's upgrade potential makes it a good investment for first-time laser buyers. It comes with 512K of memory-not enough for graphics, but you can upgrade to a maximum 5.5MB using standard SIMMs. Although Courier is its only resident font, the ActionLaser's cartridge slot lets you add HPcompatible font cartridges, and you can always download soft fonts. For even better font handling, the ActionLaser accommodates an IC card slot for Adobe PostScript. Resolution is a standard 300 dpi.

Other features include a 100-sheet paper tray and automatic interface switching.

If you're a home-office or small-business user looking for a printer that can grow with your needs, Epson's ActionLaser II offers adequate features at a good price.

—Susan Lusty

#### IN BRIEF

#### ActionLaser II

Epson's ActionLaser II provides laser output at a dot matrix price.

Epson America, Inc. 20770 Madrona Ave. Torrance, CA 90509-2842 310/782-0770, 310/782-5220 (fax) Reader service no. 647 GEnie<sup>s™</sup>\*Basic is guaranteed—
if you're not satisfied, we'll refund
your first \$4.95 monthly fee.
So try us. We believe
you'll be ecstatic. If not, well,
you'll know what to do.

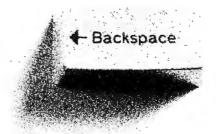

Circle 133 on reader service card

Diconix 180si

#### **Print on the Run**

Don't get caught with that ground-breaking report trapped in your notebook—take your printer along too. Portable printers are coming down in size, weight, and price. One notable new entry is Kodak's Diconix 180si, a less expensive and more functional portable than the earlier Diconix 150 Plus.

Its price, weight, and speed best most other portables. For \$399, the 180si prints almost two pages per minute, twice as fast as most portables. It's one of the lightest luggables around, weighing less than 3 pounds (without battery, 3.5 with one). The unit hooks to a serial or parallel port, but the former option costs \$20.

If you're looking for wide output variety, the 180si has

four resident fonts: Helvetica, Prestige 10 and 12, and Gothic. Kodak includes IBM Proprinter and Epson FX-85 emulations, along with a *Windows* driver. However, at 192 dpi, your text will not be as crisp as that of most competing portable printers, such as Canon's Bubble Jet.

Otherwise, the 180si is perfect for those on the go who need quick printing.

-Susan Lusty

#### IN BRIEF

#### Diconix 180si

Kodak's Diconix 180si won't weigh you down physically or financially.

Eastman Kodak Co. 901 Elmgrove Rd. Rochester, NY 14653 800/344-0006 Reader service no. 648 Protects
while you use your computer.

Avoids Costly Repairs. Protects delicate electronics from dust, spills, smoke, ashes, staples.

Soft, Flexible, retains normal keyboard feel.

Washable, Durable High-Tech Polymer lasts years.

Hundreds of Models. SafeSkin is available for most PCs, laptops, workstations and clone keyboards.

Office Home = Factory = Classroom = Laboratory List Price \$29.95. Please call or write for free color brochure. Dealer inquiries encouraged.

SafeSkin

KEYBOARD PROTECTOR

Merritt Computer Products, Inc.

5565 Red Bird Center Dr., Suite 150 • Dallas, Texas 75237 (214) 339-0753 • FAX (214) 339-1313

# OPEN YOUR EYES !!!!!

...and save over \$6,900 on your business accounting software.

hen you buy ACT-Plus, you get all the features you need to do full-scale business accounting. With other similarly-priced packages, you get a basic accounting program, but you don't get the power, flexibility, or functionality of ACT-Plus. So, if you want to do full-scale business accounting with them, you have to spend more for expensive add-on features.

Look at the comparison below. We took the information from the summer issue of Peachtree Times. Peachtree informs its customers of add-ons available for their software from third-party developers. Most of their add-ons are standard features in ACT-Plus. We added up the cost of the add-ons that are free in ACT-Plus. As you can see, you would have to pay over \$6900 to make Peachtree do what ACT-Plus does!

| FREE! No additional charge.       | Add-on Cost. |
|-----------------------------------|--------------|
| GL Reports & Features             | \$1338.90    |
| Check Rec. Standard Features      | 405.00       |
| AR Reports & Features             | 1234.00      |
| Order Entry/Invoicing Features    | 2512.85      |
| Purchase Order/Inventory Features | 298.00       |
| Payroll Reports & Features        | 1142.90      |
| Total for Peachtree Add-ons       | \$6931.65    |

#### You Save Over \$6900!!!

ACT 1-Plus is instantly and automatically upgradeable to LAN or UNIX/Xenix versions. Cougar Mountain's network versions are backed by ten years of field-proven excellence and reliability.

still only

Peachtree

Plus \$12.50 S & H.

Standard ACT-Plus Features

\$199.50

Cougar Mountain Software 2609 Kootenai, Box 6886, Boise, ID 83705

800-388-3038

Turbo C++ for Windows

#### **Borland Gives Windows an Object**

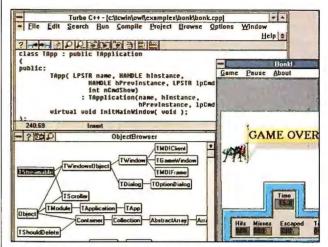

Turbo C++ for Windows can compile, link, run, and debug programs within Windows, and it includes Borland's acclaimed Object Windows Library (OWL). However, it lacks an application generator.

**B**orland's *Turbo C++ for Windows* is the first version of *Turbo C++* that can compile, link, run, and debug programs completely within the *Windows* environment.

Turbo C++ for Windows, priced at \$144.95, is positioned head-to-head with Microsoft's QuickC for Windows, and the products have many similar features. However, the main difference—and Turbo C++ for Windows' big edge—is object-oriented programming.

Turbo C++ for Windows is a full implementation of C++2.1 (with a few C++3.0features, such as templates) and includes Borland's muchacclaimed Object Windows Library (OWL) application framework. OWL is a library of C++ classes that represent parts of the Windows user interface, such as windows, dialog boxes, buttons, and list boxes. The advantage of OWL is that it frees programmers from the details of coding since much of the code is encapsulated out of sight within the class library.

However,  $Turbo\ C++\ for$   $Windows\ does\ not\ come\ with$ 

an application generator—like the one in *QuickC for Windows*, QuickCASE:W—that can piece user interface objects together into a skeleton application. This makes the learning curve steeper; you first have to learn to use OWL, or write with the non-object-oriented *Windows* cells, before you can create your first *Turbo C++ for Windows* program.

Turbo C++ for Windows also can't create DOS EXE files, but it comes with Turbo Debugger for Windows—the same full-featured Windows debugger program that comes with Turbo C++.

-Brett Glass

#### IN BRIEF

#### Turbo C++ for Windows

Borland brings object-oriented programming to Windows.

#### Borland Int'l

1800 Green Hills Rd. Scotts Valley, CA 95067 408/438-8400

Reader service no. 658

If you're on-line with

Compuserve® or Prodigy,®

you're simply getting less value

than GEnie™users.

There is, of course,
a rather obvious solution.

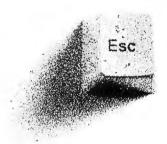

Switch to GEnie\*Basic and get unlimited non-prime-time use of over 100 services for just \$4.95 a month.\* Everything from bulletin boards, electronic mail, news, and stock closings to exciting games, an encyclopedia and travel services. You can also enjoy software libraries, information services, computer support, multiplayer games, online classes with live instructors, and more for \$6 per non-prime hour\* for all baud rates up to 2400. GEnie\*Basic is guaranteed -- if you're not completely satisfied, we'll refund your first month's \$4.95 fee.†

Sign up for GEnie today. Set modem for half duplex (local echo), at 300, 1200 or 2400 baud. Dial 1-800-638-8369 (or in Canada, 1-800-387-8330). Upon connection, enter HHH At the U#=prompt, enter XTX99400, WORLD92 then press <RETURN>. Have a major credit card ready, or in the U.S., your checking account number. For more information, call 1-800-638-9636.

\*Applies only in U.S. Mon.-Fri., 6PM-8AM local time and all day Sat., Sun., and select holidays. Prime-time hourly rate \$18 up to 2400 baud. Not applicable when accessed at 9600 baud. Some features are subject to surcharge and may not be available outside the U.S. Prices and products listed as of Jan.1, 1992 and are subject to change. Telecommunications surcharges may apply. †GEnie\*Basic guarantee is limited to one per customer and applies only to first month's use.

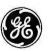

We bring good things to life.

Just OK.

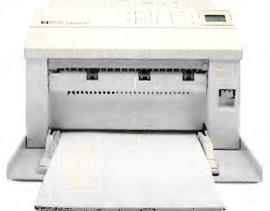

\$1249 HP\* LaserJet\* IIP+

Printhead warranty: 1 year Conventional laser printhead 14 fonts, 2 typefaces 70-sheet paper tray Curved paper path Height: 81/4"

At \$999 list, there's no lower priced page printer on the market than the Okidata OL400.\* Yet it offers many features you won't find on the \$1249 LaserJet IIP+:

Our solid-state LED printhead, for example, has *no* moving parts. It's so reliable, it comes with a 5-year

warranty—longest in the industry (plus 1 year parts and labor on the printer itself).

Okidata's simpler printhead costs less to manufacture, and results in a simpler design overall—a major reason for the OL400's low cost. It also comes with more typefaces and fonts, and a high-capacity paper

# Okidata OK!

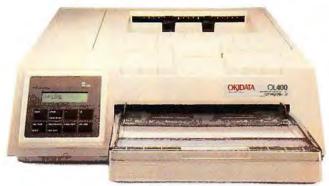

\$999 Okidata OL 400

Printhead warranty: 5 years
Okidata-built LED printhead
(no moving parts)
17 fonts,4 typefaces
Fully compatible with HP
Series II software emulations
200-sheet paper tray
Straight-line paper pathfeeds envelopes, labels,
heavy stock without jamming
Low profile: 5½"

tray—all standard. And unlike the LaserJet, Okidata gives you your choice of parallel or serial interface.

And the OL400 has one more unique feature—the Okidata OK! It's our promise that every printer we sell will deliver not merely acceptable performance and good value, but outstanding performance and excep-

tional value.

So before you settle for a page printer that's merely OK, visit your authorized Okidata dealer and ask about the printer that's Okidata OK!—the Okidata OL400.

For further information, call 1 (800) OKI-DATA.

We don't just design it to work. We design it to work wonders."

OKIDATA OR

Manufacture's suggested recal price Deskey proves man vare 100 and Langfor are Reg I M or she be based between Deskard Corporation Obtalian is a Reg TM and Obtalance (No. 101 M of Destar Indooration. LTD). We don't use dough no work the design not work bondors in a TM of OKI Destar Indooration.

# Some People Are Born Accountants. For The Rest Of Us, There's New ACCPAC Simply Accounting For Windows.

Easy To Learn, Easy To Use And Only \$199.

Simply Accounting accounting program anybody can use-new ACCPAC® Simply Accounting™ For Windows;™

the quickest and easiest way to take care of your books.

You'll have it up and running in minutes. And with the Windows interface, you can do anything with just a few clicks of the mouse. Write a check. Print out an invoice. Do your payroll. Manage your receivables.

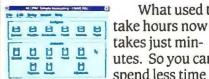

What used to takes just minutes. So you can spend less time

counting your money-and more time making it.

And since it costs only \$199, you can take care of your books without breaking the bank.

Call us today at 1-800-645-3003 for the location of your nearest dealer.

It's the accounting program anybody can use.

And we mean anybody.

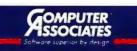

For Only \$199 You'll Get: · General Ledger · Accounts Payable · Accounts Receivable · Payroll · Inventory Control · Job Costing · Prints Checks, Statements, Invoices and Mailing Labels · Produces Standard Accounting Reports · Quick Set-Up

©1991 Computer Associates International, Inc., 711 Stewart Avenue, Garden City, NY 11530-4787. All trade names referenced are the trademarks or registered trademarks of their respective companies.

Circle 29 on reader service card

#### UPDATE

#### **New Versions of Your Favorite Products**

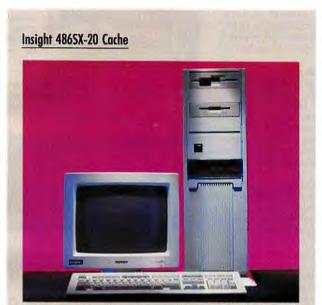

The Insight 20-MHz 486SX includes 4MB RAM, 64K RAM cache, a 130MB IDE hard drive, two floppies, a 14-inch super-VGA monitor, and 16-bit super-VGA card—all for \$1995.

Six months ago it was news when the price of 486 PCs began to drop below \$3000. Now these machines are yours for less than \$2000 from direct-mail vendors. And these aren't necessarily bare-bones machines either.

Take Insight's 20-MHz 486SX for \$1995. For that low price you also get 4MB RAM, a 64K RAM cache, a 130MB IDE hard drive, one 3½-inch and one 5½-inch floppy, a 14-inch super-VGA color monitor, and a 16-bit super-VGA card. Insight will upgrade you to 25-MHz speed when the chips are available. And you get a one-year parts and labor warranty. Insight Computers, Inc., 1912 W. Fourth St., Tempe, AZ 85281; 800/776-7600, 602/350-1176.

Reader service no. 662

#### PC Tools 7.1

This upgrade promises to fix a variety of hardware/software bugs in *PC Tools 7.0*, including incompatibilities with Microsoft's DOS 5.0 and a collection of video cards. *PC Tools 7.1* includes an upgraded version of *PKLite*, the file compression utility from PKware, that is now fully compatible with DOS 5.0. Central Point Software has also patched up other

DOS 5.0-related glitches that resulted in memory conflicts and data loss. *PC Tools 7.1* is free to all registered owners of *PC Tools 7.0*. Installation instructions are included with version 7.1 disks, but the documentation remains unchanged. Central Point Software, 15220 N.W. Greenbrier Pkwy. #200, Beaverton, OR 97006; 503/690-8090, 503/690-8088 (fax).

Reader service no. 663

## Distinct Back-Up for Windows 2.4

Distinct Back-Up for Windows lets you perform hard disk backups while running other Windows programs. Version 2.4 features a collection of new features, including a "push-button" menu, improved data compression, and password protection for Windows. Also new is a separate, DOS-based restore program that allows you to restore a Windows backup without having to load Windows-particularly handy after a total hard disk failure. Version 2.4 will back up and restore empty directories, and automatically create destination directories on a network drive for your backup files. Distinct Back-Up for Windows 2.4 is \$129; and \$29 for upgrades. Distinct Corp., P.O. Box 3410, Saratoga, CA 95070; 408/741-0781. 408/741-0795 (fax).

Reader service no. 664

#### BetterYet III

Do you want some of the features of the HP LaserJet III without having to dump your LaserJet II? Output Technology Corporation thinks it has the answer with BetterYet III, a font cartridge that gives LaserJet II printers many of the LaserJet III's fonts and scaling features. BetterYet III comes with the same Agfa Intellifont scaling technology found in the LaserJet III, and provides 100 percent font compatibility with the LaserJet III. Output Technology says. The \$299 cartridge has the same seven bit-mapped fonts, one stick font, and eight outline fonts found in the LaserJet III's U.S. and international character sets. However, BetterYet III does not include the LaserJet III's Resolution Enhancement technology. Your LaserJet II printer needs at least 1.5MB of RAM to run BetterYet III. Output Technology Corp., 2310 N. Fancher Rd., Spokane, WA 99212-1381; 800/468-8788, 509/536-0468.

#### Crosstalk XVI 3.8

Reader service no. 665

Crosstalk XVI 3.8 now makes it easier for you to transfer files to and from the Compu-Serve on-line information service, as well as bulletin board system (BBS) software. This version supports an additional seven file transfer protocols, including CompuServe B+, XMODEM CRC, XMODEM-1K, XMODEM-G, YMODEM/ Batch, YMODEM-G, and ZMODEM. You now can transfer files remotely through error-correcting modems, and send individual or multiple files in a single transmission. Other features include 19 new and expanded script commands that allow you to type two letters to perform specific tasks, such as setting up long distance prefix numbers. Crosstalk XVI 3.8 costs \$195; upgrades are \$49, and free for users who purchased the program after July 31. Digital Communications Associates, 1000 Alderman Dr., Alpharetta, GA 30202; 800/348-3221, 404/442-4000.

Reader service no. 666

For more information about any product, contact the manufacturer or circle the number on the reader service card. •

#### Simple, Intuitive Contact, Time, Client and Communication Tracking.

businesspeople who need to track dozens of commitments, outside contacts and opportunities. Provides fast, easy sales and marketing information management. As information changes and grows, the SuperOffice database is updated, allowing instant access to all kinds of useful combinations, perfect for the rigors of this environment. Excellent reporting, a great set of tools for easy customer/client management, comprehensive customer tracking, direct mail de-mystification, telemarketing tracking, lead management (how many of those do you burn?), sales forecasting and much more. In-depth contact management and follow-up tools. Completely menu driven, simple to understand and use to its potential, SuperOffice is a magnificent productivity tool. Conventional databases simply cannot produce easy, on-demand customer information management with the speed and completeness of SuperOffice.

"The Information Law" states that knowledge must be accessible to everyone - including the managers and executives that are responsible for the company's success. If not, then "Murphy's Law" automatically kicks in and you could be headed for trouble. Managers and executives require a unique set of fig-ures, indicators and reports. They need raw power behind their information and contact management efforts. While computers are used for a variety of "back-office" tasks; word processing, accounting, orders, billing and payroll, they sometimes hold information about customers, markets and trends hostage. SuperOffice is the first product we've seen that combines dozens of important features used often in fast-paced environments, with an easy-to-use operation - that won't change the way you work. You get timely information about your customers and clients, sales activity and tracking, direct mail, lead and inquiry management, sales forecasts, employee activity reporting/tracking and more.

SuperOffice allows employees at any level of expertise to become productive instantly. Work loads are more easily handled and time isn't wasted, vital information doesn't sit untouched or lost and efficiency is boosted with little effort. This remarkable product puts four powerful, easy-to-use office management tools - client contact directory; daily schedule planner; follow-up tracking and correspondence templates - together with a shared database! So vital, up-to-the-second data is at everyone's fingertips. It's the most advanced concept in company-wide data access and it works like a charm.

All of the individual tools are fully integrated for streamlined operation, and can be used as a single-or multi-user database system.

#### Diary.

Included in the Diary is the Agenda, an advanced time planner that allows complete control over daily schedules in a familiar format. References include customer names and notes detailing the activity. Privacy encourages use of program for all scheduling, eliminating the need to maintain multiple calendars and ensuring that action items are not overlooked.

Planned activities in the To-Do List remain visible until scheduled in the Agenda or completed. Activities that are not yet scheduled for a specific time and date are entered in the To-Do list from either the Diary or the Follow-Up module. Activities not completed on a scheduled day "fall-off" the Agenda and reappear in the To-Do list for rescheduling.

#### Follow-Up.

Follow-up provides a comprehensive overview of past and planned activities by account and provides key information about the types of services you are providing your customers and clients. When a cus-

tomer calls, anyone within the organization can scan all past and planned activities and be of immediate service. This improved response time means greater customer/client satisfaction.

Follow-up allows you to view all company-wide activity related to a specific customer or all customers, including meetings, telephone calls, product demonstrations and correspondence. Follow-up is directly linked to the Diary to capture all planned and completed activities.

#### Customers.

The Customers' file stores all data about your customers, clients and prospects, including address, phone, fax, and key contacts. An unlimited number of customers and contacts can be entered, with room for notes about each person. Because SuperOffice utilizes a shared database, all users can edit any record. This eliminates data synchronization problems and allows everyone to have the same up-to-date information about each customer.

Included in Customers is a scrollable "Interests" table (user-defined and allowing an unlimited number of entries) that provides a number of variables for sort and search functions. Also included is automatic dialing using a modem for efficient telemarketing.

Customers also allows you to record anticipated and actual dollar sales per account, with probability estimates for anticipated sales. This allows performance tracking vs. budgeted quota for assigned sales personnel, a quick overview of pending business activity, future sales forecasting and the ability to adapt sales and marketing strategies in a timely and

#### Letter, Fax and Spreadsheet Templates.

SuperOffice simplifies correspondence by providing a direct link between a selected customer record and various pre-designed letter and fax templates, which work with most popular word processing software. By searching for a specific account and choosing a template, the company's mailing address, contact person and date are automatically inserted in the document. The correct font, size and style are already in place, ensuring ease-of-use and error-free writing, while maintaining a consistent style, feel and message for all company correspondence.

Saved documents are archived by account, allowing a comprehensive overview of all correspondence by all users. Spreadsheet templates work with Microsoft Excel™ and Lotus 1-2-3,™ allowing the creation of quotes, price lists, forecasts and travel expense forms.

#### Reports.

Four report types allow a variety of options.

· Customers, Businesses & Categories: segments customers/clients and prospects by business type and category, allowing you to target specific categories for further investigation or action.

Customer Lists & Mailing Labels: for targeted mailings, this report allows you to search the customer database on a variety of criteria, including contact name, zip code, business type, category, interest, total sales, and number of employees. It automates mail-merge, defines follow-up activity to selected customers and automatically creates a follow-up note in each account record. Customer Lists is an excellent tool for direct marketing, telemarketing, and lead management and fulfillment, as well as evaluation of the effectiveness of a specific marketing campaign.

Customer Follow-up: lists all the customers with whom you have planned or completed activities. Reports can be generated by account, employee, group, all employees and/or follow-up type.

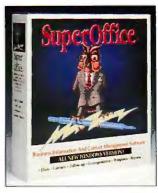

· Sales Reports: lists actual and projected sales by customer, employee, group, and/ or all employees. with a probability close and specified dollar amount. Sales Reports allows

managers to quickly view weekly sales reports indicating actual sales vs. budget, as well as expected future sales including the level of outstanding quotes and expected close dates.

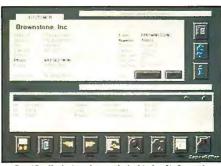

Specifically designed to track the kinds of information needed by business people dealing with clients or the public.

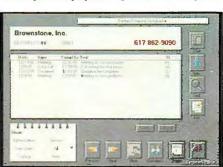

Amazing client tracking and analysis providing a comprehensive overview of past and planned activities.

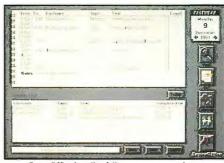

SuperOffice handles follow-up, correspondence, meetings and more.

#### SUPEROFFICE

BAQ3795A SuperOffice Single User \$295.00 BAQ3795B SuperOffice 5 User ... \$1295.00 BAQ3795C SuperOffice 10 User . . . . Requires 286 or higher; Windows 3.0; Minimum 2MB RAM; Mono-chrome, gray scale or VGA monitor; Any laser printer or dot matrix

Call for further information on Macintosh Version.

**TIGERSOFTWARE** 

To Order Call Toll-Free: 1-800-888-4437

We Accept:

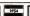

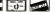

#### The Intelligent Road Atlas For Your PC!

lanning a vacation? Heading out on the road on business? Now there's a system that helps you plan any road trip for fastest, prettiest or most convenient route — with hundreds of up-to-date, color maps right on your computer screen.

Clear, detailed maps that can get you anywhere in the United States that you want to go. Just tell AUTOMAP where you're going, when and where you'll be starting from, what areas you'd like to avoid, what areas you'd like to visit on the way and how you like to drive. It's fast, fun and informative.

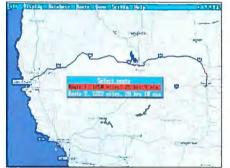

Select your starting point, end destination, and areas to visit and let AUTOMAP create a detailed map of your next trip!

AUTOMAP's powerful intelligence takes over from there. Instantly, it searches its massive database of over 300,000 miles of roads and highways for the best route to meet your requirements. It even gives you a list of alternative routes if you decide you'd like to wander a bit.

AUTOMAP also gives you a list of "places" from over 50,000 in its database. It's like having a travel guide pointing out the very best there is to see and do. If you're a business travelLer, you won't have to worry about being unfamiliar with new territories, just a quick session with AUTOMAP and you'll not only know exactly where you're going, you'll be on the very best road to get there.

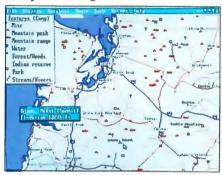

AUTOMAP's driving instructions tell you which roads to travel, how far to go, and approximate traveling time.

AUTOMAP allows you to view your entire journey as a full color map and gives you all the details on mileage. Zoom out to see the entire region, or zoom in to see every detail.

AUTOMAP's driving instructions list all the roads you'll be traveling, exactly how far to go, exactly where to turn and even the signs to look for! These maps and directions can be viewed on your screen and printed out to refer to as you need them.

Pressed for time? Need a hotel? AUTOMAP provides you with travel times, mileage, and information on hotels and attractions. It also provides information on many cities and precise directions (including landmarks) for the most scenic drives in and out of each of them. What a great vacation planner!

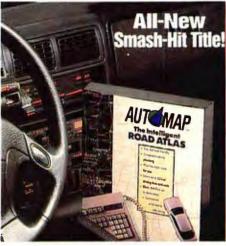

**Government Highway Data.** 

AUTOMAP uses data with the renowned accuracy of government sources. It has been designed to remain accurate with constant updates of new maps and details as they become available. AUTOMAP has proven itself with the most demanding businesspeople and vacationers. AUTOMAP will save time, money and frustration. In fact, surveys show that AUTOMAP can easily save up to 20% in driving time and related costs.

#### GET FREE U.S. ATLAS WITH THE PURCHASE OF AUTOMAP

|   | THE .              |      | . A  | M.   | ТО    | MA   | P    |       |       |        |
|---|--------------------|------|------|------|-------|------|------|-------|-------|--------|
| B | AQ409              | 8A A | UTO  | MAP  | 31/2" |      |      |       | \$    | 79.95  |
| B | AQ409              | 98B  | UTO  | MAP  | 51/4" |      |      |       | \$    | 79.95  |
|   | ercules,<br>ended. | CGA, | EGA, | VGA, | 512K  | RAM, | hard | disk, | mouse | recom- |

#### Cleaner and Simpler Windows...

Question: What's the easiest, most intuitive way to run a PC? (For the answer, read on...)

he jump from your PC's C: > to Windows was a major advance for ease-of-use. But there was still room for improvement. Norton Desktop took another step forward, but didn't go far enough. Finally, WinTools has arrived, delivering new "Drag and Drop" technology and the kind of power that is best summed up in two words: Simply and Visually.

WinTools is the first, complete, visual interface that lets you easily customize your computer screen

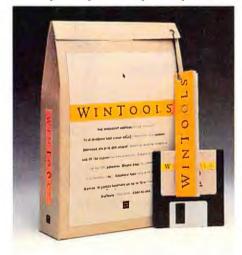

International Orders: 305-443-8212

and automate your work, plus many more features. **Do All This with WinTools...** 

WinTools remembers how you set up your desktop.
 So the next time you turn on your computer, you don't waste time recreating your environment.

 Manage files with "Drag and Drop" technology. Copy, move and delete files and subdirectories in the simplest way known — visually.

Drag the icon of a file onto the icon of the word processor; your application is instantly launched and your file opens — all automatically.

 Choose from 100 included icons or create your own meaningful image.

 Set up one icon to run multiple applications with one click of the mouse. Automatically open all the files and applications you assign to a single icon.

 Control security on a network. Password protection can be set at any level, so users can have full access to their local hard drives, but not the server. Or, a company-wide interface can easily be built.

 Automatic backups are included, but you can also schedule and automate other functions as well.

• Introducing "BigSky," the virtual screen technology that lets you have 16 full screens, each customized for a specific type of work. Set up one as a "phone calls desk." Set up another as a "writing desk." Have one as an "interview desk," and still another as a "drawing desk." All set up just the way you like to work, each independent and unclutered, and each in their own screen. Then instantly switch between them with a click of the mouse. How convenient! And of course, when you turn off your computer, everything is remembered.

**Solve Windows Problems** 

Administrative Assistant: Organize your daily activities to correspond to your boss' schedule. Set up

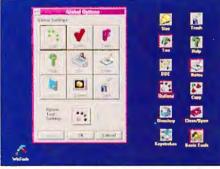

Simply and Visually — that's the keynole for WinTools' powerful new Windows' interface.

one desktop for meetings, another for budgets and so on. Use BigSky to set up 16 full screen desktops and switch between them instantly.

**Power User:** Organize your desktop with icons that represent applications and data files. Your selected programs, files and communications can be run all at once simply by clicking. Schedule unattended runs, such as doing downloads late at night.

**Network Administrator:** Provide access to the network, but with control. Set up your network with passwords and create tools that give users as much freedom as desired while maintaining a secure environment. Passwords can be applied globally, at the desirton or at individual levels.

desktop, or at individual levels.

As quoted in *PC Week*, "WinTools is really a breath of fresh air... Anyone who uses Windows a lot will appreciate WinTools."

#### WINTOOLS

BAQ4210 WinTools \$149.00 Requires Microsoft Windows 3.0

24-Hour Fax Line: 305-444-5010

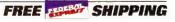

# E ALL-NEW CD GAL

The Complete, Interactive CD-ROM Package!

Just Released! Includes CDR-36 or 72 Reader, Stereo Speakers, Headphones And 7 Software Discs!

his one box is your ticket to the incredible world of CD-ROM. Everything you need to get started is inside - including seven of the hottest CD-ROM software titles in the industry. Your Koss SA/30 amplified stereo speakers pump out the sound as you explore full-interactive, multimedia computing. This is a complete package, perfect for home, education and husiness

Hundreds of thousands of diskettes' worth of information, fun and productivity are packed onto just 7 speedy CD-ROMs! They include the amazing, fulllength encyclopedia, complete with enhanced sound. There's a comprehensive world atlas, presented in full-color, the incredible Battle Chess, a Time Table of History, The TIME Almanac on CD, Great Cities of The World and Mammals, from the pages of National Geographic. Without a doubt, it's the perfect introduction to CD-ROM, with everything included, nothing else to buy.

I personally found Great Cities of The World fascinating, it's packed with information on hotels in Paris, entertainment in New York, bull fights in Madrid and shopping in London. This multimedia guide covers tours by noted travel writer Jan Morris and information on culture, restaurants and shopping. Winner of the 1991 MPC Award, this disc includes a Travel Planner, Fast Fact section and quiz.

The New Grolier Electronic Encyclopedia covers hundreds of topics in great detail. Many entries contain enhanced sound and vibrant color. It is the premier CD-ROM encyclopedia. 33,000 articles, 1,500 full-color graphics, including numerous maps and

steroe sound, make learning exciting.

Complete

CD-ROM Gallery

NEC CDR-72\*

NEC CDR-36\*

Switch to National Geographic's Mammals and see animated sequences and full-color photos of everything from an aardvark to a zebra. A magnificent CD-ROM title that allows you to see and hear animals in their natural habitat. Contains both volumes of National Geographic's renowned work, with video clips bringing you closer than you thought possible to

**How The Readers Compare...** 

Response

Time

350 ms

500 ms

\*Including Guinness Disc of Records & Britannica's Family Choice™ CDs

the world's most intriguing animals. Need some hard

a wide variety of

facts about the economy? Sports? Politics? Open the Almanac TIME and get the answers from one of the most respected sources - TIME Magazine. Nearly 5.000 articles covering the major events of the 20th century. A great reference tool for home or business. The interactive features make information easy to find.

Or, slip in the Time Table of History: Science and Innovations. More than 6,000 interrelated entries show the chronology of historical, scientific and technological events from the beginning of time to the present day. Over 1,000 multimedia graphics and stereo sound. It's a smash-hit, best-seller!

From there, explore the earth's geography with The Software Toolworks World Atlas. This remarkable package contains the most extensive collection of full-color maps you'll find anywhere. There's also plenty of data about each country and region: rainfall, population, industry, crime and more. You can take a trip around the world in just a few minutes great for students and businesspeople! Over 240 fully-detailed, fully printable maps.

For a little fun, try Battle Chess — it's chess as you've only imagined it! An entire medieval world is at war, and your pieces are more than rooks and pawns... they are moving knights, foot soldiers, and regal kings and queens. Each has its own unique character, displayed in both animation and sound.

#### **Amplified, Stereo Speakers!**

With the free stereo headphones and a pair of Koss SA/30 amplified stereo speakers, you'll actually hear the sounds of the world when you slip in a CD - whether on CD Gallery software titles or conventional audio CDs. NEC's CD Gallery is comprehensive and complete, providing everything necessary to get you up and running in minutes.

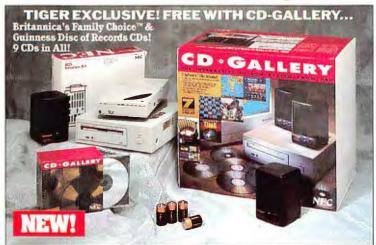

#### **Order Today!** Limited Time Offer.

ONLY FROM TIGER... Free Guinness Disc of Records & Britannica's Family Choice™ CDs!

Get a Total of 9 CDs! Offer expires March 1, 1992

#### What You Get in the CD-Gallery:

- NEC CDR-36 or CDR-72 CD-ROM Reader 7 CD-ROM interactive software titles
- Koss amplified stereo speakers
- · Stereo headphones
- Interface kit
- Necessary cables and connections
  3½" and 5¼" installation diskettes
- · 4 Duracell® alkaline batteries
- · Installation Guide & Software User Guides

System Requirements: IBM PC, XT/AT, PS/2, or 100% compatibles; minimum 640K available RAM; hard drive (minimum 5 MB available space); VGA graphics adaptor; DOS 3.3 or higher; at least one floppy disk drive (5¼" or 3½"); mouse recommended.

#### **NEC CD GALLERY**

BAQ8372 CD Gallery w/CDR-72 ......\$599.00 BAQ8336 CD Gallery w/CDR-36 ..... \$599.00 FREE Guinness Disc of Records & Family Choice \*\* CDs

with CDR-36 or CDR-72 Gallery Pack!

Specify XT/AT, PS/2, or NEC Prospeed or parallel SCSI interface kit.

#### A Railroad On Your Desktop!

t's the most fun I've had on my PC in years! Creating my own railroad line right on my screen — then create my own collection of customized cars! You design the track layout, using special tools that keep curves aligned and precise. You can design tracks of any configuration, including figure-8's and track switches.

And when the track is done, landscape the scene with buildings, trees, rivers, roads, bridges and more. Just select from the graphical menu bar as you design. There's also a complete set of drawing tools to create any type of layout, object or building. Design Your Own Railroad also includes an assortment of sample track layouts to get you going. Then build the ultimate train set! Choose from dozens of classic

List

Price

\$1652

\$1502

Tiger

Price

\$599

\$599

cars, modify them, colorize them, add logos, designs and more. Then put your design to the test... delivering goods and collecting the revenues.

#### Design Your Own tailroad

#### The Thoroughbred Of Remote Control Software.

ncredible speed! Remote control access via modem to other PCs, customer's PCs, telecommunicating and teleconferencing and more - with full Windows support - and blistering speed. In fact, Close-Up 4.0 is designed specifically to take advantage of the Windows environment — yet it runs beautifully with DOS as well. Even complex VGA color graphs and charts from Lotus 1-2-3 can be transmitted TEN TIMES FASTER than the closest competitor. Screens paint and repaint almost instantly. Close-Up 4.0 supports Windows in 386 Enhanced,

Standard Real modes, with full keyboard and mouse support. When you link

up remotely, the two screens and keyboards become one. Close-Up 4.0 is simple to use, it installs itself and operates with sleek pull-down menus. LAN version also available.

#### Close-Up 4.0

BAQ3798 Close-Up 4.0 .... \$169.00 IBM PC, XT, AT, PS/2 or compatibles; MS or PC DOS 2.0; modem.

TIGERSOFTWARE

To Order Call Toll-Free: 1-800-888-4437

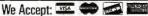

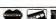

#### **Turn Your Black-And-White Hand Scanner Into An Explosive, True COLOR Scanner!**

REVIEWER'S NOTEBOOK: I own a 256 grayscale hand scanner and often scan photos or illustrations for use in the TigerSoftware catalog. I don't own a color scanner (they are very nice, but very expensive), however a color scanner would sure come in handy sometimes. I could use color to create color slide shows, presentations, newsletters and posters of the kids. That's why I was particularly intrigued with the CAT Color Converter. It actually converts my B&W hand scanner into a true color scanner! Just attach your 4" wide hand scanner to the CAT Color Converter and scan your color photo 3 times, using the built-in colored filters. When you've completed your scans, the CAT software combines the images into a fully balanced, true color image automatically. A legitimate alternative to a color scanner, with top-notch quality.

he CAT Color Converter allows you to capture thousands of colors and if you have a grayscale hand scanner, you'll get up to 16 million vibrant colors. If you've got a VGA display adapter, the optimal 256 colors will be automatically selected for scans with lifelike color and rich detail. The powerful CAT Color Converter software (included free) allows you to easily adjust the color palettes, brightness and contrast. Using this powerful software, you can create exportable .PCX and .TIF files in RGB format for use in desktop publishing, draw and paint programs (I work extensively in PC Paintbrush, DeluxePaint and ColorRIX, CorelDRAW! and Designer) to combine text, graphics, special effects and more. Everything you need is in the package: The CAT Color Converter scanning guide  $(12'' \times 10'' \times 1'')$ , with built-in color filters, light source and hand scanner mounting de-

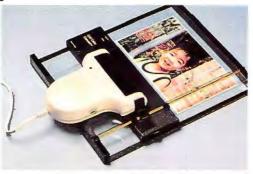

The CAT Color Converter works with all leading B&W scanners.

vice. You also get the CAT Color Converter image processing software, power adapter and complete documentation.

CAT Color Converter Supported Hand Scanners: The Complete Half-Page Scanner 200/400/GS; DFI Handy Scanners HS-2000/3000/3000 Plus; GeniScan GS-2000 Plus/4000/4500/B105G; Logitech ScanMan/ScanMan Plus/ScanMan 32/ScanMan 256; Marstek Mars 105/105 Plus/800; Mouse Systems PageBrush/32; Niscan/Niscan GS; Primax SE-400/SE-800.

#### **Use Your Scanner With Your Laptop!** Scan On The Road, At A Meeting Or At The Library!

A perfect match. Your portable or notebook PC and your hand scanner. The CAT Hand ScanAdapter LPT connects directly to your computer's parallel port and allows you to capture any information, photo or design—anywhere. The small, pocket-sized

device slips into your briefcase and comes complete with CAT Image Enhancer software which automatically converts hand-scanned, dithered images into 16 levels of gray. It also allows you to create files for use in professional graphics manipulation. It's simple, fast and very convenient. Works beautifully with all leading black & white hand scanners that we tested: The Complete Hand Scanner and half-page scanner, Logitech, Marstek, DFI Handy Scanner and Geniscan. Allows direct output to Epson dot-matrix, HP LaserJet and DeskJet, supports Hercules, CGA, EGA and VGA display, allows automatic image scaling

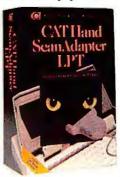

and cropping and more. CAT Hand ScanAdapter LPT Supported Scanners: The Complete Hand Scanner 200/400; The Complete Half-Page Scanner 200/400; DFI Handy Scanners HS-1000/2000/3000/3000 Plus; GeniScan GS-2000/2000 Plus/4000/ 4500; Logitech ScanMan/ScanMan Plus; Marstek Mars Scanners.

BAQ3120 CAT Color Converter . . . BAQ3121 CAT Hand ScanAdapter LPT ... \$139.95 IBM PC XT, AT or compatible; VCA or SuperVGA graphics adapter; 640K RAM Memory with hard drive; PC-DOS or MS-DOS 3.1 or higher; supported hand scanner.

#### Computer Aided Design And Drafting Made Simple And Fast... **CAD Isn't Slow And Agonizing Anymore.**

REVIEWER'S NOTEBOOK: CAD is classically associated with drudgery. Slow, repetitive tasks. Hundreds of calculations and days of work just to create an office layout, furniture arrangement, landscape design, chart or schedule. Forget all that. The advent of one particular program, TurboCAD, has made the process sleek and simple - while building all the power inside. This full-featured drawing package is ideal for designers, engineers, artists, architects, managers, drafters, contractors, students and facility planners. Includes over 250 professionally designed drawing symbols and runs 5 TIMES FASTER than previous versions. We found that TurboCAD has all the features of products in the \$2,000 to \$3,000 range, and goes beyond with streamlined features that you won't find in any of them. Re-draws at lightning speed and allows large drawings, regardless of available RAM, thanks to its powerful caching capabilities.

Packed with drawing features, built for speed and easy enough for first-time CAD users.

urboCAD is ready to go, giving you a massive on-screen drafting area. You'll feel right at home with the clean, organized layout and unobtrusive toolboxes. The on-screen tutorial is a must even if you're an experienced CAD user, guiding you through the simple steps to professional drawings. It's also a great display of TurboCAD's blistering speed and un-derlying power. Then you take a stab at it, working from the pull-down menus to draw lines, circles and any other imaginable geometric shape in seconds.

Once the object is drawn, it can be easily moved, mirrored, rotated or scaled. Use the grid and 18 snap modes to give you as much precision as you need.

International Orders: 305-443-8212

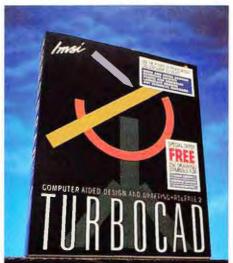

Zoom and pan instantly around your drawing to focus on the details. You can draw using up to 128 layers, with 256 different line thicknesses, choose from a selection of line and arrow types, use your choice of several included text fonts and perform powerful automatic and associative dimensioning.

Quickly draw perfect rectangles, polygons, el-lipses and grids. Use the convenient rubber-banding feature for instant sizing, choose from 3 different cursor types or switch to TurboCAD's orthogonal

mode (for added speed). You may also use the swift windowing to view different parts of your drawing. Copying drawings, or selected parts of them, is fast and easy. You can even use linear, array or radial options when copying for maximum image flexibility —

without redrawing or retouching. Create your own symbol library for any project, designed to your specific needs. You can even have TurboCAD create a bill of ma-

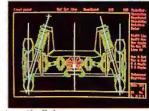

terials for you - automatically!

#### TurboCAD's Power is Unmatched...

There's a scientific calculator on-board if you need it, and the powerful macro language boosts your drawing and design productivity. This product is great as a standalone system, but has the ability to seamlessly integrate with many other specialized design packages. TurboCAD comes complete with DXF, ASCII and HPGL interfaces and is compatible with virtually all micro, mainframe and desktop publishing systems.

One more interesting note on TurboCAD's power: it will actually generate the program code for any drawing in BASICA or TurboPascal.

#### TurboCAD

BAQ3123 TurboCAD Release 2 ....\$95.00 IBM compatible, 512K, hard drive, graphics card

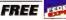

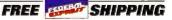

24-Hour Fax Line: 305-444-5010

#### Logitech Introduces Revolutionary, New Imaging Technology. Scans TWICE The Area Of A Flatbed Scanner!

Seamlessly Assembles Multiple Scans Into Large Single Images. Outperforms Flatbed Scanners.

hen we first introduced the ScanMan 256 hen we first introduced the Southwar South Grayscale hand scanner last year, it met with a roar of enthusiasm. We published the results of our testing - unbelievably sharp scans, with crisp, rich detail and 256 levels of gray. Scanning photos, illustrations — and text — was instantly taken to a new level. In head to head testing, we found the Logitech ScanMan 256 to be more versatile, faster and capable of producing large crystal-clear images. The 256 levels of gray add more depth and realism to all your scanned images.

Logitech had created the ultimate hand scanner, the hottest new product of the year.

But when you work with Logitech, you come to understand that they never sit still. While the Scan-Man 256 was sweeping the industry (PC Magazine's "Editor's Choice," InfoWorld's 1991 "Product of the

Year," PC Computing's "Most Valuable Product of 1991"), they were at work designing an enhancement that would catapult it to another level entirely — a completely new category novation: Virtual Page Scanning. The Technology: the Logitech Auto-It stitching feature.

automatically "stiches" 2, 3, — even 4 scans together (so it can handle TWICE the area of an 8.5 by 11 flatbed scanner!). No other scanner we've ever seen can automatically merge scans into one completely seamless image. We scanned dozens of photos, large illustrations, 11"×17" posters — each one was perfectly seamed. The ScanMan 256 smooths and de-skews the stitch, while evening the tones across the scans for remarkable images. Scan left to right, top to bottom - any way you like, the powerful ScanMan 256 software takes care of the rest.

The ScanMan 256 is constructed with the highest-quality materials. Of course it features the same "red-beam" technology that produces 7 times more light than conventional technologies, so more information is captured by the scanner, producing professional-quality scans in seconds.

Scan large photos or illustrations — up to 16 inches wide by 22 inches long — the largest scanning-area possible for any desktop scanner. It's fast and easy to use, with the superior engineering and design that goes into every Logitech device. The ScanMan 256 is the smart choice in scanning, replacing the bulky flatbods, delivering unequalled depth, sharpness and clarity. There's really no reason to even consider any other scanner.

In addition to the ScanMan 256, you get a copy of the FotoTouch Image Editing System, which acts as the host application for the ScanMan 256. Scanned images are automatically transfered directly to Foto-Touch for immediate editing, with your choice of great new tools and effects. You'll perform advanced, 256 gray scale editing and allows you to print your images with amazing results on any dot-matrix and laser printers as well as Linotronic typesetters and

other professional equipment.

As scanning text becomes more important in business, ScanMan 256 provides Perceive, one of the industry's highest-rated OCR software. The 256 grayscale support means text of any size, with any background color or pattern will be captured with precise accuracy. Perceive allows fast, easy capture of text at virtually any size - it's heavy duty OCR!

#### LOGITECH

BAQ2594 ScanMan 256/Perceive ..... \$279.00 Call for requirements.

Amazing Scans! Scan an area traice the size of even flatbed

Includes FREE Foto Touch image retouching software. Modify your digital photos with a wide array of special specialized enhancement

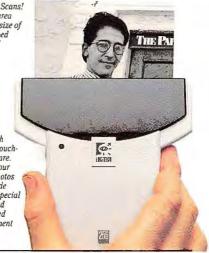

## **Instant Digital Snapshots!**

#### **Introducing The Incredible New Logitech FotoMan...**

REVIEWER'S NOTEBOOK: What is it? In short, it's a portable, digital camera - for your computer. FotoMan takes great pictures with amazing clarity and 256 grayscale richness - then allows you to instantly download them to your PC. It includes a slew of image editing tools that open a world of creative opportunity, and is compatible with virtually all desktop publishing programs. The applications for this new technology are enormous. Insurance and real estate professionals are using it to expidite claims and transmit photographs of neighborhoods and homes. Manufacturers use FotoMan to quickly catalog products and parts. while law enforcement officials are using it to photograph suspects, crime scenes and evidence - without the time and expense of film, processing and prints. Digital images are instantly captured and merged into documents, or stored as a permenant record. Up to 32 images can be shot and stored on the FotoMan's RAM chip, then transfered via serial port to FotoTouch - or previewed on your screen.

here are hundreds of practical uses for this new product, but we found FotoMan was a lot of fun. Fast and easy, it comes with an automatic flash, one-button operation and a field of focus from three feet to infinity. Includes Foto-Touch for image editing, including 256 grayscale editing.

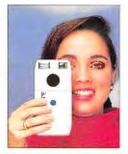

One of the hottest new ideas in computing: the digital photograph - taken by a small, portable and easy to use camera that allows instant transfer to your computer - without a digitizing board or any other hardware.

In the past, getting a photograph into your PC meant using a traditional film method. The film would first be processed into either slides or prints

then scanned or stripped into your document. Now, just snap a photo of a new employee, for example, and send it directly to the corporate database. Once you've got your shot on-screen, the FotoTouch software allows you to easily make modifications. Then save your image in either TIFF, CCIT, BMP, PCX or EPS format. There's no film, no developing and no waiting!

Real Estate professionals can send pictures of homes to prospective buyers, editing out undesirable objects like garbage cans. Or images can be put together - like different shots of landscaping to create a custom layout. FotoMan and FotoTouch are like having a complete darkroom in your PC. The possiblities are endless.

Us FotoMan images for multimedia and presentations. Produce personalized stationery, letters, invitations and anything else where you want to add real-life images to your computer documents.

It portable! FotoMan packs all its power in a rugged unit that's small, lightweight and battery-operated, so you can take pictures anywhere.

Take pictures indoors and outdoors - Fotoman includes a built-in flash for indoor use and a neutral density filter for perfect use outdoors, too.

#### LOGITECH

BA02592 FotoMan

....\$799.00

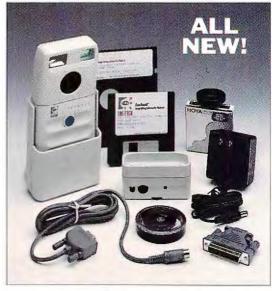

**TIGERSOFTWARE** 

To Order Call Toll-Free: 1-800-888-4437

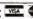

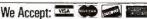

# Page Layout, Design And Typesetting — It's Fast, Easy And Fun With Publish-It! Version 2.0

REVIEWER'S NOTEBOOK: New Publish-It! 2.0 requires inspiration only - no desktop publishing experience is necessary to create great looking printed pages the first time out. Sleek, swift layout tools help you create pro-quality advertisements, brochures, reports, school assignments and more in just minutes. Publish-It! 2.0 also contains over 85 "Design Ideas," professionally prepared document layouts that you simply fill-in your information and print! You can use these timesaving formats as is, or modify them in any way you like. Add graphics, charts and tables, insert graphic images, designs and illustrations — from the library of 180 graphics included in the package. You also get 30 ultrahigh resolution clip-art illustrations, along with 8 fully scalable fonts in 17 styles - from 6 point, up to 72 point type. Add texture and shading, with 36 fill patterns, wrap text around any object or shape, autohyphenation, simple graphics importing. Control the look of text with a host of sleek typesetting features. There's full HP SoftFont support and downloadable PostScript support. Extraordinarily easy and fully WY-SIWYG. Text changes, additions and revisions are done in seconds. For those of us who want incredible pages, but don't want to spend days learning a page layout program, Publish-It! 2.0 is the perfect solution. You'll get your first pages pumped out in about half an hour.

Advanced drivers for impressive output on both dotmatrix and laser printers.

oday's desktop publishing programs have evolved into studio-quality products, full of sophisticated capabilities and specialized tools. Professionals have replaced the traditional graphics tools—T-squares, rulers, x-acto knives and outside typesetting—with these products. But learning DTP software has been tough. Publish-It! 2.0 contains all the desktop publishing tools, typesetting and graphics capabilities you need for clean, professional page layout—plus 85 ready-to-use document layouts for business, home and school use. Just add your text and print!

#### **Graphics From Scratch.**

If you want to start from scratch, Publish-It! Version 2.0 is the fastest, easiest product we've seen to get from blank page to finished documents. Thanks to the convenient GEM interface, everything is done from pull-down menus, icons, scroll bars and dialog boxes. And, of course, you get full WYSIWYG display as you work.

In page layout and design, flexibility is the key. Publish-It! enhances your creativity with unmatched flexibility and simplicity. Place text, graphics and il-ustrations anywhere on the page with a couple of mouse clicks or keystrokes. Reposition, overlap, resize text and columns easily. This flexibility allows you to easily experiment with your layout. Choose from six standard page sizes, print portrait or land-scape with premium-quality output capabilities, and improve resolution on 120×144, 9-pin: 180×180, 24-pin, and 150×150 and 300×300 lasers.

#### Everything You Need Is Included.

Publish-It! Version 2.0 includes a variety of builtin fonts in a wide range of sizes and special effects. You get thousands of different combinations to

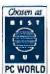

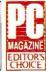

International Orders: 305-443-8212

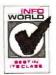

choose from — and each type style can be reversed for dramatic impact. Sizes from 7 point to 72 point are available and

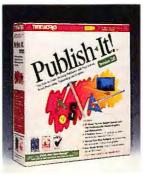

allow access to subscript and superscript characters as well as italics and underlined. Publish-It! 2.0 also supports the entire Bitstream desktop publishing font collection.

Everything you need is here, including a word processor, so eve-

rything you write can take advantage of the Publish-It! 2.0 suite of desktop publishing features. Add headers and footers, search and replace, cut/copy/paste, tabs, line and paragraph indenting, decimal tabs, centering text alignment and justification. Import documents directly from WordPerfect, Microsoft Word, WordStar, and others — with all attributes intact.

The sample layouts are professionally designed—just add your text and headline and you've got an instant document. All layouts are completely customizable. If you'd prefer narrower columns, just select from the menu bar; Publish-It! 2.0 handles all of the hyphenation and rewrapping automatically.

Mixing text and graphics won high marks for ease of use, and compatibility with draw and paint programs was exceptionally high, including PC Paintbrush, Lotus 1-2-3, CorelDRAW!... (TIFF and EPS) and many others. Once you've imported a graphic, you have full reign to crop it, modify it, size it any way you like. Of course, Publish-It! 2.0 includes a complete toolbox of built-in graphics tools to draw lines, boxes, circles, ellipses, polygons, and add your choice of dozens of fill patterns.

#### Special Typesetting Functions.

If you're serious about how your documents look, Publish-It! 2.0 gives you the ability to easily change the letter and word spacing (known as "kerning"), as well as the line and paragraph spacing (known as "leading"). You'll also love the Multiple-Size Screen View feature, allowing you to instantly view, edit and lay out pages at actual size, 200%, 75% and 50%.

#### Special Time-Saver Features.

 On-screen Rulers, linked to your pointer, let you know exactly where you are on your page.

 Selectable Page Guides help you quickly place page elements on your page. Use the "Snap-To" feature to instantly create uniformly-sized columns and position them on your page.
 The Precision Placement Feature lets you eas-

The Precision Placement Feature lets you easily place page elements to within 1/100th of an inch of your desired position.

 Built-In Quick Keys allow you to access frequently-used functions with one keystroke.

 Automatic Page Numbering inserts correctly positioned page numbers into your document — as you print.

 Antomatic Hyphenation places hyphens into your text to fit your column width. Hyphens are automatically adjusted whenever you resize your column width or edit your text.

 Left and Right Master Pages help you quickly create magazine style documents.

Style Sheets allow you to "recycle" your favorite page layouts and reuse them in other documents.

 Paragraph Tagging allows you to assign a "tag" or name to each paragraph style used throughout your document, for easy identification and modification.

- UNDO Function: Change your mind and you can change your document back to the way it was before your last input.
- TIFF & SPLASH! Support: Import uncompressed gray-scale TIFF files, and graphics created with Solash!.
- Import Popular Text Formats: You can import text directly from WordPerfect 5.1, Microsoft Word and WordStar 5.
- Encapsulated PostScript Graphics: Import EPS images and rotate them in 90 degree increments.

#### Looks Great On Screen...

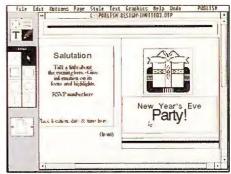

Invitations, coupons, reports and resumes they're all so easy with Publish-It! 2.0

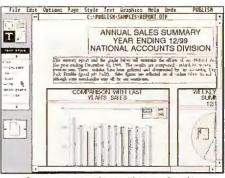

Create company newsletters with imported graphics from Lotus 1-2-3!

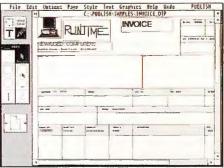

In-house forms are so easy to design.

#### PUBLISH-IT! VERSION 2.0

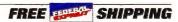

# Prices Pulverized On Quality Hayes Modems! Now There's No Reason To Settle For Anything Less Than The Best!

REVIEWER'S NOTEBOOK: Hayes modems are legendary for their superior design, engineering, materials and of course, their reliable performance. The vision of Dennis Hayes back in the early 80's has established his company as the leader in PC communications hardware. But there are two misconceptions here. First, everyone thinks that since Hayes is state-of-the art, that it's more expensive. Not true. Second, everyone also thinks that Hayes makes hardware only. Again, not true. Hayes brings you premium product performance at the same price you'll pay for an off-brand modem. They also produce award-winning communications software products that exploit the power of their modems like no other software really can. We're taking a look at the classic OPTIMA 96 and Pocket 2400 modems (the best in the business), along with Hayes Smartcom Exec and Smartcom III software.

#### OPTIMA 96.

An industry icon. The incredible Hayes Smartmodem OPTIMA 96. Blistering 9600 bps, V.32 speed, perfect for connections to information services, bulletin boards, corporate host computers and more. Automatically finds and selects the highest speed and best combination of error-control and data compression each time you connect to another modem. You get the cleanest, most efficient connections with a Hayes. That's not a misconception.

The OPTIMA 96 also contains a very important feature known as "Data Compression", allowing it to exchange data at four times its 9600 speed, producing file transfers at the incredible speed of 38,400 bps over regular telephone lines. Hayes set the standard in modem communications — they know what they're doing. It protects your data with the most extensive set of error-control technologies ever introduced, giving you flexibility and peace of mind.

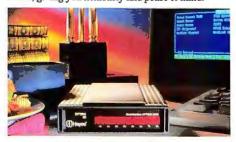

The OPTIMA 96 provides backward compatibility with earlier error control protocols such as MNP; supports speeds ranging from 300 bps to 9600 bps to talk with almost any modem ever sold. The advanced Hayes AutoSync technology eliminates the need for costly synchronous interface cards (beware of that hidden cost when purchasing an off-brand modem!). The OPTIMA uses your asynchronous port, and the AutoSync software, to create a synchronous connection with another PC or a mainframe. All this for the same price as other modems, making the Hayes Smartcom OPTIMA 96 an incredible value from TigerSoftware. You know that you really want the reliability and features of a Hayes.

And when you crack open the OPTIMA 96 box, you'll notice that there's a free gift inside: Smartcom EZ Communications Software. A smash-hit in stores for \$49, Smartcom EZ is a great starter set for the communications novice. Instantly allows access to the wonderful world of connectivity. The world of online information is growing at a staggering rate, opening up educational and financial opportunities. Simple steps put you in touch with on-line services, bulletin boards and other personal computers with a modem - with big savings on memberships.

More free goodies? How about special offers and

discounts on fax delivery services from a variety of major services, giving you the ability to send faxes from your computer without buying a separate fax/ modem. You can also get a free data communications library - tips and techniques compiled from the industry's leading computer publications. You'll learn about calling on-line services, playing interactive games (a hot new trend), finding useful databases, downloading free software and much more. Put the top-rated modem on your desktop: the Hayes Smartcom OPTIMA 96.

#### The Hayes Pocket 2400 Modem.

Tiny little thing... just 2" by 3" (and less than an inch thick), the perfect modem for laptops. Smaller than a deck of cards, the Pocket 2400 contains all the design graces and solid engineering that goes into every Hayes modem. This itsy-bitsy 2400/1200/300 bps communicator comes with everything you need to get underway immediately: includes FREE Smartcom EZ software, telephone/computer cables, carrying case and ironclad two year warranty. The Pocket 2400 needs no batteries - drawing its power requirements directly from the phone line.

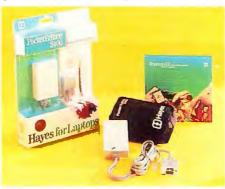

A great on-the-road modem, allows you to access valuable information from on-line services for reports, papers and presentations. Get up-to-thesecond information on travel planning to obtain the lowest air fares, hotel and rental car rates. Why buy just any modem when you can have a Hayes?

Smartcom Exec

#### Communications Software.

Hayes wrote the book on PC communications technology, so it's only natural that they write the best software product to go with their fine line of modems. Smartcom Exec combines simple, straight forward operation with remarkable power and flexibility. Winner of PC Magazine's Editor's Choice, Micro Decisions' Gold Award and Computer Reseller News' Buyer's Choice, Smartcom Exec is the hottest value in communications software. Everything is here: the most popular terminal emulations and file transfer protocols, an on-line text editor, a handy phone book database (that automatically stores calling information), a powerful (yet simple to use) scripting language and more. All with sleek point-and-click operation.

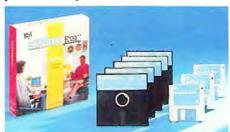

Smartcom Exec makes complex communications scenarios easy. You'll quickly be writing your own programs to automate repetitive tasks like unattended operation and automatic log-ons. And when it comes to network support, PC Week says that "Smartcom Exec has the best LAN support of any software we tested." Perfect for users of any level.

#### Smartcom III Communications Software.

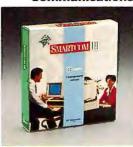

The ideal business communications software. Supports modem sharing on a LAN and offers a vast array of popular terminal emulations, CCITT X.32 (Dialup X.25) multisession support, error control file transfer protocols,

a full-featured text editor, powerful SCOPE scripting language, file scrambling and advanced compression technology and more. Perfect for LAN environments, Smartcom III supports the sharing of either a single modem or multiple modems on popular asynchronous communications servers from Novell, 3Com, Network Products and J&L. There's also support for network printers.

#### Smartcom III Program Interface. Menus

· Easy-to-use menu interface organizes program operations and simplifies user control.

· "Short-cut" keys allows quick selection of desired options with a single keystroke.

Typing ahead bypasses menus for increased speed.

- · Tables are used to list items, such as file directories
- and Connection lists.
- Items may be selected from a table by typing or selecting its name.

#### Setting Screens

· Setting Screens provide options for adjusting the way Smartcom III works with the user's computer or the host system.

· Program Settings options include: General Settings, Printer Settings, Editor Settings, and Editor Key Assignments.

Commonly used settings are included as defaults to reduce the need to configure more complex parameter settings

#### Activity and Connection Settings

Activity settings help manage the multi-session capabilities of Smartcom III and correspond to what is done once on-line operations begin; i.e., terminal emulation, file transfer protocol, etc.

Connection Settings relate to the process of getting on-line; i.e., phone number, data rate, etc.

Stores phone numbers and other information (COM Port, Connection Type, Transmission Speed, Character Format, Terminal Emulation, Start Connection, Protocol Settings, File Transfer Protocol, Flow-Control Protocol, and Autotype Protocol) to make call placement fast and simple.

#### HAYES

BAQ3127 Smartmodem OPTIMA 96 . . . . . \$495.00 BA03128 Pocket 2400 ......\$175.00 **BA03125 Smartcom Exec Communications** Software ... \$79.00

BAQ3126 Smartcom III Communications

Software \$129.00
Call for system requirements on individual modem/software configurations.

TIGERSOFTWARE

To Order Call Toll-Free: 1-800-888-4437

## Full-Motion, Interactive Sherlock Holmes Mysteries! "Sherlock Holmes, Consulting Detective" Over 90 Minutes Of Adventure On One CD!

REVIEWER'S NOTEBOOK: An absolute must for electronic game fans, Sherlock afficianados and deductivereasoners! Sherlock Holmes, Consulting Detective is the only game we've ever seen that features FULL MOTION VIDEO. You actually interact with the on-screen characters, embarking on three different cases with the super-sleuth himself, Watson and an intriguing collection of victims, suspects, generals, beautiful women and jealous sisters. It's a fascinating new technology. The production-quality sound is compatible with most sound boards (including the ThunderBoard, available through Tiger, call for details). The cases are well written adaptations of classics licensed from the Sir Arthur Conan Doyle estate. Your interaction changes the course of the action, your interrogations lead to valuable information and the evidence you uncover leads to clues needed to help Scotland Yard nab the villainous murderer. Members of the Tiger staff first saw this disc at

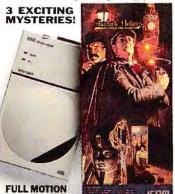

the CD-ROM Exto in San Tose Inst summer. We knew then that this one was destined to become a classic. If you've got a CD-ROM reader, you'll love it. This one multimedia full-motion blockbuster is worth it!

or the first time ever, over 90 minutes of fullmotion video brings Sherlock Holmes to life. This revolutionary CD gaming experience lets you match wits with the super-sleuth himself. Guide Sherlock and Watson through the streets of London to interrogate suspects and solve three intriguing murder mysteries!

The Case of the Mummy's Curse.

Four men found dead. Some say the murderer is a 4000 year old Mummy exhumed during an archeological dig in Katebet, Egypt. Were their murders simply coincidental or were these men cursed from

The Case of the Mystified Murderess.

beautiful. One The other quiet and plain. A single man. Tall, handsome... and dead. Who did it? Was it jealousy or was it greed?

Could the murder be tied to a rash of burglaries causing panic in the upper-class communities of London?

The Case of the Tin Soldier.

Waterloo. 1815. Power and Passion. He was an officer but not gentleman. Now, years later, the retired General has been murdered, a jewel stolen, and a king's ransom waits to be claimed. Who killed General Armstead and why?

#### Also Available From TigerSoftware: INTERMISSION 2.0.

Screen saving taken to the limit! Packed with 56 animated screen-saving sequences along with password protection, network security and even a section for DOS screen blanking without Windows!

So while you're protecting your monitor from the damaging effects of phosphor screen burn-in, you'll have some pretty exciting entertainment. There are screens here that we've never seen before. We loved the Ant Farm, Dancing Pig and Battling Mixers! You can even combine any of the 56 individual effects together for great animated sessions, slide shows style presentations or let Intermission display them

at random for you.

Features: NetPass System Administrator network-wide password. Intermission for DOS, support for DOS even without Windows. SysMonitor system CPU activity monitor.

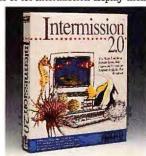

**BAQ3132 Sherlock Holmes** Consulting Detective CD-ROM . . . . ......\$39.95

Sherlock Holmes: requires CD-ROM reader. Intermission: requires Microsoft Windows 3.0 or later.

#### Extend WordPerfect's Screen Display.

REVIEWER'S NOTEBOOK: WordPerfect Users will love this utility. It actually displays text in compressed format on your screen so you can actually see well beyond the limitations of 25 rows and 80 columns. No more scrolling left and right while editing a proportionately spaced document. Up to 25 screen sizes to choose from, up to 128 characters per line (incredible!) - and screen sizes can be changed on demand. Displays font attributes such as bold, underline and actual font size. Simple to use, a great productivity enhancer. This is a product you've probably been waiting for, but didn't

Easy to install, you're up and running in under 5 minutes. ScreenExtender is fully integrated with Word-Perfect and supports all the familiar editing commands you use now. NETWORK EDITION AVAILABLE.

By just using two definable hot-keys, you'll reach all the powerful functionality that Screen-Extender has to offer. It's that easy to use. Set rows to 25, 34, 43, 49 or 58 and columns can be set to 80, 90, 102, 120 or 128. That's some heavy real estate.

There are a few other goodies that ScreenExtender gives you, like the ability to choose from six display fonts: two Roman fonts, two Gothic fonts and two sans serif fonts. Find the ones that you like to work with the most. Want more? Okay, how about the ability to customize your color display by selecting 16 screen colors from a palette of 64. Up to 16 color sets can be created, named and saved for instant retrieval. And ScreenExtender supports all major graphics adapters: SuperVGA (800 x 600), Gas Plasma (640 x 400), VGA, EGA, CGA and Hercules.

Here are some of the comments the press has made about this incredible product.

International Orders: 305-443-8212

"...(ScreenExtender 2.0) does exactly what its name implies. - PC Sources

"ScreenExtender 2.0 provides high resolution display and unequalled clarity while editing in WordPerfect. ... "While ScreenExtender has always been extremely easy to install and use, the context-sensitive help fa-

cility provides detailed explanation of what options are available at any given time and allows the novice user to quickly learn the program without referring to the instruction manual. - Computer Monthly

'ScreenExtender dramatically increases productivity by eliminating the need to scroll the screen left and right, while editing a proportional-spaced

document.

"Overall, WordPerfect with ScreenExtender was the package of choice for the law office power user."

Legal Assistant Today

"This remarkable add-in TSR program displays text in compressed format, thereby allowing your screen to be extended well beyond the normal twenty-five rows and eighty columns."

Los Angeles Computer Society

"ScreenExtender works just as it is promoted!"

Los Angeles Computer Society

"Life became much simpler when I discovered a program named ScreenExtender. It does some remarkable things to the way text appears on a WordPerfect

- Bob Nadler, The Suburbanite

"...it cuts down tremendously on the time and frustration factor. The Washington Lawyer

"In two months of testing, I have found Screen-Extender's 'anti-scroll' feature to be a real convenience and productivity booster."... "Screen Extender greatly improves the readability of laptop screens in three ways. - The Perfect Lawyer

"...ScreenExtender Version 2.0 is much more than a convenience - it's a necessity.'

- The Computer Corner, KELR Radio Station System Requirements.

ScreenExtender for WordPerfect 5.0/5.1 works on all IBM PCs, XTs and compatibles equipped with SVGA, VGA, EGA, CGA, Gas Plasma or Hercules graphics adapters and DOS 2.0 or later. Special sup-

Hercules In-Color video cards. Maximum memory required about 50K. depending on graphics adapter and features used. Memis reory quired when WordPerfect is running.

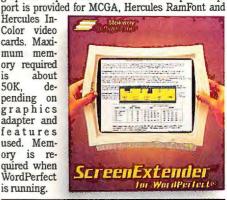

#### **SCREENEXTENDER**

| BA03124A ScreenExtender 54" or 34"         | \$89.00  |
|--------------------------------------------|----------|
| BAO3124B Network 3 PAK 54" or 31/2"        | \$129.00 |
| BAO3124C Network 5 PAK Dual                | \$229.00 |
| BAO3124D Network 10 PAK Dual               | \$329.00 |
| BAQ3124E Network 20 PAK Dual               | \$629.00 |
| *All network packs contain 3 user manuals. |          |

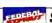

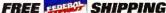

# The Only Complete, Professional Imaging Utility. 24-Bit Color, Grayscale And Black & White Support — With Conversions!

**REVIEWER'S NOTEBOOK:** Image processing has always been shrouded in mystery. You had to learn cryptic terms, calculate gamma and contrast levels and then somehow be able to navigate inconsistent file formats (Image files have serious standardization problems it's the number one complaint about image processing software). HALO Desktop Imager is the only product we've ever seen that automatically converts any file format to any other for studio-quality images every time. Then you can use your scanned, captured or painted images in your word processor or desktop publisher with seamless integration. You get all the classic image enhancing and processing tools, plus a host of innovative features that are unavailable anywhere else. Includes support for TIFF, PCX, IMG, HALO CUT, GIF, TGA and BMP formats. There's also color, tone and contrast enhancement and correction, smooth and sharpen, posterization, etched metal, embossing, dozens more...

east your eyes on true, 24-bit color WITHOUT A 24-BIT Display Card! HALO Desktop Imager's proprietary M/Color technology gives you explosive, 24-bit color or 8-bit grayscale images with an EGA, VGA or SuperVGA device. We love the ability to easily create high-quality, wall-size posters with any printer! Simple to use, the best results we achieved in our 9-product benchmark image testing...

#### A Great Feature — File Conversions.

Although HALO Desktop Imager provided us with plenty to talk about, one feature in particular made life surprisingly simple during our testing: the ability to convert images cleanly and quickly between formats. As we've discovered, not all packages are able to do that. In fact, very few actually convert with quality results the formats listed on their boxes. There's always some problem. Not with HALO Desktop Imager. Perfect conversions every time we applaud this product for its attention to that detail.

#### Do You Have a Naked Printer?

If you run Windows and have a printer, your printer is naked without the HALO Desktop Imager. This is the program that fills a huge gap in your capabilities. It is a complete imaging utility, ideal for creating, altering and printing pictures. Downright simple to use - just select from the menus to add professional effects to any image. The unmatched printing capabilities produce crisp, clean images at any

size — wall size posters are effortless.

A unique "test strip" feature saves time, paper and resources by allowing you to build contact sheets of miniaturized images with all the variants and

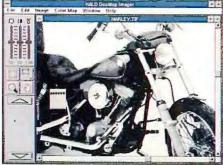

Do it all - Scan, File Conversion, Special Effects and much more!

combinations or image enhancement to see an exact preview of your work, either on the screen or printed on one sheet. Tune your image to match the exact qualities of your printer. Find the best calibration for your printer and use it every time to get the finest quality prints. You can even select from over 100 halftone combinations and patterns to ensure great

#### Turn Images Into Photographs.

Less than perfect photos can become unforgettable images using the tools found in HALO Desktop

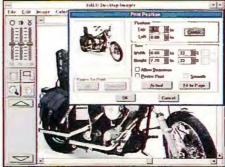

Print any image any size, including large multi-page posters.

Imager. Correct bad contrast, washed-out colors and dull tones. Smooth ragged edges and sharpen details that appear out of focus on the original. Add special effects, scale your image to any size, crop, flip, flop and undo any step you're not happy with. You get a complete selection of specialized filters that add effects and remove defects. It's no wonder that HALO Desktop Imager is the choice of professionals. Now you can have the same quality studio tools and output with no learning curve and in an easy-to-use package. If you work with color, grayscale or black & white, there are more useful tools here than any other package we've tested, seen or heard of.

#### Works with All Your Software.

HALO Desktop Imager is a wonderful utility that has been designed specifically to ease the drudgery of working with images. Years of imaging expertise at Media Cybernetics have been used to fine tune this product not only to do sophisticated image processing, but also to make it an ideal companion to all your desktop publishing draw program and word processing software (CorelDraw, Ami-Pro, Word for Windows, PageMaker, MS Publisher.) These packages are just not complete without HALO Desktop

#### Screen Capture, at Your Fingertips.

HALO Desktop Imager provides a screen capture feature that allows you to capture the screen or portions from any Windows program. Now you can quickly capture the output from any program and save it into one of the many file formats. Capture a window, an area, or the entire screen quickly and at the touch of a user definable "hot-key."

#### Your Imaging Worries Are Over.

Overcome many of the typical problems facing dealing with images:

- · Save valuable disk space by saving images out in one of the many file compression formats supported.
- Work in 24-bit images with a VGA or SuperVGA through the amazing M/Color technology. You can even have multiple 24-bit images on your VGA at the same time — all looking fantastic.
- · Get great image quality from your laser or dot matrix printer. Generally, printer halftones are truly lacking. With over 100 halftoning options, HALO Desktop Imager offers solutions for all printers. Now get the best image quality right at your

- · Convert all your images in one operation. Don't worry, use the batch conversion feature to convert files in groups. And the software conversion is fast. The program can even convert Color images to grayscale, black and white or even optimized palette or M/Colored 8 bit color files.
- Crop your images or add matte margins from a variety of options. Resize your image using bilinear scaling or pixel replication - get the results you
- · Made a mistake? Don't worry, HALO Desktop Imager provides up to three levels of undo for each image open.
- Own a scanner? HALO Desktop Imager directly supports most color and grayscale scanners. Just startup the program, turn your scanner on, and let HALO Desktop Imager take over. Never have your images looked so good!
- Ease of use and really fast. The HALO Desktop Imager is quick, easy to use and definitely fast. This program was designed to take full advantage of Windows, but has been optimized for speed and to limit your key and mouse strokes. For example, need to cut a color portion of an image and paste it in a grayscale image? Just use "Copy" and "Paste" in a grayscale image? Just use "Copy - the imager does the conversion invisibly.
- · Don't know about imaging? In addition to online help, a complete online tutorial and introduction to imaging helps get you up to speed fast!

#### Presentation Slides Instantly.

Stand out presentations become a snap with HALO Desktop Imager. Just load your image (from clipboard, directly from scanner, file, or screen capture) enhance it, color reduce it (for fixed palette computer presentations), or use the fantastic halftoning features to make outstanding handouts. No longer does every image reproduced have to go to the graphics department or out of house for preparation and printing.

#### For Sophisticated Color User, As Well.

If you really want to get into fancy color manipulations, the complete color map editor allows you to work in R, G, B or C, M, Y color spaces and perform very sophisticated color corrections and special effects with a touch of your mouse. You can even save color maps for complete calibration control of your printers and scanners.

#### More on Postering.

A really neat feature is the postering capability. Take any image and blow it up to any size poster, including wall-sized, using your standard printer. Just choose the poster print option, select the size of the

poster and hit Worried print. about edges? HALO Desktop Imager sophistiuses cated image processing techniques, instead of pixel standard replication to perfect make posters, to make wonder posters.

If you have any images on

your computer, then the HALO Desktop Imager is an indispensable utility.

#### **HALO IMAGER**

BAQ3129 HALO Imager 514" & 315"...
IBM compatible, 512k, hard drive, graphics card

Circle 259 on reader service card

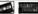

#### **Increase Your Disk Capacity (On The Fly) By Up To 300%...**

his unique product, unlike conventional file compression software, employs sophisticated "on-the-fly" compression algorithms to expand the storage capacity of your drives (hard disk or floppy) by up to 300% - and in many cases more!

SuperStor is simple to install and is 100 percent guaranteed for safety. You don't have to buy any new hardware, fiddle with jumpers, switches, hardware interrupts or even open your computer! Just slip in the diskette and you'll instantly notice significant increases in capacity and speed.

SuperStor is perfect for all applications, including your word processor, spreadsheet, database, graphics and CAD/CAM systems. Specialized applications with highly compressible data can achieve an in-

crease in capacity as much as 8 times 800%. It supports DOS 3.2 and up including DOS 5.0, Dr. DOS, and Windows 3.0, and allows DOS 3.2 and 3.3 users to easily break the annoying 32 megabyte limitation.

Even with all this high-tech efficiency going on around you, SuperStor does not change the way you work. All compression and decompression occurs without your help. SuperStor's automatic operation eliminates the need to learn special commands or use specially created logic disks. You don't even have to hit one keystroke for this amazing product to work its magic. Just use your computer and applications like you always have.

Your Word Processor And Spreadsheet Will Run As Fast As Ever!

SuperStor is the fastest data compression product on the market today, resulting in no measurable loss in your system's overall performance. All of your applications will run just as fast as they ever have. In fact, in some cases SuperStor will actually increase your system speed! SuperStor even includes a caching system that adds additional speed. How's that for power?

A little exploration into the easy-to-understand

manual can reap some powerful rewards. For example, with just a couple of keystrokes you can create your own compression configuration. Compress your entire disk, or any portion of it, to maximize ease of use, compression efficiency and overall system performance. In just a few minutes, you can become an advanced SuperStor user.

How Much Space Can I Really Save?

The exact amount of compression you'll achieve depends on the data in the files you store on your computer. Files which use a limited number of characters or contain repeated sequences of characters will compress better than those containing purely random data. While this is true for many compression programs, SuperStor's advanced

technology increases storage capacity even more. And SuperStor is the only compression system we've seen that compresses executable code. In addition to compressing the data in your files, SuperStor's ingenious file management techniques saves space on your disk by reducing the number of reserved byte units. Normally, these savings will amount to 4 to 8 times less space on your disk, regardless of the data in the file.

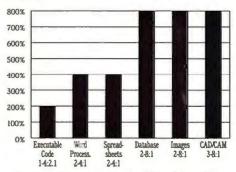

Reduce Time & Cost of Backing Up.

Since your data is now occupying less disk space, you'll find that backups now require less media. In fact, an average savings of 50% on the number of floppies is normal for SuperStor. And, of course, your backups are much faster. In addition, you can write on floppies in compressed mode for backups or, for exchange with other systems, in regular DOS format.

#### SUPERSTOR

BAQ3865 SuperStor 54" & 34" . . . . . . . . \$119.95 Requires 512K memory

## **Guided Tour of the Human Body.**

he human body. A perfect machine. It grows and develops, protects and heals itself and is designed to last for decades. Now the wonder of the body is combined with the power of the PC to produce a fascinating journey into its structure and functions. You'll see detailed, full-color graphics of the entire human body and a comprehensive database of facts, descriptions and explanations. Do you know the exact function of the hypothalamus? How about the kidneys? How do bruises heal? How does the brain work, and where is your duodenum? Experience a world of knowledge and beauty that provides profound insight into life itself. It's called BODYWORKS, and it could be the most interesting software program you'll ever perfect for students, artists and hobbyists.

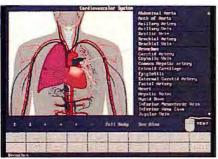

Explore the cardiovascular system...

You begin by exploring the major body systems: select the skeletal system and view the bones and how they work, the joints, mechanics of the ball and socket. Select the muscular system and see the tremendously resilient human muscle, capable of developing enormous strength. Discover how the delicate muscles in the eye allow instant focusing and movement, far beyond the capabilities of even the most sophisticated camera. Move to the nervous system, and see how the signals sent to the brain can detect even the slightest touch to the skin. Learn about how your nervous system allows the brain to instruct the body to perform complex movements — like walking! Then select the digestive system — the body's systematic breaking down of food. Its incredible ability to process and extract nutrients. From the mouth to the intestines, BODYWORKS shows you in great detail how your body nourishes itself, how it accumulates fatty tissue (and how it uses fat).

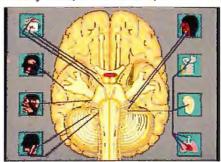

...Or discover the workings of the brain

There are complete sections on lymphatic, endocrine and cardiovascular systems. Explore the most amazing four-square-inches of tissue man has ever seen - the human heart. How it feeds the body with a constant supply of necessary chemicals to sustain life. You'll learn how the human heart can be dam-

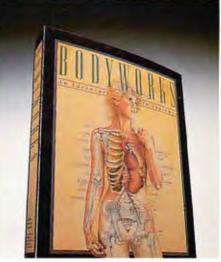

aged, and exactly what happens when someone suffers a heart attack. When your child asks "Where do babies come from?" you can simply select the section on the human reproductive system for a clinical explanation of the process.

You'll see all of the organs and tissues of the body, each described in exhaustive detail. Colorful graphic screens also provide information on sports injuries, first-aid advice on illness, insect and animal bites, along with other topics. Just click or select any organ or system for instant retrieval of thousands of facts.

#### BODYWORKS

BAQ4101-5 BODYWORKS 514" BAQ4101-3 BODYWORKS 314"

International Orders: 305-443-8212 24-Hour Fax Line: 305-444-5010

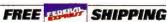

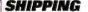

20-MHz 386SX NOTEBOOKS

# MORE POWER TO YOU

Is it a blessing or a curse? Anytime, anyplace, you can boot up and start computing. With bigger hard disks, brighter displays, longer-lasting batteries, and improved power management, the latest crop of 386SX notebooks is changing the definition of the once-simple concept called work. Now you can work in an airplane, out on the deck, or while carpooling to the office, and even if you never stray from a power outlet, your aching muscles

WITH BIGGER

HARD DISKS

AND BETTER

**BATTERY POWER** 

MANAGEMENT,

THESE 23

**ULTRAPORTABLES** 

MAKE IT EASIER

THAN EVER

TO ENJOY

**DESKTOP-CLASS** 

COMPUTING

7

WHEREVER

YOU LIKE.

MICHAEL GOODWIN

HOTOGRAPHS BY STAN MUSEL

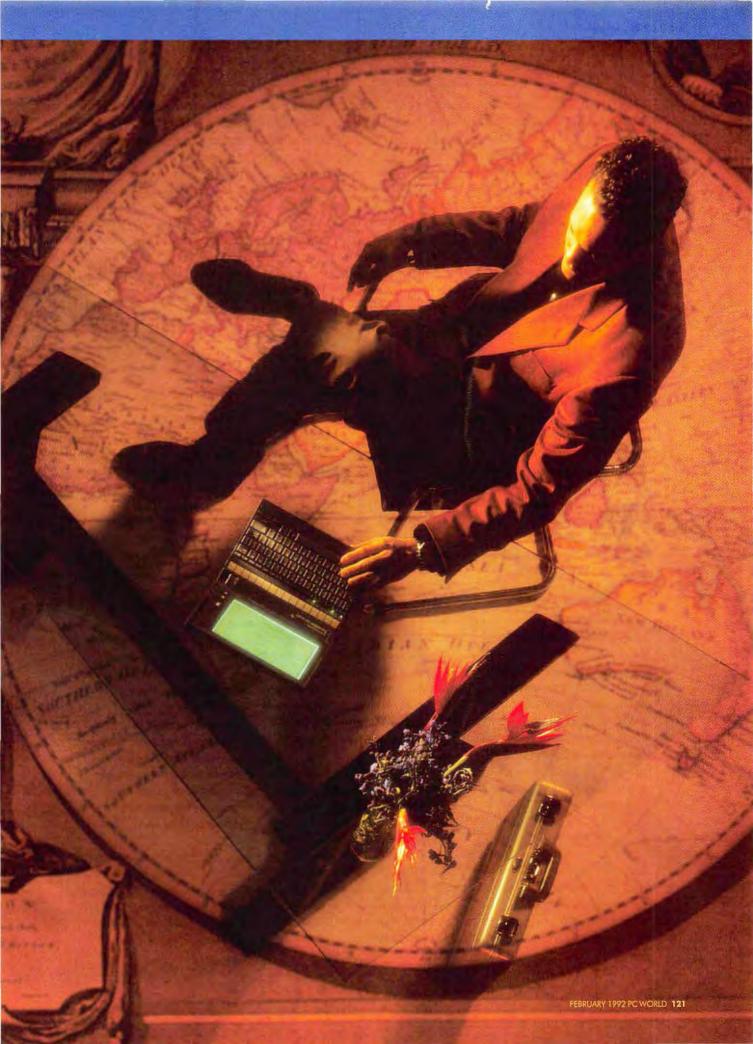

will welcome the low 7- to 10-pound traveling weights. No longer are you limited to simple word processing chores when you're on the move: These 20-MHz systems have the authority to recalculate complex spreadsheets or run *Windows*-based presentations.

The best and the brightest of these miniature laptops do a lot of things very well, from serving up crisp screen images to delivering top performance. Unlike desktops—which let you choose from a variety of displays, keyboards,

and hard disks—notebooks make it difficult to swap components, so what you see is what you get. In this review of 23 notebooks, we've found one Best Buy that covers all the bases: Texas Instruments' TravelMate 3000 WinSX.

#### Sleepy Time With the SL

Engineers need to meet three challenges before notebooks can offer full desktop power: Create a lightweight, high-quality color display that doesn't consume much power; provide desktop expansion without adding pounds; and extend battery life so a notebook can outlast a cross-country flight.

Soon you'll see affordable, low-power, color notebooks with sharp active-matrix displays, and many of the notebooks reviewed here offer optional 80MB hard disks, compared to the 40MB to 60MB limits of the notebooks we reviewed last November. By midyear you can expect to see notebooks shipping with PCMCIA (Personal Computer Memory Card Interna-

#### **Buying Smart: A Notebook Primer**

No matter how fast Windows runs on your new 20-MHz SX notebook or how easy it is to read the bright, crisp display, a day of schlepping the thing around will convince you that there's no such thing as too light or too small. But other issues also play a part in your buying decision.

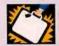

#### PORTABILITY

All these systems fit easily into a briefcase, but

some will build up your biceps (and wear down your patience) a lot faster. There's no reason to consider anything heavier than 10 pounds traveling weight—that includes the PC, the battery, the AC charger and power cable, and the modem. One notebook—the Librex 386SX/20—weighs only 6.6 pounds in this configuration, and when you're running to catch a plane, those 3 pounds can really make a difference.

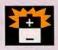

#### BATTERY

If you're never more than 6 feet from a power

plug, this is a nonissue, but for most of us, it's crucial. Even if you generally watch the in-flight movie on business trips, you'll appreciate being able to check a spreadsheet in the middle of a meeting or manage a modem session when the power plug and phone line are on opposite sides of the room.

The size and design of the power cell affect battery life substantially, but that's not the whole story. Depending on the system and your work habits, power-saving options will give you somewhere between 30 minutes and 6 hours of extra computing time. Hard disk and backlighting timeouts are standard; all the systems here have them. In addition, when you have to walk away from the notebook, all SL (and many SX) notebooks let you reduce power consumption to near zero via a suspend or sleep mode that slows or stops the CPU.

Depending on the notebook, you can put it to sleep by pressing a special button, or you can set it to drop off automatically when you haven't touched a key for a specified period. When the notebook is awakened (by a key press, a timer, or a modem call), operations resume from the point you left off. Look for a suspend/resume button, so you can stop the clock the second you quit work-

ing, rather than waiting for the timeout. And if you use Windows, make sure the notebook can suspend itself without upsetting that program.

We test battery life two ways: First we benchmark the length of a battery session under full usage, a worst-case scenario with power-saving features like hard disk timeout disabled. Then we run a best-case benchmark, with all power-saving features enabled, and include several sleep periods. Three hours of battery life is a reasonable minimum under full usage, and you should demand at least 5 hours with power saving. Reality should fall somewhere in between.

Toshiba's T2200SX turned in the best full-usage power score: a little over 3 hours. As you might expect, Zenith Data Systems' MastersPort 386SL walked away with the honors for power saving—enabled battery life: 8 hours, 22 minutes.

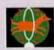

#### PERFORMANCE

All things being equal, the faster your processor wicker you'll be done with

runs, the quicker you'll be done with your work—and 20 MHz is plenty fast. In calculating the overall perfortional Association) slots—an interface standard for credit card-size peripherals such as pop-in fax-modems, RAM upgrades, and ROM-based applications (for more information about PCMCIA, see *Industry Outlook*).

Battery life is another story. Even with the latest nickel-hydride batteries, these SX systems rarely deliver more than 2½ hours of battery life in full use (with power-saving options disabled for top functionality). Fortunately, you can make your notebook ses-

sions last longer right now, thanks to recent gains in power management technology. Power-saving options range from disks and screens that timeout when not in use to a suspend/resume button that puts the unit into temporary "sleep" mode.

With power management, however, comes slower performance and annoying delays as the machine wakes up from hard disk timeouts. Also, the sleep mode of many of these units can't be used under *Windows* without crash-

ing the system. That's why Intel's SL chip is big news—it lets you put your notebook into an ultra-low-power sleep mode and suspend *Windows* safely.

Only one SL—the ZDS MastersPort 386SL—was shipping in time to be reviewed here, and its power management lives up to the SL's promise. Its full-usage battery life is actually on the low side (a bit over 2 hours), but with all power-saving features in use, testing ran an amazing 8 hours, 22 minutes. Under "typical" usage, we estimate

mance rating, we weight the 1-2-3 tests the highest, but if you run a lot of disk-intensive applications, keep a close eye on the dBASE test scores. All tests were done with power-saving features turned off, so if you're planning on marathon 5- to 6-hour sessions away from a power plug, expect slower performance. Zenith Data Systems' MastersPort 386SL grabbed first place, thanks to its built-in memory cache controller and 64K of cache memory.

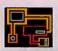

#### **EXPANDABILITY**

Many applications benefit from a large RAM disk

or lots of expanded memory, so we consider 4MB RAM capacity the minimum, especially for Windows users. All but one of the notebooks reviewed in this roundup provide at least 60MB of storage, but Windows hounds will want one of the 80MB machines. Notebooks that offer an internal modem and an optional expansion chassis or docking station are preferable. Compaq and Kris tie for top honors.

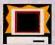

#### SCREEN

All these systems have backlit or sidelit displays.

The bigger the screen, the better—but watch out for wide screens that distort graphics and make text hard to read. Nor is size everything: Make sure the characters are sharp and crisp, with good contrast. The more gray shades your notebook can display, the better color graphics appear. Look for at least 16. Acer, Librex, and Toshiba have the best displays in the roundup.

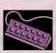

#### KEYBOARD

The closer your notebook keyboard adheres

to the standard 101-key model, the better. Emulated keys (which, for example, force you to hold down a special key to turn a cursor key into <Page Down>) slow typing and increase errors. Look for dedicated cursor keys in the familiar inverted T and dedicated page and function keys. Standard layout for <Alt> and <Ctrl> makes life easier, too. AT&T's Safari NSX/20 and Zenith Data Systems' MastersPort 386SL share the keyboard championship.

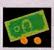

#### PRICE

We base our cost comparisons on street price.

For each system, our research staff calls dealers in cities across the country and gets a quote in the standard PC World configuration: 4MB RAM, 40MB to 60MB hard disk, 1.44MB internal floppy drive, 2400-baud internal modem, and DOS. Results are averaged. The lowball boss in the roundup is Blackship's \$2244 386SX/20 NB.

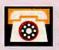

#### SERVICE AND SUPPORT

The key service issue on

notebooks is a quick turnaround, plus data recovery—there's little to repair. We evaluate central support by calling each vendor three times and scoring responses for quality and courteousness, with extra credit for long hours, fax lines, and BBS's. We rate dealer support by tallying the requirements vendors impose on dealers for training, inventory, and dedicated support staff; we give extra credit for vendors who operate their own stores. Best service and support: Zenith Data Systems, with Librex and Dell in hot pursuit.

#### PC WORLD TEST REPORT

#### Zenith's Fast SL Slips Past the SX Speedsters

Thanks to its fast SL processor, Zenith Data Systems' MastersPort 386SL aces the competition. Compaq's LTE runs a strong number two, and our Best Buy from Texas Instruments ranks close to the top.

| 1-2-3                     |         |
|---------------------------|---------|
| ZDS SL                    | 1145    |
| Compaq                    | 1172    |
| Blackship                 | 1299    |
| Kris                      | 1320    |
| Librex                    | 1342    |
| Deli                      | 1356    |
| Altima                    | 1358    |
| Philips                   | 1370    |
| Texas Instruments BEST BE | JY 1371 |
| ZDS SX                    | 1371    |
| Tongent                   | 1386    |
| Eltech                    | 1401    |
| Samsung                   | 1416    |
| Micro Express             | 1423    |
| T&TA                      | 1424    |
| ALR                       | 1428    |
| AST                       | 1433    |
| Toshiba                   | 1435    |
| Panasonic                 | 1437    |
| NEC                       | 1507    |
| Zeos                      | 1534    |
| Acer                      | 1586    |

| WordPerfe         | 86          |     |
|-------------------|-------------|-----|
| Compaq            |             | _   |
| -                 | 88          |     |
| Kris              | 97          | _   |
| Texas Instruments | BEST BUY 98 | _   |
| ZDS SX            | 99          |     |
| Toshiba           | 100         |     |
| Blackship         | 101         |     |
| Dell              | 102         | -   |
| Librex            | 102         |     |
| Philips           | 102         |     |
| Tangent           | 102         |     |
| Samsung           | 103         |     |
| AST               | 104         |     |
| Altimo            | 105         |     |
| AT&T              | 105         |     |
| ALR               | 100         |     |
| Eltech            | 100         | ,   |
| Panasonic         | 10          | 9   |
| Micro Express     |             | 13  |
| Acer              |             | 114 |
| Zeos              |             | 116 |
| NEC               |             | 119 |

| ZDS SL                     | 145 |
|----------------------------|-----|
| Compaq                     | 153 |
| Kris                       | 163 |
| Tongent                    | 164 |
| Blackship                  | 165 |
| Texas Instruments BEST BUY | 169 |
| Altima                     | 173 |
| Micro Express              | 173 |
| Toshiba                    | 173 |
| ZDS SX                     | 174 |
| Librex                     | 175 |
| Acer                       | 176 |
| Panasonic                  | 176 |
| Zeos                       | 179 |
| T&TA                       | 182 |
| Philips                    | 182 |
| Samsung                    | 182 |
| AST                        | 183 |
| Dell                       | 183 |
| Eltech                     | 185 |
| ALR                        | 19: |
| NEC                        | 19: |

you'll be able to go 5 or 6 hours before you start hunting for the nearest plug. Another benefit of the SL chip—its built-in memory cache controller—shows its worth in the MastersPort too: This system is blazingly fast.

One more piece of good news. The prices on these notebooks are moving in one direction only: down. So use these reviews to choose your best system, then go out and cut a great deal—and that means more power to you.

Michael Goodwin is an associate editor and TJ Byers a contributing editor for PC World.

For more information about all products in this article, circle reader service no. 909.

#### Staying Alive: How to Keep Your Battery Humming

TJ Buers

When you're away from an AC outlet, a dead battery can transform your expensive notebook into a royal pain in the shoulder. Fortunately, taking a few simple precautions can keep it from turning into a pricey paperweight halfway between Los Angeles and New York.

The easiest solution is to bring along extra charged batteries. When the old battery dies, simply slide in a fresh one and keep on working. If your notebook permits swapping without turning off the power, the switch may take less than 30 seconds. Each battery adds a couple of pounds and costs from \$75 to \$150.

You can charge extra batteries while the notebook is plugged into an AC outlet, but a faster solution is to pay \$50 to \$229 for an external quick-charger. Chargers bring batteries up to full power much faster than a notebook's internal charger.

#### dBASE IV

| ZDS SL            |                                                                                                    | 766  |
|-------------------|----------------------------------------------------------------------------------------------------|------|
| Compaq            |                                                                                                    | 799  |
| Texas Instruments | BEST BUY                                                                                                    | 874  |
| Dell              | N                                                                                                    | 898  |
| Toshiba           | Maria Cara                                                                                                    | 899  |
| ZDS SX            |                                                                                                    | 902  |
| Tangent           | Maria de la composição de la composição de la composição de la composição de la composição de la composição de | 914  |
| Kris              |                                                                                                    | 917  |
| AST               |                                                                                                    | 926  |
| Samsung           | The same of                                                                                                    | 926  |
| ALR               | *                                                                                                    | 927  |
| Philips           | Per -                                                                                                    | 940  |
| Librex            |                                                                                                    | 954  |
| Blackship         | The state of the state of                                                                                      | 959  |
| Eltech            | FIG.                                                                                                    | 980  |
| Altima            |                                                                                                    | 983  |
| AT&T              | W. E. C.                                                                                                    | 991  |
| Zeos              |                                                                                                    | 1003 |
| Panasonic         |                                                                                                    | 1021 |
| NEC               |                                                                                                    | 1039 |
| Acer              |                                                                                                    | 1040 |
| Micro Express     |                                                                                                    | 1042 |

#### Paradox

| Paradox           |              |
|-------------------|--------------|
| Compaq            | 715          |
| ZDS SL            | 728          |
| Blackship         | 757          |
| Kris              | 763          |
| Toshiba           | 763          |
| ZDS SX            | 766          |
| Texas Instruments | BEST BUY 774 |
| Dell              | 777          |
| Philips           | 787          |
| ALR               | 788          |
| Altima            | 788          |
| Samsung           | 792          |
| Tangent           | 799          |
| Librex            | 805          |
| Eltech            | 816          |
| AST               | 821          |
| AT&T              | 838          |
| Micro Express     | 845          |
| Acer              | 847          |
| Panasonic         | 855          |
| NEC               | 907          |
| Zeos              | 964          |
|                   |              |

Time in seconds.

Methodology

We tested all the computers with 4MB RAM except the Acer, AST, Micro Express, Panasonic, Tangent, and Zeos, which we tested with 5MB RAM. The systems' hard disks ranged from 20MB to 60MB, We used the vendor's version of DOS or Microsoft DOS 5.0.

1-2-1

We load the application, followed by three separate worksheets (arithmetic, financial, and scientific). We perform various changes and run recales on each. Finally we use the MAPS add-in from Management Advisory Services of Seattle to run a number of financial forecasts.

#### WordPerfect

We reformal three WordPerfect 5.1 documents that vary in size from 5K to 55K. The files are text with some boldface and underlining; one document includes a TIFF image.

#### Windows 3.0

Timing begins and ends at the DOS prompt. We launch Windows along with a macro that loads Microsoft Excel with a financial worksheet and initiates a recalc. Then the macro loads Latvis's Ami Pro along with a 50K document that contains a 50K TIFF image. Finally, the macro launches Micrografs Designer, opens a drawing, displays it on screen, and exits to DOS.

#### dBASE IV

With the caching feature enabled, we complete an unindexed search for a single record in a 100,000-record parts table. Then we index the table, run the transaction processing module, and post 600 records.

#### **Paradox**

Starting with an orders table, we compare each record with an available stock table. The application finds the current price for the items and inserts the resulting record into an invoice table.

Data based on tests designed and conducted by the PC World Test Center. All rights reserved.

Most notebooks still use nickelcadmium batteries, and the way you 
treat them makes a big difference in 
how long they last. For instance, batteries that are repeatedly used for a 
short period of time, like half an 
hour, and then recharged develop a 
"memory" problem. The battery 
starts to think it's out of juice when 
that familiar half hour is up, even 
though it may have many hours of 
power left. One reason the new nickel-hydride batteries are so swell is, 
they don't have this problem.

You can prevent (or cure) the memory effect by making sure your battery is fully discharged before you recharge it. If you're not in a hurry, simply turn the notebook on, defeat all the power-saving features like screen blanking, and let it run down overnight. A faster alternative is the BATTKILL batch file. To create it, type the following three lines from the DOS prompt.

#### COPY CON BATTKILL BAT DIR > XXX BATTKILL

To save the batch file, press
<Ctrl>-Z<Enter>. When you run the
file (by typing BATTKILL and pressing
<Enter>), it runs a directory over and
over, saving it to disk file XXX, until
the battery is totally dead—usually

an hour or two. Then you can recharge the battery overnight.

Like everything else in the entropic universe, a battery has a limited life span. As it nears its end, the amount of power it can hold drops off gradually. This usually happens after 500 to 1000 cycles—about two years of normal use. Batteries that are not fully charged before use, are charged frequently with a quick-charger, or go unused for extended periods don't live quite as long. So be sure to discharge and charge stored batteries every three to six months, and keep them high and dry.

#### AcerAnyWare 1120NX

PROS: Small, big screen, crisp display

CONS: Heavy, slow, short battery life, odd keyboard

The first thing you'll notice about Acer's midpriced (\$3623) AnyWare is its big, beautiful screen: a full 9½ inches diagonal and graced with sharp letters and excellent contrast. And while the twin batteries bring its traveling weight close to 10 pounds, its profile is very trim. Performance, however, is unimpressive across the board—and the low 5MB RAM limit should keep it that way. Battery scores are ho-hum: You get only a bit more than 2½ hours in full-use mode. On the bright side, Acer's sleep function is guaranteed to work safely with *Windows*.

The keyboard may take some getting used to. The cursor keys are in a nonstandard layout, key travel is shallow and hard, and all the function keys and page keys are arrayed in two rows along the top. The Any-Ware's dynamite screen may be enough to hook traveling presenters, but most users will want a faster, lighter notebook.

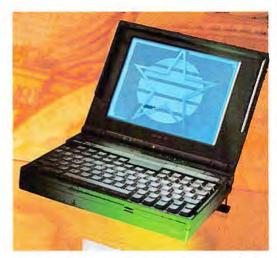

Flat screens don't get much better than this—a super display makes the AcerAnyWare a good choice for presentations.

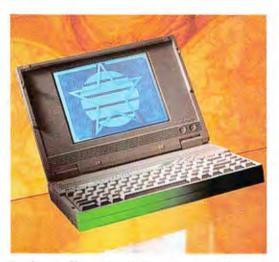

Your fingers will appreciate the Venture's top-notch keyboard, and your eyes will enjoy its crisp, clear display.

#### ALR Venture 386SX/20

PROS: Great keyboard, good-looking display

CONS: Relatively heavy, awkward screen controls, no internal modem

There are two good reasons for giving ALR's \$3262 Venture a close look: a sharp display with excellent contrast, and a well-designed keyboard. Performance is passable, but the 9.5-pound traveling weight is pretty high and the 2-hour battery life fairly low. Power-saving features will more than double that, but you can't suspend *Windows* safely.

The Venture's ergonomics could use some refinement: Brightness and contrast controls are awkward push-and-twist knobs, there's no indicator to tell you when the battery is fully charged, and the suspend/resume switch is a tiny stud on the back of the system. Some other quibbles: There's no internal modem option, and the service contract lacks a turnaround guarantee. The superb keyboard and display make this a good choice as a weekend carry-home, but frequent travelers may want a lighter notebook with better staying power.

#### **Altima LSX**

PROS: Light weight

CONS: Small screen, some controls hard to reach or operate

For \$3183, Altima will sell you a handsome, reasonably fast notebook that, at a lean 8.3 pounds traveling weight, is a breeze to whisk through an airport. Battery power won't last much more than 2 hours during full-bore computing, but if you enable the LSX's complete set of power-saving features, you'll reach almost 5½ hours.

You can't suspend *Windows* safely, however. And don't count on the Altima to show off in front of clients or customers—the screen ties for smallest in the roundup. Ergonomics could be better too: Page control keys are emulated, brightness and contrast slides are unusually hard to operate, and every time you need to get to the AC power connector or the phone plug—which could be many times a day—you'll lose precious seconds opening the sticky rear-hatch cover. But if easy portability is important, the Altima makes good sense.

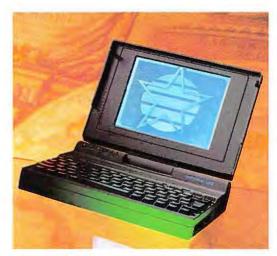

Light and airy at 8.3 pounds traveling weight, the LSX will keep cooking for over 5 hours with power saving turned on.

#### AST Premium Exec 386SX/20

PROS: Good battery life, excellent screen contrast, fine keyboard layout

CONS: Pricey, small screen, relatively heavy

The Premium Exec 386SX/20 is a fairly hefty 9-pound notebook with a fairly hefty \$3566 price. But the Exec lets you work long and prosper away from the power plug, whether you're typing furiously on a report or dawdling over a spreadsheet. If you prefer the convenience of full-use mode, you'll get 2½ hours, and with the excellent power-saving features set to the max, you'll last 5½ hours. And whether you use the auto-sleep timeout or the manual suspend/resume function, you can suspend *Windows* safely—and wake it up with an incoming modem call.

The AST's screen ties for smallest in the roundup, but its sharp, black characters compensate—and the keyboard layout is almost perfect. Some details could be better: The brightness and contrast slides and the stubborn front latch drove us crazy. All told, however, decent speed, good battery life, and a crisp screen add up to a solid value.

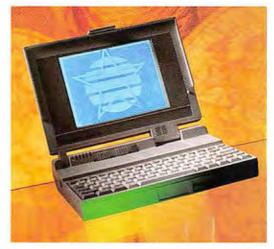

If you plan on marathon sessions away from the power plug, you'll like the way the Exec can stretch your battery.

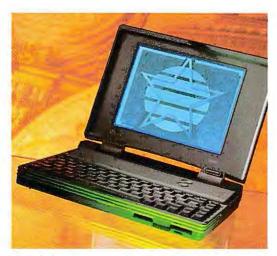

The Safari can help you survive the worst the business jungle can throw at you. You'll love the big, beautiful screen.

#### AT&T Safari NSX/20

PROS: Huge screen, terrific keyboard, long battery life

CONS: Expensive, thin screen characters

The Safari NSX/20 isn't cheap—but good things seldom are. For \$4245 you get a screen that ties for biggest in the roundup, a "perfect" keyboard, a mouse, and twin batteries that will keep you working more than 3 hours with power saving disabled. The Safari's 8.5-pound traveling weight is more than reasonable, and the bright, 10-inch screen delivers a crisp, even image with an unusually wide viewing angle.

Neat touches include a handsome curved design, a set of eye-catching LCD icons just beneath the screen, and the ability to control speaker volume, inverse video, screen timeout, and so on from handy keys. The Safari is ideally suited for *Windows*, which AT&T preinstalls: S/R is guaranteed *Windows*-safe, and an optional 80MB drive provides more than enough room for even the most serious *Windows* devotee. If not for the Safari's high price, we'd surely be talking Best Buy.

#### Blackship 3865X/20 NB

PROS: Fast, very low price, elegant design, safe Windows S/R

CONS: Small screen, short battery life, no charge indicator, no modem option

Not every notebook buyer is fanatical about battery life. If you're not, this Blackship could well be your best deal. For an astonishingly low \$2244, Blackship's elegant 386SX/20 NB is loaded with value—from hot performance to a light 8.6-pound traveling weight. The NB took fourth place for overall performance and came in third in the 1-2-3 and Paradox tests. You even get an auto-sleep function that's safe to use in Windows. And if elegant style matters to you, you'll go for the NB's good-looking, asymmetrical case and ball-shaped power switch.

The NB's battery life is quite short—1:50 with power-saving features defeated and only 3:16 with them enabled. The screen is on the small side, there's no support for an internal modem, and the keyboard has nonstandard cursor keys and emulated page keys. But if you crave burning speed and the lowest price in the roundup, you've found it.

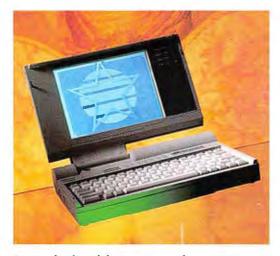

Top speed and a rock-bottom price are always a winning combo, and the NB sweetens the deal with light weight.

#### FEATURES EVALUATION

#### **Bright and Light**

These featherweight SX/SL notebooks deliver power aplenty, with prices and traveling weights dropping by the month.

| • Yes                                 | 16 8         | E .         | 11 8             | 2 2           | 18. 36                                                                                                    | 100 380     | on 130         | OF             | 180          | 3                |              |
|---------------------------------------|--------------|-------------|------------------|---------------|----------------------------------------------------------------------------------------------------|-------------|----------------|----------------|--------------|------------------|--------------|
| O No                                  | £3\ "        | 26          | Altima USX       | 3 1           | 3 8 3                                                                                                    | 1 E         | Company 320M   | £ 2 \          | 37 1         | San Mary         |              |
| n/a = not applicable                  | Acerdan Word | ALR Venture | 15/              | NSXI Premilum | AT & Soften                                                                                                    | 386sl       | Compaq LITE    | Dell System    | 38651 ×      | w/               |              |
| The first term of the                 | 3/           |             | 1                | 83            | 1                                                                                                    |             | ,              | 1              | 10.          |                  |              |
| andard features                       | 1            | 1           | 1                | THE PARTY     |                                                                                                    | 1           | 1              | 1              |              |                  | 1            |
| Street price <sup>2</sup>             | \$3623       | \$32623     | \$3183           | \$3566        | \$4245                                                                                                    | \$2244      | \$4848         | \$3798         | \$2349       | \$2970           | T            |
| Windows included                      | 0            | 0           | 0                | 0             |                                                                                                    | 0           | 0              | 0              | •            | 0                | T            |
| ortability                            |              | 287         | A distant        | 74-           | 1,11                                                                                                    | 100         |                | 100            | 1            |                  |              |
| Traveling weight (pounds)4            | 9.6          | 9.5         | 8.3              | 9             | 8.5                                                                                                    | 8.6         | 9.5            | 8.3            | 8.2          | 7.4              | Т            |
| Dimensions                            | 85x11x2      |             | 11.1 x 8.6 x 2.2 | 11.5x9x23     | 12x9.9x1.8                                                                                                    | 11.7x85x2   | 11.1 x 8.8 x 2 | 11 x 8.5 x 2.0 | 11.6±8.7±2.3 | 8.6 x 11 x 2     | $^{\dagger}$ |
| Volume (cubic inches)                 | 187          | 220         | 210              | 238           | 214                                                                                                    | 199         | 195            | 187            | 232          | 189              | +            |
| Tolome (Cobic menes)                  | 107          | 240         | 2.0              | 230           | 417                                                                                                    | 177         | 175            | 107            | 202          | 107              | +            |
| ittery                                | 1.5          | No. of the  |                  | 15th. 1 00    | No. of Contract of Contract of | 100         | - 1            |                |              |                  | _            |
| Battery life (power saving on/off)    | 3:52/2:17    | 4:50/2:02   | 5:25/2:12        | 5:27/2:32     | 5:13/3:09                                                                                                    | 3:16/1:50   | 5:48/2:46      | 5:01/3:06      | 7:38/5:33    | n/a <sup>5</sup> | 1            |
| Indicator shows full charge           | •            | 0           | •                |               | •                                                                                                    | 0           | •              | •              | •            | •                | 1            |
| Suspend/resume button                 | 0            | • 6         | 0                | •7            | •                                                                                                    | 0           | •              | •              | •            | 0                | 1            |
| Safe Windows S/R or auto-sleep        | •            | 0           | 0                | •             | •                                                                                                    | •           | •              | 0              | •            | 0                | 1            |
| pandability                           |              |             |                  |               |                                                                                                    |             |                |                |              |                  |              |
| RAM capacity                          | 5MB          | 8MB         | 8MB              | 8MB           | 6MB                                                                                                    | 6MB         | 10MB           | 8MB            | 6MB          | 5MB              | T            |
| Largest hard disk option              | 60MB         | 80MB        | 60MB             | 80MB          | 80MB                                                                                                    | 60MB        | 84MB           | BOMB           | 60MB         | 40MB             | Ť            |
| Mouse/external keyboard port          | 0            | •           |                  | •             | •                                                                                                    | •           | •              | •              | •            | •                | t            |
| Internal modern available             | •            | 0           | •                | •             | •                                                                                                    | 0           | •              | •              | 0            | •                | T            |
| Expansion chassis available           | •            | 0           | ●10              | 0             | 0                                                                                                    | •           | •              | 0              | 0            | 0                | T            |
| Marian - I                            |              |             |                  |               |                                                                                                    | - 2 1       |                |                | - 4          | 1                | Ť            |
| Cursor keys in inverted T             | 0            |             |                  |               |                                                                                                    | 0           | 0              |                | 0            | •                | Т            |
| Dedicated page control keys           | •            | •           | 0                |               |                                                                                                    | 0           | 0              |                | 0            | 0                | +            |
| Dedicated function keys               |              | 011         | •11              | OII           | •                                                                                                    | <b>O</b> 11 | <b>1</b> 11    |                | •11          | •11              | +            |
| Dedicated function keys               |              |             |                  |               |                                                                                                    |             |                |                |              |                  | 1            |
| reen                                  |              |             |                  |               |                                                                                                    |             |                |                |              | -                | _            |
| Size (square inches)                  | 47.          | 40          | 35               | 35            | 48                                                                                                    | 37          | 38             | 35             | 36           | 36               |              |
| Shades of gray                        | 32           | 32          | 32               | 32            | 32                                                                                                    | 32          | 16             | 32             | 32           | 16               | 1            |
| ervice and support                    |              |             |                  |               |                                                                                                    |             |                |                |              |                  |              |
| Warranty (months)                     | 12           | 12          | 12               | 12            | 12                                                                                                    | 12          | 12             | 12             | 12           | 12               | T            |
| On-site service available/under \$100 | 0/0          | 0/0         | 0/0              | 0/0           | 0/0                                                                                                    | 0/0         | 0/0            | 0/0            | 0/0          | 010              | +            |
| Turnaround policy                     | 1 week       | 0           | 48 hours         | 1 week        | 96 hours                                                                                                    | 48 hours    | 0              | 24 hours       | I week       | 1 week           | 1            |
| Free unlimited support                | •            |             | •                | •             | 0                                                                                                    | •           | •              | •              | 0            | •                | 1            |
| Vendor support                        |              |             |                  | - 1           |                                                                                                    |             |                |                |              |                  | -            |
| Central support/toll-free             | 0/0          | 0/0         | 0/0              | 0/0           | 0/0                                                                                                    | 0/0         | 0/0            | 0/0            | 0/0          | 0/0              | T            |
| Daily support (hours)                 | 115          | 11          | 10               | 11            | 9                                                                                                    | 10          | 12             | 15             | 9            | 10               | 1            |
| Weekend support                       | 0            | 0           | 0                | •             | 0                                                                                                    | 0           | 0              | •              | 0            | 0                | +            |
| BBS/fax                               | 0/0          | 0/0         | 0/0              | 0/0           | 0/0                                                                                                    | 0/0         | 0/0            | 0/0            | 010          | 010              | 1            |
| Vendor-to-dealer support              |              |             |                  |               | - (I)-                                                                                                    |             |                |                | and t        | 1 - 1            | Ť            |
| Dedicated support staff required      | 0            | 0           | 0                | 0             | 0                                                                                                    | no dealers  | 0              | no dealers     | 0            | •                | T            |
| Support staff training required       | 0            | 0           | 0                | 0             | 0                                                                                                    | no dealers  | a              | no dealers     | 0            | 0                | +            |
| Dedicated support line for dealers    | •            | •           | •                | •             | •                                                                                                    | no dealers  | •              | no dealers     | 0            | 0                | +            |
| Service from any authorized dealer    | 0            | 0           | 0                | 0             | 0                                                                                                    | -           | 0              | no dealers     | •            | 0                | +            |

<sup>&</sup>lt;sup>2</sup> Standard configuration includes 4MB RAM, 40MB to 60MB hard disk, 1.44MB internal floppy drive, 2400-boud modem, at least one parallel and one serial port, DOS.

<sup>&</sup>lt;sup>4</sup> Including battery, modern, AC charger, and cable.

<sup>&</sup>lt;sup>5</sup> Could not complete tests.

<sup>&</sup>lt;sup>7</sup>Closing screen activates sleep mode.

<sup>&</sup>lt;sup>8</sup>On-off switch can be configured for suspend/resume.

|            | <b>T</b>     | E 3                          | II S                                                                                                    | Z 9              | 2 ×             | 3 28                                  | 8               | 10 30          | E              | 10 3             | व्य व           | 8 8             | 4             |
|------------|--------------|------------------------------|----------------------------------------------------------------------------------------------------|------------------|-----------------|---------------------------------------|-----------------|----------------|----------------|------------------|-----------------|-----------------|---------------|
|            | Kiris Moster | 386 - 120<br>Librax 3865X/20 | Micro Express                                                                                                    | WEC Ultraulie    | Neto            | Philips Mognovox                      | Someung         | 3000 320N      | TI TravelMare  | Toshiba TZZOOSK  | TOS Mastersport | TOS Mostersport | Teos SX-70    |
| 1          | 4            | 86.5X                        | D press                                                                                                    | OF /             | 9 %             | S S S S S S S S S S S S S S S S S S S | aga /           | 3201           | ns X           | 720              | 1028            | Herse           | 8             |
|            |              | 8                            |                                                                                                    |                  |                 | 1 1 × 1                               |                 |                |                | ž/               | 3               | 3               | \             |
| est PVL    | \$2610       | \$2914                       | \$2513                                                                                                    | \$3521           | \$3742          | \$3899                                | \$3087          | \$2615         | 53084          | \$4441           | \$4478          | \$3732          | \$3395        |
| 4          | •            | 0                            | 0                                                                                                    | •                | 0               | 0                                     | •               | 0              |                | 0                | •               | 0               | 0             |
|            |              |                              |                                                                                                    |                  |                 |                                       | 1000            |                |                | -0               |                 |                 |               |
|            | 9            | 6.6                          | 9.1                                                                                                    | 10.4             | 8.1             | 9.3                                   | 9.4             | 7.7            | 7.4            | 7                | 8.4             | 8.7             | 9             |
|            | 11x87x21     | 11.7 x 8.2 x 2               | 11.6x8.7x23                                                                                                    | 11.5 x 8.7 x 2.5 | 12.2 x 1.7 x 10 | 85x11x2                               | 11 x 8.5 x 2.1  | 11.7 x 8.3 x 2 | 11 x 8.5 x 1.8 | 11.7 x 8.3 x 1.6 | 124x83x1.8      | 11x85x2         | 12.2 x 10 x 2 |
|            | 198          | 192                          | 232                                                                                                    | 250              | 207             | 187                                   | 196             | 193            | 168            | 155              | 185             | 187             | 244           |
|            |              |                              |                                                                                                    | The state of     |                 |                                       |                 |                |                |                  |                 |                 |               |
|            | 3:51/2:04    | 2:20/1:26                    | 4:31/2:42                                                                                                    | 5:16/1:51        | 6:42/2:07       | 5:13/2:56                             | 3:30/2:44       | 2:28/1:18      | 4:15/1:48      | 5:46/3:13        | 8:22/2:09       | 6:41/2:25       | 4:11/2:07     |
| 1000       | •            | •                            | •                                                                                                    | •                | •               | •                                     | •               | •              |                | •                | •               | •               | 0             |
|            | •            | ●8<br>○                      | 0                                                                                                    | •                | ●8<br>○         | •                                     | 0               | 0              |                | ●8               | 8               | •               | 0             |
|            | •            | 0                            | 0                                                                                                    | •                | 0               | 0                                     | 0               | 0              |                | •                | •               | 0               |               |
|            |              | -                            | 202                                                                                                    |                  | 23500           |                                       | Total Section 1 |                | - Constitution |                  |                 |                 |               |
| -          | 16MB         | 4MB                          | 5MB                                                                                                    | 10MB             | 5MB             | 8MB                                   | 8MB             | 5MB            | 6MB            | 10MB             | 8MB             | 4MB             | 5MB           |
|            | 85MB         | 60MB                         | 80MB                                                                                                    | 60MB             | 60MB            | 80MB                                  | 80MB            | 80MB           | 80MB           | 60MB             | 60MB            | 60MB            | 60MB          |
|            | TEC DIE      | 0                            | •                                                                                                    | 0                | •               | •                                     | •               | •              |                | 09               |                 | 0               | 0             |
|            | •            | 0                            | 0                                                                                                    | 0                | 0               | •                                     | 0               |                |                | •                | 0               | 0               | 0             |
|            |              |                              |                                                                                                    | . 0              | 0               |                                       |                 |                |                |                  |                 |                 |               |
| 1 1000     | •            | •                            | 0                                                                                                    | •                | •               | •                                     | 0               | •              |                | •                | •               | •               |               |
|            | 0            | 0                            | 0                                                                                                    | 0                | •               | 0                                     | 0               | •              |                | •                | •               | 0               | 0             |
| 767        |              | •                            | •                                                                                                    | •                | •               | •                                     | <b>1</b> 11     | •              | 11             | •                | •               | •               | •             |
|            | 1111         |                              | 11:4                                                                                                    |                  | 1               |                                       | - 10            |                |                | - 1              |                 |                 |               |
|            | 37           | 46                           | 36                                                                                                    | 45               | 35              | 35                                    | 44              | 35             | 48             | 45               | 37              | 40              | 43            |
|            | 16           | 16                           | 16                                                                                                    | 16               | 16              | 32                                    | 64              | 32             | 32             | 16               | 32              | 16              | 32            |
|            |              | - 115                        |                                                                                                    | -7-1             |                 | - 1 TANK 183                          |                 |                |                |                  |                 |                 |               |
| 76         | 12           | 12                           | 15                                                                                                    | 12               | 12              | 12                                    | 12              | 12             | 12             | 12               | 12              | 12              | 12            |
|            | 0/0          | 0/0                          | 010                                                                                                    | 0/0              | 0/0             | 010                                   | 0/0             | 0/0            | 0,0            | 0/0              | 0/0             | 0/0             | 0/0           |
|            | 48 hours     | 24 hours                     | 48 hours                                                                                                    | 5 days           | 0               | 72 hours                              | 24 hours        | 48 hours       | 48 hours       | 48 hours         | 48 hours        | 48 hours        | 0             |
|            | •            | •                            | •                                                                                                    | •                | •               | 0                                     | •               | •              |                | •                | •               | •               |               |
| No. of the | (19,21)      |                              | The same                                                                                                    | (A) (1997)       |                 |                                       |                 |                |                |                  | Na Table        |                 |               |
|            | 0/0          | 0/0                          | 0/0                                                                                                    | 0/0              | 0/0             | ●/●                                   | 0/0             | 0/0            |                | 0/0              | 010             | 010             | 0/0           |
|            | 10           | 12                           | 9.5                                                                                                    | 10.5             | 9               | 13                                    | 8.5             | 10             | 9              | 10               | n/a             | n/a             | 24            |
|            | 0            | 0                            | 0                                                                                                    | 0                | 0               | 0                                     | 0               | 0              | 0              | 0                | n/a             | n/a             | •             |
|            | 010          | 0/0                          | Q.                                                                                                    | 0/0              | 010             | 0/0                                   | 0/0             | 0/0            | CO             | •10              | 010             | 010             | •/•           |
|            | 0            |                              | no dealers                                                                                                    | •                | 0               | 0                                     | 0               | no dealers     | no dealers     | 0                | •               | •               | no dealers    |
|            | 0            | •                            | no dealers                                                                                                    | •                | 0               | 0                                     | 0               | no dealers     | no dealers     | 0                | •               | •               | no dealers    |
|            | 0            | •                            | no dealers                                                                                                    | •                | •               | •                                     |                 | no dealers     | no dealers     | 0                | •               | •               | no dealers    |
|            | 0            | •                            | no dealers                                                                                                    | •                | 0               | 0                                     | •               | no dealers     | no dealers     |                  | •               | •               | no dealers    |
|            |              |                              | A CONTRACTOR OF THE PARTY OF THE PARTY OF TH |                  |                 |                                       |                 |                |                |                  |                 |                 |               |

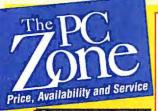

Se Habla Español

#### Our commitment:

- · Consistent low pricing
- · Knowledgeable Sales Advisors
- · Quality products and latest versions
- · Over 1500 products in stock
- · Open 24 hours: Order between 9pm to 7am EST and shipping is free in USA
- Hassle-free ordering and \$6 overnight delivery by Airborne Express

Abacus

Now! You can place your PC Zone order on

CompuServe Just Type:

Windows

Aldus Corporation

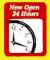

NOW! Our Canadian customers' orders, in most cases, delivered within 24 hours. By special arrangement with Canadian Customs all applicable duties and GST taxes will be charged when placing your order with the Zone. Your products can now be delivered hassle free through Customs without delay. Shipping charges as low as \$16 (US) via Airborne Express. Call for complete information.

Atech Software

Pub. Powerpak For Win ..

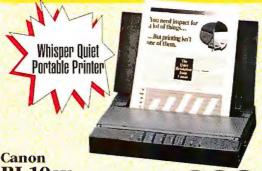

BJ-10ex **Bubble Jet** Printer

Bubble Jet technology uses a revolutionary new way of printing to produce 200dpi output at the very best quality! The BJ-10ex is small and transportable, and the entire printing process is whisper quiet. Connects directly to your computer via Parallel port

Canon Feeder ......\$78 Canon Cartridge ......\$24

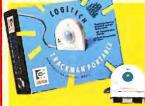

Logitech Trackman Portable

Attaches to either side of your portable keyboard. It's small lightweight, easy to handle, and adapts for right or left hand. Also comfortable and easy to use with your desktop system Comes with manufacturer's limited lifetime warranty

**Practical Peripherals Practical** Pocket Modem

This credit card size modem gives you Hayes 2400 compatibility and all advantages of 2400 bps data transmission. Remarkable design means no-fail power comes from the RS232 port and telephone line, you never have to change batteries!

# UTILITIES

| Addstor                        | Dariana Technologies        |
|--------------------------------|-----------------------------|
| Superstor V1.3 Compress 89     | System Sleuth Pro For PC 82 |
| Adobe Systems                  | Eikon Systems               |
| Adobe Type Align For Win 68    | Scrapbook Plus V2.1/Win 109 |
| Adobe Type Mgr for Win 58      | Fifth Generation            |
| American Megatrends Inc        | Direct Access 5.1 64        |
| Adv. Diagnostic Utility 59     | Funk Software               |
| Borland International          | Sideways + P.D. Queue 79    |
| Sidekick 2.0 5.2558            | Fifth Generation            |
| Caere Corporation              | Disk Lock 1.0 For PC122     |
| Omnipage Pro 386 2.0 699       | Fastback Plus 3.0 118       |
| The Typist For PC398           | Pyro 1.0 For PC33           |
| Central Point Software         | Gibson Research             |
| Central Point Antivirus 1.1 78 | Spinrite II V2.063          |
| Central Point Backup 7.0 79    | Helix                       |
| Copy II PC 6.024               | Headroom 2.0 64             |
| Copy II PC Deluxe Opt. Bd 119  | Kensington                  |
| Computer Aided Technology      | Expert Mouse - Serial99     |
| Cat Color Converter 119        | Inset Systems               |
| Cat ImageEnhancer 256 78       | Hijaak 2.198                |
| Custom Applications            | Landmark Systems            |
| Freedom of Press For PC 238    | Diagnostic Starter Kt 1335  |

System Speed Test ......

| ### Recker Tools For Win                                                                                                    | Aldus PageMaker 4.0 |
|----------------------------------------------------------------------------------------------------|---------------------|
| HARD                                                                                                    | WARE                |
| Advanced Gravis Eliminator Joystick GameCd 29 Artisoft / Lantastic En Adapter Gard #143 208 En Starter Kit #142 489 Z Two Station 4.0#104 92 ATI VGA Winder Excel w/ Mse 198 Bezier Systems BP4040 Postscript Laser 1499 Canon BJ-10EX Bub Jet Print 328 Cardinal 2400 Baud Ext Modem 89 2400 Baud Int Modem 78 Computer Peripherals Viva 9600 V.42 Ext Modem 419 | 4 Fgx Monitor       |
| ## Story V. 42 Ext Modell 419 ## Dove Camputer Corp ## Dove Fax For Dos                                                                                                    | Modem 1200 Internal |
| Microtek Scanmaker 600Z                                                                                                    | 88/2 Rem Extern Kit |

Berkeley Systems Design After Dark For Win Bitstream Inc. Face Lift 1.2 For Win . **Borland International** Turbo Pascal For Win .. Turbo Pascal Win Upor ......... 99 Brown-Wagh Publishing More Fonts 3.0 For Win Caere Corporation Omnipage 386 V3.0 Win ..... 469 Crosstalk Communications Crosstalk For Win 1.2... Deirina Technology Perform Pro Filler Win . Foresight Resources Drafix Cad For Win ..... Futuresoft DynaCom 3270 Sync3.0 ..... 178 hDC Computer First Apps For Win File Apps .... .68 Win Express. Icom Simulations Intermission 2.0 Win . Individual Software Professor Windows ... Informix Wingz For Win .. Intuit Quicken For Win .... Lotus Corporation Lotus 123 Win Tech Upgr ... Lotus 123 Win Lotus 123 Win Live Upgr ...... 89 Mathsoft Mathcad 3.0 For Win ...... 314 Micrografx Charisma For Win ...... Designer 3.1 Microsoft Corporation Excel 3.0 For Win .... 309 Office 1.6 For Win .... .484 Money For Win . 48 Publisher For Win .. 138 Quick C For Win ... 138 Serial Mouse w/ Win .... ... 144 Works For Win 2.0 ..... .... 138 Powerpoint For Win .... ... 315 Project For Win . Visual Basic For Win ..... ... 128 Windows 3.0. 89 Windows 3.0 SW Dev Kit .... 318 Win Entertainment Pack .. 26 Win Productivity Pack ...... 39 Word For Win 2.0 ....

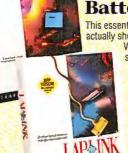

**NEC Home Electronics** 

Cdr36 W/Cd Gall. Cdgx1

Cdr73 W/Cd Gall.Cd67X1 ...

Pagebrush Color Hand Scan.549

849

**Traveling Software Battery Watch** 

The Complete PC

Communicator 5

U.S. Robotics/Courier

Hst 14.4 Modem Interni.

Hst 14.4 Modem Ext

This essential utility for your battery-powered laptop actually shows you how much longer your battery will last!

With Battery Watch, it's your decision when to stop working-not your battery's.

**TravelingSoftware** LapLink Pro

LapLink Pro has easy-to-use pull-down menus, file transfer capabilities over a modem or cable, and the fastest transfer speeds in the industry. With LapLink's unique remote installation capability, you can transfer files to a PC that doesn't have it.

Freedom of PressLight 3.05.,54

# Call Now for FREE Catalog Latest, Newest, Hottest Products at Lowest Prices

# More Windows

| OCR Systems<br>Readright For Win V3.0 299   | Software Toolworks Word For Word / Win44                   |
|---------------------------------------------|------------------------------------------------------------|
| Okna Corporation The Desktop Set For Win 84 | Software Ventures Microphone II/Win                        |
| Polaris Software Packrat 4.0 For Win249     | Spinnaker<br>PFS: Win Works195                             |
| Prisma Software Yourway For Win148          | Symantec Justright V1.0 For Win 129                        |
| Reference Software Grammatik Win 2.0        | Norton Backup Win/DOS 1.2 .84<br>Norton Desktop For Win 98 |
| Roykore ABC Flowcharter For Win 185         | On Target V1.0 For Win 259 Teleware Incorporated           |
| Software Pub. Superbase 4 1.3 For Win 428   | MYOB For Win                                               |
| Supervase 4 1.3 PUF WIII 420                | Ventura Publisher Gold 3.0 Win549                          |

# BizPlanBuilder

# HAN **Biz Plan** Builder

Edit and customize this 70+ page prewritten business plan with your own word

processor! Headings, started sentences and fill-in-theblank paragraphs jump-start your thinking and guide you to a completed plan.

# COMMUNICATIONS

| CONTINE                                            | - |
|----------------------------------------------------|---|
| Central Point Software Central Point Commute 55    |   |
| Crosstalk Communications Crosstalk Mark IV 2.0 140 |   |
| Datastorm Technologies                             |   |
| Procomm Plus 2.064  Delrina Technology             |   |
| Winfax Pro 2.074                                   |   |
| Dynacomm 3.0 Asynch 149                            |   |
|                                                    |   |

| C LI LOT 10                               |
|-------------------------------------------|
| Hayes<br>Smartcom Exec 2.1                |
| Microcom<br>Carbon Copy Plus 6.0 114      |
| Prodigy<br>Prodigy Start Up Kit For PC 26 |
| Systems Compatibility Software Bridge 5.0 |
| Traveling Software Laplink Pro95          |

# **Living Trust**

Protect your inheritance, avoid probate, reduce taxes and minimize hassles with LivingTrust Builder. The establishment of your living trust is the important first step in the estate planning process. Includes the popular book "Understanding Living Trusts.

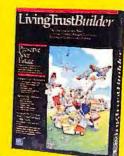

# RUSINESS ESSENTIALS

|                                                                                                    | OPTIME 22 E22ENTT                             |
|----------------------------------------------------------------------------------------------------|-----------------------------------------------|
| Absolute Solutions Comput.Class Actg Wind339 Avery Labels Avery Labelpro For Lasers47 Avery List & Mail Plus35 Labelpro For IBM Dot Matrix43 Auto Map Inc. Automap Road Atlas51 | Contact Software Internall 1st Act!           |
| Bloc Publishing                                                                                                    | Resume Maker 1.128                            |
| Personal Lawyer33                                                                                                    | Intuit                                        |
| Borland International                                                                                                    | Quick Pay                                     |
| Paradox 3.5                                                                                                    | Ouicken 5.0                                   |
| Quattro Pro 3.0328                                                                                                    | Lotus Corp                                    |
| Quattro Pro 3.0 Comp Upgr 96<br>Quattro Pro Se V1.0                                                                                                    | Lotus Works                                   |
| Broderbund                                                                                                    | Lotus 123 Rel 2.3 335                         |
| Bannermania PC20                                                                                                    | Lotus 123 Rel 3.1+ 428                        |
| Buttonware                                                                                                    | Lotus Double Up Upgrd 158                     |
| PC File 6.082                                                                                                    | Lotus Ami Pro 2.0299                          |
| Chechfree Technologies                                                                                                    | Ami Pro 2.0 Comp Upgr 99                      |
| Checkfree 3.018                                                                                                    | Ami Pro 2.0 Tech Upgr49                       |
| Chipsoft                                                                                                    | M-USA                                         |
| Turbo Tax 1991 Final Ed 49                                                                                                    | Pacioli 200028                                |
| Turbo Tax 1991 For Windows 59                                                                                                    | Meca Ventures                                 |
| Clarion Clarion Personal Developer 44                                                                                                    | Home Lawyer 1.069 Managing Your Money 8.0 129 |
| Computer Associates                                                                                                    | Microsoft Corporation                         |
| Accpac BPI Gen. Act 3.0 234                                                                                                    | MSWord For Win2.0 309                         |
| Super Calc 5.199                                                                                                    | MSWorks w/ Mouse Bus 109                      |
| Contact Management                                                                                                    | Word 5.5 w/Grammatick 205                     |
| Biz Base 2.1 Gold204                                                                                                    | Works 2.0 for the PC98                        |
| Biz Base 2.1 Personal39                                                                                                    | MySoftware<br>MyAdvanced Mail List PC 30      |

| - |     | _     |        |                |               |
|---|-----|-------|--------|----------------|---------------|
| ۰ | Alt | major | credit | cards accepted | No surcharge. |

- \*Your credit card is not charged until your order is shipped. If we must ship a partial order, freight is not charged on back order. (USA only)
   \*Most personal and company checks received by mail will clear immediately. All checks or purchase orders must have a phone number and contact person listed in order to be

- purchase orders must have a phone number and contact person listed in order to be processed.

  C.O.D. orders are accepted. Limit \$1,000 per order. Cashler's check or money order only. Add \$5.00 per C.O.D. order. (USA only)

  Educational, government and corporate purchase orders are accepted.

  All U.S. shipments insured at no extra charge.

  No sales tax, except for Washington State residents (add 8.2%).

  Prices and product availability subject to change without notice. All specials and promotions are limited to available stock. Please call for current prices.

  All products covered by 120 day limited warranty.

  Shipping is \$6 per order. We ship via Airborne Express Overnight service. (Some rural areas require an extra day for delivery). Ground shipping \$3 by UPS.

  Monitors are assessed an additional shipping charge. \$25.00 for Full Page, \$50.00 for TWO Page. UPS flates are also available upon request.

  Orders placed by 9pm ET (6pm PT) weekdays for "in stock" items will ship that day for overnight delivery (bazring system failure, etc.).

  APD/FPO/PO boy orders are shipped first class U.S. Mail

  Defectives software will be replaced immediately, and hardware will be repaired or Defective software will be replaced immediately, and hardware will be repaired or replaced at our discretion. We are not responsible for hypographical errors.
   A Return Authorization Aumber required for any product returned. Customer Service Hotline: 1-808-248-9948. Please call weekdays from 6am to 8pm PT, 9am-11pm ET.

PC Zone 18005 NE 68th St, Suite A110 Redmond, WA 98052-9904

International: 206-883-3088 • FAX: 206-881-3421

| S                                                            | ı |
|--------------------------------------------------------------|---|
| MyInvoice For PC15                                           | Ī |
| MyLabelmaker For PC                                          |   |
| Nantucket Corporation                                        |   |
| Clipper 5.0509                                               |   |
| New Infinity Software                                        |   |
| Winvoice                                                     |   |
| Nolo Press<br>Willmaker 4.0 PC34                             |   |
| On The Go Software                                           |   |
| Expense It!59                                                |   |
| PC Globe, Inc.<br>PC Globe 4.036                             |   |
| PC USA 2.0                                                   |   |
| Peachtree Software                                           |   |
| Crystal Accounting189                                        |   |
| Peachtree Complete III 139 Power Up                          |   |
| Calendar Creator Plus V4.0 48                                |   |
| Que                                                          |   |
| Rightwriter 4.053                                            |   |
| Reference Software Grammatick IV 2.0 PC54                    |   |
| Software Publishing                                          |   |
| Pfs First Choice 3.185                                       |   |
| Professional Write 2.2 159 Professional Write Plus 168       |   |
| Solution Systems                                             |   |
| Brief 3.1 For DOS 185                                        |   |
| Spinnaker                                                    |   |
| Betterworking Eight In One 34<br>Betterworking Resume Kit 24 |   |
| PFS: Window Works 195                                        |   |
| Symantec                                                     |   |
| Q&A 4.0                                                      |   |
| Systems Compatibility                                        |   |
| Writer's Toolkit Dos79                                       |   |
| Writer's Toolkit Win79                                       |   |
| The Open University The Desktop Lawyer                       |   |
| Timeslips                                                    |   |
| Timeslips III4.0 185                                         |   |
| Writing Tools Group, Inc. Command Performance 39             |   |
| Correct Grammar For DOS 47                                   |   |
| Correct Grammar for Win 58                                   |   |
| WordPerfect Corporation LetterPerfect 1.0                    | ı |
| PlanPerfect 5.1249                                           |   |
| WordPerfect 5.1239                                           |   |
| WordPerfect 5.1 Upgr                                         |   |
| WordPerfect Office 3.0 88 WordPerfect Rhymer 55              |   |
| Wordstar II S A                                              |   |
| American Heritage for PC 49                                  | 1 |
|                                                              |   |

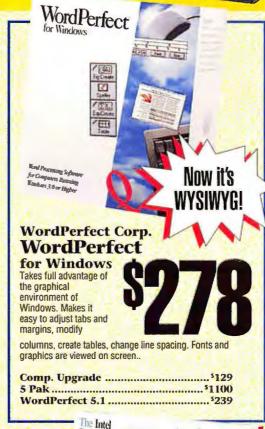

SatisFAXtion Board Mille

# Intel SatisFAXtion

SatisFAXtion board links you to millions of fax machines worldwide. Installs quickly without dip switches, just drop in the board and install the software. Faxing is easy as printing-right from your desktop, right from your application.

# Compaq LTE 386s/20

PROS: Very fast, 10MB RAM capacity, good battery life CONS: Very expensive, heavy, awkward keyboard

Last November, the 386s/20 waltzed away with top speed honors. This time ZDS's MastersPort 386SL aces it out, but the second-place 386s/20 is still hot as a \$2 pistol. With its top speed, *Windows*-safe S/R, and 10MB RAM ceiling, the LTE still makes a great *Windows* notebook. Unfortunately, some other things haven't changed either: The \$4848 price is still painfully high, the screen is still relatively small, and the keyboard's L-shaped cursor pad defies intuition.

Despite a heavy 9.5-pound traveling weight, tight design makes the Compaq easy to carry, and its battery life (nearly 3 hours with power saving disabled) is another portability plus. Compaq offers a central tech support line, but most service and support is still handled by dealers, and there's no guaranteed turnaround policy. Still, if you have plenty of cash, the LTE could be your *Windows* dream machine.

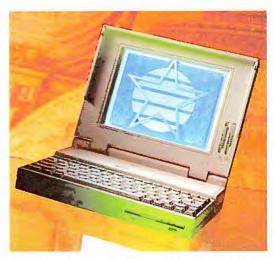

Blazing speed and impressive battery life make the 386s/20 one of the best Windows road machines on the market.

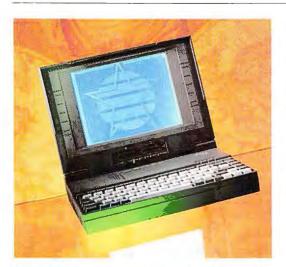

Dell's 320N + boasts primo portability and good battery life and performance. As usual, service and support are first-rate.

# Dell System 320N+

**PROS:** Light, small, good keyboard **CONS:** Pricey, small screen, inferior contrast

This dandy upgrade to Dell's Best Buy System 320N is almost as light (8.3 pounds traveling weight), just as tiny, and features the same solid performance and quality keyboard. What's new is a higher 8MB RAM ceiling and a new nickel-hydride battery that delivers over 3 hours of computing—5 hours with power saving. Unfortunately, the screen ties for smallest in the roundup, and contrast could be better. Also, the 320N + lacks a reliable Windows S/R, and at \$3798, it's expensive.

The Dell's three-star performance is par for the course, but if you run a lot of disk-intensive applications, note the fourth-place finish in the dBASE tests. This nicely designed unit boasts mouse and external keyboard connectors and a unique sliding rear-hatch cover. Dell's service and support are excellent, as always. So if you need easy portability matched with plenty of battery power, you can do a lot worse.

# Eltech 3026E

PROS: Very low price, light, extraordinary battery life, Windows included
CONS: Small low-contrast screen, awkward front latch, uncomfortable keyboard

Eltech's dark-gray 3026E boasts one of the lowest prices in the roundup (\$2349), an 8.2-pound traveling weight, and splendid battery life—a whopping 5½ hours with power saving defeated. But there's a catch: Not all the power-saving features are really disabled. You can't turn off the hard disk or backlighting timeouts, so unless you keep pounding the keys, you'll face delays while you wait for the disk to spin up. But if you choose to turn on all power-saving options, you can get over 7 hours of computing; and you can suspend Windows safely.

The Eltech's chassis is a bit large, but an inset screen hinge makes tray-table operation easy. On the downside, the screen is a bit dim, the front latch is hard to open, and the keyboard is nothing to write home about—or on. Still, the low price, long battery sessions, and light weight make this one of the best values around for the frequent flier.

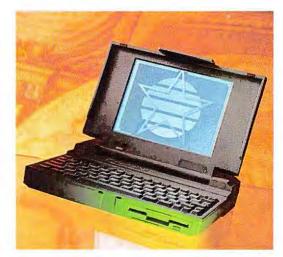

Start with a bedrock price, add a low traveling weight and blockbuster battery life, and you've got a winner.

# **Laptop Power-Saving Options**

How can you work for 5 hours with a 3-hour battery? To maximize the useful time between charges, notebooks can dramatically reduce—and sometimes even eliminate—the power consumed by various system components.

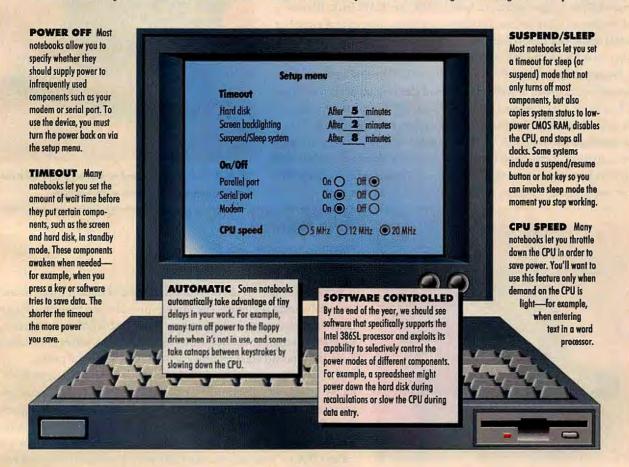

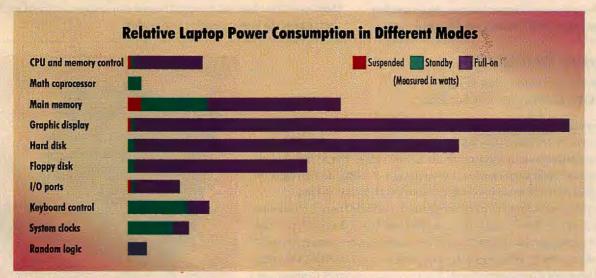

The power that notebook components consume, as well as the amount that standby and suspend modes can save, varies greatly. The best power-conservation designs control components individually rather than in groups.

# Fora NBS 3865/20

PROS: Extremely light, quite small

CONS: Compatibility and reliability problems, small screen

This \$2970 notebook is almost identical to the Altima—but the Fora is around \$200 cheaper and has a lower, 5MB fast-RAM limit. It's also a bit smaller and lighter, mainly due to a different screen and a smaller 40MB drive. But these distinctions are moot compared with one huge difference: The Altima worked, and the Fora didn't.

We ended up looking at two Fora notebooks. The first system's hard drive would not read or write. The second unit rebooted when we tried to load *QEMM* and refused to boot consistently due to memory failure. Since Fora could not help us get either system running reliably before our testing window closed, we were unable to run performance or battery-life tests. As we went to press, Fora began shipping a 60MB unit that emulates the Altima more closely—and presumably works better than our test units. But we suggest you test it before you buy.

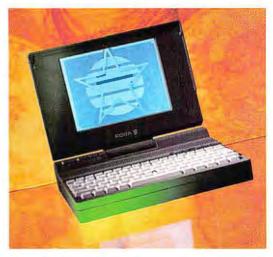

The 386S/20 is small, light, and reasonably priced—but neither of our two evaluation units worked reliably.

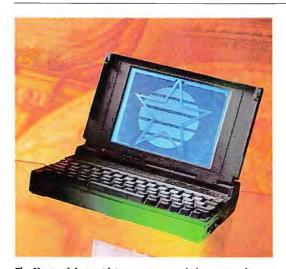

The Master debuts with impressive speed, decent traveling weight, a huge 16MB RAM limit, and a charming price tag.

# Kris Master

PROS: Very fast, very low price, 16MB RAM limit

CONS: Small, hard-to-read screen

Kris is a newcomer to our reviews, but that doesn't stop the Kris Master from delivering a winner. The Master provides a strong third-place finish in performance and a fabulous 16MB fast-RAM capacity, all for a low \$2610 street price. Despite its relatively short battery life (2:04 to 3:51), the 9-pound Master easily earns its 3%-star overall rating.

The Kris Master is thoughtfully designed—the screen pivots on a hinge that's inset a full 2 inches, making it easier to deploy in cramped environs. And you can adjust screen display variables by using special keys. Yet even with boldness turned all the way up, letters are hard to read—and the screen is fairly small. Moreover, <Page Up> and <Page Down> keys are emulated, and while key travel is fine, the keys themselves feel wobbly. Despite these minor trade-offs, the Kris Master is one of the best values in the roundup.

# **Librex 386SX/20**

**PROS:** Lightest in roundup, beautiful screen **CONS:** Very short battery life, 4MB RAM ceiling

If you plan to travel a lot with your notebook but don't need to compute *while* you're traveling, the \$2914 Librex should suit you fine. This 6.6-pound featherweight (lightest in the review) gives you a large, sharp screen and solid performance, especially at 1-2-3. But its 1:26 battery life (2:20 with power saving enabled) is strictly for stay-at-homes.

Service and support are very impressive. While there's no on-site service per se, for the first 100 days after you buy, Librex will provide a free exchange unit. All our calls to tech support were answered swiftly and accurately. *Windows* users may balk at the low 4MB RAM limit, and there are a few design flaws: The front latch is tough to open; and the brightness and contrast control wheels are set in the side of the screen, where they're easy to disturb. Still, this is a very good deal for anyone who rarely strays from a power outlet.

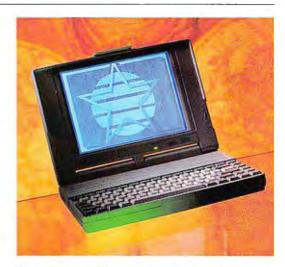

The featherweight Librex provides a big, sharp display and superb support, but don't expect to compute coast to coast.

# NRI's new training in Programming in C++ with Windows lets you combine two of today's hottest programming skills into one great new career!

Like never before, organizations everywhere are paying top dollar for PC programmers who can combine the power of object-oriented C++ with the new freedom and ease of Windows to create in-demand software for business, industry, or consumer applications.

Pick up the classified section in any major newspaper and you'll see: C++ programming and the ability to create PC programs for a Windows environment top the list of job skills today's employers demand.

Now you can take advantage of today's hottest programming opportunities with NRI's new athome training - Programming in C++ with Windows. It's the right training at the right time. And the only training that gives you everything you need to succeed today on the job, in a new career, or in a full- or part-time programming business of your own.

# Get hands-on training with a 386sx-based mini-tower computer system

NRI knows: To program in C++ and create Windows applications, you need to work with a state-of-the-art computer system. That's why NRI gives you hands on experience with a 386sxbased mini-tower computer - yours to train with and keep! Only a computer this powerful and fast would do. Best of all, your computer system comes complete

Get practical experience with a powerful 386sx-based computer, VGA color monitor, 3 meg RAM, 40 meg IDE hard drive, enhanced keyboard and mouse, and professional software ... all yours to train with and keep!

with VGA color monitor, enhanced keyboard and mouse, 40 meg IDE hard drive, and three full megabytes of RAM.

This outstanding computer system gives you the memory, speed, and power you need to take advantage of all the features of your C++ compiler and Windows software ... and develop the kind of quality software programs today's employers and consumers demand. But hardware is just part of what makes NRI training so good ...

# Master object-oriented programming using Borland Turbo C++

With NRI you learn at home, at a comfortable pace. NRI's Discovery Learning Method takes you step-by-step from computer basics to advanced programming in C++, today's hottest object-oriented programming language. As you

work with the top-rated Borland Turbo C++ compiler included in your course, you master object-oriented programming methods gaining the practical experience and design expertise that will save you time and make future programming fast and easy.

You discover for yourself how this in-demand language allows you the freedom to write realworld applications that rival software produced by top-paid design teams — from stand-alone graphics and word processing packages to spreadsheets, text editors, database managers, and more! But that's still not all...

# Learn to program for the exciting visual environment of Microsoft $^{\textcircled{M}}$ Windows $^{\texttt{TM}}$

With NRI training you take command of today's newest design techniques as you master programming skills for Windows - using both C++ and the built-in functions and routines of your Microsoft Windows software

As you actually build your own software application, you develop hands on experience with Windows' easy-to-use features -including graphics, memory management, multitasking, data exchange, and more!

Soon you're ready to use your computer and know-how to create fast, functional programs complete with on-screen graphics, custom cursors, images, icons, and all the other Windows features you need to build highperformance software that meets today's competitive business needs.

# Send for your FREE NRI catalog today!

Discover how NRI can give you the computer know-how you need for success. If the coupon is missing, write to NRI Schools, McGraw-Hill Continuing Education Center, 4401 Connecticut Avenue, NW, Washington, DC 20008.

| SEND COUPON TODAY FOR FREE NRI CA | TALOG |
|-----------------------------------|-------|
|-----------------------------------|-------|

McGraw-Hill Continuing Education Center Schools 4401 Connecticut Avenue, NW, Washington, DC 20008 Yes! Send me the FREE catalog I've checked and show me how NRI can give me the stateof-the-art computer training I need for advancement, extra income, or a business of my own! Check one FREE catalog only Other computer career training: ☐ PROGRAMMING IN C++ WITH WINDOWS ☐ Computer Programming PC Troubleshooter Desktop Publishing and Design

☐ Bookkeeping and Accounting

Zip

State Accredited Member, National Home Study Council

☐ PC Applications Specialist

5497-022

## **EXECUTIVE SUMMARY**

# Notebooks on the Run: The 386SX Edge

TI's speedy, lightweight TravelMate won't slow you down—at work or on the hoof.

The Best Buy of the latest 386SX notebook computers, the TI TravelMate 3000
WinSX is fast enough to race through your work and light enough to let you race through airports. For such a small unit, it

offers surprisingly good battery life and a stunning screen.
But if you can pay to play, check out the superfast, incredibly long-lasting ZDS MastersPort 386SL, which boasts outstanding portability and a first-rate keyboard.

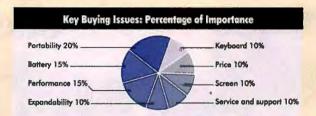

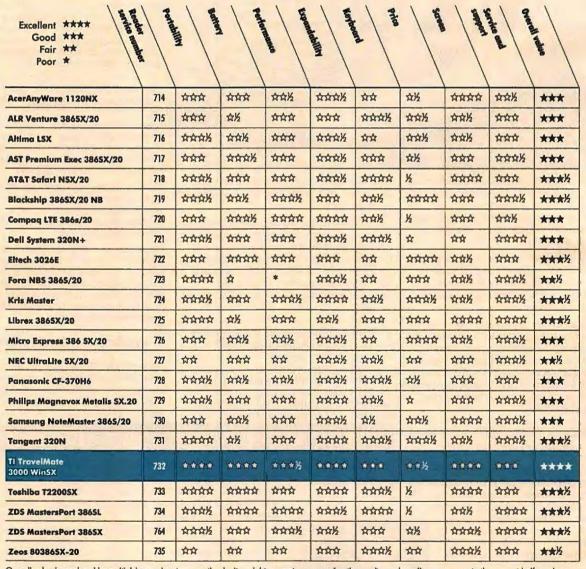

Overall value is produced by multiplying each category rating by its weight percentage, summing the results, and grading on a curve to the nearest half number. \*Could not complete performance tests.

# Micro Express 386 SX/20

PROS: Very low price, fine service and support

CONS: Fairly slow, small hard-to-read screen, confusing keyboard layout

When you're hunting for a bargain, trade-offs are a fact of life. The question is, how bad are they? At \$2513 the good-looking SX/20 is one of the most inexpensive notebooks you can find, and it comes with excellent support. Now you start subtracting. At 9.1 pounds traveling weight, it's a tad heavy, and 232 cubic inches is a bit bulky. The battery life (2:42 with power saving off) is unimpressive but far from the worst.

So far, so tolerable. But then you notice the SX/20 is fourth slowest overall, despite decent *Windows* scores, and its screen is small and lacks good contrast. You can't suspend *Windows* safely, and the manual is sloppy and poorly organized. The keyboard needs work too: Cursor key layout is nonstandard, and page keys are emulated. Thanks to the low price, the 386 SX/20 rises above its flaws, but Blackship's 386SX/20 NB is faster, lighter, smaller, has a bigger screen—and costs \$269 less.

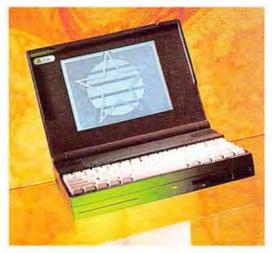

Bargain alert! This sleek \$2513 gem from Micro Express is a good deal despite the relatively slow performance.

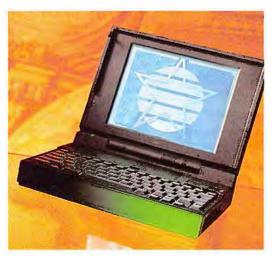

The UltraLite is neither light nor ultrafast. But the unit's built-in SCSI port is perfect for a CD ROM drive.

# **NEC UltraLite SX/20**

PROS: SCSI port, big screen

CONS: Slowest in roundup, heavy, large

If you need to connect with a CD ROM drive on the road, you'll appreciate the UltraLite SX/20's built-in SCSI port. This \$3521 system also boasts a big screen with good dark characters, although the display on our test unit suffered from uneven backlighting. You can install 10MB of CPU-speed RAM—handy for *Windows*, which is included free.

Just don't expect speed. This notebook was the slowest overall of the units we tested. Nor do the UltraLite's 10.4-pound traveling weight (heaviest in the roundup, thanks to a huge AC power transformer) and bulky box justify its name. Also disappointing is the 1:51 battery life, but good power-saving options (including a Windows-safe S/R) give you over 5 hours. Still, the combination of SCSI port and gorgeous display makes this a good choice for traveling multimedia presentations—especially if NEC makes good on its promise of a new, lighter transformer.

# Panasonic CF-370H6

PROS: Light, good keyboard, nice design CONS: Fairly slow, small screen

The nicely designed Panasonic CF-370H6 has a lot to like: It's light (8.1 pounds traveling weight); and though full-bore battery life is just over 2 hours, enabling all the power-saving features gives you almost 7 hours—the third-best score. The CF-370H6 also boasts a fumble-free, three-position brightness switch, a solidly made inset screen hinge, and a good keyboard with an intelligent layout.

That's the good news. The bad news includes a fairly high \$3742 price and slow performance on all but the Windows tests. The screen ties for smallest in the roundup, and it's so wide it distorts graphics. There's a suspend/resume function, but it doesn't get a special button; the on-off switch doubles as the S/R control, and it doesn't work well with Windows. But if you need a lightweight notebook with long battery life, the CF-370H6 makes a reasonable choice.

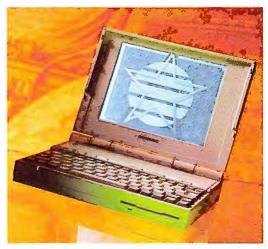

The screen can distort graphics, but travelers will love the light weight and 6-hour—plus computing sessions.

# Philips Magnavox Metalis SX.20

**PROS:** Small, long battery life **CONS:** Expensive, small screen

Philips's Magnavox Metalis SX.20 is one heavy metal monster, from its 9.3-pound traveling weight to its \$3899 price tag, but its slim, trim case keeps its portability rating high. Moreover, a lot of the weight is due to powerful batteries. The Magnavox Metalis demonstrates impressive staying power away from the AC plug: nearly 3 hours with power-saving features off and over 5 hours in the power-saving trade-off mode.

The screen is fairly small, but the display and contrast are so sharp you can work for hours without reaching for the Visine. Because the Metalis is hinged several inches in, you won't have any trouble working on a tray table. Also, you use special keys to adjust brightness and contrast instead of having to fumble with wheels, knobs, or slides. The keyboard touch is fine, but page keys are emulated. If plenty of battery power in a tiny package sounds good, the Metalis fills the bill.

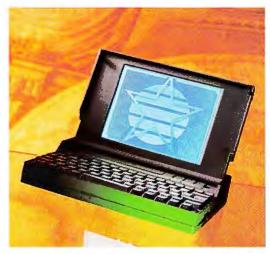

If 3- to 5-hour battery life and a crisp screen sound good to you, you'll find the Metalis SX.20 well worth the high price.

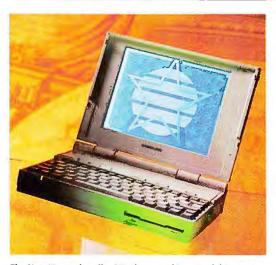

The NoteMaster bundles Windows, and its superb big screen is the perfect display for Windows on the road.

# Samsung NoteMaster 386S/20

PROS: Big sharp screen, Windows included

CONS: Heavy, awkward keyboard layout, limited power-saving features

Samsung's cream-colored NoteMaster 386S/20 delivers middle-of-theroad performance at a middlin' price. But before you start yawning, check out its superb four-star display. Not only is the screen one of the biggest and brightest in the roundup, for once there's no compromise: It offers exceptionally sharp images and high contrast. The battery delivers almost 3 hours of life with power-saving features off, but even with them enabled, all you get is 3½ hours. And though the system comes bundled with *Windows*, the sleep mode may cause it to crash.

The NoteMaster is heavier than average (9.4 pounds traveling weight), and getting used to the keyboard takes a while: Its cursor key layout is nonstandard, and you have to press the <Fn> key to turn the cursor keys into page keys. But despite its limitations, the top-notch screen makes the NoteMaster a capable presentation machine.

# **Tangent 320N**

PROS: Very low price, extremely light, good keyboard

CONS: Small screen, very short battery life, S/R not safe for Windows

The model number of the Tangent 320N is the same as the unit we reviewed last November, but this is an entirely new machine, made by a different Taiwanese OEM. At 7.7 pounds the 320N is one of the lightest notebooks in the roundup, and its \$2615 price is deliciously low. Performance is ho-hum except for *Windows*, where the Tangent shines with a fast, fourth-place finish. The 320N boasts a fine keyboard layout with all the important keys dedicated, and though the 320N's screen ties for the smallest in the roundup, it's sharp and easy on the eyes.

As with the Librex, you pay for the light weight with abysmal battery life: only 1:18 with power saving off and 2:28 with it on. Nor is it safe to use sleep mode with *Windows*. And the dinky manual reads like it was dashed off over the weekend. But if you don't need long battery life and like your *Windows* fast and sassy, the 320N is a superb value.

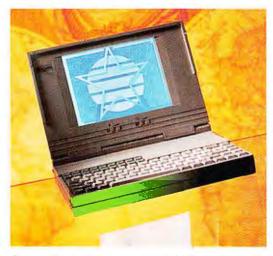

If you rarely stray from a power outlet, the low-cost, lightweight Tangent may prove an irresistible bargain.

# Why So Many Communications Users Can't Fit Into Their Software.

It seems like no one fits into their comm software anymore. Your company's power users can't squeeze into programs that scrimp on high-performance features. Yet, your casual modem users and laptop users can't afford to be swamped by scores of power features they don't need.

To make matters worse, if everyone brings in their own comm software, PC anarchy breaks out and then nothing fits! You're left with a tangle of incompatible packages from the sloppiest shareware to the most sophis-

ticated software. You can't share scripts. Can't share support and training. Can't easily share much of anything!

What you can do is take a closer look at the Crosstalk family of products.

# Crossing The Communications Gap.

Crosstalk Mk.4 and Crosstalk
Communicator not only let you fit the
right software to the right users, but both
comm programs actually work as a team.
Since the two programs share the same
code base and menu system, users can
easily move from one to the other. Training and support are simplified. And complex scripts can be written on one, yet
run on the other.

With both packages, you get the engineering excellence for which Crosstalk is famous—and the kind of support and back-up that only come from a company like DCA.

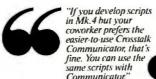

-PC Magazine

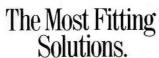

Crosstalk Mk.4 is the ultimate comm software for power users. When the editors of *PC Magazine* chose it as the top performer among all comm packages for 1991, they called it, "A top-notch program that does almost everything and does it all right..." It has the CASL™ scripting language (a powerful programming language like C or Pascal) for automating communications. Plus, highly specialized capabilities from VT™ emulators and ZMODEM to FTTERM and IND\$FILE. Data transmission rates up to 115,200bps. Multiple sessions. And modem sharing on LANs.

Crosstalk Communicator is the favorite of executives and laptop users.

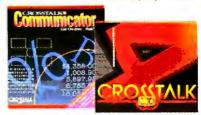

It's simple enough to configure and begin communicating in three minutes, yet includes so many of the same popular features as Crosstalk Mk.4 that *Info World* called it "an exceptional value...anything but stripped down."

Individually, Crosstalk Mk.4 and Communicator perform so well that PCWorld gave both products the "Best Buy" award in their respective categories. Together, they provide an unbeatable solution that can be tailor-made to your users and budget.

Avoid Nightmares Like The Great Crash Of

**'91**.

Some say it's worth specifying Crosstalk for the reliability alone. Remember April of '91 and the popular comm

package that crashed repeatedly when *PC Magazine* attempted high-speed file transfers? Crosstalk was the benchmark for those very same tests.

So, if you're looking for the most reliable, fitting solution for *all* your comm users, look into Crosstalk. We'll send a free booklet to help you match the right Crosstalk programs to your particular needs.

For your free Communications Guide call

1-800-348-DCA-1, ext. 84C.

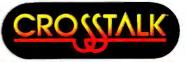

Another Communications Solution From DCA

 1991 Digital Communications, Assaciates, Inc. All rights reserved. IECA and Consists are received trademarks and CAM is a malemark of logical Communication. Assaciates Inc. All when brand and product in junes on establishments is or injustental lindemarks of their respective injusted.

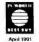

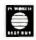

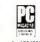

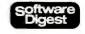

April 1991 Crosstell Mk 4

991 Crossta

Vol. 7 No. 12 1990 Crosstalk Mk. 4

Circle 84 on reader service card

# With Any Fax Machine! Fax Directly From BEST OF Windows Application

With WinFax PRO it's incredibly simple! A few mouse clicks and you can fax even your most complex documents. WinFax PRO eliminates the need to print hard copy. And the trot down the hall to the fax

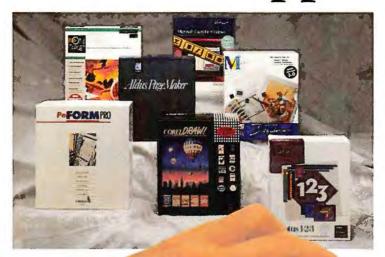

scanning system that fax machines use. Which means that tiny type is crisp and really readable. Fine lines look fine. And graphics are truly graphic. Full WYSIWYG support means what you see on your screen is precisely what prints on the fax machine you send to, with unbelievable 200x200 dpi quality.

Want to

see for yourself? Just call

(716) 832-3676 and we'll fax you a real life sample.

**Receive Fax Messages on** Your PC Too.

WinFax PRO allows you to decide how you receive your fax messages. Totally in the back-

ground, immediately on your screen, or directly to your printer.

# The Affordable Fax Solution.

CALL YOUR LOCAL DEALER TODAY OR FOR ORDERING INFORMATION CALL

60-DAY NO HASSLE GUARANTEE

WinFax PRO works with most popular fax boards, including all Class 2 fax modems, Intel's SatisFAXtion and other CAScompatibles, as well as Sendfax

modems. And the list price is only \$119, although your dealer may sell for even less. Software For Improved Office Performance

Anything you can print within Windows, you can fax. Right from your PC!

machine!

No need to guit the Windows application you're in. WinFax PRO enables you to easily combine data from any application into a single outgoing fax. Text from your word

processor, numbers from your spreadsheet, graphics from your paint program - and forms from PerForm PRO.

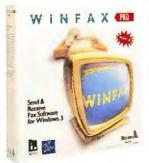

# **Laser Quality Output — Even** From a Regular Fax Machine.

Output sent by WinFax PRO is amazing! WinFax PRO eliminates the crude

WinFax PRO Fax Software for Windows

Attention FAXit users. Upgrade to WinFax PRO at a special discount rate. Call for information.

# More 20-MHz SX and SL Notebooks: Best of the Rest

The flood of 20-MHz SX/SL notebooks is rising—and your choices are better by the day. Here are 25 more.

| lodel                               | Price <sup>1</sup>  | Size (inches) | RAM capacity (MB) | Hard disk (MB) | Warranty (months |
|-------------------------------------|---------------------|---------------|-------------------|----------------|------------------|
| ALRVIPM                             | \$3495              | 11.8×8.8×2.3  | 16                | 40             | 12               |
| ALRVIPSL                            | \$3495              | 11.8x8.8x2.3  | 16                | 40             | 12               |
| Chaplet NBC 386SL                   | \$3314              | 11.3×8.5×1.5  | 8                 | 60             | 12               |
| CommaxNB3B6sl                       | \$3495              | 11x8.5x1.5    | 8                 | 60             | 12               |
| Commax Ultrathin                    | \$31.95             | 11x8.5x1.4    | 4                 | 60             | 12               |
| CompuAdd 320nx                      | \$27242             | 11x8.5x2.1    | 6                 | 60             | 12               |
| Copam NB 386SXL/20                  | \$2799              | 11x8.6x1.5    | 4                 | 40             | 12               |
| Core Pacific NB386sx/20             | \$1635              | 11x9.3x1.9    | 16                | 60             | 12               |
| Dataworld NB325 SXL                 | \$2445              | 11x8.5x2      | 16                | 60             | 12               |
| Dataworld NB320 SL                  | \$2645              | 11x8.5x2      | 16                | 60             | 12               |
| Dauphin 1000 Lapbook                | \$3254              | 12.5×11.3×2.3 | 32                | 60             | 12               |
| Dell System NX20                    | \$2787              | 11x8.3x2      | - 6               | 40             | 12               |
| Everex Tempo Carrier                | \$3294              | 11x8.5x1.5    | 8                 | 40             | 12               |
| GoldStar GS 620                     | \$27952             | 11x8.5x2      | 4                 | 40             | 12               |
| Grid 1755                           | \$43502             | 12.2×10×1.7   | 8                 | 80             | 12               |
| Hyundai Super-NB386S                | \$31732             | 11.x8.5x2     | 8                 | 40.            | 18               |
| IBM PS/2 Model L40 SX               | \$49432             | 12.8×10.7×2.1 | 18                | 60             | 12               |
| Mitac3026E                          | \$2395              | 11.2x9.2x2    | 6                 | 60             | 12               |
| Mitac3027E                          | \$2895              | 11.2×9.2×2    | 16                | 60             | 12               |
| Mitsuba Ninja 386SX 20-MHz Notebook | \$2699              | 11x8.5x2      | 8                 | 60             | 12               |
| Olivetti Notebook S20               | \$5155 <sup>2</sup> | 11.7x8.26x2   | 6                 | 60             | 12               |
| Packard Bell PB386SXNB              | \$22003             | 11x8.7x1.9    | 8                 | 40             | 12               |
| Sharp PC-6340                       | \$2699              | 11x8.5x1.4    | 8                 | 40             | 12               |
| Tandon NB/386SX                     | \$44492             | 11x8.7x2.1    | 16                | 60             | 12               |
| Tandy3820 HD                        | \$3599              | 12.2×10×1.7   | 8                 | 60             | 12               |

<sup>)</sup> Price based on 4MB to 5MB RAM, 40MB to 60MB hard disk, 2400-band internal or external modern, at least one 1,44MB 3%-inch floopy drive, at least one parallel and one serial part, and DOS 3,31 or later version.

3 Estimated street price; list price unavailable.

For more information about all products in this sidebar, circle reader service no. 912.

# WHERE TO BUY

| ALR                    |
|------------------------|
| 800/444-4257, 714/581- |
| 9240 (fax)             |
| Reader service no. 736 |
|                        |

**Chaplet Systems USA** 408/732-7950, 408/732-6050 (fax)

Reader service no. 737

**Commax Technologies** 800/526-6629, 408/435-5000

Reader service no. 738

CompuAdd Corp. 800/456-3116, 512/331-6236 (fax) Reader service no. 739

Copam USA

800/828-4200, 510/623-8551 (fox)

Reader service no. 740

**Core Pacific** 

908/704-8383, 908/704-8387 (fax)

Reader service no. 741

Dataworld 800/736-3282, 310/695-7016 (fox)

Reader service no. 742

**Dauphin Technology** 708/627-4004, 708/627-7618 (fax) Reader service no. 743

Dell Computer Corp. 800/289-3355, 800/727-

8320 (fox) Reader service no. 744

**Everex Systems** 800/821-0806, 415/683-4520 (fax)

Reader service no. 745

**Goldstar Technology** 408/432-1331, 408/954-1143 (fax) Reader service no. 746

Grid Systems Corp. 800/222-4743 Reader service no. 747

**Hyundal Electronics** America 800/727-6972, 408/473-

9200, 408/473-9279 (fax) Reader service no. 748

800/426-9292 Reader service no. 749

American Mitac Corp. 800/648-2287, 408/432-8519 (fax)

Reader service no. 750

Mitsuba Corp. 800/648-7822, 714/392-Reader service no. 751

Olivetti Office USA 908/526-8200, 908/526-

8405 (fax) Reader service no. 752

**Packard Bell Electronics** 818/886-2098, 818/773-9558 (fax)

Reader service no. 753

Sharp Electronics Corp. 800/237-4277, 201/529-9637 (fox) Reader service no. 754

Tandon Corp. 800/800-8850, 805/523-0340, 805/529-8408 (fax)

Tandy Corp. 817/390-3011 Reader service no. 756

Reader service no. 755

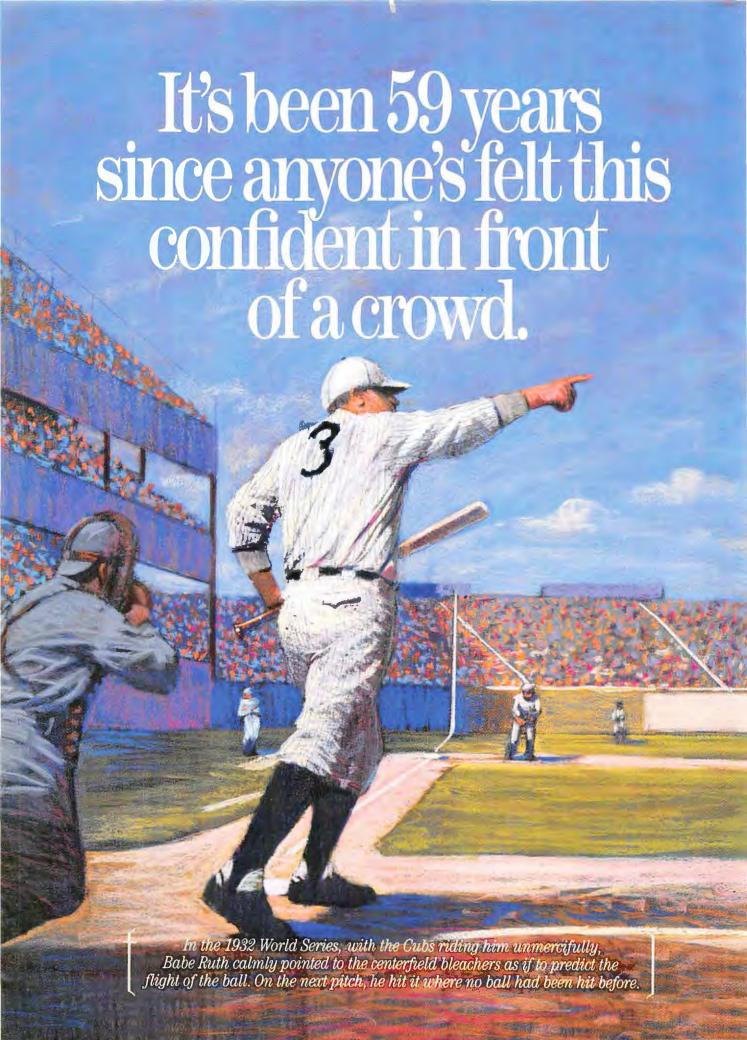

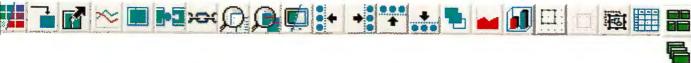

# Now your next presentation can be a big hit.

Now you can be more confident your

next presentation will be as big a hit as Babe's. Because the new Freelance Graphics<sup>™</sup> for Windows<sup>™</sup> does most of the work for you.

The fun begins with QuickStart, an animated on-line tutorial that coaches you—stepby-step—through the process of creating a stunning presentation.

Freelance Graphics also features

our Windows products. And it features

SmartIcons." the unique "one-click" short-cuts for automating frequent tasks.

So, let Freelance Graphics, your presentation partner, guarantee

Use this view to outline your points. As you type, SmartMasters create presentation pages for you automatically.

your success from start to finish.

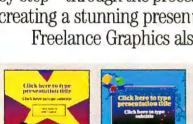

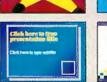

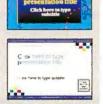

1. Select the look. And let SmartMasters do the design work for you. Of course, you can still customize the look any way you choose.

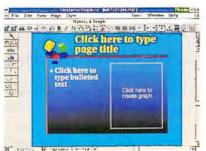

2. Fill in the blanks at the prompts. Add your message or place your graphs where indicated on the screen.

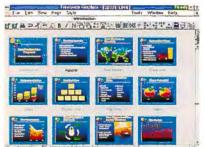

See the big picture in Page Sorter. Add, delete, rearrange or combine pages from other presentations and you're ready to go.

SmartMasters™ that automatically manage the design of your presentation.

Smart Charting automatically composes data charts to fit the available space. And the Symbol Gallery offers you over 500 full-color clip art images. Of course, Freelance Graphics is fully integrated with all

And your next pitch could be your most memorable.

> To purchase Freelance Graphics for Windows, contact your Lotus Authorized Reseller today. For a free auto demo or

> > to upgrade, please call 1-800-872-3387, ext. 6457.\*

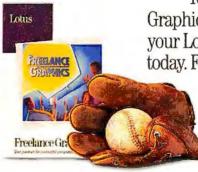

# Freelance Graphics for Windows

\*In Canada, please call 1-800-668-1509. © 1991 Lotus Development Corporation. All rights reserved. Lotus is a registered trademark and Freelance Graphics, Smartlcons and SmartMasters are trademarks of Lotus Development Corporation. Windows is a trademark of Microsoft Corporation. © 1992 The Family of Babe Ruth and the Babe Ruth Baseball League, Inc., by Curtis Management Group, Indpls, IN

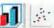

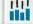

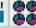

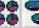

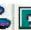

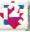

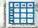

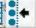

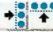

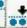

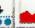

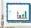

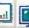

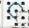

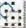

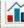

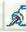

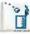

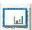

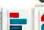

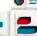

1

# TI TravelMate 3000 WinSX

PROS: Fast, extremely light, very small, huge screen

CONS: 6MB RAM ceiling, short battery life with power saving disabled

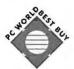

The \$3084 WinSX is designed for *Windows* every step of the way, yet it's a Best Buy for just about everyone. The WinSX is a serious speedster, and not just on *Windows*—it took fourth place overall. Not only is *Windows* 

preinstalled, its parameters have been optimized for the system's special BIOS and high-speed video system—and the WinSX's S/R is guaranteed to keep it happy. Two more pluses for *Windows* devotees are a TravelPoint, thumb-operated trackball that mounts on the side of the machine, and a superb screen that ties for biggest in the roundup.

The TI's battery score (4:15 with power saving) is impressive considering the low 7.4-pound traveling weight. The WinSX uses patented power-saving software to slow the CPU between keystrokes. The WinSX is a compelling value; for *Windows* fanatics, it's irresistible.

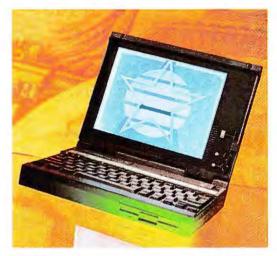

This lightweight speedster with the gorgeous big display is our only Best Buy; it's particularly well suited to Windows.

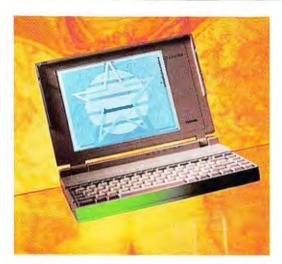

Good things come in 7-pound packages—especially this 3- to 6-hour Toshiba. But \$4441 is a bit rich for our blood.

# Toshiba T2200SX

PROS: Extremely portable, great battery life, big screen, fine keyboard CONS: Very expensive

Like Dell's 320N+, Toshiba's impressive T2200SX features nickelhydride batteries—they charge in only 1 hour and last about a third longer than nickel-cadmium cells. Thus, while the T2200SX is the smallest notebook in our roundup—and, at 7 pounds traveling weight, the second lightest—it delivers amazing battery life: over 3 hours with power saving defeated and close to 6 hours in its lean, mean mode.

Despite its trim size, the T2200SX has one of the biggest and bestlooking screens in this review. It also sports an excellent keyboard, and performance is respectable. If the system goes into auto-sleep while you're running *Windows*, Toshiba promises that it will still be working when you wake it up. So why doesn't the T2200SX rate four stars? A \$4441 price tag, that's why. And that's the only thing standing between this outstanding machine and a Best Buy.

# **ZDS MastersPort 386SL**

**PROS:** Fastest in roundup, light, small, 8 hours power-saving life, superb keyboard **CONS:** Very expensive, small screen

This is the first SL notebook to reach the market, and it's a dazzler. Battery life in full-use mode is a mediocre 2:09, but turn on the *Windows*-proof power-saving features and you get a stupendous 8:22. Furthermore, thanks to the SL chip's built-in cache controller, and 64K of external cache memory, the MastersPort took top performance honors in almost every benchmark. It's also one of the smallest notebooks here, and it weighs in with an airy 8.4 pounds traveling weight. The keyboard is perfect, with a flawless layout and a nice touch.

The bad news? The display is small and a bit dark. And the price—\$4478—is stratospheric. But considering what you get, this is still one of the best values in the roundup. (At press time, Zenith Data Systems discontinued this unit in favor of a 25-MHz version—so expect to pay a little more for even faster performance.)

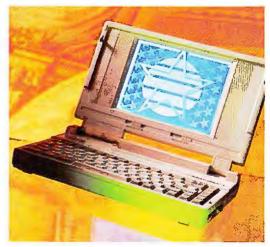

This lone SL machine earns second-place honors with the fastest performance and best power saving in the roundup.

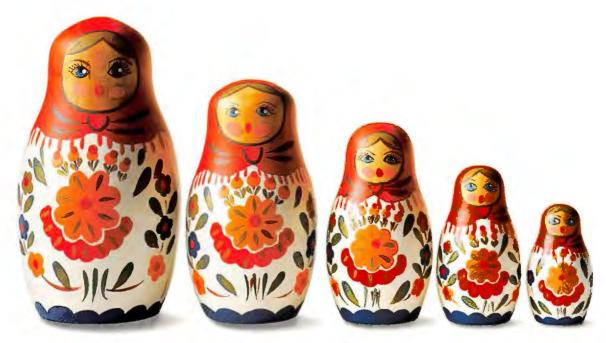

# How to get a lot of software without buying a lot of software.

Lotus\* Symphony\* gives you a spreadsheet, word processor, graphics, database, communications, and great presentation-quality output. So you can let your numbers work with your pictures, work with your words, work with your database and make it all work with communications.

It's the one software that can do it all, in one high performance, integrated program. The one software that lets people in different jobs, in different locations, share files and exchange information seamlessly! And for many companies, it's all the software they need.

So why buy a lot of soft-

ware, when you can buy Symphony, an InfoWorld Product of the Year, and get all the software you need in one neat package.

And now, for a limited time, purchase

Symphony 2.2 and get an add-in of your choice free—What If Solver,™ Macro Editor Debugger™ or Forms-To-Go!™

To get this special offer, just visit your Lotus Authorized Resel-

ler and look for more information and a special promotional

coupon on the outside of your package.

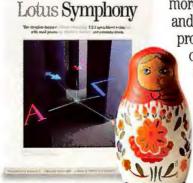

Symphony Release 2.2

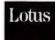

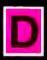

esignCAD 2D. Like Leonardo da Vinci's concept of a rotary blade aircraft, it is ahead of its time, not only in technology, but also in cost and value.

DesignCAD 2D is only \$349, and it has more and better features than the other CAD programs that cost \$3,000!

And, if you're ready for a three dimensional CAD program, there is the state-of-the-art DesignCAD 3D . . . for only \$499!

So, how come theirs costs several thousand dollars and ours costs a couple hundred? Go figure. (Why do you think the Mona Lisa is smiling like that?)

Your product designed with DesignCAD? Let us know, and maybe we'll put it in one of our ads.

For a free demo disk and 16 page color brochure, contact:

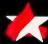

# **American**

Small Business Computers, Inc. One American Way Pryor, Oklahoma 74361 (918) 825-4844 • FAX (918) 825-6359

**European Headquarters:** 

102 Rue La Fontaine • 75016 Paris, France Phone 331 45

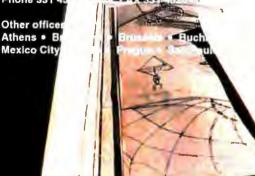

Circle 306 on reader service card

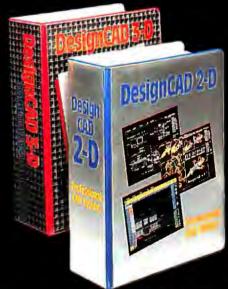

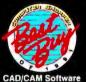

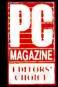

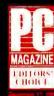

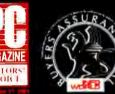

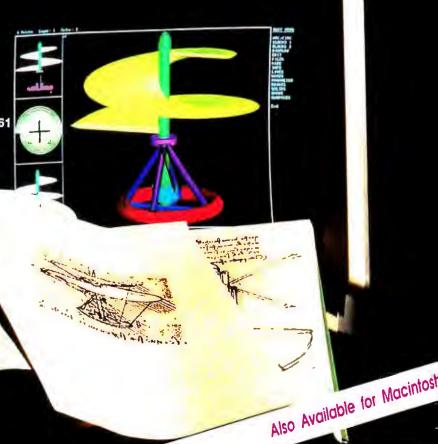

# **ZDS MastersPort 386SX**

PROS: Fast, small, super service and support

CONS: 4MB RAM capacity, can't suspend Windows safely

Even though ZDS is now in the SL business, there's no indication its popular MastersPort 386SX is going away. And that's good news, because this solid system delivers real value—for about \$750 less. (The buy-in is still steep, however, at \$3732.) While this 8.7-pound unit isn't quite as fast as its SL-based sibling, it's still one of the swiftest machines we tested. It can't match the SL's breathtaking battery life, but it still gives you almost 7 hours with power saving enabled.

The 386SX's profile is trim, and its large screen is sharp and crisp. Brightness and contrast controls are quite easy to adjust. The keyboard lacks dedicated page keys, but its excellent touch makes up for the inconvenience—and special keys provide access to setup and display choices. Despite its slightly cramped 4MB RAM capacity, this portable speedster is one of the best SX notebooks you can buy.

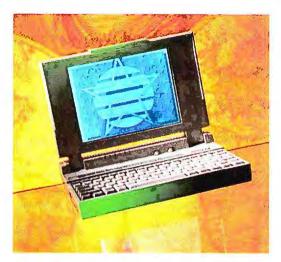

Next to its stunning SL sibling, it's easy to overlook this modest SX's strong performance, small size, and solid design.

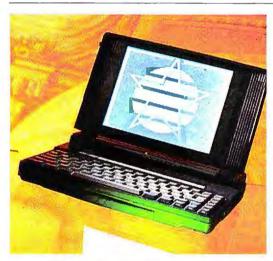

You'll like the big screen and fine keyboard but not the slow performance and limited power-saving skills.

# Zeos 80386SX-20

PROS: Large screen, good keyboard
CONS: Very slow, bulky, heavy

Zeos's 80386SX-20 is not only underwhelming—at \$3395 it's somewhat overpriced as well. Its overall performance ranks next to last in the roundup, battery life is mediocre, and there's no suspend/resume or auto-sleep function. At 9 pounds traveling weight, it's one of the heavier notebooks we looked at, and it's the second bulkiest in the batch.

The Zeos sports a large screen, but the washed-out display makes it a bit hard to read—and the brightness and contrast controls are tiny wheels on the right of the case, where they are far too easy to disturb. Warranty and tech support are fairly good, but there's no on-site service and no turnaround guarantee. There's got to be a bright side, right? Well, the keyboard is quite good, and the screen hinge is inset a full 3 inches to provide a good working angle. But looking at the big picture, the Zeos is outmatched. ●

#### WHERE TO BUY

# AcerAnyWare 1120NX

Acer America Corp.
2641 Orchard Pkwy.
San Jose, CA 95134
800/733-2237
LIST PRICE: 5MB RAM,
1.44MB floppy, 60MB
hard disk, 2400-baud
fax-modem, AC
adapter, carrying case,
DOS 5.0 \$4853
ACCESSORIES: 2MB
RAM \$379, additional
battery \$129, expansion chassis \$599
Reader service no. 714

## ALR Venture 3865X/20

Advanced Logic Research, Inc. 9401 Jeronimo Irvine, CA 92718 800/444-4257, 714/581-9240 (fax) LIST PRICE: 4MB RAM, 1.44MB floppy, 60MB hard disk, AC adapter, carrying case, DOS 5.0 \$3495 ACCESSORIES: 4MB RAM \$899, pocket faxmodem \$695, 80MB hard disk \$400 Reader service no. 715

Reader ser

#### Altima LSX

Altima Systems, Inc. 1390 Willow Pass Rd. #1050 Concord, CA 94520 800/356-9990, 510/356-2408 (fax) LIST PRICE: 4MB RAM, 1.44MB floppy, 60MB hard disk, 2400-baud fax-modem, AC adapter, carrying case, DOS 5.0, WordStar Laptop Collection \$3699 ACCESSORIES: 2MB RAM \$349, 80387SX math coprocessor \$199, additional battery \$99 Reader service no. 716

## AST Premium Exec 386SX/20

AST Research Inc. 16215 Alton Pkwy. P.O. Box 19658 Irvine, CA 92713-9658 800/727-4278, 714/727-9355 (fax) LIST PRICE: 4MB RAM, 1.44MB floppy, 60MB hard disk, internal modem, AC adapter, carrying case, DOS 5.0 \$3943 ACCESSORIES: 2MB RAM \$338, additional battery \$99

Reader service no. 717

# AT&T Safari NSX/20

AT&T 14K Worlds Fair Dr. Somerset, NJ 08873 800/247-1212,

# PC WORLD TEST REPORT

# Power-Saving Tricks Add Hours to Battery Sessions

Most notebooks can make batteries last more than twice their normal duration, but the lone SL in the roundup, from Zenith Data Systems, can almost quadruple the length of battery sessions. Eltech's apparently high scores with power-saving features disabled are due to built-in power-saving features that you can't turn off.

# BATTERY LIFE WITH POWER-SAVING FEATURES ON BATTERY LIFE WITH POWER-SAVING FEATURES OFF

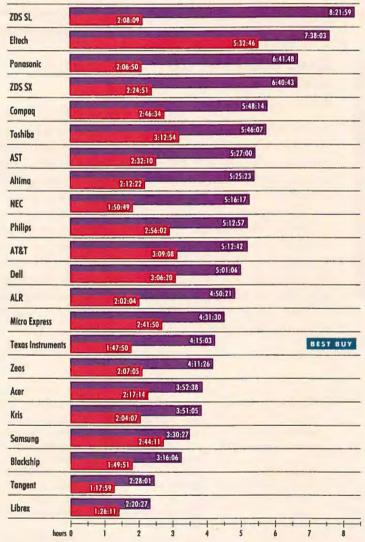

# Methodology

We run an application with built-in pauses of fixed duration. We run one set of tests with the notebook's power-saving features disabled or set to minimum (power-saving features off). We then run the same set of tests with each notebook's power-saving features enabled and set to maximum (power-saving features on).

maximum (power-saving features on).

Data based on tests designed and conducted by the PC World Test Center. All rights reserved.

#### WHERE TO BUY

908/469-4578 (fax)
LIST PRICE: 4MB RAM,
1.44MB floppy, 40MB
hard disk, 2400-baud
modem, mouse, two
batteries, AC adapter,
carrying case, DOS
4.01, Windows 3.0,
communications software \$5228
ACCESSORIES: 2MB
RAM \$479, additional
battery \$129, auto
adapter \$129
Reader service no. 718

# Blackship 3865X/20

**Blackship Computer** Systems, Inc. 2031 O'Toole Ave. San Jose, CA 95131 800/531-7447. 408/432-1443 (fax) LIST PRICE: 4MB RAM, 1.44MB floppy, 40MB hard disk, 2400-baud pocket modem, AC adapter, carrying case, DOS 5.0 \$2244 ACCESSORIES: 2MB RAM \$250, pocket 9600-baud fax/2400baud modem \$350, expansion chassis \$350 Reader service no. 719

## Compaq LTE 386s/20

Compaq Computer Corp. P.O. Box 692000 Houston, TX 77269-2000 800/231-0900. 800/345-1518 LIST PRICE: 4MB RAM, 1.44MB floppy, 60MB hard disk, enhanced 2400-baud internal modem, AC adapter, carrying case, DOS 4.01 \$5955 ACCESSORIES: 4MB RAM \$1499, additional battery \$169, desktop expansion base \$999 Reader service no. 720

# "Aliens approaching... fightercraft launched."

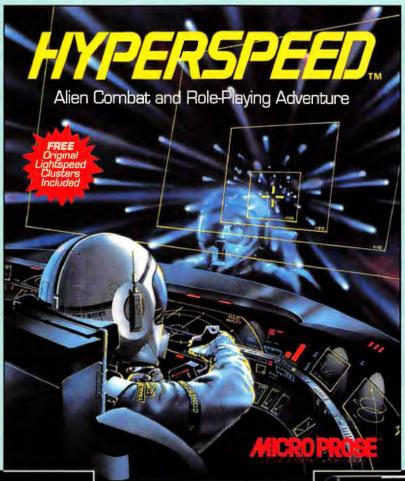

took
for an F-117A
Stealth Fighter Demo
in specially marked
in specially marked
packages of TDK Micro
packages of TDK.

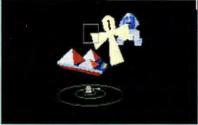

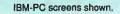

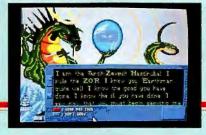

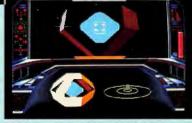

here's no room for error when traveling faster than the speed of light, racing through star systems in a desperate search for a new world to house Mankind. But there are plenty of opportunities for mistakes. Alien races of every conceivable size, shape, temperament and sophistication seek to aid, use, corrupt or destroy you — and you don't know which.

- **Diplomacy**. Negotiate with a variety of alien races. Forge strategic treaties and alliances with those you trust. Each alien race is uniquely animated.
- Firepower. Pilot a massive starship armed with remote-controlled fightercraft, kamikaze attack ships, a devastating plasma gun and high-tech probes.
   Customize the ship's engine and weapons systems.
   Battle alien warships in Super 3-D Graphics.

Hyperspeed is a dramatic enhancement of MicroProse's popular interstellar action epic, Lightspeed, featuring four giant star clusters to explore, an all-new animated opening sequence, more aliens and more role-playing adventure.

For IBM-PC/Tandy/compatibles. For the latest information on release dates and availabilities, call MicroProse Customer Service at 301-771-1151, 9 am to 5 pm EST, weekdays. © 1991 MicroProse Software, Inc., 180 Lakefront Drive, Hunt Valley, MD 21030.

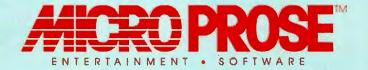

## WHERE TO BUY

Dell System 320N+ Dell Computer Corp. 9505 Arboretum Blvd. Austin, TX 78759-7299 800/289-3355. 800/727-8320 (fax) LIST PRICE: 4MB RAM, 1.44MB floppy, 60MB hard disk, 2400-baud internal modem AC adapter, carrying case, DOS 5.0 \$3798 ACCESSORIES: 2MB RAM \$249, additional battery \$169, 80MB hard disk \$300

Reader service no. 721

# Eltech 3026E

Eltech Research, Inc. 47266 Benicia St. Fremont, CA 94538 510/438-0990. 510/438-0663 (fax) LIST PRICE: 4MB RAM, 1.44MB floppy, 60MB hard disk, 2400-baud pocket modem, AC adapter, carrying case, DOS 5.0, Windows 3.0 \$2349 ACCESSORIES: 2MB RAM \$150, additional battery \$48, pocket ethernet adapter \$360, expansion chassis \$350

Reader service no. 722

#### Fora NBS 3865/20

Fora lac. 3096 Orchard Dr. San Jose, CA 95134 408/944-0393, 408/944-0392 (fax) LIST PRICE: 4MB RAM, 1.44MB floppy, 60MB hard disk, 2400-baud internal modem, AC adapter, carrying case, DOS 5.0 \$3140 **ACCESSORIES: 4MB** RAM \$350, additional battery \$75, external 1.2MB floppy \$295 Reader service no. 723

Kris Master Kris Technologies 260 E. Grand Ave.

South San Francisco,

CA 94080 800/282-5747. 415/877-8048 (fax) LIST PRICE: 4MB RAM, 1.44MB floppy, 60MB hard disk, internal faxmodem, AC adapter, carrying case, DOS 5.0. Windows 3.0 \$2650 ACCESSORIES: 85MB hard disk upgrade \$225, additional battery \$59, expansion chassis \$349 Reader service no. 724

Librex 3865X/20 Librex Computer Systems, Inc. 1731 Technology Dr. San Jose, CA 95110 800/248-4880 408/441-7842 (fax) LIST PRICE: 4MB RAM, 1.44MB floppy, 60MB hard disk, internal faxmodem, AC adapter, carrying case, DOS 5.0 \$4028 ACCESSORIES: additional battery \$59, auto adapter \$99

## Micro Express 386 SX/20

Reader service no. 725

Micro Express 1801 Carnegie Ave. Santa Ana, CA 92705 800/989-9900, 714/852-1400, 714/852-1225 (fax) LIST PRICE: 5MB RAM, 1.44MB floppy, 40MB hard disk, internal faxmodem, AC adapter, carrying case, DOS 5.0 \$2535 ACCESSORIES: additional battery \$100 Reader service no. 726

**NEC UltraLite SX/20** NEC Technologies, Inc. 1414 Massachusetts Ave. Boxborough, MA 01719 800/366-3632, 508/264-8000 (fax)

LIST PRICE: 4MB RAM,

1.44MB floppy, 40MB hard disk, internal modem, AC adapter, carrying case, DOS 5.0, Windows 3.0 \$4333 **ACCESSORIES: 2MB** RAM \$399, additional battery \$99 Reader service no. 727

# Panasonic CF-370H6

Panasonic Communications and Systems Co. 2 Panasonic Way Secaucus, NJ 07094 800/742-8086. 201/348-7000 LIST PRICE: 4MB RAM, 1.44MB floppy, 60MB hard disk, internal modem, AC adapter, carrying case, DOS 5.0 \$4515 ACCESSORIES: 1MB RAM \$179, additional battery \$79 Reader service no. 728

# Philips Magnavox Metalis SX.20

Philips Consumer Electronics Co. One Philips Dr. P.O. Box 14810 Knoxville, TN 37914-1810 800/722-6224, 310/217-1883 (fax) LIST PRICE: 4MB RAM, 1.44MB floppy, 60MB hard disk, internal faxmodem, AC adapter, carrying case, DOS 4.01 \$4299 ACCESSORIES: 4MB RAM \$800, additional battery \$100, expansion chassis \$699 Reader service no. 729

Samsung NoteMaster 3865/20

Samsung Information Systems America, Inc. 3655 N. First St. San Jose, CA 95134-1713 800/624-8999 ext. 851, 408/4345653 (fax) LIST PRICE: 4MB RAM, 1.44MB floppy, 60MB hard disk, internal modem, AC adapter, carrying case, DOS 5.0, Windows 3.0 \$3087 **ACCESSORIES: 4MB** RAM \$349, additional battery \$99 Reader service no. 730

**Tangent 320N** Tangent Computer Inc. 197 Airport Blvd. Burlingame, CA 94010 800/223-6677, 415/342-9380 (fax) LIST PRICE: 5MB RAM, 1.44MB floppy, 40MB hard disk, internal modem, AC adapter, auto adapter, DOS 5.0 \$3095 ACCESSORIES: 2MB RAM \$200, additional battery \$175, five-slot expansion chassis \$595, carrying case \$69 Reader service no. 731

# Ti TravelMate 3000 WinSX

Texas Instruments Inc. P.O. Box 202230 Austin, TX 78720-2230 800/527-3500 LIST PRICE: 4MB RAM, 1.44MB floppy, 60MB hard disk, internal modem, AC adapter, carrying case, DOS 5.0, Windows 3.0 \$3867 ACCESSORIES: 2MB RAM \$299, additional battery \$99, expansion chassis \$999, Travel-Point trackball \$99 Reader service no. 732

Toshiba T2200SX

Toshiba America Information Systems 9740 Irvine Blvd. Irvine, CA 92713-9724 800/334-3445 LIST PRICE: 4MB RAM, 1.44MB floppy, 60MB hard disk, internal

modem, AC adapter, DOS \$4778 **ACCESSORIES: 2MB** RAM \$479, additional battery \$199, expansion chassis \$999, carrying case \$79 Reader service no. 733

**ZDS MastersPort** 386SL, ZDS MastersPort 386SX

Zenith Data Systems 2150 E. Loke Cook Rd. Buffalo Grove, IL 60089 800/553-0331 LIST PRICE: MastersPort 386SL: 4MB RAM. 1.44MB floppy, 60MB hard disk, internal modem, AC adapter, carrying case, DOS 5.0. Windows 3.0 \$5336 MastersPort 386SX: 4MB RAM, 1.44MB floppy, 60MB hard disk, internal modem, AC adapter, DOS 4.01 \$4136 **ACCESSORIES: 2MB** RAM \$399, additional battery \$115 Reader service no. 734

Zeos 803865X-20 Zeos Int'l, Ltd. 530 Fifth Ave. NW St. Paul, MN 55112 800/423-5891, 612/633-1325 (fax) LIST PRICE: 5MB RAM, 1.44MB floppy, 60MB hard disk, internal modem, AC adapter, carrying case, DOS 5.0 \$3395 **ACCESSORIES: 2MB** RAM \$199, additional battery \$89, external 1.2MB floppy \$279 Reader service no. 735

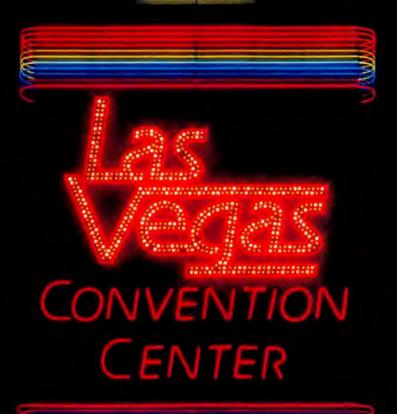

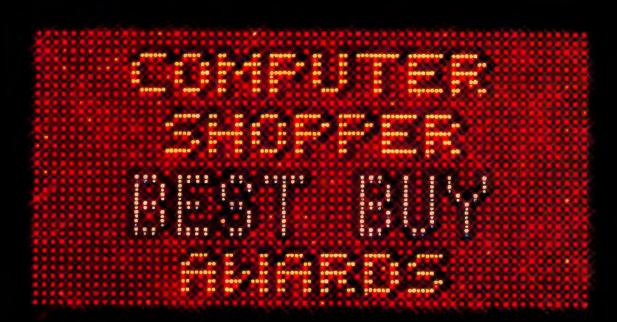

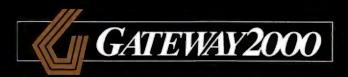

# GATEWAY 2000

For the first time in the six-year history of Computer Shopper magazine's Best Buy competition, one company

swept all of the awards in the desktop PC categories. At COMDEX/Fall '91 in Las Vegas, Gateway 2000 was awarded Best Buy honors for 286, 386SX, 386 and 486 systems.

"What's most meaningful about these awards," said Gateway 2000 President Ted Waitt, "is they are given by the readers of *Computer Shopper*, people who are buying and using PCs in the real world."

Shopper readers voted in record numbers: 15,000 people cast over 100,000 votes for

products in 27 hardware and software categories. The vote on desktop PCs was a decisive victory for the Midwestern firm customers call the "cow company."

se

th

te

0

qı

G

se

y

According to *Computer Shopper*, the Best Buy Awards have come to symbolize the best in service, quality, performance, support and product selection. This combination gives you the best value on the market.

Our thanks to Gateway's own Semi-Gold Dancers played by employees from departments throughout the company.

# S A CLEAN SWEEP!

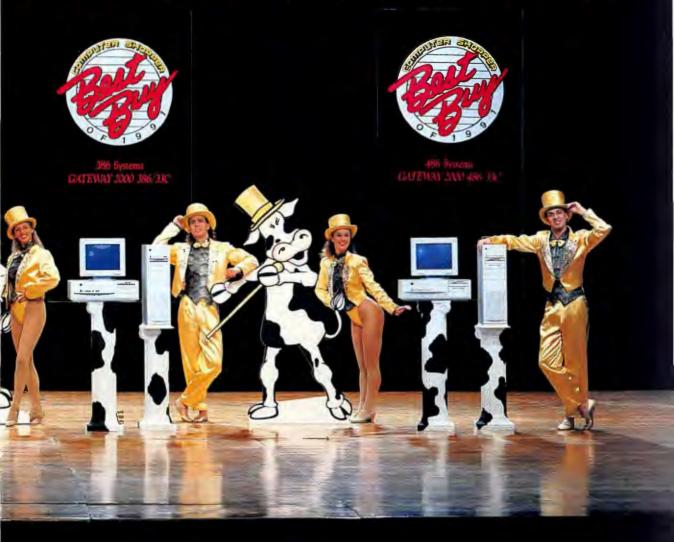

It's really no surprise Gateway 2000 systems ere singled out as Best Buys since Gateway

# AT COMPANY GIVES YOU THE BEST VALUE

Is more computers through the direct channel an any other PC manufacturer. This in itself is stament to the value Gateway 2000 offers. ne look and you'll be convinced, too.

Gateway's the one with the best prices on ality, fully-loaded, high-performance systems. ateway's the one with the award-winning rvice organization that'll take good care of our system. Gateway's the one that's going to

be here for you. And Gateway's the only one with a great PC that comes in a cow-spotted box

GATEWAY'S THE ONE suitable for use as a rec room end table.

Call a Gateway 2000 sales representative today for all the details on the Best Buy system we'll build just for you.

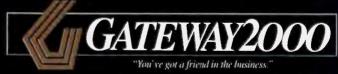

8 0 0 - 5 2 3 - 2 0 0 0

# THE LINE THAT SV

# 16 MHZ 286

- 80286 Processor 2MB RAM
- 1.2MB 5.25" Drive
- 1.44MB 3.5" Drive
- 40MB 17ms IDE Drive
- with 32K Cache
- 16-Bit VGA with 512K
- 14" Crystal Scan 1024
- Color VGA Monitor
- I Parallel/2 Serial Ports
- 1 PS/2 Mouse Port ■ 124-Key AnyKey™ Keyboard
- MS DOS® 5.0

\$1345

# 16 MHZ 386SX

- Intel® 80386SX Processor
- 2MB RAM
- 1.2MB 5.25" Drive
- 1.44MB 3.5° Drive 40MB 17ms IDE Drive
- with 32K Cache
- 16-Bit VGA with 512K
- 14" Crystal Scan 1024
- Color VGA Monitor 1 Parallel/2 Serial Ports
- 1 PS/2 Mouse Port
- 124-Key AnyKey Keyboard
- Microsoft® Mouse
- MS DOS 5.0
- MS Windows™ 3,0

\$1445

# 20 MHZ 386S

- Intel 80386SX Process
- 32K Cache RAM
- 4MB RAM 1.2MB 5.25" Drive
- 1.44MB 3.5" Drive
- 80MB 17ms IDE Drive
- with 32K Cache 16-Bit VGA with 512K
- 14" Crystal Scan 1024
- Color VGA Monitor
- 1 Parallel/2 Serial Ports
- I PS/2 Mouse Port
- 124-Key AnyKey Keyboard
- Microsoft Mouse MS DOS 5.0
- MS Windows 3.0

\$1745

# 25 MHZ 386

- Intel 80386 Processor
- 4MB RAM 1.2MB 5.25" Drive
- 1.44MB 3.5" Drive
- 80MB 17ms IDE Drive with 32K Cache
- 16-Bit VGA with IMB
- 14" Crystal Scan 1024NI
- Color VGA Monitor
- 1 Parallel/2 Serial Ports
- 124-Key AnyKey Keyboard
- Microsoft Mouse
- MS DOS 5.0
- MS Windows 3.0

\$1895

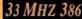

- Intel 80386 Processor 64K Cache RAM
- 4MB RAM
- 1.2MB 5.25" Drive 1.44MB 3.5" Drive
- 200MB 15ms IDE Drive with
- 64K Multi-Segmented Cache
- 16-Bit VGA with 1MB
- 14" Crystal Scan 1024NI Color VGA Monitor
- Parallel/2 Serial Ports
- 124-Key AnyKey Keyboard
- Microsoft Mouse MS/DOS 5.0
- MS Windows 3.0
- \$2395

# 33 MHZ 486

- Intel 80486 Processor
- 64K Cache RAM 8MB RAM
- 1.2MB 5.25" Drive
- 1.44MB 3.5" Drive
- 200MB 15ms IDE Drive with
- 64K Multi-Segmented Cache
- 16-Bit VGA with IMB
- 14<sup>th</sup> Crystal Scan 1024NL Color VGA Monitor
- 1 Parallel/2 Serial Ports
- 124-Key AnyKey Keyboard
- Microsoft Mouse
- MS DOS 5.Q
- MS Windows 3.0
- **\$2945**

# 33 MHZ 486 EISA

- Intel 80486 Processor 128K Cache RAM
- 8MB RAM
- 1.2MB 5.25" Drive 1.44MB 3.5" Drive
- 340MB 15ms SCSI Drive with
- 128K Multi-Segmented Cache
- 32-Bit EISA SCSI Controller
- 16-Bit VGA with 1MB
- 14" Coystal Scan 1024NI Color VGA Monitor
- 1 Parallel/2 Serial Ports
- 124-Key AnyKey Keyboard
- Microsoft Mouse
- MS DOS 5.0
- MS Windows 3.0
- \$3895

# BEST BUYS

Get our 33 MHz 386 system, same configuration as listed, with a 120MB IDE hard drive instead of the 200MB drive.

\$2145

Same features as our 33 MHz 486 system except this machine has 4MB RAM instead of 8, and a 120MB IDE hard drive instead of the 200MB drive in our standard configuration.

\$2495

# INCLUDED WITH EVERY SYSTEM:

· One-year warranty · 30-day money-back guarantee · Lifetime toll-free technical support • Free on-site service to most locations • Free bulletin board technical support · Software and optional peripherals installed at factory · Software diskettes and comprehensive hardware and software manuals provided

Sales Hours: 7am-10pm Weekdays, 9am-4pm Saturdays (CST) Service Hours: 6am-Midnight Weekdays, 9am-2pm Saturdays (CST)

All prices are subject to change. Prices do not include shipping.

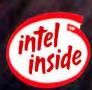

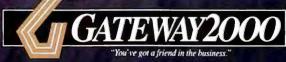

610 Gateway Drive • N. Sioux City, SD 57049 • 605-232-2000 • Fax 605-232-2023

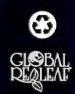

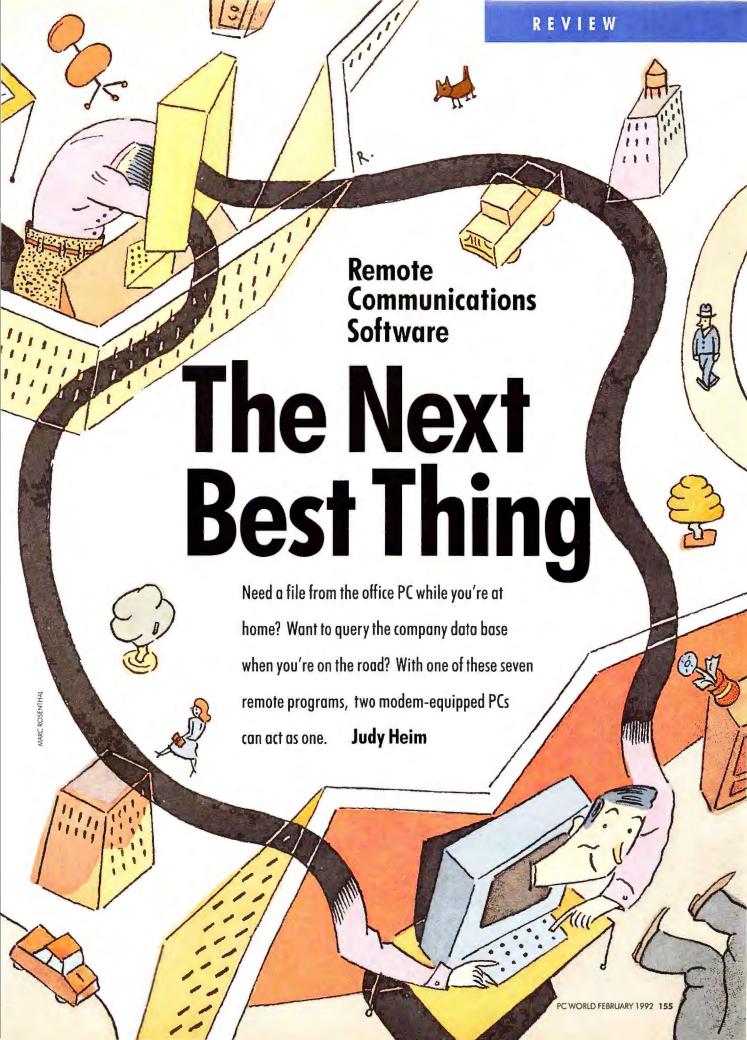

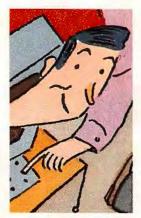

You're sitting at home on a Sunday night working on a report due the next day, when you realize that you left a crucial worksheet at the office. You could waste an hour or so driv-

ing on the freeway or wake up in the wee hours to hit the office early. But if you had a remote communications package, you could dial in with a modem and pick up the file on the spot. And while you were at it, you could load your office scheduling program to check the next day's appointments.

With some of the latest remote programs, such as our Best Buy from Norton-Lambert—Close-Up—you can even use your home 286 to run enhanced-mode Windows on your office 386. You'll need a 9600-baud modem for reasonable Windows performance, but with high-speed models priced as low as \$400 these days, this hurdle is no longer a major one.

If you travel with a laptop or notebook, a remote package can bring your office PC right into your hotel room, giving you access to data and programs that could never fit on your laptop. Even if your laptop hard disk is big enough, this arrangement lets you avoid the confusion of keeping dual sets of programs and files.

If training or supporting employees

is part of your job, you can use a remote package to "sit" at the same computer and show them how to fix problems rather than having to visualize descriptions over the phone. Everyone from architects to financial analysts to screenwriters can use remote packages to collaborate with partners in distant cities, examining and editing the same file while "talking" to each other through a pop-up chat window.

You can also use remote packages for file transferring, and most offer limited terminal features for dialing into a BBS or on-line service. No remote program delivers the communications savvy of a Procomm Plus, and if you need to call in only to pick up files, Procomm and other standard communications packages offer simple

# **EXECUTIVE SUMMARY**

# **Close-Up Wins Remote Honors**

Close-Up is fast, easy to use, and reliable. What else do you need in a remote package?

· · ·

Close-Up Dual Pack 4.0 earns its Best Buy by virtue of lightning speed, an easy interface, reliable error handling, and a complete set of tools for controlling one computer from another and collaborating

with a partner. It's also the only package that can run Windows reliably from afar—even in extended mode. Runner-up **Remote2** isn't quite as fast, and its toolbox is smaller, but it is perfectly dependable with graphics.

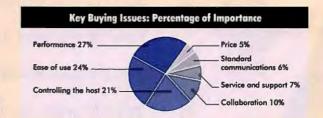

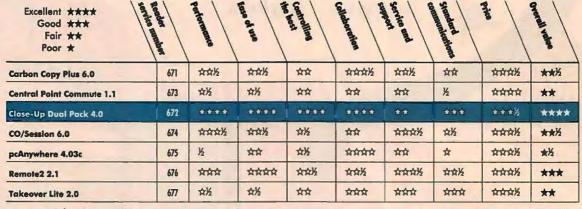

Overall value is calculated by multiplying each category rating by the category's weight percentage, summing the results, and rounding to the nearest half number.

# **Buying Smart: Finding Remote Quality**

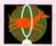

#### PERFORMANCE

Running software remotely is slow: Imag-

ine putting one modem connection between your keyboard and computer and another between your computer and your monitor, and you'll understand why. Still, you don't want to wait forever. If you regularly access graphics applications remotely, a 9600-baud modem is a must. Although all our speed tests were run at 2400 baud, we also made sure each program worked with 9600-baud modems.

When calculating performance ratings, we weighted our WordPerfect Mixed Use Test most heavily. This test simulates a typical remote session by loading and editing a file and switching between text and graphics modes. Although the WordPerfect test included text and graphics screen painting, we also tested them separately. If you plan to spend more time swapping files than running software remotely, check out our File Transfer benchmarks.

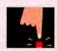

#### EASE OF USE

No matter how well organized the menus, a

remote program that keeps crashing your favorite application isn't easy to use. Above all, you need a dependable program, relatively free of bugs, that's capable of catching errors before they do any harm. Of course, well-designed menus and a good manual are also important.

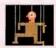

# CONTROLLING THE HOST

You'll want the RAM-

resident host program to take up as little memory as possible so the software you'll be running remotely will have plenty of room to play. If you can trim unneeded features from the host program to free up more RAM, so much the better.

If you work with graphics, make sure your program can handle your systems' graphics standards—especially if more than one standard is involved. Remote programs that can successfully translate an image from a VGA host to an EGA guest are rare.

Software support is also important. Look for a program that will let you control the mouse and run Windows applications remotely (preferably in enhanced mode). If you plan to transfer files on a regular basis, look for a program that can transfer files in the background and automate the transfer process. All the programs offer built-in error checking, and most let you request retransmission if a screen arrives in bad shape.

All the programs offer password protection, but if security is important, you might also consider one that notes failed log-in attempts. If more than one person will be dialing into the host PC, look for a package that lets you restrict the files that callers can transfer as well as the directories and applications they can enter. Virus screening is always a plus when you're swapping files.

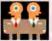

#### COLLABORATION

Remote programs are great tools for collabo-

rative work. All these programs have pop-up chat boxes for exchanging typed comments while working, but a voice/data switch will also let you talk to each other over the same phone line.

If you're going to train people over a remote connection, look for a

program that records screens and keystrokes so that you can play them back. And if you can blank the other PC's screen, you'll be able to shield computerphobes from the horrors of batch files and examine sensitive data you'd rather they didn't see.

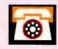

# SERVICE AND

Because setting up

remote software is complex, figure on at least one or two calls to the vendor's tech support department. To test technical support, we called each vendor three times, asking questions of varying technical complexity and noting the timeliness and accuracy of the answers. We also factored in support policies such as hours, toll-free lines, and BBS and fax support.

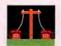

# STANDARD COMMUNICATIONS

If you don't already own

a standard communications program, you'll appreciate a remote package you can use to call a BBS or other on-line service. You'll want a good selection of protocols for transferring files outside of a guest/host situation. Most on-line services expect to talk only to a terminal, so your software must be able to emulate one.

The ability to transfer files in the background is a plus. But just because a program can manage background transfers while talking to its remote counterpart doesn't mean it can do the same thing on line to CompuServe. Finally, macros and script support simplify logging on to a service, while a learn mode makes creating those macros and scripts more convenient.

# FEATURES EVALUATION

# **Close-Up and Personal**

With Best Buy Close-Up, you won't feel remote. Its dependable video translations and solid Windows support make the remote PC feel as personal as possible.

| Yes  No  Deficient     | Wing 6.0 Copy | Close-UP A.O<br>Qual Pack A.O | Commune 1.1 | colsession 6.0 | Productive and Productive and Produc | Remote 2.2.1 | 1 dkeover Lite |
|------------------------|---------------|-------------------------------|-------------|----------------|----------------------------------------------------------------------------------------------------|--------------|----------------|
| List price 1           | \$199         | 5199                          | \$129       | \$195          | \$179                                                                                                    | \$195        | \$179          |
| Top modem speed (baud) | 9600          | 115,000                       | 115,000     | 115,000        | 115,000                                                                                                    | 38,400       | 57,600         |
|                        |               |                               |             |                |                                                                                                    |              |                |

| LAN version available                 | • 2        |         | •       | •       |         | •              | 0          |
|---------------------------------------|------------|---------|---------|---------|---------|----------------|------------|
| ntrolling the host                    |            |         |         | 1 2 7   |         |                |            |
| RAM used by host version              | 60K        | 34K-80K | 15K-60K | 5K-103K | 20K     | 55K-65K        | 77K        |
| Trim unused host features to free RAM | 0          |         |         | •       | 0       | •              | •          |
| RAM used by guest version             | 170K       | 153K    | 15K-60K | 125K    | 60K-77K | 128K           | 275K -480K |
| EGA-to-VGA graphics translations      | <b>⊙</b> ³ |         | ⊖3      | ⊖3      | 0       | •              | •          |
| VGA-to-EGA graphics translations      | ⊖3         | 0       | ⊖3      | ⊖3      | 0       | •              | ⊖3         |
| Remote Windows support                | 0          |         | •       |         | 0       | O <sup>4</sup> | 0          |
| Remote mouse support                  | 0          |         | ⊖³      | ⊖5      | 0       | 0              | ⊖3         |
| Accepts calls from other software     | 0          |         | 0       | 0       | 0       | •              | 0          |
| Automated file transfers              | •          |         | •       | ⊖6      | ⊕3      | •              |            |
| Background file transfers             |            |         | 0       | •       |         | 0              | ⊖7         |
| Script language                       | 0          |         | •       | 06      | ⊖3      | 0              | •          |
| Error checking                        | •          |         | •       | •       | •       | •              | ⊖8         |
| Repaints screen on command            | •          |         |         | ⊖°      | •       | 0              | •          |
| Caller log                            | •          | •       | •       | •7      | •       | •              | 0          |
|                                       |            |         |         |         |         |                |            |

Restricts file transfer rights

**Built-in virus protection** 

Restricts callers to specified directories

Restricts callers to specified applications

•

0

0

.

.

0

0

0

0

0

**10** 

remote host modes that will do the trick. But if you need to run applications from afar, a full-fledged remote package is the only way to go.

# You Can't Always Get There From Here

When you stop and think about it, remote communication is an amazing feat—when it works. Tiny incompatibilities you'd never notice in one computer can become hulking monsters

when you try to control it from another.

Remote communications packages usually consist of two programs—a small RAM-resident program for the host PC that you wish to control, and a more substantial one for the guest PC (sometimes called the call-in or remote) that will control it. To discover which of the seven top packages are fastest, easiest, and most dependable, we rigorously tested them by running one computer from another, collaborating on

shared files, sending files back and forth, and dialing into BBS's.

.

Our testing uncovered problems with several of the packages. Whereas general communications programs usually work with virtually any modem—even that perpetually hissing pink thing you bought for \$39.95—remote software can be thrown into blithering disarray by anything from an unusual BIOS to an outdated mouse driver. It's not at all surprising that

<sup>&</sup>lt;sup>1</sup> Price includes both guest and host versions.

<sup>&</sup>lt;sup>2</sup> Included with modern version.

<sup>&</sup>lt;sup>a</sup> PC World could not get this feature to work across all platforms.

<sup>&</sup>lt;sup>4</sup> In Real mode only; no mouse and limited application support.

<sup>&</sup>lt;sup>5</sup> Only one PC at a time con control mouse.

<sup>&</sup>lt;sup>6</sup>Extra-cost option.

<sup>7</sup> On call-in PC only.

|                                      | Paus 6.0 | Close-UP A.O | Commute 1.1                                                                                                    | colsession 6.0 | Pcdarrywhere<br>A.03c | Remote2 2.1     | Takeover Line |
|--------------------------------------|----------|--------------|----------------------------------------------------------------------------------------------------|----------------|-----------------------|-----------------|---------------|
| Collaboration                        |          |              | Manday !                                                                                                    | 0              |                       |                 | 1             |
| Voice/data switch                    |          | •            | 0                                                                                                    | •              | •                     | 911             | •             |
| Playback                             | •        |              | 0                                                                                                    | •              | •                     | 0               | •             |
| Blank remote PC screen               | •        | 11 10 6      | O                                                                                                    | •              | •                     | •               | •             |
| Service and support                  |          |              |                                                                                                    |                |                       |                 |               |
| Daily support (hours)                | 11       | 10           | n                                                                                                    | 10.5           | 8                     | 12              | 8             |
| Unlimited free support               | •        |              | •                                                                                                    | •              | •                     | •               | •             |
| Toll-free support number             | 0        |              | 0                                                                                                    | •              | 0                     | 0               | 0             |
| Weekend support                      | 0        | 0            | 0                                                                                                    | 0              | 0                     | 0               | 0             |
| BBS support                          | 0        |              | •                                                                                                    | •              | •                     | •               | •             |
| Fax support                          | •        |              |                                                                                                    |                | •                     | •               | •             |
| Other extra-cost training or support | 0        |              | 0                                                                                                    | 0              | 0                     | 0               | •             |
| Standard communications              |          |              |                                                                                                    |                |                       |                 |               |
| Error-checking protocols             |          | THE WAY      | 11.                                                                                                    | -10            |                       |                 | * 47 11       |
| XMODEM                               |          |              | 0                                                                                                    |                | • /                   | ● 12            | •             |
| YMODEM                               | •        |              | 0                                                                                                    | 0              | 0                     | ●12             | •             |
| ZMODEM                               | 0        | 0            | 0                                                                                                    | 0              | 0                     | 0               | •             |
| CompuServe B                         | 0        | 0            | 0                                                                                                    | 0              | 0                     | 12              | •             |
| Kermit                               | •        |              | 0                                                                                                    | 0              | 0                     | 0               | •             |
| Terminal emulations                  |          |              |                                                                                                    |                |                       |                 |               |
| πγ                                   | 0        |              | 0                                                                                                    |                | •                     | 12              | •             |
| DEC VT-100/102                       | •        | 0            | 0                                                                                                    | ⊕3             | 0                     | 12              | •             |
| IBM 3101                             | •        | 0            | 0                                                                                                    | 0              | 0                     | 0               | •             |
| Terminal-mode background transfers   | 0        |              | 0                                                                                                    | 0              | 0                     | O12             | ⊖13           |
| Capture screen snapshots             | •        |              | 0                                                                                                    | •              | •                     | ●12             | •             |
| Terminal macros/script support       | •        |              | 0                                                                                                    | €14            | 0                     | ● <sup>12</sup> | •             |
| Learn mode for recording log-ons     | 0        | 0            | 0                                                                                                    | 0              | 0                     | ● <sup>12</sup> | •             |
|                                      |          | BEST         | 1 The state of the state of the | - ' - '        |                       |                 |               |

<sup>&</sup>lt;sup>8</sup> Doesn't work properly when compression is enabled.

BUY

as our tests proceeded, dependability emerged as an important factor in our Ease of Use category.

Five programs promised to send graphics screens from a VGA host to an EGA guest, but only DCA's Remote2 did it correctly on all our platforms. Several makers brag about remote mouse support, but only Norton-Lambert's Close-Up proved friendly with every rodent. Of the three programs that promised to support Windows in

386 enhanced mode, only one—Close-Up again—worked reliably and at a reasonable pace.

Dependable Windows and remote mouse support weren't the only qualities that earned Norton-Lambert's Close-Up its Best Buy; the program also sports beautifully fast screen painting and an interface that's fun to use. Coming in second is Digital Communications' Remote2—not as fancy a program as Close-Up but the best at

catching errors and handling non-Windows graphics. Your chances of being satisfied with either of these products are anything but remote.

Judy Heim is a contributing editor and Eric Brown senior reviews editor for PC World.

For more information about all the products in this article, circle reader service no. 902.

Repaints from RAM; doesn't retransmit image.

<sup>&</sup>lt;sup>10</sup>Can restrict caller to one application, which loads at log-on.

<sup>11</sup> Can switch only from data to voice.

<sup>12</sup> In separate, bundled program.

<sup>13</sup> Not enough memory to run other applications.

<sup>&</sup>lt;sup>14</sup> Can automate log-ons, but full script language is extra-cost option.

# **Carbon Copy Plus 6.0**

PROS: Comes with LAN version

**CONS:** No remote mouse or Windows support, top modern speed 9600 baud

Microcom's Carbon Copy Plus is the only program here that comes with a separate LAN version in the box. Also, thanks its large installed base, the program is a good choice if you'll be working with people outside your company. But for graphics applications, this program is iffy.

Carbon Copy is very easy to set up and at first glance seems easy to use. One simple control screen leads you to every option and even doubles as a chat window. But the manual is spare, and on-line help is almost nonexistent. Some jobs are needlessly clumsy—for instance, you transfer files through a command line rather than a menu.

Graphics are a real problem. We found *Carbon Copy* prone to crash when a VGA host sent graphics to an

EGA guest. Even when both systems had VGA, graphics occasionally sent Carbon Copy into a loop, repainting the same screen over and over, with different colors on each try. Although the program performed passably in most of our speed tests, it was fairly slow at repainting a graphics screen. What's more, its

9600-baud limit means you can't increase your modem-to-port speed for maximum performance.

You can use the guest version of *Carbon Copy* for standard communications, but you probably won't want to. One more problem: You must exit the program to edit the phone book.

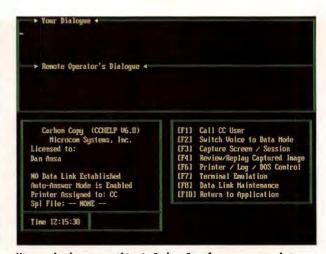

You can do almost everything in Carbon Copy from one screen, but compatibility problems abound.

Carbon Copy Plus 6.0 doesn't support Windows, but a Windows version will be available by the time you read this (see "New Windows on Windows"). If you're a DOS user, consider Carbon Copy only if you plan to stay in text mode, especially if you need to work with other Carbon Copy users.

# New Windows on Windows: Carbon Copy for Windows and pcAnywhere 4.5

Eric Brown

Only six months ago, you simply couldn't do it. But recently, several remote communications vendors have cracked one particularly tough nut: running Windows from a distant PC. As the accompanying reviews note, however, only Close-Up has really got the trick down, performing reliable remote Windows (in enhanced mode) at a reasonable pace. But by the time you read this, Norton-Lambert should have some fresh competition at harnessing enhanced-mode Windows from afar: Carbon Copy for Windows and pcAnywhere 4.5.

Unlike Close-Up, a DOS package that lets you access both DOS and

Windows applications, the \$199 Carbon Copy for Windows is a Windows program that also requires Windows on the other end. You can access any DOS application you can bring up in a window, but you can't exit to DOS and remotely run a DOS application full screen. A VGA guest can access an EGA host and vice versa, though when an EGA guest accesses a VGA host, the guest has to scroll to see the whole screen. The program supports built-in modem compression, so you can get tolerable performance from a 2400-baud modem running MNP-5 or V42.bis compression, and it now supports the faster 14,400-baud V32.bis modems.

pcAnywhere 4.5 is an upgrade to the DOS-only package reviewed in the accompanying article. Reflecting the efforts of Symantec's Norton team (Symantec recently acquired the \$179 package), the new program boasts better speed and reliabilityover 90 modems are now supported, and setting up a communications session requires fewer steps. A new script language can automate file transfers, and standard communications features have been boosted with the addition of YMODEM and Kermit transfer protocols and new terminal emulations. A new LAN version, pcAnywhere/LAN 4.5, also includes Windows support.

# Close-Up Dual Pack 4.0

**PROS:** Great Windows and mouse support, lightning speed, good error handling

CONS: Slow technical support

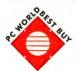

Norton-Lambert's *Close-Up* is the fastest, easiest, and the most reliable program we

looked at in this roundup. About the only important job it can't do is transmitting graphics images from a VGA host to an EGA guest, and unlike a lot of programs, *Close-Up* made no claims that it could.

Close-Up is easy to set up and use—only two programs are included (one for the guest and one for the host), with no family of little EXEs to load and unload as you go from one job to another. Every tool you need is located in the host or guest pulldown menu bar.

Close-Up is the undisputed speed champion, coming in first in three out

of four tests and running a close second in the other. In the complex *Word-Perfect* Mixed Use test, it beat secondplace winner *Remote2* by a factor of nearly 4 to 1.

The program's remote handling of Windows is simply dazzling—as long as both PCs use the same graphics standard and both modems run at 9600

baud. You can stack windowed DOS applications and cut and paste between them. If you run *Close-Up* in *Windows* on the guest, you can even cut and paste between the two computers.

Although the package lacks the variety of terminal emulations and file-transfer protocols that *Takeover Lite* 

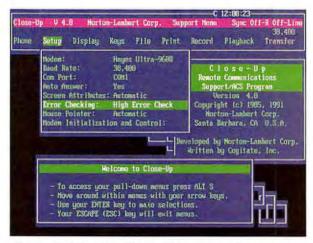

When you load Close-Up, a friendly 'Welcome' screen helps you get started, and top speed and good error handling keep you going.

offers for standard communications, it does have the best scripting language of the bunch.

Norton-Lambert needs to beef up support—we spent a lot of time on hold —but there's really no contest. *Close-Up* is the Best Buy for just about anyone who needs to go remote.

# Central Point Commute 1.1

PROS: Low price, spiffy user interface

**CONS:** Slow, undependable graphics transmissions, no conventional communications

If you own Central Point's *PC Tools*Deluxe 7.x, you've already got a copy
of Commute, and if you rarely need

remote links, that copy will probably suffice. But you should think twice about buying *Commute* on its own, even at its low \$129 price.

With its plain-English pulldown menus, *Commute* is a breeze to set up, and as long as your needs are simple, it's pretty easy to use. But the disorganized, incomplete documentation turns

any complex task into a real hassle.

Commute proved to be totally undependable for certain graphics tasks. When we tried running Windows or another graphics application from a VGA host on an EGA guest, everything went monochrome. When an EGA host tried to send graphics to a VGA guest, Com-

mute just plain died on both ends. Even when both PCs used the same video standard, *Commute* occasionally froze up when sending graphics screens.

If you do get Windows running with Commute, you'll need plenty of patience—even at 9600 baud, the going is slow. What's more, you won't be able to run DOS applications under Windows, and if you and your partner call up Commute's chat box to talk to each other, your end of the conversation is as likely to end up in your partner's Excel worksheet as in the other chat box.

Windows isn't the only stumbling block. Mouse support is a definite maybe—the program just can't control some mice from a distance. Commute won't help you switch from voice phone to modem when you need to handle your phone manually.

PC Tools users may find Commute acceptable for occasional remote access to DOS applications. But if you're serious about going remote, check out Close-Up.

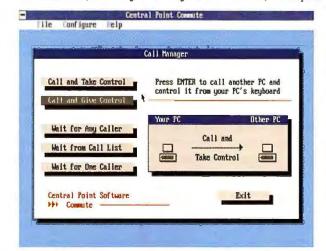

You'll feel right at home with Commute's point-and-shoot interface, but the program's on-line behavior is undependable.

# Co/Session 6.0

**PROS:** Very fast, great user interface, very good technical support

**CONS:** Graphics hang-ups, racky Windows support, on-line menu limitations

Next to Close-Up, Triton Technologies' Co/Session has the best user interface in the group. But you'll find Co/Session's Windows support and graphics translations somewhat unreliable.

The program's menus are clearly written and easy to follow. Both sides of Co/Session are memory resident, with toggle-up screens that appear either on line or off.

The program has many curious limitations, however. It boasts remote mouse support, but only the guest user can control the mouse on line. If you're running Windows or another graphics program, you can't bring up on-line menus or chat boxes. Furthermore, when you tell the guest program to refresh the screen, it does so from

memory, with dubious results.

Graphics applications gave Co/Session problems during our tests. Going from a VGA host to EGA guest turned the screen into sixties poster art. Even when both systems had VGA, Co/Session botched spreadsheet charts. The bundled Windows video driverneeded for running

Windows with Co/Session—sometimes sent the screen into a frenzy when we tried to run a windowed DOS program, even if Co/Session wasn't running.

If you phone Triton with these problems, though, at least you'll find help. Every time we called, we got through to a technician right away.

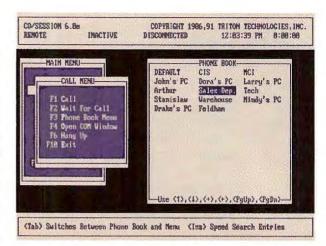

Co/Session's function key—oriented interface makes menu selection easy no matter where you are in the program.

A maintenance release, version 6.01, shipped too late to be included in this roundup, so some of the bugs may be fixed by the time you read this. Judging from version 6.0, however, *Co/Session* can be recommended only for users of text-based programs who plan to do a lot of file transfers.

# pcAnywhere 4.03c

PROS: Low memory usage on host

CONS: Extremely slow, no graphics translation

Symantec acquired pcAnywhere last fall and is currently working on a major upgrade. The new owners have a long way to go, however, if they hope to turn pcAnywhere into a winner.

This screen may look simple, but making a selection will almost certainly take you to another menu... then another, and another.

The program's menus are simple and self-explanatory, but wading through them is laborious. For instance, to enter a number into the phone book, you must pick through four menus. In contrast, this process takes only one step in *Close-Up*.

The program is unacceptably slow. In our WordPerfect Mixed Use test,

pcAnywhere took seemingly forever—54 minutes just to complete a series of tasks that most of its competitors handled in less than 10 minutes. This snail's pace makes pcAnywhere a questionable choice for cooperative work, despite the program's top-notch collaboration features.

Symantec does not claim that its

pcAnywhere can translate graphics screens from a VGA host to an EGA guest, but we found that even VGA-to-VGA graphics occasionally caused system crashes. What's more, this program blacks out both screens for a long stretch while transferring graphics—and since there's no 'please wait' message, you're likely to assume your connection is lost. Even text-based programs aren't immune to problems—on one of our setups, WordPerfect screens had black lines running across them.

The program is extremely weak at standard communications. You're limited to XMODEM file transfers and TTY terminal emulation. Moreover, the scripts didn't always work—each attempt at automating file transfers resulted in an error message that no one at Symantec could diagnose.

The upcoming pcAnywhere 4.5, expected by the time you read this, may prove to be a contender (see "New Windows on Windows"), but we can't recommend the current version.

# **Remote Computing Reaches Out to LANs**

If you want to make LAN administrators, MIS directors, or corporate trainers happy, give them a LAN remote package—it will shave hours off their work week by letting them train users and examine misbehaving PCs from the comfort of their own office. Most remote communications vendors also sell LAN programs that let one network workstation control another. These are seldom functionally identical to the similarly named modern packages.

Increasingly, LAN remote packages are serving as more than administrative utilities. Anybody collaborating on a project will find them useful. If you and your boss are arguing over next year's budget, for instance, the two of you can use a LAN remote program to examine and change the same worksheet, each seeing immediately how the other's numbers will work.

When buying a LAN package, you need to consider several issues that don't come into play with remote modern packages. First is compatibility: If you use Novell NetWare, you'll have no trouble finding a remote program that runs on your LAN. But if you use LAN Manager, Lantastic, or other LANs, you'll need a program that supports the NETBIOS network protocol.

If you'll be training users, look for a program that lets you daisy-chain PCs so you can demonstrate techniques on more than two computers at a time. If technical support is part of your plan, you'll want built-in LAN diagnostic tools that can tell you, among other things, which programs are in memory. And if you want to dial in from an off-site PC to a network workstation, make sure your LAN remote package works with your modem version.

One hazard of LAN remote programs is their potential for administrative snooping. Luckily, all the programs listed here can be set up to notify a potential host before a guest "enters" the host's computer, so the host can decide if the guest is welcome. If it's up to you, make sure this option is turned on; otherwise, be careful what you type.

| Carbon Copy<br>Plus LAN | Close-Up<br>LAN 2.5 | Co/Session<br>LAN II 6.0                                                                                | LAN Assist<br>Plus                                                                                                    | LANSight<br>2.1                                                                                                    | Netremote +<br>4.11                                                                                                    | pcAnywhere<br>/LAN 4.0                                                                                                    | R2 LAN<br>2.0                                                                                                    | Remote Access 2.0                                                                                                    |
|-------------------------|---------------------|----------------------------------------------------------------------------------------------------|----------------------------------------------------------------------------------------------------|----------------------------------------------------------------------------------------------------|----------------------------------------------------------------------------------------------------|----------------------------------------------------------------------------------------------------|----------------------------------------------------------------------------------------------------|----------------------------------------------------------------------------------------------------|
| \$1991                  | \$795               | \$195                                                                                                   | \$295                                                                                                    | \$395                                                                                                    | \$350                                                                                                    | \$645                                                                                                    | \$795                                                                                                    | \$395 <sup>2</sup>                                                                                                    |
| Y                       | Υ                   | N                                                                                                    | Y                                                                                                    | N                                                                                                    | N                                                                                                    | Υ                                                                                                    | Υ                                                                                                    | Y                                                                                                    |
| Y                       | Y                   | Y                                                                                                    | N                                                                                                    | N                                                                                                    | Υ                                                                                                    | N                                                                                                    | N                                                                                                    | Y                                                                                                    |
| Y                       | Υ                   | N                                                                                                    | Y                                                                                                    | N                                                                                                    | Υ                                                                                                    | N                                                                                                    | N                                                                                                    | Y                                                                                                    |
| N                       | N                   | N                                                                                                    | N                                                                                                    | Y                                                                                                    | Υ                                                                                                    | N                                                                                                    | N                                                                                                    | Ņ                                                                                                    |
| үз                      | Υ                   | Υ                                                                                                    | γ4                                                                                                    | Y                                                                                                    | Y                                                                                                    | үз                                                                                                    | Υ                                                                                                    | Υ                                                                                                    |
| Y                       | N                   | Y                                                                                                    | Y                                                                                                    | Y                                                                                                    | Y                                                                                                    | Y                                                                                                    | Υ                                                                                                    | Υ                                                                                                    |
| Υ                       | N                   | Υ                                                                                                    | Υ                                                                                                    | Y                                                                                                    | Υ                                                                                                    | N                                                                                                    | N                                                                                                    | Y                                                                                                    |
| Υ                       | N                   | Y                                                                                                    | N5                                                                                                    | Y                                                                                                    | Y                                                                                                    | N                                                                                                    | N                                                                                                    | N                                                                                                    |
| N                       | N                   | Y                                                                                                    | Y                                                                                                    | Y                                                                                                    | N                                                                                                    | Y                                                                                                    | Υ                                                                                                    | Ne                                                                                                    |
| N                       | Y                   | Υ                                                                                                    | N                                                                                                    | Y                                                                                                    | N                                                                                                    | Υ                                                                                                    | Υ                                                                                                    | Ne Ne                                                                                                    |
| Υ                       | Y                   | Y                                                                                                    | N                                                                                                    | Y                                                                                                    | 'N                                                                                                    | Y                                                                                                    | Y                                                                                                    | Ne                                                                                                    |
| Υ                       | Y                   | Y                                                                                                    | Y                                                                                                    | Υ                                                                                                    | Y                                                                                                    | Y                                                                                                    | Ÿ                                                                                                    | Y                                                                                                    |
| N                       | N                   | Υ                                                                                                    | N                                                                                                    | N                                                                                                    | N                                                                                                    | N                                                                                                    | Υ .                                                                                                    | N                                                                                                    |
| N                       | N                   | Y                                                                                                    | N                                                                                                    | N.                                                                                                    | N                                                                                                    | N                                                                                                    | Υ                                                                                                    | N                                                                                                    |
|                         | Plus LAN            | Plus LAN 2.5  \$1991 \$795  Y Y Y Y Y N N N Y N N Y N N Y N N Y N N N N N N N N N N N N N N N N N N N N | Plus LAN LAN 2.5 LAN 116.0  \$1991 \$795 \$195  Y Y N Y Y Y Y N N N N N Y3 Y Y Y Y N Y Y N Y Y N Y Y N Y Y N Y Y N Y Y N Y Y N Y Y N Y N Y | Plus LAN         LAN 2.5         LAN 116.0         Plus           \$1991         \$795         \$195         \$295           Y         Y         N         Y           Y         Y         N         Y           Y         Y         N         Y           N         N         N         N           Y         Y         Y         Y           Y         N         Y         Y           Y         N         Y         Y           N         N         Y         Y           N         Y         Y         N           N         Y         Y         N           N         Y         Y         N           N         Y         Y         N           N         N         Y         Y           N         N         Y         Y           N         N         Y         Y           N         N         Y         Y           N         N         Y         Y           N         Y         Y         Y           N         Y         Y         Y | Plus LAN         LAN 2.5         LAN 116.0         Plus         2.1           \$1991         \$795         \$195         \$295         \$395           Y         Y         N         Y         N           Y         Y         Y         N         N           Y         Y         N         Y         N           N         N         N         Y         Y           Y         N         Y         Y         Y           Y         N         Y         Y         Y           Y         N         Y         Y         Y           N         N         Y         Y         Y           N         Y         Y         Y         Y           N         Y         Y         Y         Y           N         Y         Y         Y         Y           N         Y         Y         Y         Y           N         Y         Y         Y         Y           N         Y         Y         Y         Y           N         Y         Y         Y         Y           N         Y         Y <td>Plus LAN         LAN 2.5         LAN 116.0         Plus         2.1         4.11           \$1991         \$795         \$195         \$295         \$395         \$350           Y         Y         N         Y         N         N           Y         Y         Y         N         N         Y           Y         Y         Y         N         Y         Y           N         N         N         N         Y         Y         Y           Y         N         Y         Y         Y         Y         Y         Y           Y         N         Y         Y         Y         Y         N         N         <td< td=""><td>Plus LAN         LAN 2.5         LAN 16.0         Plus         2.1         4.11         /LAN 4.0           \$1991         \$795         \$195         \$295         \$395         \$350         \$645           Y         Y         N         Y         N         N         Y         N           Y         Y         Y         N         N         Y         N         N           Y         Y         Y         N         Y         Y         N         N           N         N         N         N         Y         Y         Y         Y         N           Y         N         Y         Y         Y         Y         Y         Y         Y           Y         N         Y         Y         Y         Y         N         Y         N         Y         N         Y         N         Y         N         Y         N         N         Y         N         Y         N         Y         N         N         Y         N         Y         N         N         N         N         N         N         N         N         N         N         N         N         N</td><td>Plus LAN         LAN 2.5         LAN 116.0         Plus         2.1         4.11         // LAN 4.0         2.0           \$1991         \$795         \$195         \$295         \$395         \$350         \$645         \$795           Y         Y         N         Y         N         N         Y         Y         Y           Y         Y         Y         N         N         Y         N         N         N           N         N         N         Y         Y         N         N</td></td<></td> | Plus LAN         LAN 2.5         LAN 116.0         Plus         2.1         4.11           \$1991         \$795         \$195         \$295         \$395         \$350           Y         Y         N         Y         N         N           Y         Y         Y         N         N         Y           Y         Y         Y         N         Y         Y           N         N         N         N         Y         Y         Y           Y         N         Y         Y         Y         Y         Y         Y           Y         N         Y         Y         Y         Y         N         N <td< td=""><td>Plus LAN         LAN 2.5         LAN 16.0         Plus         2.1         4.11         /LAN 4.0           \$1991         \$795         \$195         \$295         \$395         \$350         \$645           Y         Y         N         Y         N         N         Y         N           Y         Y         Y         N         N         Y         N         N           Y         Y         Y         N         Y         Y         N         N           N         N         N         N         Y         Y         Y         Y         N           Y         N         Y         Y         Y         Y         Y         Y         Y           Y         N         Y         Y         Y         Y         N         Y         N         Y         N         Y         N         Y         N         Y         N         N         Y         N         Y         N         Y         N         N         Y         N         Y         N         N         N         N         N         N         N         N         N         N         N         N         N</td><td>Plus LAN         LAN 2.5         LAN 116.0         Plus         2.1         4.11         // LAN 4.0         2.0           \$1991         \$795         \$195         \$295         \$395         \$350         \$645         \$795           Y         Y         N         Y         N         N         Y         Y         Y           Y         Y         Y         N         N         Y         N         N         N           N         N         N         Y         Y         N         N</td></td<> | Plus LAN         LAN 2.5         LAN 16.0         Plus         2.1         4.11         /LAN 4.0           \$1991         \$795         \$195         \$295         \$395         \$350         \$645           Y         Y         N         Y         N         N         Y         N           Y         Y         Y         N         N         Y         N         N           Y         Y         Y         N         Y         Y         N         N           N         N         N         N         Y         Y         Y         Y         N           Y         N         Y         Y         Y         Y         Y         Y         Y           Y         N         Y         Y         Y         Y         N         Y         N         Y         N         Y         N         Y         N         Y         N         N         Y         N         Y         N         Y         N         N         Y         N         Y         N         N         N         N         N         N         N         N         N         N         N         N         N | Plus LAN         LAN 2.5         LAN 116.0         Plus         2.1         4.11         // LAN 4.0         2.0           \$1991         \$795         \$195         \$295         \$395         \$350         \$645         \$795           Y         Y         N         Y         N         N         Y         Y         Y           Y         Y         Y         N         N         Y         N         N         N           N         N         N         Y         Y         N         N |

#### WHERE TO BUY

**Carbon Copy Plus LAN** Microcom Inc. 800/822-8224 Reader service no. 678

Close-Up/LAN 2.5 Norton-Lambert Corp. 805/964-6767 Reader service no. 679 Co/Session LAN II 6.0 Triton Technologies, Inc. 800/322-9440 Reader service no. 680

LAN Assist Plus Fresh Technology Co. 800/545-8324 Reader service no. 681 **LANSight Support** Intel Corp. 5200 N.E. Elam Young

Hillsboro, OR 97124 Reader service no. 682

Netremote+ 4.11 **Brightwork Development** 800/552-9876 Reader service no. 683

pcAnywhere/LAN 4.0 Symantec Corp. 800/441-7234 Reader service no. 684 P21 AN 2 0 **Digital Communications** 800/348-3221 Reader service no. 685

Remote Access 2.0 Shani Computer Ltd. 213/204-0111 Reader service no. 686

For more information about all products in this sidebar, circle reader service no. 904.

# Remote 22.1

**PROS:** Easy to use, top graphics translation **CONS:** No remote mouse, weak on Windows

DCA's Remote2 stands out by way of its invincible graphics handling—nothing we tried could bring it down. This is the only program in the roundup that can send a graphics image from a VGA host to an EGA guest without problems. Its Windows support is weak, it's no friend to mice, and it doesn't offer many extras, but for mouseless DOS users, Remote2 makes a good choice.

The program's interface isn't quite as well designed as *Close-Up*'s, but *Remote2*'s simple setup, first-rate manual, and exemplary error handling make it even easier to use. The intuitive interface, based on a dialing directory, is particularly handy if you have many remote partners.

Remote2 has its limits. It supports Windows only in Real mode and mouseless, and we had trouble even

then. The program has no script language, although you can automate file transfers with batch files. And since its standard communications abilities come in a separate, bundled program, you lose the convenience of calling up CompuServe direct from Remote2. Finally, the voice/data switch is actually a data/voice switch-

you can go in only one direction.

On the upside, you can use a conventional communications program as the guest when *Remote2* is the host. Although this method limits your options, it can prove useful if you need to limit the number of programs on your laptop or notebook.

| lemote <sup>2</sup> ( | all                              | Press Alt-II for   | help                  | Dia                | ling directs |
|-----------------------|----------------------------------|--------------------|-----------------------|--------------------|--------------|
| Name                  | Description                      |                    | P                     | hone nunbe         | r            |
| HORRY'S               | Marketing Dept.                  |                    |                       | 82-5243            |              |
| HONEZ                 | by PC at Hose<br>by Nacintosh at |                    |                       | 83-8394<br>43-3889 |              |
|                       | Deve Inpoent                     | t with these defau | 8                     | 33-2894            | Page 1       |
|                       |                                  |                    |                       |                    |              |
| 3 of 5                |                                  |                    |                       |                    |              |
|                       | f i Pgüp Pg                      | On Hossa End       | A - 2 t               | o select a         | n entry, or  |
| Press                 | T I Poup Pg                      |                    | A - 2 t<br>lt-D Delet |                    | n entry, or  |
| Press                 |                                  | i A                |                       | e HOME2            |              |

Remote2 easily translates graphics between VGA and EGA. Its dialing directory gives you quick access to frequently called phone numbers.

When we called DCA, we consistently got responsive, polite answers. We sometimes waited on hold for a few minutes, but we got great help.

Remote2 has limitations, but its graphics ability, error handling, and dependability make it a great choice for non-Windows users.

# **Takeover Lite 2.0**

**PROS:** Good standard communications **CONS:** Messy interface, poor error handling, slow file transfers

A stripped-down version of *Takeover II*, *Takeover Lite* doesn't include the bigger program's all-purpose communications program (which is also sold

Takeover Lite's guest program has overcrowded, incomprehensible menus. When the host program is on line, it offers no menus at all.

separately as *Mirror III*). Takeover Lite still comes with the most complete standard communications capabilities in the roundup, but as a remote program, it's unexceptional.

Takeover's menus are cramped and often hard to fathom, and the host user can't access the menus at all while on line, even to launch file transfers or

hang up the phone. Lack of access to menus is a problem in collaborative situations where both users share responsibilities equally—a shame since *Takeover*'s collaborative features are otherwise quite good.

Takeover proved undependable when handling graphics screens and mice. We couldn't make VGA-to-EGA transfers work on all platforms, and even VGA-to-VGA graphics caused crashes in one of our test platforms. Remote mouse support proved totally dependent on the pedigree of the mouse.

Performance was mediocre in general, and in our file transfer test *Takeover Lite* came in dead last—even *pcAnywhere* beat it. In theory, you can transfer files in the background, but the guest program's 480K RAM appetite gets in the way.

Takeover Lite offers error checking and compression, but when we tried using the two features together, our guest screen turned into something from The Twilight Zone. SoftKlone's tech support blamed the phenomenon on our "unsupported" modem, but the Hayes Ultra we used was listed as an installation option.

If you're looking for an inexpensive communications program with some remote capabilities, you might want to consider *Takeover Lite*; but even for this purpose, better options exist. ●

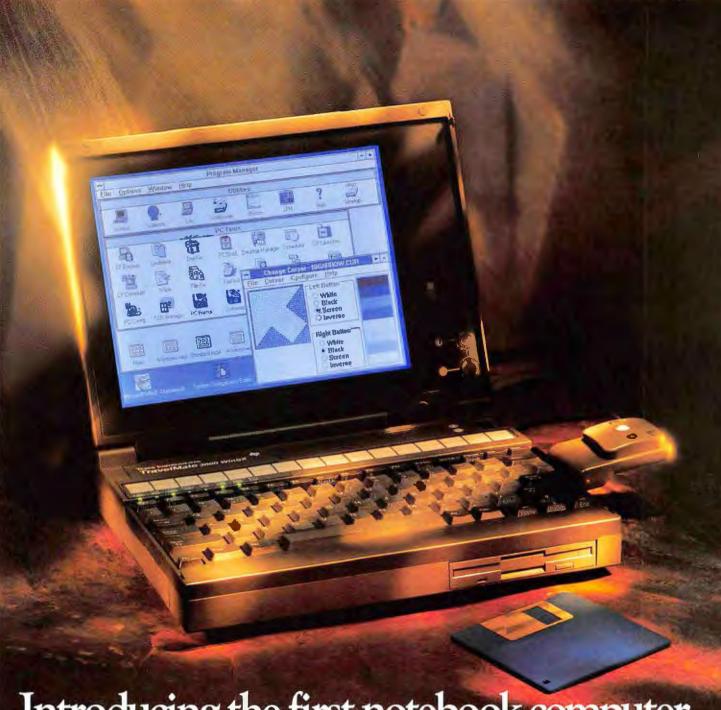

## Introducing the first notebook computer designed to make Windows a breeze.

Just turn it on and go. It's that simple. The new TI TravelMate™ 3000 WinSX™ package is engineered to meet the challenges of running Windows on a notebook computer. That's why it comes with MS-Windows® 3.0 and MS-DOS® 5.0 already installed on the 60MB hard drive. So within seconds, you're into Windows and ready to load your application software.

But the TM3000 WinSX offers so much

more. Like clicking in and out of applications with a specially designed pointing device. An extra-large, easy-to-see cursor that keeps your place as you move from screen to screen.

And Battery Pro™. Designed to extend battery life when working in Windows, it suspends functions you're not using while keeping calendars and other background programs current. So you can pick up

where you left off.

Best of all, these Windows features, and more yet, come in the industry's smallest, thinnest and lightest 386SX<sup>TM</sup> 20 MHz notebook computer.

Finding out more is a breeze, too. For the name of a dealer near you, call 1-800-527-3500.

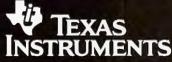

MS-Windows and MS-DOS are registered trademarks and Windows is a trademark of Microsoft Corporation. TravelMate, WinSX and Battery Pro are trademarks of Texas Instruments Incorporated. 386SX is a trademark of the Intel Corporation.

#### PC WORLD TEST REPORT

#### **Nothing Comes Close to Close-Up**

Some lag is inevitable when you run a PC remotely; the trick is to minimize delays with a fast modem and high-performance software. Best Buy Close-Up was the clear winner.

#### BEST BUY

#### WordPerfect mixed use

| Close-Up         | 121  |      |
|------------------|------|------|
| Remote2          | 447  |      |
| Carbon Copy Plus | 504  |      |
| Takeover Lite    | 574  |      |
| Co/Session       | 1206 |      |
| Commute          | 1423 |      |
| pcAnywhere       |      | 3244 |

#### **Graphics screen painting**

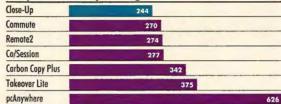

#### **Text screen painting**

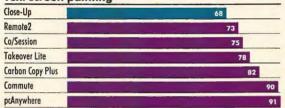

#### File transfer

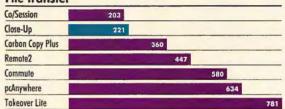

Time in seconds.

#### Methodology

Tests used 20-MHz 386SXs, 2400-boud Hayescompatible modems, 800 by 600 VGA, and DOS 5.0. We dialed in from guest to host. We initiated each test on the host and timed the guest's screen

#### WordPerfect mixed use

We load a WordPerfect document with a TIFF

image. We move the TIFF image and repaginate the document. We view the document in Print Preview mode.

**Graphics screen painting**We use VGiF to view a scan of a color photograph.

Text screen painting
We load a text file into WordPerfect. We cut and paste sections of text and repaginate the document. We view the document in text mode only.

#### File transfer

A 134K file is sent from host to guest using each program's file transfer utility.

Data based on tests designed and conducted by the PC World Test Center. All

#### WHERE TO BUY

#### **Carbon Copy** Plus 6.0

Microcom Inc. 500 River Ridge Dr. Norwood, MA 02062 800/822-8224. 617/551-1000

Reader service no. 671

#### Close-Up **Dual Pack 4.0**

Norton-Lambert Corp. P.O. Box 4085 Santa Barbara, CA

93140 805/964-6767, 805/683-5679 (fax) Reader service no. 672

#### **Central Point Com**mute 1.1

Central Point Software, 15220 N.W. Greenbrier Pkwy. #200

Beaverton, OR 97006 800/445-4208, 503/690-8083 (fax) Reader service no. 673

#### Co/Session 6.0

Triton Technologies, 200 Middlesex Tnpk. Iselin, NJ 08830 800/322-9440, 908/855-9608 (fax) Reader service no. 674

#### pcAnywhere 4.03c

Symantec Corp. 10201 Torre Ave. Cupertino, CA 95014-2132 800/441-7234, 408/255-3344(fax)

Reader service no. 675

#### Remote2 2.1

Digital Communications Associates 1000 Alderman Dr.

Alpharetta, GA 30202 800/348-3221, 404/442-4366 (fax) Reader service no. 676

#### **Takeover Lite 2.0**

SoftKlone Corp. 327 Office Plaza Dr. #100 Tallahassee, FL 32301 904/878-8564, 904/877-9763 (fax) Reader service no. 677

## ELVIS HAS BEEN SIGHTED. And you're rocking and rolling through a presentation on his life and times, thinking what a blessing it would be if your PC could sing and dance to his greatest hits. On CD, of course.

#### 

Well, your multimedia prayers have
finally been answered. Because
CDPC is the first
fully-integrated
multimedia system—beautifully
embodied into
one remarkably
compact component
—to bring together

the excitement of CD-ROM and Audio. Giving your PC the power of high-quality sound. With a multitude of other multimedia functions.

Like 100 watts of music power. And total Spectrum Sound with low-noise audio, bass enhancement and speaker imaging. It's quality sound like you've never heard before on your PC. And it's

so easy to use. Just 4

plug-in and play.

Besides eliminating the hassle of buying separate components, CDPC costs half of what you'd pay for all those multimedia pieces. And unlike any other multimedia alternative, CDPC works cross-platform on IBM AT or MicroChannel compatible computers.

#### For Business Presentations, Education or Pure Unadulterated Fun.

What's the big deal about multimedia anyway, you ask? Well, for starters; sound, music and visuals enrich business presentations beyond your wildest expectations. Interactivity lets you tailor your communication, precisely—to fit each audience's specific interests. And fe

to fit each audience's specific interests. And features like CDPC's external volume control, built-in speakers and microphone make presentations a breeze. Plus, with CDPC, applications like MacroMind's Action!, Animation Works and Asymetrix

Action!, Animation Works and Asymetrix
ToolBook help your business presentations take
on even greater depth and dimension.
And it's no surprise that multimedia is a

teacher's dream come true. It entices, enlightens and entertains—and everyone knows that entertainment is the best form of communication—especially when used with applications like Compton's Multimedia Encyclopedia, Bookshelf for Windows and The Berlitz Foreign Language Series.

GIVE YOUR
PC THE
OPPORTUNITY
TO MOUTH OFF
LIKE NEVER
BEFORE.

MEDIA XXX VISIBN | | |

See N.

(Say adios to boring instruction, hello to dynamic learning experiences.)

Fast Lane.

So, if you're playing games, or playing music, your PC can one and for all be heard. Loud and clear. PC games, for example, get so highly-fueled with sound. they're down right explosive. Characters come roaring to life. Plus, CDPC is Sound Blaster and AdLib compatible, helping you access virtually all your favorite software. Like Battle Chess, Wing Commander, Jones In The

> you name it. Regardless of whether you're scoring points or scoring music, the multi-source analog mixer gives you total control over the audio output. Also. CDPC is MPU-401 comoatible. And offers a full orches-

tra at your command

— with 4 operator FM

synthesis that delivers 20 instrument sounds, simultaneously. That's entertainment!

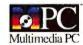

Windows For A Song. (And That's Not All.)

What's more, you get Microsoft Windows graphical environment with Multimedia Extensions 1.0. FREE. Which means that you can begin opening windows to your multimedia world immediately. If not sooner.

Plus two FREE software applications! Jones In The Fast Lane by Sierra On-Line, the ultimate parlor game of the '90s. And Compton's Multimedia Encyclopedia, which contains twenty-six volumes

worth of valuable information. And a whole lot more.

COLWER

Altogether, that's over a \$1000 worth of FREE software.

So give your PC the opportunity to be more expressive than ever. Call Media Vision today at 1-800-845-5870 for the name of a CDPC dealer near you. And give your PC the ability to mouth off like never before.

#### MEDIA XXX VISION

CDPC from Media Vision. The One-Stop Multimedia Solution.

Media Vision, 47221 Fremont Boulevard, Fremont, CA 94538. 510-770-8600, FAX: 510-770-9592

## Whether you work

1990 and 1991 World Class Awards for Best Mail-Order Company

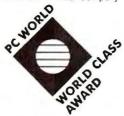

 $\hfill \hfill \hfill$ 

package includes both 51/4" and 31/2" disks.
 31/2" format available from manufacturer by request. Call us for details.

**CP**—copy-protected; **NCP**—not copy-protected.

The four-digit number next to each product is the product's ITEM NUMBER. Please refer to this number when ordering. Thank you.

#### SOFTWARE

We carry only the latest versions of products. Version numbers are current at press time. Products listed here in red are Microsoft Windows Applications.

|      | AddStor NCP                                     |
|------|-------------------------------------------------|
| 4090 | SuperStor 1.3 \$83.                             |
|      | Adobe Systems NCP                               |
| 7547 | Adobe Type Manager 2.0 for Windows. 69.         |
| 9623 | Adobe TypeAlign 1 0 for Windows . 69.           |
|      | Adobe TypeSets for Business ea. 95.             |
| 9874 | Adobe TypeAlign 1.0 w/ATM 125.                  |
| 7928 | Adobe Plus Pack 1.0                             |
| 8367 | • ATM & Plus Pack Bundle 169.                   |
| 7392 | Adobe PostScript Cartridge (with choice of      |
|      | FREE Type Cartridge 1 or Type Cartridge 2) 299. |
|      | (Entire Adobe Type Library, from 1 to 240       |
|      | is available. Call for more information.)       |
|      | Aldus NCP                                       |
| 8000 | ☐Persuasion 2.0 for Windows 359.                |
| 1332 | □PageMaker 4.0 549.                             |
| 4195 | □Photostyler 1.0 549.                           |
|      | Application Techniques NCP                      |
| 1214 |                                                 |
| 9621 | Picture Eze 1 0 for Windows                     |
|      | Artisoft NCP                                    |
| 2455 | Lantastic EtherNet Starter Kit (includes        |
|      | software, 2 EtherNet cards, cable) 495.         |
| 2452 | EtherNet Adapter Card 209.                      |
|      | Atech Software NCP                              |
| 9436 | ☐Publisher's Powerpak 1.2 for Windows. 49.      |
| 9435 | □Publisher's Powerpak 2.1 for WordPerfect       |
|      | & Microsoft Word 49.                            |
| 4797 | AllType 1.0 (universal typeface converter) 49.  |
|      |                                                 |

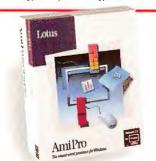

Lotus ... NCP

5799 Ami Pro 2.0—Powerful & visual word processing for Windows made easy! Includes customizable SmartIcons for one click access to often used features, outlining, tables, drawing, a full macro language, & much more \$299.

|      | Attitash Software NCP                       |
|------|---------------------------------------------|
| 8846 | ■WideAngle 2.0                              |
|      | Automap NCP                                 |
| 2729 | □Automap 1.0                                |
|      | Avery Dennison NCP                          |
| 6006 | Label Pro 1.6 (Laser)                       |
| 7336 | Label Pro 1.0 for Dot Matrix 49             |
|      | Banner Blue Software NCP                    |
| 3322 | ■Family Tree Maker 2.0 45                   |
| 3324 | Org Plus Advanced 6.0.,                     |
|      | Berkeley Systems NCP                        |
| 9885 | After Dark 1 0A for Windows 29              |
|      | Bitstream NCP                               |
| 7568 | ■FaceLift 1.2 for Windows 2.x/3.0 59        |
| 8040 | ● FaceLift 1.5 for WordPerfect 5.0/5.1 , 59 |
| 7569 |                                             |
|      | ■Typeface Packages ea. 89                   |
|      | Borland International NCP                   |
| 3551 | ■Quattro Pro SE 1.0                         |
| 6242 | ● Quattro Pro 3.0                           |
| 9695 | □Borland's C+ + 2.0                         |
| 1514 | Paradox 3.5 529                             |
| 9635 | Object Vision 2.0                           |
|      | Broderbund NCP                              |
| 1434 | New Print Shop                              |
|      | ButtonWare NCP                              |
| 6419 | ●PC-File 6.0                                |
|      | Caere NCP                                   |
| 8933 | Omnipage Professional 1.0 669               |
|      |                                             |

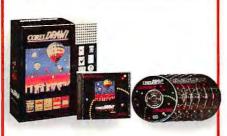

|      | Campbell NCP                                 |
|------|----------------------------------------------|
| 5068 | On Time for Windows 1 0                      |
|      | Central Point NCP                            |
| 5039 | □PC Tools 7.1                                |
| 8114 | Backup 7.0 (DOS and Windows) 84.             |
| 9751 | ■AntiVirus 1.0                               |
|      | Chipsoft NCP                                 |
| 1663 | Turbo Tax Personal 1040 for DOS 9.0 . 49.    |
| 3517 | ■Turbo Tax Personal 1040 for Windows 9 0 59. |
|      | State Tax Packages                           |
|      | DOS ver, ea. 38. Windows ver ea. 49.         |
|      | ShortForm (for 1040 & E-Z filers)            |
| 3788 | DOS ver 25. 3782 Windows ver. 25.            |
| 6221 | ■Turbo Tax Personal 1040 for DOS 9.0 &       |
|      | Quicken Bundle 75.                           |
| 3080 | ■Turbo Tax Personal 1040 for Windows 9.0     |
|      | & Quicken for Windows Bundle 75.             |
|      | Chronologic Corporation NCP                  |
| 8849 | •Instant Recall 1.2 64.                      |
|      | CompuServe NCP                               |
| 7546 | DOS Membership Kit 1.3 29.                   |
|      | Concentric Data Systems NCP                  |
| 6575 | R & R Relational Report Writer 4.0 159.      |
|      | Corel Systems NCP                            |
| 5506 | □CorelDRAWI 2.0                              |
| 2618 | CorelDRAWI 2.0 CD-ROM 449.                   |
|      | DAC Easy NCP                                 |
| 1748 | • Accounting 4.2                             |
| 1751 | ■Bonus Pack 4.2                              |
|      |                                              |

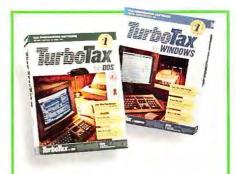

Chipsoft ... NCP

■ Turbo Tax Personal 1040 for 1991 (Final edition)— Everything you need; features over 80 forms, schedules & worksheets plus a tax planning module. Prints IRS-approved returns. 1663 DOS . . . . \$49. 3517 Windows . . . . \$59.

|      | Data Storm NCP                       |
|------|--------------------------------------|
| 4798 | ■PROCOMM PLUS 2.01 69.               |
| 4/30 | Delrina Technology NCP               |
| 2446 | ●WinFaxPro 2.0                       |
| 7351 | PerFORMPRO 1.0 179.                  |
| 1001 | Digital Research NCP                 |
| 8288 | □DR DOS 6.0                          |
| 0200 | Fifth Generation Systems NCP         |
| 7725 | Direct Access 5.1 69.                |
| 3950 | Fastback Plus 3.0                    |
| 7795 | Disklock 1.0                         |
| 1700 | Fox Software NCP                     |
| 6188 | BFoxPro 2.0                          |
| 0.00 | Funk Software NCP                    |
| 9488 | ■Sideways 3.3 & P.D. Queue 1.0 85.   |
| 0.00 | Geoworks NCP                         |
| 8789 | ■Ensemble 1.2                        |
|      | Gibson Research NCP                  |
| 9832 | ■SpinRite II 2.0                     |
|      | Great American Software NCP          |
| 3978 | □One-Write Plus Accounting 1.0       |
|      | (with free MECA TaxCut) 105.         |
| 4880 | □One-Write Plus Acct. Works 1.0 189. |
|      | Helix Software NCP                   |
| 9627 | Netroom 2.1 (single user) 65.        |
|      | Hilgraeve NCP                        |
| 8204 | • HyperACCESS/5 2.0 (DOS) 59.        |
|      | IBM NCP                              |
| 2666 | □DOS 5.0 Upgrade 59.                 |
|      | Individual Software NCP              |
| 1328 | Professor Windows 1.0 27             |
| 6222 | ■Resume Maker 1.3                    |

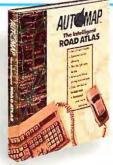

Automap ... NCP

2729 □ Automap 1.0—An intelligent PC road atlas! Provides hundreds of color maps showing over 359,000 miles of U.S. highways & roads. Print driving instructions & view information on 51,921 cities & points of interest \$52.

## with data or digits,

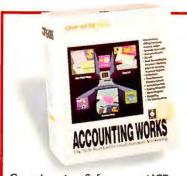

Great American Software ... NCP 4880 □ One-Write Plus Accounting Works 1.0-Ideally suited for a small business automating for the first time. Fully integrates accounting & payroll, word processing, mail merge, a backup utility, menu organizer & more. \$189.

|      | Inset Systems NCP                  |        |
|------|------------------------------------|--------|
| 7298 | ⊕HiJaak 2.1                        |        |
| 7300 | Inset Plus HiJaak                  | . 125. |
|      | Intuit NCP                         |        |
| 1856 | ■QuickPay 1.0                      | 35.    |
| 2426 | ☐Quicken 5.0                       | 45.    |
| 5596 | Quicken for Windows 1 0            | 45     |
| 2474 | Quicken with QuickPay              | 75.    |
|      | LaserTools NCP                     |        |
| 6882 | PrintCache 2.5                     | 99.    |
| 2656 | Printer Control Panel 2.2          | 99.    |
|      | Lotus NCP                          |        |
| 5417 | □1 2-3 3.1 Plus                    | . 429. |
| 5653 | □1-2-3 2.3                         | . 349. |
| 1852 | □1-2-3 2.3 Upgrade                 | 95.    |
| 2755 | ☐ 1-2-3 for Windows 1 0            | 399    |
| 5799 | Ami Pro 2 0                        | 299    |
| 1847 | Ami Pro Competitive Upgrade        | 95     |
| 1621 | ☐Freelance Graphics 4.0 for DOS    | . 329. |
| 3523 | ● Freelance for Windows 1.0        | 359    |
| 2750 | ©cc:mail DOS Platform Pack         |        |
| 2748 |                                    |        |
| 2749 |                                    | . 379. |
|      | M-USA Business Systems NCP         |        |
| 3408 | Pacioli 2000 (Accounting software) | 35.    |
|      |                                    |        |

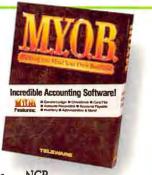

Teleware ... NCP 9847 M. V.O.B. for Windows-Incredible Accounting Software for Windows. M.Y.O.B. contains full-featured G/L, A/R, A/P, Inventory and Card file. The hottest selling program for the Mac is now available for PC users . \$139.

|      | MacroMind Paracomp NCP                                       |    |
|------|--------------------------------------------------------------|----|
| 3484 | Action! 1 0 (31/2" only) \$34!                               | 9  |
|      | MECA NCP                                                     |    |
| 2798 | ☐Managing Your Money 8.0 139                                 | 9  |
| 4603 | Andrew Tobias' Tax Cut 1991 49                               | 9  |
|      | Microcom NCP                                                 |    |
| 4408 | Micro Courier 1.0                                            | 9  |
| 7649 | ©Virex-PC 2.0                                                | 9  |
| 6234 |                                                              | 9  |
| 4410 | <ul> <li>CarbonCopy Plus for Windows</li> <li>119</li> </ul> | 3  |
|      | Micrografx NCP                                               |    |
| 3627 | □Windows Draw! 3.0. 9!                                       | 5  |
|      | Micro Logic Software NCP                                     |    |
| 8579 | ■MoreFonts 3.0                                               | 5. |
|      | Microlytics NCP                                              |    |
| 9636 | Strunk & White Elements of Style 1.0 3:                      | 5. |
| 7931 | ☐Random House Encyclopedia 1.0 68                            | 3. |
|      | Microsoft NCP                                                |    |
| 3338 | ☐Money 1 0 for Windows 49                                    | }  |
| 7010 | ]Windows 3 0                                                 |    |
| 7388 | Project 1 0 for Windows 459                                  |    |
| 2904 | □Works 2.0                                                   |    |
| 2735 | Works 1 0 for Windows . 139                                  |    |
| 3337 | Publisher 1 0 for Windows 139                                |    |
| 2901 | □Word 5.5                                                    |    |
| 7387 | PowerPoint 2 0 for Windows 329                               |    |
| 6195 | Word 2.0 for Windows. 329                                    | )  |
|      |                                                              |    |

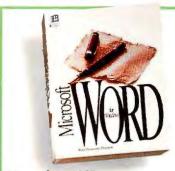

Microsoft ... NCP 6195 Word 2.0 for Windows-Everyday task are easy with the customizable toolbar, drag and drop movement of text, and instant character and page formatting from the Ribbon and Ruler. Includes drawing, charting and WordArt \$329.

| 2856 | • Excel 3 0 for Windows 329             |
|------|-----------------------------------------|
| 8137 | Office 2 0 for Windows 499              |
| 1620 | □DOS 5.0 Upgrade                        |
| 1624 | Visual Basic 1.0                        |
|      | Multisoft NCP                           |
| 4925 | PC-Kwik Power Pak 2.1 75.               |
|      | Nolo Press NCP                          |
| 5122 | For The Record 2.0                      |
| 2982 | WillMaker 4.0                           |
|      | Norton-Lambert NCP                      |
| 2753 | CloseUp for Windows & DOS Dual Pack 129 |
|      | Novell NCP                              |
| 4000 | □Netware Lite 1.0 69.                   |
|      | Okna NCP                                |
| 9696 | Desktop Set 3.0 for Windows 85          |
|      |                                         |

1-800/800-0003

MMC

930W **PC Connection** 6 Mill Street Marlow, NH 03456 SALES 603/446-7721 FAX 603/446-7791

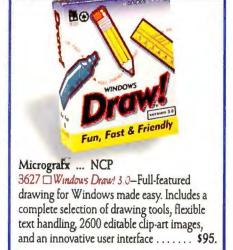

| SPO2                                                                                                    |      |                                                    |
|----------------------------------------------------------------------------------------------------|------|----------------------------------------------------|
| Personics NCP                                                                                                    |      | PC Globe NCP                                       |
| Personics NCP                                                                                                    |      |                                                    |
| 9288                                                                                                    | 5900 |                                                    |
| Section   Section   Sect |      | Personics NCP                                      |
| Section   Section   Sect |      | Laptop Ultravision 2.1 (31/2" only) 49.            |
| PackRat 4.0                                                                                                    | 4384 | ■Ultravision 2.0 79.                               |
| PowerUp1 NCP     7860                                                                                                    |      |                                                    |
| Page                                                                                                    | 4395 |                                                    |
| Test                                                                                                    |      |                                                    |
| Page                                                                                                    |      |                                                    |
| Qualitas         NCP           7539         □386MAX 6.0         66           7967         BlueMAX 6.0 for PS/2 (31/2" only)         85           Quarterdeck         NCP           3221         □Expanded Memory Mgr. 386 6.0         66           4586         □DESQView 386 2.4         145           QUE Software         NCP           4155         □RightWriter 4.0         56           Reality Technologies         NCP           7891         □WealthStarter 2.0 w/Charles J. Givens         36           6572         □WealthBuilder 1.1         95           Reference Software         NCP           4396         □Grammatik IV 2.0         56           7483         □Grammatik for Windows 2 0         56           Roykore         NCP         2473         □Instant ORG Charting! 1 0         125           8162         □ABC Flowcharter 1 1         186         186           8162         □ABC Flowcharter 1 1         186           8162         □ABC Flowcharter 1 1         186           8162         □ABC Flowcharter 1 1         186           8162         □ABC Flowcharter 1 1         186           8162         □ABC Flowcharter 1 1         186                                                                                                    | 7857 |                                                    |
| 7539                                                                                                    | 7858 |                                                    |
| 7967   BlueMAX 6.0 for PS/2 (3½" only)   Quarterdeck NCP     3221                                                                                                    |      |                                                    |
| Quarterdeck         NCP           3221         □Expanded Memory Mgr. 386 6.0         68           4586         □DESQView 386 2.4         148           QUE Software         NCP           4155         ■RightWriter 4.0         56           Reality Technologies         NCP           7891         ■WealthStarter 2.0 w/Charles J. Givens         38           6572         ■WealthBuilder 1.1         98           Reference Software         NCP           4396         ■Grammatik IV 2.0         56           7483         ■Grammatik For Windows 2.0         56           Roykore         NCP           2473         ■Grammatik For Windows 2.0         56           Roykore         NCP           2473         ■Grammatik For Windows 2.0         156           8162         ■ ABC Flowcharter 1         188           8162         ■ ABC Flowcharter 1         188           3720         Floshcard 2.1 (AppleTalk network card)         156           3720         Flashcard 2.1 (AppleTalk network card)         156           3720         Floshcard 2.1 (AppleTalk network card)         156           3610gic Solutions         NCP           3482         □ Professional Write Plu                                                                                                    | 7539 | □386MAX 6.0 65.                                    |
| 3221                                                                                                    | 7967 | BlueMAX 6.0 for PS/2 (31/2" only) 85.              |
| DESQView 386 2.4   148   QUE Software NCP                                                                                                    |      |                                                    |
| QUE Software NCP                                                                                                    | 3221 | □Expanded Memory Mgr. 386 6.0 65.                  |
| QUE Software NCP                                                                                                    | 4586 | □DESQView 386 2.4 145.                             |
| Reality Technologies NCP                                                                                                    |      | QUE Software NCP                                   |
| Reality Technologies NCP                                                                                                    | 4155 | ■RightWriter 4.0                                   |
| T891                                                                                                    |      | Reality Technologies NCP                           |
| Reference Software NCP                                                                                                    | 7891 | WealthStarter 2.0 w/Charles J. Givens 39.          |
| ## 4396                                                                                                    | 6572 | WealthBuilder 1.1                                  |
| Roykore NCP   September   NCP                                                                                                    |      |                                                    |
| Roykore NCP   September   NCP                                                                                                    | 4396 | ■Grammatik IV 2.0                                  |
| Roykore NCP                                                                                                    | 7483 | Grammatik for Windows 2 0 59                       |
| Sitka NCP                                                                                                    |      | Roykore NCP                                        |
| Sitka NCP                                                                                                    | 2473 | ■Instant ORG Charting! 1 0 125                     |
| Sitka NCP                                                                                                    | 8162 | ■ABC Flowcharter 1 1 189                           |
| 3720   Flashcard 2.1 (Apple Talk network card)   158   Softlogic Solutions NCP   3542   Software Carousel 5.0   58   Software Publishing NCP   3496   Professional Write 2.2   168   9638   Professional Write 2.2   168   94389   Harvard Draw 1.0   428   428   Harvard Graphics 3.0   418   4403   Harvard Graphics 1.0 for Windows   419   4403   Harvard Graphics 1.0 for Windows   419   4403   Harvard Graphics 1.0 for Windows   419   4403   Harvard Graphics 1.0 for Windows   419   4403   Harvard Graphics 1.0 for Windows   419   4403   Harvard Graphics 1.0 for Windows   419   4403   Harvard Graphics 1.0 for Windows   419   4403   Harvard Graphics 1.0 for Windows   419   4403   Harvard Graphics 1.0 for Windows   419   419   419   419   419   419   419   419   419   419   419   419   419   419   419   419   419   419   419   419   419   419   419   419   419   419   419   419   419   419   419   419   419   419   419   419   419   419   419   419   419   419   419   419   419   419   419   419   419   419   419   419   419   419   419   419   419   419   419   419   419   419   419   419   419   419   419   419   419   419   419   419   419   419   419   419   419   419   419   419   419   419   419   419   419   419   419   419   419   419   419   419   419   419   419   419   419   419   419   419   419   419   419   419   419   419   419   419   419   419   419   419   419   419   419   419   419   419   419   419   419   419   419   419   419   419   419   419   419   419   419   419   419   419   419   419   419   419   419   419   419   419   419   419   419   419   419   419   419   419   419   419   419   419   419   419   419   419   419   419   419   419   419   419   419   419   419   419   419   419   419   419   419   419   419   419   419   419   419   419   419   419   419   419   419   419   419   419   419   419   419   419   419   419   419   419   419   419   419   419   419   419   419   419   419   419   419   419   419   419   419   419   419   419   419   419   419   4                             |      | Sitka NCP                                          |
| 3720   Flashcard 2.1 (Apple Talk network card)   158   Softlogic Solutions NCP   3542   Software Carousel 5.0   58   Software Publishing NCP   3496   Professional Write 2.2   168   9638   Professional Write 2.2   168   94389   Harvard Draw 1.0   428   428   Harvard Graphics 3.0   418   4403   Harvard Graphics 1.0 for Windows   419   4403   Harvard Graphics 1.0 for Windows   419   4403   Harvard Graphics 1.0 for Windows   419   4403   Harvard Graphics 1.0 for Windows   419   4403   Harvard Graphics 1.0 for Windows   419   4403   Harvard Graphics 1.0 for Windows   419   4403   Harvard Graphics 1.0 for Windows   419   4403   Harvard Graphics 1.0 for Windows   419   4403   Harvard Graphics 1.0 for Windows   419   419   419   419   419   419   419   419   419   419   419   419   419   419   419   419   419   419   419   419   419   419   419   419   419   419   419   419   419   419   419   419   419   419   419   419   419   419   419   419   419   419   419   419   419   419   419   419   419   419   419   419   419   419   419   419   419   419   419   419   419   419   419   419   419   419   419   419   419   419   419   419   419   419   419   419   419   419   419   419   419   419   419   419   419   419   419   419   419   419   419   419   419   419   419   419   419   419   419   419   419   419   419   419   419   419   419   419   419   419   419   419   419   419   419   419   419   419   419   419   419   419   419   419   419   419   419   419   419   419   419   419   419   419   419   419   419   419   419   419   419   419   419   419   419   419   419   419   419   419   419   419   419   419   419   419   419   419   419   419   419   419   419   419   419   419   419   419   419   419   419   419   419   419   419   419   419   419   419   419   419   419   419   419   419   419   419   419   419   419   419   419   419   419   419   419   419   419   419   419   419   419   419   419   419   419   419   419   419   419   419   419   419   419   419   419   419   4                             | 6675 | ☐TOPS Network Bundle 3.0 159.                      |
| Softlogic Solutions NCP   3542                                                                                                    | 3720 | Flashcard 2.1 (AppleTalk network card) . 155.      |
| Software Publishing NCP                                                                                                    |      | Softlogic Solutions NCP                            |
| Software Publishing NCP                                                                                                    | 3542 | ☐Software Carousel 5.0                             |
| 3496  □Professional Write 2.2                                                                                                    |      | Software Publishing NCP                            |
| 9638                                                                                                    | 3496 | □Professional Write 2.2 169.                       |
| 4389 ☐ Harvard Draw 1.0                                                                                                    | 9638 | □ Professional Write Plus 1 0 169                  |
| 3482 □Harvard Graphics 3.0                                                                                                    | 4389 | □ Harvard Draw 1.0                                 |
| Superbase 4 for Windows 1 3.   525                                                                                                    | 3482 | □ Harvard Graphics 3.0 419.                        |
| Superbase 4 for Windows 1 3.   525                                                                                                    | 4403 | ☐ Harvard Graphics 1.0 for Windows 419             |
| Software Toolworks NCP                                                                                                    | 6600 | <ul><li>Superbase 4 for Windows 1 3 529.</li></ul> |
| 3290                                                                                                    |      | Software Toolworks NCP                             |
| Software Ventures NCP                                                                                                    | 9859 | Word for Word 4.2 for Windows 47.                  |
| Software Ventures NCP                                                                                                    | 3290 | Desk Reference Library 45.                         |
| 6889                                                                                                    |      | Software Ventures NCP                              |
| Spinnaker NCP   1415   PFS WindowWorks 1 0   129   1415   Stac Electronics NCP   1409   Stacker 2.0                                                                                                    | 6889 | ■MicroPhone II 2 0 . 99                            |
| Stac Electronics NCP 1409 Stacker 2.0                                                                                                    |      | Spinnaker NCP                                      |
| Stac Electronics NCP 1409 Stacker 2.0                                                                                                    | 1415 | PFS WindowWorks 1 0 129                            |
| 1409 Stacker 2.0                                                                                                    |      |                                                    |
| 3524 Stacker 2.0 w/16-bit Coprocessor Card 195                                                                                                    | 1409 |                                                    |
|                                                                                                    | 3524 | Stacker 2.0 w/16-bit Coprocessor Card 195.         |

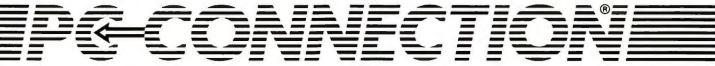

## We have the add-ons,

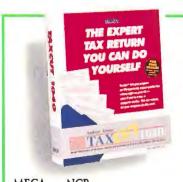

MECA ... NCP

4603 Andrew Tobias' Tax Cut 1991—Lets
you prepare an IRS-approved expert quality
tax return on your PC, even if you're a tax
or computer novice. Tax Cut returns are
guaranteed accurate by MECA software

\$49.

|              | Symantec NCP                                                |        |
|--------------|-------------------------------------------------------------|--------|
| 6397         | The Norton Backup 1.2 (Windows/DC)                          | S) 89. |
| 3146         | ☐The Norton Utilities 6.0                                   | . 119. |
| 3425         | □Q&A 4.0                                                    |        |
| 7999         | □Norton Anti-Virus 1.5                                      |        |
| 2359         | The Norton Desktop 1 0 for Windows                          |        |
| 8378         | □PC Anywhere IV 4.03                                        | . 125. |
|              | Systems Compatibility NCP                                   |        |
| 9046         | □Complete Writer's Toolkit 1.1 (DOS) .                      |        |
| 3949         | Complete Writer's Toolkit 1.0 for Windo                     | ws 85  |
|              | Teleware NCP                                                |        |
| 9847         | M Y.O B for Windows                                         | 139.   |
|              | TIMESLIPS NCP                                               |        |
| 2987         | □Timeslips III 4.0                                          |        |
| 5037         | TimeSheet Pro for Windows                                   | 135    |
|              | Timeworks NCP                                               |        |
| 6253         | Publish-It! 2.0                                             | . 159. |
|              | Tool Technology NCP                                         |        |
| 3863         | WinTools for Windows 1 0 (31/2" only)                       | 125.   |
| 7.00         | Touchstone Software NCP                                     |        |
| 7420         | Check It 3.0                                                | 89.    |
| 4403         | Traveling Software NCP                                      |        |
| 4407         | ■LapLink Pro 4.0                                            | 95.    |
| 7704         | WordPerfect Corporation NCP                                 | 405    |
| 7781         | • LetterPerfect 1.0                                         | . 135. |
| 4214<br>3804 | WordPerfect Office PC                                       | 89.    |
|              | □WordPerfect 5.1                                            |        |
| 3494         | WordPerfect 5 1 for Windows                                 |        |
| 3806         | ☐WordPerfect 5.1 Additional User WordStar International NCP | . 199. |
| 1482         | Correct Grammar 1 0 for Windows                             | 65.    |
| 3442         | MordStar t 0 for Windows                                    | 279    |
|              |                                                             |        |

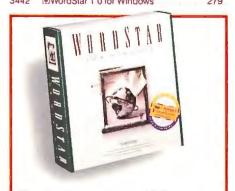

WordStar International ... NCP 3442 WordStar 1.0 for Windows—Offers WYSIWYG text editing, layout and graphics tools, table generation, connectivity and file conversion to make complex jobs easy. \$279.

|      | XTREE NCP                           |       |
|------|-------------------------------------|-------|
| 6161 | XTree Gold 2.5                      | \$95. |
|      | Z-Soft NCP                          |       |
| 1626 | ■Publisher's Paintbrush for Windows | 299   |

#### RECREATIONAL/EDUCATIONAL

| Abracadata NCP                        |                                                                                                    |
|---------------------------------------|----------------------------------------------------------------------------------------------------|
| Design Your Own Railroad              | 39                                                                                                    |
| Design Your Own Home-Architecture 3.0 | 63                                                                                                    |
| Design Your Own Home-Interiors 1.0    | 63                                                                                                    |
| Broderbund CP                         |                                                                                                    |
| Where in World is Carmen Deluxe       | 52                                                                                                    |
| Where in America's Past is Carmen     | 39                                                                                                    |
| SimCity from Maxis                    | 33                                                                                                    |
| ☐SimAnt from Maxis                    | 39                                                                                                    |
| ■SimEarth for Windows from Maxis .    | 45                                                                                                    |
| Davidson & Assoc NCP                  |                                                                                                    |
| Math Blaster Plus                     | 29                                                                                                    |
| ■KidWorks                             | 29                                                                                                    |
| EARTHQUEST NCP                        |                                                                                                    |
| ■EARTHQUEST                           | 35                                                                                                    |
| Electronic Arts NCP                   |                                                                                                    |
| Mavis Beacon Teaches Typing 2.0 (CP)  | 35                                                                                                    |
| May s Beacon for Windows              | 45                                                                                                    |
| ■ChessMaster 3000                     | 35                                                                                                    |
| Harvard Associates NCP                |                                                                                                    |
| PIPC Logo 3.0                         | 59                                                                                                    |
|                                       | Design Your Own Railroad Design Your Own Home-Architecture 3.0 Design Your Own Home-Interiors 1.0. Broderbund CP Where in World is Carmen Deluxe. Where in America's Past is Carmen. SimCity from Maxis. SimEnt from Maxis. SimEarth for Windows from Maxis. Davidson & Assoc NCP Math Blaster Plus. KidWorks. EARTHQUEST NCP EARTHQUEST NCP Mays Beacon Teaches Typing 2.0 (CP) Mays Beacon for Windows ChessMaster 3000 Harvard Assoclates NCP |

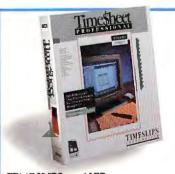

TIMESLIPS ... NCP
5037 TimeSheet Professional for Windows—
Windows version now available! Track time
& expenses for projects & clients. Unique electronic spreadsheet design provides a week-at-aglance view of all your projects & tasks \$135.

|      | HyperGlot Software NCP                         |
|------|------------------------------------------------|
|      | (French, German, Italian, Spanish available.)  |
|      | □Word Torture for Windows ea 34                |
|      | □Word Torture 3.0 ea. 29.                      |
|      | Knowledge Adventure NCP                        |
| 3861 | ☐Knowledge Adventure 1.0 65.                   |
|      | Microsoft NCP                                  |
| 7881 | Entertainmen: Pack for Windows 1.0 29.         |
| 2858 | □Flight Simulator 4.0                          |
| 8270 | Aircraft and Scenery Designer 1.0 29.          |
|      | Penton Overseas NCP                            |
|      | ■VocabuLearn/ce Levels I & II (French,         |
|      | Italian, German, Spanish, Russian,             |
|      | Hebrew and Japanese) ea. 35.                   |
|      | Personal Training Systems NCP                  |
|      | Training tutorials - beg to adv. for Windows,  |
|      | Excel, PageMaker, & Lotus 1-2-3 (31/2") ea. 65 |
|      | Sierra CP                                      |
| 2767 | □ Leisure Suit Larry V (VGA)                   |
| 9466 | □Space Quest IV (VGA)39.                       |
| 3113 | □Police Quest III VGA)                         |
|      | Software Toolworks NCP                         |
| 3294 | ■Game Pak (5 games in one)                     |
|      | Spectrum Holobyte NCP                          |
| 3047 | ■Wordtris                                      |
|      | Stone & Associates NCP                         |
| 3439 |                                                |
|      | Toyogo NCP                                     |
| 2703 | •Nemesis Deluxe Toolkit 5.0 75.                |
| 2704 | Nemesis Deluxe Toolkit 5 0 for Windows 75.     |
|      |                                                |

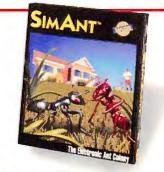

Broderbund ... CP
4388 □ SimAnt from Maxis—Puts you in charge
of an ant colony out to conquer a suburban
back yard. Choose between Quick, Full, and
Experimental games. Based on the Pulitzer
prize-winning book, The Ants . . . . . . . \$39.

|     | True BASIC, Inc NCP              |
|-----|----------------------------------|
|     | BKemeny/Kurtz Math Senes ea 45.  |
|     | Walt Disney Computer Software CP |
| 629 | ■Mickey's 123's                  |
| 624 | Mickey's ABC's                   |
| 398 | The Animation Studio 79.         |

#### **HARDWARE**

#### Warranties listed next to manufacturer.

|        | American Downs 2 years                         |
|--------|------------------------------------------------|
| 7108   | American Power 2 years<br>Smart UPS 400        |
| 7105   | Smart UPS 600                                  |
|        | Back-UPS 400                                   |
| 3858   |                                                |
| 3823   | Back-UPS 600                                   |
| 0004   | ATI Technologies 2 years                       |
| 9821   | VGA Basic-16 (640 x 480, 16 colors) 69.        |
| 2706   | VGA Wonder XL (w/1 MB)                         |
| 9985   | VGA Integra (1024 x 768, 16 colors) 95.        |
| 2382   | Graphics Vantage VGA (w/1 MB) 299.             |
| 9822   | Graphics Ultra (w/1 MB) 419.                   |
| 2012   | Graphics Ultra w/VGA (w/1 MB) 479.             |
| 1825   | 2400etc/i Modem (w/9600 SendFax) 139.          |
| 9620   | 9600etc/e Modem                                |
| 3902   | Stereo • F/X                                   |
| 3900   | VGA Stereo • F/X (w/512K, upgrd. to 1 MB) 329. |
|        | Boca Research 5 years                          |
| 7150   | BOCARAM/AT PLUS (2 MB) 219.                    |
| 7139   | (4 MB) 329. 7138 (8 MB) 539.                   |
| 6998   | I/O Board for AT                               |
| 6999   | I/O Board for Microchannel (S/S/P) 109.        |
| 8380   | BasicVGA (256K, 640 x 480) 63.                 |
| 8381   | SuperVGA (1 MB, 1024 x 768) 145.               |
| 3859   | 2400 Internal Modem 85.                        |
| 3860   | 2400 External Modem 109.                       |
|        | Bravo Communications 2 years                   |
| 7400   | 2 Position Laser Compatible Switch Box. 109.   |
|        | Brown-Wagh 1 year                              |
| 8578   | Creative Labs Sound Blaster                    |
| 2336   | Creative Labs Sound Blaster Pro 189.           |
|        | Caere 1 year                                   |
| 8158   | Typist Plus Graphics                           |
|        | Canon 1 year                                   |
|        | We are an authorized Canon Service Center.     |
| 7894   | BJ-10ex Printer (4.6 lb.)                      |
| 7897   | BubbleJet Ink Cartridge (BJ-10ex) 23.          |
| 7896   | BJ-10ex Sheet Feeder                           |
|        | Cardinal 1 year                                |
| 2720   | MB2450 Internal 2400 Baud Modem 59.            |
| 2719   | MB2296SR Internal Send/Receive Fax. 109.       |
| 2721   | VGA732 True Color Ultra VGA Card 175.          |
| 4124   | VGA742 True Color Ultra VGA Card 199.          |
| 7 7 64 | CH Products 1 year                             |
| 7801   | FlightStick w/Falcon 49.                       |
|        | Colorado Memory Systems 1 year                 |
| 4194   | Jumbo 120 Tape Backup                          |
| 4354   | Jumbo 250 Tape Backup                          |
| ,004   | 10                                             |

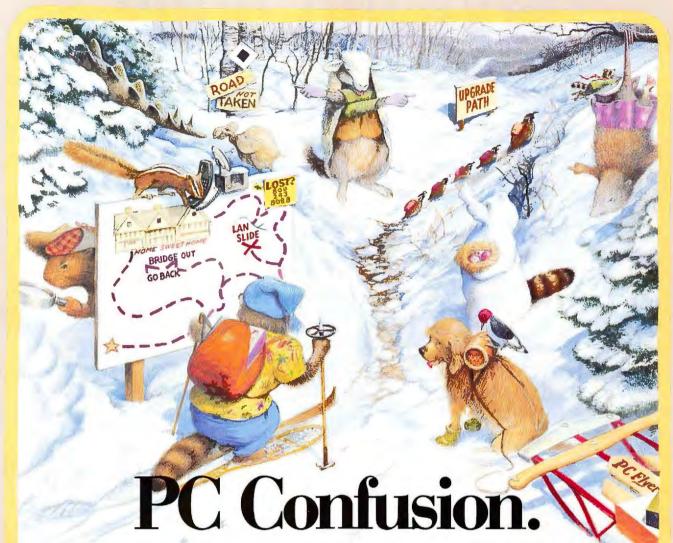

#### Don't know which way to turn? (Or, the node not taken.)

the lovely, dark, and deep woods of Marlow, NH (pop. 568). We've introduced services like toll-free technical support, recycled packing materials, and One Minute Mail Order™ long before anyone else in PC mail order. And to our customers, that has made all

the difference. Because they know we have many promises to keep and will, in fact, go miles before we sleep to clear up any confusion about any program or peripheral you buy from us.

You see, when we first started in 1982, the hardest decision anyone

had to make was whether to get an extra serial or parallel port. But over the years technology has taken some bewildering twists and turns, with upgrade paths diverging all over hither and yon. And then some. So before you venture too far into unfamiliar territory, give us a call and we'll get you back on the straight and narrow.

Make a real impression.

Eliminate the confusion around your home or office

with PC Connection rubber stamps including the universally recognized "Paws Up!" and "Paws Down!" symbols. We'll send them absolutely free, complete with stamp pad and ink, to anyone who places an order of \$750 or more between now and March 31.

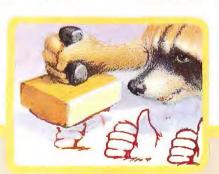

Prove you're a real yes-man. Or no-woman. Or vice versa...With a PC Connection Rubber Stamp Kit. One per customer.

## 800/800-0003

|              | PC Power & Cooling 1 year REPLACEMENT POWER SUPPLIES |
|--------------|------------------------------------------------------|
| 3203         | Turbo Cool 200                                       |
| 7915         | Turbo Cool 300 (2 yr. warranty) 159.                 |
| 7510         | Practical Peripherals 5 years                        |
| 3103         | 2400 Baud Internal Modem 85.                         |
| 3102         | 2400 Baud External Modem 179.                        |
| 8993         | 2400 Baud Internal Modem (V.42 bis) . 169.           |
| 8994         | 2400 Baud External Modem (V.42 bis) 199.             |
| 4542         | 2400 Baud Internal Modern for PS/2 229.              |
| 8132         | PM2400 Pocket Modem 109.                             |
| 2266         | PM9600 Internal Modem                                |
| 7934         | PM9600SA Modem 469.                                  |
| 2264         | PM2400FX96 (modem/fax board) 145.                    |
|              | Targus lifetime                                      |
| 1305         | Universal Notebook (for ntbk. computers) 69.         |
|              | TheComplete PC 2 years                               |
| 8082         | Half Page Scanner/400 w/ReadRight. 289.              |
| 5828         | TheComplete Communicator 319.                        |
| 4316         | TheComplete Fax Portable Plus 319.                   |
|              | Toshiba 1 year                                       |
| 3361         | T2000SXE Notebook (60 MB) 2949.                      |
| 4137         | T2200SX Notebook (60 MB) 3349.                       |
| 1773         | T3200SX Laptop (120 MB) 3249.                        |
|              | Tripp Lite 2 years                                   |
| 6199         | Isobar 4-6 (4 outlets, Gold Seal Warranty). 49.      |
| 6200         | Isobar 6-6 (6 outlets, Gold Seal Warranty). 59.      |
| 6201         | Isobar 8-12 (8 outlets, Gold Seal Warranty) 69.      |
| 0700         | Video 7 7 years                                      |
| 9768         | VRAM II VGA 1 MB 329.                                |
| 1307         | Zoom Telephonics 7 years                             |
| 1178         | Int. 2400 Baud w/9600 Baud Fax Modem 109.            |
| 1181         | Ext. 2400 Baud w/9600 Baud Fax Modem 119.            |
| 1167         | 2400 Baud V.42bis Modem (2 year) 129.                |
|              | 2400 Baud Internal Modem 65.                         |
| 1166<br>3075 | 2400 Baud External Modem ,                           |
| 1494         | 9600 V.32 Turbo Internal Modem (2 yr.) . 399.        |
| 1494         | 9600 V.32 Turbo External Modem (2 yr.). 399.         |
|              |                                                      |

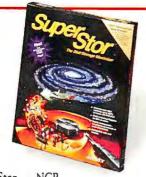

AddStor ... NCP
4090 SuperStor 1.3—Increase your disk space
2-3 times and compress data on floppies and external media. Easy installation and use, with no artificial DOS commands. Completely data safe and transparent ......\$83.

#### DRIVES

|      | Conner Peripherais 1 year              |        |
|------|----------------------------------------|--------|
| 2339 | CP30104 120 MB IDE HD (19 ms)          | 399.   |
| 1337 | CP3204 200 MB IDE HD (16 ms)           | 599    |
|      | IOMEGA 1 year                          |        |
|      | We are an authorized lomega Service Co | enter. |
| 2224 | Bernoulli II Transportable 90 MB       | 799.   |
| 2616 | Internal 90 MB Bernoulli               | 799    |
| 2500 | PC2B Controller                        | 199    |
| 2530 | 90 MB Cartridge                        | 149    |
| 2467 | 90 MB Cartridge Tripak                 | 439    |
|      | Mountain Network Solutions 2 y         | ears   |
| 2917 | 40-60 MB Internal Tape Drive,          | 259    |
| 5190 | DC2000 Pre-formatted Cartridges . e    | a. 35  |
| 6153 | DC2120 Tape Cartr dge (5 pack)         | 149    |
|      | Pacific Rlm 1 year                     |        |
| 1304 | 1.2 MB Extensity in a paralle confi    | , )    |
| 6602 | 1 44 MB External 1 A                   | - 9    |
|      |                                        |        |

|      | Quantum 2 years                                |
|------|------------------------------------------------|
| 8304 | Plus Hardcard II XL 50 MB (9 ms) \$299.        |
| 8287 | Plus Hardcard II XL 105 MB (9 ms) 449.         |
| 4060 | 105 MB Drive Kit for MC PS/2's (13 ms) . 789.  |
| 4009 | 105 MB IDE Drive Kit (13 ms) 399.              |
| 4061 | 210 MB IDE Drive Kit (13 ms) 749               |
| 4059 | 80 MB Drive Kit for MC PS/2's (13 ms) 629.     |
|      | TEAC 1 year                                    |
| 4670 | 1.44 MB Drive for PC/XT (31/2") 69.            |
| 4326 | 1.44 MB Drive for AT (31/2", w/Basetech) . 89. |
| 4951 | 720k Drive for PC/XT (31/2")                   |
| 6951 | 1.2 MB Drive for AT (51/4")                    |
|      |                                                |

#### MEMORY

| 6556 | 256k DRAM (100 ns, set of 9) call   |
|------|-------------------------------------|
| 5510 | 1 MB x 9 SIMMs (80 nanosecond) call |
| 2497 | 4 MB x 9 SIMMs (80 nanosecond) call |
| 5746 | 1 MB Chips (80 ns, set of 9) call   |
| 7813 | 256K x 4 Chips                      |
| -    | 177                                 |
|      | TTFFF                               |

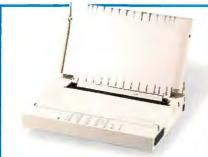

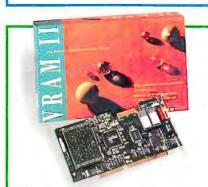

Video 7 ... 7 years 9768 VRAM II VGA 1 MB—Fast, flicker-free high performance 16-bit VGA. Uses dual ported RAM for optimum performance. Ideal for Windows, CAD/CAM/CAE, OS/2 and other graphics intensive applications . . \$329.

#### **DISKS/MEDIA**

|      | Fuji lifetime                      |    |
|------|------------------------------------|----|
| 2215 | 31/2" HD Disks (10) 15 2241 (50)   | 69 |
| 2239 | 31/2" HD Disks Color (Qty. 10)     | 69 |
| 2214 | 31/2" DS Disks (10) 9. 2242 (50)   | 39 |
| 2243 | 31/2" DS Disks Color (Qty. 10)     | 10 |
|      | Sony lifetime                      |    |
| 3291 | 51/4" DS/DD 360k Disks (Qty. 10) . | 7  |
| 3292 | 51/4" HD Disks (Qty. 10)           | 12 |
| 3127 | 31 Disks (10) 9 6148 (30)          | 25 |

| 3298 | 31/2" HD Disks (10) \$15. 6375 (30) \$42. |
|------|-------------------------------------------|
| 1603 | DG60M 4mm Data Cartridge (1.3 GB) 16.     |
| 2520 | DG90M 4mm Data Cartridge (2 GB) 27.       |
| 8185 | QD2040 Tape Cartridge 14.                 |
| 1895 | QD2120 Tape Cartridge 21                  |
| 6715 | QD6150 Tape Cartridge 23.                 |
| 1609 | QG112M 8mm Data Cartridge (5 GB) 15.      |
|      | 3M lifetime                               |
| 3943 | DC2000 Tape Cartridge 18.                 |
|      |                                           |

#### **OUR POLICY**

- We accept VISA and MASTERCARD only.
- No surcharge added for credit card orders.
- Your card is not charged until we ship.
- If we must ship a partial order, we never charge freight on the shipment(s) that complete the order (in the U.S.).
- No sales tax, except Ohio residents (please add applicable tax)
- All U.S. shipments insured; no additional charge.
- APO/FPO orders shipped 1st Class Mail.
- International orders U.S. \$250 minimum. Manufacturer support and upgrade eligibility may be limited outside the U.S.A.
- Upon receipt and approval, personal and company checks clear the same day for immediate shipment of your order.
- Corporate P.O.s accepted subject to approval.
- · COD max. \$1000. Cash or cashier's check.
- 120 day limited warranty on ali products Defective software replaced immediately. Defective hardware repaired or replaced at our discretion. All items subject to availability. Prices and promotions subject to change without notice.
- To order, call us Monday through Friday 8:00 a.m. to 1:00 a.m., or Saturday 9:00 a.m. to 5:30 p.m. Eastern Time. You can call our business offices at 603/446-3383 Monday through Friday 9:00 a.m. to 5:30 p.m.

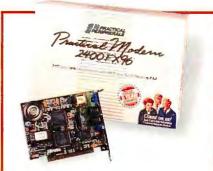

Practical Peripherals ... 5 years 2264 PM2400FX96 Fax Modem—2400 bps internal modem with true 9600 bps send/receive capabilities. A Hayes compatible 1/2 card, it also allows you to receive faxes in the background, & includes QuickLink II. \$145.

#### SHIPPING

Note: Accounts on net terms pay actual shipping. Continental US:

- For heavy hardware items such as printers, monitors, Bernoulli Boxes, etc. pay actual charges Call for UPS 2nd-Day & Next-Day-Air.
- For all other items, add \$3 per order to cover UPS Shipping For such items, we automatically use Airborne Express at no extra charge if you are more than 2 days from us by UPS ground.
   Hawaii:
- For monitors, printers, Bernoulli Boxes, computers, hard drives, and power backups, actual UPS Blue charge will be added. For all other items, add \$3 per order.

Alaska and outside Continental US:

Call 605-446-7721 for information

## software and widgets.

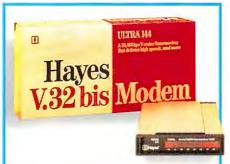

| Hayes 2 years                               |
|---------------------------------------------|
| 5024 ULTRA 144 Modem—Supports CCITT         |
| V.32bis for 14,400 bps line speed and CCITT |
| V.42bis for 38,400 bps throughput. Delivers |
| unique SNA, X.25, and ISDN network          |
| connectivity \$799.                         |

|              | CoStar 1 year                                                             |
|--------------|---------------------------------------------------------------------------|
| 1418         | AddressWriter Envelope Printer 499.                                       |
|              | Curtis lifetime                                                           |
| 1708         | Ruby-Plus SPF-2+ 65.                                                      |
| 7358         | Command Center SPF-4 89.                                                  |
|              | Glass Filter Plus (specify size) ea. 65.                                  |
|              | Cyrix Corporation 5 years                                                 |
|              | MATH COPROCESSORS                                                         |
| 9875         | FasMath 83D87-25 185.                                                     |
| 9876         | FasMath 83D87-33 195.                                                     |
| 9877         | FasMath 83S87-16 (SX compatible) 115.                                     |
| 3017         | Datadesk 3 years                                                          |
| 6901         | Switchboard (modular keyboard) 159.                                       |
| 0301         | Epson 2 years                                                             |
|              | We are an authorized Epson Service Center.                                |
| 1906         | FX-850 (80 col., 264 cps, 9 pin) 319.                                     |
| 1904         |                                                                           |
| 2358         | FX-1050 (136 col., 264 cps, 9 pin) 449.<br>LQ-570 (80 col., 252 cps) 289. |
|              | LQ-870 (80 col., 330 cps) 489.                                            |
| 2361         | LQ-1170 (136 col., 330 cps)                                               |
| 2357<br>5184 |                                                                           |
| 5184         | LX-810 (80 col., 180 cps, 9 pin) 185.                                     |
| 4000         | Everex 1 year                                                             |
| 1683         | Tempo LX Notebook (5 MB, 60 MB HD) 2549.                                  |
| 0070         | Hauppauge Computer 1 year                                                 |
| 9870         | 25 MHz 386N Motherboard for AT 899.                                       |
| 9034         | 33 MHz 386N Motherboard for AT 979.                                       |
| 7004         | Hayes 2 years                                                             |
| 7391         | ULTRA 96 Modem 669.                                                       |
| 5024         | ULTRA 144 Modem 799.                                                      |
| 3522         | OPTIMA 96 Modem 479.                                                      |
| 9884         | Pocket Edition 2400                                                       |
|              | Hewlett-Packard 1 year                                                    |
| 3957         | LaserJet IIP Plus 899.                                                    |
| 9993         | LaserJet IIIP (with toner)                                                |
| 6754         | LaserJet III (with toner) 1679.                                           |
|              | Intel 5 years                                                             |
| 3864         | 14.4EX Modem 549.                                                         |
| 6421         | 2400B MNP Internal Modem 189.                                             |
| 6420         | 2400EX MNP Modem 225.                                                     |
| 7880         | 9600EX Modem                                                              |
| 5336         | Above Board Plus 8 2 MB 449.                                              |
| 5342         | Above Board Plus 8 I/O 2 MB 479.                                          |
| 7782         | SatisFAXtion (fax board)                                                  |
| 8903         | Matched Memory 4 MB (PS/2) 239.                                           |
|              | Matched Memory (for LaserJet IIP, III, IIIP IIID)                         |
| 1810         | 1 MB 79. 1787 2 MB 149.                                                   |
|              | Matched Memory (for Compaq LTE 386S/20)                                   |
| 5102         | 1 MB 189. 5103 4 MB 529.                                                  |
| 3076         | Snap-In 386 (for PS/2 50/60) 389.                                         |
| 3358         | Power Pak (Snap-In 386 & Above Board                                      |
|              | Microchannel 4 MB) 925.                                                   |

|      | MATH COPROCESSORS                              |
|------|------------------------------------------------|
| 7385 | 80287XL (16 MHz 80286 CPU's) \$89.             |
| 4750 | 80387SX (16 MHz 80386SX CPU's) 129.            |
| 6830 | 80387SX-20 (20 MHz 80386SX CPU's) . 145.       |
| 5409 | 80387-33 (80386DX CPU's) 219.                  |
|      | Kensington Microware 1 year                    |
|      | Full line available. Partial listing.          |
| 2582 | Master Piece Plus                              |
| 7899 | Expert Mouse serial . 119. 7900 bus . 129.     |
| 3311 | MasterStand                                    |
|      | Keytronic 3 years                              |
| 4518 | 101 Plus Keyboard                              |
|      | Kraft 5 years                                  |
| 5801 | Game Card (2 ports) 27.                        |
| 5813 | Game Card w/Thunderstick 49.                   |
| 5800 | 3 button Thunder Joystick 29.                  |
|      | Logitech limited lifetime                      |
| 6029 | Trackman serial 69. 6028 bus 72.               |
| 2343 | Trackman Portable 105.                         |
| 7975 | ScanMan 256 289.                               |
| 3295 | MouseMan (combo) 75. 9766 (cordless) 89.       |
|      | Megahertz 5 years                              |
| 1196 | T224 2400 Modem (for Toshiba Laptops) 129.     |
| 1187 | T324FM 96/24 Fax Modem (Toshiba Lptps.) 299.   |
|      | Micron Technology 2 years                      |
| 7595 | 2 MB Expansion for HP LaserJet IIP or III 119. |
| 7012 | Memory Upgrade PS/2 70 - 2 MB 139.             |
|      |                                                |

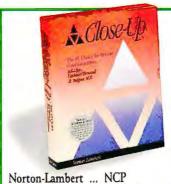

2753 Close-Up for Windows & DOS Dual Pack 4.0-New! View and operate PCs miles away via modem. Give instant Windows and DOS support to customers at any location. VGA/EGA. intro. price till March 31 \$129.

|      | Microsoft Ilfetime                           |
|------|----------------------------------------------|
| 7597 | Microsoft Mouse (bus or serial)89.           |
| 2897 | Mouse with Paintbrush (bus or serial) 105.   |
| 2898 | Mouse with Windows 3.0 (bus or serial) . 149 |
| 1956 | Mouse with Works (bus or serial) 155.        |
| 1896 | Ballpoint Mouse (serial only)                |
|      | MicroSpeed 1 year                            |
| 2763 | MicroTRAC (serial & PS/2 interface) 59.      |
|      | PC-TRAC Trackball                            |
| 6007 | serial 75. 6008 bus 89.                      |
| 7271 | Inport 79. 6330 PS/2 79.                     |
|      | Mouse Systems lifetime                       |
| 5997 | Trackball (1 yr. wrnty.) serial 65. bus 69.  |
| 3213 | PC Trackball II (serial) 69.                 |
| 7878 | PC Mouse III (serial) 89. (bus) 95.          |
|      |                                              |
| 1    | .200/200-0003                                |
|      |                                              |

930W **PC Connection** 6 Mill Street

Marlow, NH 03456 SALES 603/446-7721 FAX 603/446-7791

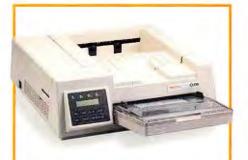

Okidata ... 1 year 5094 OL830 Page Printer—PC Magazine Editors' Choice. "...the best PostScript printer for costconscious buyers." (11/26/91). 8 ppm, 17 scalable fonts, 2 MB memory, free auto-emulation

switching software, w/Mac option .. \$1329.

|      | NEC 2 years                                             |
|------|---------------------------------------------------------|
| 9441 | CDR36 Portable CD-ROM Drive 399.                        |
| 4252 | Multisync 3FGX Monitor (14") 679.                       |
| 4249 | Multisync 4FG Monitor (15") 779.                        |
|      | Okidata 1 year                                          |
| 5093 | OL400 Page Printer (4 ppm) 649.                         |
| 5094 | OL830 Page Printer (8 ppm) 1329.                        |
| 3025 | Toner Cartridge 25.                                     |
|      | Orchid Technology 4 years                               |
| 7863 | ProDesigner VGA IIS (with 1 MB, includes                |
|      | RAMDAC chip)                                            |
| 4071 | 1280i with 1 MB                                         |
|      | Pacific Data Products lifetime                          |
| 6779 | 25 Cartridges in One! (LJ II, IID, IIP, III, IIID) 269. |
|      | Fontbank (for LJ II, IID, IIP, III, IIID, IIIIP)        |
| 2255 | (0.75 MB) 225. 3491 (1.5 MB) 299.                       |
| 8975 | Complete Font Library (LJ III, IIID, IIIP) 275.         |
|      | Memory upgrade for LJ IIP, III, IIID, IIIP:             |
| 7055 | 2 MB 145. 7759 4 MB 259.                                |
|      | Memory upgrade for LaserJet II/IID:                     |
| 6838 | 2 MB 249. 6836 4 MB 369.                                |
| 8090 | Pacific Connect with 1.25 MB 349.                       |
| 7158 | Pacific Page PE (LJ IID, IIP, III, IIID, IIIP) . 379.   |
| 6834 | Pacific Page (for LJ II) w/2 MB Mem. Brd. 379.          |
| 9833 | Pacific Page XL (w/accelerator board) . , 799.          |
|      |                                                         |

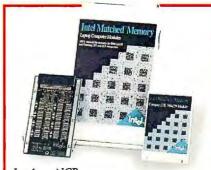

Intel ... NCP Matched Memory for Compaq LTE-Upgrade your Compaq LTE386s/20 or LTE/286 with reliable, high-quality Matched Memory from Intel. 1M, 2M (LTE/286 only), and 4M modules available..... see line listings.

COVER STORY A sneak peek at the latest, greatest Windows upgrade 

# 00053.

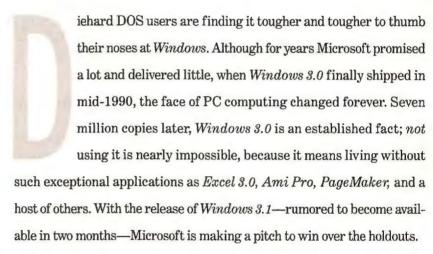

Whether it will succeed is a matter of debate. Converts have praised *Windows*' consistent graphical interface, easy mixing of text and graphics, and powerhouse programs that you just can't find in the DOS world. But critics have justly panned the environment for being slow, idiosyncratic, hard to fine-tune, and crash-happy when running DOS applications or connecting to networks. Another stumbling block: *Windows* applications from major data base and communications vendors are still unavailable.

Windows 3.1 addresses some of these gripes and certainly tips the scales further in its favor. It's faster and friendlier, should crash fewer DOS programs, and is smarter about managing memory.

Three killer additions make upgrading to  $3.1\,$ 

PHILIP ANDERSON

ROBERT LUHN

irresistible: the ability to close a crashed application window by typing <Ctrl>-<Alt>-<Delete>; TrueType, a built-in font-scaling system that rivals Post-Script; and support for OLE (Object Linking and Embedding), which lets you paste data or graphics into a document

and maintain "hot links" with the source application for easy updating.

Cutting-edge goodies are nice, but the interface is what you have to live with every day, and in this area, Windows 3.1 falls a little flat. According to Microsoft, 3.1 is a "fit-and-finish" upgrade that irons out the wrinkles in Windows' interface. For example, dialog boxes

have been reworked and standardized and now feature separate scrollable file, directory, and drive lists. Many of the dialog boxes include *tunnels*—buttons that can tap related functions, such as printer setup controls from within Print Manager. Some windows include status lines, and the help system now sports a button bar that makes navigation a one-click affair.

But those expecting a full-blown revamp of the interface will be sorely disappointed. Instead of borrowing the best features from Norton Desktop for Windows—a smaller, more nimble File Manager; drag-and-drop file printing and deletion from the desktop that doesn't require you to open and navigate multiple windows; and customizable buttons and menus—Windows 3.1 mostly maintains the status quo. When asked why, one Microsoft executive joked, "Well, it gives the Nortons of the world something to do."

The new Program Manager and File Manager illustrate Microsoft's failure to follow through on good ideas. Although the Program Manager desktop is largely unchanged, a handy new StartUp group will run programs or load files automatically whenever *Windows 3.1* is loaded. Just open the StartUp window,

drag the desired program icons or data icons into the window, and close it; 3.1 will execute the programs or load the files the next time around. But 3.1 can't automatically position and size application windows, something that third-party utilities have been doing for years.

And unlike with *Norton*Desktop, you can't nest groups within groups—a handy organizational tool.

However, you do get better control over Windows programs via an expanded Properties dialog box. You can assign hot keys that quickly load Windows or DOS applications. And at last you can specify a different working directory for a

Windows program, so that PageMaker on drive D: could automatically look for PM4 files in C:\REPORTS.

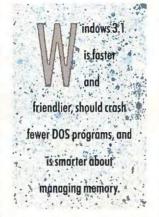

#### DRAG AND DROP-AND LITTLE ELSE

Although users have given Windows 3.0's File Manager consistently low marks, Microsoft has done little to improve this warmed-over XTree. The directory tree and file windows have been melded into a single split-screen window, but this only reduces the number of windows you have to fuss with from three to two. Resize the surrounding File Manager window, and you'll

probably be forced to drag and scroll the split-screen window back into view. Windows' File Manager now combines the directory and file windows. You can also pick file associations from a convenient menu.

In 3.1, the enhanced "drag-anddrop" feature is File Manager's biggest change. In Windows 3.0's File Manager, you can copy or move files by dragging them from one place to another. In 3.1, drag a data icon out of File Manager and drop it into an application window or onto its minimized icon, and the file opens. Drag it into the Print Manager window, and the file is printed.

In theory, drag-and-drop sounds great. But because File Manager isn't integrated with the Program Manager desktop, printing or running a file means opening, sizing, and scrolling a fistful of windows. Nor does drag-and-drop printing work for data files associated with DOS applications. To see a significantly better File Manager, check out *Norton Desktop*.

#### OF MEMORY AND MULTITASKING

Like the Volkswagen of yore, Windows 3.1 may not be any prettier, but a lot of changes have taken place under the hood. Microsoft has focused on trimming the fat from its memory management modules, and that translates into better performance all around and specifically, faster multitasking.

For starters, you won't get 'out of memory' messages nearly as often because Microsoft has doubled the capacity of "System Resources"—Windows' bookkeeping function that tracks how many applications, windows, dialog boxes, and so on are open. If you could run only four Windows applications

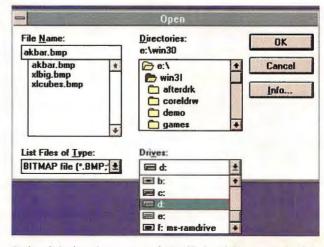

Windows dialog boxes have a new standardized look, with file access broken down by file, extension, directory, and drive.

before, now you can run eight or ten.

The renovated virtual memory system, which uses disk space like RAM when memory is low, is not only faster but can finally be used by DOS applications. Creating a virtual memory swap file is no longer a labyrinthine process; select the 386 Enhanced icon in the Control Panel, click a button or two, and *Windows* suggests how much disk space to set aside and creates the swap file.

Windows communications drivers, long a performance bottleneck, have also been optimized and scan the keyboard far more diligently. So if *Procomm Plus* is downloading a massive file and you really need to return to your spreadsheet, you won't have to wait 5 minutes before *Windows* switches you back.

Multitasking, in short, finally seems workable. Even with the prerelease version of *Windows 3.1* examined here, downloading a 20K file in the background with *Procomm Plus* while globally formatting a 180K *Ami Pro* document is surprisingly fast.

#### DOS AND DON'TS

Nearly half of all Windows 3.0 users run DOS programs in the environment—and many have regretted it. The problem is that DOS applications, and even some Windows applications, don't always play by the rules when using memory or the screen. The result is frozen keyboards, crashed applications, or even a bum's rush to the DOS prompt.

Windows 3.1 certainly won't be crashproof, but it should be more stable than 3.0. Thanks to more stringent internal monitoring and recovery routines, 3.1 will keep running if a minor fault occurs and will even identify the culprit. And if a dreaded Unrecoverable Application Error (UAE) pops up, you can now press < Ctrl>-<Alt>-<Delete> to shut down the window and continue with your work. Another nicety: You can finally run DOS graphics programs in a window.

When it comes to configuring DOS programs for *Windows*, however, the news is mixed. *Windows 3.1* will include

more prefab PIF files, and some will be a bit smarter. For example, when you add 1-2-3 to the desktop, 3.1 will ask how you want to configure extended memory, and it will then automatically install the PIF. The bad news: The basic and advanced PIF screens are just as arcane as before, so fine-tuning your DOS program will still be a trial-and-error process. As minor compensation, 3.1 does provide a dozen or so generic icons for DOS applications—a Swiss Army knife, a telephone, and so on.

#### CUT, PASTE, OLE!

One of the reasons people turn to *Windows 3.0* is so they can cut and paste data easily between applications. Unfortunately, what you can cut and paste depends on the applications—a limit

that still applies to Windows 3.1.

As in 3.0, you can move only text between DOS applications. And you can't copy more than a screen's worth of data from a DOS window (a hurdle Desqview leaped years ago), and 3.1 still doesn't provide any handy keyboard shortcuts. The story for Windows applications isn't much different. Some-

times you can move graphics or formatted text between programs, sometimes you can't. Microsoft blames developers for not supporting the Clipboard, while developers point out that the Clipboard should incorporate a standardized list of formats, such as PCX and TIF, that everyone can agree on. Until that happens, cut-and-paste will remain a quirky affair.

Less quirky is *Windows 3.1*'s use of Object Linking and Embedding. Essentially a very smart cut-and-paste function, and surprisingly easy to use, OLE

is finding its way into scores of new Windows applications. Instead of just copying static data from one program to another, you now create live, dynamic links between any two applications that support OLE. For example, highlight numbers in an Excel 3.0 worksheet, select Copy, switch to an Ami Pro 2.0 document, and use the Paste Link command. The worksheet numbers appear in Ami, but are actually stored in Excel. Change the numbers in Excel, and they're instantly updated in the Ami document. If Excel is closed and you need to change the embedded numbers in Ami, double-click the numbers, and Excel is loaded with the appropriate worksheet, ready for editing.

In keeping with Windows tradition, you can establish OLE links in several

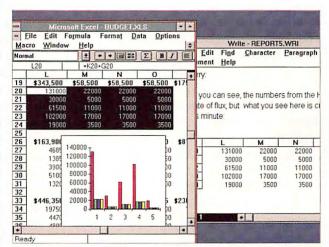

Hot-linking two applications takes little more than a cut and paste. In this shot, changing numbers in Excel instantly updates linked numbers in a Write document and redraws an Excel chart.

ways. While in *Ami*, select the Insert Object command, pick an OLE object type from a list (such as an *Excel 3.0* chart), and *Excel* is loaded. Create the chart, and voilà!—it is automatically pasted and linked into *Ami*. You can even create a link after the fact. Double-click a static Paintbrush graphic pasted into a *Winword* document, and *Windows 3.1* will load Paintbrush, let you make edits, establish a hot link, and then pass the changes along. Since linked data is a true object, you can copy it ad nauseam to any OLE-aware appli-

cation and maintain the hot links. This capability is perfect if you need to share frequently updated information, such as a financial worksheet stored on a network server, with many users.

If you believe in the paperless office, you can even embed notes or graphics

in a document. For example, run File Manager, drag a Write document icon into an open Excel worksheet, and save the worksheet. To read the memo, double-click the embedded Write icon, and the file opens. Windows 3.1 also supports audio objects—sounds or recorded messages that play back when you click a tiny microphone icon.

Just keep in mind that object linking works only with products that support OLE and that your ability to move or size an embedded object may be severely limited. Want to embed a file within a file? To place a memo inside *Excel 3.0*, drag the document icon from File Manager and drop it into the worksheet. To read the memo, double-click the object.

#### A TRUER TYPE?

Another innovation is TrueType, a builtin font-scaling technology that's Micro-

V 3 File Disk Iree Yiew Options Window Help **F** (a) (a) (b) (c) (d) (a) (d) 8 damn bak due bak hitech2 bak hr1218.doc amipro article) backpack plastic.con test.con jesse2 doc log-1990.doc invoice bak backup win log bal baykeep schact 2 bak logfebma doc back2.doc bawke scrap bak bills.doc logjan91.doc C cdrom Selig2 bak Chapbool Files mith Fut DK grandma
letpol ate With Cancel D WORDAWORD COM C letters nbackup Text File (noteped exe) Word Browse... Helo Total 260 file(s) (1,305,501 bytes)

Windows' File Manager now combines the directory and file windows. You can also pick file associations from a handy menu.

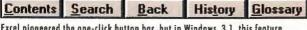

Excel pioneered the one-click button bar, but in Windows 3.1, this feature appears only in the help system.

soft's answer to PostScript and Adobe Type Manager. Thanks to TrueType, Windows applications are no longer limited to rigid bit-map fonts in fixed point sizes. As with PostScript, you can dynamically scale TrueType fonts to any size and view the result on screen. But

elievers in

office will

appreciate the ability to

embed notes or graphics

in a document for

on-screen viewing.

the paperless

you don't need a True-Type printer—you can print TrueType fonts on LaserJet, PostScript, and even some dot matrix printers. It's like having ATM built in, without paying \$99 to Adobe. Obviously, if your printer supports TrueType, you can rotate text, create gradients, and tap other special effects. But if you just want snazzy-looking

type, TrueType is all you need.

Microsoft naturally claims that True-Type is faster than PostScript and produces sharper output. The jury is still out, but informal tests show that True-Type looks better at small point sizes and is pretty darn fast. TrueType is also smart enough to download only the fonts you need—and to substitute your printer's fonts if you like. The downside: Windows 3.1 comes with only four TrueType families (Times, Courier, Helvetica, and Symbol), and the number of TrueType

printers on the market can be counted on the fingers of one hand.

A bigger problem is, like it or not, PostScript is still the PC type standard. Unless you have ATM, Windows 3.1 will not display Adobe Type 1 fonts, and at press time, support for PostScript Level 2 was still doubtful. Desktop publishers should take note.

#### WINDOWS MEETS NETWARE

Talk to network managers, and you will find that they hate two things about Windows: Tweaking it for a LAN can take months, and there's almost no documentation to help. Version 3.1 should relieve some of these woes, but at this point, Microsoft is a little fuzzy about the details. Microsoft pledges that 3.1 will recognize popular networks at installation time and automatically modify INI settings. 3.1 will also remember what network drives and printers a user is connected to. Microsoft plans to offer a separate Winlogin utility that will allow roving users to tap their setup information from another workstation. But beyond that, Microsoft is mum, so network types should scrutinize the final package carefully before they make their final purchase.

#### A WINDOWS FOR THE REST OF US?

Windows 3.1 may not win any awards for best upgrade of the year, but it's still a solid piece of work. It's faster, more usable, and more stable than 3.0. And a squadron of enhancements gild the lily—selective install/uninstall of Windows files, a faster Print Manager, another 40-plus printers supported, video drivers for super-VGA setups and laptops, and more. Anyone who uses Windows should make the jump, if only for the performance boost. Windows skeptics should hold their noses, buy a copy of Norton Desktop, and join the rest of the PC world.

Granted, Microsoft's failure to address basic user interface problems—especially with File Manager—leaves Windows 3.1 a little like a race car with one flat tire. If you yearn for airtight DOS handling, true preemptive multitasking, and security features, you'll have to wait for Windows NT, the full 32-bit version scheduled to ship at the end of 1992. In the meantime, Windows 3.1 is still the best way to banish the DOS prompt—and Mac envy. ●

Robert Luhn is a contributing editor for PC World.

# NEC introduces a 486 series that has a built-in survival instinct.

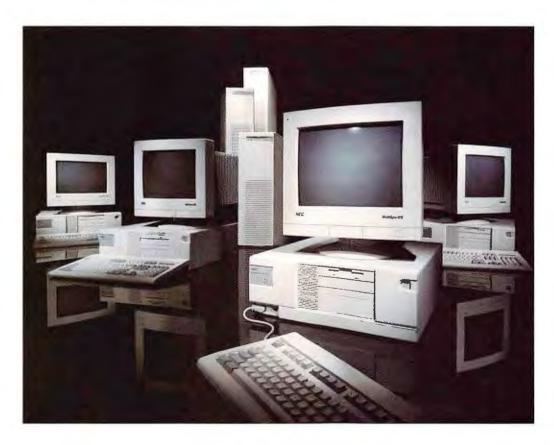

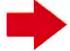

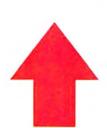

Next time you need a missioncritical PC or network server, here's something you might want to think about: NEC is one of a handful of companies that have received the Deming Award, the highest honor bestowed in the quality assurance field, on five separate occasions.

#### NEC's new PowerMate Express Series. A lesson in survival and security.

Imagine a line of affordable 486 PCs and towers that is completely modular and upgradable.

Now imagine how secure you'd feel in your decision to purchase such a system. A system that would not only meet your needs today, but also adapt to changing technologies.

#### We adapt to your environment.

With NEC's new PowerMate<sup>®</sup> Express<sup>™</sup> Series, you get total subsystem modularity and scalability, including CPU, memory, video, disk subsystems, and EISA option slots at no extra cost. All working in balance with each other. And flexible enough for your particular needs.

An easy-open chassis design, featuring thumb screws and snap-in device rails, gives you convenient access to all internal subsystems. Standard SIMM sockets—16 of

them—provide for easy, inexpensive memory expansion.

You can add an
MIS-preferred EISA
SCSI host adaptor.
And choose from three video
options—Base VGA, 1024 VGA,
even BITBLT EVGA for
graphics-intensive applications.

In short, you can configure your system exactly the way you want it.

#### 128-bit memory path gives us quicker reflexes.

Instead of the traditional 32-bit memory path, our PCs have one that's four times as wide, guaran-

teeing you 0-wait state
performance even
at faster processor
speeds. Giving you
the ability to handle
data-intensive
applications or
networking

demands with ease.

#### Our best feature hasn't been invented yet.

Perhaps the best feature of the PowerMate Express Series is its ability to reduce the possibility of your system becoming obsolete soon after you buy it.

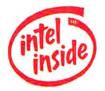

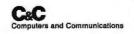

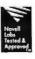

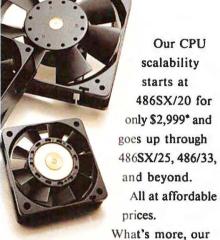

modular systems are ready for the next generation of Intel<sup>a</sup> microprocessors, and adaptable to new developments in video and memory technologies.

#### We can take the heat.

We've given each of our PCs generous power supplies to handle even the most power-hungry components. As well as a three-or four-fan array, to enable your system to keep cool—and keep working—under any amount of pressure.

#### Proof that a well-balanced system is a weapon.

Scalability. And balance. In the end, that's what distinguishes our

486 computers from others in their class.

Just look at a side-by-side comparison of our features versus COMPAQ's and AST's.

We think it's further proof that investing in a PowerMate Express Series PC or tower could very well be one of the best decisions you'll ever make.

A decision that will help you survive in today's business environment. And tomorrow's.

| Deskiopu:              | Personal Desired | Desk provide<br>Agrical | Projection El | Advantage |
|------------------------|------------------|-------------------------|---------------|-----------|
| Tameres:               |                  | And the last            | iora,         | -         |
| # SIMM suctors         | 19               | 4                       | 4             | NEC       |
| mondard                | 16               |                         | 4             | NBC       |
| 2 Maximum RAM capacity | 64               | 64                      | ko            | 451       |
|                        | 113              | 84                      | 90            | MC        |
| ) (eternal bard-drive  | 2,7GB            | 6698                    | 4204/8        | NEC       |
| storage capacity       | 408              | 4010                    | 2 40B         | Tle       |
|                        | 255W             | 2460                    | 167W          | MEC       |
| E Power supply         | 38EM             | 155W                    | 30044         | MEC       |
| Seprend face           | 1                | 1                       |               | NEC       |
| ) jellerned lette      | - 4              | 1                       | 2             | 36EC      |
|                        | 7m               | He                      | Na            | NEC       |
| Saup- in device rails  | Yes              | No                      | 76a           | NBC       |

Cate based on reproductive supplied specification

For more information, call 1-800 NEC-INFO (in Canada, 1-800-343-4418), or NEC FastFacts at 1-800-366-0476, #XPRESS (977377), for immediate literature.

Because  $\uparrow$  is the way you want to go.

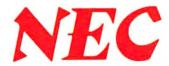

#### Susan Lusty, Eric Brown, Dan Tynan, and Brett Glass

You may be on the road, but you still have deadlines to meet. Luckily, today's notebooks can keep up with the busiest mobile executive, and their accessories aren't far behind. With a portable printer, you can proof documents right in your hotel room. And with a portable fax-modem and a pocket LAN adapter, you can stay in touch with the office and even hook into a network.

Accessories like these are helping to turn the idea of the portable office into reality. Perhaps the most useful attachment of all—especially for Windows addicts—is the portable pointing device. In the cramped quarters where most of us do our transit computing, clip-on trackballs and other innovations can make today's hottest software usable, even at 30,000 feet.

This guide provides a comprehensive directory of portable PC accessories, plus tips on how to select the right products for your applications. And with the right mix of gadgets, you could have less to catch up on the next time you return home to the office.

#### Ready to Print

Portable printers let you churn out on-the-spot invoices, contracts, presentation materials—anything that can't wait till you get back to the office. Today you can find a pack of mobile printing devices that weigh less than 10 pounds and run on battery or AC power.

Which type of printer is right for you? An impact printer is the only type that can handle multipart forms, so if you often print documents such as invoices, a dot matrix portable is your best choice. To update presentation overheads, you'll need a high-reso-

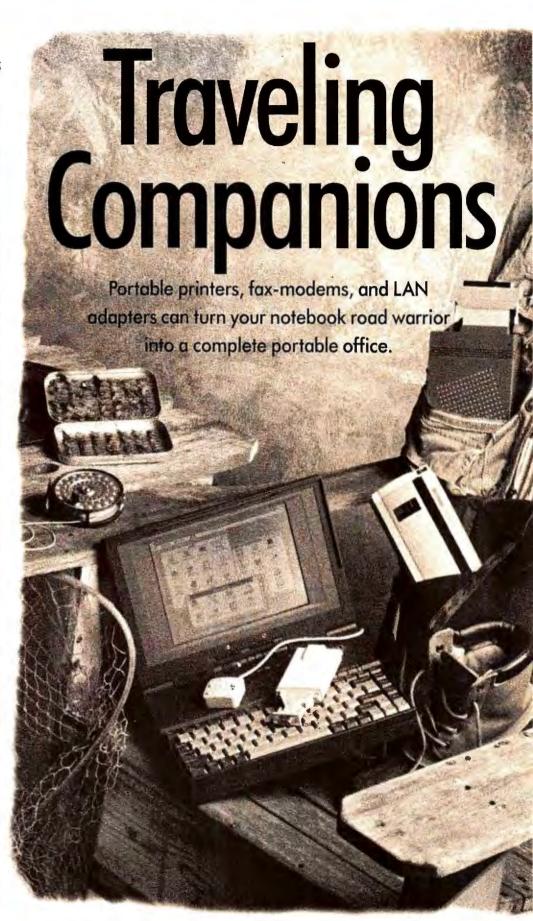

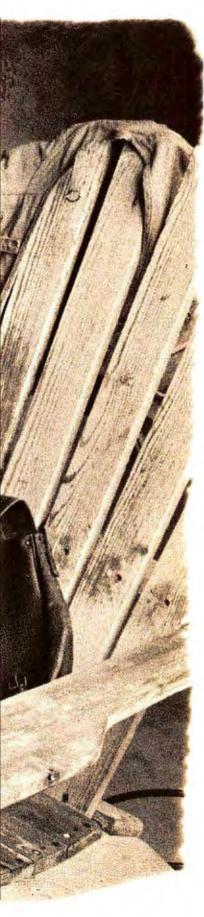

lution ink jet or thermal that can handle transparencies.

When you're printing on the go, output quality takes a back-seat to portability. The printer should slip easily into your briefcase alongside your note-book PC. Odds are you'll be doing your printing within reach of an electrical outlet, but if you do need to print on the fly, look for a rechargeable battery that'll produce at least 30 pages before it runs down.

When it comes to fonts, most portable printers travel light. At minimum, you should demand two typefaces in three sizes, plus at least 150K of RAM to download two or three typefaces. A printer's capability to add font cartridges is a welcome extra. Look for common typefaces such as Helvetica and Times Roman, and always examine print samples before you buy.

Speedy printout is something you'll have to do without. The fastest unit listed, the Mannesmann Tally MT 735, will spit out a page of text in about 20 seconds; the other printers can take 3 minutes or longer. All except the Itron handle letter- and legal-sized paper; the top ones also print labels, envelopes, and transparencies. And unless you enjoy feeding your printer one page at a time, look for a model with a paper feeder that holds at least 30 sheets.

To guarantee that your software will run with these printers, all of them except the Itron emulate the popular IBM Proprinter; most also offer Epson emulations. Look for one that lets you choose emulations via software or front-panel controls instead of DIP switches. The Mannesmann Tally MT 735 is the only printer here that offers HP DeskJet and HP LaserJet II emulations.

Travel can do bad things to good printers. To avoid disasters, choose one with a high durability rating (measured as mean time between failures, or MTBF) and demand at least a one-year warranty. Many companies offer 24-hour turnaround on repairs.

#### Communication A-Go-Go

Though getting away from the office may seem like a relief sometimes, no one on the road profits from being cut off from it. A portable modem or faxmodem is one of the best ways to ensure you'll stay in touch.

Almost every laptop comes with a slot for an internal

No one profits from being cut off from the office. A portable modem ensures that you'll stay in touch.

modem, but because each laptop has a different expansion bus, you're usually limited to a proprietary product sold by the laptop vendor. If you own a popular laptop model like a Compaq or a Toshiba, you may find some less expensive, more feature-rich options from third-party vendors.

The greatest selection, hottest features, and best bargains are found among external portable modems. These lightweight pocket modems usually fit easily into your laptop carrying case, and because they plug into any serial port, you can easily use them with a

desktop PC. Most external modems also provide helpful status lights and speakers.

In this buyers' guide we've listed only external pocket units that weigh 10 ounces or less (without batteries), operate at 2400 baud or faster, and are Hayes compatible.

Fax support is optional. If you need it, a send/receive fax is your best choice, but sendonly is usually cheaper. All the fax-modems listed are Group III compatible, so they can exchange faxes with any fax board and fax machine. Some also support the new Class II standard. If your fax-modem is Class II compatible, by mid-1992 you won't be limited to only the fax software bundled with your modem; you'll be able to use a variety of packages. Also look for a fax redirection feature that can let you nijack print jobs and convert them to fax on the spot.

Most portable modems are powered by batteries (or an AC adapter), or else they draw power from the phone line and the attached PC. The line- and serial-powered systems are considerably lighter, smaller, and less expensive, and you don't have to replace spent batteries. However, these little modems do suck the life out of your laptop's battery.

If the modem has built-in error correction and data compression based on MNP-5 or the faster V.42bis standard, you should be able to double or triple your effective data throughput respectively when communicating with modems that support the same standards. Modems that implement data compression via software, however, are substantially slower than those that implement it in hardware.

A few vendors have even been able to squeeze V.32 circuitry into a 10-ounce box, letting you swap data at 9600 baud or faster. If you don't have

#### MODEMS

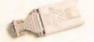

|                               |                                                           |                        | STANDARD FEATURES                                |                            |                             |                    |  |
|-------------------------------|-----------------------------------------------------------|------------------------|--------------------------------------------------|----------------------------|-----------------------------|--------------------|--|
| Aqqufacturer                  | Product                                                   | Price                  | Weight without battery Dimensions (az.) (inches) |                            | Baud<br>rate                | AC/battery powered |  |
| ARCHTEK AMERICA               | 2400P                                                     | \$99                   | 7.2                                              | 4.8x1,3x1.3                | 2400                        | Å5                 |  |
|                               | 9624PXB                                                   | \$299                  | 7                                                | 4.8x2.8x1                  | 2400                        | γ2                 |  |
|                               | 9624PXB-S                                                 | \$359                  | 7                                                | 4.8x2.8x1                  | 2400                        | λ3                 |  |
| BEST DATA PRODUCTS            | Smart One Traveler 9624PF                                 | \$249                  | 7                                                | 5×2.8×1.2                  | 24003                       | Υ                  |  |
| COMPUTER PERIPHERALS          | Viva 2400 pocket                                          | \$139                  | 6.5                                              | 4.7×2.7×1                  | 2400                        | Y                  |  |
|                               | Viva 2496 pocket Viva 2496 V.42bis pocket fax             | \$249<br><b>\$299</b>  | 6                                                | 4.7×2.7×1<br>4.7×2.7×1     | 2400 <sup>3</sup>           | Y                  |  |
| E-TECH RESEARCH               | P9696MX                                                   | \$745                  | 6.5                                              | 4.7×2.5×1.2                | 9600                        | Y                  |  |
| E-LCITICOLICIT                | P2400MX                                                   | \$345                  | 6.5                                              | 4.7×2.5×1.2                | 2400                        | Y                  |  |
| EVEREX SYSTEMS                | Carrier 24/96                                             | \$399                  | 6.8                                              | 6.3×3.5×0.5                | 24003                       | Y                  |  |
| GALAXY NETWORKS               | Pocket Fax/Modem                                          | \$199                  | 8.6                                              | 4x2.5x1                    | 2400                        | Y                  |  |
|                               |                                                           |                        |                                                  |                            |                             | Y                  |  |
| GVC TECHNOLOGIES              | FMM-9624V Pocket Fax Modem                                | \$299                  | 6.5                                              | 4.8x2.4x1                  | 24003                       | 2                  |  |
| HAYES MICROCOMPUTER PRODUCTS  | Pocket Edition 2400                                       | \$179                  | 3                                                | 3x2x1                      | 2400                        |                    |  |
| IMAGE COMMUNICATIONS          | Twincom Commuter                                          | \$189                  | 10                                               | 4×2×1                      | 24003                       | 4                  |  |
| LOGICODETECHNOLOGY            | Quicktel Pocket Modem                                     | \$299                  | 5                                                | 4.5×2.3×1.1                | 2400 <sup>3</sup>           | 2                  |  |
| MACRONIX                      | Maxlite/PC                                                | \$499                  | 5                                                | 4.8x3x1                    | 2400 <sup>3</sup>           | Y                  |  |
|                               | Maxlite 96/PC<br>Maxlite 144/PC                           | \$649<br>\$699         | 5<br>5                                           | 4.8x3x1<br>4.8x3x1         | 9600<br>14,400 <sup>3</sup> | Y                  |  |
| ALFO ALLED TO                 |                                                           |                        |                                                  |                            |                             | Y                  |  |
| MEGAHERTZ                     | P224SFM<br>P224FMV                                        | \$309<br>\$399         | 6 5                                              | 3.3x2.3x1<br>3.3x2.3x1     | 2400<br>2400                | Y                  |  |
|                               | P224SF                                                    | \$199                  | 5                                                | 3.3×2.3×1                  | 2400                        | 2                  |  |
| MICROCOM                      | MicroPorte1042                                            | \$649                  | 10                                               | 4.6×2.8×1.4                | 9600                        | Υ                  |  |
|                               | MicroPorte 542                                            | \$449                  | 10                                               | 4.6x2.8x1.4                | 9600                        | Υ                  |  |
|                               | MicroPorte 1'032                                          | \$849                  | 10                                               | 4.6x2.8x1.4                | 14,400                      | Υ                  |  |
| MICRO ELECTRONIC TECHNOLOGIES | 9624 PF                                                   | \$399                  | 6                                                | 4.8×2.8×1                  | 2400 <sup>3</sup>           | Y                  |  |
| OMNITEL                       | 2496p+                                                    | \$315                  | 4.8                                              | 5x2.5x1                    | 2400                        | Υ                  |  |
| PRACTICAL PERIPHERALS         | PPM 2400 V.42 bis SendFax                                 | \$299                  | 4                                                | 3x2.3x1                    | 2400                        | Υ                  |  |
|                               | Practical Pocket Modem                                    | \$159                  | 4                                                | 3×2.3×0.8                  | 2400                        | 2                  |  |
| SOLECTEK                      | Pocket Fax Modern FM-D                                    | \$299                  | 3.5                                              | 4.5×2.8×1.3                | 2400 <sup>3</sup>           | Y                  |  |
|                               | Pocket Fax Modem FM-W                                     | \$349                  | 3.5                                              | 4.5x2.8x1.3                | 24003                       | Υ                  |  |
| STARLOGIC                     | Pocket Fax/Modem Pocket Modem                             | \$199<br>\$99          | 7                                                | 5×2.5×1                    | 24003                       | Y                  |  |
| CI Is at lett a bis to        |                                                           |                        | 4.5                                              | 5×2.5×0.8                  | 2400                        | Y                  |  |
| SUNHILLNIC                    | Datatronics Discovery 2496PF Datatronics Discovery 2496PX | \$256<br><b>\$29</b> 6 | 4                                                | 4.6x2.5x1.1<br>4.6x2.5x1.1 | 2400 <sup>3</sup>           | Y                  |  |
| TELEBIT                       | QBlazer                                                   | \$745                  | 8                                                | 2.4×2.4×2.3                | 9600                        | Y2                 |  |
| U.S. ROBOTICS                 | Worldport 9600                                            | \$699                  | 5.4                                              |                            |                             | Y                  |  |
| 0.3.10001103                  | Worldport 2400 v.42bis                                    | \$349                  | 5.4                                              | 4.8×2.8×1<br>4.8×2.8×1     | 9600<br>2400                | Y                  |  |
|                               | Worldport 2400                                            | \$229                  | 5.4                                              | 4x2.4x1                    | 2400                        | Y                  |  |
|                               | Worldport 2496 Fax/Data                                   | \$499                  | 5.4                                              | 4.8×2.8×1                  | 2400 <sup>3</sup>           | Υ                  |  |
| VOCALTECHNOLOGIES             | Stowaway 2400                                             | \$150                  | 6                                                | 2x2x0.7                    | 2400                        | 2                  |  |
| ZOLTRIX                       | Pocket 2400p                                              | \$99                   | 4.5                                              | 5.5×2.5×1                  | 2400                        | Υ                  |  |
|                               | ZoCompocket 96/24                                         | \$259                  | 4.1                                              | 5.5x2.5x1                  | 2400                        | Y                  |  |
| ZOOMTELEPHONICS               | FaxModem PKT                                              | \$169                  | 5.3                                              | 4.7 x 2.5 x 1              | 2400 <sup>3</sup>           | 5                  |  |

S = software, H = hardware, N = none.

3 9600-boud for.

a communications package, you might look for a modem that comes with bundled software, although third-party packages usually offer more features.

#### Have Mouse Will Travel

Many of us are addicted to mice. But if you're in a tight space, where can you find the room? Most portable pointing devices solve this problem by using a trackball ranging from 0.3 to 1.5 inches in diameter. However, there are more creative solutions, such as the Suncom IController, which is a minijoystick, and the Appoint

Mouse-Pen Professional, a penlike device with a kind of trackball in its point.

Choose an input device that feels comfortable and gives you the most control.

AC adapter powered and

|   | MNP-51 | V.421 | V.42bis <sup>1</sup> | V.321 | Class II   | Fax<br>receive | LaserJet redirection | Epson FX redirection | Bundled<br>software                              | Speaker | Dual<br>phone<br>plugs | Warranty           | Reader<br>service<br>number |
|---|--------|-------|----------------------|-------|------------|----------------|----------------------|----------------------|--------------------------------------------------|---------|------------------------|--------------------|-----------------------------|
|   | 5      | N     | N                    | N     | N          | N              | N                    | N                    | Comit                                            | Υ       | Y                      | 2 years            | 766                         |
|   | S      | N     | N                    | N     | Y          | Y              | Y                    | Y                    | BitFax, Comit                                    | Y       | Y                      | 2 years            | 767                         |
|   | Н      | Н     | Н                    | H     | Y          | Y              | Y                    | Y                    | BitFax, Comit                                    | Y       | Υ                      | 2 years            | 768                         |
|   | Н      | S     | S                    | N     | N          | Y              | Ý                    | Υ                    | Mirror Fax or QuickLink II                       | Υ       | Υ                      | 2 years            | 769                         |
|   | N      | N     | N                    | N     | n/a        | n/a            | n/o                  | n/o                  | Procomm                                          | Y       | Υ                      | 5 years            | 770                         |
|   | N      | N     | N                    | N     | Y          | Y              | Y                    | Y                    | Quick Link                                       | Y       | Υ                      | 5 years            | 771                         |
|   | Н      | Н     | H                    | Н     | Υ          | Y              | Y                    | Y                    | QuickLink                                        | Y       | Υ                      | 5 years            | 772                         |
|   | Н      | Н     | Н                    | H     | Y          | Y              | Y                    | Y                    | BitFax                                           | Y       | Υ                      | 2 years            | 773                         |
|   | H      | H     | Н                    | N     | Y          | Υ              | Y                    | Υ Υ                  | BitFax                                           | Υ       | Υ                      | 2 years            | 774                         |
|   | Н      | N     | N                    | N     | Y          | Y              | N                    | Υ                    | EFax, Procomm                                    | Υ       | Υ                      | 2 years            | 775                         |
|   | N      | N     | N                    | N     | N          | Y              | γ.                   | Y                    | QuickLink                                        | Υ       | Υ                      | 2 years            | 776                         |
|   | Н      | H     | Н                    | N     | Y          | Υ              | Υ                    | Υ                    | QuickLink II                                     | Y       | Y                      | 5 years            | 777                         |
|   | N      | N     | N                    | N     | n/a        | n/a            | n/a                  | n/a                  | Smartcom EZ                                      | N       | Y                      | 2 years            | 778                         |
| _ | Н      | Н     | Н                    | N     | N          | Y              | Y                    | Y                    | QuickLink II                                     | Y       | Y                      | 1 year             | 779                         |
|   | S      | S     | S                    | N     | N          | Y              | Y                    | Y                    | QuickLink II                                     | N       | Y                      | lifetime           | 780                         |
|   | Н      |       |                      | N     | Y          | Y              | Y                    |                      |                                                  |         |                        |                    |                             |
|   | Н      | H     | N                    | Н     | Y          | Y              | Y                    | N                    | FaxTalk, WinFax, Comit                           | Y       | N                      | 5 years            | 781                         |
|   | Н      | Н     | Н                    | Н     | Y          | Y              | Y                    | N                    | FaxTalk, WinFax, Comit<br>FaxTalk, WinFax, Comit | Y       | N                      | 5 years<br>5 years | 782<br>783                  |
|   |        |       |                      |       |            |                |                      |                      |                                                  |         |                        |                    |                             |
|   | H      | H     | H                    | N     | Y          | N              | N                    | Y                    | MTEZ                                             | Y       | N                      | 5 years            | 784                         |
|   | N      | H     | H                    | N     | Y          | N              | N                    | Y                    | MTEZ                                             | Y       | N                      | 5 years<br>5 years | 785<br>786                  |
|   | Н      | Н     | H                    | N     |            | n/o            | n/a                  |                      | 4.1.4.4.                                         | Y       | N                      |                    | 787                         |
|   | Н      | Н     | Н                    | N     | n/a<br>n/a | n/a            | n/a<br>n/a           | n/a<br>n/a           | Carbon Copy Plus<br>Carbon Copy Plus             | Y       | N                      | 1 year             | 788                         |
|   | H      | Н     | H                    | H     | n/a        | n/a            | n/a                  | n/a                  | Carbon Copy Plus                                 | Y       | N                      | 1 year             | 789                         |
| _ | H      | Н     | H                    | N     | Y          | Y              | Y                    | Y                    | QuickLink II                                     | Y       | Y                      |                    | 790                         |
| _ | S      | N     | N                    | N     | Y          | Y              | Y                    | Y                    |                                                  | Y       | Y                      | 5 years            | 791                         |
| _ |        |       |                      |       |            |                |                      |                      | BitFax, Procomm                                  |         |                        | 2 years            |                             |
|   | H      | H     | H                    | N     | Y          | N              | Y                    | Y                    | QuickLink II                                     | Y       | N                      | lifetime           | 792                         |
|   | N      | S     | N                    | N     | n/a        | n/a            | n/a                  | n/a                  | MTEZ                                             | Y       | N                      | lifetime.          | 793                         |
|   | S      | N     | S                    | N     | N          | Y              | N                    | Y                    | FaxTalk                                          | Y       | Y                      | 2 years            | 794                         |
|   | S      | N     | S                    | N     | N          | Y              | N                    | Y                    | WinFox                                           | Υ       | Y                      | 2 years            | 795                         |
|   | S      | N     | N                    | N     | Y          | Y              | N                    | N                    | BitCom, BitFax                                   | Y       | Y                      | 1 year             | 796                         |
|   | S      | N     | N                    | N     | N          | N              | N                    | N                    | BitCom                                           | Υ       | N                      | 1 year             | 797                         |
|   | N      | N     | N                    | N     | Y          | Υ              | -Y                   | Y                    | abcFax                                           | Y       | Υ                      | 1 year             | 798                         |
|   | H      | H     | H                    | N     | Y          | Y              | Y                    | Υ                    | abcFax                                           | Y       | Υ                      | 1 year             | 799                         |
|   | Н      | S     | S                    | S     | n/a        | n/a            | n/a                  | n/a                  | MagicSoft                                        | Υ       | N                      | 2 years            | 800                         |
|   | Н      | N     | N                    | Н     | n/a        | n/a            | n/a                  | n/a                  | MTEZ                                             | Υ       | Y                      | 2 years            | 801                         |
|   | Н      | H     | H                    | N     | n/o        | n/a            | n/a                  | n/a                  | MTEZ                                             | Υ       | Y                      | 2 years            | 802                         |
|   | N      | N     | N                    | N     | n/a        | n/a            | n/a                  | n/a                  | Carbon Copy Plus                                 | Y       | N                      | 2 years            | 803                         |
|   | H      | H     | H                    | N     | N          | Y              | Y                    | Υ                    | Worldport Fax SW                                 | Y       | Υ                      | 2 years            | 804                         |
|   | N      | N     | N                    | N     | n/a        | n/a            | n/a                  | n/a.                 | N                                                | N       | N                      | 3 years            | 805                         |
|   | S      | N     | N                    | N     | n/a        | n/a            | n/a                  | n/a                  | BitCom                                           | Y       | Y                      | 1 year             | 806                         |
|   | Š      | N     | N                    | N     | Y          | Y              | N                    | N                    | BitFax, BitCom                                   | Y       | Ý                      | 1 year             | 807                         |
|   | S      | S     | S                    | N     | N          | Y              | Υ                    | Y                    | QuickLink II                                     | Y       | Υ                      | 7 years            | 808                         |
|   |        | _     |                      |       | 1          | -              |                      |                      |                                                  |         |                        |                    |                             |

For more information about all products in this table, circle reader service no. 911.

Many have a drag-lock option. This feature is necessary on most small devices because it's often difficult to hold down the primary button while rolling the cursor around the screen.

Most have LEDs to indicate that you're in drag-lock mode.

Connector cord lengths start at 26 inches, and most have extensions. All are Microsoft Mouse compatible, so you can plug in and start clicking straight out of the box.

#### No Place Like Home

What about when you need to hook up to the LAN? Since

notebooks and palmtops lack slots, it's impossible for you to install an ordinary network interface card.

Luckily, seven companies have crafted LAN adapters

that attach to any PC-compatible parallel port. An eighth, Megahertz Corporation, offers adapters that connect to the proprietary bus port on the back of certain portables, providing faster performance.

Most of these units are the size of a pack of cigarettes. The IQ Technologies p.LAN adapters are bigger: 6 inches by 7 inches by 2 inches. Their cases sport LEDs that let you monitor network activity, and include a "pass-through" parallel port, which lets you use a parallel printer and the LAN simultaneously. The Intellicom and Xircom models also let you use both a printer and the LAN, but to print with the Xircom you'll need a \$95 parallel port multiplexer option.

The Megahertz External Ethernet Adapter is compatible with drivers for the popular Western Digital 8003 EB network card, so you can use any driver intended for that card. All the other adapters require you to load software drivers for specific networks.

PRINTERS

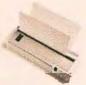

| Manufacturer     | Product           | Price              | Туре             | with<br>battery<br>(lbs.) | Dimensions<br>(inches) | Maximum<br>resolution<br>(dpi) |
|------------------|-------------------|--------------------|------------------|---------------------------|------------------------|--------------------------------|
| AXONIX           | Milwrite          | \$1395             | dot matrix       | 7,5                       | 10×14×4                | 240×240                        |
| CANON            | BJ-10ex           | \$499              | bubble jet       | 4.6                       | 12.3x8.5x1.8           | 360×360                        |
| CITIZEN AMERICA  | PN48              | \$469              | thermal fusion   | 2.5                       | 11.7x3.5x2             | 360×360                        |
| EASTMAN KODAK    | Diconix 180si     | \$399 <sup>3</sup> | inkjet           | 3.5                       | 6.5×10.8×2             | 192×192                        |
| ITRON            | RP42              | \$1095             | dot matrix       | 3.1                       | 7.8×5.9×3.1            | 300×300                        |
| MANNESMANNTALLY  | MT 735            | \$1295             | thermal transfer | 8.3                       | 11.4x8.7x2.3           | 300×300                        |
| SEIKOSHA AMERICA | Seikosha LT-20    | \$499              | dot matrix       | 6.4                       | 14.6 x 11.3 x 2        | 360×180                        |
| STARMICRONICS    | Storjet SJ-48     | \$499              | inkjet           | 4.6                       | 8.5×12.2×1.7           | 360x360                        |
| TOSHIBA          | ExpressWriter 201 | \$499              | thermal transfer | 2.5                       | 1.7x11.9x3.1           | 180 x 180                      |
|                  |                   |                    |                  |                           |                        |                                |

Weight

The Xircom products offer the widest selection of software drivers, while the Accton RingPocket supports token ring network card drivers plus a variety of others. The adapters table lists the LAN operating systems that each model supports, but consult the manufacturer for the latest, most accurate information.

Portable LAN adapters are now an attractive alternative to expensive docking stations. If you need to use your laptop as a desktop PC-or just want to get files on and off the LAN quickly while you're at the office-one of these products may be an ideal solution.

Susan Lusty and Jeff Bertolucci are assistant editors, Eric Brown is a senior editor, and Dan Tynan and Brett Glass are contributing editors for PC World.

#### WHERE TO BUY

#### **Accton Technology** Corp.

46750 Fremont Blvd. #104 Fremont, CA 94538 800/926-9288. 510/226-9800

#### Appoint

7026 Koll Center Pkwy. #230 Pleasanton, CA 94566 800/448-1184. 510/417-0614 (fax)

#### **Archtek America** Corp.

18549 E. Gale Ave. City of Industry, CA 91748 818/912-9800

#### **Axonix Corp.**

1214 Wilmington Ave. Salt Lake City, UT 84106 800/866-9797. 801/466-9797

#### **Best Data** Products, Inc.

9304 Deering Ave. Chatsworth, CA 91311 800/632-2378, 818/773-9600 (CA)

#### Canon USA, Inc.

One Canon Plaza Lake Success, NY 11042 800/848-4123, 516/488-6700

#### Citizen America Corp.

2450 Broadway #600 P.O. Box 4003 Santa Monica, CA 90411-4003 800/477-4683

#### CompuLAN Technology, Inc.

180 Charcot Ave. Son Jose, CA 95131 800/486-8810. 408/954-8299 (fax)

#### Computer Peripherals, Inc.

667 Rancho Conejo Blvd. Newbury Park, CA 91320 800/854-7600. 805/499-5751

#### D-Link Systems, Inc.

5 Musick Irvine, CA 92718 714/455-1688. 714/455-1779 (BBS)

#### Eastman Kodak Co.

901 Elmgrove Rd. Rochester, NY 14653 800/344-0006

#### E-Tech Research

3525 Ryder St. Santa Clara, CA 95051 800/328-5538. 408/730-2488 (fax)

#### Everex Systems, Inc. 48431 Milmont Dr.

Fremont, CA 94538 800/628-3837

#### **Galaxy Networks**

9348 De Soto Ave. Chatsworth, CA 91311 818/998-7851. 818/998-1758 (fax)

#### **GVC Technologies**

99 Demarest Rd. Sparta, NJ 07871 800/289-4821

#### **Hayes Microcomput**er Products, Inc.

P.O. Box 105203 Atlanta, GA 30348-5203 404/441-1617

#### IBM Corp.

1133 Westchester Ave. White Plains, NY 10604 800/426-9292

#### Communications

6 Caesar Pl.

Moonachie, NJ 07074 201/935-8880. 201/935-6548 (fax)

#### Intellicom, Inc.

20415 Nordhoff St Chatsworth, CA 91311 818/407-3900

#### IQ Systems Corp.

22032 23rd Dr. SE Bothell, WA 98021 800/227-2817. 206/483-3555

#### Itron

E. 15616 Euclid Spokane, WA 99216 800/635-5461. 509/924-9900

#### Logicode Technology, Inc.

1817 DeHavilland Dr. Newbury Park, CA 805/499-4443, 805/499-8588 (fax)

<sup>&</sup>lt;sup>1</sup> P = parollel, S = seriol. <sup>2</sup> Option costs extra.

<sup>&</sup>lt;sup>3</sup> Seriol version \$419. <sup>4</sup> RP42 uses special po

| C |  |  |
|---|--|--|
|   |  |  |

|   | RAM<br>buffer<br>standard/<br>maximum | Draft<br>mode<br>(cps) | Near<br>letter<br>quality<br>(cps) | Letter quality (qps) | Ports <sup>1</sup> | Resident fonts | Supports<br>down-<br>loaded<br>fonts | Emulations | Paper<br>capacity<br>(sheets) | Built-in<br>sheet<br>feeder | Prints<br>envelopes | Prints<br>frunspar-<br>encies | Warranty<br>(months) | Reader<br>service<br>number |
|---|---------------------------------------|------------------------|------------------------------------|----------------------|--------------------|----------------|--------------------------------------|------------|-------------------------------|-----------------------------|---------------------|-------------------------------|----------------------|-----------------------------|
|   | 2MB/8MB                               | 240                    | 48                                 | n/a                  | P,S                | 4              | Y                                    | FX         | 1                             | 2                           | Y                   | Y                             | 24                   | 705                         |
|   | 37K/37K                               | 83                     | 83                                 | 83                   | P                  | 7              | Y                                    | LQ-510     | 1                             | 2                           | Υ                   | Y                             | 12                   | 706                         |
|   | 4MB/4MB                               | 80                     | n/a                                | 80                   | P                  | 2              | Υ                                    | LQ-510     | 1                             | N                           | Υ                   | Y                             | 12                   | 707                         |
|   | 2MB/2MB                               | 180                    | n/a                                | 36                   | P,S                | 4              | N                                    | FX85       | 1                             | N                           | N                   | Y                             | 12                   | 708                         |
|   | 1MB/1MB                               | 100                    | 100                                | n/a                  | S                  | 1              | Y                                    | LQ-510     | 4                             | N                           | N                   | N                             | 3                    | 709                         |
|   | 1MB/1MB                               | 796                    | 796                                | 796                  | Р                  | 14             | Y                                    | LQ-850     | 80                            | Y                           | N                   | Y                             | 12                   | 710                         |
|   | 1MB/12MB                              | 180                    | n/a                                | 60                   | Р                  | -1             | Υ                                    | none       | 50                            | Y                           | N                   | N                             | 24                   | 711                         |
|   | 28K/28K                               | 166                    | 166                                | 166                  | Р                  | 2              | Y                                    | LQ-850     | 1                             | 2                           | Y                   | N                             | 24                   | 712                         |
|   | 512K/512K                             | 53                     | 63                                 | 42                   | Р                  | 2              | Υ                                    | LQ-2550    | 1                             | N                           | Y                   | Y                             | 24                   | 713                         |
| _ |                                       |                        |                                    |                      |                    |                |                                      |            |                               |                             |                     |                               |                      | _                           |

For more information about all products in this table, circle reader service no. 908.

#### INPUT DEVICES

CONNECTOR

| Manufacturer           | Product                    | Price | Serial | PS/2 | Number<br>of<br>keys | Truckball<br>diameter<br>(inches) | Resolu-<br>tion<br>(dpl) | Drag-<br>lack<br>option | Laptop<br>attack-<br>ment | User-<br>adjustable<br>speed/<br>sensitivity 1 | Number<br>of drivers<br>avail-<br>able | Utilities<br>available                    | War-<br>ranty | Reader<br>service<br>numbe |
|------------------------|----------------------------|-------|--------|------|----------------------|-----------------------------------|--------------------------|-------------------------|---------------------------|------------------------------------------------|----------------------------------------|-------------------------------------------|---------------|----------------------------|
| APPOINT                | MousePen<br>Professional   | \$99  | Y      | Y    | 2                    | 0.4                               | 150                      | N                       | n/a                       | H,S                                            | 2                                      | Menu<br>Maker                             | 1 year        | 757                        |
|                        | Thumbelina                 | \$99  | Y      | Y    | 2                    | 0.3                               | 150                      | Y                       | bracket                   | S                                              | 2                                      | none                                      | 1 year        | 757                        |
| IBM                    | IBM PS/2<br>Trackpoint     | \$159 | N      | Y    | 4                    | 1.3                               | 200                      | Y                       | n/a                       | S                                              | 1                                      | control<br>panel<br>menus                 | 1 year        | 758                        |
| LOGITECH               | TrackMan<br>Portable       | \$169 | Y      | Y    | 3                    | 1                                 | 200                      | Y                       | bracket                   | S                                              | 2                                      | Windows<br>hat keys                       | life-<br>time | 759                        |
| MICROSOFT              | BallPoint<br>Mouse         | \$175 | Υ      | Υ    | 4                    | 1.1                               | 400                      | N                       | bracket                   | S                                              | 2                                      | mouse<br>menus                            | 1 year        | 760                        |
| MICROSPEED             | MicroTrac                  | \$90  | Y      | Y    | 3                    | 8.0                               | 400                      | Y                       | dual<br>lock              | S                                              | 1                                      | KeyMap,<br>Precision<br>Pointer           | life-<br>time | 761                        |
| MOUSE SYSTEMS          | The Little<br>Mouse/<br>PC | \$135 | Y      | Y    | 2                    | n/a                               | 300                      | N                       | n/a                       | S                                              | 2                                      | Ultra-Res<br>Software,<br>Designer<br>DOS | life-<br>time | 762                        |
| SUNCOM<br>TECHNOLOGIES | Controller                 | \$100 | Y      | N    | 3                    | n/a                               | 2002                     | N                       | dual<br>ločk              | Н                                              | 1                                      | none                                      | 5 years       | 763                        |

<sup>15 =</sup> software, H = hardware. 2 Approximately.

For more information about all products in this table, circle reader service no. 910.

#### WHERE TO BUY

Logitech, Inc. 6505 Kaiser Dr. Fremont, CA 94555 800/231-7717, 510/795-8500 Macronix, Inc. 1348 Ridder Park Dr. San Jose, CA 95131 800/468-4629, 408/453-8088 Mannesmann Taily P.O. Box 97018 8301 S. 180th St. Kent, WA 98064-9718 800/843-1347, 206/251-5524 **Megahertz Corp.** 4505 S. Wasatch Blvd. Salt Lake City, UT 84124 800/527-8677, 801/272-6000 **Microcom, Inc.** 500 River Ridge Dr. Norwood, MA 02062 800/822-8224, 617/551-1000

#### The Briefcase Office

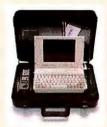

Ever been stuck at the airport or in a hotel lobby, working on a spreadsheet on your notebook computer and wishing you had access to files back on your office PC? Sure, you could use your modem to make the connec-

tion—if you could find a phone jack.

The Business Center may be the answer. It's a 20-pound briefcase containing a Tandon 386SX notebook, a Motorola cellular telephone, a Citizen portable printer, a fax-modem, and all the cables and connectors necessary to give you truly portable computing. Targeted at salespeople, technicians, and executives, the Business Center, from Texas-based Automated Computer Technology (ACT), costs \$6995 with the printer and \$6595 without. ACT expects street prices to fall under \$6000. NEC offers a comparable product that costs a bit less—\$5599—but its unit lacks a portable printer.

Designed specifically as a docking station for its internal components, the Business Center case features a single plug that enables you to run or recharge the notebook PC, the cellular phone, and the printer by using a single AC outlet. Its rechargeable battery provides at least 2 hours of portable power. If you're in a car, you can use the 12-volt cigarette lighter to power the Business Center (the cabling is included).

Though the concept is appealing, the execution still needs work: The bulky briefcase is a hassle to carry around, and since you can't remove the Motorola cellular phone from the briefcase, you can't use it separately. However, ACT says it'll soon introduce a version of the Business Center that has a removable NEC cellular phone. That will certainly help, though the real dream for the road-hardened businessperson would be a lightweight notebook complete with an internal fax-modem and a small, detachable cellular phone. Still, if you need a portable office now, the Business Center fills the bill.

—Jeff Bertolucci

#### **Business Center**

\$6595, with printer \$6995; Automated Computer Technology; 800/521-9237, 713/568-1778

#### ETHERNET ADAPTERS

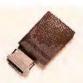

| Manufacturer       | Product                     |
|--------------------|-----------------------------|
| ACCTONTECHNOLOGY   | EtherPocket                 |
| COMPULANTECHNOLOGY | E50, ET50, E50U             |
| D-LINK SYSTEMS     | Ethernet Pocket LAN Adapter |
| INTELLICOM         | TPair-PNA                   |
| IQ TECHNOLOGIES    | p.LAN                       |
| MEGAHERTZ          | External Ethernet Adapter   |
| SOLECTEK           | LAN-CX, LAN-10BT            |
| XIRCOM             | Pocket Ethernet             |
|                    |                             |

Extra-cost potion.

#### ARCNET ADAPTERS

| Manufacturer       | Product                   |  |
|--------------------|---------------------------|--|
| COMPULANTECHNOLOGY | A50                       |  |
| D-LINK SYSTEMS     | ARCnet Pocket LAN Adapter |  |
| IQTECHNOLOGIES     | p.LAN                     |  |
| SOLECTEK           | LAN-ARC                   |  |
| XIRCOM             | Pocket ARCnet             |  |

<sup>1</sup> Extra-cost option.

#### TOKEN RING ADAPTERS

| Manufacturer     | Product                     |
|------------------|-----------------------------|
| ACCTONTECHNOLOGY | RingPocket                  |
| IQTECHNOLOGIES   | p.LAN                       |
| MEGAHERTZ        | External Token Ring Adapter |
| XIRCOM           | Pocket Ethernet             |
| 1 16 hthu make   | 2 Sutes cost entires        |

#### WHERE TO BUY

Micro Electronic Technologies, Inc. 35 South St. Hopkinton, MA 01748

800/766-7466, 508/435-6481 (fax)

Microsoft Corp. One Microsoft Way Redmond, WA 98052 206/882-8080

MicroSpeed Inc. 44000 Old Warm Springs Blvd. Fremont, CA 94538 800/232-7888, 510/490-1403

Mouse Systems Corp. 47505 Seabridge Dr. Fremont, CA 94538 510/656-1117,

510/656-4409 (fax)

OmniTel, Inc. 3500 W. Warren Ave. Fremont, CA 94538 510/490-2202, 510/490-1285 (fax)

|       | INTERFACE     |         |     | COMPATIBLE NETWORKS |         |        |        |                 |      |        |       | _                              |                             |
|-------|---------------|---------|-----|---------------------|---------|--------|--------|-----------------|------|--------|-------|--------------------------------|-----------------------------|
| Price | Thin ethernet | 10BaseT | AUI | NetWare             | NETBIOS | TCP/IP | PC-NFS | Banyan<br>VINES | NDIS | DECnet | Other | Allows<br>parallel<br>printing | Reader<br>service<br>number |
| \$399 | Υ             | Υ       | N   | Υ                   | Y       | Y      | Y      | N               | Υ    | N      | Υ     | N                              | 688                         |
| \$259 | Υ             | Y       | Υ   | Υ                   | N       | N      | N      | N               | N    | N      | N     | N                              | 689                         |
| \$495 | Y             | Υ       | Y   | Y                   | Y       | Y      | Y      | Y               | Y    | Y      | Y     | N                              | 690                         |
| \$399 | N             | Υ       | N   | Y                   | N       | N      | N      | N               | Y    | N      | N     | Y                              | 691                         |
| \$595 | Y             | Y       | Y   | Y                   | Υ       | Y      | Y      | Y               | Υ    | Y      | N     | Y                              | 692                         |
| \$599 | Y             | 1       | Υ   | Y                   | Υ       | Y      | Y      | Y               | Υ    | Υ      | N     | Y                              | 693                         |
| \$450 | Y             | 1       | N   | Υ                   | Υ       | Υ      | Υ      | Y               | Υ    | N      | N     | N                              | 694                         |
| \$495 | Υ             | 1       | Y   | Y                   | Υ       | Υ      | Y      | Y               | Υ    | Y      | Υ     | .1                             | 695                         |

For more information about all products in this table, circle reader service no. 905.

| Price | CABLING STSTEMS |              | COMPATIBLE NETWORKS |         |        |        |                 |      |        |       | _                              |                             |
|-------|-----------------|--------------|---------------------|---------|--------|--------|-----------------|------|--------|-------|--------------------------------|-----------------------------|
|       | Coaxial         | Twisted pair | NetWare             | NETBIOS | TCP/IP | PC-NFS | Banyan<br>VINES | NDIS | DECnet | Other | Allows<br>parallel<br>printing | Reader<br>service<br>number |
| \$229 | Υ               | Υ            | Υ                   | N       | N      | N      | N               | N    | N      | N     | N                              | 696                         |
| \$295 | Y               | Υ            | Y                   | Υ       | N      | N      | N               | N    | N      | Υ     | N                              | 697                         |
| \$495 | Y               | Υ            | Υ                   | N       | N      | N      | N               | N    | N      | N     | Y                              | 698                         |
| \$360 | Y               | N            | Υ                   | Υ       | Y      | N      | Υ               | Υ    | N      | N     | N                              | 699                         |
| \$395 | Υ               | Y            | Y                   | Y       | N.     | N      | N               | Υ    | N      | Υ     | 1                              | 700                         |

For more information about all products in this table, circle reader service no. 906.

| Price<br>(4 MHz) | Price<br>(16 MHz/<br>4 MHz) | CABLING SYSTEMS |              | COMPATIB | LE NETWORK |        |        |                 |      |        |                                |                             |
|------------------|-----------------------------|-----------------|--------------|----------|------------|--------|--------|-----------------|------|--------|--------------------------------|-----------------------------|
|                  |                             | Type 1 cable    | Type 3 cable | HetWare  | NETBIOS    | TCP/IP | PC-NFS | Banyan<br>VINES | NDIS | DECnet | Allows<br>parallel<br>printing | Reader<br>service<br>number |
| n/a              | \$799                       | Y               | Y            | Y        | N          | N      | N      | N               | Υ    | N      | N                              | 701                         |
| \$845            | \$995                       | Y               | Υ            | Υ        | Υ          | Υ      | N      | Y               | Υ    | N      | Υ                              | 702                         |
| n/o              | \$999                       | Υ               | 1            | Y        | Y          | N      | N      | N               | N    | N      | Y                              | 703                         |
| \$845            | \$895                       | Y               | Y            | Υ        | Y          | Υ      | Υ      | Υ               | Υ    | Υ      | 2                              | 704                         |
|                  |                             |                 |              |          |            |        |        |                 |      |        |                                |                             |

For more information about all products in this table, circle reader service no. 907.

Practical
Peripherals
31245 La Baya Dr.
Westlake Village, CA
91362
800/442-4774,
818/706-2474 (fax)

Seikosha America 10 Industrial Ave. Mahwah, NJ 07430 201/327-7227

**Solectek Corp.** 6370 Nancy Ridge Dr. #109 San Diego, CA 92121 800/437-1518, 619/457-2681 (fax)

**Star Logic, Inc.** 238 E. Caribbean Dr. Sunnyvale, CA 94089 800/800-5632, 408/747-0954 (fax)

Star Micronics America, Inc. 420 Lexington Ave. #2702 New York, NY 10170 212/986-6770 **Suncom Technologies**6400 W. Gross Point Rd.
Niles, IL 60648
708/647-4040,
708/647-7828 (fax)

**Sunhill NIC, Inc.** 500 Andover Park E Seattle, WA 98188 206/575-4131

**Telebit Corp.** 1315 Chesapeake Terr. Sunnyvale, CA 94089 800/835-3248 **U.S. Robotics, Inc.** 8100 N. McCormick Blvd. Skokie, IL 60076 800/342-5877, 708/982-5001

VoCal Technologies 3032 Scott Blvd. Santa Clara, CA 95954 408/980-5181, 408/980-8709 (fax)

**Xircom, Inc.** 26025 Mureau Rd. Calabasas, CA 91302 818/878-7600, 818/878-7630 (fax)

**Zoltrix** 47517 Seobreeze Dr. Fremont, CA 94538 510/657-1188, 510/657-1280 (fox)

**Zoom Telephonics** 207 South St. Boston, MA 02111

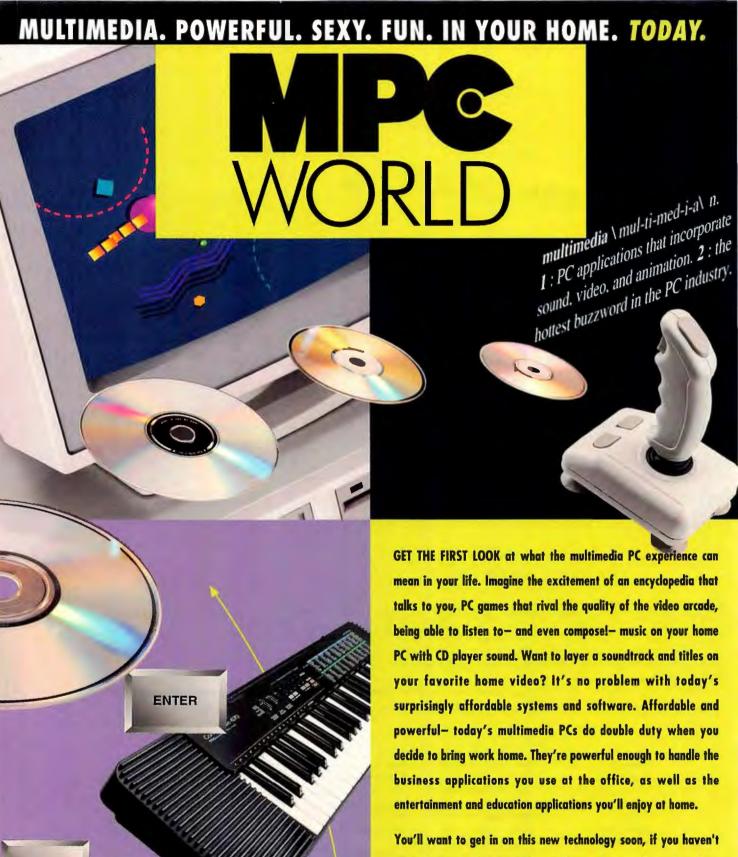

ENTER

**ENTER** 

entertainment and education applications you'll enjoy at home.

You'll want to get in on this new technology soon, if you haven't started already. Let our editors tell you who's making what, how it works, how much it costs, and where to buy it. Their first person accounts of the magical journey into multimedia will capture your imagination and get you started on your own adventure. Whether you (or your kids) are seeking entertainment

or lifetime education, you'll find the full story in MPC World.

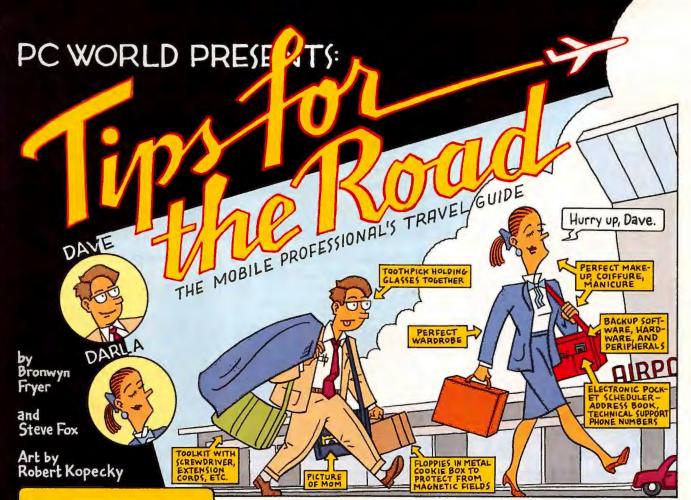

DAVE AND DARLA, EXEC-UTIVES WITH TIMESYNC INC, ARE ON THEIR WAY TO GOTHAM TO MAKE A BIG PITCH TO ENORM-CO ENTERPRISES, A FORTUNE 500 COMPA-NY. EVERYTHING IS AT STAKE. IF THEY WIN, TIMESYNC WILL PUMMEL THE COMPE-TITION; IF THEY LOSE, THEY'LL BE LOOKING FOR OTHER JOBS.

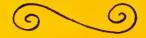

ARMED ONLY WITH NOTE-BOOK AND LAPTOP COM-PUTERS, THE SOFTWARE THEY NEED, AND THEIR OWN RESOURCEFUL-NESS, DAVE AND DARLA ARE ABOUT TO CONFRONT SEVERAL COMMON COMPUTING-ON-THE-ROAD PROBLEMS.

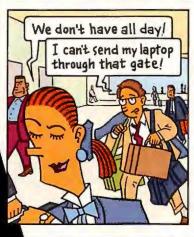

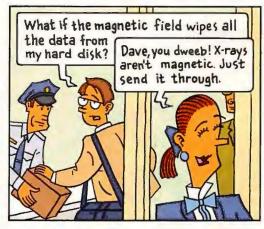

If you can't boot this up to prove it's a computer, you're going to have to come with us.

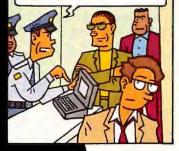

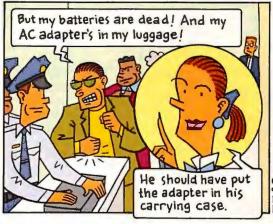

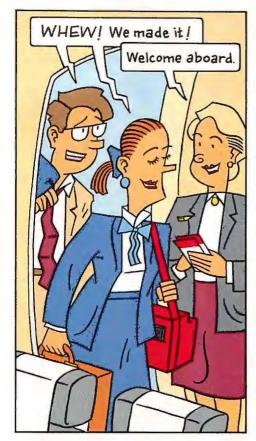

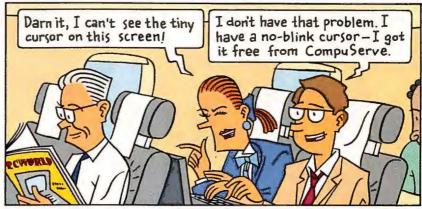

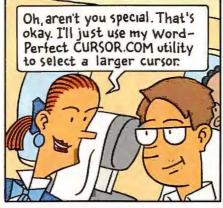

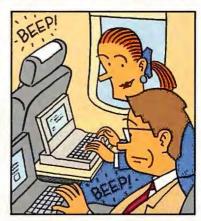

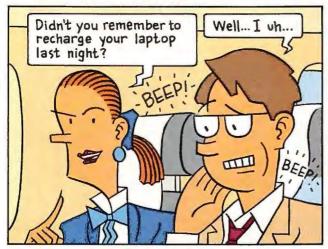

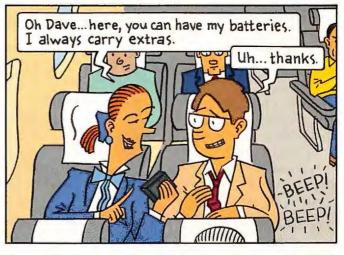

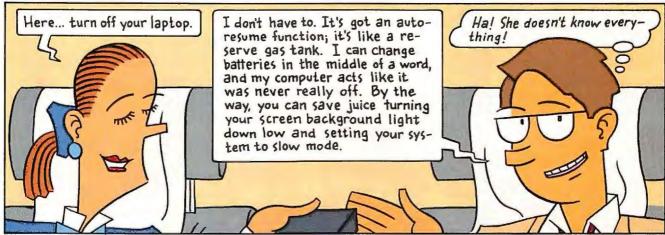

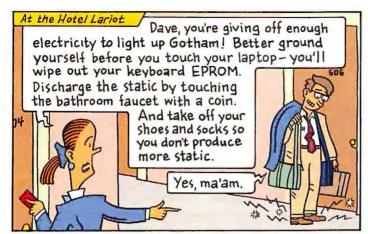

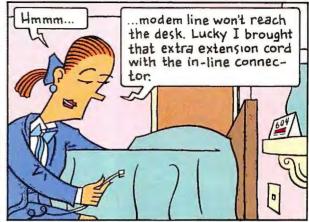

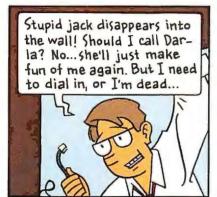

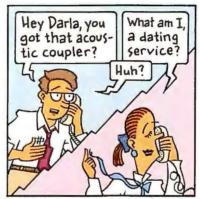

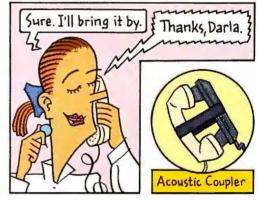

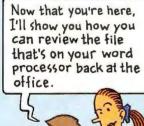

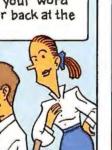

See, you can use your remote communications software to edit files on your office PC. Just dial the phone number connected to your host PC modem. Did you check to make sure your host PC was on?

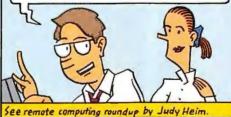

Of course. And I left a note telling maintenance not to turn it off. I turned the monitor off, though, 'cause I don't want the screen burned out.

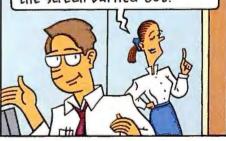

You can use Lap-Link Pro to transfer files and to check dates and times and make sure the newest version is on both machines. Sidekick 2 has a feature called Reconcile that lets you reconcile the two files remotely, in case your assistant has been playing with your system.

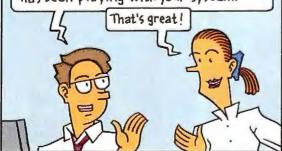

I usually use the XCOPY command when I get back to track down discrepancies between my notebook and my PC files.
You've been a big help. Thanks!

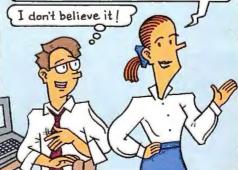

To use XCOPY, put a floppy in laptop's drive A: and type XCOPY C:\\*.\* A:/5/D:02/12/92 (where 02/12/92 is today's date) This copies to drive A: all the files from all subdirectories that have been updated on or later than February 12th.

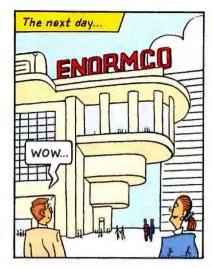

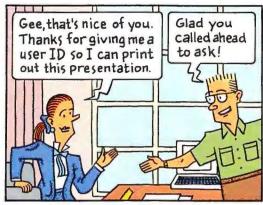

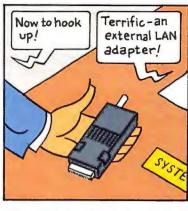

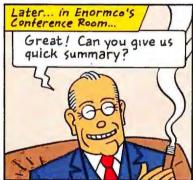

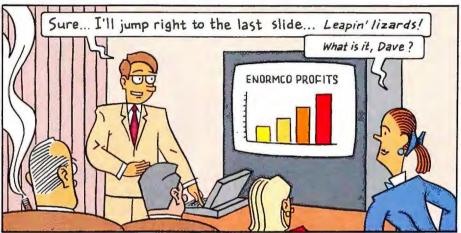

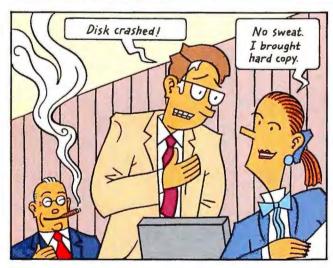

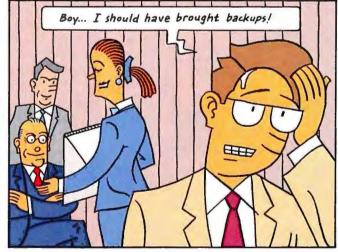

#### Driving back to the hotel ...

We've gotta print out that summary to fax to Enormoubut the thermal ribbon on the portable printer ran out last night.

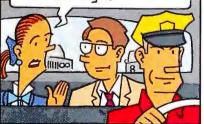

Here... stick this roll of fax paper in the portable printer and leave the ribbon out. The paper is heat sensitive, you can print without the ribbon, and the quality is pretty good.

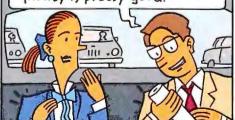

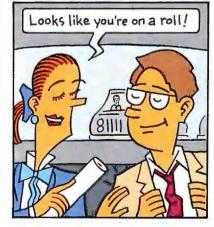

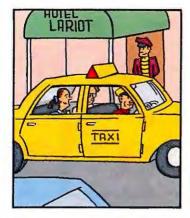

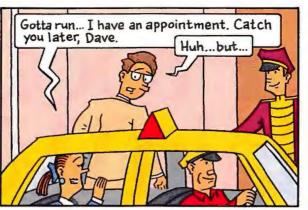

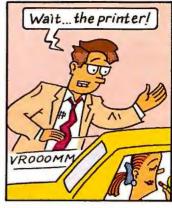

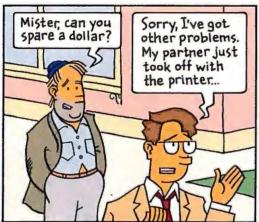

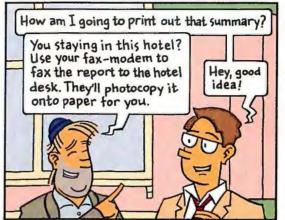

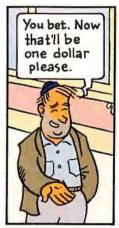

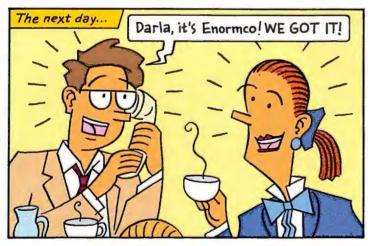

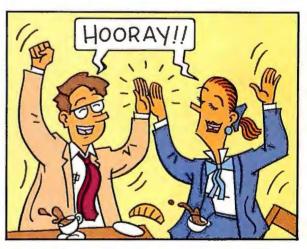

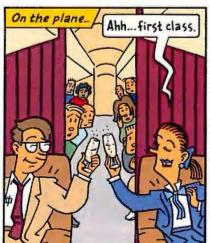

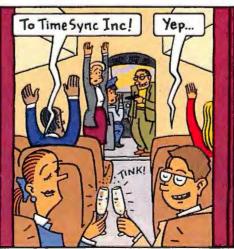

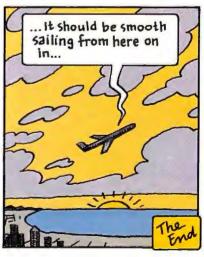

## Proof You Gain Weight

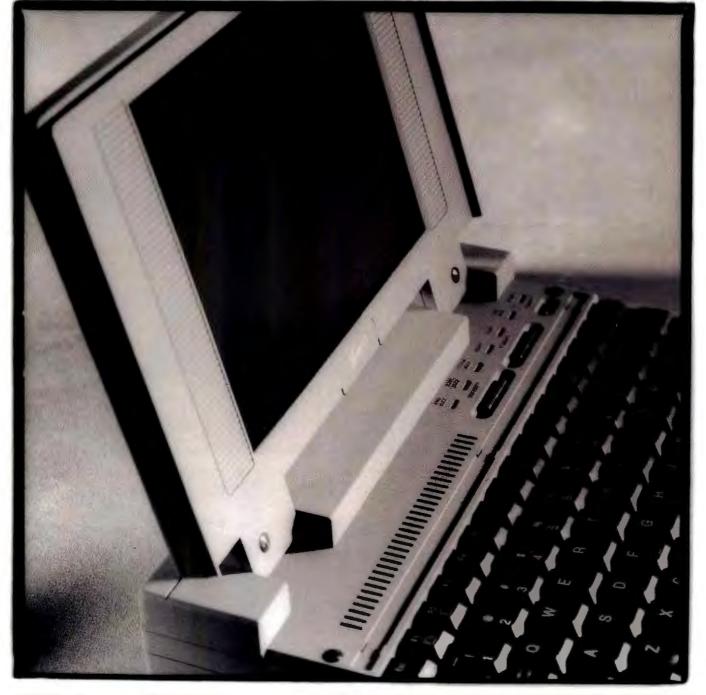

\*Weight, which includes battery, warles with hard disk size. Suggested retail prices subject to change without notice. © 1992 Everex Systems, Inc. All rights reserved. EVER for EXcellence is a registered trademark, and Everex and Tempo are trademarks of Everex Systems, Inc. KeyMouse is a trademark of KeyTronics, Inc. (Technology licensed from Home Row Inc.) The Intel Inside logo is a trademark of Intel Corporation. Other company and product names are the registered trademarks of their respective holders. GSA Schedule # GSOOK91AGS5073.

## on't Have To Add Muscle.

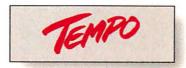

#### INTRODUCING THE LIGHTWEIGHT HIGH PERFORMANCE TEMPO CARRIER.

It weighs in at less than five and a half pounds. Yet, when it comes to performance, the Tempo™ Carrier™ Notebook from Everex™ is anything but a lightweight.

Like its predecessor - our criticallyacclaimed Tempo LX - the Tempo Carrier offers a collection of features you won't find in any other comparably-priced notebook.

For starters, it's powered by a serious 20MHz i386SX™ processor. And with up to 8MB of RAM and your choice of a 40MB or 80MB internal hard drive, the Tempo Carrier delivers more muscle than some of the mightiest desktop PCs.

All of which means it's strong enough to run through all your Windows™ OS/2 or DOS applications from just about anywhere you happen to be working. Because, as one of the smallest high performance notebooks ever created, the Tempo Carrier fits into a space half the size of this ad.

But building a smaller footprint wasn't our only objective.

In fact, the Tempo Carrier is the world's first notebook to integrate the amazing new KeyMouse™ This keyboard-

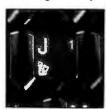

Eliminating the weight, bulk and hassle of an external mouse or trackball, the unique KeyMouse uses the pressure-sensitive "I" key to control your cursor move ment in any direction.

controlled pointing device completely eliminates the need for an external mouse or trackball. (If you've tried to use a mouse on an airplane, you know the advantages of that.)

However, if you still prefer to use a traditional mouse, the Tempo Carrier

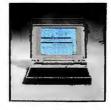

#### The Tempo Carrier \$2,795

- Intel386"SX, 20MHz CPU
- 5.2 Lbs (Including Battery)\*
  VGA Backlit Display
- · Multi-Level Power Mgmt.
- System
   1.5-Hour Quick Charge
- · 80-Key Keyboard with
- . 2MB RAM (Expandable to 8MB)
- 40MB or 80MB Internal
- Hard Drive
   1.44MB 3.5" Internal Disk
- · 80387SX Math Coprocessor Socket

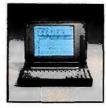

#### The Tempo LX \$2,295

- · Intel386"SX, 20MHz CPU • 7.1 Lbs (Including Battery)\*
  - . VGA Backlit Display
  - 2-3 Hours Battery Life
  - Power Mgmt. System
  - . I-Hour Quick Charge · Full Travel 82-Key Key-
  - . IMB RAM (Expandable to
  - 5MB)
  - 40MB or 60MB Internal
  - Hard Drive
     1.44MB 3.5" Internal Disk
  - 80387SX Math Coprocessor Socket

includes a free Microsoft\*-compatible mouse. We've also included two serial ports - so you'll still have an additional port free for an external modem, a portable numeric keypad or another serial device - as well as a parallel port,

keyboard port and external VGA monitor port for total flexibility.

Speaking of monitors, the Tempo Carrier offers one of the brightest VGA screens in the industry. Our high speed 640× 480 LCD delivers clear, backlit res-

olution and 32 shades of grey to help you create desktop-quality spreadsheets and graphics.

And to ensure that you work as productively as possible, our Multi-level Power Management System controls power to the display, hard disk and serial ports for the most efficient use of battery charge. It also provides battery saving Suspend/Resume and SmartSleep

#### FOR ADDITIONAL INFORMATION CALL:

1-800-345-EVEX

In Canada (1-800-661-2003) Outside North America (510-498-1111).

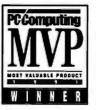

capabilities, as well as password-only access for reliable data security. It even allows you to set "hands free" operation by scheduling precise power-up times or enabling in-

coming modem calls to activate the system.

Considering all the features of the Tempo Carrier, it's hard to believe we loaded so much into such a lightweight package. Even when you combine the system, battery, AC adaptor and power cord into your free padded carrying case, you'll still have a total weight of just 8.2 pounds!

Perhaps the only thing more impressive than how light we kept the weight is how lean we kept the price. In fact, the Tempo Carrier even keeps your budget in shape.

#### FREE WITH YOUR PURCHASE:

Microsoft® Windows™ 3.0 \$145 Value MS-DOS\* 5.0 \$130 Value Microsoft\*-compatible Mouse \$79 Value Carrying Case \$69 Value

Total Value of \$423 Limited offer through January 31, 1992

One year parts & labor warranty (includes 48-hour turnaround and free overnight pick-up and delivery within the Continental U.S. only).

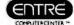

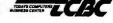

Connecting Point 333 COMPUTER CENTERS

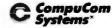

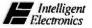

So if you're looking for the best value in high performance notebooks, call us for more information about the new Tempo Carrier and the Tempo LX or the location of the Tempo reseller nearest you. Because picking up the Tempo has never been easier.

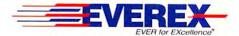

# Commuting by

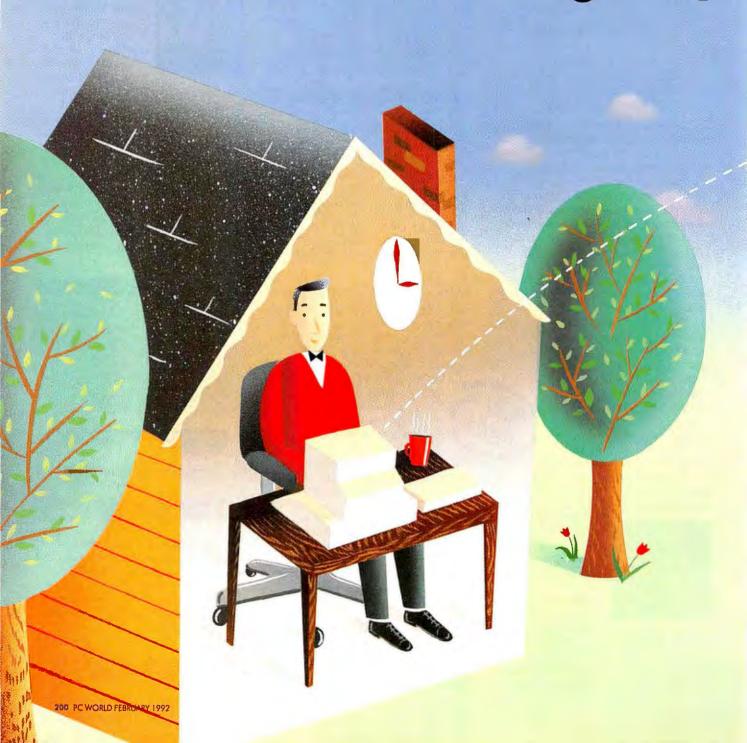

### ULIA GORTON

## Modem

A growing number of firms find telecommuting a viable solution to everything from employee dissatisfaction to the high price of office space.

ag the 6 a.m. alarm, groggy shower, and gritty instant coffee. Forget the long commute, the wait at the toll gate, and the pricey parking lot. Just plug in your modem, boot up your PC, and double your company's productivity and profits—no matter where you are. Too good to be true? In fact, more and more workers are trading in the office and the freeway for the PC and the phone jack. Today an estimated 5.5 million workers telecommute on a part-time basis; that number is expected to grow to 11.2 million by 1995.

Many organizations claim that "telework" has increased productivity as much as 25 percent. And if only 5 percent of the commuters in Los Angeles telecommuted one day a week, they'd keep 41,000 tons of pollutants from entering the atmosphere each year. Given that computer and communications technology is more efficient and widespread than ever, and given the growing problems of gridlock and air pollution, everyone from George Bush to your local department store manager is jumping on the telecommuting bandwagon.

So why aren't we all telecommuting? What sounds easy in theory may be tough to put into practice. Creating a workable arrangement that meets the needs of you and your staff, and benefits the bottom line depends on a variety of factors—including the kinds of jobs involved and management practices.

PC World talked to executives at several organizations, ranging from independent consultants to managers in large corporations. Without exception, they agreed that a successful telecommuting program takes some doing, but the payoffs—increased productivity, flexibility, and benefit to the environment—are often worth the effort.

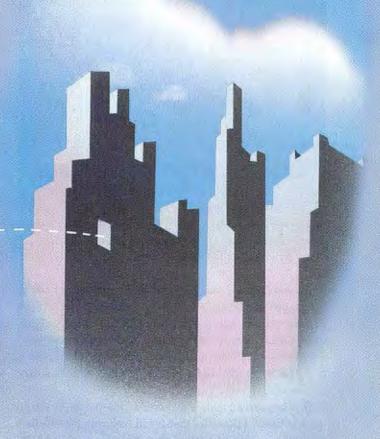

#### RETHINKING CONTROL

Managers must first confront the idea of losing the physical presence of their staff. "Control is the underlying issue for managers," says Paul Rupert, associate director of New Ways to Work, a San Francisco-based advocacy group. "Fear of losing control will dominate any decision about whether or not someone on the staff can be trusted to produce if they're not physically in the office."

Managers are especially reluctant to confront employees who haven't proven they can handle the responsibility. "Most supervisors deal only with decisions to hire, fire, or give a raise," Rupert says. "They rarely have to look an employee in the eye and deny the request to work from home." Because this requires the exercise of authority in a matter of intense concern to an employee, many managers would rather avoid the issue altogether by setting a "no telecommuting" rule.

A wiser move would be to take a hard look at your management style. "If you're used to managing by objectives and already have a system for measuring success, you'll probably manage remote workers well," says Rupert. "But if you haven't got such a management methodology in place, you'll need to develop it before setting up a telecommuting program."

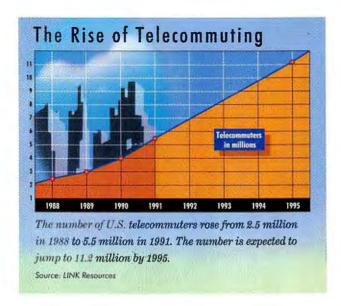

An employee's productivity should be measured not by hours spent physically in the office, but by goals met. "If you measure productivity by sight, you're a foolish manager," says Steve Coulter, an area vice president for San Francisco-based Pacific Bell—its telecommuting program is one of the largest and most successful in the country. "You need to measure results, not presence."

Few managers maintain that every employee can or should work at home. Those jobs that entail frequent, face-to-face interaction with others, lots of supervision, or meeting short-term deadlines should probably stay in the office. And everyone seems to agree that telecommuting should be done only on a part-time basis.

Most companies allow only proven employees to telecommute. But offering the option to a broader group can also produce surprising results from employees who aren't performing up to par. "It's an opportunity to enlist their enthusiasm," says Rupert. "You can dangle the carrot and require them to meet prerequisites, like working well without ongoing supervision. When a problem employee becomes productive, you get a significant payoff." Employees who see telecommuting as a perk have a high incentive to prove it works—and that they can maintain high performance.

#### SETTING THE GROUND RULES

Even managers who enthusiastically support telework are faced with a variety of issues, including insurance liability for equipment and injuries, security of company information, and tax payments on work space—things that are taken for granted in a traditional office.

Organizations with successful telework programs address these concerns by establishing a set of commonsense ground rules. At Pacific Bell, whose telecommuting program is a model for organizations across the country, more than 1000 managers are teleworkers themselves. The company's written

guidelines, which are signed by both supervisors and telecommuters, cover the following issues:

- ▶Insurance: While Pacific Bell provides general medical insurance that applies at all times, employees who choose to work at home establish specific working hours with their supervisors. In this way, an employee who is injured while on the job is eligible for worker's compensation. "But if the company has reason to suspect that a staffer wasn't working on company activities at the time of the injury, then it's up to the employee to prove his or her case," says company spokesperson Craig Watts.
- ►Accessibility: To make sure that telecommuters are reachable while working at home, Pacific Bell supervisors establish specific times when a person should be at work and able to communicate with the office.
- ► Safety: Telecommuters are responsible for maintaining the safety of their work area. "On occasion, a supervisor can tour the employee's home office to make sure it meets company standards," Watts notes.
- ▶ Equipment: While the company accommodates requests for necessary business equipment such as computers, modems, printers, and fax machines, the telecommuter agrees to absorb office remodeling and furniture costs.
- ►Information security: Pacific Bell doesn't allow highly sensitive information to leave its corporate offices. When a telecommuter must take proprietary information home, he or she is expected to safeguard it, under lock and key if necessary. Electronic information is less of an issue, according to Watts, because all the company's data bases require password access. But what about floppy disks going back and forth? "It would be no less difficult in the office than it would be at home," Watts says. "It only becomes an issue if there's a problem." So far, he has heard of none.
- ▶ Billing: Telecommuters are required to keep accurate records of phone and modem use, and supervisors are rigorous in making sure that telecommuters' phones are used strictly for business
- ▶ Taxes: The onus is on Pacific Bell employees to keep specific records for the IRS and to deduct use of their home work space.

Finally, Watts offers this advice: If telecommuting is new to

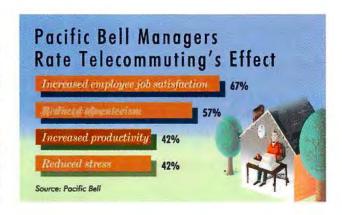

# Six Steps to a Successful Telecommuting Program

### 1. SELECT THE RIGHT EMPLOYEES FOR TELECOMMUTING.

Telecommuters should be self-motivated and organized and their jobs should require minimal supervision.

- 2. TRUST TELECOMMUTERS. Manage by objectives and results instead of by observation.
- 3. SET SPECIFIC GROUND RULES. A detailed, written agreement accepted by the telecommuter and the supervisor helps assure that all goes smoothly.
- 4. INVEST TIME UP FRONT. Be prepared to spend extra time at the outset in administering, evaluating, and reporting results to senior management.
- 5. KEEP TELECOMMUTERS VISIBLE. Part-time arrangements and regular staff meetings assure that those working away from the office don't get "lost."
- 6. START WITH A PILOT PROGRAM. Research carefully, and look to other areas of the company—especially the sales department—for ideas.

your company, you should count on investing time up front to take care of these details—just as you would to set up a field office. "It's vital to make sure the employee and the supervisor are in agreement," he adds. "Make sure you cross the t's and dot the i's."

# MAINTAINING VISIBILITY

When a department staffer is routinely out of the office, regular communication becomes more important so employees don't "disappear." Most managers of telecommuters meet this challenge by relying heavily on E-mail, voice mail, and electronic file sharing. "I'm in touch with my people more frequently than ever before," notes Fred Brown, senior vice president of the William Carter Company, makers of Carter's children's clothes. "I can see immediately who's working productively and who's not."

Even so, it's easy for people in the company who have less-frequent contact with telecommuters to forget that out of sight doesn't mean out of mind. "Some people are concerned that if they aren't in the office, they may not be in line for more visible positions," says Rupert. To counteract this, he recommends

making sure workers aren't out of the office more than a few days a week. GTE national sales manager Steve Koons and Pacific Bell's Coulter also address this problem by arranging monthly meetings with their staffs.

# WHERE TO START?

Chances are that the best model for a successful telecommuting organization already exists in your company's sales department. Almost across the board, the companies with successful telecommuting programs started them in sales. "The reason telecommuting works so well in the sales force is that they have already dealt with the organizational, managerial, and physical issues around working out of the office," notes Rupert. Adds GTE's Koons: "If our people meet our requirements by serving our customers and bringing results to the corporation, that's enough for us."

The sales organization's successful pilot program can serve as a model for the rest of the company. Last year, for example, telephone giant AT&T equipped 500 people in its sales force with Safari NSX/20 notebook computers complete with modems, portable printers, cellular telephones, beepers, and E-mail. Representatives now claim that, besides bringing them closer to their customers, the program has improved their productivity by 25 percent and lowered the company's office space overhead by nearly \$400,000.

# A NEW WAY TO WORK

While telecommuting gives a boost to employee morale and productivity, already high producers, especially those who work with portable computers, run the risk of working too much. Val Heil, a district engineer with Texaco's Lubricants Division, uses an Envoy SalesMate system running on a Grid 1520 laptop to work at home, in the office, and on the road. "I can work whenever, wherever I want," says Heil. "But the other side of the coin is that I can never get away from the office." Adds Carter's sales executive Robin Osborne: "I'm putting in more-productive hours. But if you're a workaholic, it's easier to stay addicted."

Few companies, however, complain about overzealous employees. Because teleworkers now enjoy a new level of freedom and independence, their added productivity can result in a huge difference for businesses in today's highly competitive global markets. Business guru Tom Peters—urging managers to break through bureaucracy, flatten organizational structures, and find an innovative way of working—has dubbed telecommuting "the ultimate bureaucracy-bashing tool."

For teleworking programs to pay off, companies must take the time and effort to provide communication, support, and tools. "Telecommuting is symbolic of management openness," says Rupert. "When management puts in the extra effort to make it go smoothly, everyone wins."

Bronwyn Fryer is an associate editor for PC World.

# OmniPage Professional...

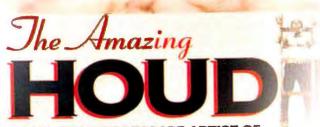

THE GREATEST ESCAPE ARTIST OF

adies and gentlemen, step right up and experience the occolominates, the most ming OCR (optical character cognition) software of all time. And discover for yourself why cight out of ten business professionals choose OmnPage as the last word in Omnifont OCR.

OmniPage Professional, known worldwide for reading documents at daring speeds of up to 2000 wpm (words per minute) and scanning them into most PC compatible and Macmtosh® word processor, spreadsheet, and data base files, is ready to demonstrate its greatest feat yet — the ability to recognize

THE ADMINISTRATION OF THE PROPERTY OF THE PROPERTY OF THE PROP

Thanks to the innovative, new Graphic Editor®, you can now scan any image, from any source, with picture-perfect accuracy. Of course

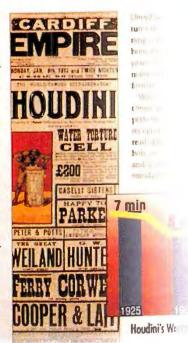

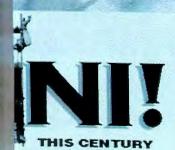

character scarcharacter scarcharacter scarcharacter scarcor or olumn
cape its power.
Characters,
cisconel can
ditie acts of
the learrang to
haracters,
symbols. Even
broken change

ters found in real world d

The Verification Windo feature allows verification any character, word, or more than the greatest of plant-click case. OnniPage Professional holds the woonly fully interactive OC spelichecker, allowing you correct errors – even in the source text.

Even Harry Houdins, it grand master of magic, w appreciate the powers of

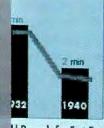

Id Records for Fast Escapes

Fact:

HOUDINI MOST LOVE HIS DARINE FROM A SE SAFE FILLED ICE WATER THAN 5 SEC

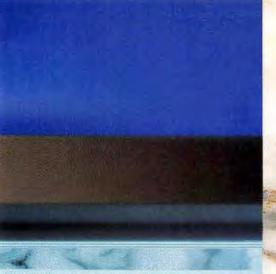

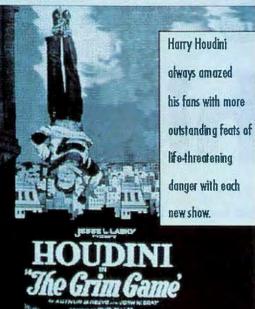

OmniPage Professional. For it was he who knew the key to any performance was making the difficult appear easy. In keeping with that philosophy OmniPage Professional is crafted with eine-of-tue in mind.
OmniPage Professional is no illusion—free yourself from the chains of manually retyping documents and passing images—ith tumply magical!

A /VARAMOUNT-ADTEASET DETE

No other OCR software product offers as much functionality as OmniPage Professional. Deferred Processing lets you choose selected portions of several pages, and then recognize the critic batch at once. So you can stantand recognize articles from business journals, seem tific reports, or langthy financial documents at record-breaking speeds

There's simply no better way to describe OmniPage® Professional other than magical. It's quick. Powerful. And the undisputed leader in OCR software.

It's no wonder that the vast majority of PC and Macintosh® professionals have chosen *OmniPage* over every other option. *OmniPage* delivers. No false promises. No gimmicky offers. No illusions.

With *OmniPage Professional*, you get the world's fastest, most accurate, and most customizable OCR. You can scan virtually any text, no matter what font, font size or column format, and enter it directly into almost any word processor, spreadsheet or database.

What's more, OmniPage Professional now includes Caere's remarkable AnyPage™ technology. This page-preprocessing capability, implemented first on the Microtek 600Z scanner, dramatically improves OCR accuracy on poor quality documents. OmniPage Professional is also the first OCR software to support Hewlett-Packard's revolutionary AccuPage™ filtering technology on the ScanJet IIc scanner.

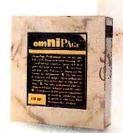

These innovations alone are pretty magical.

But now OmniPage Professional gives you the complete picture. Caere's Graphic Editor' lets you scan, edit and enhance images – including photos, line drawings and illustrations. With the click of a button, you can scan compound documents and work with complete images – text and graphics. Magically.

You can scan newspapers and magazines with multiple columns of text and images. The magic of *OmniPage Professional* lets you transform even the toughest-to-read documents. Every "t" crossed. Every image precise. Your documents accurately scanned and recognized at blindingly fast speeds.

Whether you're scanning words, numbers or graphics, OmniPage Professional is the one OCR application that handles it all.

This "magical moment" is brought to you by Caere, the Complete Recognition Company.

OmniPage Professional now features complete grayscale image editing with The Graphic Editor. Caere Corporation 100 Cooper Court Los Gatos, CA 95030 1-800-535-SCAN

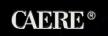

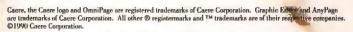

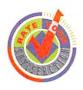

# Harvard Still Tops in Graphics

Harvard Graphics wins a popularity contest among PC World readers, but Freelance and PowerPoint also enjoy faithful followings.

# **CHRISTINE WHYTE**

Harvard Graphics, Freelance Plus (the latest upgrade is called Freelance Graphics for DOS 4.0), and Microsoft PowerPoint for Windows are the three most popular PC presentation graphics programs—with Harvard the clear leader—according to PC World's 1991 World Class reader poll. In September we telephoned 100 randomly selected users of each program to learn why these products were the favorites.

All three programs received a "very satisfied" rating from survey respondents in regard to overall satisfaction with their product of choice. Respondents' average ratings on ten criteria ranged from "satisfied" to "very satisfied." A majority of each program's users said they would buy the program again.

When our survey respondents shop for a presentation graphics program, they're more interested in results and in a product's intangible qualities than in the nuts-and-bolts features that get the job done. When asked to rank buying criteria, respondents selected quality of output as *the* most important. Next came ease of use, a company or product's reputation, and value for price paid. In this data- and cost-driven world, it's interesting that our survey respondents consider spreadsheets links and price to be the least important features when choosing a graphics program.

Survey respondents weren't disappointed once they put their programs to everyday use. Measured against the four top buying criteria, *PowerPoint* and *Harvard Graphics* edged out *Freelance* for output, ease of use, and company/product reputation. *Freelance* was the value leader, but the other two programs rated almost as high.

We also compared general customer satisfaction with specific features for all three programs. Although ease of use and value ranked second and fourth among buying criteria, those items fell to seventh and fifth place, respectively, when respondents rated satisfaction with their programs. Respondents were most satisfied with company/product reputation, output, presentation features, and charting capabilities.

Although the results are not shown in the accompanying charts, we asked our respondents why they would or would not buy the same graphics program again. Those who would buy their program again listed its ability to meet their needs, its ease of use, and its compatibility with their other programs as the top reasons.

Christine Whyte is a freelance editor in San Francisco.

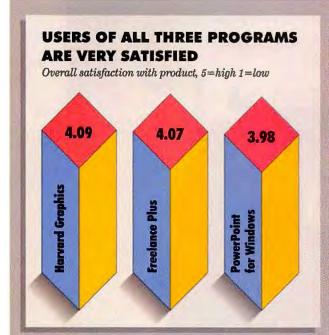

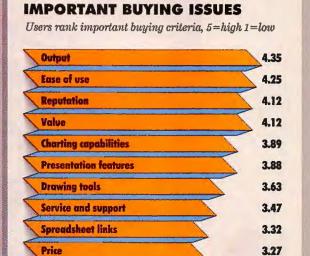

**OUTPUT, EASE OF USE MOST** 

### REPUTATION, OUTPUT EARN HIGH RATINGS Satisfaction with key features, 5=high 1=low Reputation 4.35 4.14 3,94 4.17 4.30 4.14 4.20 **Presentation features** 3.89 4.32 Charting capabilities 4.04 4.09 3.94 4,06 Value 4.02 4.05 4.00 4.01 Spreadsheet links 3.98 4.09 3.78 4.04 Ease of use 4.02 Service and support 3.82 3.72 3.75 3.73 3.89 3.75 **Drawing tools** 3.69 3.76 3.66 3.65

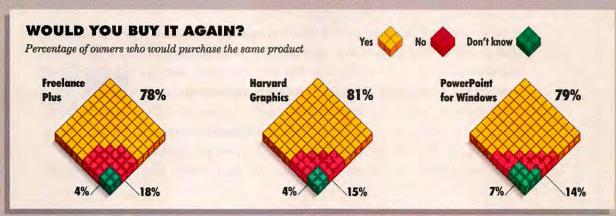

Source: Data is based on a September 1991 random phone survey of 100 users each of Horvard Graphics. Freelance Plus, and PowerPoint for Windows who purchased their new pragram or an upgrade within the previous 18 months. This data represents the opinions of the survey respondents.

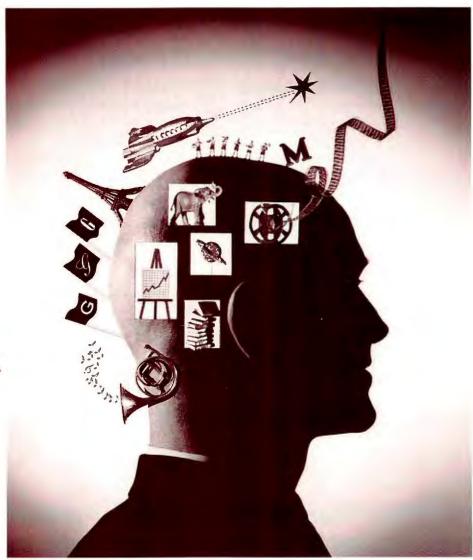

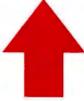

NEC's PowerMate<sup>®</sup> 386/33i
with a local video bus is
the perfect complement
to any of our CD-ROM
readers. And the
perfect way to
become
Multimedia
ready.

# The Multimedia ideas that have always been in the back of your head,

Have you ever dreamed of combining compact disc quality sound? Television quality video? Text from books? And good old human ingenuity and imagination? All with the click of a mouse? You can stop dreaming. Because with NEC's Multimedia CD-ROM hardware and software solutions, the communication and education skills of tomorrow are Multimedia PC here today. NEC has a complete line of high-performance CD-ROM readers, including the world's first portable reader. They've got the fastest data access times and longest warranties in the business.\* And there's also a plug and play

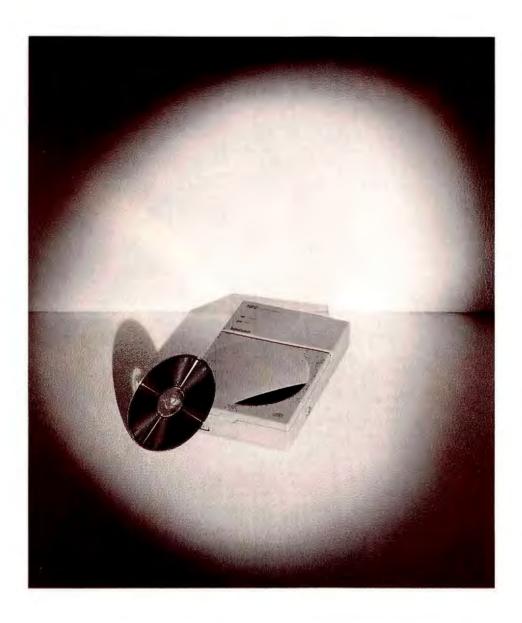

# can now be right in front of your eyes.

Multimedia upgrade kit that allows you to easily transform your PC into a Multimedia PC.\*\* It comes with everything from a CD-ROM reader, an audio

board, speakers and headphones to Microsoft\* Windows\* with Multimedia Extensions 1.0 and Asymetrix\* Multimedia

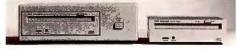

ToolBook\* 1.5. Which lets you play dozens of interactive software titles. So you can do things with your PC that absolutely blow people's minds. For more information on CD-ROM, call 1-800-NEC-INFO. You'll never look back again.

Because  $\uparrow$  is the way you want to go.

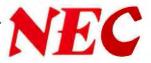

Social Report: Reviews Ami Pro 2.0 • Excel 3.0 Superbase 4 1.3 • Hollywood 1.0 Ventura Publisher 3.0 • Corel Draw 2.0 **Crosstalk for Windows 1.2** cc:Mail for Windows 1.1

# Ami Pro 2.0 mi Pro 1.2 stands out among Windows word processors because of its superbly designed interface and its clear advantage in desktop publishing. Version 2.0 improves on these themes, particularly by allowing you to mold Best of Windows Reviews the program to your own working style. You can create a customized group of command buttons, for example, or quickly set tabs, indentations, margins, and fonts using the new formatting ruler and status bar. Ami Pro's most formidable challenger, Word for Windows 2.0, also offers major ease-of-use enhancements, but it was released too late to be considered for this review. Because Ami Pro is based on frames (sizable boxes that contain their own formatting), it makes incorporating and editing graphics or text with special effects easy. Ami Pro has enhanced its superb charting module so you can manipulate sample charts in a dialog box, adjust perspective, and choose from 16 ........ color schemes. New drawing tools include boxes, arrows, and Bezier curves, Edited by Anita Amirrezvani Out the stops, Windows fans you can Thally but the stops, Windows fans—you cartions to making Without making compromises. Our expert reviewers selected with a smith Cts instal around the Comer. Read Since applications continue to change overnight. Thomplets interface a top priority. Since applications continue to change overnight, we also present the corner. Read on to discover the hottest software for a super FEBRUARY 1992 PC WORLD 211

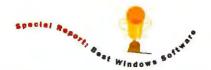

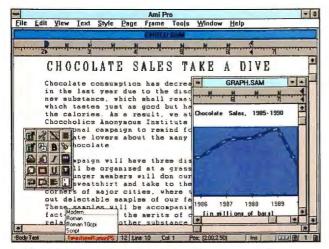

Ami Pro 2.0's improved interface offers pull-up menus, better support for windowing, and a customizable palette of commands.

1500

Elle Edit Gallery Chart Format Macro Window TOTAL Z BY ESS IN NICON MEDIC **Showstoppers Costumes** fonthly Rentals Showstoppers 2 Monthly Rentals Text i en Warlock Puntan 355 500 Cave Man 9 688 Ghost Fortune-Telle 859 190 13 Devil 14 Presid 15 H.I Ms Jan E Feb Ma H.I Man

Navigating through Excel 3.0 is easier than ever. Double-click on an object, and up pops the relevant dialog box.

and you can select from 100 clip-art designs. *Ami Pro* now also includes *Adobe Type Manager*, which generates 13 scalable fonts.

Ami Pro 2.0 finally catches up to Word for Windows in work-group computing, providing redlining and the ability to compare different versions of

a document. The new outliner helps organize material and collapse and expand documents for different audiences.

Powerhouse capabilities include *Ami Pro's* conditional operators and mac-

ros, which let you create forms that perform calculations, look up sales figures, or generate pick lists. A new equation editor supports scientific applications. *Ami Pro's* greatest strengths used to lie in its formatting ability and its smooth interface; now it's also a powerhouse for work groups, technical users, and formintensive environments. —*Eric Brown* 

# Excel 3.0

with Excel 3.0 will convince you that it ranks among the most intuitive packages available. Menu design is super efficient: No matter what you're working on, you can often make the relevant dialog box appear by double-clicking, rather than plowing through menus.

Even better, new hypertextlike features transport you from, say, a formula reference over to another worksheet containing the referent cell. Such tricks can make navigation and analysis remarkably smooth.

Creating a new worksheet usually involves a lot of trial and error. *Excel* helps

you get organized by providing an outliner that creates a hierarchy in your worksheet of up to seven levels. This is a boon when it's time to address different audiences. For example, you can easily collapse the

worksheet and print summary figures for management, then expand it and show the underlying detail to your accountants.

Anyone who creates budgets will appreciate *Excel*'s automatic consolidation feature. Unlike most programs, *Excel* allows you to consolidate worksheets of different sizes and shapes and create links to other files to avoid overcrowding. Frontline Corporation's excellent solver is included for users who need to perform what-if calculations.

To link your worksheet to the data mother lode,  $Excel\ 3.0$  comes with Q+E, a tool that extracts data from dBASE,  $Microsoft\ SQL\ Server$ , and other products. The program also provides formatting styles, a slick help system for 1-2-3 users, and the ability to draw annota-

tions right on the worksheet. As long as you have the hardware to handle it, *Excel's* well-designed interface and copious toolbox make it the spreadsheet of choice for most budgeting and financial needs.

—*Richard Scoville* 

# Superbase 4 1.3

ntil Paradox for Windows ships later this year, Superbase 4 will stand as the only Windows data base with the power of DOS-based standards like d:BASE and R:base. For data base developers, Superbase offers a complete programming language, a good forms designer, and an excellent mail merge capability. For other users, however, its interface may be daunting.

Superbase's interface deviates both from Windows conventions and from the data base norm. Scroll bars are seldom functional, you can't point to a record and edit it in the Table view, and the program offers no Paradox-like query by example. Instead, you pick and choose fields and options from multiple list boxes—a confusing process for all but the simplest queries.

Unlike most packages, Superbase allows you to define validation safeguards at the file level, which reduces input errors. Its forms designer (which doubles as a competent report writer) is powerful and easy to use and lets you define complex one-to-many data relationships.

Superbase's application program-

ming language, DML, is modeled on BA-SIC. Without an automatic application generator, however, intermediate users may have trouble making the leap to programming.

Superbase's excellent mail merge capability makes creating form letters a breeze, and with a \$495 add-on, available in January, the program acts as a front

end to Microsoft SQL Server and other client-server data bases. In many ways, Superbase acts like a Windows version of dBASE, while offering extras such as file-level safeguards. But because the program suf-

fers from a nonstandard interface and poorly organized documentation, it will appeal mainly to dedicated *Windows* developers. —*Paul Litwin* 

The problem with

# Hollywood 1.0

many presentation programs is, the more complicated they are, the fewer organizational tools they offer. But Hollywood makes no compromises: It helps organize every element of a presentation while offering sophisticated

Hollywood's organizational tools include an outliner; global editing of an entire presentation's colors, type styles,

charting and enhancement features that

leave other programs far behind.

and so on; and multiple views of each slide, which make it easy to coordinate the master page, notes, and handouts. When it's time to make changes, the slide sorter quickly and efficiently reorganizes slides.

Hollywood's text enhancements compare to those of advanced drawing programs. You can create curved titles, add

shadowing and mirror effects, and rotate the lot. The program is especially good at implementing graduated (blended) shades to both objects and backgrounds. Unlike most other software, *Holluwood* lets you preview

color schemes and styles in dialog boxes. Scalable Dutch and Swiss fonts from Bitstream are included.

Hollywood supports virtually all important business charts. It even lets you produce combination area-line, dual y-axis, and table charts. The program performs curve smoothing and provides a host of other drawing tools, including a paintbrush and spray can for creating unique effects.

To complete your presentation, *Hollywood* automatically generates speaker notes and audience handouts. You can also produce self-running versions of onscreen shows and distribute them to branch offices or clients. With superb organizational tools, sophisticated text enhancement, and advanced drawing ca-

pabilities, *Hollywood* leaps ahead of other presentation software.

-Richard Jantz

# **Ventura Publisher 3.0**

ike its archrival
PageMaker 4.0, Ventura Publisher 3.0 is a superb desktop publishing

program with excellent page layout and typographic features. But while *Page-Maker*'s ease of use and graphic arts emphasis make it attractive to design-oriented users, *Ventura*'s superior automated features make it the best choice for rapid processing of business documents.

Only Ventura automatically numbers headings, paragraphs, tables, figures, pictures, and captions and then—here's the good part—renumbers them if you add a new item or move or delete a previously numbered item. Other timesaving features include footnoting, internal cross-referencing, and customized headers and footers that automatically indicate each page's contents—a godsend for producing sales catalogs or data base directories. And for documents that include complex formulas, Ventura offers a unique, built-in equation editor.

But *Ventura*'s automated bag of tricks isn't limited to technical material: You can also push buttons that add bullets and *initial caps* (enlarged capital

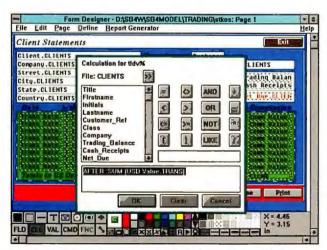

Superbase's forms generator is well designed and powerful, allowing you to create calculated fields by pointing and clicking.

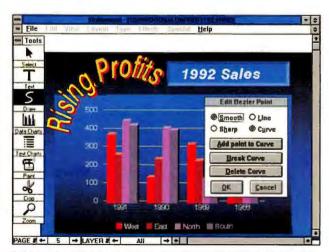

Hollywood couples easy organization of presentations with powerful chart enhancement tools.

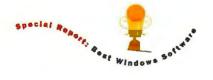

letters) to a paragraph, automatically link captions to pictures, and turn on vertical justification to make professional-looking multicolumn text in newsletters, brochures, and reports.

Only PageMaker can produce materials that include scanned color photo-

graphs. But Ventura Publisher 4.0, due out by the time you read this, promises to provide improved color capabilities and support for color extension add-ons, as well as such new features as a spelling check-

er, search and replace, and undo/redo. Until then *Ventura 3.0's* abundance of automated features make it the best package for most desktop publishing chores. —*Richard Jantz* 

### **Corel Draw 2.0**

have a sizzling Best Buy.

many other drawing packages lack: superb control over type. In addition, version 2.01 provides drawing tools and special effects that match or exceed those of other top-rated drawing programs. Add a large clip-art library and first-rate image management, and you

orel Draw has what

Corel Draw incorporates some of the finest typographic features from the desktop publishing world. You get more than 150 scalable fonts, the ability to

create your own typefaces and symbols, and interactive kerning (letter spacing).

As for drawing, *Corel 2.0* supports point-by-point Bezier curves for smoother, more precise output. New transformation tools catch up to its competitors', allowing you to create snappier

sales and marketing publications. The Extrude command, for example, lets you twist 2-D shapes into 3-D objects that pop off the screen. The Blend command draws all the intermediate steps (including ev-

ery shape and color) in the transition between two drawings—say of a monkey and a man. At last *Corel Draw* lets you add perspective to a drawing or mold text into any shape.

If you work with large libraries of image files, you'll appreciate *Corel*'s Mosaic utility. You can select a file by choosing it from a series of miniature images, create compressed libraries of files, and export or print a group of files at once.

Corel's encyclopedic clip-art library includes 750 images and 3300 symbols. And if you need more, the new CD ROM version of Corel offers 10,000 images, uncompressed for quick access, and 50 extra fonts. For designers who concentrate on eye-catching images, and business presentation types who need attention-grabbing text, Corel is a must.

-Deke McClelland

# **Crosstalk for Windows 1.2**

The world of communications is still pretty arcane for most users. And while communications packages haven't quite achieved the ease-of-use standards of the rest of the *Windows* world, *Crosstalk for Windows* comes closest.

Crosstalk has an excellent installation routine and a tutorial that covers on-line basics. Even though it doesn't offer an icon-based interface like its Windows rivals DynaComm and MicroPhone II, its comparatively streamlined menus are easier to use. You can cut and paste freely, and file transfers work in the background while you work on something else.

Crosstalk for Windows includes the robust CASL language for creating scripts, or you can use the new learn mode to record scripts as you go. Automatic log-on scripts are provided for MCI, CompuServe, and Dow Jones News/Retrieval. You can also create a function key template of up to 60 keys that automatically execute scripts.

New to version 1.2 is asynchronous communications server support, a capability that allows you to share modems on a LAN. For DEC users, *Crosstalk for Windows* provides VT220 and VT320 emulation for access to DEC systems and applications. If you own an error-correcting modem, you can take advantage of YMODEM-G support to perform faster file transfers.

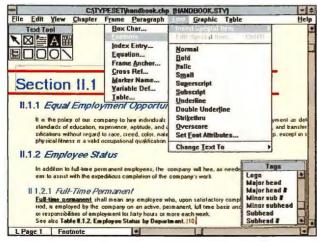

Ventura's wealth of automated features, such as footnotes and cross-references, gives it the edge in producing business documents.

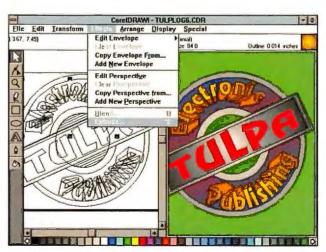

Corel Draw 2.0 provides superb special effects, powerful drawing tools, fine control over text, and an abundance of fonts and clip art.

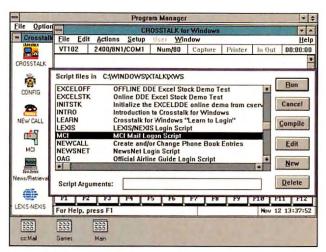

Crosstalk lets you click on Icons to call your favorite on-line services, and you can easily edit the associated scripts.

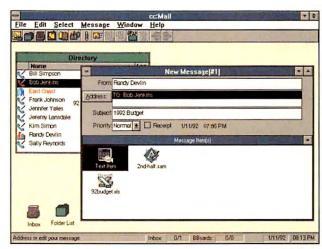

In cc:Mail, you can double-click on an attached Excel or Ami Pro file, and that application will launch automatically.

It's too bad that Crosstalk for Windows doesn't follow Crosstalk MK.4's footsteps by providing a dialing directory on a par with the top DOS-based programs. Although it's not as easy to use as some other software, such as the shareware package Unicom, Crosstalk for Windows is recommended because of its superb scripting capabilities and rich features set. —Judy Heim

# cc:Mail for Windows 1.1

The DOS version of cc:Mail sets a high standard for E-mail. Its menuing system is so streamlined you can use it almost without thinking, and even novices need little training.

cc:Mail for Windows is also a sound product, although a bit more opaque due to a proliferation of icons and pulldown menus. It offers the advantage of opening multiple messages or folders at once and cutting and pasting between them.

Version 1.1 of cc:Mail for Windows adds SmartIcons, a customizable palette of iconized commands that can remain on screen. If your work habits change, simply change the command icons.

Because it's always a hassle to switch between applications, even in *Windows*, *cc:Mail 1.1* supports application launching. Just double-click on any file attached to a message and *cc:Mail* will load it into the relevant application. If you don't own the application, you can view the attachment anyway using *cc:Mail*'s new viewers for different file formats.

Lotus has made cc:Mail an E-mail linchpin in its Windows applications. If you work in Lotus products such as 1-2-3 for Windows, Ami Pro 2.0, or Freelance for Windows, you'll automatically get a

File menu option that allows you to send the file you're working on through cc:Mail.

cc:Mail's connectivity is superb; a host of third-party products extends its reach to fax machines and E-mail systems across the globe. An optional group scheduler and calendaring module is also available, making cc:Mail the most complete E-mail product on the market.

—Anita Amirrezvani

Anita Amirrezvani, Judy Heim, Richard Jantz, and Richard Scoville are contributing editors and Eric Brown is senior reviews editor for PC World. Paul Litwin is a medical statistician and a contributing editor for Data Based Advisor. Deke McClelland is the author of Drawing on the PC (Business One Irwin, Homewood, Illinois, 1990).

# Where To Buy

Ami Pro 2.0 Lotus Development Corp. 55 Cambridge Pkwy. Cambridge, MA 02142 800/831-9679, 617/577-8500 LIST PRICE: \$495 Reader service no. 601

Excel 3.0 Microsoft Corp. One Microsoft Way Redmond, WA 98052 800/426-9400, 206/635-7070 LIST PRICE: \$495 Reader service no. 602 Superbase 4 1.3
Software Publishing
Corp.
3165 Kifer Rd.
Santa Clara, CA 95056
800/336-8360 ext. 120,
408/988-7518
LIST PRICE: \$695
Reader service no. 607

Hollywood 1.0 Claris Corp. 5201 Patrick Henry Dr. Santa Clara, CA 95052 800/325-2747, 408/727-8227 LIST PRICE: \$499
Reader service no. 606

Ventura Publisher 3.0, Windows Edition Ventura Software Inc. 15175 Innovation Dr. San Diego, CA 92128 800/822-8221 LIST PRICE: \$795 Reader service vo. 608

Corel Draw 2.0 Corel Systems Corp. Corel Bldg. 1600 Carling Ave. Ottawa, Ontario Canada K1Z 8R7 613/728-8200 LIST PRICE: \$695 Reader service no. 604

Crosstalk for Windows 1.2 Digital Communications Associates, inc. 100 Alderman Dr. Alpharetta, GA 30202 800/348-3221 LIST PRICE: \$195 Reader service no. 605 cc:Mail for Windows 1.1
Lotus Development Corp.
2141 Landings Dr.
Mountain View, CA
94043
800/448-2500,
415/961-8800
LIST PRICE: \$495;
additional eight users
\$195; 25 users \$595
Reader service no. 603

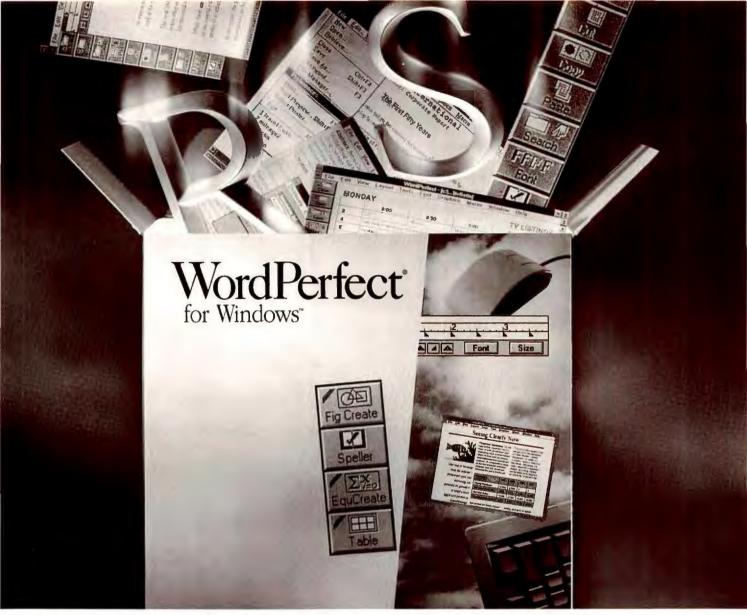

# WordPerfect packs more power with the added strength of Windows!

# Upgrade to WordPerfect 5.1 for Windows

This is the WordPerfect every Windows user has been looking forward to! This new version has all of the familiar features of WordPerfect 5.1, plus entirely new ones that take advantage of the graphical environment of Microsoft Windows 3.0. Assign commands and macros to mouse-activated icons on the innovative new ButtonBar. Work in up to nine documents at once, with WYSIWYG display. Hot-link data. Format tables, columns, typestyles, and more, using simple mouse actions. For IBM from WordPerfect. (Sugg. Retail \$99.00)

**Competitive "Upgrade":** Not a current WordPerfect user? Ask your Egghead account representative how you can switch to WordPerfect 5.1 for Windows quickly and conveniently. For IBM from WordPerfect. (Sugg. Retail \$99.00)

Serial number and title page from the owner's manual of your current WordPerfect or qualifying competitive word processor required for special upgrade pricing.

### Also available:

# WordPerfect 5.1 for Windows (full product)

For IBM from WordPerfect. (Sugg. Retail \$495.00)

# WordPerfect 5.1 for Windows Upgrade Licenses (for additional workstations)

Save by upgrading your entire office without additional disks or documentation. For IBM from WordPerfect. (Sugg. Retail \$59.00 each) Requires prior purchase of first Upgrade to WordPerfect 5.1 for Windows at regular price.

# Grammatik Windows (WordPerfect for Windows Special Edition)

Get this special edition of the premier grammar checker for **just \$19.99!**The perfect companion for WordPerfect 5.1 for Windows! For IBM from Reference Software.

Reference Software's current rebate offer on Grammatik Windows not valid on this special edition for WordPerfect for Windows.

# Call your Egghead account representative today and discover how you can benefit from WordPerfect 5.1 for Windows!

If your company is not currently served by an Egghead representative, call 1-800-347-5400 to reach the sales office nearest you!

EGGHEAD SOFTWARE

America's Software Eggsperts

# SOME OF THE MOST CRITICAL INFORMATION YOU NEED IS SITTING RIGHT UNDER YOUR NOSE.

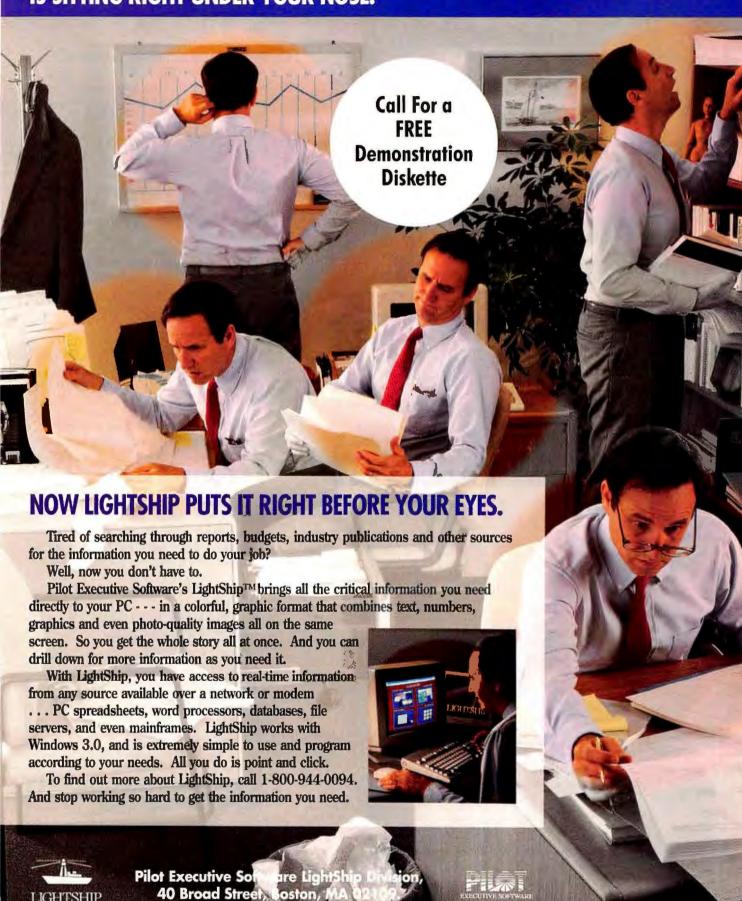

Circle 216 on reader service card

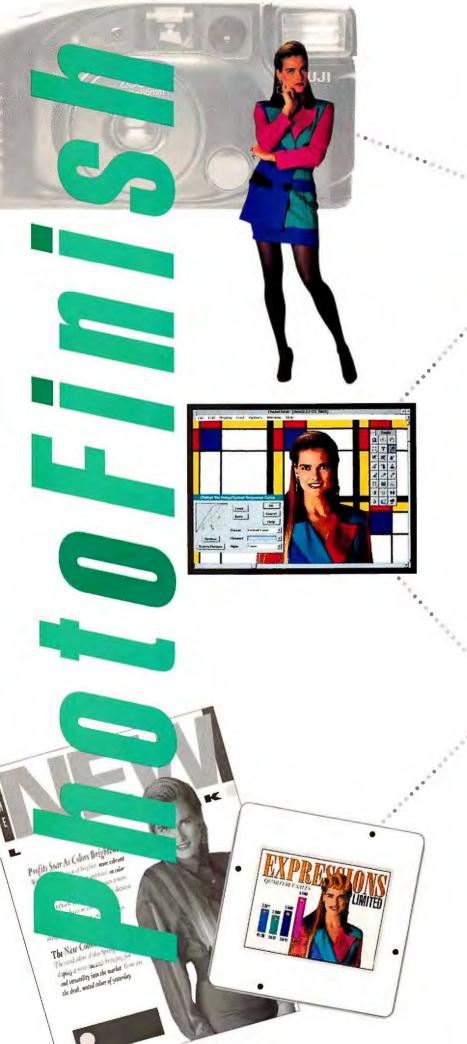

# EXPRESS YOURSE TH FEWER WOR

Photo-realistic images add excitement and impact to your communications that you just can't get any other way. Now with PhotoFinish™ it's easier than ever before to add real life drama to all your documents and presentations. Anyone from a novice to the demanding professional can achieve top-quality results. PhotoFinish combines impressive painting and powerful retouching capabilities in one easy-to-use Windows™ application.

Retouching features Powerful image processing filters can be applied to the entire image or to a masked area. You're in complete control. Adjust color intensities, brightness, and contrast levels. Emphasize highlights and shadows, remove spots, sharpen, and blend images. Fine tune select details with professional retouch tools that let you blend, air brush, brighten, darken, smudge, smear, tint and clone. Use special effects filters for a mosaic look or to emboss, detect edges and add motion blur.

Vivid Color The combinations are endless - you can create and edit images with up to 16.7 million colors! Convert between black & white, 256 color, 256 gray scale, 24 bit color, and 16 color options. Device independence allows true color editing in all video modes.

Wide Ranging Scanning Capabilities Direct support for most flatbed and hand scanners including black & white. gray scale, and color. Precise stitching and de-skewing capabilities allow multiple scans to be joined as one image.

Complete Versatility Zoom from precise retouching to editing larger than screen size images. File format support covers PCX, TIF, GIF, BMP, TGA, MSP, and EPS. Print life size posters, output to film recorders, imagesetters, or any printer supported by Windows.

PhotoFinish is compatible with all major draw, presentation, page layout and

word processing programs. And it's affordable only \$199.

Bring your documents and

presentations to life with PhotoFinish.

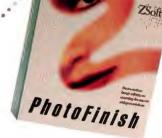

Visit your local dealer or call ZSoft Sales Department at 1-800-444-4780 for more information.

450 Franklin Road, Suite 100, Marietta, Georgia 30067 . (404) 428 - 0008

PhyloFinish is a trademark of 75xH Commission. Windows is a trademark of Microsoft Commission.

CODE 4B

Circle 321 on reader service card

# New Applications on the Horizon

If you thought your suite of Windows applications was complete, think again. A rich as-

sortment of new releases is coming down the

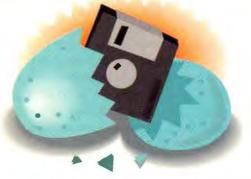

pike, and they may well change your opinion (and ours) of what's best. Here's a list of major

products that were unreleased as of our deadline.

# **Word Processing**

### • Word for Windows 2.0

It just missed this review, and it promises to pack a wallop. New features include a grammar checker, a drawing package, a charting program, a graphical equation editor, a multilingual dictionary, and improved mail merge and envelope printing. Watch out, Ami Pro! Microsoft, One Microsoft Way, Redmond, WA 98052; 800/426-9400, 206/462-9673. List price: \$495

Reader service no. 623

### WordPerfect 5.1 for Windows

WordPerfect users now have even more reason to get graphical. 5.1 will simplify common tasks with customizable button bars, a PageMaker-like formatting ruler, a font viewer, a macro language, and more. WordPerfect, 1555 N. Technology Way, Orem, UT 84057; 800/451-5151, 801/225-5000. List price: \$495

Reader service no. 624

# **Spreadsheets**

# Quattro Pro for Windows

Expected in first quarter 1992, this spreadsheet aims to match or top *Excel 3.0.* It has customizable command buttons; pop-up menus; a convenient notebook metaphor for organizing multiple worksheets; SQL data base access; and the power to create custom applications without programming. *Borland Int'l, 1800 Green Hills Rd., Scotts Valley, CA 95067; 800/331-0877, 408/438-8400. List price: unavailable at press time* 

Reader service no. 625

# **Presentation Graphics**

## Freelance Graphics for Windows

Building on the OS/2 version, this product is meant to guide users through every step of creating a presentation. It has an interactive tutorial, presentation templates that prompt you for data, and customizable command buttons. Lotus Development, 55 Cambridge Pkwy., Cambridge, MA 02142; 800/343-5414, 617/577-8500. List price: \$495

Reader service no. 626

### Harvard Graphics for Windows

Modeled on its top-selling DOS counterpart, this package promises the same easy chart creation. Like *Persuasion* and *Freelance Graphics for Windows*, the program lets you globally edit presentations. Branching slide shows let you tailor PC-based presentations to your audience. *Software Publishing*, 3165 Kifer Rd., Santa Clara, CA 95051; 408/986-8000. List price: \$595

Reader service no. 627

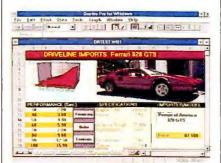

The forthcoming Quattro Pro for Windows will offer advanced drawing and graphing tools and use a notebook metaphor.

# Persuasion 2.1 for Windows

This upgrade offers better performance and tighter integration with other Windows applications—and still lets you manage presentations easily. You can even create run-time shows that work on both Macs and PCs. Aldus, 411 First Ave., Seattle, WA 98104-2871; 206/622-5500, 206/628-2320. List price: \$495

# **Desktop Publishing**

# • QuarkXPress 3.0 for Windows

Aimed at publishing professionals, this legendary Mac package is due in the first half of 1992. This precision product has impressive range—for example, it handles type sizes from 2 to 720 points—and features movable palettes for editing type, pictures, color, and style sheets. Quark, 300 S. Jackson #100, Denver, CO 80209; 800/356-9363, 303/934-2211. List price: \$895

Reader service no. 629

# Ventura Publisher 4.0, Windows Edition

Version 3.0 earns a Best Buy (see review in this issue), but 4.0 won't stop there—it's aiming for the top slot in color publishing—including color separation. New features include a spelling checker, search and replace, undo/redo, and OLE capabilities. Ventura Software, 15175 Innovation Dr., San Diego, CA 92128; 800/822-8221. List price: \$79

Reader service no. 630

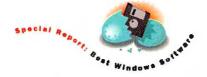

# **Drawing**

# Aldus FreeHand 3.0 for Windows

Like its Macintosh cousin, FreeHand allows you to create a custom work environment. It gives you floating command palettes for tools, styles, and colors, and the ability to organize designs into multiple layers that can be separately edited and printed. A full-screen color preview mode makes drawing and editing easier. Aldus, 411 First Ave., Seattle, WA 98104-2871; 206/622-5500, 206/628-2320. List price: \$595

Reader service no. 631

### · Harvard Draw for Windows

Designed for business users who aren't necessarily artists, Harvard Draw for Windows produces numerous palettes containing complementary color schemes and fills, a helpful information bar that describes icons and menu commands, and context-sensitive on-line help. Software Publishing, 1901 Landings Dr., Mountain View, CA 94039; 408/986-8000. List price: \$595

Reader service no. 632

### Communications

# DynaComm 3.1, Terminal Plus

Slated for release in January, *Dyna-Comm* has a completely redesigned interface, lets users share a modem on a LAN, and supports multiple networked modems via an upgrade package from Cross Communications. A pared-down version of *DynaComm*, *Terminal Plus*, features the same revamped interface. *FutureSoft*, 1001 S. *Dairy Ashford #101*, *Houston*, *TX 77077*; 713/496-9400. List price: *DynaComm \$249.95*, *Terminal Plus \$99.95* 

Reader service no. 633

# • MicroCourier, Carbon Copy for Windows

MicroCourier is a complete, inexpensive package that simplifies communications by means of a utility that prompts novices through an entire session. If you also need remote capabilities, Carbon Copy for Windows enables you to access distant PCs and perform file transfers. Microcom, 500 River Ridge Dr., Norwood, MA 02062; 800/822-8224,

617/551-1000. List price: MicroCourier \$99, Carbon Copy for Windows \$199 Reader service no. 633

### E-Mail

# BeyondMail for Windows

DOS BeyondMail's claim to fame is its messaging language, which lets users create applications to route information, archive correspondence, even consolidate worksheets. At press time, the Windows version's features were unannounced. Beyond Inc., 38 Sidney St., Cambridge, MA 02139; 800/845-8511. List price: unavailable at press time

## • Da Vinci eMail for Windows 2.0

Version 2.0 improves on an already strong product by providing message folders and more flexible sorting functions. Other new features include file viewers and the power to launch applications by clicking on file attachments. Da Vinci Systems, P.O. Box 17449, Raleigh, NC 27619; 800/328-4624, 919/881-4320. List price: unavailable at press time

Reader service no. 636

# NORE FREEDOM OF INFORMATION!

PC World Reader Service makes it easy to get all the free information you need to make sound PC purchase decisions.

Just look up the card in the back of this issue, find the product or company name in our product indexes, circle the right number(s) on the card, and mail it in.

We've even paid the postage. Information doesn't get any freer than that!

PC W\RLD

# You Provide The Service. We'll Keep The Books.

# Service Industry Accounting for DOS and Windows 3.0

Here's one-step accounting for those who sell skills and experience, as well as products off-the-shelf. Service Industry Accounting is the business solution for creative people. To name a few:  Trades: Electricians, Contractors, Mechanics, Printers

- Manufacturers: Signwriters, Glaziers, Packagers
- Anyone selling time and materials

Service Industry Accounting is so easy to use. It's a real time-saver, too. There are no account numbers to create. No codes to remember. Right from the job, transactions are immediately and automatically posted to the sales,

inventory, and ledger books. In one affordable package you'll find:

- Job Estimating
- Job Costing
- Billing
- Accounts Receivable
- Accounts Payable
- Inventory
- General Ledger
- · Payroll

Call now for our free demo disk. Whether you use DOS or full Windows 3 applications, let Service Industry Accounting keep your books. From

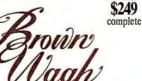

130D Knowles Drive Los Gatos, CA 95030 (800) 451-0900 (408) 378-3838 (inside CA)

Circle 87 on reader service card name a few: · Professionals: Advertising Agents, Architects, Graphic Artists referenced products are registered trademarks of their companies

HMA

HMA DOS 5.0

XMS BUFFERS

UMB

**386MAX** 

486SX

DRIVERS

386SX

NETWORKS

**TSRs** 

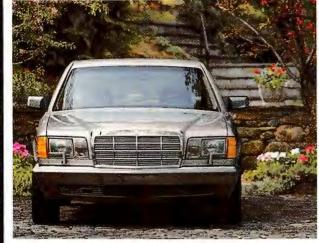

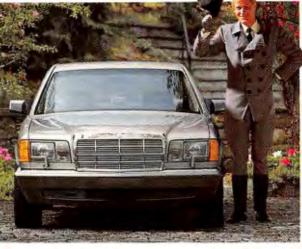

# DOS 5.

# DOS 5 with MAX 6.

here's no doubt about it. DOS 5 is the sleekest, most convenient, most powerful DOS upgrade in history

And it's a great place to start if you really want to get the ultimate in PC performance without even lifting a finger.

# New MAX 6-the driving force in automatic memory management.

Top performance requires as much conventional memory as possible. So applications can run faster. And so you can load Windows, TSRs, even a network, and have memory to spare.

Of course, DOS 5 helps with its smaller program size. And it does let you load programs high-if you want to do it by hand.

But for optimal memory management that's totally automatic, you need new MAX version 6-386MAX® for PC compatibles, and BlueMAXTM the only memory manager designed to recover up to 250% more high DOS memory on IBM PS/2s.

They're the dramatically advanced versions of the fastest growing brand of memory managers in the world. Now with better memory recovery, superior optimization, and amazing ease of use.

# Intelligent, thoughtful, and totally reliable.

Just type *maximize*, and MAX takes over with its automatic memory management tools.

Like new 386MAX ROMsearch™ that recovers

massive holes of unused system BIOS memory. New 386MAX VGAswap™ that creates more contiguous memory on all VGA/EGA systems.

Like SmartMemory™ that takes care of memory allocation for you, so you'll never again have to think about what kind of memory your computer needs. And new Maximize Reordering that helps fit more programs into high DOS by automatically arranging programs for optimal loading, every time.

And using MAX 6 is a cinch thanks to the new graphical interface, complete with pull-down menus, mouse support, and context-sensitive help. There's even a new improved version of ASQ™ the intelligent system analyzer and tutorial, right on board.

# The ultimate in power and luxury is more affordable than ever.

New 386MAX 6 for 286\* 386. and 486 PC compatibles is now just \$99.95. And new BlueMAX 6 for 386 and 486 IBM PS/2s is only \$124.95.

Frankly, whether you use DOS 5 or not, only MAX 6 will have you on your way to maximum PC performance with an absolute minimum of effort.

See your dealer or call toll-free

# **|-800-676-0386**

Call to upgrade for just \$29.95 plus \$5 S&H.\*\*

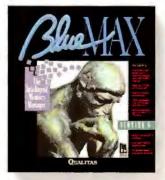

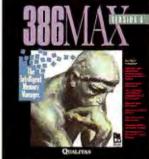

# The Intelligent Memory Managers\*

FFERS UMB

386MAX 486SX DRIVERS 386SX

**TSRs** 

© 1991, 1992 Qualitas. Qualitas, 7101 Wisconsin Avenue, Suite 1386, Bethesda, MD 20814. All company and product names are trademarks or registered trademarks of their respective owners. System Requirements: Any 386 or 486 PC or PS/2, min. 256K of extended memory, DOS 3.0 or higher, and hard disk drive. \*386MAX supports 286 systems with Shadow RAM. Feature availability and memory recovery may vary. \*\*Offer valid in North America only.

# Temporaries Pretrained For Your Data Entry Formats.

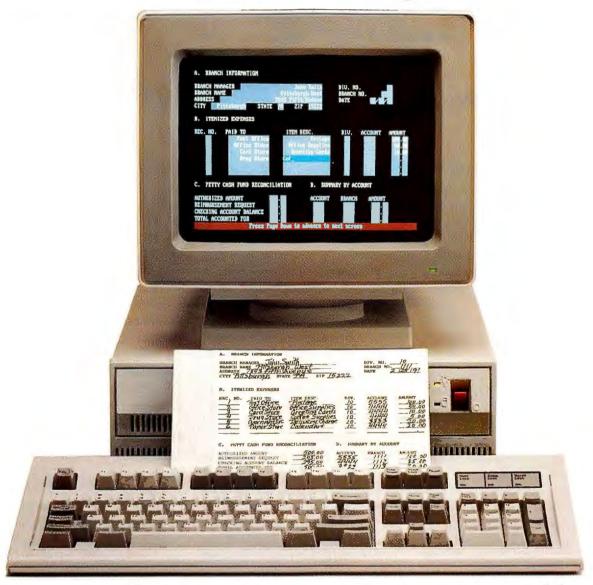

# Another First From Kelly.

If you have frequent, multiple or longterm requirements for data entry temporaries, our new Kelly® Customizer is ideal for meeting your needs.

By encrypting samples of your data entry screen and data entry forms on our proprietary Kelly Customizer training software, we can now assign you Kelly temporaries pretrained to handle your specific data entry formats.

Your Kelly data entry temporaries arrive on the job ready to work, not just ready to learn.

Call your local Kelly office for details.

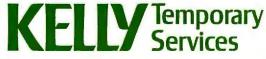

The Kelly Girl®People - The First and The Best\*

©1991 Kelly Services, Inc.

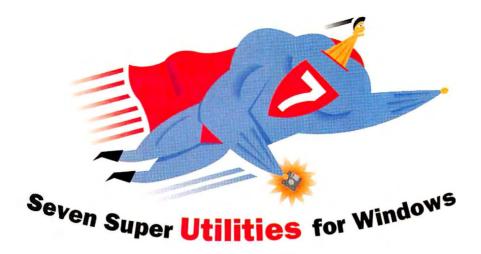

# **Norton Desktop for Windows**

It slices, it dices, it manages your desktop. Norton Desktop for Windows streamlines File Manager and Program Manager functions and provides Maclike icons for printing, saving, and trashing files. Utilities do chores like backing up, copying, and searching. If you accidentally erase critical files or—perish the thought—format that hard disk, an emergency disk helps save you from yourself. Symantec, 10201 Torre Ave., Cupertino, CA 95014; 408/253-9600. List price: \$149. —John Walkenbach

Reader service no. 609

# Adobe Type Manager for Windows 1.0

Printers aren't limited to built-in fonts anymore. Adobe Type Manager expands your printer's capabilities with 13 high-quality typefaces. Output quality is excellent, especially on laser and ink jet printers. Version 2.0, due out by the time you read this, promises improved performance. And if you want even more variety, the \$198 Plus Pack provides 22 additional scalable fonts. Adobe Systems, 1585 Charleston Rd., Mountain View, CA 94039; 800/344-8335. List price: \$99. —George Campbell

Reader service no. 610

# **ProKey for Windows**

Tired of navigating through Windows? ProKey for Windows lets you automate common tasks using macros. You can attach frequently used macros to buttons and put them in a pop-up window. Unlike many Windows 3.0 macro processors, ProKey lets you edit macros, and you can catch errors in a window that executes macros step by step. Rose-

Soft, 13256 Northup Way #23, Bellevue, WA 98005; 206/562-0225. List price: \$99. —Scott Dunn and Jesse Berst Reader service no. 611

### **After Dark**

This screen saver is useful and fun. You get 35 animated displays including a nighttime cityscape, a fish-filled aquarium, and flying toasters, complete with sound effects. You can insert your own graphics or messages and set passwords so no one else gets beyond your display. Berkeley Systems, 1700 Shattuck Ave., Berkeley, CA 94709; 510/540-5535. List price: \$49.95.—Steve Bass

# **Desktop Set 3.0**

Desktop Set is like a SideKick for Windows—it has a capable calculator, phone book, and calendar. You can enter appointments in a daily schedule, set alarms and reminders, and enter notes and addresses in the phone book. If you bill by the hour, you'll welcome the call logging feature with its date stamp and timer. Okna, P.O. Box 522, Lyndhurst, NJ 07071; 201/460-0677. List price: \$149. —Patrick Marshall

Reader service no. 615

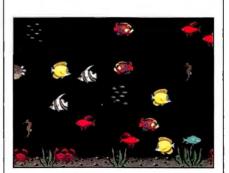

After Dark lets you save your screen from burn-in with one of 35 animated displays.

# **Central Point Backup 7.1**

It's two, two, two programs in one, with Windows and DOS versions in the same box. Central Point Backup performs full, partial, and incremental backups and restores, and it can handle multiple drives in a single session. Unlike most Windows backup programs, it supports prescheduled background backups to tape. Handy utilities are also provided for file compression and virus protection. Central Point Software, 15220 N.W. Greenbrier Pkwy. #200, Beaverton, OR 97006; 503/690-8090. List price: \$129. —Rex Farrance

Reader service no. 615

# **Visual BASIC**

This compiler is a boon to part-time Windows developers. Unlike heavy-duty tools such as Turbo Pascal for Windows, Visual BASIC is designed for programming visually. You put icons, buttons, and graphics in a window, then write BASIC code in an adjoining window to determine what happens when someone clicks on a button or enters data. The code is compiled into EXE files that you can run inside Windows. Microsoft, One Microsoft Way, Redmond, WA 98052; 800/227-4679. List price: \$199.

-Lincoln Spector

Reader service no. 613

Steve Bass, Jesse Berst, George Campbell, and John Walkenbach are contributing editors for PC World; Lincoln Spector is an associate editor and Rex Farrance an assistant editor. Patrick Marshall is a freelance writer in Silver Spring, Maryland, who specializes in personal information managers.

# It could only happenin Hollywood.

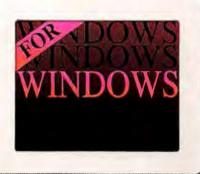

Special effects like gradient-filled text and text on a curve give your words a whole new spin.

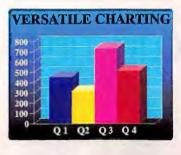

You also get direct links to spreadsheet files for automatic updating.

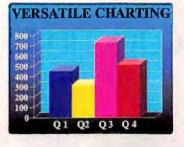

"Our Best Buy," raves PC World. "A knockout package," applauds *InfoWorld*. "A stunning cast of features," cheers PC Computing. Among the press, Clarist Hollywood™for Windows has definitely gotten the four-star treatment. And the reason is simple: Nobody

puts on a better show. With

Hollywood's editing and outlining features, your script

MALCOLI

comes alive. Numbers jump off the screen, too, because our Chart Gallery lets you choose from a complete inventory of designs.

What all this means is Hollywood not only captures an audience's attention, it has all the tools necessary to capture your particular message. In output so superior, you'll shine.

So pack up your old program. See your Claris dealer. Or call us to trade up. Because if you want the best material for your next presentation, it can only happen in Hollywood.

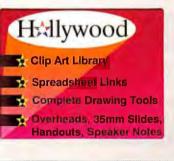

You'll produce higher caliber bullets with our integrated outliner.

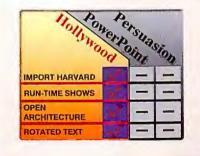

We win in so many categories we're off the chart-even black-and-white charts because Hollywood can colorize them automatically.

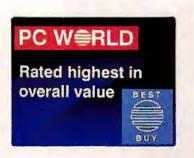

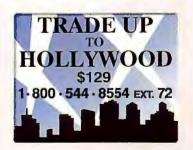

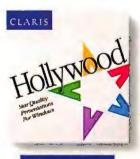

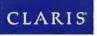

© 1992, Claris Corporation. All rights reserved. Claris is a registered trademark and Hollywood is a trademark of Claris Corp. Other product names are trademarks or registered trademarks of their respective holders. Offer good only in USA to registered owners of Harvard Graphics, Persusaion, Freelance, PowerPoint for Windows, requires proof of purchase; expires 12/31/92.

# IF YOU WANT TO WORK IN WINDOWS

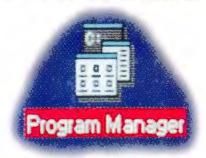

# **BUT YOU NEED TO WORK IN DOS**

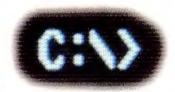

# **CLICK HERE:**

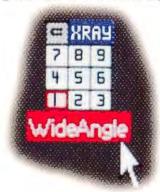

If you love Windows, but you depend on DOS, you need WideAngle 2.0<sup>™</sup>. It makes Windows and DOS work together your way - without cumbersome application switching, window shuffling or desktop clutter. WideAngle 2.0 expands your windowing desktop to nine screen-sized workspaces, each of which holds multiple Windows applications or a DOS program. To go from one workspace to another, simply click on the interactive Power Ike<sup>TM</sup> icon, or use WideAngle's equally powerful hot keys. Click on XRAY View™ and 'see through' a screenful of windows to instantly find,

activate, tile or close any

application. You can customize WideAngle to the way you work. Distribute applications in workspaces according to your own workflow. Create groups of programs to automatically launch. Select applications, like E-mail or utilities, you want to appear in every active workspace. The choices are yours. If you depend on DOS, WideAngle 2.0 makes

moving to Windows easy. For more information, call **1-800-736-4198**.

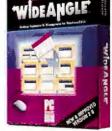

Attitash Software, Inc., 20 Trafalgar Square, Nashua, NH 03063
WideAngle<sup>TM</sup>, Power Ike<sup>TM</sup>, WideAngle Companion<sup>TM</sup>, XRAY View<sup>TM</sup> and Attitash Software<sup>TM</sup> are trademarks of Attitash Software, Inc.

# HOW TO: Link Your Windows Applications

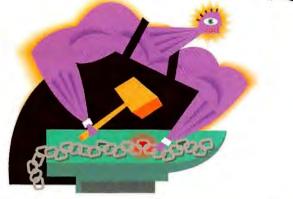

Windows software, togetherness is best. Here's how to swap data automatically between Windows applications and streamline common business chores.

By John Walkenbach

I fyou do all your work in Windows applications, you know the advantages of an integrated environment. Windows avoids the tiresome process of frequently exiting to DOS; opening, closing, and reopening applications; and worst of all, keying in data from other software.

But you can achieve even tighter integration—to the point that you can automate tasks involving several applications. The key is *Windows'* Dynamic Data Exchange (DDE), a method of passing data between applications.

Suppose you need to prepare a monthly report in *Ami Pro* that summarizes regional sales figures and includes a fancy graph created in *Excel*. Instead of starting from scratch each month, you can prepare the report and graph just once, set up DDE links between the documents, and then simply update the numbers in your spreadsheet. The changes flow into the graph and then straight into your report.

This article shows you how to set up a

DDE link between Excel 3.0 and Ami Pro 2.0. Ami Pro doesn't do 3-D graphs, so you use Excel to create a

chart and link it to *Ami Pro*. Finally, you send the completed report to co-workers via *cc:Mail for Windows*.

# **Creating the Chart in Excel**

The Excel sales figures and chart are shown in SCREEN 1. We'll assume that Excel and Ami Pro are running and that you have a mouse installed.

 In Excel, type the sales figures in SCREEN 1, then select File Save as and name the file SALES.XLS.

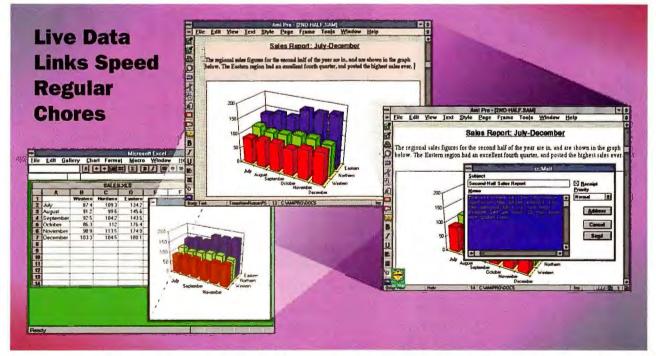

It's simple to link data between Windows applications. Select the Excel chart and copy it to the Clipboard using Edit Copy, then switch to Ami Pro and use Edit Paste link to insert the chart into the sales report. Now you can change a number in Excel, and the Ami Pro chart updates automatically. Finally, use File Send mail to launch cc:Mail from within Ami Pro and send the sales report to co-workers.

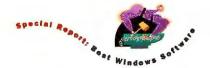

- 2. Highlight cells A1:D7. Choose File New, then click on Chart (or use the <F11> shortcut key). The chart will appear in a new window.
- 3. Select Gallery 3-D column from the menu and click OK.
- 4. Maximize the chart window, then select the File Save as command and save the chart as SALESCHT.XLC.
- 5. Select the chart with the Chart Select chart command, and select Edit Copu to copy it to the Clipboard.

# **Creating the Link to Ami Pro**

Next, you'll link the chart to the Ami Pro report.

- 1. Activate Ami Pro and create the text shown in SCREEN 2, or substitute your own text.
- 2. Ami Pro requires graphics to be inserted in a frame, so use the frame Smart Icon to create a frame by dragging (or select Frame Create frame). You can adjust the size later.
- 3. Since you copied the Excel chart to the

- Clipboard, just double-click to select the new frame and choose Edit Paste link to insert the graph.
- 4. At this point you can adjust the frame and graph scaling using the Frame command on the Ami Pro menu.
- 5. Test the link by changing a number in the Excel worksheet. The change will appear in the Excel chart and in the linked chart in Ami Pro.

# **Sending the Report Through** cc:Mail

The final task is sending the completed sales report to the regional managers via cc: Mail for Windows. Ami Pro has a handy command to simplify the process. From Ami Pro, select File Send mail (see SCREEN 3). This launches cc: Mail if it's not already running and attaches the current document to a message. You can type a cover sheet to accompany the document, specify the mail recipients, and send the message. When you finish, you'll be returned to Ami Pro.

# **Cautions and Caveats**

You shouldn't have trouble setting up the link described here. But once you start experimenting more with DDE, you may find that it works better in theory than in practice. The links are relatively fragile: If you move a linked document to another directory or change its file name, you'll cut the link. You'll need to start over or edit the link using a Link Options command.

When you experiment with complex links between multiple applications, don't be surprised to see Unrecoverable Application Errors or other problems. Windows 3.1 promises to standardize DDE, reducing errors. But if you to use DDE links with earlier versions, the best advice is to save your work frequently. \&

Contributing editor John Walkenbach is coauthor (with Phillip Robinson) of the PC World Complete 1-2-3 for Windows Handbook (IDG Books, San Mateo, California, 1991).

# 1991 PC W\(\beta\)RLD **ANNUAL INDEX**

Need fast answers from back issues of PC World? Can't find that review of the hottest 386 notebooks? With PC World's 1991 index of articles you'll have all the reviews, products, features, and how-to's at your fingertips in one easy-to-use reference. A hard copy of the index is available, as are 5 1/4-inch and 3 1/2-inch disks, which feature a Hypertext interface to locate entries quickly.

To order, fill out and mail the coupon at right. Enclose personal checks only; do not send cash. Or fax your order to PC World, Attn: Scott Danish, at (415) 882-0936. Please allow 3-4 weeks for delivery.

1991 ANNUAL INDEX PC World, P.O. Box 77436, San Francisco, CA 94107-0436

Please send the 1991 PC World Annual Index to:

| Name                      |                           |                     |  |  |  |  |  |
|---------------------------|---------------------------|---------------------|--|--|--|--|--|
| Company                   |                           |                     |  |  |  |  |  |
| Street                    |                           |                     |  |  |  |  |  |
| City                      | State                     | ZIP                 |  |  |  |  |  |
| printed copies @          | ② \$2.97 each             | \$                  |  |  |  |  |  |
| 5 1/4-inch disks o        | or                        |                     |  |  |  |  |  |
| 3 1/2-inch disks (        | @ \$3.22 each             | \$                  |  |  |  |  |  |
| Save by ordering a set (h | ard copy and 5 1/4-inch o | or 3 1/2-inch disk) |  |  |  |  |  |
| set(s) @ \$5.00           | per set                   | \$                  |  |  |  |  |  |

Check one: \_\_\_\_ 5 1/4-inch disk \_\_\_\_ 3 1/2-inch

Total \$

# DESKTOP PROCESSOR?

# WORD PUBLISHER?

What do you call a software program that has more Desktop Publishing than word processors, and more Word Processing than desktop publishers?

# WE CALL IT NBI LEGACY 2.0

# WORD PROCESSING

- > FULL WYSIWYG DISPLAY
- ➤ MACROS
- ➤ GRAMMAR CHECKING
- > SPELLING AND THESAURUS
- > SEARCH AND REPLACE
- ➤ DYNAMIC DATA EXCHANGE
- > AUTOMATIC OUTLINING
- > DOCUMENT MANAGEMENT
- > MAIL MERGE
- ➤ IMPORTS POPULAR

WP FORMATS

# **DESKTOP PUBLISHING**

- ➤ STYLE SHEETS
- > KERNING TRACK AND PAIR
- ➤ WORD & LETTER SPACING
- > AUTOMATIC DROPPED CAPS
- > MULTIPLE COLUMN FORMATTING
- > EXTENSIVE LAYOUT CAPABILITIES
- > CUSTOMIZED FRAMES
- > FIXED, FLOATING & LINKED FRAMES
- > Precise Sizing & Scaling
- ➤ OVER 50 IMPORT/EXPORT FILTERS
- > 28 TEMPLATES INCLUDED

# GRAPHICS

- ➤ MICROGRAFX DRAWING TOOLS
- ➤ COLOR & GRAYSCALE
  - IMAGE PROCESSING
- > ROTATE TEXT AND GRAPHICS
- > PROPORTIONAL SCALING
- > CROPPING
- ➤ IMPORT AND EDIT IMAGES FROM POPULAR GRAPHIC PACKAGES

INTRODUCING NBI LEGACY 2.0 FOR THE WINDOWS™ ENVIRONMENT.

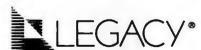

THE WORD PROCESSOR WITH THE MOST DESKTOP PUBLISHING.

1-800-NBI-1111

CALL TODAY FOR A FREE DEMO.

FOR A LIMITED TIME, TRADE IN YOUR WORD PROCESSOR / DESKTOP PUBLISHER AND GET LEGACY 2.0 FOR IUST \$149.

Circle 195 on reader service card

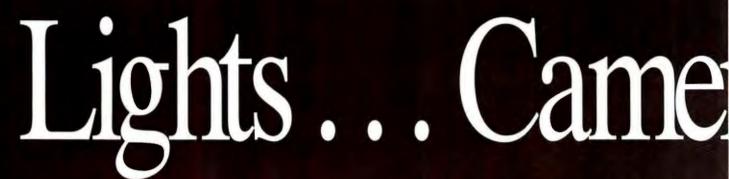

Cast these stars of the silver screen in your next PC presentation. Sound, video, text, and graphics. All from Brown-Wagh.

Now featuring the most complete ensemble of PC-based multimedia stars— affordable and available today from Brown-Wagh Publishing.

Produce a multimedia blockbuster. Start by capturing some great-looking camera shots and video images through our VideoLinX:FrameBuffer™card. Then create action-packed animation and stunning graphics, synchronized for sound, with PC Animate Plus™.

Next, make all those pictures sing. Using Sound Blaster Pro's™ top-of-the-line stereo audio performance, arrange any combination of recorded voice, computerized speech, sound effects, MIDI music, Hi-Fi music, and CD-ROM audio.

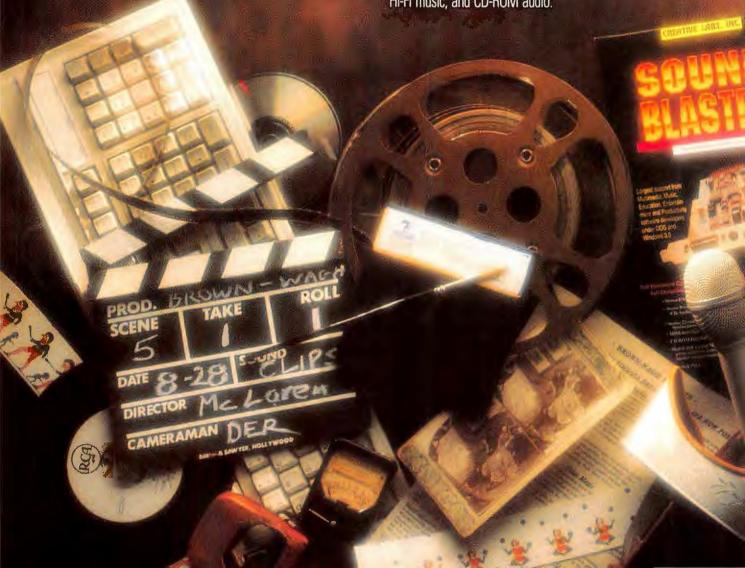

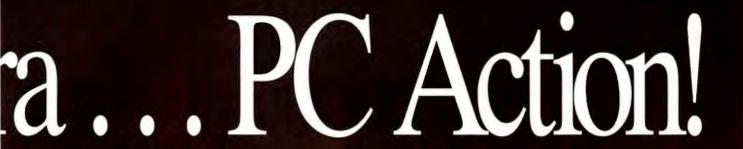

If you are musically inclined, you can compose your own MIDI tunes with Sequencer Plus™. Or simply plug in pre-recorded tunes from our MusiClips™MIDI library. To add those arresting drum rolls, laughter, boos, or even bird calls, select from the real-life sounds in Audio Tracks™. To splice your recording or add special effects, use our feature-rich editing tool called Recording Studio Professional™.

Choreograph the entire script— incorporating sound, graphics, titles and video images into one dynamic desktop presentation—with Ask\*Me 2000™on DOS, or Curtain Call™on Windows. For screening on television or VCR tape, use our VideoLinx card.

Multimedia fans all agree— these stars perform great by themselves and even better when they play together. Fully compatible with most popular software programs. Each a lead player in its own field. And priced for just about everyone.

Brown-Wagh brings these stars to the theater nearest you. Get a sneak preview with our "screen test diskette" for only \$5. Or go for the whole show. In either case, call us or your local reseller.

That's the ticket.

Brown Vagh

> 130-D Knowles Drive, Los Gatos, CA 95030 800-451-0900 (outside CA) • 408-378-3838 (inside CA) 408-378-3577 (fax)

All names of companies and products as they appear are the registered trademarks and/or trade names of the respective companies.

Vide oLink

Circle 57 on reader service card

# Attention All dBASE Users: Your Windows Have Arrived.

Introducing new dBFast.™ The first and only dBASE™ compatible database and dBASE/X-Base language for Windows. It's the fastest, smartest and easiest way for millions of users and developers to join the Windows revolution.

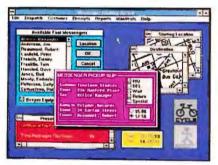

dBFast helps you create powerful, graphical database applications quickly and easily with pull-down menus, check boxes, radio buttons and even bitmap images.

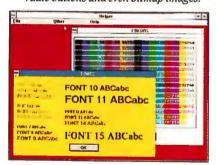

Your applications will really come to life with multiple colors and fonts.

Graphical, colorful dBFast will bring new life to all of your existing dBASE programs.

Liven them up with multiple,

movable windows, pulldown menus, check boxes, dialog boxes, radio buttons, push buttons and bitmap pictures.

ons, MKRX WINDO

dBFast also helps you create new dBASE programs quickly and easily.

The Complete dBASE Compatible System

For Microsoft Windows

SOMPUTER'

SISSOCIATES

PAGE STREET STREET

FOR MICROSOFT WINDOWS

SOMPUTER'

SISSOCIATES

PAGE STREET

FOR MICROSOFT WINDOWS

SISSOCIATES

PAGE STREET

FOR MICROSOFT WINDOWS

SISSOCIATES

PAGE STREET

FOR MICROSOFT WINDOWS

SISSOCIATES

PAGE STREET

FOR MICROSOFT WINDOWS

SISSOCIATES

PAGE STREET

FOR MICROSOFT WINDOWS

SISSOCIATES

PAGE STREET

FOR MICROSOFT WINDOWS

SISSOCIATES

PAGE STREET

FOR MICROSOFT WINDOWS

SISSOCIATES

PAGE STREET

FOR MICROSOFT WINDOWS

SISSOCIATES

PAGE STREET

FOR MICROSOFT WINDOWS

SISSOCIATES

PAGE STREET

FOR MICROSOFT WINDOWS

SISSOCIATES

PAGE STREET

FOR MICROSOFT WINDOWS

SISSOCIATES

PAGE STREET

FOR MICROSOFT WINDOWS

SISSOCIATES

PAGE STREET

FOR MICROSOFT WINDOWS

SISSOCIATES

PAGE STREET

FOR MICROSOFT WINDOWS

SISSOCIATES

PAGE STREET

FOR MICROSOFT WINDOWS

SISSOCIATES

PAGE STREET

FOR MICROSOFT WINDOWS

PAGE STREET

FOR MICROSOFT WINDOWS

SISSOCIATES

PAGE STREET

FOR MICROSOFT WINDOWS

SISSOCIATES

PAGE STREET

FOR MICROSOFT WINDOWS

SISSOCIATES

PAGE STREET

FOR MICROSOFT WINDOWS

SISSOCIATES

PAGE STREET

FOR MICROSOFT WINDOWS

SISSOCIATES

PAGE STREET

FOR MICROSOFT WINDOWS

PAGE STREET

FOR MICROSOFT WINDOWS

PAGE STREET

FOR MICROSOFT WINDOWS

PAGE STREET

FOR MICROSOFT WINDOWS

PAGE STREET

FOR MICROSOFT WINDOWS

PAGE STREET

FOR MICROSOFT WINDOWS

PAGE STREET

FOR MICROSOFT WINDOWS

PAGE STREET

FOR MICROSOFT WINDOWS

PAGE STREET

FOR MICROSOFT WINDOWS

PAGE STREET

FOR MICROSOFT WINDOWS

PAGE STREET

FOR MICROSOFT WINDOWS

PAGE STREET

FOR MICROSOFT WINDOWS

PAGE STREET

FOR MICROSOFT WINDOWS

PAGE STREET

FOR MICROSOFT WINDOWS

PAGE STREET

FOR MICROSOFT WINDOWS

PAGE STREET

FOR MICROSOFT WINDOWS

PAGE STREET

FOR MICROSOFT WINDOWS

PAGE STREET

FOR MICROSOFT WINDOWS

PAGE STREET

FOR MICROSOFT WINDOWS

PAGE STREET

FOR MICROSOFT WINDOWS

PAGE STREET

FOR MICROSOFT WINDOWS

PAGE STREET

FOR MICROSOFT WINDOWS

PAGE STREET

FOR MICROSOFT WINDOWS

PAGE STREET

FOR MICROSOFT WINDOWS

PAGE STREET

F

Unlike other Windows development systems that force you to learn a new language, dBFast allows dBASE,

dBFast allows dBASE,
Fox and Clipper developers to use the language they already

know with more than 200 extensions and an interactive editor, compiler and linker.

And full industry standard DDE and DLL protocols allow your programs to communicate with other

Windows applications.

So call 1-800-645-3003 and we'll rush you a free Demo Disk.

Call right now.

After all, haven't you waited long enough?

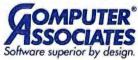

dBFast<sup>™</sup>

© Computer Associates International, Inc., 711 Stewart Avenue, Garden City, NY 11530-4787. All trade names referenced are trademarks or registered trademarks of their respective companies. dBASE is a registered trademark of Ashton-Tate Corporation.

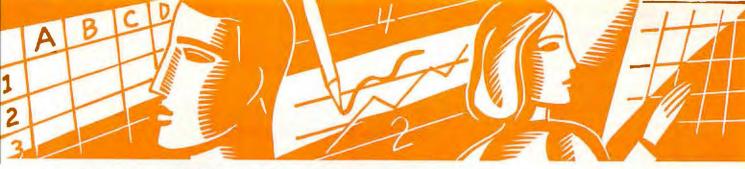

# SPREADSHEETS (A..Z)

Practical tips for building better worksheets

Richard Scoville

Now that the new WYSIWYG interfaces in 1-2-3 2.3 and 3.1 let you decorate your worksheets with fonts, boldface, boxes, lines, and shading, do you find yourself wasting time formatting all the section headings in your 23-page megasheet in Swiss 14 point Bold Italic? If so, remember that Lotus provides styles along with these new spreadsheet publishing capabilities to rescue you from font flipping. This month, we'll show you how to create styles and apply them to multiple worksheets.

A style is a collection of named WYSIWYG text format settings. You define a style by example: When one cell looks the way you want, you use it to define the style. You can then format matching cells and ranges by assigning them that style. If you later change the definition of the style, all the cells formatted with it will change accordingly.

To see how this is done, let's build the simple profit-and-loss statement shown in **SCREEN 1**. Start with a clean worksheet, and set the global format to (,2) by selecting /Worksheet Global Format and pressing **<Comma>2<Enter>**. Then enter the labels shown in column A and in B2..C2, and type in the values in

columns B and C. In B5 enter the formula +B3-B4, and copy it to C5: Select /Copy, press <Enter>, move the cell pointer to C5, and press <Enter> again. Similarly, enter the formula for total expenses, @SUM(B7..B15), in B16 and the profit formula +B5-B16 in B18. Copy each formula into column C.

Now for the formatting. First make sure the WYSIWYG add-in is attached: Select /Add-In Attach and WYSI-WYG.ADN. If WYSIWYG is already attached, you'll get a message to that effect. Otherwise, select No-Key.

Notice the two different types of special formatting in this worksheet: the headings in A1, B2..C2, A5, A16, and A18; and the boxed totals in B5..C5, B16..C16, and B18..C18. Begin by formatting one cell in each group. (Pressing the colon will activate the WYSI-WYG menus.) With the cell pointer on A1, select : Format Font 2 and press

<Enter>; the worksheet title changes to
Helvetica 14-point text. To make it bold,
select :Format Bold Set and press
<Enter>. Then go to B5. Select:Format
Font 2 and press <Enter>, then select
:Format Lines Outline and press
<Enter>.

Now, because each format is used repeatedly, we'll define styles for them. Put the cell pointer on A1, select :Named-Style Define 2, and press <Enter> to designate A1 as the example cell for the style. Enter HEAD as the style name and Helv 14pt Bold as the description. Go to B5 and use the same procedure to define Style 3. Name it TOTAL, and enter the description Outline Helv 14Pt. (Note that Style 1 is the default style: Redefine it, and you change the appearance of all unformatted cells.)

Now we'll use the styles to format the remainder of the worksheet. Go to B2, select: Named-Style 2, paint the range

| ı A           | B            | C         | D | E | F | 6 |
|---------------|--------------|-----------|---|---|---|---|
| Big Cheese Gi | ft Shop      |           |   |   |   |   |
|               | Jan          | Feb       |   |   |   |   |
| Sales         | 12,435.00    | 13,456.00 |   |   |   |   |
| Cost of goods | 6,534.00     | 7,241.00  |   |   |   |   |
| TOTAL INCOM   | E 5,901.00   | 6,215.00  |   |   |   |   |
|               |              |           |   |   |   |   |
| Advertising   | 320.00       | 450.00    |   |   |   |   |
| Bank charge   | 18.00        | 16.00     |   |   |   |   |
| Depreciation  | 212.00       | 212.00    |   |   |   |   |
| Dues & Pubs.  | 46.00        | 32.00     |   |   |   |   |
| Insurance     | 125.00       | 125.00    |   |   |   |   |
| Legal & Prof. | 209.00       | 622.00    |   |   |   |   |
| Supplies      | 68.00        | 141.00    |   |   |   |   |
| Taxes         | 50.00        | 50.00     |   |   |   |   |
| Travel        | 77.00        | 390.00    |   |   |   |   |
| TOTAL EXPEN   | SES 1,125.00 | 2,038.00  |   |   |   |   |
| PROFIT (LOSS  | 4,776.00     | 4,177.00  |   |   |   |   |

SCREEN 1: 1-2-3 styles speed up text formatting. Here we formatted cell A1 with :Format Font and :Format Bold, defined a style based on that cell, and used that style to format the other totals.

B2...C2, and press < Enter>. Repeat the process on cells A5, A16, and A18. Then go to B5, and use the same procedure to assign Style 3 to B5...C5, B16...C16, and B18...C18. Pretty neat, eh?

To format your next worksheet quickly, you can transfer the defined styles. First save this worksheet: Select/File Save, enter a file name not already in your default directory, and press <Enter>. Then clear your worksheet with/Worksheet Erase Yes. To use the styles in your new worksheet, select :Special Import Named-Styles, and select the FMT file for the file you just saved. Verify that your formatting styles are available by selecting:Named-Styles and examining the menu.

# Questionable Spreadsheets Department

Q. I read your October column with some interest. I found the macro more complicated than random sampling requires. Suppose you need to sample 10 numbers between 1 and 100. I enter 100 numbers, shuffle them with /Data Sort, then cull the first 10 numbers from the sorted list.

Here's how it might work: Start with a blank worksheet. Create a list of 100 integers: Select/Data Fill, enter B1...B100 as the range to fill, then enter 1 for the start value, 1 for the step value, and 100 as the stop value. Now, give each integer a random index value: Go to A1 and enter @RAND. Then copy the formula for each number in column B:. Select/Copy, press < Enter >, then enter A2..A100 as the range to copy to.

Next, with the cell pointer still in A1, sort the numbers using the random values as the key: Select /Data Sort Data-Range, paint the range A1..B100, and press <Enter>. Select Primary-Key, press <Enter> to designate column A as the key column, type A press <Enter>, and select Go.

At this point, you've randomly shuffled 100 numbers. To get your sample, take the top 10 values from column B.

Richard Allen Palos Park, Illinois

# **Spreadsheet Toolbox**

## Monologue Worksheets Read Themselves Aloud

If you key lots of data into your worksheets, you probably proof your work by checking it against the original data sheets as a colleague reads back the numbers. It's a drag, but there's no alternative, right?

Wrong. Now there's Monologue, a \$149 speech synthesis program from First Byte. In the DOS version (compatible with any text-mode app), you select a section of the screen, then Monologue reads it aloud in a clear (though slightly comical) male voice. In the newly released Windows version, you

select a range in Excel, click on an icon, and Monologue reads the range back. (This version of Monologue can also read text that has been cut or copied to the Windows clipboard.) The utility can talk through your computer's speaker but sounds a lot better if you have a sound board.

Monologue is a nifty gadget that solves a specific need. Well done.

Monologue/Monologue for Windows \$149; First Byte, P.O. Box 2961, Torrance, CA 90509; 800/545-7677, 310/793-0611 (fax)

Reader service no. 616

```
C
1
2
   VV_CT_1
3
   \V_CT_2
   \V_LOWER
5
   \V_UPPER
                  10
   1 V_N
6
                  10
7
   \V_SORT? n
8
9
   \R
            0
10
            {paneloff}
            {getnumber "Number of values? ",\V_N}
11
12
            {if @iserr(\V_N)}{quit}
13
            {getnumber "Lower limit? ",\V_LOWER}
14
            (if @iserr(\V_LOWER)){quit}
15
            {getnumber "Upper limit? ",\V_UPPER}
16
            {if @iserr(\V_UPPER)}(quit)
17
            (getlabel "Sort the list? (Y/N) ",\V_SORT?}
18
            (if \V_N>\V_UPPER-\V_LOWER+1)(beep)(quit)
19
            /rncTARGET (bs). (d \V_N-1)
20
            (if acount(TARGET)>0){beep}/rndTARGET~{quit}
21
            /wic{r}~
22
            /df(bs).(d \V_UPPER-\V_LOWER)~
23
            V_LOWER 1 V_UPPER
24
            {r}@rand~/c~.{l}{end}{d}{r}~
            /dsrd.{end}{down}{l}~p~a~g
25
26
            {L}/c{d \V_N-1}"TARGET"
27
            /wdc{r}~
28
            fif aupper(\V_SORT?)="Y"}/dsrdTARGET~pTARGET~a~g
29
30
            (indicate)
```

FIGURE 1: This <Alt>-R macro quickly produces a list of unique random numbers.

# Introducing the World's Smallest Laser-Quality Printer Designed Especially for Laptops

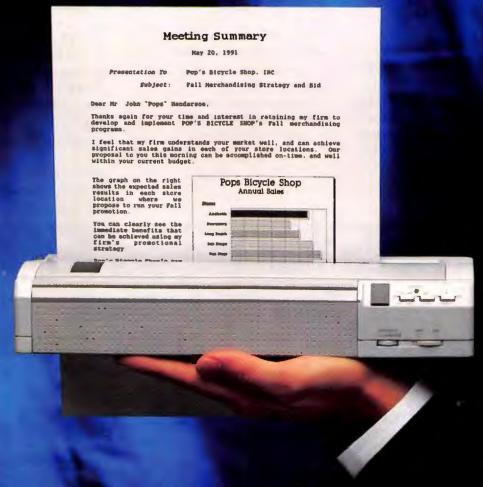

It's here. The world's smallest laser-quality printer designed especially for the laptop revolution. Weighing in at an amazing 2 pounds, this mini marvel brings new meaning to the word portable. Designed to work with any IBM-compatible laptop or notebook computer, the PN48 complements both, giving you the consummate portable office. Whether you demand laser-quality hard copy on the spot or require a proofing tool when you're on the go, the PN48 Notebook Printer is the one for you. Able to print on a variety of media,

anything from letterhead to transparencies, the PN48 is an essential addition to any business. Its rechargeable NiCAD battery pack provides up to twenty-five laser-quality pages of portable printing power without recharging. With accessories that include an AC adapter/recharger, single and multistrike cartridges and a soft carrying case, the PN48 Notebook Printer is a must have for anyone who's serious about portable computing. For further information call us at (800) 556-1234 ext. 34.

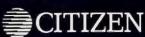

# **Excel Shortcut**

# Watch the Bottom Line

Ralph Soucie

Neatness counts in spreadsheet work. Here's a macro that formats neatly underlined column totals in

First, enter the following formulas in a macro sheet (leave a blank cell at the top):

- =BORDER(0,0,0,1,6,,,,0,0)
- =ROW.HEIGHT(18)
- =RETURN()

In the cell above the BORDER function, enter a name for the macro. Leaving the cursor on that cell, select Formula Define name, click the Command button at the bottom of the dialog box, enter a

letter in the Key box (for this example, we'll use T), and click OK.

To test the macro, open a new worksheet and fill the range B3:E12 with numbers. Then select the range B13:E13 and press <Ctrl>-T. The macro draws a single border at the top of the range (underlining the columns), increases the row height (separating the totals from the columns), and draws a double border at the bottom (doubleunderlining the totals). Now just double-click the Autosum button in the toolbar to display the total.

A. Your method is slick, and far more efficient than the macro I suggested. Thanks.

For readers who want to incorporate this sampling method into October's macro example, FIGURE 1 shows a revised version that uses Mr. Allen's method. See the October column for expanded explanation. One obvious caution: The sheets in which you use the macro should not already use the range name TARGET or those shown in column B.

Send your spreadsheet questions to Richard Scoville, CompuServe 72341,2727; MCI Mail 357-4517; 415/442-1891 (fax); or mail them to Spreadsheets (A..Z), PC World, 501 Second St. #600, San Francisco, CA 94107. PC World will pay \$50 for published questions. Sorry, we cannot acknowledge submitted materials. •

Richard Scoville and Ralph Soucie are contributing editors for PC World.

P.O. Box 742571 • Houston, Texas 77274

Call for complete information and our

catalog of Switching and Sharing Solutions.

Dealer inquiries welcome.

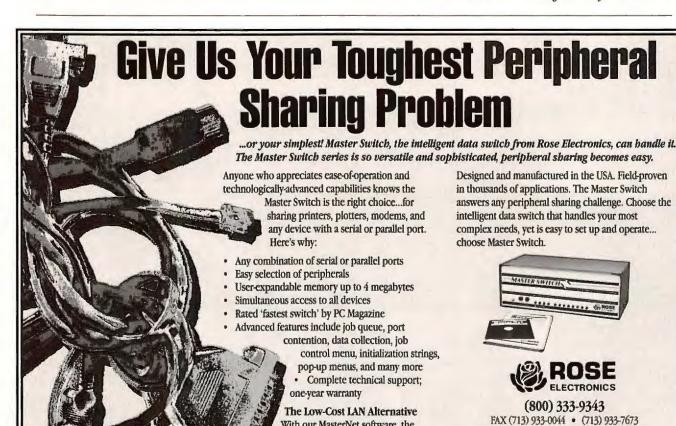

With our MasterNet software, the

and directory access.

Master Switch provides many convenient

LAN functions, such as E-mail, file transfer,

# Last year alone, over 160,000 businesses made Pacioli 2000 their smart choice in accounting software.

For Only

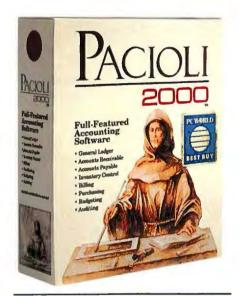

"...the best software value of the year."

on-line accounting periods, and

Multi-Company Support, allowing you to keep up to 999 companies on-line.

Plus, it's fully networkable with no additional user fees! While other companies will charge you hundreds of dollars for network capabilities, we include it at no extra cost.

Pacioli 2000 is backed by a 90day money-back guarantee (less shipping charges) when purchased directly from M-USA. And we include free 30-day technical support to registered users.

Also available to registered users are free offers for our complete Payroll system, and the Pacioli 2000 video tutorial (you pay only shipping and handling).

BUSINESS SYSTEMS, INC.

Circle 7 on reader service card

PC WORLD

Pacioli 2000 is easyto-learn. It's easyto-use. It provides all the accounting features you need.

And best of all.

while other packages cost hundreds, even thousands of dollars, Pacioli 2000 costs only \$49.95.\*

No wonder over 160,000 businesses have purchased Pacioli 2000 in the past year alone.

They've discovered what you'll discover- that it's the smart accounting choice.

After all, Pacioli 2000 makes

"...a full-featured package that adds the extra element of network support."

Computer Reseller

managing your business finances easier than ever.

Easier, because it features M2/S2 (Multi-Module/Single-System). M2/S2 fully integrates eight accounting modules in one system: General Ledger, Accounts Receivable, Accounts Payable, Inventory Control, Billing, Purchasing, Budgeting, and Auditing.

These modules, along with

"...the equal of other high end accounting programs in every way but cost." New York Times

pull-down menus, full mouse support, context-sensitive help and automatic installation, create a full-featured accounting program that's extremely "user-friendly".

Pacioli 2000 also provides 36

So, when you choose an accounting software for your business, choose the program honored as a "Best Buy" by PC World magazine and Computer Buyer's Guide and Handbook. And hailed as the "Best Financial Software of 1991" by Compute magazine.

The program over 160,000 businesses have picked as their smart accounting choice.

Choose Pacioli 2000.

To order, visit your local software dealer.

Or call us at 1-800-777-4287, Operator 262.

\*Suggested retail USA. Add \$7.50 S & H (and 8.25% sales tax for Texas residents).

# Special Pacioli 2000 Canadian Version

is also now available. Supports GST and PST.

Only \$99.95 (Canadian) Suggested retail plus freight.

To order, call 1-800-668-0454, Operator 2620

Free offers not available in Canada.

M-USA Business Systems, Inc. 15806 Midway Road Dallas, TX 75244-2195

Minimum Hardware Requirements: IBM or compatible computer with 500Kb of free memory available, hard disk, MS-DOS 2.1 or later (3.1 or later for networks), and 132 column dot matrix printer in compressed mode.

19991 M-USA Business Systems, Inc. All rights reserved. Pacioli 2000, Pacioli 2000 Payroll, and M2/S2 are tradements of M-USA Business Systems, Inc. All others are tradements or registered tradements of their owners.

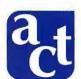

# PROFESSIONAL LEVEL COMPUTERS

# Custom built and integrated for you.

## ACCOUNT EXECUTIVES

Trained professionals who will assist you in configuring your Professional Level Computer System. Your personal contact before, during and after your purchase.

### SUPPORT

1-800, Toll-Free Technical support for the lifetime of your system. Trained technicians capable of troubleshooting, diagnosis and integration assistance. System Engineers also available.

### WARRANTY

One year, on-site warranty through Texas Instruments, with 9- to 24-hour response time (the best in the industry!), highly trained on-site technicians, one year parts and labor, air shipment of replacement parts. Extended warranties also available.

# GUARANTEE

30-Day Satisfaction Guarantee. No fine print: No penalties. No restocking fee. No shipping costs.

# **MOTHERBOARDS**

286-16, 386SX-16, 386-SX20&25&33 Cache, 486-25&33 ISA Cache. 486-25&33 EISA Cache

# **ACCESSORIES**

Mouse, Trackballs, FAX Cards, Modems, Keyboards

# DIGITIZERS, PLOTTERS, **SCANNERS**

Summasketch, Kurta, Calcomp, Roland, HP, Houston Instruments, Mitsubishi

# **VIDEO CARDS**

Diamond Speedstar (TSENG 4000), STB, Orchid, Artist, Vermont, Video 7, ATI, Cardinal

# **PRINTERS**

Dot Matrix, Laser, Inkjet, Panasonic, Texas Instruments Canon, NEC, QMS, Star

# CONTROLLERS

Western Digital, Ultrastor, Adaptec, DPT, Always, IDE, ESDI, SCSI

# Visa, MasterCard, AMEX, Company Leasing, Approved Purchase Orders, C.O.D.,

MONITORS ACT, TWE, Viewsonic, Sony, Seiko, Nanao, Mitsubishi, NEC

# **SOFTWARE**

PAYMENT

Individual Financing

FLOPPY DRIVES

Chinon or TEAC

Configured, installed, tested. Microsoft, DOS, Windows 3.0, Wordperfect, Lotus, Quarterdeck, Adobe, Corel, Aldus, Unix, Novell, SCO

# **NETWORKING**

Novell, Unix, Xenix. Completely configured fileservers and workstations. Software loaded, hard drives compsurfed, network cards installed and tested, cabling prepared.

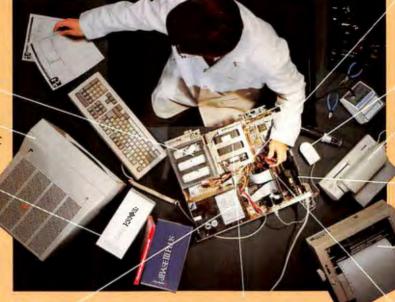

MEMORY

70ns or 80ns SIMM, SIP, DRAM 1MB - 64MB

# **HARD DRIVES**

Seagate, Maxtor, Conner, Micropolis

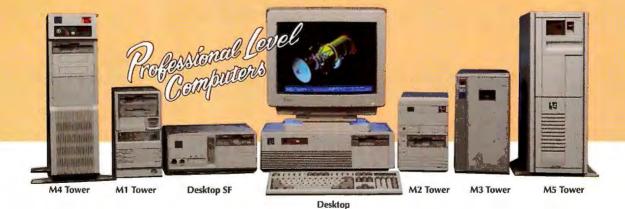

THE POSSIBILITIES ARE ENDLESS

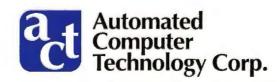

**PROFESSIONAL LEVEL** PERFORMANCE

Automated Computer Technology Corporation • 10849 Kinghurst, Houston, TX 77099 • (713) 568-1778

#### SUPERIOR SERVICE AND SUPPORT

#### **Custom Performance Integrations...**

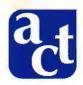

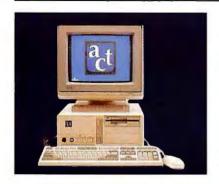

#### ACT 386SX™-20 CACHE SYSTEM

- Intel 386SX-20MHz CPU
- 32K Cache Memory
- 2MB RAM (exp. to 16MB)
- 1.2MB & 1.44MB Floppy Drives
- 89MB IDE Hard Drive (15ms)
- · 2 Serial Ports/1 Parallel Port
- · AMI Bios
- Enhanced 101 or 102 Keyboard
- ACT SVGA Monitor (1024x768, .28mm d.p.)
- Super VGA Video Adapter w/512K
- · Choice of Tower or Desktop Case
- Microsoft DOS 5.0
- Free Delivery
- · Wide Variety of Custom Options

FREE Microsoft Windows 3.0 and Serial Mouse

\$1,895

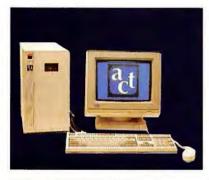

#### ACT 386<sup>™</sup>-33 CACHE SYSTEM

- Intel 80386-33MHz CPU
- 64K Cache Memory
- 4MB 80ns RAM (exp. to 32MB)
- 1.2MB & 1.44MB Floppy Drives
   Microsoft DOS 5.0
- 210MB IDE Hard Drive (15ms)
- 2 Serial Ports/1 Parallel Port
- AMI Bios
- Enhanced 101 or 102 Keyboard
   Wide Variety of Custom Options
- ACT SVGA Monitor (1024x768, .28mm d.p.)
- Super VGA Video Adapter w/1MB
- · Choice of Tower or Desktop Case
- Microsoft Windows 3.0
- · Microsoft Serial Mouse
- · Free Delivery

"ACT's 33MHz mini-tower is a class act all the way around. The ACT 386-33FC is a wellmade machine with easy drive access, good performance, and impressive attention to con-

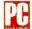

struction detail. This computer is easy to recommend.4 December 25, 1990

\$2,795

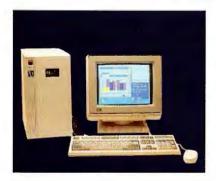

#### ACT 486<sup>™</sup>-33 CACHE SYSTEM

- Intel 80486-33MHz CPU
- Cache: 128K (ISA) 256K (EISA)
- 4MB System RAM (exp. to 32MB) Choice of Tower or Desktop Case
- 1.2MB & 1.44MB Floppy Drives
   Microsoft DOS 5.0
- 210MB IDE Hard Drive (15ms)
- · 2 Serial Ports/1 Parallel Port
- 8 ISA Slots or 8 EISA Slots

- ACT SVGA Monitor (1024x768, .28mm d.p.)
- Super VGA Video Adapter w/1MB

- Microsoft Windows 3.0
- · Microsoft Serial Mouse
- Free Delivery
- Enhanced 101 or 102 Keyboard
   Wide Variety of Custom Options

\$3,295

ISA 128K Cache

\$4,195

**EISA 256K Cache** Up to 64 MB

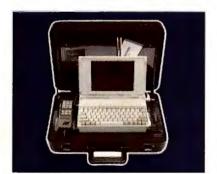

#### ACT BUSINESS CENTER™

Portable Office in a Briefcase

All your major office tools in one compact, durable case:

- Computer: Intel based 80386SX-20 Notebook Computer. 40MB Hard Drive, Back-lit VGA, 3.5" HD Floppy Drive, 4MB RAM
- · Telephone: Powerful Motorola 3 watt Cellular phone
- Facsimile: Internal 9600 baud Send Receive Fax
- Modem: Internal 2400 baud modem capabilities
- Printer: Optional near laser quality Citizen printer
- · Software: Microsoft DOS, Windows and Comm Software

\$6,595

**Business Center** 

\$6,995

**Business Center** with Printer

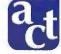

#### **Automated Computer Technology Corporation**

10849 Kinghurst, Houston, Texas 77099 Telephone (713) 568-1778 • FAX (713) 568-1779 ACT Now Toll-Free

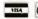

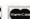

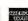

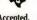

Lease Terms, Qualified P.O.'s Accepted. Dealer and VAR inquiries welcomed. International Inquiries Invited.

© 1991 Automated Computer Technology Corporation. All rights reserved. Other product names and trademarks used for comparison may be the proper responsible for errors in photography or typography. The equipment above is FCC Class A or Class B approved. NOVELL, UNIX, XENIX, OS/2 and TI are and Canada locations. The numbers 386 and 486 are trademarks of Intel Corporation. AMAICUTE 4402

#### We asked LaserJet III users what they wanted in a font cartridge.

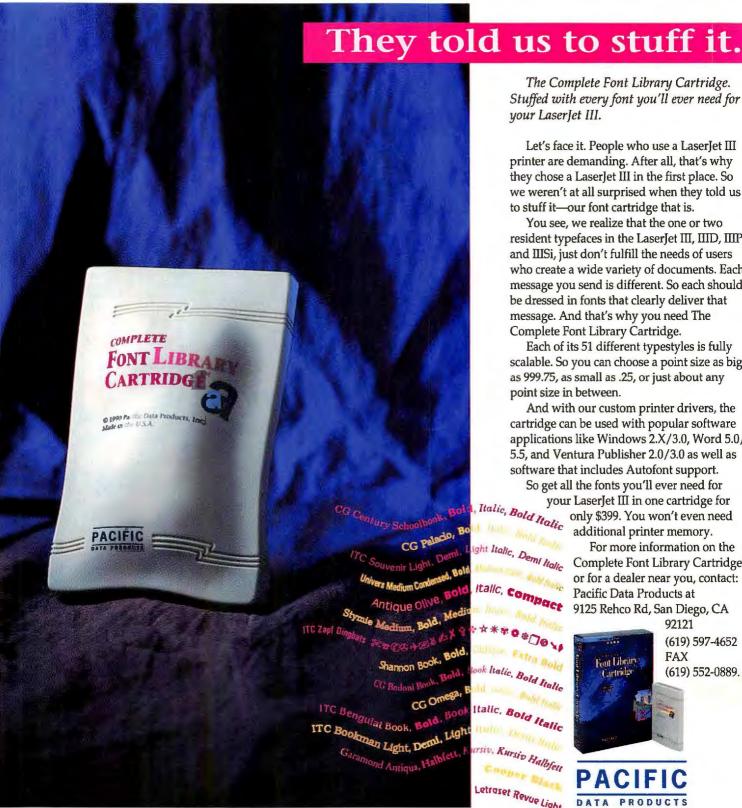

The Complete Font Library Cartridge. Stuffed with every font you'll ever need for your LaserJet III.

Let's face it. People who use a LaserJet III printer are demanding. After all, that's why they chose a LaserJet III in the first place. So we weren't at all surprised when they told us to stuff it—our font cartridge that is.

You see, we realize that the one or two resident typefaces in the LaserJet III, IIID, IIIP and IIISi, just don't fulfill the needs of users who create a wide variety of documents. Each message you send is different. So each should be dressed in fonts that clearly deliver that message. And that's why you need The Complete Font Library Cartridge.

Each of its 51 different typestyles is fully scalable. So you can choose a point size as big as 999.75, as small as .25, or just about any point size in between.

And with our custom printer drivers, the cartridge can be used with popular software applications like Windows 2.X/3.0, Word 5.0, 5.5, and Ventura Publisher 2.0/3.0 as well as software that includes Autofont support.

So get all the fonts you'll ever need for your LaserJet III in one cartridge for

> only \$399. You won't even need additional printer memory.

For more information on the Complete Font Library Cartridge or for a dealer near you, contact: Pacific Data Products at 9125 Rehco Rd, San Diego, CA

92121 (619) 597-4652 FAX Four Library (619) 552-0889.

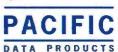

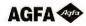

Complete Font Library Cartridge is a trademark of Pacific Data Products, Inc. LaserJet is a registered trademark of Hewlett-Packard Co. Scalable type outlines are licensed from Agfa Corporation. All other company, product and typeface names are trademarks or registered trademarks of the company or manufacturer respectively.

EUROPEAN OFFICES: Geneva Tel (41) 22.41.26.50, Fax (41) 22.41.06.82, France Tel (33) 1 39 23 20 00, Fax (33) 1 39 63 31 20, U.K. Tel (44) 442 23 14 14, Fax (44)442 23 65 40 © 1991 Pacific Data Products, Inc.

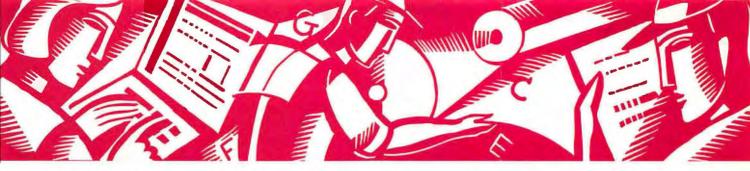

#### WORD PROCESSING CLINIC

Tips for getting the most out of your word processor

George Campbell

- **Q.** I use Word for Windows along with Adobe Type Manager, and I really like the combination. However, Word for Windows lets me choose only evennumbered font sizes, with a limit of 48 points. Is there a way to use other font sizes? —Yvonne Markham, Bloomington, Illinois
- A. Sure there is. Word for Windows limits you to even-numbered fonts in its list boxes, but it's easy to cheat. Just click inside the font size box on the ribbon, change the current size to the one you want, then press < Enter>. You can choose any size between 4 and 127 points, in half-point increments. The Format Character dialog box works the same way.

Don't try this trick on fixed-sized internal printer fonts, such as the Hewlett-Packard LaserJet's Line Printer font. Winword and ATM will let you set a new size, and deceive you by displaying it. When you print, though, the font appears in its default size.

**Q.** I'm using WordPerfect 5.1 to create an employee handbook for my firm. We have a Hewlett-Packard LaserJet

IIId printer, which can print on both sides of the page, but I need to shift the margins to allow for hole punching. How do I do this? —Elizabeth Esposito, San Bernardino, California

A. WordPerfect's Print Menu lets you print pages that will be bound. To set this up, press <\$hift>-<F7>, and press B to alter the binding offset for your document. Enter a figure in inches, such as .5, to offset the left and right margins, then press <F7> twice to return to the document.

There's a trick to this, though: When you set a binding offset in WordPerfect, it simply shifts the text—to the right on odd-numbered pages and to the left on even-numbered pages. This alters the opposite margin as well, making your layout inconsistent. To make sure your left and right margins are set at the proper width, press <\$hift>-<F8>LM, then enter new figures for the left and right margins, adding half the amount of the binding offset to each. In other words, if your basic margins are 1 inch, and your binding off is ½ inch, reset your

left and right basic margins 1 % inches. Then press <f7> to return to the editing screen.

Before printing your document, check out the layout on WordPerfect's print preview screen. Just press <\$hift>-<f7>V4
to preview facing pages, and you'll be able to see a clear picture of your layout.

- **Q.** I'm using WordPerfect 5.1 on a laptop, and hate the tiny, almost invisible cursor. Is there any way to alter WordPerfect's basic cursor? —Steven Jacobs, Milwaukee, Wisconsin
- **A.** Lucky you! WordPerfect 5.1 includes a utility that can set the cursor to almost any shape you like. The utility, called CURSOR.COM, is normally installed in your WordPerfect directory. If it's not there, use the installation program on your original disks to install it.

To alter your cursor, exit WordPerfect, and enter the command CURSOR in your main WordPerfect directory. You'll see a grid on the screen. Use the cursor keys to move around the grid, displaying all possible cursor shapes. When you see one you like, press the space bar to see how it looks in a line of text, then press the space bar again to return to the grid.

The bottom line on the screen displays the command needed to set this cursor style. Make a note of the command, which will look like CURSOR/xx (where xx are the letters describing the grid coordinates). Then press < Enter>

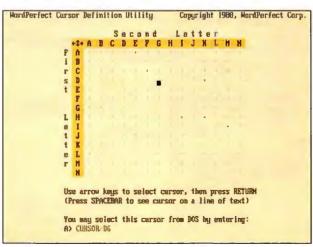

Attention laptop users: Need a cursor that's easy to see? WordPerfect 5.1's CURSOR.COM utility lets you select a larger cursor shape or size.

to exit the program. You'll see your new cursor on the screen, even at the DOS command line.

To make sure your cursor stays the way you like it, start WordPerfect from a batch file, such as:

#### CD\WORDPERFECT

CURSOR/xx

WP

This retains the cursor you selected whenever you run WordPerfect or return to DOS.

Q. I'm often away from my desk. How can I keep my WordPerfect 5.1 documents confidential? -Louis Franklin, Phoenix, Arizona

A. WordPerfect 5.1 offers good password protection. To protect a document, load it into WordPerfect, then press <Ctrl>-<F5>PA. Type your password, press < Enter>, and then type it again. From then on, you must enter the password to view the document.

To protect a file from being accidentally deleted, use the DOS ATTRIB +R command. Exit WordPerfect, go to the file's directory, and enter the DOS command ATTRIB + R filename.ext, substituting the file name where indicated. Word-Perfect can still read the file, but you can save changes to the file only by giving it a different name. If you ever want to reverse this protection, use the command ATTRIB-R filename.ext.

To ensure even tighter security, it's best to save your documents onto floppy disks that are stored in a secure area.

Q. Is there a way to create a special dictionary for Word 5.5 that watches for overused and misused words and phrases?

David S. Gunzel Fort Worth, TX

A. While there's no way to do this inside Word 5.5, there's still an answer. Grammar checkers, such as Grammatik IV, allow you to create your own usage rules. Many commonly misused words and phrases are already built into these programs, but you can add your own.

Best of all, Grammatik IV and other grammar checkers work directly with most popular word processor files, eliminating the need to convert files to ASCII format. If you're looking for a built-in product, Word for Windows 2.0 includes a customizable style and grammar checker.

Send your word processing questions to George Campbell, CompuServe 71571,222; MCI Mail GCAMPBELL; 415/442-1891 (fax); or mail them to Word Processing Clinic, PC World, 501 Second St., San Francisco, CA 94107. PC World pays \$50 for published questions. Sorry, we cannot acknowledge submitted materials.

George Campbell is a contributing editor for PC World.

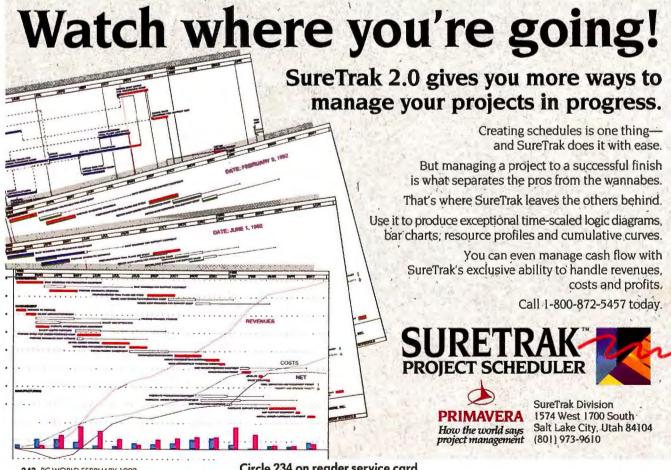

## CORELDRAW SURGES TO NUMBER ONE IN SALES

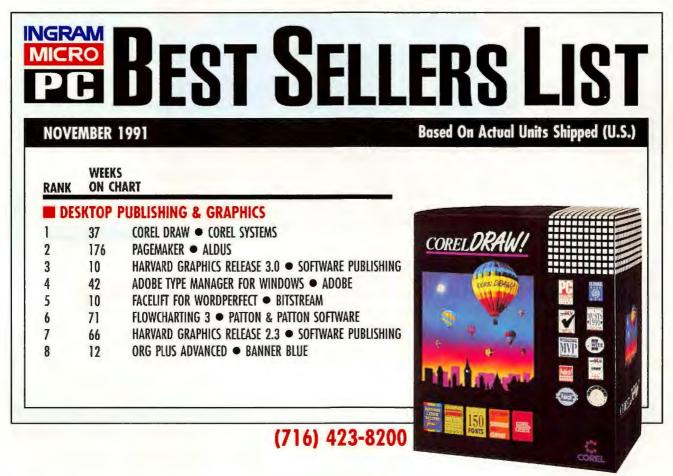

Ingram Micro is the world's largest software distributor.

# We never dreamed for creating the best PC

Object-oriented, event-driven operation means that you get the benefits of a Graphic User Interface (GUI) on your DOS PCs, and code that's reusable from application to application.

FoxPro 2.0 is the state-of-the-database-art, an object-oriented, event-driven DBMS that runs in DOS to protect your information systems investments.

Rushmore query optimization is unique to FoxPro and gets your answers as much as hundreds of times faster than competitive products.

4GL Tools (Fourth Generation Language) simplify the creation of Mac-like applications on your DOS PCs, using keyboard shortcuts or a mouse.

Event-driven operation allows you to work with any number of resizable, scrollable windows, get to all of your data all of the time.

Optional Distribution Kit creates stand-alone .EXE files for distributing your applications.

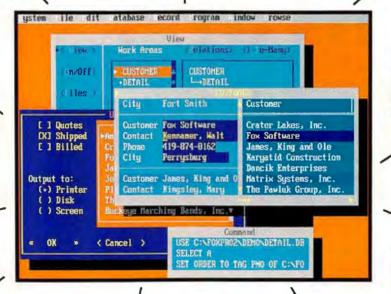

Application Program Interface (API) links to external libraries written in C or assembler. Third-parties are currently developing communications, client/server access and other packages. (Optional Library Construction Kit available.)

For users, the View window makes it easy to work with multiple tables of data, RQBE (Relational Query By Example) simplifies the creation of business queries.

FoxPro 2.0 runs your industrystandard dBASE programs today, lets you build on your current systems for your needs tomorrow.

Applications you write in FoxPro 2.0 can exchange data with our FoxBASE+/Mac on a LAN today, will run virtually unchanged under our Windows, Mac and UNIX versions currently in development (no release date yet).

Response to FoxPro 2.0 has been overwhelmingly favorable.

And that's the problem: the response <u>has</u> been overwhelming.

We're hearing of callers being on hold for 20 minutes or longer!

And this in spite of ramping up our support months in advance of the release.

Well, we're adding another 40 phone lines and hiring more people. And if that's not enough, we'll add even more.

In the meantime, we'd like to say

## we'd be apologizing database in the world.

Results from an extensive suite of query tests independently performed by Micro Endeavors, Inc. and published in the 8/91 issue of Data Based Advisor.

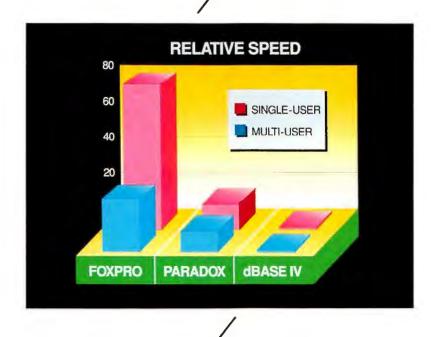

FoxPro 2.0 is far faster than the other PC database management systems and raw compilers like Clipper, both single-user and on a LAN.

"Thanks" to the tens of thousands of you who put up with the wait, and "Sorry" to those who didn't.

But please try again. We think we've got things under control now.

And FoxPro 2.0 really is worth the wait.

Call 1-800-837-FOX2 or 419-874-0162 again.

(We believe we've fixed it.)

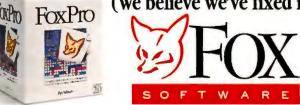

Query benchmark tests performed by Micro Endeavors, Inc. (215) 449-4680. FoxPro and FoxBASE+/Mac are trademarks of Fox Holdings Inc.; other products and services are not. © Fox Holdings Inc. 1991.

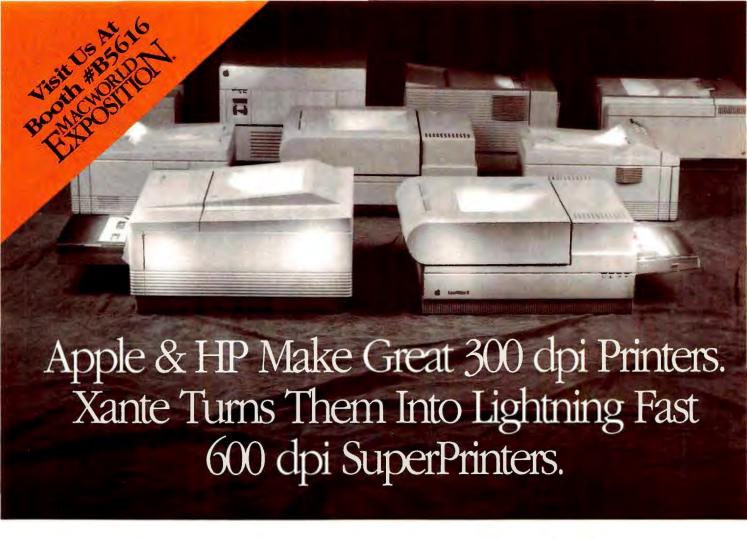

Now easy-to-install Accel-a-Writer<sup>™</sup> controllers from Xante®turn any Apple®LaserWriter®or HP® LaserJet® into a true 600 x 600 dpi PostScript®compatible SuperPrinter.

Affordably.

Whether you're the owner of a LaserWriter or LaserJet, the Accel-a-Writer delivers other important advantages, too. Like an advanced RISC processor that makes your printer assemble text and graphics 4 to 12 times faster. Expanded connectivity for simultaneous operation of Apple® Macintosh®, IBM®/compatibles and other popular workstations. A SCSI port to plug in external hard drives for permanent storage of downloadable fonts and programs. And dual page processing which gives your printer the ability to print a page while assembling another. If you want all the speed and connectivity but don't currently need 600 x 600 resolution, Xante even makes an Accel-a-Writer for you at just \$1295!

Call Xante toll-free to order the Accel-a-Writer you need today. And get the professional advantages of increased resolution, speed and connectivity, affordably.

#### -Accel-a-Writer

| FEATURES                                                 | XANTE<br>ACCEL-A-WRITER | HP LASERJET<br>1,11,11P,811,10P | APPLE<br>LASERWRITER IIg | QMS-IS*<br>RI5MR |
|----------------------------------------------------------|-------------------------|---------------------------------|--------------------------|------------------|
| True 600 x 600 dpi                                       | 1                       |                                 |                          | ٧                |
| RISC Processor                                           | V                       |                                 |                          |                  |
| Standard 6MB RAM                                         | 4                       |                                 |                          | V                |
| SCSI Connectivity                                        | 1                       |                                 | ٧                        |                  |
| Simultaneous<br>Interfacing<br>OppleTalk senal parallely | 4                       |                                 |                          | ٧                |
| Dual Page Processing                                     | ٧                       |                                 |                          | V                |
| Advanced Memory<br>Management                            | 4                       |                                 |                          | ٧                |
| PostScript<br>Compatibility                              | 4                       |                                 | 4                        | ٧                |

Free Video Tape! "How to Install your Accel-a-Writer" Fast and Easy.

Call To Order

1-800-926-8839

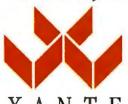

Innovations In Output

**\$\$\$\$**<sup>1</sup>/2

"The Accel-a-Writer II board turns any LaserWriter II into a graphics speed demon..."

MacUser Magazine, Sept. 1991

Circle 317 on reader service card

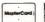

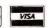

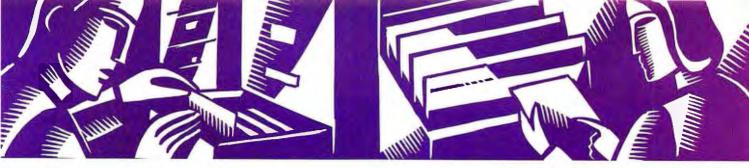

#### DATA BASICS

Tips and techniques for managing your data

Steve Cummings

**Q.** We want to create a dBASE IV master inventory list by combining existing files from three separate departments. The trouble is, each department developed its own data base independently. Any suggestions?

Bill Borger Deerfield, Wisconsin

**A.** Your first step is to create a master data file for the combined records. In designing the structure, consider which fields you'll need out of all three files, and pick the most reasonable name and length for each of them. Don't worry if the field names and lengths don't match those in your original files. A warning about field length: If one file's Descrip field is 35 characters long and another's Descpt is 25, use 35 characters in the final structure, or you will lose data.

The easiest way to copy data into the master file is through the query screen. From the Control Center, open the new master file by highlighting it in the Data panel, pressing **Enter**, and selecting *Use file*. Move to the Queries panel, and select *Create*.

Once you're in the query screen, select Update Specify update operation

Append records Proceed. dBASE will display the notation 'Target' above the file's name. Select Layout Add file to query, and then choose one of the original files; its file skeleton will appear below the master file's.

Now it's time to let *dBASE* know which field in the old file corresponds to which field in the new one by typing identical labels in each—it doesn't matter what label you choose, so long as you use the same one. For instance, if the price is in the field ListPrice in the old file and Price in the new one, type in the word **Price** under 'Price' in the target file and under 'ListPrice' in the source. Once you've labeled all the fields in the master file and their corresponding fields in the source, select *Update/Perform the Update*. To view the master file and verify the transfer, press **< F2>**.

You can go through this process with only one source file at a time. And you

will have to repeat these steps with each of the other original files.

**Q.** I've been typing lengthy comments into a NOTE column in my R:Base data base. I'm now planning to build a form so that I can enter information into several related tables at once. How should I set up the form so that I can type in notes as long as I like?

Lona Simpson Reno, Nevada

**A.** It's easy to put a scrolling, multiline note field into a form. (In *R:Base*, the fields in a data base table are called "columns;" only the typing areas in a data entry form are called "fields".) Such a field acts as a window on your note, allowing you to scroll through.

To create such a field at the Form Building screen, press < 6> and enter

|        | Sto     | re Number: 2 | 0Z                   |          | Notes: | **This store<br>often prefers |
|--------|---------|--------------|----------------------|----------|--------|-------------------------------|
|        | - 3     | tore Name: W | orld of III-F        |          |        | overnight                     |
|        | Con     | tact Name: J | oe Joseph            |          |        | delivery:                     |
|        |         |              | 5838 Sharonh         |          |        | confirm with                  |
|        | 1000    |              | ew York  <br>55-1112 | 1Y 10005 |        | PAUL DODSON.  VCR shipments   |
| Order  | Order   |              | Product              |          |        |                               |
| tumber | Date    | Description  | Number               | Units    | Price  | Total Sale                    |
| 1001   | 2/08/91 | CD Player    | 104                  | 15       | 180.00 | \$2,700.00                    |
| H004   | 2/08/91 | Receiver     | 103                  | 10       | 195.00 | \$1,950.00                    |
| 1006   | 2/08/91 | Tape Player  | 102                  | 55       | 210.00 | 11,550.00                     |
| 1009   | 2/08/91 | Television   | 107                  | 12       | 395.00 | \$4,740.00                    |
| H011   | 2/08/91 | UCR          | 108                  | 9        | 275.00 | \$2,475.00                    |
| 1017   | 2/08/91 | Turntable    | 166                  | 6        | 215.00 | \$1,290.00                    |
| H0Z1   | 2/08/91 | Speakers     | 101                  | 85       | 250.00 | 21,250.00                     |

Putting a note field into an R:base form lets you store comments and other information that would not otherwise fit into your data structure.

#### **Reader Tips**

#### **Changing Paradox's Default Directory**

If you want to keep your Paradox data tables in a separate directory from your program files, you should make the data directory Paradox's default. That way, every time you load Paradox, your data files will be close at hand.

To change Paradox's default directory, start at the DOS prompt in the directory containing Paradox's program files (probably C:\PDOX). Enter the command PARADOX CUSTOM, which loads Paradox along with a PAL script

that lets you set a great many defaults. From the menu, select Defaults SetDirectory and type in the name of your data directory. Press < Enter> and select Return DO-IT to save the change, then HardDisk or Network. This will bring you back to the DOS prompt. Now when you start Paradox, the program will always look first in the directory that your tables are in.

Willa Johnson Corpus Christi, Texas

the name of your NOTE column—you can type it, or press < Enter> and select the column name from a list. You don't have to define an expression or cus-

tomize field settings. Move the cursor to the top left corner of where you want the new field to be and press **S**, then to the desired top right corner and press **W** (for "word wrap"), then to the bottom right corner and press **E**. Your field must be rectangular—when you press **E**, the cursor must be directly below where you pressed **W**. Select *Exit* to save.

By the way, you can use a similar method to print notes in your reports. When defining the corresponding field, press \$ at the top left corner and W at the top right. This time, press < Esc> to tell R:Base to print as many lines as necessary for the entire field contents.

We'll pay \$50 for every tip we use.

Send your questions to Data Basics,
PC World, 501 Second St. #600, San

Francisco, CA 94107; CompuServe
74055,412; MCI Mail 179-3813;
415/442-1891 fax. Sorry, we cannot
acknowledge submitted materials. ●

Steve Cummings is the author of Understanding Quicken (Sybex, Alameda, California, 1990) and a PC World contributing editor.

#### FREE DISK!

#### PowerBase \*.\* Volume IV

ALL NEW! The Latest and Greatest Utilities from Star-Dot-Star-FREE-When You Subscribe to PC WORLD.

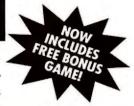

- ♦ Stay on top of 1991's favorite how-to utilities from our popular Star-Dot-Star column. Here are the tips and tricks that will save time and trouble—all pulled together on one menu-driven disk!
- ♦ You'll have fun, too! Take a break and try your luck with our all-new bonus game—
  PC WORLD poker—and bring all the excitement of the casino to your PC!
- ♦ This disk will not be available in stores, but you can reserve your copy today when you subscribe to PC WORLD. And subscribing couldn't be easier—simply call in or fax your order today and you'll receive 12 issues of PC WORLD for the introductory rate of \$19.97 PLUS PowerBase \*.\* Volume IV with bonus game!

Phone orders: (800) 825-7595 Fax orders: (415) 882-0936

#### PC W\| RLD

Please allow 6-8 weeks for delivery of your first issue. Disk will be shipped immediately upon its release, no later than December 31, 1991.

Annual Newsstand Rate \$47.40. Basic Rate \$29.90. The PowerBase \*.\* diskette is offered solely by PC WORLD Magazine. It should not be confused with "power-base" which is relational database software offered by Compuware Corporation.

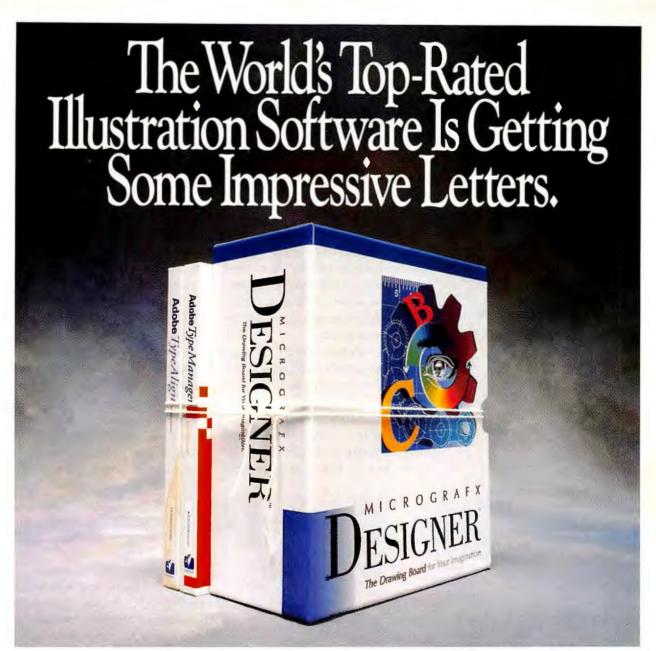

#### Now Adobe type-handling software and 180 Type 1 fonts are integrated *free* into Micrografx Designer!

What do you get when you cross the world's most powerful PC illustration software with the ultimate type-handling software? You get lots of attention.

That's because there's never been anything like the new Micrografx Designer." We've seamlessly integrated Adobe Type Manager, plus Adobe TypeAlign, plus 180 Type 1 fonts into Designer. That's a value of over \$5,000 - free!

Now you can bring professional-looking illustration and type to everything you do. From technical drawings

to transparencies, layouts to logos. As well as to PageMaker, Word for Windows, Excel and other Windows programs.

Besides choosing from a huge selection of fonts in any

huge selection of fonts in a

size, you'll be able to add special effects like perspective, shadows and rotation. Do your own kerning and leading. Or use Designer's powerful drawing tools to alter your type at will.

Here's what people were saying about Designer even before our Adobe upgrade:

"Designer is perhaps the most sophisticated of all the illustration packages."

PC Magazine, Editor's Choice (3 consecutive years)
"State-of-the-art features, good performance and unmatched ease of learning and use in a sophisticated package." Software Digest, \*\*\*\* (highest rating)

So why just get by when you can get noticed with Designer? Call to order today! Registered Designer 3.X users call for your \$99.95 upgrade (\$149.95 for earlier versions).

60-day moneyback guarantee! 1-800-488-8269

MICROGRAFX®

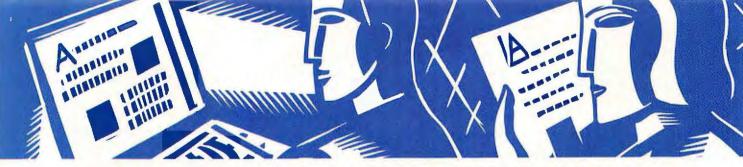

#### PUBLISHING & PRESENTATIONS

Expert advice for creating highimpact documents and presentations

Richard Jantz

Marketing and sales materials promoting a company's products or services are among corporate America's most common publications. But with so many documents competing for attention, a marketing publication must stand out and make its point quickly.

This month's make-over is a one-page marketing quarterly published by Econometric Software of New York. The double-sided report's main purpose is to provide information about new company products and upgrades. Although the original design is well organized and uses spot color to grab attention, the

publication lacks distinction, and the elements are crowded and uninviting. Also, article headings are overbearing and too similar in weight to tell which item is important or what the key message is.

Our first step was to redesign the document's nameplate, or banner, to strengthen the publication's identity. We replaced the blocky typeface used for the company name with a sleeker, more elegant style and printed it in reversed type (white letters on a black background). We shortened "Newsletter" to "News" to describe the document's purpose more accurately and used spot

#### Before

#### Econometric Software Author, 1990

#### $N \cdot E \cdot W \cdot S \cdot L' \cdot E \cdot T \cdot T \cdot E \cdot R$

#### New Capabilities for LIMDEP 5.1

Nonparametric and GMM Estimation

LEMDEP, one of the world's most popular programs for estimating qualitative and limited dependent variable models, has added twingler new capabilities.

Maximum score estimation of historical response enodels is

hinemial response models is LIMBEP a crety ato non-parametric modelling. LIMBEP is now the only major package which offers this capability. This extinator is hased on a prediction criterion, rather than on a likelihood function which may not inchine a wateriable as wateriable as wa

The second new fenters, ORM estimation, is becoming travensing by summen in applied research. LIMBEP s (next ion mainimization program can be used to obtain solutions to the orthogonality conditions. Egypt, u,Bits = 0. The residual, [e] may be defined implicitly. The operatem problem solved with LIMBEP is to mainimize with respect to B the quantition of the condition of the conditions of the condition of the condition of the co

In this issue
New Capabilities I

51. The Econometrics
Tools!!

380 Visition I

Review ... 2

Michinary Capability for
You PC

Listone Internation 2

g is the vector of residuals and Z is the matrix of instruments. The crivariance matrix Z\*12Z is based on my of an identity matrix— White's a heteroscedasticity corrected matrix or the Newsy-West robust entipstor for unspecified

LIMDEP is now the only major package to include the maximum score estimator.

Econometric Software is planing several more coharterments later this year. These include non linear systems of equations, nonparametric regression models, and communing development of the sit vival models. Usern who parchas the program or apdate their curretorgram after April 15, 1990 can request an apdate, at no charge, until December 31, 1990.

#### 386 Version

The new 386 version of LIM-DEP, opinitrate for 386/387 systems with extended memory, is significantly factor than the real mode version, and bandles far larger problems; than even use mainframe version. Models can have up in 150 generaters, and the panel data estimator handles up to the panel data estimator handles up to the panel data estimator handles up to the panel data estimator handles up to the panel data estimator handles up to the panel data estimator handles up to the panel data estimator handles up to the panel data estimator handles up to the panel data estimator handles to all cost 480,000 words. The 386 version requires all least 4 mengalyses of memory and an 80387 massic coprocessor. It is compatible with Quarterdee's and other calculated memory managers. 9

#### ET: The Econometrics Toolkit

Students on college campuses across the country are learning econometrics and statistical analysis with the help of ET—The Econometrics Toolkit.

ET is beginned for students to

ET is designed for students to use throughout a year-long course at the patient we senior undergraduate level, the MBA level, or the Ph.D. level. The program evers all the techniques in a standard contentering course. ITT has impressive features, like a full-screen text editor, high resolution plotting, and a powerfumatrix algebra pockage. In faxt, many professionals are using ET for their research.

If you would like in "rest drive" ET, we will send you a FREE demonstration cupy. For more information, see the enclosuremouncement.

#### After

A much wider left margin (1% inches instead of % inch) provides more white space and narrows each column width (from 14% picas to 12). To ensure the text is still readable, we change the original 12-point Times Roman to 10-point ITC Garamond Light Condensed and increase leading from 12 to 13 points.

The heavy 18-point Helvetica Bold headings in the original become 36-point ITC Garamond Light Condensed, and their thick horizontal rules are changed to more subtle and space-saving dotted lines, printed with spot color.

To highlight the beginning of each article, we add a large capital letter (56-point Univers Ultra Condensed Bold) printed in spot color and set the first paragraph in 10-point ITC Garamond Ultra Condensed Bold Italic.

The pull quote, in 12-point Univers Ultra Condensed Bold reversed type, is prominently displayed in the left margin. Printing the box in spot color ensures that it gets noticed.

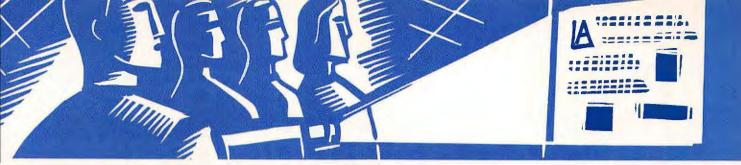

color and a different typeface to make the banner stand out. We also exaggerated the jagged line used in the original to make the nameplate more dynamic.

To give the document breathing room, we widened the left margin, narrowed the column widths, and eliminated the contents box—unnecessary for a single-sheet document. To improve text readability, we changed to a condensed typeface, reduced point size from 12 to 10, and added vertical rules.

Finally, instead of using spot color for headings—already prominent due to their size—we used it for other elements: the dotted lines that organize the information, the large initial capital letters that draw people into the news items, and the *pull quote* (short text excerpt) that highlights the publication's key message.

The original Econometric newsletter was far from a design disaster, but if you want striking marketing materials, every little improvement counts.

Send your publishing and presentations questions as well as business document and presentation makeover candidates to Richard Jantz, MCI Mail RJANTZ; 415/442-1891 (fax); or mail them to Publishing & Presentations, PC World, 501 Second St. #600, San Francisco, CA 94107. PC World pays \$50 for published questions. Sorry, we cannot acknowledge submitted materials. 

■

Contributing Editor Richard Jantz is the author of Ventura Publisher 4.0 for Windows (John Wiley & Sons, New York, 1991). Graphic designer Larry Westdal of Westdal Design Associates in Berkeley, California, created the make-over for this article.

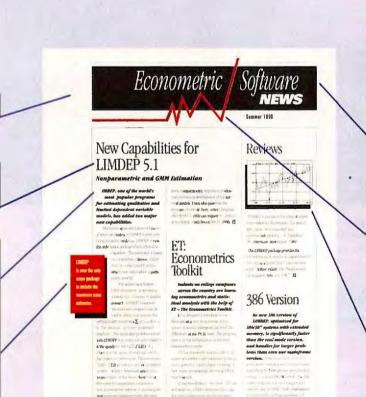

The redesigned nameplate identifies the company and publication more effectively. ITC Garamond Light Condensed Italic in 60-point reversed type replaces 40-point Avant Garde Bold Italic for the company name; 29-point Univers Extra Black Italic supplants 30-point Times Roman Bold for the word "News."

Most publishing programs provide drawing tools for creating a graphic device such as this jagged line. Alternatively, you could create this with an illustration program and import it into a page layout or word processing program.

The original doesn't make clear that the graph is used simply to break up the text. But by moving copy ("Reviews") from the second page to the first, the illustration's purpose is more obvious.

### The "Notebook Of The Year" And Two Powerful Sequels.

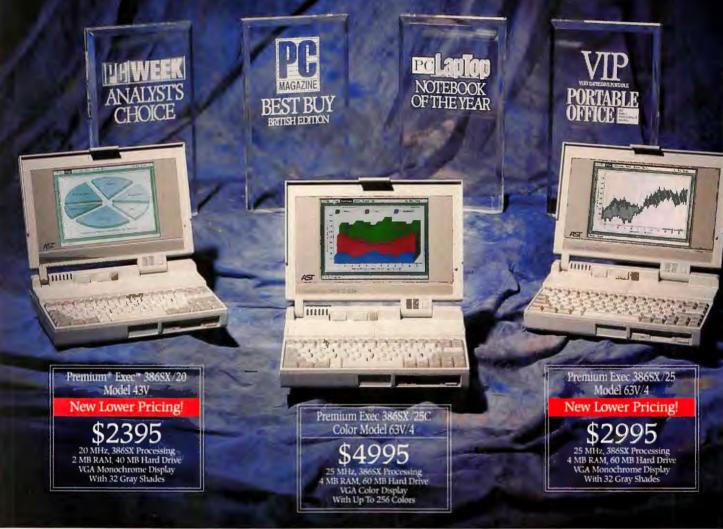

Only one year after its introduction, the Premium Exec 386SX/20 has become one of the most popular notebook computers today, with sales of more than 70,000 units and climbing.

And among industry experts, the Premium Exec 386SX/20 is winning such coveted awards as "Notebook of the Year," "Analyst's Choice," "Best Buy" and the "VIP Award."

So, you can be assured AST delivers the best combination of price, performance, quality and customer support on the market today.

And if you need a color display, or 25 MHz processing power, here are two more winners to meet your specific portable computing needs:

Premium Exec 386SX/25 For Split-Second Processing — When every minute counts, ask for this speed demon. It delivers super-fast 25 MHz speed to conquer any number of applications with ease. And at a cost comparable to other manufacturers' 20 MHz systems, AST's

Premium Exec 386SX/25 gives you a 25% increase in performance. Now that's value.

Premium Exec 386SX/25C For Fabulous Color At A Fabulous Price — Here's your chance to take advantage of a top-notch 256-color note-

Backed By AST's Award-Winning Service And Toll-Free Support

For More Information On AST Products Call 1-800-876-4AST

book with 25 MHz processing for only \$4995. Its bright, fast VGA display offers a resolution of  $640\times480$ , perfect for Windows-based software.

Made In America To Stringent Quality Standards — Designed and manufactured right here in the U.S., our Premium Exec notebooks offer state-of-the-art features and performance.

Backed By Award-Winning AST Service and Support — We're never out of touch. Whether you need to reach us by computer, telephone, mail, or even by FAX, you can count on AST for a full range of service and support programs. This includes ExeCare,™ an optional program which guarantees your Premium Exec will be replaced within 24 hours.

Ask For The "Notebook Of The Year" — For the best all-around notebook computer, look to the experts. Their choice is unanimous — the Premium Exec. For more information, or the name of the dealer nearest you, call AST today at 1-800-876-4AST.

COMPUTER
The Power Of Choice.

Prices are MSRP, dealer prices may vary Awards. Notebook Of The Year, PC Lapting, December 1991; VIP, Portable Office, November 1991, Analysi's Choice, PC Week, April 1991, Best Buy, PC Magazine (Bruish Edition), April 1991. AST markets products worklyide, outside of the United States and Canada call AST International on (7)4) 727-9292 or FAX to (7)4) 727-92985

AST, AST logo and Premium registered, Eace, ExeCare trademarks AST Research, Inc. Copyright © 1991 AST Research, Inc. All rights reserved

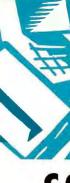

#### COMMUNICATIONS Q&A

On-line resources for business and professional users

Judy Heim

**Q.** I download stock quotes from Prodigy, but the software I use is a real hassle. Are there any utilities available that make the process less onerous?

-L. Sullivan, Redwater, Texas

**A.** FlexSoft of Dublin, California, offers three programs for snatching stock quotes off Prodigy and massaging them. The *Prodigy Downloader* (\$20) captures up to 1000 ticker prices in ASCII format. You start *Downloader* and feed it a list of ticker symbols. Then it goes to work loading Prodigy software, logging onto the service, and capturing the quotes. You can even set it to log on automatically at a specified time, even when you're not around.

The Prodigy Metastock Loader (\$30) converts Prodigy's daily quotes into the format used by Equis International's Metastock, the leading PC stock analysis software. It will also convert daily quotes from CompuServe and historical ones from Dow Jones into Metastock format.

The *Technical Analysis Scanner* (\$150, or \$200 with built-in graphing) performs preanalysis screening of downloaded quotes. You plug in a list of

ticker prices, and *TAS* scans them for indicators that you specify. Then you can shuttle the stocks that interest you into stock charting software like *Metastock* for further analysis.

These three products are shareware, which means you can try before you buy. They can be downloaded from Flex-Soft's BBS at 510/829-2293. Look for PDL31.ZIP for Prodigy Downloader, PML420.ZIP for Prodigy Metastock Loader, and TAS407.EXE for Technical Analysis Scanner. FlexSoft can be reached at 7172 Regional St. #276, Dublin, CA 94568; 510/829-9733, 510/829-9733 fax. Reader service no. 620.

- **Q.** Can you explain what an on-line gateway is?—Len Duckwitz, Mechanicsburg, Pennsylvania
- A. In the on-line world, a thousand doors can lead to the same treasure. A gateway is any link between services that lets you access one on-line service from inside another one. Usually you go from a large service like CompuServe (CIS) to a smaller, more specialized data base or service, and you may not even notice you're using a gateway. For instance, if you dial CIS and access the Official Airline Guides (OAG), the only clue that you've passed through a gateway, which you have, is that OAG incurs an extra charge.

You can access services like Dow Jones/News Retrieval or OAG from different on-line services. The difference in cost between accessing a data base on one service and dialing into it from another can be dramatic. But most vendors won't tell you the cheapest way to tap into their data base, because they don't want to recommend one service over another.

To find the cheapest gateways, ask the vendor for the names of *all* the online services from which their data base can be tapped. Then call those services and ask for prices. Be sure to tally hourly connect charges, subscription fees, monthly minimums, and character and document fees.

- **Q.** Are there any newsletters or other publications that will teach me how to use on-line services to make investments?—Louis Sylvania, Crystal, West Virginia
- A. The American Association of Individual Investors publishes a bimonthly newsletter called *Computerized Investing*, which regularly reviews on-line services that may be of interest to amateur investors. In addition, the AAII sponsors PC investor clubs in 30 cities around the country, where you can mingle with other financial modemites. A subscription is \$60 a year, or \$30 with an AAII membership. Contact the AAII on their BBS at 312/280-8764, or at 625 N. Michigan Ave. #1900, Chicago, IL 60611; 312/280-0170, 312/280-1625 (fax). Reader service no. 621.

Send your communications questions to Judy Heim, CompuServe 71570, 3712; GEnie JUDY.HEIM; MCI Mail 312-7737; Internet 3127737@MCI-MAIL.COM; 415/442-1891 (fax); or mail them to Communications Q&A, PC World, 501 Second St. #600, San Francisco, CA 94107. PC World pays \$50 for published questions. Sorry, we cannot acknowledge submitted materials. 

■

 $\label{eq:Judy Heim} \textit{is a contributing editor} \\ \textit{for PC World}.$ 

#### "Fastest overall printer..."

InfoWorld PostScript Printer comparison, June 10, 1991.

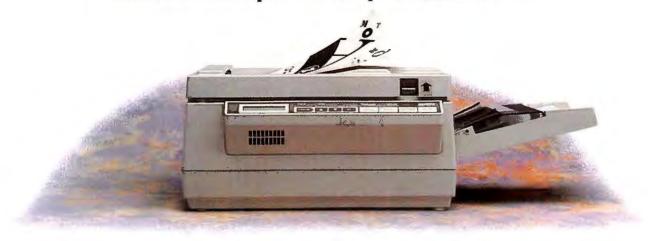

#### Now just \$1995.

#### The Power of RISC.

TrueLaser uses the powerful AMD 29000, 32-bit RISC processor. This powerful microprocessor gives TrueLaser the ability to

process your graphics and text files many times faster than conventional PostScript

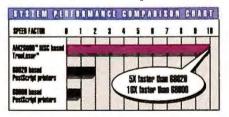

printers. In addition, TrueLaser is specially optimized for greater speed when using Microsoft Windows, reducing your wait time and increasing your productivity.

#### TrueType and PostScript Fonts.

TrueType fonts, Apple's new font standard, which gives you high quality output in even the smallest point sizes. TrueLaser is also compatible with all of Adobe's Type 1 and Type 3 fonts.

#### Affordable New Price.

TrueLaser gives you everything you need to produce stunning text and graphics output in half the time, along with a 1 year warranty that includes 6 months of on-site service.

#### Versatile.

TrueLaser works in just about any computing environment–Macintosh, IBM PC, or PS/2. It comes standard with the three most popular

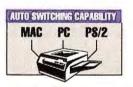

interfaces: AppleTalk, Centronics, and RS-232C. And because TrueLaser includes built-in automatic interface switching, shar-

ing the TrueLaser is a snap.

For added versatility, TrueLaser also provides HP PCL compatibility. Call 1-800-654-4160 or 213-321-2121 for the name of the Microtek dealer nearest you.

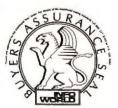

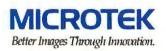

\*Microtek Lab, Inc., 680 Knox Street, Totrance, CA 90502, (213) 321-2121 (800) 654-4160 \*Microtek International Inc, No. 6 Industry East Road 3, Science-Based Industrial Park, Hsinchu Tatwan, 30077, R.O.C., 886-35-772155
\*Microtek Electroakea Europe, GmbH., Schießstraße 72, d-4000 Düsseldorf 11, F.R. Germany, 49-211-326070 \* © 1990 Microtek Lab, Inc. All rights reserved. TrueLaser is a tradernark of Microtek International Business Machines Corporation TrueType, Macintosh and AppleTalk are tradernarks of Apple Computer, Inc. IBM is a tradernark of International Business Machines Corporation PostScript is a tradernark of Adobe Systems, Inc. Centronics is a tradernark of Centronics Data Computer Corporation. All other tradernarks are the property of their respective holders.

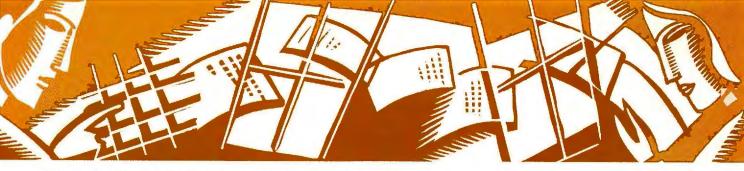

#### WINDOWS WORKSHOP

Practical answers to your questions about Windows

Jesse Berst and Scott Dunn

#### **Perking Up Print Manager**

**Q.** Print Manager is supposed to speed up my printing, but as a spooler it seems singularly sluggish. What can I do to accelerate printing from Windows applications?

Barbara Roll Auburn, Washington

**A.** The answer depends on what you want to speed up—printing your document or regaining control of your *Windows* application after printing begins.

If you want faster output from your printer, disable Print Manager entirely. Open the Control Panel, double-click the Printers icon, and uncheck the Use Print Manager box.

On the other hand, if you just want to get back to work quickly, try this: First, create a RAM disk with the RAM-DRIVE utility that comes with *Windows*. For example, to create a 1MB RAM drive in extended memory, you'd insert this line in CONFIG.SYS after the line that installs HIMEM.SYS:

#### DEVICE = C:\WINDOWS\RAMDRIVE.SYS 1024 /E

Next, in your AUTOEXEC.BAT, create a TEMP directory on the RAM drive. RAMDRIVE automatically as-

signs itself the drive letter following that of the last actual drive. If the RAM drive is E:, you would add the following lines to AUTOEXEC.BAT:

#### MD E:\TEMP

#### SET TEMP = E:\TEMP

This forces *Windows* to spool print files to RAM rather than to disk, which can turbocharge output.

(Another speed tip: If you need to work while printing, you can boost your application's speed by opening Print Manager and choosing *Low priority* from the Options menu. This slows down printing but lets you work faster.)

Warning: Don't try the RAM drive trick unless you have at least 4MB of RAM, preferably 8MB. The TEMP directory you set up will be used not just by Print Manager but also by Windows and Windows applications. The RAM drive should be at least 1MB, and at least 2MB if you use graphics applications such as PageMaker or Corel Draw.

#### **Out of Memory Blues**

Q. I run Windows in 386-enhanced mode. One of my DOS applications needs 1MB of expanded RAM, so I specified 1024K of EMS memory in the KB Required field in its Advanced Options PIF file. But I'm still getting 'Out of memory' messages from my application. What's going on?

Dolores Grimes Augusta, Georgia

#### **Windows Toolbox**

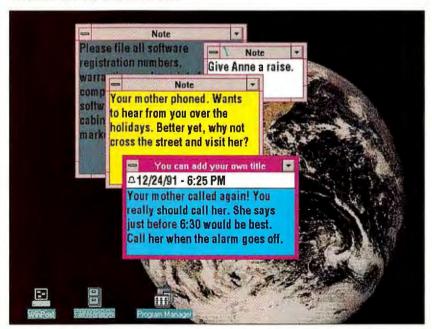

Tired of Post-it notes all over your monitor? WinPost's electronic version offers some handy extras: choice of colors and sizes, notes tied to specific applications, a keep-on-top option, as well as printing, searching, and alarms. It's \$30, but you'll never again have to scrape that gummy stuff off your screen. Eastern Mountain Software, P.O. Box 20178, Columbus, OH 43220; 614/798-0910; credit card orders 800/242-4775, 713/524-6398 (fax). Reader service no. 619

**A.** Believe it or not, *Windows* can't do math as well as a \$3 calculator. Because of the idiosyncrasies of EMS calculation, you have to ask for more memory than you really want. Tell your PIF to provide 1536K of expanded memory, and you'll be giving your program the 1024K it needs.

#### Drive A: to WordPerfect, Drive A: to...

**Q.** When I run WordPerfect 5.1 inside Windows, I get error messages when I try to access my floppy drives (A: and B:). This doesn't happen when I run WordPerfect outside Windows. What gives?

Janet Jenson Washington, D.C.

**A.** This is a problem with *WordPerfect* 5.1. If you have the latest version of *WordPerfect*, you can correct it by typing /C or /P in the Optional Parameters field of *WordPerfect*'s PIF file.

#### EPS In, Garbage Out

**Q.** I can't seem to import some EPS files into PowerPoint for Windows. What am I doing wrong?

Anita Anders Cooperstown, New York

A. Nothing. Most graphics programs can't import or display an EPS file unless it's accompanied by a TIFF image of the file. Use a program like *Hotshot* to convert the EPS file into a TIFF image, or pull the EPS file into *Corel Draw* and export it with the Include Image Header option checked.

#### **Mouse Troubles**

**Q.** I am having a problem using my mouse in 386-enhanced mode. It works fine with Windows applications and DOS applications running full screen. But when I run a DOS application in a window, the mouse dies.

Sarah Scot Seattle, Washington A. This limitation is normal in the hand-to-mouse existence of *Windows* users. When a DOS application runs in a window, *Windows* gets dibs on the mouse. You can use the mouse at this point only for transferring data to the Clipboard. (Just click in the window, and you'll see 'Select Program' appear on the title bar; drag to select the area to copy.) For other jobs, you'll have to give your mouse a rest.

Send your Windows questions to Windows Workshop, PC World, 501 Second St. #600, San Francisco, CA 94107-1431; CompuServe 74055,412; MCI Mail 179-3813; or 415/442-1891 (fax). PC World pays \$50 for published questions. Sorry, we cannot acknowledge submitted materials. 

■

Jesse Berst is a contributing editor for PC World. He and Scott Dunn are coauthors of 101 Windows Tips (Peachpit Press, Berkeley, California, 1991).

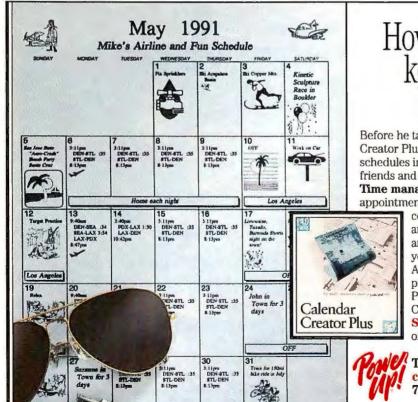

CALENDAR CREATOR PLUS

#### How pilot Mike O'Neal keeps on schedule between flights.

Before he takes off, Mike uses his PC and Calendar Creator Plus\* to merge his busy flight and ground schedules into one great-looking calendar. So he and his friends and associates always know what he's up to.

Time management is a breeze. Schedule personal appointments, departmental meetings and the office

conference room in minutes. Plan trade shows and keep track of a traveling sales staff. Merge any combination of individual schedules on your PC or LAN to print one master calendar. All this in nine calendar formats, including pages for Day-Timers® and other organizers. Put your organization on auto pilot. With Calendar Creator Plus 4.0.

**SPECIAL OFFER:** Order now and get the best of T/Maker® ClickArt® FREE – a \$39.95 value!\*\*

To order, or for the dealer nearest you, call 1-800-851-2917 Ext. M304 7 a.m. - 5 p.m. PST

\*\*Offer good only in the U.S. To receive your free ClickArt, purchase Calendar Creator Plus directly from Power Up or from your favorite software retailer. Send this ad, along with your dated sales receipt and customer registration card to Power Up Software, Prec ClickArt Offer, P.O. Box 7600, San Mateo, CA 94403-7600. Offer exprise 13/132. Calendar Creator Plus is a trademark and Power Up is a registered trademark of Power Up Software Corp. ClickArt and TMaker are registered trademarks of TMaker Company. \*Also resultshie for Marinosh (fratures vary).

## "What Windows 3.0 Should Have Been"

InfoWorld

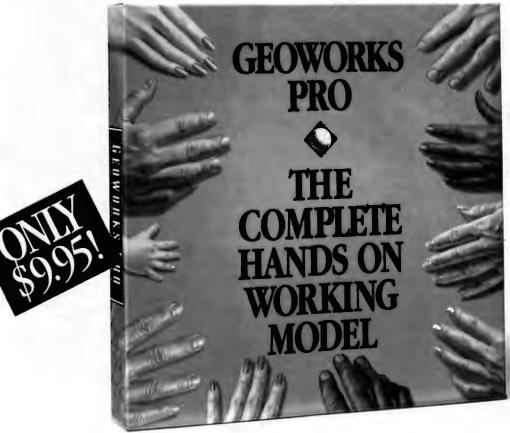

Now Includes Borland's Award-winning Quattro Pro SE Spreadsheet!

Smaller, faster, yes better than Windows. It's GeoWorks Pro,™ the award-winning graphical user interface and eight easy applications, including the award-winning graphical spreadsheet from Borland, Quattro Pro SE. It runs rings around Windows on any PC from an XT to a 486. Get your hands on what Windows 3.0 should have been today with our full working model. For a fully refundable \$9.95, there's nothing to lose. And a world to gain.\*

1-800-772-0001 Ext. #202W

1-800-465-1234 in Canada

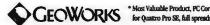

# ZEWITH DATA SYSTEMSTERY LAKE TO MAKE YOU FORGET ABOUT BATTERY LAKE TO MAKE YOU FORGET ABOUT BATTERY LAKE TO MAKE YOU FOR THE MAKE TO MAKE YOU FOR THE MAKE THE MAKE T

MastersPort 386SLe. The first notebook PCs with the intelligence to manage power for you, so you can use them hour after hour without giving battery life a moment's thought.

The MastersPort 386SL was first to set the standard for notebook performance. Stretching Intel's revolutionary i386 SL microprocessor to offer you up to 8 hours\* on a single charge.

Now the MastersPort 386SLe takes the revolution one step further. Setting the pace with 25 MHz and a standard 85MB hard drive.

Plus both let you recharge the battery in less than 2 hours, press one key and continue where you left off. The advanced rest mode always brings you back to where you were, no matter what operating environment vou're in.

For more information and the name of your nearest Zenith Data Systems Medallion Reseller, call 1-800-523-9393 in North America.

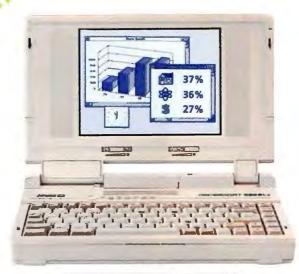

#### NEW!

| Masters               | Port™ 386SLc                                                                                                    |
|-----------------------|----------------------------------------------------------------------------------------------------|
| Processor-Speed       | 1386™ SL - 25 6.25 OMHz                                                                                         |
| Co-Processor          | 80387SX socket                                                                                                  |
| Memory (Std./Max.)    | 2MB 8MB (64K cache)                                                                                             |
| Hard Disk Drive       | 85MB                                                                                                    |
| LCD/Size              | Backlit 885"                                                                                                    |
| Video Gray Scales     | VGA 32                                                                                                    |
| Power Management      | Premier System Management <sup>ra</sup> - Standby Resume - Rest Resume - Panac Save - Unattended Communications |
| Software              | MS-DOS* pre-installed;<br>Microsoft* Windous**<br>v. 3.0 included                                               |
| Weight (with battery) | 70 lbs.                                                                                                    |

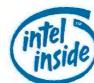

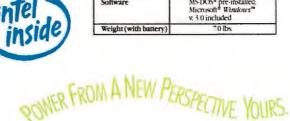

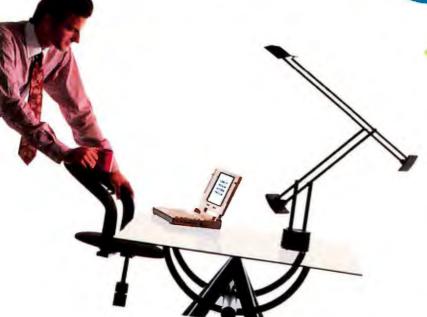

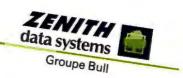

i386 and the Intel Inside Logo are trademarks of Intel Corporation MastersFort and Premier System Management ar trademarks of Zenith Data Systems Corporation Ms-DOS and Microsoft Windows are trademarks of Microsoft Corporation.

Under normal rest/resume conditions. Battery life varies with Under normal rest/resume conditions, nattery are varies water application, CPU clock speed, memory configuration, peripheral options attached, hard disk access, and display settings. Copyright © 1991 Zenith Data Systems Corporation

Circle 290 on road

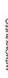

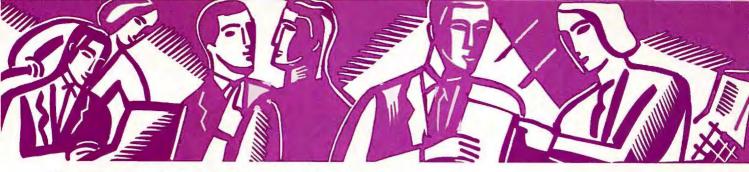

#### USER GROUP TIPS

Helpful hints from members of the nation's user groups

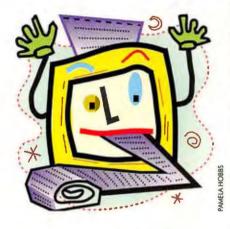

#### **Printing Directory Listings**

Disk space is getting short, and it's time to clean out some of those old work files. But when you change to the first directory and enter DIR at the DOS prompt, file names fly by in a blur. You press <Ctrl>-C to stanch the flow and press <F3> to repeat your last DOS command. Add the /P switch you left off and press < Enter>. The DIR/P command scrolls your directory one screenful at a time. So now you can just strike a key when you want to see the next screen. But how do you remember which files to delete when you get back to the DOS prompt? Simple. Just enter DIR>PRN at the DOS prompt, and then walk over to the printer to pick up a printout of your directory, complete with file sizes, dates, and times.

Cary Jensen and Loy Anderson HAL (Houston Area League)

#### A Quick File Cleanup

That new utilities disk might have the right stuff to handle several vexing problems. Even though you're on a deadline, you're eager to try one or two utilities right away. So you quickly copy the files to your hard disk. Then you realize you forgot to create a directory for the new files, so you now have a mess of new files mixed in with those already stored in the current directory. The new files lack common names or extensions, so you enter DIR A: to read a few file names. then delete a few from the hard disk...all the while thinking there must be a quicker way. There is: Change to the target directory on the hard disk, and with the utilities disk in the A: drive, enter the command FOR %A IN (\*.\*) DO IF EXIST A:%A DEL %A. Sit back and watch only the unwanted files disappear. Then place the line FOR %%A IN (\*.\*) DO IF EXIST A: %% A DEL %% A in a batch file to handle contingencies.

Bob Kelley Tucson Computer Society

#### Copying 1-2-3 3.1 Ranges

Most 1-2-3 3.1 users have trod the upgrade path from 1-2-32.x, so most use the familiar File Combine command to copy a range from one worksheet to another. Instead, take advantage of 1-2-3 3.1's expanded capabilities: Use /File Open Before and open the source worksheet in front of the target worksheet. Press < Cirl>-< Page Up> to return to the target worksheet. Make sure you have enough space allocated to accommodate everything you're bringing in. Then place your cursor at the top left corner of the range you've set aside for copied data. Select /Copy and press <Esc> or <Backspace>. Then press <Ctrl>-<Page Down>. Press <Period>

to anchor the range, highlight the area you want to copy, and press < Enter> twice to copy the data and return to where you were in the target worksheet.

Hugh Hand IBM Users Group Kamloops, British Columbia, Canada

#### Taking Some Space Around WordPerfect 5.1's Reveal Codes

WordPerfect 5.1's Reveal Codes has its adherents—but even fanatics like me object to the cramped default text window. I like to see all my codes spelled out, so I set up a large editing area and a small Reveal Codes window.

To change the size of your Reveal Codes window for a single session, press <Alt>-<F3><Ctrl>-<F3>W and enter the number of lines you want reserved for normal text. Or instead of entering a number, press <Up> or <Down> to increase or decrease the size of your Reveal Codes window. Press <Enter> when you're satisfied. To change the size of your Reveal Codes window permanently, press <Shift>-<F1>DER. Enter the number of lines you want to give up to the Reveal Codes window. Press <F7> when you're finished.

Read Gilgen Madison PC Users' Group

Are you a user group member with a tip to share? Send it to User Group Tips, PC World, 501 Second St. #600, San Francisco, CA 94107; CompuServe 74055,412; MCI Mail PC World Editorial; or 415/442-1891 (fax)—include your phone number and the name of your group. We pay \$50 and send a PC World T-shirt for each tip we use—and you get to see your name in PC World. 

■

## Need more room on your hard disk?

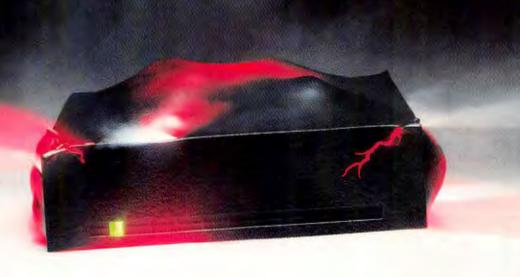

#### Doesn't everybody?!!

We all know the way things are going. Bigger, more complex programs that do more and do it easier. More pictures, charts. graphics and color. More things to do with bigger files and more data. More, more, more....

Which all leads to the inevitable. We all could use more disk space.

#### **Increase Disk Space 2-3 Times** with Complete Compatibility.

Now you can get rid of the disk space crunch, without even opening your computer. Just install SuperStor, the data compression program for PC/XT/ATs, PS/2s and compatibles that runs on

DOS 3.2 to 5.0, Windows, and DR DOS.

SuperStor increases your hard disk capacity, ON-THE-FLY, up to 2-3 times! And it works on floppies, Bernoullis, and removable hard drives, too!

SuperStor is easy to install, safe. and reliable. We feature a 100% transparent, bootable C drive. And it's the fastest compression

solution available!

Once SuperStor is on your hard disk, no further steps are needed. You'll instantly gain up to three times more disk space. For your copy of SuperStor, contact your local dealer or call AddStor at

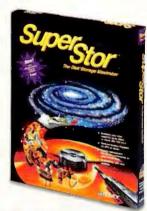

1-800-732-3133 for the dealer nearest you.

3905 Bohannon Drive Menlo Park, CA 94025 Fax: 415-688-0466

SuperStor and AddStor are trademarks of AddStor, Inc. PC, XT, AT, PC. DOS, and PS/2 are registered trademarks of International Business Machines Corp. DR DOS is a registered trademark of Digital Research Inc. Windows is a trademark of Microsoft Corp. Copyright © AddStor, Inc., 1991. All rights reserved

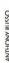

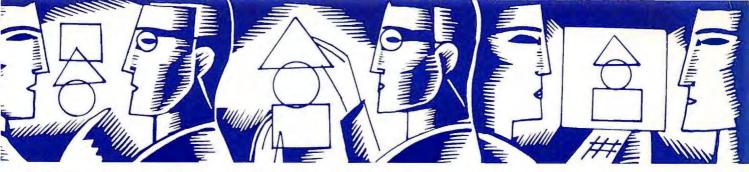

#### STAR-DOT-STAR \*.\*

A global exchange of personal computer discoveries

Edited by Brett Glass

#### **Unconditional Save for 1-2-3**

File-saving 1-2-3 macros present a problem: When you write the macro, you don't know whether the user will be given a 'Cancel or Replace' option. For instance, the macro statement '/fsWIDGET~' will save the current worksheet under the name WIDGET—if WIDGET.WK1 is not already in existence. But when the macro is used to save the file a second time, 1-2-3 will ask the user whether the current version should be replaced.

There is a solution: With the help of the {OPEN} and {CLOSE} macro commands, you can ensure the existence of a file to be overwritten by creating one automatically. This two-line macro demonstrates the technique:

#### {OPEN "WIDGET.WK1",W}{CLOSE} /fsWIDGET~r

The {OPEN} command tells the program to open a file named WID-GET.WK1 for output. {CLOSE} then closes the file unchanged. If the file doesn't already exist, these two commands create it—empty and ready to be overwritten. The next line instructs 1-2-3 to save the worksheet file, replacing the file already on the disk.

This technique can be used whenever a macro uses a command that writes to disk, such as File Save, File eXtract, and Print File.

James R. Knoblock Bridgeport, West Virginia

#### The Viper: Superclean File Wipes

When you delete a DOS file, nothing is actually removed from the disk. While this gives you the opportunity to unerase your files, it also means that anyone with the right software can examine your confidential, "destroyed" data. Both *The Norton Utilities* and *PC Tools* come with utilities that can erase files beyond all hope of recovery. But if you don't have one of these collections, you can accomplish the same thing with my WIPE program.

When you run WIPE, give it the name of your file as a parameter. Once you've verified that you really want to delete the file, it's wiped according to U. S. Department of Defense standard DOD 5220.22M for destroying confidential data. The file is first overwritten with 0s, then 1s, three times. It's then overwritten again with a random value. I've added one step not specified by the DOD: The name of the file is changed to X prior to deletion. This makes it more difficult to recover the file with an unerase program. Why? Because many such programs can't restore more than one deleted file per directory with a onecharacter name.

Vincent D. O'Connor Babbitt, Minnesota

Editor's note: Mr. O'Connor's original BASIC program couldn't wipe files greater than 64K. However, it seemed like such a good idea that I decided to rewrite it in Turbo Pascal, taking ad-

vantage of Pascal's better file handling (see LISTING 1).

After compiling the program, move it to a directory listed in your AUTO-EXEC.BAT file's PATH command. One caveat, though: If you have a disk cache that has delayed writes, it may prevent this utility from scrubbing the disk more than once. If you use such a cache, disable it before wiping files.

#### **Sub-Rosa Subdirectories**

Here's a simple, effective way to protect your subdirectories from prying eyes. When using the MKDIR or MD command, add some blanks (by holding down the <Alt> key and typing 255) to the end of the file name. For example, at the C> prompt, type MD NEW, then press <Alt>-255 and then <Enter>. This will generate one blank character to the right of the subdirectory name NEW. (You can generate more blanks if you like. The whole directory name including the invisible characters must not exceed eight characters plus a three-character extension.)

Whenever a user tries to enter CD \NEW without entering the blank character (or the correct number of blanks), an 'Invalid directory' message will appear. Of course, this method is not foolproof, but it offers some cheap and basic security right out of DOS itself.

Winston Wan Houston, Texas

#### **Escape From DOS**

I was tinkering with ANSI.SYS's special escape sequences and found myself wishing for an easier way to invoke them from a batch file. After all, ANSI.SYS can do a lot of neat tricks. For instance, the character sequences Esc[44m and Esc[37m, where Esc is the escape character sequences.

```
program Wipe;
($1-) ($S-) ($R-)
    file;
 f
 pass : Integer;
 ch : Char:
procedure Stop:
 begin
  Writeln('Error wiping file!');
procedure ErrorCheck;
  if IOResult <> 0 then
    Stop
 end:
procedure WipeWith (var f : file;
                        c : Char):
 var
  i : LongInt:
  r : Word;
 Reset(f,1); ErrorCheck;
  for i := 1 to FileSize(f) do
      BlockWrite(f,c,1,r);
      if r <> 1 then
        Stop
    end:
  Close(f); ErrorCheck;
 end;
begin (Wipe)
 if ParamCount > 1 then
 begin
   Writeln('Usage:
   Type WIPE <filename>');
    Exit
  end:
 Write('Are you SURE (Y/N)? ');
 Readin(ch):
 if UpCase(ch) <> 'Y' then
  Hait:
 Randomize:
 Assign(f,ParamStr(1))
 ErrorCheck;
 for pass := 1 to 3 do
  begin
    WipeWith(f,#0);
    WipeWith(f,#1)
  end:
 WipeWith(f,Chr(Random(256)));
 Rename(f, 'X'); ErrorCheck;
 Erase(f); ErrorCheck;
 Writein('Done!')
end.
```

LISTING 1: Wipe secret files from your disk with this Pascal program.

| Command                                                                                                    | Action                                           |
|----------------------------------------------------------------------------------------------------|--------------------------------------------------|
| ESC:44;37m                                                                                                    | Make the background blue, the foreground white   |
| ESC 12;40H                                                                                                    | Move the cursor to row 12, column 40             |
| ESC s                                                                                                    | Save the cursor position                         |
| ESC u                                                                                                    | Restore the saved cursor position                |
| ESC K                                                                                                    | Erase to the end of the current line             |
| ESC 5B                                                                                                    | Move the cursor down five lines                  |
| ESC 0;68;"DIR";13p                                                                                                    | Make the <f10> key execute the DIR command</f10> |
|                                                                                                    | at the DOS prompt                                |
| ESC 63;92p                                                                                                    | These two commands, executed in succession,      |
| ESC 92;63p                                                                                                    | swap the backstash and question mark keys:       |
| in the contract of the contract of the contrac |                                                  |

TABLE 1: These sample commands show some tricks you or your batch files can do using ESC.COM.

acter (ASCII 27), will change the colors on the DOS command screen, making the background blue and the characters white. You can create some attractive color menus this way.

Unfortunately, special measures are usually required to get the Esc character into a batch file. To solve this problem, I wrote a small utility that makes ANSI.SYS functions available from the DOS command line.

Richard C. Jones Throop, Pennsylvania

Editor's note: The DEBUG script in LISTING 2 creates ESC.COM. Copy the listing to an ASCII text file called ESC.DAT. At the DOS prompt, type DEBUG < ESC.DAT. The file ESC.COM will appear in the current directory. To use ESC.COM, move the file to a directory listed in your PATH command and be sure the command 'DEVICE = C:/DOS/ANSI.SYS' is in your CONFIG.SYS file. TABLE 1 shows a small sampling of things you can do with this program.

#### **Finding Your Place in WordPerfect**

As a new convert from DisplayWrite 4 to WordPerfect 5.1, I missed DisplayWrite's Paper Clip feature, which allows you to return to the place where you left off when you last saved the document. This feature is important for anyone who has to do a lot of proofreading, especially if it's often interrupted. Consequently, I wrote macros for marking

your place with a "paper clip" and then finding it again.

The first macro, Alt-Z, inserts a character string into the text at the place to which you wish to return. To create this macro, bring up a document and press < Ctrl>-< F10>. At the 'Define macro' prompt, type ALTZ and press < Enter>; for the description, type Set Marker and press < Enter>. The phrase 'Macro Def' will blink in the lower left corner of your screen. To redline the marker and make it more visible, press < Ctrl>-<F8> (Font), followed by the letters A (Appearance) and R (Redline). Enter a "smiley face" character by holding down the <Alt> key as you type 001 on the numeric keypad, then releasing

```
N esc.com
A100
mov BX,80
mov CX,1
mov DX,CX
add CL,[BX]
mov word [BX],5B1B
mov AH,40
xchg DX,BX
int 21
ret

RCX
15
W
```

LISTING 2: Run this script through DEBUG to produce ESC.COM, which lets you easily invoke ANSI.SYS's screen and keyboard functions.

There are no uppercase letter O's in this script.

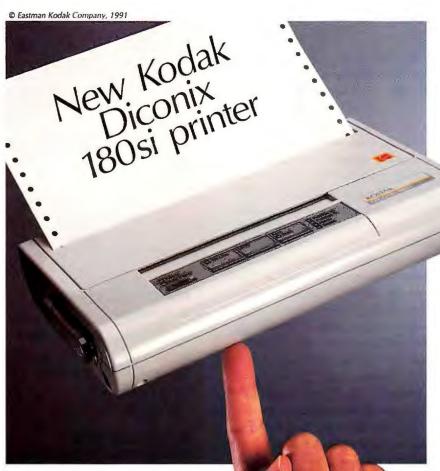

The Kodak Diconix 180si printer, new from the innovator in portable printers. It's more printer than ever, with more value than ever, but even less weight than ever.

It's the latest in portable printers from the people who started it all! The new DOS-Compatible Kodak Diconix 180si printer is even easier-to-use, and offers still more fonts...yet

and offers still more fonts...yet actually weighs less. And you get all the features that made Diconix printers what they are today, including both

tractor feed and single sheet paper handling, plus the silent reliability of ink jet technology. All in a footprint that's smaller than a sheet of paper!

And now the value is greater than ever: with a suggested list price of only \$399\*(U.S.) for the complete package, the 180si printer is a sensational buy! For more information and the name of a dealer near you in the U.S. and Canada, call 1 800 344-0006.

\*Manufacturer's suggested list price. Dealer prices may vary.

# NOW, THERORTABLE PRINTER WITH THE ONE THING YOU WANT: EVERYTHING.

KODAK

New Kodak Diconix 180si printer

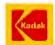

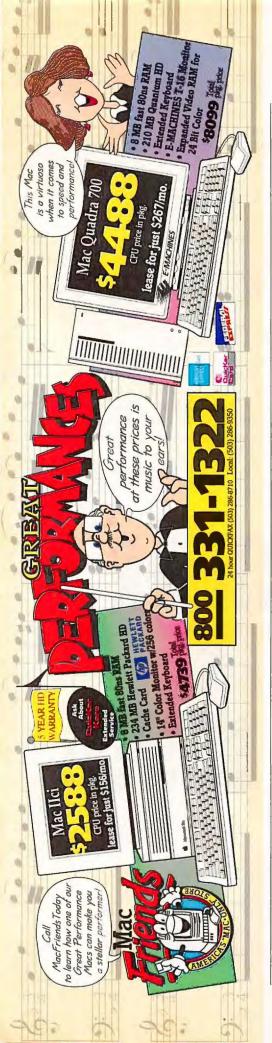

<Alt>. Now enter a "reversed" smiley face by holding down <Alt> while typing 002 on the numeric pad. Finally, press <Right> once and press <Cirl>-<F10> to end the macro recording.

The second macro, Alt-X, finds and deletes the marker created by Alt-Z, taking you to the exact place you left before. To create Alt-X, press < Ctrl>-< F10 > again, this time naming the macro ALTX and giving it the description Find Marker. Once you've started recording the macro, press < Home > twice, then <up>to make sure you're at the top of your document. To find the marker, press <F2> (Search), enter the two smiley faces as above (<Alt>-001 and <Alt>-002), and press <F2> again. To delete the marker and its formatting, press < Delete >, then Y (Yes), and press < Backspace > twice. Finally, press < Ctrl>-<F10> to stop recording the macro.

I always execute Alt-X upon entering any existing document. This avoids the possibility of leaving an unwanted mark in a document.

Berton G. Yeaton, Jr. Jacksonville, Florida

#### Supervising DOS 5.0 Swaps

My latest DOS 5.0 discovery lets you speed up task-switching by telling DOSSHELL to swap tasks to a RAM disk (or your fastest hard drive). DOSSHELL looks to a variable called SWAP to see where to put its files, and a simple SET TEMP=E:\TEMPDIR command in your AUTOEXEC.BAT file—assuming TEMPDIR is a directory of your drive E:RAM disk—will do the trick.

A few details can help you understand the process. When DOSSHELL executes a task from the Task Menu, two files are created. The first is a small batch file that contains the commands to run the program; it's named XXXX-DOSC.BAT, where XXXX is an arbitrary string of characters. The second file is written when the task is swapped out. It's called ~DOS100X.TMP, where X is an arbitrary character.

The location of that second file can make a big performance difference. If

## PC WORLD GIVES YOU A WINNING HAND!

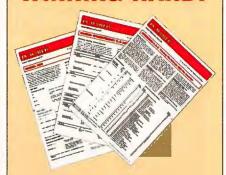

Tired of flipping through user manuals?

Can't find the user manual?

Need lightning-quick access to key commands and features?

Need a software reference you can take anywhere?

#### PC WORLD'S NEW INSTANT REFERENCE CARD IS YOUR BEST BET.

This monthly pullout card gives you a full house of tips on using essential applications. One side provides basic commands that get you started; side two raises the stakes, with advanced pointers to help experienced users squeeze every bit of productivity out of their software and hardware investment.

#### LOOK FOR THESE INSTANT REFERENCE CARDS:

WordPerfect
Microsoft Word
Windows 3.0
Procomm Plus
Ventura Publisher
Paradox
Excel
PageMaker
1-2-3
DOS

CompuServe ... and more!

#### - Account Mate

an environment variable called TEMP exists, DOSSHELL uses the drive and directory it indicates. Otherwise, it looks for an environment variable called TMP and uses it as the directory. Finally, if neither variable exists, it uses the DOSSHELL start-up directory—usually C:\DOS.

Be aware, however, that certain other programs, including many Microsoft languages, also use the TEMP and TMP environment variables. You may have to abandon the faster swapping if you have a conflict.

Malcolm Michael Castro Valley, California

Editor's note: Using a RAM disk for DOSSHELL swaps is a good idea, but beware: Swapped tasks can take up lots of space, so you'll need a very large RAM disk.

#### **A Secret Correction**

A lot of readers had problems with the SECRET.SCR listing published on page 303 of our November 1991 issue. The listing was supposed to produce a program that, when run in your AUTOEXEC.BAT file, freezes your system until a password is typed. What we discovered the hard way is that DEBUG's built-in assembler varies from one version of DOS to another. The result: The assembler script produced a

working program with some versions of DEBUG but not with others.

The script in LISTING 3 doesn't use the assembler and therefore will work on any version of DEBUG. As with the original, enter the script into an ASCII text file called SECRET.SCR, then double-check the code for any errors; I recommend checking down the columns rather than across them. Note that there are no occurrences of the uppercase letter O in this file; any character that looks like an O is a zero.

There is one change you should make in the listing: Replace the word 'Password' with your own eight-character, case-sensitive password. Once the file is saved and checked, type DEBUG<SECRET.SCR at the DOS prompt to create SECRET.COM.

We apologize for the confusion.

Have a macro, batch file, short program, or general tip you're proud of? Star-Dot-Star pays \$25 to \$200 per tip used. Send your tips to Star-Dot-Star, PC World, 501 Second St. #600, San Francisco, CA 94107; Compuserve 74055,412; MCI Mail PC World Editorial; or 415/442-1891 (fax). Sorry, we cannot acknowledge submitted materials. 

■

Brett Glass is a contributing editor for PC World.

N secret.com
E100 BE 48 01 E8 30 00 C6 06 47 01 00 BF 7C 01 B9 08
E110 00 32 E4 CD 16 3A 05 74 04 FE 06 47 01 BE 7A 01
E120 E8 13 00 47 E2 EB BE 6A 01 80 3E 47 01 00 75 01
E130 C3 E8 02 00 EB CA B4 0F CD 10 FC AC 3C 24 74 06
E140 B4 0E CD 10 EB F4 C3 00 00 0A 45 6E 74 65 72 20
E150 38 2D 63 68 61 72 61 63 74 65 72 20 41 63 63 65
E160 73 73 20 43 6F 64 65 3A 20 24 0D 0A 41 63 63 65
E170 73 73 20 64 65 6E 69 65 64 24 2A 24
A17C
DB 'Passmord'

RCX
84
W

LISTING 3: Run this script (corrected from the one in our November 1991 issue) through DEBUG to produce SECRET.COM, a password protection program.

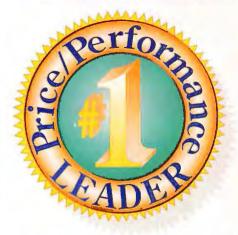

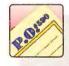

### 558

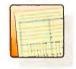

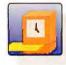

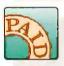

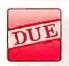

#### We Think An Accounting Package Should Be Judged By The Way It Handles... Your Money!

Get the #1 Value that you deserve plus key features ranked tops in the industry by the "Guide to Accounting Software for Microcomputers":

- ✓ Easy Installation
- ✓ Easy Data Entry
- ✓ Speed

Account Mate offers twelve fully integrated modules including Inventory Control, Manufacturer's Inventory, Fund Accounting, Consolidated Ledger, Time & Billing, Contact Management, & Job Cost - all available in Source Code.

Call 800-877-8896 for a free demo disk, or write SourceMate at 20 Sunnyside Avenue, Mill Valley, CA 94941 for a free copy of the Smart Business Automation Product Catalog, (415) 381-1011 Worldwide (415) 381-6902 Fax

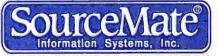

SMART BUSINESS AUTOMATION
Circle 258 on reader service card

## CATALECTOR

#### Shop The PC World Catalog for fast solutions to your PC needs.

#### ■ Mailing Programs \_\_\_ 278 **HARDWARE** ■ Maintenance Management 278 ■ Manufacturing \_\_\_\_ 279 ■ Accessory Boards \_\_\_\_\_\_ 269 ■ Medical \_\_\_\_\_ 279 ■ Bios Chip \_\_\_\_\_\_ 269 ■ Music \_\_\_\_\_ 279 269 ■ Networking ■ CD ROM 279 ■ Communications/Modems \_\_\_\_\_\_270 ■ Public Domain/Shareware \_\_\_\_\_ 279 ■ Computer/Systems \_\_\_\_\_\_270 ■ Real Estate \_\_\_\_\_\_ 280 ■ Disk Drives 270 ■ Security ■ Equipment Leasing 270 ■ Statistics ■ Peripherals 270-271 ■ Surveys 280 280 280 ■ Taxes ■ Time Management \_\_\_\_\_ 280 280 ■ Utilities 280

#### MISCELLANEOUS

| ■ Accessories               | 271     |
|-----------------------------|---------|
| ■ Bar Coding                | 271-272 |
| ■ Business Opportunities    | 273     |
| ■ Catalogs                  | 273     |
| ■ Computer Insurance        | 273     |
| ■ Data/Disk Conversion      | 273     |
| ■ Data Recovery             | 273     |
| ■ Disk Copy Service         | 273     |
| ■ Disk Duplication Software | 273-274 |
| ■ Disks                     | 274     |
| ■ Slides                    | 274     |
| ■ Supplies                  | 274     |

#### ADVERTISING SALES STAFF

Sandra Wade - Catalog Manager Duane Hampson - Eastern Account Manager Elizabeth Maffly - Catalog Coordinating Manager

#### **ADVERTISING RATES & INFORMATION**

The PC World Catalog serves as a cost-effective monthly meeting place for advertisers and volume purchasers. Our readers don't want to shop, they want to buy! And your message can reach them in two formats—display or text. Both are arranged by product category for easy reference.

Display ads are sold by the column-inch (2-inch minimum). You must supply camera-ready type and artwork. Standard red is available as a second color.

Text ads are sold at a minimum three-time rate of \$645 per issue for a total of \$1,935. You supply copy. We set type.

For further information regarding the Catalog, space closings and material deadlines, please call Toll-Free 800/435-7766. Within California, call 800/435-7760.

PC World 501 Second Street San Francisco, CA 94107

#### SOFTWARE

| ■ Accounting                   | 275     |
|--------------------------------|---------|
| ■ Business Applications        | 275     |
| ■ Church Applications          | 275     |
| ■ Construction                 | 276     |
| ■ Data Entry                   | 276     |
| ■ Development Tools            | 276     |
| ■ Educational                  | 276     |
| ■ Employment                   | 276     |
| ■ Entertainment/Games          | 276-277 |
| ■ Financial                    | 277     |
| ■ Flow Charting                | 277     |
| ■ Genealogy                    | 277     |
| ■ Graphics                     | 277-278 |
| ■ Health                       | 278     |
| ■ Inventory Control/Management | 278     |
| ■ Languages                    | 278     |

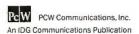

HARDWARE/ Accessory Boards

CD Rom

Affordable! Slotless! The Evergreen 386 SuperChip II is a 286 replacement chip that converts your 286 IBM,

Compaq, or AT compatible to a 3865X. Run all your present software and hardware plus Windows 3.0 in the enhanced 386 mode and you can utilize DOS 5.0's Loadhigh and Devicehigh programs or other memory

management software. Speed up your processor (increase Evergreen on an AST Premium 286 using Norton SI version 4.5 goes from 11.2 to 15.6!). Math accelerator board available for

1325 N W North Street Corvalls, OR 97330-4506 (503) 757-0934 FAX: (503) 757-7350 your 287 Math Coprocessor. -800-733-0934

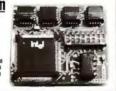

CIRCLE 599 ON READER SERVICE CARD

#### VOICE MAIL CALL PROCESSING **TELEMARKETING** Let Powerline Aransform your PC/XT/AT/386 into a multi-line voice processing command center. Have your computer intelligently process your sales, inquiries and messages. Complete package Single Line (BomOuth) . .\$295.00 Multi-Line ......\$895.00 Call: (415) 522-3800 FAX: (415) 522-5558 TALKING TECHNOLOGY, INC. THE AT ANY A PAGE AL MARPA A PAGE 1

CIRCLE 521 ON READER SERVICE CARD

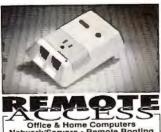

95-94.00 S.H 1-800-266-1733 EXT. 140

Tel:(818) 706-1733 Fax:(818) 879-2643

CIRCLE 435 ON READER SERVICE CARD

#### **Bios Chip**

#### AN AWARD BIOS CAN RECYCLE YOUR COMPUTER!

Add These Features: Windows 3.0 Support 3.5" 1.44Mb Floppies User-Definable IDE HDs Call for FREE Catalog KOMPUTERWERK

**Authorized Distributor** Orders 800 423-3400 Technical (412) 782-0384

CIRCLE 478 ON READER SERVICE CARD

#### ROM BIOS Upgrades AMI & PHOENIX & MR. BIOS.

Upgrade your IBM PC,XT,AT, or compatible, 386sx &386 also. Supports 2 user defined hard drives, expanded hard drive tables 101/102 KB, 360,720, 1.2 &1.44 floppies, Complete set-up In ROM, All Video, Windows 3.0. \*ROM diagnostics: AMI 286&386. Reasonable prices & full 30 day money-back Guarantee! Don't Settle For Less-Call us.

ADVANCED SOFTWARE 4 1/2 Marlboro Road Suite 2R Derry, NH 03038 800-835-2467 603-432-1532

#### CD ROM NEWS

#### **SFR**direct PRICE BREAKTHROUGH!

CD ROM Drive (complete kit)..... \$ 349

- Bundled with Educational Superpack:
- •fllustrated Encyclopedia •Toolworks Reference Library

#### \$ 549 SUPER SPECIALS!

Purchase a drive alone or with the Educational Superpack and get the Library of the Future for... \$199

| the money of the futine for The       |
|---------------------------------------|
| Front Page News                       |
| Magazine Rack \$ 7                    |
| Aircraft Encyclopedia 5 49            |
| Sporting News - Baseball Guide \$ 49  |
| U.S. Presidents 5 49                  |
| Coates Art Review; Imressionism \$ 69 |
| Bible Disc \$ 99                      |
| New England Journal of Medicine \$29  |
| The Family Doctor 5 99                |
| Voyage to Planets (3) Call            |
| Library of the Future \$39            |
| GIA Fact Book \$ 59                   |
| Publique Art (clip art) \$ 59         |
| Zip + 4                               |
| Speed Dial \$34                       |
| Shakespeare \$ 29                     |
| Sherlock Holmes \$ 29                 |
| Birds 5 29                            |
| Guiness Book of Records \$ 89         |
| Game Pack, \$ 69                      |
| Shareware \$ 49                       |

1 - 800 - 8

CIRCLE 567 ON READER SERVICE CARD

#### Visual Fantasies on CD!

Huge collection of the Hottest Adult Files Anywhere! Now on CD-ROM!!! Enjoy the Best & Own the Most.

- Over 450 Megs of VGA/SVGA pics in 2,500+ GIF Files.
- · Organized for easy selection & viewing!!!
- · Photo-quality scenes for every fantasy.

Special intro price only \$99.95! Call (213) 943-9878, 24 hrs/7 days. MC/ VISA/AMEX, Ck/MO. \$3 s/h. Must state 21 or over.

PC CompoNet, Inc. 2060 Emery Ave., Suite 216 La Habra, CA 90631 310 943-9878, 800 524-3811

Place your ad in the PC WORLD CATALOG 800/435-7766 800/435-7760 (CA)

#### What's Up At PC WORLD?

#### Circulation

- ✓ Rate Base 620,000
- -- an increase of 70,000
- ✓ Newsstand up 28%

#### Reader Response

✓ 28% more leads are now going to PC WORLD advertisers

#### **Editorial Pages**

- ✓ More editorial pages covering more products for managers.
- ✓ Focused on manager's needs: how to plan, buy & use.

#### Advertising Pages

- ✓ Up 12% year-to-date.
- ✓ More advertisers are investing more ad pages in PC WORLD than ever before.

#### More Managers Than Ever

- ✓ 73%+ of subscribers are managers proficient with PCs.
- ✓ 646,000 unduplicated management readers.

Communications/ Modems

@MPANI@

Add an Extra Keyboard and Monitor to your CPU up to 600 ft. away.

- IBM PC, XT, AT, PS/2 and 100% Compatibles
- Available for MDA, CGA, EGA (TTL) and VGA (Analog) Monitors
- No external power required Lengths up to 600 ft. available by Special Order
- Multiple Monitor Configurations available
- · Prices start at \$219.

CYBEX CORPORATION

· 25, 50, 100, 150, 200,

250 ft. lengths

2800 H. Bob Wallace Avenue Huntsville, AL 35805 (205) 534-0011

Disk Drives

CIRCLE 469 ON READER SERVICE CARD

#### Equipment Leasing

#### 100% Computer **Equipment Financing**

Strike vour best deal with the vendor of your choice

EXAMPLE: 36 months \$5,500 price 5197/mo true lease

Call Mt. View Leasing for your best leasing options

800•676•2521

CIRCLE 401 ON READER SERVICE CARD

#### **Peripherals**

#### Jet-Master™ **Ink-Jet Printer** Recharging System

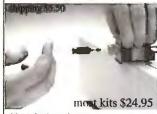

- · Very fast and easy.
- Save hundreds of dollars in jet-ink and cartridge costs.
- Kit is re-usable. Just buy more ink as needed.
- Print in black as well as other brilliant colors: brown, bright red, green, blue, purple, and orange.
- Precisely graduated ink dispenser for optimum dosage and maximum savings.
- Clean operation
- Most ink-jet printers supported.

#### **C**=mputer Friends Inc.

14250 NW Science Park Drive Portland, OR 97229 tel. (503) 626-2291 Order 1-800-547-3303

CIRCLE 483 ON READER SERVICE CARD

#### COMPUTER:

Computer Systems

386SX 16 286-12 40MB VGA color \$1275 40MB VGA color \$995

NAME BRANDS FOR LESS Cal for thems Not larte

EVEREX MAXTOR SEAGATE
IBM MICROSOFT SONY
INTEL MITSUBISHI TOSHIBA
IRWIN NEC WANGTEK
LOTUS OKIDATA ZENITH APPLE IBM
AST INTEL
CONNER IRWIN
CYRIX LOTUS

MICRO BASE TO OPDER EAL TOLL FREE 800-345-4479 (408)727-6276 CA

3000 Scott Blvd Suite 203 Santa Clara Ca 95054

CIRCLE 423 ON READER SERVICE CARD

#### 386/486 at WHOLESALE!

| 386-25  | **SALE***\$1110           |
|---------|---------------------------|
| 386-33  | 64k-cache\$1210           |
| 486-33  | 64k-ċache\$1590           |
| 486-33  | 256k-cache\$1670          |
| All sys | ems incl: 1m ram • 42m hd |

- . 28dp SVGA color mon w/1m card
- 1.2 & 1.44m fd 2slplg 101kb
- 1yr warranty parts & labor.
   4m ram Add \$138 \* 85m hd Add \$117 \*\*\* BEST QUALITY & SERVICE STARLIGHT COMPUTERS CO. 2828 W. Parker Rd. #202C Plano TX 75075

1-800-878-8198, 214-596-4785 Fax 214-596-4887

BACKPACK. IT'S A DRIVE OF A DIFFERENT COLOR.

Add a diskette drive without horsing around inside your computer — just plug Backpack into your parallel port! Connect your printer to the Backpack drive. No tools. No hassles. No interface cards. Backpack works with IBM and compatibles including PCs, XTs, ATs, PS/2s, PS/1s, and laptops. It's available in 5.25"

and 3.5" and comes complete with everything you need. So don't horse around inside your computer, add an external Later Control of drive the easy way—plug in a Backpack! Hard Disk models and tape backup

MicroSolutions

available soon.

132 W. Lincoln Hwy., DeKalb, IL 60115 815-756-3411 Fax: 756-2928

CIRCLE 536 ON READER SERVICE CARD

#### MAINFRAME 9-TRACK for MICRO's

Fastest. Most Reliable Drives made for Micro's

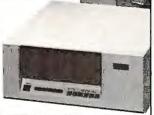

800/842-0708 PERIPHERALS

HAUPPAUGE, NY - 516/273-5900 CIRCLE 497 ON READER SERVICE CARD

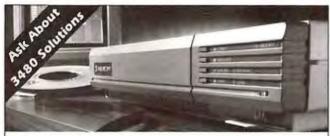

#### 9-Track Solutions for Today's PC Desktop

Come to Overland Data for modern PC 9-track solutions:

- Space-saving, low weight 1600 bpi subsystems with durability backed by a two year warranty.
- High capacity 6250 bpi subsystems with speed to match
- The latest software for data interchange and backup, with a friendly, intuitive interface
- OSSP, the most comprehensive customer support program in 9-track. It's the best insurance for your invesment.

We bring you state-of-the-art 9-track solutions for today's PC desktop. Because for the modern PC user, nothing less

OVERLAND DATA.

1-800-PC9-TRAK U.S. & CANADA

1-800-729-8725 • Bus. Phone: 1-619-571-5555 • FAX: 1-619-571-0982

CIRCLE 531 ON READER SERVICE CARD

#### Profit from the desktop publishing boom in April PC WORLD!

With the growth of Windows word processing, personal lasers and ever-faster (and cheaper) PCs, business documents are no longer run-of-the-mill. Even interoffice memos are designed to impress. Catch managers in the market for desktop hardware and software in our April issue -- filled with the facts, advice and insight they need to make the right buying decisions.

April Catalog closes on January 29. Don't miss it!

#### 9-Track Tape Subsystem

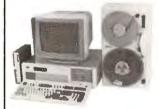

Now you can exchange data files between your IBM PC/XT/AT and any mainframe or minicomputer using IBM compatible 1600 or 6250 BPI 9-Track tape. Unit can also be used for disk backup. Transfer rate is up to 4 megabytes per minute on PCs and compatibles. Subsystems include 7" or 101/2" streaming tape drive, tape coupler card, cables and software.

#### MURLSTAR

9621 Irondale Avenue Chatsworth, CA 91311 Telephone: (818) 882-5822

CIRCLE 527 ON READER SERVICE CARD

#### CELLANEOUS/ Accessories

#### Custom KEY CAPS

LOCK

Macintosh. Key Tronic, Cherry, & More

- · Key Imprinting to your color specs
- · Keytop Labels for most popular software · Templates for most popular software
- Custom Templates to your specs
- Custom Labels to your specs
   Relegendable Keys—IBM\*, Cherry\*,
- Key Tronic\*, Wyse
- · Flexshield \* Keyboard Protectors Express Turn-around services on Custom!

Call for your FREE CATALOG Toll Free 937-1337 800 937-1337 602 634-7515 • FAX: 602 634-4620 HOOLEON P.O.B. 230, Dept. PCWD

CIRCLE 518 ON READER SERVICE CARD

164 page guide to computer furniture, supplies and accessories

Dial Toll-Free 1-800-8-GLOBAL

**GLOBA** 

COMPUTER SUPPLIES 11 Harbor Park Dr., Dept 91 PCW Port Washington, NY 11050

CIRCLE 508 ON READER SERVICE CARD

**FACT: 23%** 

of PC WORLD's subscribers purchased PC Software from mail-order companies last year.

#### Mouse Pads

Custom Printing Available.

Cloth: 13 Colors

Size: 8 x 7 1/4 8 x 9 ½ 8 ½x 11 12 Pads 3.25 3.50 3.75 3.00 3.25 144 2.85 3.00 3.25 PLASTIC: Blue, Platinum, Gray, Red

& Black, Size: 8 1/2 x 11.

6.00 12 Pads 6.50 5.75 144 5 25 79

ASK US ABOUT OUR WRIST RESCUE! Precision Line Inc.

14505 21st Ave. No. Ste. 206 Plymouth, MN 55447

612-475-3550, 1-800-328-0077

#### Page Holder/Rear-View

If you want to get the whole picture, you need a Monitor Rear-View™ page holder. The 3 ½ x 2 ¼ mirror fully adjusts. The telescoping handle easily removes from the stick-on mount. The BEST page holder is a Monitor Rear-View™. Price only \$9.25 + \$3 S&H. IL res. add 7%. Send check or M.O. to Tom Johnson Products P.O. Box 59373 Chicago, 11. 60659 Mail offers blease.

#### Bar Coding

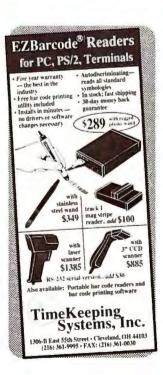

#### Bar Codina

#### SAR CODE READERS DELIVER WAND/ LASER/ MAGNETIC CARD CONNECTIVITY CAND CONNECTIVITY \*Keyt and wishes internal External for IBM PC x1 A1 PS 2 and gordable. \*RS 1, weekpe for WYSE Link is introduced. \*AU 1 of crimate between pode 1.0 fg. \*IPC EAN IP CF 5 Codentay Code 1.18 \*Inch a will warm Symbol. Tell ungar Metrituge and Prot graphs. Selectes is at the code and about pering collevate. \*Full hair give will and 1.00 pc. 1.00 pc. 1 30 Day Money Back Guarantee Extensive VAR Dealer Discour VARIANT MER SYSTEM 3140 De La Caux Blvd 200 Clara: CA 95/54 (408) 980 18 3 (415) 623 13

Two Color ads increase response by 41%

#### PC WAND BAR CODE READERS

MORE FEATURES MORE AFFORDABLE

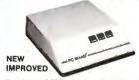

Starting at \$279 with wand! • Transparent operation. . No software required . PC,

XT, AT, Mac, PS2, others. Look into our our full line of reliable, competitively priced readers, keyboard and serial wedges, portable data collectors, multi-drop

readers, wands, laser scanners, mag stripe readers, and bar code printing software • OEM and reseller discounts. We provide solutions to systems! Custom application software for Data Collections available. Call for details.

#### INTERNATIONAL **TECHNOLOGIES** & SYSTEMS CORP.

655-K North Berry St., Brea, CA 92621 (714) 990-1880 • FAX (714) 990-2503 13 Welwyn Ct., Richmond, VA 23229 (804) 741-6725

CIRCLE 501 ON READER SERVICE CARD

#### Bar Code Reader for PC, XT and AT

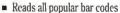

- Rugged aluminum housing
- No software/hardware modifications
- Stainless-steel wand
- 2-Year Warranty (one year for wand)
- MS-DOS Bar Code Print Software \$150
- Works with any program or operating system
- Withstands 6ft. Drop to Concrete

#### Portable Bar Code Reader for PC or Macintosh

- 36-Key Alphanumeric Key-Pad
- 32K RAM expandable to over 1 Meg
- Easily programmable screen prompts
- · Complete with Hewlett-Packard wand
- Data stored in ASCII Text Format
- Communications Software and Cable Included

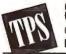

800-526-5920

Call Toll-Free U.S. & Canada FAX: 415-856-3843

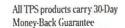

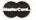

VISA

4047 Transport Street, Palo Alto, CA 94303 Phone: 415-856-6833

CIRCLE 522 ON READER SERVICE CARD

#### ABELING SOFTWARF

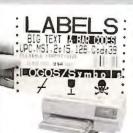

- For Epson, Oki, IBM, and LaserJet
- Flexible design. Any Format or size.
- On-Screen Label Design, WYSIWYG
- 16 text sizes 3" reads at 100'
  Bar codes: 2of5, 128, UPC/EAN AIAG, MIL-STD, ZIP+4, & Code 39
- · Auto-incrementing. File input.
- Logos, symbols from scanners.
- Reversals, color, soft fonts.
- Powerful, Versatile, Fast, Easy!
- Rotatable, shadable, scalable fonts from 1" to 13" on LaserJet III
- Above label printed with LabelRIGHT \$279
- Other menu driven programs from \$129. SCO/UNIX \$199

#### **Portable Readers**

- Battery operated reader
- Simple, powerful, 64 or 256K memory
- · Bar code or keyed input
- Codabar, 2of5, UPC/EAN, Code 39
- Easily programmable prompts
- RS-232 or keyboard models
- Doubles as non-portable reader
- · Wand or laser input
- Complete 64K units \$799

#### NES MAGE Bar Code Readers

for PC, XT, AT, PS/2, Mac and all RS-232 Terminals

- Attaches as 2nd keyboard
- No software changes needed
- 2of5, UPC/EAN, 128, MSI, Code 39
- Magstripe, laser, or wand input
- Complete with steel wand \$399

#### ORTHINGTON

2 Yr. Warranty on Readers Direct from manufacturer 30 day \$ back guarantee!

DATA SOLUTIONS 417 Ingalls Street Santa Cruz, CA 95060

408-458-9938 800-345-4220

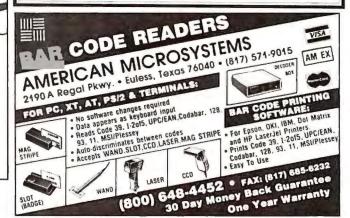

#### **Business** Opportunities 4 1

#### Own a Billing Service!

Great part time PC based business. Provide invoicing and accounts receivable services to small businesses, \$500-\$5000 income monthly. \$289 for complete set-up incl; Software, proven marketing plan, promotional materials, and ongoing support.

Bluejay Systems 2579 Clematis Street Sarasota, FL 34239 (813) 365-3357

#### Computer Insurance

#### **SAFEWARE**

Insures your computer. Full replacement of hardware, media & purchased software. As low as \$49 yearly. Covers theft, fire, accidental damage and more-even power surges! One phone call does it all! Call for immediate coverage or information. 1-800-848-3469

SAFEWARE, The Insurance Agency Inc. 2929 N. High St., PO Box 02211 Columbus, OH 43202 Local (614) 262-0559

#### **RGA DATA CONVERSION CENTER**

Tape, disks, micros, minis, mainframes, vord processors, typesetting, and more.

- Database Management
- IBM 4381 on premises
- Conversions to from all systems.
- Hundreds of conversion programs Keying, labels & laser letters
- Carrier route & Qualifications

#### (212) 779-7667

Ralph Garner Associates, Inc. 99 Madison Avenue, New York, NY 10016 Professional services since 1967

CIRCLE 408 ON READER SERVICE CARD

**Data Recovery** 

#### Disk Copy Service

#### **Duplication Services**

Providing the highest quality disk duplication through state-of-the-art equipment, quality media and attention to detail:

- •All 3.5" & 5.25" Formats
- 100% Verification
- · Label Print & Assembly
- •NO Minimums per run
- •24 Hour Turn-Around
- Customized Services

**Duplication Services Corporation** Scottsdale, Arizona (800) 322-8392 or (602) 451-4648

#### Catalogs

#### **IBM PCjr Specials**

Full line of IBM PCjr hardware accessories including: Memory expansions, Second floppy drive, Hard drives, Cables, Larger keyboards, Modems, Printer expansions, Manuals, & software. Many more items are available. Send today for the complete catalog. Computer Reset Dept. PW, Box 461782 Garland, TX 75046-1782 214/276-8072

#### Free Games - All Orders!

: Top 100 software titles for less : Fast service, Full tech support : 30 day money back guarantee \$64.00 : Turbo Tax for Win ..... : MS Word for Win ..... \$299.00 : F117A Nighthawk ...... \$39.00 : CH Flightstick ..... \$49.00 : COD, M.O., Cashier check : Call for price list/news letter 1-800-221-6721, 7am-5pm PST ONEWAY DESIGNS

Redding, Ca 96002

May the Lord bless you!

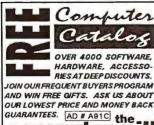

computermi 800. CLR. MILI IN CALIF: 510.623.8843 8 - 7 M - F, 10 - 5 SAT, PST

CIRCLE 499 ON READER SERVICE CARD

#### Data/Disk Conversion

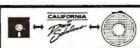

#### DATA & TEXT CONVERSIONS

We convert to or from 14,000 formats CPM DOS DEC-Display Write-Lanler Mac-NBI-WANG and 1000's more

\* 9-Track Tape (all BPI's)
\* 3.5', 5.25' and 8'
Mini / Micro / Mainframe
Word Processors \* Data Bases

CD-ROM Publishing

Call West Coast's Largest Conversion Center

1-800-972-DATA

CIRCLE 595 ON READER SERVICE CARD

The Leader in Data Recovery Services

- 95% Success Rate · Fast Turn Around
- · Professional Clean Room
- · Expertise with Novell, DOS, Macintosh, OS/2, Unix, Xenix, Bernoulli, Sun and more!

1-800-872-2599

Int'l: 612-937-5161 • FAX: 612-937-5750

Ontrac

CRCIE 464 ON READER SERVICE CARD

#### **DATA CONVERSION**

If you want the most complete conversion services in the industry, just call

(800) CONVER Capabilities include over 3000 formats

PIVAR COMPUTING SERVICES, inc.

165 Arlington Heights Rd. #W Buffalo Grove, IL 60089 (708) 459-6010

#### Disk Copy Service

#### **DUPLICATION FROM \$.59 HIGHEST QUALITY MEDIA**

MSDOS duplication from \$.59(5.25") and \$.86(3.5"). Prices go even lower as you continue to order!

- Duplication + 100% Verification
   Custom Labels/Sleeves/Mailers
   Custom Packaging & Assembly
   Colored Media Available
   Special Rates For Demo
   Software & Site Licensing
   Educational Discounts Available
   24 Hour Turn-Around
   Guaranteed Products

#### 800-255-3142

Diversified Systems Group, Inc. PO Box 1114, Issaquah WA 98027

CIRCLE 422 ON READER SERVICE CARD

#### Disk Duplication Software

#### SOFTWARE DUPLICATION

**All Formats & Mediums Complete Turnkey Service** In House Printing & Packaging

#### TRACE MOUNTAIN

**Duplication Equipment** Diskette & Tape Sales & Service

SPECIAL DATA 214 E. Jackson St. . Front Royal VA 703-635-1787 FAX 703-635-2992

CIRCLE 506 ON READER SERVICE CARD

· Visa, MC, Amex

· ALL MAJOR BRANDS! 100% Money Back Guarantee

#### Disk Duplication Software

Duplicate with EasyDupe

Save money and time on duplication

runs of 1 to 1000 copies. EasyDupe

· Read Master once to hard drive,

Two drive copy for fast throughput

formats/copies/100% verifies all

. Up to 6x faster than DOS

make unlimited copies

· Head Cleaning Utility

· Money Back Guarantee

Advanced World Products

44106 Old Warm Springs Blvd.

standard formats.

\$49.95 plus S+H

Fremont, CA 94538

(510) 226-9062

Solitaire® film recorder, slide dupes, overheads, large format. 24 hour BBS. Over 100 programs supported.

750 Princeton, P.O. Box 774607

**Elegant Graphics** Steamboat Springs, CO 80477 (303) 879-4334, BBS 879-5210

CIRCLE 491 ON READER SERVICE CARD

#### Slides

#### · Ask about our GOLD Service! • Full line of DISCOUNTED SUPPLIES

#### U.S. Cartridge Service NOT A GOVERNMENT AGENC NER CARTRIDGES.

CIRCLE 418 ON READER SERVICE CARD

Cartridges Remanufactured

Laser Renew of CT \$4

We Buy Empties!

for laser printers 2 DAY DELIVERY AVAILABLE and PC Copiers 325 Corey Way

So. San Francisco, Ca 94080

reconditioned

800-347-422

55 33

Delivery & Pickup!

1-800-553-4345

cartridges!

for laser printers & Canon PC Coplers

From \$4495

We buy empties

call for brochure

800-426-8196

WILLOW

CIRCLE 466 ON READER SERVICE CARD

BETTER THAN NEW!

● 20% MORE TONER

• 100% GUARANTEED

Willow Products Corp. Willow Ave, Pgh, PA 15234

CIRCLE 535 ON READER SERVICE CARD

#### Disks

CIRCLE 592 ON READER SERVICE CARD

#### **FORMATTED DISKETTES** BASF, VERBATIM, SONY

| WITH   | QTY 250     | WITHOUT |
|--------|-------------|---------|
| FORMAT | MIX & MATCH | FORMAT  |
| \$.44  | 5 25° DS/DD | \$ 39   |
| \$.66  | 5 25° DS/HD | \$.56   |
| \$ 63  | 3.50° DS/DD | \$ 53   |
| \$109  | 3.50° DS/HD | \$.99   |
|        |             |         |

- FREE FORMATTING on First Order
  TYVEC SLEEVES & Labels Included
  COLORED MEDIA Please Add \$ 05
  PRIVATE LABELING Available
- SAME DAY Shipping MONEY BACK GUARANTEE

800-255-3142 Diversified Systems Group, Inc.

PO Box 1114, Issaguah WA 98027

CIRCLE 448 ON READER SERVICE CARD

#### Supplies

#### LASER PRINTER OWNERS

We Buy Empty Toner Cartridges up to \$10 ea.

A-30, IBM 4019, HP3SI

We Recycle Toner

**UPS Cartridges To:** QUALITY RECHARGE Co. 3405-B Hawthorne St. Louis, MO 63104

**CALL FOR FREE BROCHURE** 

CIRCLE 552 ON READER SERVICE CARD

EP.EP-S. EP-L. Canon A-15.

Cartridges from \$36 ea.

(314) 352-9143

#### **DATA CARTRIDGES BASF • SONY**

TAPE & SIZE 5+ 10+ 25+ 14.25 13.75 13.50 DC 2000 (40MB) DC 2080 (80MB) 17.00 16.50 16.25 DC 2120 (120MB) 19.50 19.00 18.75 DC 300XLP (45MB) 18.00 17.50 17.25 DC 600A (60MB) 19 50 18 75 18 25 DC 6150 (150MB) 20.75 20.00 19.50 DC 6250 (250MB) 25.50 24.75 24.00

- 25+ PRICING on First Order SAME DAY Shipping MONEY BACK GUARANTEE

800-255-3142 Diversified Systems Group, Inc. PO Box 1114, Issaquah WA 98027

CIRCLE 414 ON READER SERVICE CARD

#### **SAVE** 30-60% **RIBBON & LASER** CARTRIDGES

Return • Reload • Reuse

- **NEW and REMANUFACTURED** RIBBONS, TONERS and INK JETS for OVER 2000 PRINTERS
- FINEST QUALITY U.S.A. MADE MONEYBACK GUARANTEE
- SERVING INDIVIDUALS, SMALL **BUSINESSES and CORPORATIONS**

Drop 'em in the mail, not the trash!

FREE CATALOG **BEST IMPRESSIONS** (800) 798-2345

16042 N. 32nd St., #86 • Phoenix, AZ 85032

#### What's Up At PC WORLD?

#### Circulation

- ✓ Rate Base 620,000
- -- an increase of 70,000
- ✓ Newsstand up 28%

#### Reader Response

✓ 28% more leads are now going to PC WORLD advertisers

#### Editorial Pages

- More editorial pages covering more products for managers.
- Focused on manager'sneeds: how to plan, buy & use.

#### Advertising Pages

- ✓ Up 12% year-to-date.
- ✓ More advertisers are investing more ad pages in PC WORLD than ever before

#### More Managers Than Ever

- ✓ 73%+ of subscribers are managers proficient with PCs.
- ✓ 646,000 unduplicated management readers.

CIRCLE 412 ON READER SERVICE CARD

#### SOFTWARE/ Accounting

#### DATASMITH™ Payroll

HELP!! Forgot to turn in my hours... dog tore my check...printer jammed... power failed...need my check today... took my pay in cash this time ... accidentally entered LAST week's hours again?! DATASMITH has easy, helpful corrections. Order demo today! LPI Information Systems 10020 Fontana Overland Park, KS 66207 913-381-9118

#### EZ-Biller™ ONLY \$49.95

The POWERFUL, EZ Solution PRODUCT & SERVICE INVOICES

- \* Packing Lists
- \* Back Order Rpt \* Product Catalog
- \* Inventory
- \* Credit Memos
- \* Payments \* Sales Journal
- \* Tax Reports \* Statements
- \* Accts Recv.
- \* Customer Labels \* FREE SUPPORT 30 DAY MONEY BACK **GUARANTEE!**

Customizing as low as \$75.00 Blue Chips Inc (201) 943-3715 570 Grand Ave-Ridgefield, NJ 07657

#### BizPlan*Builder*n

Organize ideas, coordinate plans - convince others to support you. Intuitive, logical business
& marketing plan template on diskette for
launching a new product, service, or company 90+ pages of outlines, headlines, written texts, tables... formatted into 33 ASCII text files. Follow tutorials, fill in the blanks, edit into a

Follow tutorials, fill in the blanks, edit into a finished plan. 126-page reference includes info about getting money from banks, SBA, investors. Integrated financials in Lotus 2.01(convert or modify): detailed Budget, Income Statement, Balance Sheet (w/ 16 ratios), Cashflow, Break-Even Analysis. Dazzle your boss, banker or investors. 37,000+ sold! v 4.0 \$129 + shipping

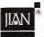

Leverage Your Time & PC 800/346-5426 415/941-9191

MC•Visa•AX 30-Day Guarante

CIRCLE 564 ON READER SERVICE CARD

#### Retail Store Management

The complete software system for Retail Multiuser/Network ready. Supports cast drawers, barcode, receipt printers customer displays, scales and online credicard authorization. Controls all types of card authorization. Controls all types o retail stores. Multistore, size-color matrix parts explosion and serialized Items. Fiels proven in thousands of installations Turnkey hardware & software systems.

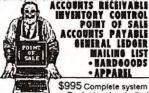

CRICHLOW DATA SCIENCES 804-523-6600 Fax 523-4668

CIRCLE 470 ON READER SERVICE CARD

Tear into a test drive of our most popular accounting software for \$19.95. BusinessWorks handles everything from General Ledger, Receivables & Payables to Inventory & Payroll. Quickly. Efficiently. Painlessly.

1-800-447-5700

BusinessWorks, Winner of PC World's Best Buy and InfoWorld's Best In It's Class Awards.

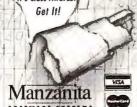

CIRCLE 451 ON READER SERVICE CARD

#### dBASE Business Tools

- General Ledger
- Accounts Payable
- · dInvoicer & A/R
- Sales Analysis
- Order Entry Purchasing/Invnty
- Payroll
- Lazr-Forms
- · Job Costing
- Job Estimating

· Bill of Materials \$99/\$198 includes Source Code M/C-AMEX- Visa-Check-COD Datamar Systems 8586 Miramar Place San Diego, CA 92121 800/223-9963, 619/452-0044

#### Business **Applications**

#### Do You Ship by UPS\*?

If you do, the Aristo Parcel Shipping System (APSS™) is for you! Meets all UPS requirements. Prints COD & regular labels, Pickup Manifest, etc. Saves customer list. Calculates zones & charges. Flexible setup menu to suit your needs. On-line help. Optional scale interface & other carriers. (RPS, Airborne, Fed EX, USPS, LTLs, etc). 60 Day \$ back Gtd. UPS acceptance gtd. Full featured demo disk: \$4 s/h. Aristo Computers, Inc. 6700 SW 105th Ave. #307-J Beaverton, OR 97005 800/3ARISTO, 503/626-6333

#### **UPS Shipping Software**

Use stand-alone or integrated with your accounting software as a pop-up window. No need to retype informa tion. Computes zones & charges. Prints Manifest, COD tags, labels, etc. Also provides batch processing & customer database. Optional 100 wt, groundsaver & RPS. Single user, \$249, Network, \$449, Demo \$10. V-Technologies PO Box 4321 Waterbury, CT 06704 (203) 879-6960 Fax (203) 879-6962

#### Pay less to ship UPS!

Automate UPS shipping, save time and money with the Parcel Shipping Program (PSP). Prints UPS labels and COD tags. Maintains customer list. Calculates UPS charges and UPS Manifests, ensures accurate billing. Supports residential & commrcl. rates. UPS Approval & \$ back gtd. \$299. \$5 Demo

East Hampton Industries, Inc. 81 Newtown Lane, Drawer 5069 East Hampton, NY 11937 800-645-1188, 516-324-2224 FAX 516-324-2248

#### Church **Applications**

#### **Applications**

Church

#### Church Partner

Written by Computer professionals involved in church management. Skilled users love its power, depth and flexibility. Novices love its ease of use. 13 optional modules with support and upgrades. For IBM compatibles, LANs, Macintosh, XENIX. We understand computers and churches. New Release: School Partner, for church-related dayschool and child care.

Summit Systems, Inc. Suite 121, 16 Berry Hill Rd. Columbia, SC 29210 803-798-9749, FAX: 803-731-0349

#### **Church Management**

CMS Software is flexible, integrated and easy to use. Get immediate productivity with outstanding reporting capabilities and superior support. Free preview. Over 1300 users know CMS is the best long term investment. Contact us today! 800-247-8044

TSL - The Software Library 3300 Bass Lake Road #304 Brooklyn Center, MN 55429 Fax 612-566-2250

#### Membership Software!

Finally there's an easy way to organize your church & alumni memberships! Customize up to 100 fields on one screen!

- Contribution system with bar code available.
- General ledger, accounts payable & budgets.
- \* Computer systems available.
- Great for Catholic census & envelope systems. Authorized IBM business partner.

Call or write today. Angel Systems, Inc. 323 N. Wisconsin Avenue Massapequa, NY 11758

800-237-0375, 516-420-0000

#### SOFTWARE

Discover for yourself why more churches are choosing Power Church Plus. Try out the leading membership and accounting package. Call today for your FREE full-working DEMO.

FI SDFTWARE, 6300 Variel Avenue, Suite H, Woodland Hills, CA 91367 (800) 486-1800 (818) 888-1800

CIRCLE 562 ON READER SERVICE CARD

## C WORLD

Shop The PC World Catalog for fast solutions to your PC needs.

#### Construction

#### COST ESTIMATING

Contractors, Builders, Estimators, A/E's, Do-it-yourselfers

Comprehensive, <u>stand-alone</u> est mating systems. Easy to use, pull-down menus, <u>Lookup</u> windows. All systems include built-in <u>industry-standard</u> cost database with unit prices. Over 4000 systems in use.

PC-Estimator. General construction esting. Supports work assemblies. \$99

Remodel Estimator. Home improvement and remodel estimating. \$89

Electrical Estimator. Plumbing Estimator and Painting Estimator. Specialty construction estimators. Features text file for custom reporting. \$195 acr custom reporting

Demo package for any of above \$10

VISA,MC,Check,MO,COD S&H \$6.50. CA residents add sales tax. COD add \$5.00 CPR,Inc.P.O.Box 3465,Berkeley,CA 94703 (Dealer inquines welcome)

Call: (510) 654-8338

CIRCLE 444 ON READER SERVICE CARD

#### Data Entry

#### Viking Data Entry

Professional Quality Software

- · Used by U.S. Census
- Advanced Validation
- · Sequential/ISAM files
- · MS/DOS, UNIX, XENIX, VMS, AIX
- · Technical support
- · Re-key verify Viking Software Services 4808 E. 67th St., Ste. 100

Tulsa, OK 74136 918/491-6144 FAX: 918/494-2701

Replace dedicated data input systems Front-end mainframe applications

#### KeyEntry III

- induded
- → Batch Control System and Reformat utility → Spanish, German, and French versions
- → Outstanding customer support → Thousands of users worldwide
- JOS 2 version

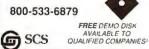

SOF THERN COMPLETER SYSTEMS, INC. (205) 251-2935 • FAN (205) 322-4851 In UK SCNEurop - List 0753-36550/FAN 0753-96765

#### **DATA ENTRY**

Why have over 85% of the largest companies in the U.S. selected the RODE/PC Data Entry System?

> The answer will be obvious when you call for information and a free demon-stration today. (415) 323-8195

DPX • 490 California Avenue

CIRCLE 558 ON READER SERVICE CARD

#### Development Tools

#### ATTENTION! Visual Basic™ Users

ButtonTool creates "VISUAL" buttons and EditTool creates formatted input fields. VBase/x allows use of dBase files. BT & ET are \$49.95 + \$4 S&H ea. VBase/x is \$149.95 + \$10 S&H. All three for \$229.95 + \$15 S&H. No royalties Visa/MC/Amex/COD

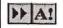

OUTRIDER SYSTEMS, INC. 3701 Kirby Dr., Ste 1196 Houston , TX 77098 Dept G

1-800-845-0386 FAX: 713-523-0386

CIRCLE 420 ON READER SERVICE CARD

#### Educational

#### Scientific Calculator

See and print your work! You type equations in graphics mode with scripts, fractions, roots, matrices and Greek letters. Math symbols are typed directly, no control codes. Press F7 to solve the equations. Perfect for students because it formats your work like a textbook example. Only \$19.95. Mechanigram Corporation 977 E. Stanley Blvd. #153 Livermore, CA 94550 (510) 449-6762

#### BS & MS in Comp Sci

The American Institute for Computer Sciences offers an in-depth correspondence program to earn your Bachelor of Science & Master of Science in Computer Science at home. BS subjects covered are: MS/DOS, BASIC, PASCAL, C, Data File Proc., Data Struct. & Operating systems. MS includes SW Engineering, AI and other topics American Inst. for Computer Sciences 2101-WO Magnolia Ave. So. Ste 200

Birmingham, Al. 35205 800/767-2427, 205/323-6191

#### **Employment**

#### JOBHUNT ™ Software!

"JobHunt Helps You Get a Job"- Byte. Helps Career Services increase their revenues. Gives names, addresses, phone/fax of leading employers. Displays by region or job function. Quickly mail-merges and prints personalized cover letters and labels for targeted mass-mailing of resumes. 30-day money back guarantee. Only \$39.95 + \$4.95 S&H. Free Update. Order Today! Scope International (call 24 hours)

P.O. Box 25252, Dept. 1091 Charlotte, NC 28229-5252 1-800-THE JOBS or 1-800-843-5627 Phone & Fax:704-535-0614

#### FREE MARKETING INFORMATION

Call your PC WORLD representative for actual response numbers our advertisers have received in your Category.

See how well the CATALOG performs.

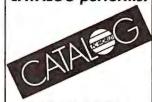

800-435-7766 800-435-7760 in CA

#### Entertainment/ Games

#### Sports Handicapping

Thoroughbred shareware system \$8.00. Commercial horse racing & greyhound handicapping software \$32.95, \$52.95, \$67.95, \$77.95 each. Up to 17 entries analyzed: class, speed, times, odds, track, post, stretch, & finish. Pro Football software - \$42.95. Handicap races & games in minutes. MC/VISA accepted. Free info. SOFTWARE EXCHANGE PO Box 250002-PW W. Bloomfield, MI 48325 313/788-3342, Orders: 1-800/527-9467

#### VGA Software

Visualize the full potential of VGA and SVGA.

#### Hi-res, 256 color images.

| ol. 1 | Swimouit (6.daka per vol.)           | 13.95  |
|-------|--------------------------------------|--------|
| 01.2  | Au Naturel                           | 13.95  |
| 01.3  | Daring                               | 13.95  |
| /ol.4 | Mature Only                          | 13.95  |
| Hi-re | wo VGA enimetion . kust like the mov | (aa)ii |

Vol. 5 Mature VGA Movies....\$13.95 Vol.11 Hot Italian Movies....\$13.95 Vol.12 Long Length Movies....\$13.95

Special... Order 4 volumes, select 5th free! 

Get more great software for less. Quaranteed, Faus service Order today include \$3.9 Airl. Mass state age 21 or over Send check or MO to risk of the control of the control

CIRCLE 496 ON READER SERVICE CARD

#### HI-TECH LOTTO ANALYZER

#### **Quality Computer-Assisted** Number Analyzer

You make your analysis and choose your game-play numbers from computer calculated displays and re-ports. Data is based on your state's winning number pors Data's based on your states withing much history using hi tech statistical methods. You update weekly. Min. 256K. Programs manual one state's data. \$44.95.4.54.0. shopping and handing Each additional state's 10.95. Croft card. 800/92/. 4045. ext. 439. (CA) 800/777.8814, ext. 439. Check/IM.O.

The LOTTO EDGE, ODDS UNLIMITED, P.O. Box 1223, Addison, IL 60101

**PLAY TO WIN** LET YOUR PC DO THE WORK!

CIRCLE 549 ON READER SERVICE CARD

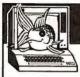

#### SOUND GRAPHICS

256 COLOR VGA GRAPHICS THAT TALK THROUGH

YOUR STANDARD SPEAKER. You will see the sexiest swimsuff DISK

You will see the sexiest swimsuff while the girls TALK
to you about their turnors and turnoffs

SG 13 — SCIENCE FICTION DISK You will

see incredible space shots and alien encounters while hearing other worldly descriptions and music

Each disk is over 1.2 MB - plus over 2.5 MB of FREE Utilities for printing, cataloging, converting to WINDOWS WALLPAPER, and changing the pictures

Prices: One Selection - \$19 • Roth Selections - \$35 Our Competitors Can'l Sell You Pictures That TALK!

CUSTOM SOUND PICTURES
BY YOUR VOICE TO YOUR PHOID TO CREATE A CUSTOM OF RAPHIC A TRULY UNIQUE GFT FOR BIRTHDAYS.
OFFICE PARTIES, SPECIAL OCCASSIONS
(Full information is on our sound disks)

FIRST CUSTOMIZABLE movie allows you to write the dialog and the title. You can star with the partner of your choice. Incredible scenes display with your dialog. ONLY AVAILABLE FROM US! Disk #CC2 . THE FIRST SOUND MOVIE! The first computer movie with SOUND. See the incredible 256 color VGA graphics while hearing the actual dialog. OURS EXCLUSIVELY! Disk #CC3 . THE BEST MOVIE! The best

CONNOISSEUR COLLECTION

ALL NEW! In 256 Color VGA!!

Disk #CC1 . \* YOU BE THE STAR \* The

computer movie available. Only for the serious collector. 256 stunning VGA colors.

1 Movie \$29. 2 Movies \$49. 3 Movies \$65. All CC Disks Require VGA monitor and hard disk – over 1 MB of action.

eXxcapades — The first adult game with TFUE SOUND and 80 sizzling color VGA scenes
Options for gender preference and game intensity - Play with 2-8 close finends - Over 5MB of pure action!
- Fulfall your carnal passions with new experiences - Find out how you and your partner can better relate.

\$79 - Special Offer \$69 with purchase of any CC1, CC2, CC3 disk above - OURS EXCLUSIVELY!

ADD \$3 S/H • 3 5" Or FOREIGN ORDERS ADD \$2/DISK
IN PA ADD TAX • MUST STATE AGE OVER 21

VISA/MC Orders only 800-243-1515 Ext. 600 BT
24 HRS./7 DAYS • Or check,MO to: SeXXy Softwars, 2880 Bergey Rd, Dept. 600 BT, Hatfield, PA 19440

CIRCLE 523 ON READER SERVICE CARD

## "Mature"-RATED CD-ROM

Must state age 21 Other Products Available

+ 70 VGA movies

- + Over 600 VGA GIF images 640x480 & up + Completely menu-driven; Easy to use
- + Setup & compressed for use on BBS
- + DOS & Windows utilities included
- + No hard drive installation required

Starware Publishing Corp. P.O. Box 4188, Dept. 67 Deerfield Beach, FL 33442

Add \$3 S&H Add \$3 Foreign FL add 6% sales tax

800-354-5353 24 HOURS / 7 DAYS US & Canada Orders

For more information, Credit Card FAX Orders & Foreign Orders call

Voice 305 - 426 - 4552 FAX 305 - 426 - 9801

CIRCLE 571 ON READER SERVICE CARD

\* VGA/SVGA ONLY

4 Disks per SET-\$20

(+\$3.00 s/h per SET)

SET #7A - Awesome

SET #7B - Dazzling SET #7C - Outrageous SET #7D - Torrid

SET #7F - Exquisite

over 21.

PO Roy 597186 Chicago, IL 60659

SET #7E - Breathtaking

Orders shipped at once. Sample Disk- \$5 Must state age

LOOP PREMIUM GRAPHICS

course in strategic thinking."

#### Financial

#### Loan-Amortization

EXEC-AMORΓ. Replace Desktop Financial Calculators, Avoid Inaccuracies, Quit Using Your Spreadsheet, Store Loans to Disk, Solve for PV, FV, I, PMT, N. Easy to read amortization reports, fixed & ARM's, APR's per Reg Z, Points & Fees, Balloons, irregular & skipped payments, \$149.95 US + \$5 s/h. Int'l add \$15. FLECTROSONICS 36380 Garfield, Suite 1 Fraser, MI 48026 USA 800-858-8448, 313-791-3010 fax

#### DEBT COLLECTIONS

Int'l phone: 313-791-0770

Collect those old receivables, THE IN-HOUSE COLLECTOR is a powerful collection tool that can recoup those otherwise lost profits. Major features include Pull Down Menus for ease of use, Sophisticated Tickler System for dating accounts, Customizable Correspondence, and Automatic Series of Dunning Notices. \$149.95 + \$5.00 SH, 30 Day \$ Back Gtd. TALLAC DEVELOPMENT 13911 NE Airbort Drive Vancouver, WA 98684 (206) 254-0299

#### Genealoay

#### Family Roots

Do it YOUR way! Huge variety & capacity for your family history. Make pedigree charts & descendants charts. group sheets, person sheets, indices, histories, address lables, searches, & much more. Call for FREE information. Satisfaction guaranteed. Any PC or compatible. MC/VISA/AmEx welcome. QUINSEPT Box 216 Lexington, MA 02173 800/637-ROOT, 617/641-2930

#### My Family Record

Users say this is one of the most versatile and powerful Genealogy Programs they've seen, yet still the easiest to use! All the popular features of other programs, Plus MULTIPLE LINEAGE-LINKED DATA BASES. Includes family history writer & GEDCOM for \$175 (volume discounts avail). Full-use Demo \$10. VISA/MC. MY FAMILY PRODUCTS 1446 Bluegrass Circle Salt Lake City, UT 84121 1-800/658-7688, 801/292-1150

#### **Graphics**

WALLPAPER YOUR FAMILY

#### Flow Charting

#### For the Businessman on the "Go"! "Learning to play Go well is tantamount to a senior-level United Feature Syndicate 12/12/90 Toyogo, Inc. P. O. Box 25460-W. Honolulu, HI 96825-0460 LOOPSCAN IMAGES

RFF ELECTRONICS

33% of PC WORLD's subscribers purchase computer products from mail-order firms

## essional Flowcharting

Display your favorite photograph as customized Windows Wallpaper (screen background) in full vivid color.

- Simple to install
   Ideal gift
- Amaze your friends

Only \$12.95 plus \$1.25 S&H. Specify disk size. Requires EGA/VGA or Super VGA for maximum image quality. To order: Send photo (returned) with

check or money order to: **PICTURE THIS** 

Dept. PCW 9202 2421 West Pratt Chicago, IL 60645

CIRCLE 538 ON READER SERVICE CARD

#### "[Go Junior] Best introduction NEMI-SIS to Go yet developed." MacWorld 2/91 (800) TOYOGO-9 (808) 396-4126 fax \$35 Go Junior \$69 Go Master \$139 Deluxe Toolkit + \$6.50 S&H

CIRCLE 565 ON READER SERVICE CARD

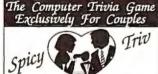

Correct Answers Get Surprisingly Satisfying Results... Built in editor allows you to Add and

Edit Questions and Actions! Each player Edit Questions and Actions! Each player secretly selects the action categories they want, or are willing to try in the game. You may be delightfully surprised by your partners secret desires!

Send \$23.95 + \$3.00 S&H to KMB SoftWare P.O. Box 625 Rocky Hill. CT 06067 Specily 3.5 or 5.25 disks. Must state age over 21

CIRCLE 580 ON READER SERVICE CARD

Graphics

#### Computer **Images**

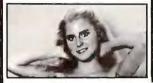

Use toll-free 800 # to sign up with credit card. Once verified use same 800 # to download files.

#### 1-800-GO-MODEM

Or use direct dial 64 Line BBS at (503) 697-5100 8/N1

#### SuperVGA 1024x768x256

ASTRONOMY . HUGE ADULT AREA SCENIC . GRASP . ANIMATOR . 3D STUDIO MOVIES . SOUND . GAMES GIRLS . UTILITIES . IMAGE CONVERTERS

Event Horizons Commercial BBS. thousands of images and movies. Must be 21 to download from adult areas. Quality Color SuperVGA/VGA /EGA, 1200/ 2400 bps \$10/hr... 9600 bps \$40/hr., 800# \$6/hr. extra. Also Professional Image Scanning from prints or slides to

No Modem? Order our Mail Image Library with samples \$9. Worldwide shipment. Info voice line 503-697-7700. All credit cards accepted. Same day shipment.

#### Event Horizons

311 Ave. B, Ste. 209 Lake Oswego, OR 97034 Voice 503-697-7700, BBS 800-466-6336, or BBS 503-697-5100

CIRCLE 507 ON READER SERVICE CARD

#### **Explore Chaos Graphics**

Recent findings in the field of chaos math have yielded dazzling computer

#### Introducing - "CHAOS GRAPHICS"

- · Create original chaos designs.
- · Hercules mono, to 256-color super-
- Write pictures to disk or printer. · For IBM-PC and compatibles. Introductory Offer \$29.95 Send check to: Systems Development Group P.O. Box 336 Marlboro, New Jersey 07746 (908) 536-7688

Output services from your files **COLOR SLIDES COLOR PRINTS OVERHEADS** 4x5 NEGS/TRANS

VIDEO OUTPUT CANMIN

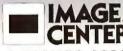

1-800/433-8829

CIRCLE 530 ON READER SERVICE CARD

#### Health

#### Be Your Healthiest !!

The Top-Rated Nutrition-Fitness Software. Lose weight! Contol salt, fat, cholesterol! Plan fitness workouts. Fast, easy menu & diet planning. Analyze nutrients & food exchanges. Professional & personal versions. 2000-11,500 foods; 100-200 activities From \$99. You'll \* it! FREE Demo Disk !!

PO Box 13028-B Salem, OR 97309 Phone: 503-585-6242 503-585-5543

CIRCLE 573 ON READER SERVICE CARD

#### Inventory Control/ Management

#### Mr. QuarterMaster

203/878-0376

Providing the IC needs of business, govt. & institution stockrooms since 1983. Features include receipts & issues updating, report generation, issue slip, etc. Price \$140. Manual alone with demo; \$30 deductible toward later purchase. Also available: Sales reporting, PO, Estimating, Retail IC & Multi-whse IC systems. RIL Systems 106 New Haven Avenue Milford, CT 06460

#### POINT OF SALE INVENTORY

Inventory Control is like putting money in the bank. Programs for Auto Parts, Tire Dealers हैंसे Wholesalers, Mail (\$) Order, Hardware Stores and other systems.

\$189 - \$489

NEED INVENTORY CONTROL? Fast customer invoicing, Cash Drawer, Receipt Printer Barcode Scanners, Credit Card Authorization, Key Pads, Accounts Receivables, General Ledger, Mailing List programs We have it all!

Freeman Software - Garland, Texas 800-426-6598 214-270-0625

CIRCLE 445 ON READER SERVICE CARD

#### Languages

#### Fortran Compilers

Whether you are developing new code or moving large mainframe programs to the PC, we have the Fortran Language Systems to meet your needs. Winners of PC Magazine's Editor's Choice and Technical Excellence

LAHEY COMPUTER SYSTEMS Box 6091

Incline Village, NV 89450 800-548-4778, FAX 702-831-8123

#### **FREE Catalog!**

Zip Code & Mailing Software Catalog...

- · ZIP +4 & Barcodes
- · Carrier Routes
- List Correction
- Postal Presort Duplicate Elimination
- ZIP Selection within a Radius
- · Nearest Dealer Locator
- Zip Code & Phone Location Databases
- Save on Postage, Time, Money!
- Call for your FREE Catalog today! MELISSA Data Corporation 32122 Paseo Adelanto

San Juan Capistrano, CA 92675-3600 800/443-8834 FAX: 714/661-5002

#### Mailing Programs

#### Today's PC Mail System

Fast! Accurate! Large volume mailers use PostWare software programs to:

- Standardize/correct addresses
- Add ZIP, ZIP + 4, Car. Rt.
- Presort 1/2/3 Class
- Detect duplicates Generate Postnet bar codes
- Palletize 2/3 Class
- · Qualify for postal discounts CASS-Certified. Reported throughputs over 100,000/hr.

Postalsoft, Inc.

Evanston, IL 60202

800/782-8278, 708/869-3434

4439 Mormon Coulee Rd. La Crosse, WI 54601-8231 800/831-6245

#### The Mail Order Wizard

Complete management system for a catalog, inbound telemarketing, or mail order company. Order processing, inventory mgt, ad forecasting, sales/banking, list mgt, modem charge approval, EDC, UPS manifest w/scale interface. Single and Multi User Systems. Inbound/Outbound Editor's Choice. Haven Corporation 802 Madison St., Dept W292

#### THE "Mail Order Master" Software Program contains all the

routines you need to run your Home or Office mail order business. Easy to use features include Powerful Database, Invoicing, Inventory Control, UPS Manifesting, Sales & Income Report, Sales Tax Report, Product Sales & Profit Report, Statements, Credit Card Voucher Printout, Bulk Mail Sort plus lots more, IBM compatible, Single User System. Priced at \$499.00 Hands-On Demo \$20.00 The Marshall Weiner Corp.

1700 Catalina Ave. Seal Beach, CA 90740 800/874-4656 USA & Canada

#### Maintenance Management

#### Maintenance & Inspection

An integrated maintenance management system, including parts inventory, with clients in Fortune 500 companies, utilities, hospitals, schools, manufacturing & service industries etc. The online system provides operational, planning & analytical reports such as work orders. schedules, skill & inventory requirements, budget reports & reports that summarize history of work performed. Penguin Computer Consultants

PO Box 20485 San Jose, CA 95160 408/997-7703, Fax: 408/927-0570

#### Manufacturing

#### Advanced SUMIT

Manufacturing-BOM, WIP, MRP. Mfg.Eng., Labor Performance, Shop Scheduling, Inv. by Location, Lot Control, Just in Time, Cost Accounting, Quality Assurance, Preventative Maint.

Materialle-Inv. Control, Order Entry, PO Mgmt., Sales Analysis. Accounting-AP, AR GL, Strong QBE. Customizeable by you, Multi-User DBMS.

T.L. Creates, Inc. 345 N. Yosemite, Suite 200 Stockton CA 95203 209-946-0105, 209-946-0150 fax

#### Medical

#### Medical Systems with ECS

PPM offers a complt. line of med. SW from simple ins. claims proc. to comprh. A/R mgt.

PC CLAIM PLUS - claims proc. w/ECS to 100+ major ins. carriers - 30 day MB Guar.

THRESHOLD - complete A/R, Pt. Bill, comprh. practice mgt stats. CLAIM NET - Nationwide elctrnc claims clearinghse transmits to 100+ ins, carriers. SW starts at \$459, Dealer inquiries welcome.

Physicians Practice Management 350 E. Nem York Indianapolis, IN 46204 800/428-3515, 317/634-8080

#### Music

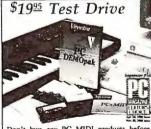

Don't buy any PC MIDI products before trying the full-line from the industry leader. It's a risk-free way to learn about PC music Apply the cost if you buy software from us.

Dest PCD. 333 5th Ave.

Pelham. New York 10803
(914) 738-4500 Fax. (914) 738-6946

Orders/Free Catalog: 1-800-233-9377

CIRCLE 476 ON READER SERVICE CARD

#### Beautiful

## ACTUAL OUTPUT (Res

#### L-M-P Laser Music Processor

WYSIWYG desktop music scoring on your IBM PC/AT for the HP-LaserJet/Epson FX/IBM Proprinter printers, VGA/EGA/MCGA/Hercules/CGA/AT&T displays, MIDI transcription, full mouse support and options for PCX files & DeskJet emulation, and much more!

TEACH Services (518)358-2125 182 Donivan Rd, Brushton, New York 12916 888 (518) 358 3352 (SHPPING \$5 00 US, NY + 7% TAX)

\$99.95

CIRCLE 500 ON READER SERVICE CARD

#### SongWright V

Leesburg, VA 22075 1-800-877-8070, 703-777-7232

MUSIC PROCESSOR prints professional sheet music, songs, scores with text, chords, dynamics. Compose, edit, record, play, transcribe, copy, transpose, extract, import, publish - all in standard notation, Symbol editor/librarian, PC, MIDI or SMF entry & playback. Matrix/laser printers. \$99.95 + \$5 s/h. Free sample output. SONGWRIGHT SOFTWARE 7 Loudoun Street, S.E., Ste. 5B

#### Networking

#### The \$25 Network

#### Try the 1st truly low cost LAN

- Connect 2 or 3 PCs, XTs, ATs, PS/2s Uses serial ports and null modem cable Runs at 115K baud, in only 15k of ram Runs in background, totally transparent Share any device, any file, any time \$25/network, Not Node! Version 2.3m

#### Skeptical? We make believers!

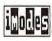

Information Modes Drawer F, Denton, TX 76207 817-387-3339 To Drawer F, Denton, TX 76202 817-387-3339 Technical 1-800-628-7992 Orders

CIRCLE 407 ON READER SERVICE CARD

#### Public Domain/ Shareware

#### **IBM SOFTWARE** CATALOG

24 Pages! ASP Member

SOFTSHOPPE, INC.

PO BOX 3678 ANN ARBOR, MI 48106 Tel: (313) 761-7638 FAX: (313) 761-7638

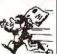

Toll-Free-24 Hrs. 1-800-829-BEST

CIRCLE 436 ON READER SERVICE CARD

#### Public Domain/ Shareware

#### Software FREE Catalog

Over 700 of the best IBM P/D and S/W Software Programs

As low as 90 cents per disk We will not be UNDERSOLD

#### CALL NOW !!!

1-800-950-4366

Software International Exchange

6540 W. Atlantic Blvd. Margate, Florida 33063

CIRCLE 533 ON READER SERVICE CARD

#### SHAREWARE CATALOG BUY 5 — CHOOSE 2 FREE!

100's of IBM PUBLIC DOMAIN and SHAREWARE PROGRAMS!

· LOW AS 95¢ PER DISK · VIRUS FREE BUY OR BORROW · LATEST VERSIONS

PHONE 800-827-8209

509 GARDEN LN., RT. 8, E. PEORIA, IL 61811

CIRCLE 473 ON READER SERVICE CARD

Public (software) Library

The distinguishing feature of PsL is meticulous attention to detail... Personal Computing

PsL is the class act of the industry.. CD-ROM End User

Call for a free newsletter: 800-2424-PSL 713-524-6394

Member - ASP

CIRCLE 503 ON READER SERVICE CARD

#### FREE IBM 51/4" Disk with FREE GAMES. **UTILITIES** and CATALOG

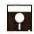

Just to get acquainted with our shareware.

1-800-845-8902

L.A. Software

### FRIE

**10 ASSORTED PACKAGES** OF OUR BEST SOFTWARE FOR IBM®

- 1. WINDOWS®
- 2. RELIGION
- 3. DESKTOP **PUBLISHING**
- 4. CLIP ART
- 5. FONTS Requires Adobe Type Manager®
- 6. TRICKS/JOKES
- 7. BUSINESS
- 8. HOME/HEALTH
- 9. EDUCATION 4-16 vrs 10. GAMES

**PAY ONLY \$5.00** SHIPPING/HANDLING PER **PACKAGE** 

 credit cards only **EACH PACKAGE** CONTAINS 15/5.25" OR 8/3.5" DISKS

**SMC SOFTWARE PUBLISHERS** 619.931.8111

extension 511

CIRCLE 479 ON READER SERVICE CARD

#### Real Estate

#### Security

#### Time Management Surveys

#### Property Mgt Plus/92

New version which looks up tenants & posts rent by Tenant Name. Prints.. Bank Deposit Slips, Rent Statements, & Automatic Checks, Reports, Late Rents, Vacancies & Expired Leases. Posts Management Fees, Pays Owners & does 1099s. Saves up to 80% of accounting time & is the EASIEST system to use! Realty Software 133 Paseo de Granada Redondo Beach, CA 90277 310/372-9419 or 801/649-6149

#### **Property Management**

Comprehensive software for managing residential, commercial, condos & more. Three versions: Basic PM for owner/manager-\$495, Deluxe PM for professional management-\$1,195, Multi-User with Novell network compatibility-\$2,395. Includes check writing, recurring expenses, G/L management reporting. Yardi Systems, Inc. 819 Reddick Street Santa Barbara, CA 93103 805/966-3666

#### **Property Management**

Since 1978 over 7,000 users of our software have found it comprehensive, flexible & easy to use. We offer systems to manage the following types of properties: COMMERCIAL RESIDENTIAL/CONDOMINIUM/ HOME OWNERS ASSOC./MINI-STORAGE FACILITIES. For more information & sample printouts call: Realty Automation, Inc. 11365 Eastshore Drive Hayden Lake, ID 83835 208-772-3259

#### **Property Management**

Rental-Ease. State of the art software. Extremely fast and easy to learn and use. Everything is included: tenant tracking, repairs and maintenance, income and expense, check writing and recurring bills. No extra modules to buy. The ultimate in property management. \$695 complete. Free brochure, Demo \$10. Strategic Office Systems 688 North 500 West #61 Mt. Pleasant, UT 84647 800/942-6784 or 801/462-2130

#### FIGHT PIRACY PRÖTECT PROGRAM \$\$\$'s!

Since 1986, companies worldwide have been choosing Az-Tech security products. If you demand the strongest protection available, why not choose one of these "proven leaders"

- **EVERLOCK** Copy Protection
- EVERLOCK Software Security EVERKEY II "The Lock"

For IBM and Compatibles 30 day money back guarantee Free info and demo disk available

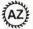

Az-Tech Software, Inc. 201 East Franklin, Stc. 11 Richmond, MO 64085

9644 (816) 776-2700 FAX (816) 776-8398 (800) 227-06-44

CIRCLE 593 ON READER SERVICE CARD

#### **Statistics**

#### NCSS 5.x Series - \$125

Easy-to-use menus & spread sheet. Multiple regression. T-tests. ANOVA (up to 10 factors, rep. measures, covariance). Forecasting. Factor, cluster & discriminant analysis. Nonparametrics. Cross Tabulation. Graphics: histograms, box, scatter, etc. Reads ASCII/Lotus. Many new add-on modules. NCSS

329 North 1000 East Kaysville, UT 84037 Phone: 801-546-0445 Fax: 801-546-3907

#### StatPlan IV

Only \$199. Easiest to use statistics program available. Statistics include: curve fitting, crosstabs, correlation, multiple regression, stepwise regression, ANOVA, t-tests, time-series analysis, etc. Graphics with printer/ plotter output. Handles up to 30,000 data points. Interfaces directly with Lotus and ASCII files. Demo \$10. The Futures Group 80 Glastonbury Blvd. Glastonbury, CT 06033 203/633-3501

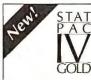

Standard for Survey & Marketing Research Software.

A comprehensive PC package for questionnaire design, sampling, data management, CRT and telephone interviewing, statistical analyses and presentation quality graphics. Free brochure.

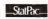

707/765-1001

StatPac Inc. 3814 Lyndale Ave. S. Minneapolis, MN 55409

Tel: (612) 822-8252 Fax: (612) 822-1708

CIRCLE 586 ON READER SERVICE CARD

#### The Survey System

A complete, easy-to-learn package for the entry, editing, processing & presentation of questionnaire data. Produces banner format crosstabs & related tables, statistics (incl. regression) & bar charts. Also codes & reports open-ends. All reports are camera-ready. CRT interviewing options available Creative Research Systems 15 Lone Oak Ctr., Dept. W Petaluma, CA 94952

#### Taxes

The fast, easy, accurate way to prepare your 1991 tax return.

Personal-1 Version: (IBM w/320K) Calculates Form 1040 plus 29 other common forms and schedules. All printed forms (incl 1040) approved for filing by IRS.

#### Only \$40

Personal-2 Version: (IBM w/320K) Calculates Form 1040, 1040A plus 50 other forms and schedules.

Only \$65

State programs for AZ, CA, GA, II, IN, KS, KY, MD, MO, NJ, NY, NC, OH, PA, SC, and VA. Data auto-transferred from federal tax forms. \$30 each.

Professional Version with client letters and billing (just \$125), Laser and Elec Filing available.

AM SOFTWARE P.O. Box 25010 Kansas City, MO 64119 Orders (816) 426-8361 FAX (816) 741-1517

CIRCLE 492 ON READER SERVICE CARD

#### Give Your PC DOS PUNCH FI PEM ORGANIZER"

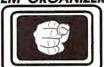

Program Menu Calendar Phone Directory Plus \$2.50 Shipping and Randling

PEM Software Systems, Ltd. P.O. Box 588 Windsor, Ct. 06095

1-800-443-2402

CIRCLE 534 ON READER SERVICE CARD

#### **Utilities**

#### Opt-Tech Sort/Merge 4.0

Extremely fast Sort/Merge program. Run as a DOS command or CALL as a subroutine. Unlimited filesizes, most languages, datatypes & filetypes supported including Btrieve & dBASE. Advanced features include record selection, record reformatting & much more! Call or write for more info. MS-DOS \$149, OS/2, Xenix, Unix \$249. Opt-Tech Data Processing PO Box 678 Zephyr Cove, NV 89448 702/588-3737

#### DOS 5 Memory Kit™

Improved memory management that gives you what DOS 5 left out: load high and convert extended to expanded on 8088 and 80286 PCs (not just 386s), get 64K+ more high DOS memory on 386s, optimize load order, create 32 megabytes expanded memory from disk, load TSRs into expanded/ extended. 30-day guarantee. \$79. Biologic 7950 Blue Gray Ci.

Manassas, VA 22110-2829 703-368-2949 (703-361-8251 fax)

WE WILL SEND YOU COMMERCIAL GRADE SOFTWARE AND FREE INFORMATION ON OUR CA\$H-PAC DISCOUNT COUPONS!

DISCOUNT COUPONS!
HERE'S WHAT YOU GET...

1) A full-leatured contact manager for IBM PC
compatibles on 3.5 " media (2007 encord firmt)
compatibles on 3.5 " media (2007 encord firmt)
compatible of the excling laptop applications for home or office (Ph. Dir., Sales, Home Inv., Notes)
3 Complete information on how to receive up to \$10,000 worth of DISCOUNT COUPONS for laptop specific software, peripherals and accessories, with savings of up to 67% off field!

SATISFACTION GUARANTEED SEND \$5.00 for S&H with Laptop Name/Model to: INTERTECH, P.O. Box 90946

ATLANTA, GA 30364-0946

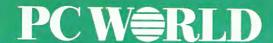

#### **ADVERTISING SALES**

Richard J. Marino Associate Publisher Sales, Marketing, & Research

Asst. to the Associate Publisher Colette Cornish

Bernard J. Theobald, Jr. Vice President/Group Advertising Director

Advertising Director for Market Development Jeff Edman (415/243-0500)

Eastern Advertising Director Bob Ostrow (508/820-0440)

Mid-Atlantic/Manhattan John Grogan, Northeast Account Manager (201/587-0090)

Midwest/Chicago Mark Taussig, National Accounts Manager/Direct Channel Consultant

New England/Ohio/Michigan/ Western Pennsylvania Michael Welsh-Carroll, Account Manager (508/820-0440)

(708/827-4477)

(415/243-0500)

Northern California/San Francisco Ellen Levin, Account Manager (415/243-0500)

Northwest Greg Mason, Account Manager

San Diego/Southwest/Orange County

Account Manager (714/250-8081)

Susan Simmons, Account Manager (415/243-0500)

Southeast/Atlanta Judy Sutter, Senior Account Manager (404/394-0758)

Southern California/Los Angeles Denise Pilnak, Account Manage

Denise Pilnak, Account Manager (213/312-8008)

Texas Harvey Diamond, Senior Account Manager (214/233-3492) **PC World Catalog** 

Cutalog Advertising Manager Sandie Wade Eastern Account Manager Duane Hampson Cutalog Coordinating Manager Elizabeth Maffly (800/435-7760 in California, 800/435-7766 outside California)

**PC World Action Cards** 

Kevin Normandeau Telemarketing Representative (508/820-8113)

Circulation

Vice President, Circulation Heather Martin Maier Asst. to the Vice President Anna Mercaldi

Subscription Director
David Ball
Senior Promotion Manager
Francesca Davies
Circulation Business Manager
Noël White
Promotion Manager
Ellen DiMatteo
Promotion Coordinator
Jane Kratochvil
Renewal & Billing Coordinator
David Cobb
Subscriber Service
Katherine McCarthy

Single Copy Sales Vice President Gerald Kemmet Single Copy Sales Director Linda Ruth Single Copy Sales Manager Dinny Zimmerman

Marketing & Research

Research Director
Cheryl Curbow
Director of Marketing
Communications
Jay McSherry
Marketing Manager
Bruce Frymire
Sales Promotion Director
Nola Armijo
Reprints Coordinator
Scott Shores
Administrative Assistant
Sandy Wong

Production

Director of Manufacturing Linda Manes Senior Production Manager Laura Smith Advertising Information
Administrator
Kevin Octavio
Advertising Traffic Coordinator
Paul O'Neil
Production Assistant
Nancy Low

Administration Director of Finance Vicki Peilen Human Resources Director Richard Willoughby Asst. to the President Kelly Milan Management Associates, President's Office Thomas Gewecke, Michael Harwayne Administrative Asst., President's Office Kristin Kueter Director of Information Services Walter J. Clegg Corporate Business Manager Christina Spence Accounting/Operations Manager Pat Murphy Accounting/Facilities Manager Michelle Reyes Financial Analyst Madeleine Buckingham Human Resources Administrator Thalia Ohara Human Resources Assistant Maria Chico

#### ADVERTISER INDEX A TO Z

Get more information—circle the appropriate number on the reader service card.

| Servi<br>Num | ce                                   | Page<br>Number |
|--------------|--------------------------------------|----------------|
|              | Acer America                         |                |
| 2            | Addstor                              | 260            |
| 45           | American Power Conversion            | 39             |
| 306          | American Small Business<br>Computers | 146            |
|              | Arlington Computer<br>Products       | 296            |
| 10           | AST Research                         | 252            |
| 5            | ATI Technologies, Inc                | 12             |
| 73           | Attitash Software                    | 226            |
| 4            | Autodesk Retail Products             | 75             |
| 30           | Automated Computer<br>Technology     | 238-239        |
| 87           | Brown-Wagh<br>Publishing             | 221            |
|              | Brown-Wagh<br>Publishing             |                |
| 215          | Buffalo Products, Inc                |                |
|              |                                      |                |

| Serv | los<br>iber                        | Page<br>Number |
|------|------------------------------------|----------------|
| 88   | Bureau of Electronic<br>Publishing | 40             |
| 64   | CAD-ONE Computer Design<br>Systems |                |
| 17   | Caere Corp                         |                |
| 50   | Canon                              | 41             |
| _    | Chipsoft                           | 90             |
| 91   | Citizen America                    | 235            |
| 36   | Clarion Software                   | 38             |
| _    | Claris Corporation                 | ., 225         |
| 46   | Colorado Memory Systems            | 14             |
| 33   | CompuServe                         |                |
| 29   | Computer Associates                | 116            |
| 42   | Computer Associates                | 232            |
| 200  | Computer Discount. Warehouse       |                |
| 181  | Concentric Data Systems            |                |
| 92   | Corel Systems Corp                 |                |
| 48   | Corel Systems Corp                 |                |
|      | Cougar Mountain Software .         |                |
| 84   | Crosstalk                          |                |
| _    | Curtis                             |                |
| 94   | DacEasy, Inc                       |                |
| _    | Damark International               |                |
| 75   | Dell Computer Corp                 |                |
| _    | Dell Computer Corp                 |                |
| 61   | Delrina Technology  Eastman Kodak  |                |
| 101  |                                    | 203            |
| 113  | Software                           | 216            |
| _    | Epson                              | 88-89          |
| _    | Everex                             | 98-199         |
| 100  | Fast Micro 288                     |                |
| 76   |                                    |                |
| _    | Gateway 2000 1                     |                |
| 133  | Genie 109, 11                      | •              |
| _    | Genstar                            |                |
| 116  | GeoWorks                           |                |
| 110  | Great American Software            |                |
| 98   | Haventree Software Ltd             |                |
| 118  | Jetfax                             |                |
| 142  | Kelly Temporary Services           |                |
| 141  | Kenosha Computer Center            |                |
| _    | L A Trade                          |                |
| 123  | Laser Press & Graphics             |                |
|      | Liberty Systems                    |                |
| 126  | •                                  |                |
| 1/3  |                                    |                |
| _    | MacFriends                         |                |
| 156  | Mainlan Inc.                       |                |
| 169  |                                    |                |
| 145  | Media Vision                       |                |
| 217  | Merritt Computer                   |                |
|      | Products                           | 111            |

PC World is a publication of International Data Group, the world's largest publisher of computer-related information. International Data Group publishes more than 130 computer publications in more than 40 countries. Nineteen million people read one or more International Data Group publications each month. International Data Group's publications include: ARGENTINA's Computerworld Angentina; ASIA's Asian Computerworld; AUSTRALIA's Australian Macworld, Australian PC World, Computerworld Colombia; DENMARK's Computerworld Osterreich; BRAZIL's DataNews, PC Mundo; CANADA's Computer-Polat; CHILE's Computerworld Danmark, Macworld Danmark, PC World Danmark, PC World Markey, PC Journal; THE NETHERLANDS Amiga World, Computerworld Netherlands, PC World Danmark, NESEALAND's Computerworld New Zealand, PC World Morge, PC World Norge, PC World Norge, PC World Norge, PC World Norge, PC World Norge, PC World Norge, PC World Norge, PC World Norge, PC World DanD's Computerworld, New Zealand, PC World, Morthly; POLAND's Computers Spalin's Amiga World, CIMWorld, Computerworld Paiwan, PC World España; SWEDEN's Computer Sweden, Mac World, MikroDatorn, PCNyheterna, Svenska PC World; SWITZERLAND's Computerworld Schweiz; TAIWAN's Computerworld Taiwan, PC World España; SWEDEN's Computerworld, International Custom Publishing, Macworld, Network World, UNITED STATES' Amiga World, Cin Computerworld Network World, Network World, Network World, PC World USSR; VENEZUELA's Computerworld Venezuela, Micro Computerworld; Venezuela, Micro Computerworld; Venezuela, Micro Computerworld; Welt, PC World Venezuela, Micro Computerworld; Welt, PC World, Network World, PC World USSR; VENEZUELA's Computerworld Venezuela, Mic

| Serv<br>Num | rice Page                           |
|-------------|-------------------------------------|
| 168         | MicroBiz Corp 299                   |
| 183         | Micrografx249                       |
| 160         | MicroProse                          |
| _           | Microsoft                           |
| 162         | Microtek254                         |
| 172         | MIS Computer Systems 295            |
| 7           | M-USA Business Systems 237          |
| 195         | NBI 229                             |
| 187         | NEC Technologies C2-P1              |
| 205         | NEC Technologies 41A-41B            |
| 203         | NEC Technologies57                  |
| 188         | NEC Technologies 179-181            |
| 182         | NEC Technologies 208-209            |
| 191         | Northgate Computer<br>Systems 63-70 |
| 193         | Northgate Computer                  |
|             | Systems                             |
| 199         | Okidata59                           |
| 199         | Okidata                             |
| 17/         | Pacific Data Products 240           |
| 233         | Patton & Patton Software Corp       |
| 19B         | PC Brand 4-7                        |
|             | PC Connection 168-173               |
|             | PC Zone                             |
| 144         | Peachtree Software                  |
| 216         | Pilot Software                      |
| 213         | Power Up! Software 248              |
| 234         | Primavera Systems                   |
| 236         | Qualitas                            |
| 227         | Reasonable Solutions                |
| 239         | Rose Electronics                    |
| 256         | Secure-It 109                       |
| _           | Software Publishing<br>Corp         |
| 258         | Sourcemate                          |
|             | Sysgen, Inc                         |
| 296         | Texas Instruments                   |
| 263         | Texas Instruments 165               |
| 259         | Tiger Software 118-119G             |
| 28          | TimeSlips 62                        |
| 260         | Timeworks97                         |
| 257         | Toshiba                             |
| 325         | Western Telematic                   |
| _           | WordPerfect Corp                    |
| 317         | Xante                               |
| 319         | XTree                               |
| 290         | Zenith Data Systems 258             |
| 324         | Zeos International, Ltd 17-25       |
|             | Zeos International, Ltd 76,81       |
|             | Zeos International, Ltd             |
|             | Zeos International, Ltd 80          |
|             | Zeos International, Ltd 82-83       |
| 319         | ZyXEL 44                            |
| 321         | Z Soft Corp                         |
|             |                                     |
|             |                                     |

#### ADVERTISER INDEX BY PRODUCT CATEGORY

Get more information—circle the appropriate number on the reader service card.

| Reader  |       |
|---------|-------|
| Service | Page  |
| Number  | Numbe |
|         |       |

|     | HARDWARE                         |
|-----|----------------------------------|
|     | Boards/Cards/Chips               |
| 5   | ATI Technologies, Inc            |
|     | Communications                   |
| 118 | Jetfax                           |
| 319 | ZyXEL 44                         |
|     | Computers                        |
| 3   | Acer America                     |
| 30  | Automated Computer<br>Technology |
| 75  | Dell Computer Corp C5-C8         |
| _   | Dell Computer Corp 45-54         |
| _   | Everex                           |
| 100 | Fast Micro 288-288C              |
| _   | Gateway 2000 151-154             |
| _   | Genstar 38                       |
| 72  | MIS Computer Systems 295         |
| 188 | NEC Technologies 179-181         |
| 191 | Northgate Computer<br>Systems    |
| 193 | Northgate Computer<br>Systems    |
| 198 | PC Brand 4-7                     |
| 296 | Texas Instruments 95             |
| 263 | Texas Instruments 165            |
| 290 | Zenith Data Systems 258          |
| 316 | Zeos International, Ltd 76, 81   |
| 311 | Zeos International, Ltd 77       |
| 313 | Zeos International, Ltd 80       |
| 323 | Zeos International, Ltd 82-83    |
|     | Desktop Publishing               |

| _   | Genstar 38                       |
|-----|----------------------------------|
| 172 | MIS Computer Systems 295         |
| 188 | NEC Technologies 179-181         |
| 191 | Northgate Computer<br>Systems    |
| 193 | Northgate Computer<br>Systems    |
| 198 | PC Brand 4-7                     |
| 296 | Texas Instruments 95             |
| 263 | Texas Instruments 165            |
| 290 | Zenith Data Systems258           |
| 316 | Zeos International, Ltd 76, 81   |
| 311 | Zeos International, Ltd77        |
| 313 | Zeos International, Ltd 80       |
| 323 | Zeos International, Ltd 82-83    |
|     | Desktop Publishing               |
| _   | Pacific Data Products 240        |
|     | Local Area Networks              |
| 215 | Buffalo Products, Inc 289        |
| 126 | Logical Connection 73            |
| 156 | Mainlan Inc                      |
| 193 | Northgate Computer<br>Systems    |
| 239 | Rose Electronics 236             |
| 325 | Western Telematic86              |
|     | Laptop/Notebook                  |
| 10  | AST Research                     |
| 30  | Automated Computer<br>Technology |
| _   | Everex                           |
| 162 | Microtek                         |
| 205 | NEC Technologies 41A-41B         |
| 296 | Texas Instruments 95             |
| 263 | Texas Instruments 165            |
| 257 | Toshiba                          |
| 290 | Zenith Data Systems258           |
| 324 | Zeos International, Ltd 17-25    |
|     | Monitors                         |
| 187 | NEC Technologies C2-P1           |
|     | 0                                |
|     |                                  |
|     |                                  |

| Rea                                                                                                    |                                                                                                    |
|----------------------------------------------------------------------------------------------------|----------------------------------------------------------------------------------------------------|
| Serv                                                                                                    | ice Page<br>ber Number                                                                                                    |
|                                                                                                    |                                                                                                    |
|                                                                                                    | MultiMedia                                                                                                    |
| 3/                                                                                                    | Brown-Wagh Publishing                                                                                                    |
| 145                                                                                                    | Media Vision 167                                                                                                    |
|                                                                                                    | Peripheral/Sharing Devices                                                                                                    |
| 239                                                                                                    | Rose Electronics                                                                                                    |
| 325                                                                                                    |                                                                                                    |
| 319                                                                                                    | ZyXEL                                                                                                    |
|                                                                                                    | Power Protection                                                                                                    |
| 45                                                                                                    | American Power Conversion 39                                                                                                    |
| _                                                                                                    | Curtis                                                                                                    |
|                                                                                                    | Printers/Piotters                                                                                                    |
| 50                                                                                                    | Canon                                                                                                    |
| 91                                                                                                    | Citizen America                                                                                                    |
| 101                                                                                                    | Eastman Kodak                                                                                                    |
| _                                                                                                    | Epson 28-29, 88-89                                                                                                    |
| 123                                                                                                    | Laser Press & Graphics 297                                                                                                    |
| _                                                                                                    | MacFriends                                                                                                    |
| 199                                                                                                    | Okidata                                                                                                    |
| 197                                                                                                    | Okidata                                                                                                    |
| 317                                                                                                    | Xante                                                                                                    |
| •                                                                                                    | Storage/Backup Devices                                                                                                    |
| 2                                                                                                    | Addstor 260                                                                                                    |
| 46                                                                                                    |                                                                                                    |
| 128                                                                                                    | Liberty Systems 8                                                                                                    |
| 203                                                                                                    | NEC Technologies                                                                                                    |
| 182                                                                                                    | NEC Technologies 208-209                                                                                                    |
| 107                                                                                                    | Sysgen, Inc                                                                                                    |
|                                                                                                    | Oyogen, ne                                                                                                    |
|                                                                                                    |                                                                                                    |
|                                                                                                    | SOFTWARE                                                                                                    |
|                                                                                                    | SOFTWARE Accounting/Financial                                                                                                    |
| 87                                                                                                    | -,                                                                                                    |
| 87<br>29                                                                                                | Accounting/Financial                                                                                                    |
|                                                                                                    | Accounting/Financial Brown-Wagh Publishing 221                                                                                                    |
| 29                                                                                                    | Accounting/Financial Brown-Wagh Publishing                                                                                                    |
| 29<br>56                                                                                                | Accounting/Financial Brown-Wagh Publishing                                                                                                    |
| 29<br>56<br>94                                                                                          | Accounting/Financial Brown-Wagh Publishing 221 Computer Associates 116 Cougar Mountain Software 112 DacEasy, Inc 99                                                                                                    |
| 29<br>56<br>94<br>110                                                                                   | Accounting/Financial Brown-Wagh Publishing 221 Computer Associates 116 Cougar Mountain Software 112 Dac Easy, Inc 99 Great American Software 58                                                                                                    |
| 29<br>56<br>94<br>110<br>169                                                                            | Accounting/Financial Brown-Wagh Publishing 221 Computer Associates 116 Cougar Mountain Software 112 Dac Easy, Inc 99 Great American Software 58 Manzanita Software 42                                                                                                    |
| 29<br>56<br>94<br>110<br>169<br>7                                                                       | Accounting/Financial Brown-Wagh Publishing 221 Computer Associates 116 Cougar Mountain Software 112 DacEasy, Inc 99 Great American Software 58 Manzanita Software 42 M-USA Business Systems 237                                                                                                    |
| 29<br>56<br>94<br>110<br>169<br>7                                                                       | Accounting/Financial Brown-Wagh Publishing 221 Computer Associates 116 Cougar Mountain Software 112 DacEasy, Inc 99 Great American Software 58 Manzanita Software 42 M-USA Business Systems 237 Peachtree Software 36                                                                                                    |
| 29<br>56<br>94<br>110<br>169<br>7<br>144                                                                | Accounting/Financial Brown-Wagh Publishing 221 Computer Associates 116 Cougar Mountain Software 112 DacEasy, Inc 99 Great American Software 58 Manzanita Software 42 M-USA Business Systems 237 Peachtree Software 36 CAD/CAM Autodesk Retail Products 75 American Small Business                                                                                                    |
| 29<br>56<br>94<br>110<br>169<br>7<br>144                                                                | Accounting/Financial Brown-Wagh Publishing 221 Computer Associates 116 Cougar Mountain Software 112 Dac Easy, Inc 99 Great American Software 58 Manzanita Software 42 M-USA Business Systems 237 Peachtree Software 36 CAD/CAM Autodesk Retail Products 75 American Small Business Computers 146                                                                                                    |
| 29<br>56<br>94<br>110<br>169<br>7<br>144<br>4<br>306                                                    | Accounting/Financial Brown-Wagh Publishing 221 Computer Associates 116 Cougar Mountain Software 112 Dac Easy, Inc 99 Great American Software 58 Manzanita Software 42 M-USA Business Systems 237 Peachtree Software 36 CAD/CAM Autodesk Retail Products 75 American Small Business Computers 146 Communications                                                                                                    |
| 29<br>56<br>94<br>110<br>169<br>7<br>144<br>4<br>306                                                    | Accounting/Financial Brown-Wagh Publishing 221 Computer Associates 116 Cougar Mountain Software 112 DacEasy, Inc 99 Great American Software 58 Manzanita Software 42 M-USA Business Systems 237 Peachtree Software 36 CAD/CAM Autodesk Retail Products 75 American Small Business Computers 146 Communications Crosstalk 139                                                                                                    |
| 29<br>56<br>94<br>110<br>169<br>7<br>144<br>4<br>306                                                    | Accounting/Financial Brown-Wagh Publishing 221 Computer Associates 116 Cougar Mountain Software 112 Dac Easy, Inc 99 Great American Software 58 Manzanita Software 42 M-USA Business Systems 237 Peachtree Software 36 CAD/CAM Autodesk Retail Products 75 American Small Business Computers 146 Communications                                                                                                    |
| 29<br>56<br>94<br>110<br>169<br>7<br>144<br>4<br>306                                                    | Accounting/Financial Brown-Wagh Publishing 221 Computer Associates 116 Cougar Mountain Software 112 DacEasy, Inc 99 Great American Software 58 Manzanita Software 42 M-USA Business Systems 237 Peachtree Software 36 CAD/CAM Autodesk Retail Products 75 American Small Business Computers 146 Communications Crosstalk 139                                                                                                    |
| 29<br>56<br>94<br>110<br>169<br>7<br>144<br>4<br>306<br>84                                              | Accounting/Financial           Brown-Wagh Publishing         221           Computer Associates         116           Cougar Mountain Software         112           DacEasy, Inc.         99           Great American Software         58           Manzanita Software         42           M-USA Business Systems         237           Peachtree Software         36           CAD/CAM           Autodesk Retail Products         75           American Small Business           Computers         146           Communications           Crosstalk         139           Database Management           Clarion Software         38           Computer Associates         232                                                                                                    |
| 29<br>56<br>94<br>110<br>169<br>7<br>144<br>4<br>306<br>84<br>36<br>42<br>181                           | Accounting/Financial           Brown-Wagh Publishing         221           Computer Associates         116           Cougar Mountain Software         112           Dac Easy, Inc.         99           Great American Software         58           Manzanita Software         42           M-USA Business Systems         237           Peachtree Software         36           CAD/CAM         36           Autodesk Retail Products         75           American Small Business         Computers         146           Communications         Crosstalk         139           Database Management         Clarion Software         38           Computer Associates         232           Concentric Data Systems         108                                                                                                    |
| 29<br>56<br>94<br>110<br>169<br>7<br>144<br>4<br>306<br>84<br>36<br>42<br>181                           | Accounting/Financial           Brown-Wagh Publishing         221           Computer Associates         116           Cougar Mountain Software         112           DacEasy, Inc.         99           Great American Software         58           Manzanita Software         42           M-USA Business Systems         237           Peachtree Software         36           CAD/CAM           Autodesk Retail Products         75           American Small Business           Computers         146           Communications           Crosstalk         139           Database Management           Clarion Software         38           Computer Associates         232           Concentric Data Systems         108           Fox Software         244-245                                                                           |
| 29<br>56<br>94<br>110<br>169<br>7<br>144<br>4<br>306<br>84<br>36<br>42<br>181                           | Accounting/Financial           Brown-Wagh Publishing         221           Computer Associates         116           Cougar Mountain Software         112           Dac Easy, Inc.         99           Great American Software         58           Manzanita Software         42           M-USA Business Systems         237           Peachtree Software         36           CAD/CAM         36           Autodesk Retail Products         75           American Small Business         Computers         146           Communications         Crosstalk         139           Database Management         Clarion Software         38           Computer Associates         232           Concentric Data Systems         108                                                                                                    |
| 29<br>56<br>94<br>110<br>169<br>7<br>144<br>4<br>306<br>84<br>36<br>42<br>181<br>76                     | Accounting/Financial           Brown-Wagh Publishing         221           Computer Associates         116           Cougar Mountain Software         112           DacEasy, Inc.         99           Great American Software         58           Manzanita Software         42           M-USA Business Systems         237           Peachtree Software         36           CAD/CAM           Autodesk Retail Products         75           American Small Business           Computers         146           Communications           Crosstalk         139           Database Management           Clarion Software         38           Computer Associates         232           Concentric Data Systems         108           Fox Software         244-245                                                                           |
| 29<br>56<br>94<br>110<br>169<br>7<br>144<br>4<br>306<br>84<br>36<br>42<br>181<br>76                     | Accounting/Financial           Brown-Wagh Publishing         221           Computer Associates         116           Cougar Mountain Software         112           DacEasy, Inc.         99           Great American Software         58           Manzanita Software         42           M-USA Business Systems         237           Peachtree Software         36           CAD/CAM           Autodesk Retail Products         75           American Small Business           Computers         146           Communications           Crosstalk         139           Database Management           Clarion Software         38           Computer Associates         232           Concentric Data Systems         108           Fox Software         244-245           Desktop Publishing                                              |
| 29<br>56<br>94<br>110<br>169<br>7<br>144<br>4<br>306<br>84<br>36<br>42<br>181<br>76                     | Accounting/Financial           Brown-Wagh Publishing         221           Computer Associates         116           Cougar Mountain Software         112           DacEasy, Inc.         99           Great American Software         58           Manzanita Software         42           M-USA Business Systems         237           Peachtree Software         36           CAD/CAM         75           Antodesk Retail Products         75           American Small Business         Computers         146           Communications         Crosstalk         139           Database Management         Clarion Software         38           Concentric Data Systems         108           Fox Software         244-245           Desktop Publishing         2 Soft Corp.         218           Education         Bureau of Electronic |
| 29<br>56<br>94<br>110<br>169<br>7<br>144<br>4<br>306<br>84<br>36<br>42<br>181<br>76<br>321              | Accounting/Financial Brown-Wagh Publishing 221 Computer Associates 116 Cougar Mountain Software 112 DacEasy, Inc 99 Great American Software 58 Manzanita Software 42 M-USA Business Systems 237 Peachtree Software 36 CAD/CAM Autodesk Retail Products 75 American Small Business Computers 146 Communications Crosstalk 139 Database Management Clarion Software 38 Computer Associates 232 Concentric Data Systems 108 Fox Software 244-245 Desktop Publishing Z Soft Corp 218 Education Bureau of Electronic Publishing 40                                                                                                    |
| 29<br>56<br>94<br>110<br>169<br>7<br>144<br>4<br>306<br>84<br>36<br>42<br>181<br>76<br>321              | Accounting/Financial Brown-Wagh Publishing 221 Computer Associates 116 Cougar Mountain Software 112 Dac Easy, Inc 99 Great American Software 58 Manzanita Software 42 M-USA Business Systems 237 Peachtree Software 36 CAD/CAM Antodesk Retail Products 75 American Small Business Computers 146 Communications Crosstalk 139 Database Management Clarion Software 38 Computer Associates 232 Concentric Data Systems 108 Fox Software 244-245 Desktop Publishing Z Soft Corp 218 Education Bureau of Electronic Publishing 40 NEC Technologies 57                                                                                                    |
| 29<br>56<br>94<br>110<br>169<br>7<br>144<br>4<br>306<br>84<br>36<br>42<br>181<br>76<br>321<br>88<br>203 | Accounting/Financial Brown-Wagh Publishing 221 Computer Associates 116 Cougar Mountain Software 112 Dac Easy, Inc 99 Great American Software 58 Manzanita Software 42 M-USA Business Systems 237 Peachtree Software 36 CAD/CAM Antodesk Retail Products 75 American Small Business Computers 146 Communications Crosstalk 139 Database Management Clarion Software 38 Computer Associates 232 Concentric Data Systems 108 Fox Software 244-245 Desktop Publishing Z Soft Corp 218 Education Bureau of Electronic Publishing 40 NEC Technologies 57 Entertainment                                                                                                    |
| 29<br>56<br>94<br>110<br>169<br>7<br>144<br>4<br>306<br>84<br>36<br>42<br>181<br>76<br>321<br>88<br>203 | Accounting/Financial Brown-Wagh Publishing 221 Computer Associates 116 Cougar Mountain Software 112 Dac Easy, Inc 99 Great American Software 58 Manzanita Software 42 M-USA Business Systems 237 Peachtree Software 36 CAD/CAM Autodesk Retail Products 75 American Small Business Computers 146 Communications Crosstalk 139 Database Management Clarion Software 38 Computer Associates 232 Concentric Data Systems 108 Fox Software 244-245 Desktop Publishing Z Soft Corp 218 Education Bureau of Electronic Publishing 40 NEC Technologies 57 Entertainment MicroProse 149                                                                                                    |
| 29<br>56<br>94<br>110<br>169<br>7<br>144<br>4<br>306<br>84<br>36<br>42<br>181<br>76<br>321<br>88<br>203 | Accounting/Financial Brown-Wagh Publishing 221 Computer Associates 116 Cougar Mountain Software 112 Dac Easy, Inc 99 Great American Software 58 Manzanita Software 42 M-USA Business Systems 237 Peachtree Software 36 CAD/CAM Antodesk Retail Products 75 American Small Business Computers 146 Communications Crosstalk 139 Database Management Clarion Software 38 Computer Associates 232 Concentric Data Systems 108 Fox Software 244-245 Desktop Publishing Z Soft Corp 218 Education Bureau of Electronic Publishing 40 NEC Technologies 57 Entertainment MicroProse 149 Graphics                                                                                                    |
| 29<br>56<br>94<br>110<br>169<br>7<br>144<br>4<br>306<br>84<br>36<br>42<br>181<br>76<br>321<br>88<br>203 | Accounting/Financial Brown-Wagh Publishing 221 Computer Associates 116 Cougar Mountain Software 112 Dac Easy, Inc 99 Great American Software 58 Manzanita Software 42 M-USA Business Systems 237 Peachtree Software 36 CAD/CAM Antodesk Retail Products 75 American Small Business Computers 146 Communications Crosstalk 139 Database Management Clarion Software 38 Computer Associates 232 Concentric Data Systems 108 Fox Software 244-245 Desktop Publishing Z Soft Corp 218 Education Bureau of Electronic Publishing 40 NEC Technologies 57 Entertainment MicroProse 149 Graphics                                                                                                    |

|            | vice                     | Page   |
|------------|--------------------------|--------|
| Nun        | nber                     | Number |
| 48         | Corel Systems Corp       |        |
| 183        | Micrografx               |        |
| 195        | NBI                      | . 229  |
| _          | Corp9-11                 | .60-61 |
| _          | WordPerfect Corp         |        |
| 321        | Z Soft Corp              | . 218  |
|            | Integrated Software      |        |
| -          | Lotus                    | 145    |
|            | Local Area Networks      |        |
| 98         |                          |        |
| 156        |                          | 33     |
|            | Management               |        |
| 168        |                          |        |
| 216<br>258 |                          |        |
| 136        | MultiMedia               | 201    |
| 57         |                          |        |
| •          | Publishing               |        |
| 92         | Corel Systems Corp       | 43     |
|            | Optical Character        |        |
| 17         | Recognition Caere Corp   | 14 905 |
| 17         | Operating Systems        | M-200) |
| 114        |                          | 257    |
|            | Presentation Graphics    |        |
| _          | Claris Corporation       |        |
| _          | Lotus                    |        |
|            | Project Management       |        |
| 98         | Haventree Software Ltd   | 110    |
| 233        | Patton & Patton Software |        |
| 20.4       | Corp.                    |        |
| 234<br>28  | Primavera Systems        |        |
| 10         | Scheduling Software      | 02     |
| 213        | Power Up! Software       | 248    |
|            | Shareware                |        |
| 227        | Reasonable Solutions     | . 293  |
|            | Taxware                  |        |
| _          | Chipsoft                 | 90     |
| 260        | Timeworks                |        |
|            | Utilities                |        |
| 319        | XTree                    | 107    |
|            | Windows                  |        |
|            | Attitash Software        |        |
|            | Corel Systems Corp       |        |
|            | Corel Systems Corp       |        |
|            | Delrina Technology       |        |
|            | Micrografx432            |        |
|            | Microsoft                |        |
|            | Pilot Software           |        |
|            | Qualitas                 |        |
|            | Word Processing/Aids     |        |
| 113        |                          | 014    |
| 175        | Software                 |        |
|            | Microsoft                | 26     |

| Rear<br>Serv<br>Num | ke Page                                                   | Reader<br>Service<br>Number                       | Page<br>Number | Read<br>Servi<br>Num | ce Page                                                         | Rea   |                                                                |
|---------------------|-----------------------------------------------------------|---------------------------------------------------|----------------|----------------------|-----------------------------------------------------------------|-------|----------------------------------------------------------------|
|                     | MISCELLANEOUS                                             | 666 Crosstalk XVI 3.8, I                          |                |                      | IBM PS/2 Model L40 SX,                                          | - 000 | Thinx 2.0, Bell Atlantic Network                               |
|                     | Computer Accessories                                      | Communications                                    |                | 747                  | IBM141                                                          | 901   | Services                                                       |
| 217                 | Merritt Computer                                          | Associates                                        | 117            | 662                  | Insight 486-SX Cache, Insight<br>Distribution Network           | 658   |                                                                |
|                     | Products                                                  | FutureSoft                                        |                | 724                  | Kris Master, Kris                                               | 613   | Int'l                                                          |
|                     | Mail Order                                                | 681 LAN Assist Plus, Fr                           |                |                      | Technologies 134                                                | ""    | Disk Drive                                                     |
| 8                   | Arlington Computer Products                               | Technology                                        |                | 725                  | Librex 386SX/20, Librex Computer<br>Systems                     | 660   | TEAC Combination FD-505, TEAC                                  |
| 215                 | Buffalo Products, Inc 289                                 | Intel                                             | 163            | 645                  | Master 486SX-25, Legacy                                         |       | America Data Storage Products                                  |
| 64                  | CAD-ONE Computer Design                                   | 667 MicroPhone II for W<br>Software Ventures.     | /indows 2.0,   |                      | 486SX-25; Arche                                                 |       | Display                                                        |
| 200                 | Systems                                                   | 683 Netremote + 4.11, B                           |                | 726                  | Technologies                                                    | 650   | LitePro, LitePro LS; In Focus                                  |
|                     |                                                           | Development                                       | 163            |                      | Express                                                         |       | Systems                                                        |
|                     | Damark International 288D                                 | 675 pcAnywhere 4.03c,<br>Symantec                 | 162            | 750                  | Mitac 3026E, Mitac 3027E;<br>American Mitac141                  | 651   | Mpression, Micronics<br>Computers                              |
|                     | Gateway 2000                                              | 684 pcAnywhere/LAN 4                              |                | 751                  | Mitsuba Ninja 386SX 20-MHz                                      |       | E-Mail                                                         |
|                     | Kenosha Computer Center 298 L A Trade                     | Symantec                                          | 163            |                      | Notebook, Mitsuba 141                                           | 635   | BeyondMail for Windows,                                        |
|                     | Laser Press & Graphics 297                                | 685 R2LAN 2.0, Digital<br>Communications          |                | 651                  | Mport 433, Micronics<br>Computers                               | /00   | Beyond                                                         |
|                     | MIS Computer Systems 295                                  | Associates                                        | 163            | 727                  | NEC UltraLite SX/20, NEC                                        | 603   | cc:Mail Windows Platform Pack 1.1, Lotus Development215        |
|                     | PC Connection 168-173                                     | 686 Remote Access 2.0, S<br>Computer              |                |                      | Technologies                                                    | 636   | Da Vinci eMail for Windows 2.0,                                |
|                     | PC Zone 130-131                                           | 676 Remote2 2.1, Digital                          |                | 752                  | Olivetti Notebook S20, Olivetti Office USA141                   |       | Da Vinci Systems 220                                           |
| 259                 | Tiger Software 118-119G                                   | Communications                                    |                | 753                  | Packard Bell PB386SXNB,                                         | 410   | Font Adobe Type Manager for Windows                            |
|                     | On-Line Services                                          | Associates 677 Takeover Lite 2.0,                 | 104            | -                    | Packard Bell Electronics 141                                    | 810   | 1.0, Adobe Systems                                             |
|                     | CompuServe                                                | SoftKlone                                         | 164            | 728                  | Panasonic CF-370H6, Panasonic<br>Communications and             |       | Form Generation                                                |
| 133                 | Genie 109, 111, 113  Security                             | Computer Syste                                    |                |                      | Systems                                                         | 642   | Instant Database,<br>Asymetrix                                 |
| 256                 | Secure-It                                                 | 714 AcerAnyWare 11201<br>America                  |                | 729                  | Philips Magnavox Metalis SX.20,<br>Philips Consumer             |       | Graphics 54                                                    |
|                     | Training                                                  | 715 ALR Venture 386SX                             |                |                      | Electronics                                                     | 631   | Aldus FreeHand 3.0 for Windows,                                |
| 142                 | Kelly Temporary Services 223                              | Logic Research                                    | 126            | 730                  | Samsung NoteMaster 386S/20,<br>Samsung Information Systems      |       | Aldus 220                                                      |
|                     | NRI/McGraw Hill 135                                       | 736 ALR VIP M, ALR V<br>Advanced Logic Res        |                |                      | America                                                         | 652   | Bitstream MakeUp for Windows 3.0/3.1, Bitstream 100            |
|                     |                                                           | 716 Altima LSX, Altima                            |                | 754                  | Sharp PC-6340, Sharp                                            | 604   | Corel Draw 2.0, Corel                                          |
|                     | PRODUCTS FEATURED                                         | Systems                                           |                | 646                  | Electronics                                                     |       | Systems                                                        |
|                     | IN EDITORIAL                                              | 717 AST Premium Exec<br>AST Research              |                | -                    | BCC98                                                           | 626   | Freelance Graphics for Windows,<br>Lotus Development           |
| Cal                 | mana information simila the                               | 718 AT&T Safari NSX/2                             |                |                      | Tandon NB/386SX, Tandon 141                                     | 632   | Harvard Draw for Windows,                                      |
|                     | more information—circle the propriate number on the read- | AT&T                                              |                |                      | Tandy 3820 HD, Tandy 141<br>Tangent 320N, Tangent               | /07   | Software Publishing                                            |
|                     | ervice card.                                              | 719 Blackship 386SX/20<br>Computer Systems .      |                | /31                  | Computer                                                        | 62/   | Harvard Graphics for Windows,<br>Software Publishing 219       |
|                     |                                                           | 737 Chaplet NBC 386SL                             |                | 732                  | TI TravelMate 3000 WinSX, Texas                                 | 606   | Hollywood 1.0, Claris 213                                      |
| Read                |                                                           | Systems USA 738 Commax NB386sl, I                 |                | 733                  | Instruments                                                     |       | Make Your Point, Asymetrix 94                                  |
| Numi                |                                                           | Commax Technologic                                |                |                      | America Information                                             | 628   | Persuasion 2.1 for Windows,<br>ALDUS                           |
|                     | Backup Software                                           | 720 Compaq LTE 386s/2                             |                | 487                  | Systems                                                         | 653   | TextAppeal for Windows, Power Up                               |
| 614                 | Central Point Backup 7.1, Central                         | Computer 739 CompuAdd 320nx,                      |                |                      | Research                                                        |       | Software                                                       |
|                     | Point Software                                            | CompuAdd                                          | 141            | 734                  | ZDS MastersPort 386SL,<br>MastersPort 386SX; Zenith Data        | 740   | Input Device PallDrint Mouse Misseseft 197                     |
| 664                 | Distinct Back-Up for Windows 2.4,<br>Distinct             | 740 Copam NB 386SXL                               |                |                      | Systems                                                         |       | BallPoint Mouse, Microsoft 187<br>IBM PS/2 Trackpoint, IBM 187 |
|                     | Communications                                            | 741 Core Pacific NB386s                           | x/20, Core     | 735                  | Zeos 80386SX-20, Zeos<br>Int'l                                  |       | IController, Suncom                                            |
| 634                 | Carbon Copy for Windows,                                  | Pacific                                           |                |                      | Data Base Management                                            |       | Technologies                                                   |
| 671                 | MicroCourier, Microcom 220<br>Carbon Copy Plus 6.0,       | 742 Dataworld NB325 St<br>SL; Dataworld           |                | 765                  | Alpha Four 2.0, Alpha                                           | 762   | The Little Mouse/PC, Mouse<br>Systems                          |
| •                   | Microcom                                                  | 743 Dauphin 1000 Lapbo                            |                |                      | Software                                                        | 761   | MicroTrac, Microspeed 187                                      |
| 678                 | Carbon Copy Plus LAN,<br>Microcom                         | Technology                                        |                | 607                  | Superbase 4 1.3, Software<br>Publishing                         | 757   | MousePen Professional,                                         |
| 672                 | Close-Up Dual Pack 4.0, Norton-                           | Computer                                          |                |                      | Desktop Publishing                                              | 759   | Thumbelina; Appoint 187 TrackMan Portable.                     |
|                     | Lambert                                                   | 744 Dell System NX20, I                           |                | 656                  | Express Publisher for Windows,                                  |       | Logitech                                                       |
| 679                 | Close-Up LAN 2.5, Norton-<br>Lambert                      | Computer                                          |                | 629                  | Power Up Software                                               |       | LAN Application                                                |
| 673                 | Commute 1.1, Central Point                                | Research                                          |                | 029                  | Quark                                                           | 654   | LANStream Client/Server Backup<br>System, Maynard              |
|                     | Software                                                  | 745 Everex Tempo Carri<br>Systems                 | er, Everex     | 808                  | Ventura Publisher 3.0, Windows                                  |       | Electronics98                                                  |
| 674                 | CO/Session 6.0, Triton<br>Technologies                    | 723 Fora NBS 386S/20, 1                           |                | 630                  | Edition, Ventura Software 213<br>Ventura Publisher 4.0, Windows |       | LAN Peripheral                                                 |
| 680                 | CO/Session LAN II 6.0, Triton                             | 746 GoldStar GS 620, Go                           | oldStar        |                      | Edition, Ventura Software 219                                   |       | A50, CompuLAN Technology 188                                   |
| / DF                | Technologies                                              | Technology                                        |                |                      | Development Tool                                                | 048   | ArcNet p.LAN, IQ<br>Technologies                               |
| 003                 | Crosstalk for Windows 1.2, Digital<br>Communications      | 747 Grid 1755, Grid Syst<br>748 Hyundai Super-NB3 |                | 611                  | ProKey for Windows,<br>RoseSoft                                 | 697   | ARCnet Pocket LAN Adapter,                                     |
|                     | Associates                                                | Electronics America                               | 141            | 657                  | QuickC for Windows,                                             |       | D-Link Systems 188                                             |
|                     |                                                           |                                                   | - 1            |                      | Microsoft 102                                                   |       |                                                                |

| Serv<br>Num | rica                                                                      | Page<br>Number           |
|-------------|---------------------------------------------------------------------------|--------------------------|
| 689         | E50, ET50, E50U; CompuLA<br>Technology                                    |                          |
| 692         | Ethernet p.LAN, IQ<br>Technologies.                                       |                          |
| 690         | Ethernet Pocket LAN Adapte<br>D-Link Systems                              | r,<br>188                |
| 688         | EtherPocket, Accton<br>Technology                                         |                          |
| 693         | External Ethernet Adapter,<br>Megahertz                                   |                          |
| 703         | External Token Ring Adapter<br>Megahertz                                  |                          |
| 699         | LAN-ARC, Solectek                                                         |                          |
| 694         | LAN-CX, LAN-10BT;<br>Solectek                                             | 188                      |
| 700         | Pocket ARCnet, Xircom                                                     |                          |
| 695         | Pocket Ethernet, Xircom                                                   |                          |
| 701         | RingPocket, Accton<br>Technology                                          | 188                      |
| 702         | Token Ring p.LAN, IQ                                                      |                          |
| 704         | Token Ring Pocket Ethernet.                                               | 188                      |
| 691         | Xircom                                                                    |                          |
|             | Miscellaneous                                                             |                          |
| 621         | Computerized Investing news<br>American Association of Indiv<br>Investors | letter,<br>ridual<br>253 |
| 668         | DvorakKB, FAB Software                                                    | 37                       |
| 616         | Monologue, Monologue for<br>Windows; First Byte                           | 234                      |
|             | Modem                                                                     |                          |
| 766         | 2400 P, Archtek America                                                   |                          |
| 791         | 2496p+, OmniTel                                                           | 184                      |
| 790         | 9624 PF, Micro Electronics<br>Technologies                                | 184                      |
| 767         | 9624PXB, Archtek<br>America                                               | 184                      |
| 768         |                                                                           | 184                      |
| 774         | Bullet Modern P2400MX, E-7<br>Research                                    |                          |
| 773         | Bullet Modern P9696MX, E-7<br>Research                                    |                          |
| 775         | Carrier 24/96, Everex<br>Systems                                          | 184                      |
| 798         | Datatronics Discovery 2496Pl<br>Sunhill NIC                               | . 184                    |
| 799         | Datatronics Discovery 2496P2<br>Sunhill NIC                               | X,<br>184                |
| 808         | FaxModem PKT, Zoom<br>Telephonics                                         | 184                      |
| 777         |                                                                           | dem,                     |
| 649         | Intel 14.4EX External Moder<br>Intel                                      | n,                       |
| 783         | MaxLite 144/PC, Macronix .                                                |                          |
| 782         | MaxLite 96/PC, Macronix                                                   | 184                      |
| 781         |                                                                           | 184                      |
| 789         | MicroPorte 1032,<br>Microcom                                              | 184                      |
| 787         | MicroPorte 1042,<br>Microcom                                              | 184                      |
| 788         | MicroPorte 542,<br>Microcom.                                              |                          |
| 785         | P224FMV, Megahertz                                                        |                          |
| 786         | P224SF, Megahertz                                                         |                          |
| 784         | P224SFM, Megahertz                                                        |                          |

| Read<br>Serv<br>Num | ice                                                   | Page<br>Number |
|---------------------|-------------------------------------------------------|----------------|
| 778                 | Pocket Edition 2400, Hayes<br>Microcomputer Products  |                |
| 776                 | Pocket Fax/Modem, Galaxy<br>Networks                  | 184            |
| 794                 | Pocket Fax Modern FM-D,<br>Solectek                   | 184            |
| 795                 | Pocket Fax Modern FM-W,<br>Solectek                   | 184            |
| 796                 | Pocket Fax/Modem, Star                                | 184            |
| 797                 | Pocket Modern, Star Logic                             | 184            |
| 792                 | PPM2400 V.42bis 9600 SendI<br>Practical Peripherals   |                |
| 793                 | Practical Pocket Modern, Pra<br>Peripherals.          | ctical<br>184  |
| 800                 | QBlazer, Telebit                                      | 184            |
| 780                 | Quicktel Pocket Fax-Modem,<br>Logicode Technology     | 184            |
| 769                 | Smart One Traveler 9624FP,<br>Data Products           |                |
| 805                 | Stowaway 2400, Vocal<br>Technologies                  | 184            |
| 779                 | Twincom Commuter, Image Communications                | 184            |
| 770                 | Viva 2400 pocket, Computer<br>Peripherals             |                |
| 771                 | Viva 2496 pocket, Computer<br>Peripherals             | 184            |
| m                   | Viva 2496 V.42bis pocket fax,<br>Computer Peripherals | 184            |
| 803                 | WorldPort 2400, U. S.<br>Robotics                     | 184            |
| 802                 | WorldPort 2400 v.42bis, U. S. Robotics                | 184            |
| 804                 | WorldPort 2496 Fax/Data, U. Robotics                  |                |
| 801                 | WorldPort 9600, U. S.<br>Robotics                     | 184            |

| Servi<br>Num |                                                  |
|--------------|--------------------------------------------------|
| 806          | ZoCom Pocket 2400p, Zoltrix 184                  |
| 807          | ZoFax Pocket 96/24, Zoltrix 184                  |
|              | Printer                                          |
| 647          | ActionLaser II, Epson<br>America111              |
| 706          | BJ-10ex, Canon 186                               |
| 648          | Diconix 180si, Eastman<br>Kodak111               |
| 708          | Diconix 180si, Eastman<br>Kodak 186              |
| 713          | ExpressWriter 201, Toshiba 186                   |
| 705          | Milwrite, Axonix 186                             |
| 710          | MT 735, Mannesmann Tally 186                     |
| 707          | PN48, Citizen America 186                        |
| 709          | RP42, Itron 186                                  |
| 711          | Seikosha LT-20, Seikosha<br>America              |
| 712          | Starjet SJ-48, Star Micronics 186                |
|              | Printer Accessory                                |
| 665          | BetterYet III, Output<br>Technology117           |
| 670          | Printer Control Panel,<br>LaserTools42           |
|              | Scheduling Software                              |
| 642          | DayBook+, Asymetrix94                            |
| 615          | DeskTop Set 3.0, Okna 224                        |
| 659          | Take Note, ButtonWare 100                        |
|              | Spreadsheet                                      |
| 669          | Baler 5.1, Baler Software 38                     |
| 602          | Excel 3.0, Microsoft 212                         |
| 625          | Quattro Pro for Windows, Borland Int'l           |
|              | Tape Backup                                      |
| 643          | Backpack Tape Drive, Micro<br>Solutions Computer |

| Read<br>Servi<br>Num |                                                                                |       |  |  |
|----------------------|--------------------------------------------------------------------------------|-------|--|--|
|                      | Utility                                                                        |       |  |  |
| 644                  | 386MAX, BlueMAX 6.0;<br>Qualitas                                               | 92    |  |  |
| 612                  | After Dark, Berkeley<br>Systems                                                |       |  |  |
| 617                  | BURNIN43.ZIP, George<br>Campbell                                               | . 300 |  |  |
| 609                  | Norton Desktop for Windows,<br>Symantec                                        | . 224 |  |  |
| 663                  | PC Tools 7.1, Central Point<br>Software.                                       | , 117 |  |  |
| 655                  | PKZip 2.0, PKWare                                                              | . 104 |  |  |
| 620                  | Prodigy Downloader, Metasto<br>Loader, Technical Analysis<br>Scanner; FlexSoft |       |  |  |
| 618                  | QAPlus, DiagSoft                                                               | 300   |  |  |
| 619                  |                                                                                |       |  |  |
|                      | Word Processing                                                                |       |  |  |
| 601                  | Ami Pro 2.0, Lotus<br>Development                                              | 211   |  |  |
| 637                  | Signature, Xyquest                                                             |       |  |  |
| 623                  |                                                                                | 219   |  |  |
| 624                  | WordPerfect 5.1 for Windows,<br>WordPerfect                                    |       |  |  |
|                      | <b>Word Processing Utilit</b>                                                  | У     |  |  |
| 639                  | American Heritage Dictionar<br>WordStar's Writing Tools<br>Group               |       |  |  |
| 640                  |                                                                                |       |  |  |
| 641                  | Word for Word/Professional 5.<br>Mastersoft                                    |       |  |  |
| 638                  | Writer's Toolkit, Systems<br>Compatibility                                     | 106   |  |  |

## **PRESERVATION** PLAN ON IT

Planning on restoring a house, saving a landmark, reviving your neighborhood?

Gain a wealth of experience and help preserve our historic and architectural heritage. Join the National Trust for Historic Preservation.

Make preservation a blueprint for the future.

Write:

National Trust for Historic Preservation Department PA 1785 Massachusetts Ave., N.W. Washington, D.C. 20036

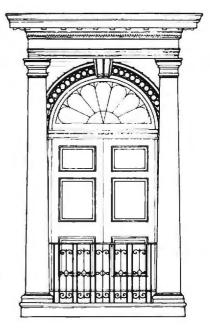

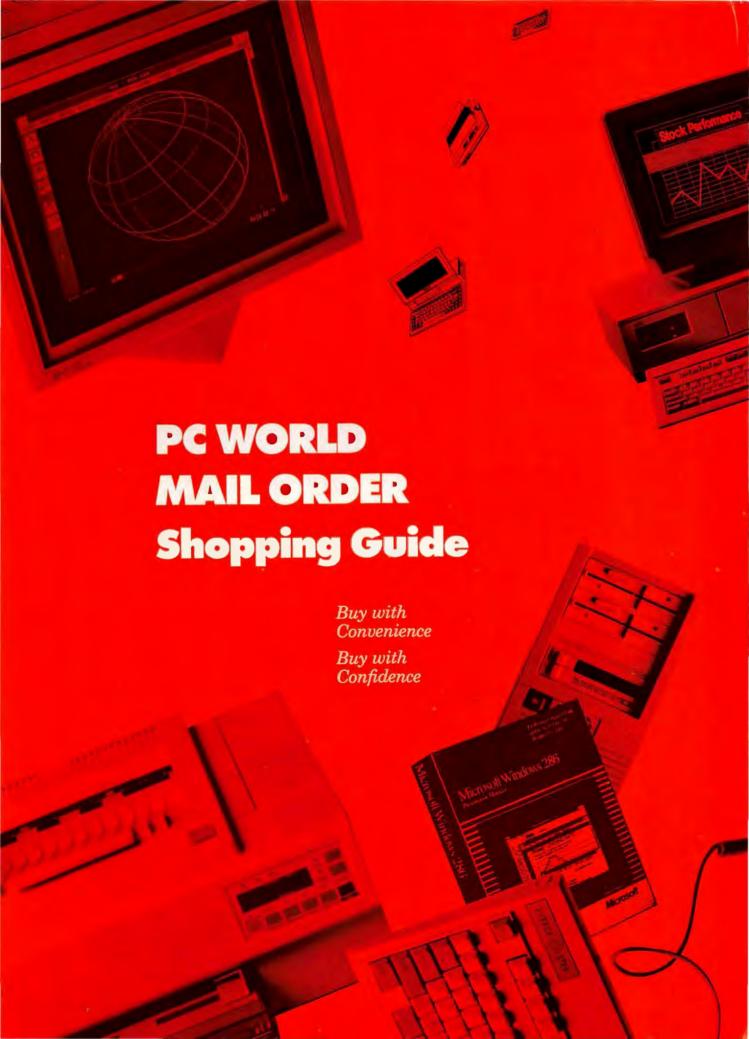

## FastData Power PCs

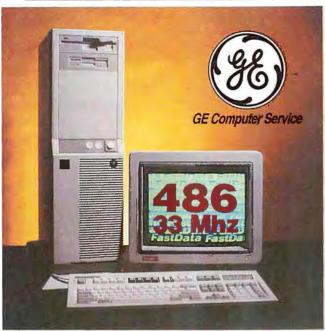

\$2599 FastData 486/33

If you need the ultimate in 486 power, the FastData 486/33 delivers. A true Intel™ 486-33 processor with integrated coprocessor and 8K internal cache is complemented by a 128K external static RAM cache with burst mode support to deliver 14.7 MIPS of processing power. The system is expandable to 16 megabytes of memory on-board using Inb SIMMS, thus protecting your investment in existing memory when you're ready to upgrade. The FastMicro team has bundled the 486/33 with four megabytes of memory, a high-speed 200mb IDE hard disk and a 1mb Super VGA adaptor and Non-Interlaced monitor at an attractive price. From networking to publishing to CAD, we have what it takes to make your computer a complete solution.

#### Standard Features

- 33mhz Intel 80486 processor with coprocessor.
- 8K processor & 128K external static RAM cache.
- 4 megabytes of fast RAM. 200 mb 18ms IDE hard disk, 1:1 interleave.
- 1.2mb 5.25" and 1.44mb 3.5" floppy drives.
- Full size or upright (shown) chassis with keylock, speed and reset buttons.
- √ 14" SVGA Non-Interlaced color monitor, 1024x768 resolution, with 1mb VGA card.
- ✓ Clock calendar, parallel port, two serial ports, and a game port.
- Key Tronic 101 key keyboard.
- 230 watt power supply
- 8 ISA slots, 5 drive bays. Windows & Mouse add \$69. MS-DOS 5.0.
- FCC Class A approved for business use only.

| 486/33     | 80mb    | 100mb   | 200mb   | 340mb   |
|------------|---------|---------|---------|---------|
| Muno       | \$1,929 | \$1,999 | \$2,249 | \$2,649 |
| Many VGA   | \$2,029 | \$2,099 | \$2,349 | \$2,749 |
| NGA 40241  | \$2,229 | \$2,299 | \$2,549 | \$2,949 |
| VGA 1029pi | \$2,279 | \$2.349 | \$2,599 | \$2,999 |

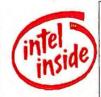

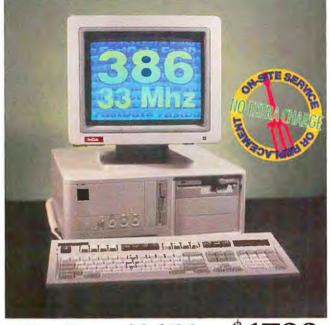

FastData 386/33

The fastest 386 processor available combined with a 64K thirty nanosecond memory cache make the FastData 386/33 a power users dream! Included in the base price is a 80 megabyte 20 millisecond hard disk, 1024 by 768 Non-Interlaced Super VGA monitor and card, four megabytes of memory, and 5.25" & 3.5" high capacity floppy drives. Plus, should anything ever go wrong with your FastData computer, you are covered by a oneyear warrantee with free on-site service or system replacement if we cannot correct the problem with our FastSHIP advance parts replacement program.

#### Standard Features

- 64K high-speed memory cache. 4 megabytes high speed RAM. 105 mb 17ms IDE hard disk,
- 1:1 interleave. 1.2mb 5.25" and 1.44mb 3.5" floppy drives.
- Standard chassis (shown) or mini-tower with speed, keylock and reset buttons.
- 387-DX coprocessor socket.
- 200 watt power supply.
- 33mhz Intel 386-DX processor. ✓ 14" SVGA Non-Interlaced color monitor, 1024x768 resolution, with 1mb VGA card.
  - Clock calendar, parallel port, game port and two serial ports. Key Tronic 101 key keyboard.
  - √ 8 slots & 5 drive bays.
  - Built-in memory management.

  - MS-DOS 5.0.
  - Windows & Logitech Mouse
  - add \$69.
  - FCC Class B approved.

| 386/DX33     | 80mb    | 100mb   | 200mb   | 340mb   |
|--------------|---------|---------|---------|---------|
| Mono         | \$1,379 | \$1,449 | \$1,699 | \$2,099 |
| Mono VGA     | \$1,479 | \$1.549 | \$1,799 | \$2,199 |
| NGA 10247    | \$1,679 | \$1.749 | \$1,999 | \$2,399 |
| VGA 102/0/ii | \$1,729 | \$1,799 | \$2,049 | \$2,449 |

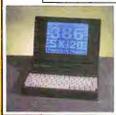

#### FastData NoteBook

New 80mb SX/20 model! Call for pricing& specifications. All FastData Systems Include:

- Toll-Free Technical Assistance for Life
- 'FastSHIP' Advance Parts Replacement
- On-Site Service or System Replacement Should Unusual Problems Arise
- 30 Day Money Back Guarantee
- FastMicro Peace of Mind

## FastData SX Systems

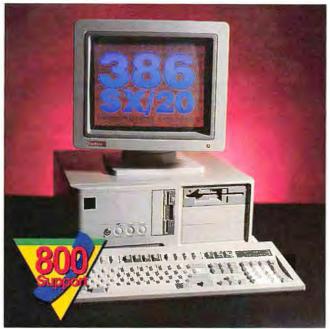

**\$1399** FastData SX/20

25% faster than a 16mhz SX, the FastData SX/20 adds even greater performance to its 386 multitasking capabilities. Just \$200 more than our SX/16, this machine also includes an 80mb hard drive in addition to the super VGA color monitor and 16 bit VGA adaptor, Keytronics keyboard, DOS 4.01 or 5.0, and two floppy drives. The system includes two megabytes of memory and is expandable to eight on the main system board. Remember, when you have questions, need to solve a problem, or want recommendations on products for your system, the FastMicro team is standing by toll-free to provide product support for as long as you own your FastData personal computer.

#### Standard Features

- √ 20mhz Intel™ 386-SX
- processor. 2 megabytes of high speed
- 80 mb 20ms IDE hard disk, 1:1 interleave.
- 1.2mb 5.25" and 1.44mb 3.5" floppy drives.
- Standard chassis (shown) or mini-tower with keylock, speed and reset buttons.
- √ 200 watt power supply

- √ 14" Super VGA color monitor with 16 bit VGA card with 512K.
- ✓ Clock calendar, parallel port, two serial ports, and game port.

- ✓ Key Tronic 101 key keyboard.
  ✓ 8 expansion slots, 5 drive bays.
  ✓ 80387-SX coprocessor socket.
  ✓ Full Shadow RAM and LIM 4.0 EMS support.
- Windows & Mouse add \$69.
- ✓ MS-DOS 5.0.
- ✓ FCC Class B approved.

| The second state and the second state and the secon |
|----------------------------------------------------------------------------------------------------|
| SOOO SOOO SOOO SOOO SOOO SOOO SOOO SOO                                                                                                    |
| \$10/0                                                                                                    |

\*12**4**9 FastData 386/SX

Combine the benefits of an advanced Intel 386 processor, the value of a 286 and the advantages of FastData and you've got the FastData 386/SX! This machine is the choice of those who want to run today's powerful 386 and multitasking software, like Windows, and also want to run their favorite DOS applications at surprising speeds. We've made our customers' favorité options standard: it comes with an ample two megabytes of memory, a high performance 40mb hard drive, and 16 bit super VGA. Compare performance, features, and service and you will find no better SX value. Interested further? Try the FastData 386/SX for 30 days; you have to be happy - if not, we'll take it back.

#### Standard Features

- 16mhz Intel™ 386-SX processor.
- 2 megabytes of fast RAM.
- 40 mb 28ms IDE hard disk, 1:1 interleave.
- 1.2mb 5.25" and 1.44mb 3.5" floppy drives.
- Standard, mini tower, or mini desktop (shown) chassis with keylock, speed and reset buttons.
- 200 watt power supply

- √ 14" Super VGA color monitor with 16 bit VGA card with 512K.
- Clock calendar, parallel port, two serial ports, and a game port.
- ✓ Key Tronic 101 key keyboard.
  ✓ 8 expansion slots, 5 drive bays.
- ✓ 80387-SX coprocessor socket.
  ✓ Full Shadow RAM and LIM 4.0 EMS support.
- Windows & Mouse add \$69.
- ✓ MS-DOS 5.0.
- ✓ FCC Class B approved.

| 386/SX20  | 40mb    | 80mb    | 100mb   | 200mb   |
|-----------|---------|---------|---------|---------|
| Môno      | \$969   | \$1,099 | \$1,169 | \$1,419 |
| Mono VGA  | \$1,069 | \$1.199 | \$1,269 | \$1,519 |
| VGA Color | \$1,219 | \$1,349 | \$1,419 | \$1,669 |
| VGA 1024i | \$1,269 | \$1,399 | \$1,469 | \$1,719 |

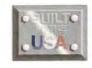

| 386/SX16  | 40mb    | 80mb    | 100mb   | 200mb   |
|-----------|---------|---------|---------|---------|
| Mono      | \$949   | \$1,079 | \$1,149 | \$1,399 |
| Mono VGA  | \$1,049 | \$1,179 | \$1,249 | \$1,499 |
| VGA Color | \$1,199 | \$1,329 | \$1,399 | \$1,649 |
| VGA 1924i | \$1,249 | \$1,379 | \$1,449 | \$1,699 |

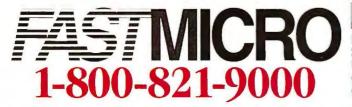

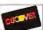

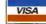

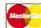

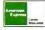

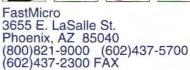

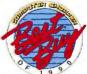

@ 1991 FastMicro, Inc. All trademarks acknowledged Add 3% for shipping.

## **CRO** Hardware

#### 1-800-441-FAST

#### **DISK DRIVES**

| CD-ROM                               |
|--------------------------------------|
| Hitachi Ext. 680mb Kit499            |
| Sony Int. 680mb Kit379               |
| Book of Mammals / Encyclopedia 49/69 |
| MS Bookshelf, Stat. Pack,            |
| World Atlas & Consultant CDs99       |
| Colorado                             |
| DJ-10 40-120mb Int. Tape239          |
| DJ-20 80-240mb Int. Tape299          |
| External Kit69                       |

#### Toshiba 100mb IDE Kit \$369

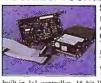

Upgrade your 286 or 386 to 1DE technology and Toshiba quality at a FastMicro price. This kit comes with a fast 20ms

built-in 1:1 controller, 16 bit IDE card with dual floppy controller & cables, 5.25" brackets & rails. er (ann EnglDate IDE sentrall

| Conner (see FasiData IDE controllers) |
|---------------------------------------|
| CP3044 40mb IDE 28ms199               |
| CP3104 100mb IDE 25ms349              |
| CP3208 200mb IDE 25ms549              |
| DTC                                   |
| 6280 ESDI 16bit HD/FD Cont119         |
| 6280-15T 15mbit/sec transfer rate 169 |
| Micropolis (see DTC Controllers)      |
| MC1664 345mb HH ESDI 14ms999          |
| MC1568 668mb FH ESDI 14ms1399         |
| MC1598 1gb FH ESDI 14ms1999           |
| Plus Development                      |
| HardCard IIXL 50mb 9 ms 16bit299      |
| HardCard IIXL 105mb 9 ms 16bit469     |
|                                       |

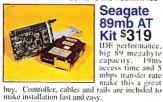

#### Seagate 89mb AT Kit \$319

| make instantania tast and easy.              |
|----------------------------------------------|
| Seagate                                      |
| 30MB XT Kit ST238 w/ cont249                 |
| 40MB AT ST251-1 MFM Drive229                 |
| 40MB AT ST157A 28ms IDE Drive179             |
| 89MB ST3096A 19ms IDE Drive299               |
| 125MB ST3144A 19ms IDE Drive359              |
| 210MB ST1239A 15ms IDE Drive599              |
| 330MB ST2383E 16ms ESDI Drive 1199           |
| Teac                                         |
| 1.2MB 5.25" Floppy65<br>1.44MB 3.5" Floppy65 |
| 1.44IVIB 3.5 FIOPPY65                        |
| Toshiba                                      |
| TUSTIDA                                      |

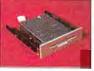

1.44mb **Floppy** \$59

Complete with mounting brackets and installation instructions, this Toshiba works in all true 286 & 386 compatibles. Will also read/write/formai 720K

| 3.5" disks, Rails, add \$5. |     |
|-----------------------------|-----|
| Toshiba                     |     |
| 360K 5.25" Floppy (Black)   | 59  |
| 1.2MB 5.25" Floppy          | 59  |
| 1.44MB 3.5" Floppy          | 59  |
| 107mb 1034 IDE 3.5" drive   | 349 |
| Western Digital             |     |
| WD93044 40mb IDE 28ms       | 199 |
| WDAC280 80mb IDE 20ms       | 299 |
| WDAP4200 200mb IDE 20ms     | 599 |

#### **MODEMS & FAX**

ATI 2400 ETC Internal / External ..... 129/159 9600/E External MNP V.42bis ........369

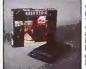

#### \$369 ATI 9600ETC•E

ATT delivers speed and accuracy with the 9600 Etc-EF ft includes V.42. LAP-M, and MNP error correction combined with MNP5 and V.42 bis data compression to provide line speed correction, synchronous/asynchronous communication and automatic feature negotiation with connecting with other madems. with connecting with other moderns.

| Everex 2400B Int Modem69              |
|---------------------------------------|
| Hayes                                 |
| JT FAX 4800B Internal139              |
| Personal Modem 2400 w/Prodigy119      |
| Pocket Edition 2400 Modem119          |
| Intel                                 |
| Classic 2400 Modern Int./ Ext 139/169 |
| Satisfaxtion Classic - Intl 9600 379  |

Practical Peripherals **OmniLink** 

Don't settle for curled-up thermal paper or the up your PC to receive faxes equivalents your faxes. You can still print anytime you want and Orinifi plus, its a standard 2400/9600 modem/scndfax and voltware is only S89

2400B Int Modern Std/MNP.

| MICE & INPUT              |
|---------------------------|
| Key Tronic 101 Keyboard   |
| Mouseman Serial righthand |
| ScanMan 32                |
| Microsoft                 |

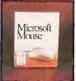

#### \$83 Mouse

Ergonomic design and 400 DPI accuracy make this the world's most popular mouse. Microsoft design and mouse utilities assure compatibility with the programs you use most.

| Microsoft                      |     |
|--------------------------------|-----|
| Serial or Bus Mouse only       | 83  |
| Serial or Bus with paint       | 95  |
| Serial with Windows            | 147 |
| 7-Nix Super Mouse II w/Mindows | 79  |

#### International orders welcome Fax 602-437-8622

| METHORNING                       |     |
|----------------------------------|-----|
| Artisoft/Lantastic               |     |
| Lantastic 2 Station Starter Kit: |     |
| 2 Mbps                           |     |
| Ethernet                         |     |
| Ethernet Additional Stations     | 20  |
| Eagle                            |     |
| NE2000 2 Station NW Lite Kit     | 45  |
| FastData NE2000 16 bit 10-Base   | Γ10 |
| Novell                           |     |
| Alabana a Libe                   |     |

AdLib Gold 1000/2000......185 /285 Creative Labs 

**BOARDS & CHIPS** 

#### **FASTDATA PRODUCTS**

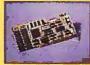

FastData 4 8 1 16 Bit VGA \$59 \$69

The FastData 16 bit VGA card features 256K of video memory, does CGA, EGA, & VGA up to 1024x768 and comes with drivers for popular software including Windows 3.0. It's expandable to 512K and has a 30 day money-back guarantee.

| FastData | 16bit | 1mb VGA89 |
|----------|-------|-----------|
|          |       | Card35    |
| FastData | MGP   | Card      |

#### FastData 4 8 1 **Monitors**

Il Matsushita. As with all FastData branded duct, you get a full 30-day money back sfaction guarantee. Shown is the VGA color.

| FastData Boards                                                                                                    |      |
|----------------------------------------------------------------------------------------------------|------|
|                                                                                                    |      |
| 9600B SendFax w/ 2400B Modem                                                                                                    | 79   |
| 9600B Send/Receive Fax w/2400B                                                                                                    |      |
|                                                                                                    |      |
| Ethernet 16bit 10Base-T                                                                                                    | .109 |
| IDE 16 Bit 1:1 Hard/Floppy Disk Cont.                                                                                                    |      |
| IDE TO BILL I'LL HAIRALIDED AND COURT                                                                                                    | 29   |
| IDE HD/FD w/Par/2 Serial/Game                                                                                                    | 39   |
| Parallel/2 Serial/Game Card                                                                                                    |      |
|                                                                                                    |      |
| XT 1.44 Dual Floppy Controller                                                                                                    | 35   |
| The state of the state of the s |      |
|                                                                                                    |      |

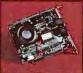

**FastData** 2400 Baud Modem

\$49 The FastData 2400 baud in tern a l modem is COM port 1-4. It has an internal speaker, is auto answer & auto dial, and comes with communications software.

| FastData Monitors                 |     |
|-----------------------------------|-----|
| 14" Amber or White Monochrome     | 99  |
| 14" White VGA Monochrome          | 119 |
| 14" CGA Color .52 dot pitch       | 199 |
| 14" Super VGA 1024 x 768i .28 dp. | 299 |
| 14" Non-Int VGA 1024 x 768 .28 dp | 369 |

#### **VIDEO & MONITORS**

|   | Cranbina Vantana dark                                        |    |
|---|--------------------------------------------------------------|----|
|   | Graphics Vantage 1mb389                                      | !  |
|   | VGA Basic 16 / Integra75 /129                                | ,  |
|   | VGA Wonder XL 256K / 1mb 169 /229                            | )  |
|   | 8514 Ultra 8514+VGA 1mb599                                   | ı  |
|   | Diamond                                                      |    |
|   | SpeedStar Plus HiColor 1mb189<br>Stealth VRAM HiColor 1mb265 | į  |
|   | Stealth VRAM HiColor 1mb 265                                 |    |
|   | Everex EGA 480 Card                                          | ,  |
|   | FastData Monitors & Cardssee above                           |    |
|   | Hercules Graphic Card +Call                                  |    |
|   | MAG Colorview/15Call                                         |    |
|   | Mitsubishi                                                   | 1  |
|   |                                                              |    |
|   | 1410 EGA325                                                  | 1  |
|   | Diamond Scan 1381                                            | 1  |
|   | Diamond Scan 16L919                                          | ł  |
|   | NEC                                                          |    |
|   | Multisync GS 2a199                                           | ř  |
|   | Multisync 3FGX599                                            | į. |
|   | Multisync 4FG749                                             | í  |
|   | Orchid                                                       |    |
|   | ProDesigner IIs 1mb219                                       | ,  |
|   | Farenheit 1280s H Color319                                   |    |
|   | Panasonic C1381 VGA369                                       |    |
|   | Seiko CM1440 /CM1450489 /569                                 |    |
|   | Sony 1304 Multiscan599                                       |    |
|   | Video 7                                                      |    |
|   |                                                              |    |
|   | VGA 1024i 256K / 512K129 /149                                |    |
|   | V-RAM II VGA 512K / 1mb249 /319                              |    |
|   | Zenith 1492599                                               | l  |
| - |                                                              | -  |

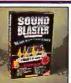

#### Sound Blaster \$109

Sound Blaster does for sound what VGA does for sound what VGA does for graphics? Supported by the largest software library. Sound Blaster make your games come to life. Also includes a music synthesizer, voice SB Talker even converts text into spoken English. Includes a game port also

Includes a game port also,

#### **PRINTERS**

| 19 |
|----|
| 99 |
| 99 |
|    |
| 59 |
| 49 |
| 95 |
| 95 |
| 29 |
|    |
| 69 |
| 69 |
| 29 |
| 50 |
|    |
| 69 |
|    |

#### Panasonic 1124i \$299

two-year warranty

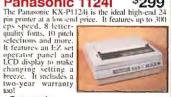

| 31              |                    |
|-----------------|--------------------|
| Panasonic       |                    |
|                 | 155                |
| KXP1123 24 Pir  | 1239               |
| KXP1124i 24 Pi  | n289               |
| KXP1624 24 Pir  | n Wide369          |
| KXP2624 24 Pir  | Quiet459           |
| KXP4420 Laser   | 699                |
| KXP4450i / 445  | 5 LasersCall       |
|                 | el Printer Plus167 |
| Star            |                    |
| NX1001          | 149                |
| NX2410 / 2415.  | 239 / 369          |
| XB2410/2415.    | 419 / 539          |
| Texas Instrumer | nts                |
| Microlaser PS17 | 71199              |
| Microlaser PS35 | 51499              |
|                 |                    |

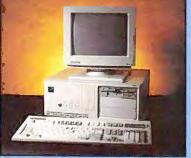

| 28073.2      | 40mb  | 80mb    | 190mb   | 200mb   |
|--------------|-------|---------|---------|---------|
| Vione.       | \$699 | \$829   | \$899   | \$1,149 |
| Minn & L. L. | \$700 | \$929   | 2000    | \$1,249 |
| Arms Cade    | 61.0  | \$1,079 | \$1. 14 | \$1,308 |
| MINE-DISE    | 5990  | \$1,129 | 51, 99  | \$1,449 |

#### FastData 286/12

Imagine a fast 286 computer at a super price and you've got the FastData 286/12. This system is complete, not stripped. You get one megabyte of zerowait-state memory and a 28ms IDE hard disk - standard. Also included is an amber monitor and graphics card, your choice of a high density 1.2mb or 1.44mb floppy drive and a Key Tronic keyboard. And since its a FastData, you are backed with toll-free technical support, one year warranty with the FastShip replacement program & on-site service plan, and our 30 day full money back satisfaction guarantee!

- 12mhz 80286 processor. 1 megabyte RAM. 40 mb 28ms IDE hard disk 1:1 interleave.
- 1.2mb 5.25" or 1.44mb 3.5" floppy drive (2nd drive add
- Standard chassis (shown)
- Five drive bays. 200 watt power supply. Math coprocessor socket
- ✓ Monochrome monitor with
- monochrome graphic board. Clock calendar, parallel port, game port, & 2 serial ports. Key Tronic enhanced 101 keyboard.
- 8 expansion slots, 6
- MS-DOS 5.0.
- ✓ Full documentation.
   ✓ FCC Class B approved.

| DATABASE & FORMS               |     |
|--------------------------------|-----|
| askSam 5.0                     |     |
| Clarion Personal Developer     | .45 |
| Clarion Professional Developer | 149 |
| Clipper 5.01                   | 489 |
| DataEase                       | 509 |
| dBase III+                     |     |
| dBase IV                       | 149 |
| dBXL Diamond                   |     |
| Formbase                       | 299 |
| FormTool Gold                  |     |
| Formfiller                     |     |
| Foxbase Plus                   |     |
| FoxPro 2.0                     |     |
| Paradox 3.5                    |     |
| Paradox Competitive Upgrade    | 100 |
| Paradox SE                     | .00 |
| Personal Rbase                 | 70  |
| Q & A 4.0                      | 010 |
| RapidFile                      | 00  |
| Rbase for DOS                  | 147 |
| Reflex                         |     |
| 1 101000                       | .00 |

#### Paradox SE \$65

New Paradox SE is a special version of the award-winning database management software designed especially for small business and home use. Just enter your data and Paradox SE lets you mustry serants sort expression.

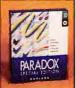

query, graph, sort, even write reports and form letters. Fasy to use and learn, you can create multi-table date-entry applications without programming.

| ENTERTAINMENT                                          |    |
|--------------------------------------------------------|----|
| Carmen SanDiego Deluxe Edition<br>F-19 Stealth Fighter | 45 |
| King's Quest 5 TVGA Vers.)                             | 38 |
| Leisure Sun Larni III                                  | 44 |
| Microsoft Flight Simulator                             | 27 |
| PC Globe or PC USA                                     | 35 |
| Simcarth                                               |    |
| Wing Commander I / II39                                |    |

#### **DESKTOP PUBLISHING**

| Adobe Postscript Cart. for HPLJ-II | 239 |
|------------------------------------|-----|
| Bannermania                        | 21  |
| Express Publisher                  | Cal |
| Microsoft Publisher for Windows    | 129 |
| Pagemaker 4.0                      |     |
|                                    |     |

Microsoft \$129 **Publisher** 

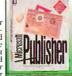

Software

Publisher
New Microsoft Publisher for
Windows gives you easy-touse page layout, text, and
graphics tools to create
publications quickly. It
includes a built-in word
processor with speller or
import text from any major
word processor. Also includes
by step publication creation. WordArt - text special
effects, and Toolbar - access to frequently use
functions are a click away. Also comes with 100+
clip art images, border art, drawing tools & more.

| PFS:First Publisher                                                                                                    | 89         |
|----------------------------------------------------------------------------------------------------|------------|
| Printshop                                                                                                    | 33         |
| Publisher's Paintbrush                                                                                                    |            |
| Publish It!                                                                                                    |            |
| Ventura Publisher Gold / Win                                                                                                    | dows499    |
| and the state of the state of t | BANK T MAN |

| FINANCIAL                                          |     |
|----------------------------------------------------|-----|
| ACCPAC BPI Value Pak                               | 359 |
| Bedford Integrated Acct                            | 119 |
| Checkfree                                          | 19  |
| DAC Accounting 4.2                                 | 85  |
| DAC Bonus Pack 4.2                                 |     |
| Dollars & Sense                                    | 39  |
| Managing Your Money<br>Microsoft Money for Windows | 109 |
| Microsoft Money for Windows                        | 45  |
| Money Matters<br>One Write Plus G/L, A/P & A/R     | 29  |
|                                                    |     |
| Pacioli 2000                                       | 29  |
| Peachtree Crystal Acctg. Windows.                  | 175 |
| Peachtree Complete III                             | 139 |
| Peachtree with Data Query                          | 209 |
| Quicken                                            | 41  |
| The Manager's Organizer                            | 139 |
| Timeslips III                                      | 179 |
| Wealth Builder                                     | 89  |

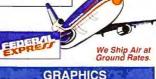

#### Autosketch 3.0 Corel Draw 2.0 Design CADD 3-D DrawPerlect Freelance Graphics 4.0 Freelance Graphics 4.0 Freelance Competitive Upgrade Generic 3D Drafting Generic Cadd Level 2 Starter Kit Generic Cadd 5.0 Harvard Graphics 349 185 299 80 .89 279 Call

PC Tools \$99

## Deluxe 7.0 New PC Tools 7.0 is the perfect set of utilities for DOS 5. Includes new application menu system, remote operation of another PC, advanced data recovery and an enhanced Backup in DOS and Windows versions. Anti-Virus, which recognizes over 400 known viruses and even detects unknown ones is included as a free bonus.

.109

#### INTEGRATED

| First Choice             | 95    |
|--------------------------|-------|
| Framework XE             |       |
| Geoworks Ensemble        | 115   |
| LotusWorks               |       |
| SmartWare II             |       |
| Symphony 2.2             | 489   |
| Works                    | 89    |
| Works w/ MS Serial Mouse | 149   |
| THE RESERVE TO SHARE     | A 100 |

#### **PROGRAMMING**

| Borland C++                      | 299 |
|----------------------------------|-----|
| Borland ObjectVision for Windows | 89  |
| Turbo Pascal Dos/Windows         |     |
| Macro Assembler                  | 95  |
| Microsoft C Compiler             | 303 |
| Quick Basic                      |     |
| Quick C or Quick Pascal          |     |
| Visual Basic for Windows         | 125 |
| Windows Developer's Kit          | 309 |

#### **SPREADSHEETS**

| Allways                  | 115 |
|--------------------------|-----|
| Excel for Windows        | 299 |
| Lotus 1-2-3 version 2.3  | 325 |
| Lotus 1-2-3 version 3.1+ | 399 |
| Lotus Upgrades           |     |
| 1 1 400                  |     |

2.3 \$325

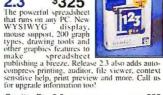

| Quattro Pro 3.0 | 289             |
|-----------------|-----------------|
| Quattro Pro 3.0 | Comp. Upgrade89 |
| Quattro Pro 3.0 | SE45            |
| Supercalc 5.1   | 89              |

#### WORD PROCESSORS

| the same of the same of the sa | 1,423 |
|----------------------------------------------------------------------------------------------------|-------|
| Facelift for WordPerfect                                                                                                    | 57    |
| Grammatik IV                                                                                                    | 55    |
| LetterPerfect                                                                                                    | 119   |
| Multimate 4.0                                                                                                    | 267   |
| Professional Write                                                                                                    | 159   |
| Publisher's PowerPak / WordPerf                                                                                                    |       |

#### WordPerfect 5.1 \$239

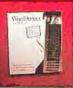

WordPerfect is the WordPertect is The #1 rated word processing software. Its got almost every feature imaginable and yet it is easy to use. The current version adds pull-down menus, mouse support, table creation and equation editor. Add this to the best software support in the business and you can't go wrong! d you can't gu wrong!

| Rightwriter         | 55         |
|---------------------|------------|
| Sprint              | 117        |
| Word                | 209        |
|                     | 239        |
| Word Perfect for W  | indows249  |
| Word Perfect Add'l  | Station159 |
| Word Perfect Office | 89         |
| WordStar Profession | nal187     |
| Writer's Toolkit    | 85         |
|                     |            |

| 386 MAX .  |           |    | 5 |
|------------|-----------|----|---|
|            |           |    | 4 |
|            |           |    | 4 |
| Central Po | int Backu | ıp | 7 |
| Checkit    |           |    |   |
| Company    |           |    |   |
| Control Ho | ют        |    | 6 |

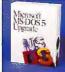

800-441*-FA*3

#### **MS-DOS 5.0** \$55

The new Microsoft DOS 5.0 frees 45K or more for DOS on 286 & 386 PC's, it includes a new Shell, Undelete and Unformat, new Editor and more. Also michaels of the state of the state of the

| CoreFast                   | 60   |
|----------------------------|------|
| Carbon Copy Plus           | 105  |
| Desaview 2.4               | 75   |
| Desgview 386 2.4/6.0       | 125  |
| Direct Access              | 57   |
| Disk Manager Dos / Novell3 | 6/95 |
| Disk Optimizer             | 29   |
| DR DOS 6.0                 | 65   |
| GoScript 3.0               | 89   |
| Fastback Plus              | 109  |
| Headroom                   | 59   |
| HiJaak 2.0                 | 95   |
| InfoSpotter                | 45   |
| Labels Unlimited           | 45   |
| Laplink Pro                | 89   |
| Microsoft Learning DOS     | 32   |
| MS-DOS 5.0 Upgrade         | 55   |
| Norton AntiVirus           | 79   |
| Norton Backup              | 90   |
| Norton Commander           | 90   |
| Norton Utilities 6.0       | 109  |
| Stacker 2.0 \$70           | -    |

#### Stacker 2.0 3/9

STACKER 2.U > 79
PC Magazine 1991 Technical
Excellence winner, Stacker
doubles the capacity of your
hard disk in minutes, without
reformatting. It compresses
files in the back-ground
transparently giving you the
extra room you need. For
greater performance, the
Stacker AT/16 with 16 bit
topprocessor card (\$179) is
ideal.
PC Approchage IV

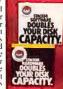

| eal.               |     |
|--------------------|-----|
| C Anywhere IV      | 109 |
| C Tools Deluxe 7.0 | 99  |
| Personal Lawyer    | 34  |
| P.D. Queue         | 55  |
| FS:Preface         | 47  |
| op Drop Plus       |     |
| PrintRite          | 19  |
| ProComm Plus       | 59  |
| Prodigy            | 25  |
| DA Plus            | 85  |
| DEMM 386 6.0       | 59  |
| DRAM 2.0           |     |
| SideKick 2.0       | 53  |
| Sideways           | 55  |
| Smartcom Exec      |     |
| Super PC Kwik      | 43  |
| /irex-PC           | 75  |
| Tree Gold 2.0      | 89  |
|                    |     |

#### FAST MICRO

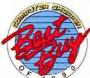

For Pricing on Other Products or to Order, Call Toll-Free (800) 441-3278

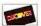

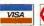

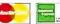

TERMS: No Charge for Visa, MasterCard or Discover Card. All orders up to 20 pounds are shipped via Federal Express. Minimum order: \$50. Shipping & handling charge: 3% (Min. \$6). Product warranties, offers & claims are handled by the manufacturer (all FastData branded product warranties, oftens & claims are handled by the manufacturer (all FastData branded products are warranteed through FastMicro). Compatibility is not guaranteed (except on FastData products). No returns on used items (except EastData branded products). All opened returns are subject to 15% restocking fee (except FastData branded products). DOA's repaired or replaced at our option. Call for return authorization (RA) before returning product. Shipping is not refundable, Sorry, no COD's, Personal/company checks delay shipping. AK, HI, & APO addresses add \$15 per box Prices/availability subject to change, Pinchase orders accepted (no surcharges) from approved corporations only. AZ orders add 6.7% tas. Mailling Address's FastMicro 4405 E. Baseline Road, Phoenix, AZ 85044
To place orders call: 800-441-3278
For customer service call: 602-431-8100
Canadia/International sales call: 602-431-8200

Canada/International sales call: 602-431-8200 FAA: 602-431-8300

#### WINDOWS SOFTWARE

| 3-D Charts to Go for Windows55     |
|------------------------------------|
| ACCPAC Simply Acctg.for Windows119 |
| Adobe Illustrator299               |
| Adobe Streamline119                |
| Adobe Type SetsCall                |
| Adobe Type Align59                 |
| Adobe Type Manager59               |
| Adobe Type Manager Plus Pack115    |
| After Dark for Windows25           |
| Ami Pro 2.0                        |
| Ami Pro 2.0 Competitive Upgrade119 |
| Asymetrix Toolbook279              |
| Microsoft                          |

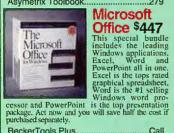

#### Office \$447

| Potential solutions,         |         |
|------------------------------|---------|
| BeckerTools Plus             | Call    |
| Bitstream Facelift           |         |
| Corel Draw 2.0               |         |
| Correct Grammar              |         |
| Current                      | 119     |
| DBlast/Windows               |         |
| DynaComm 3.0 Async           |         |
| Excel                        |         |
| FaceLift                     | 5/      |
| Form Publisher               | 139     |
|                              |         |
| HDC First Apps or Windows Ex | press55 |
| Instant Orgchart!            |         |

#### 1-2-3 & Ami Pro Double Upgrade

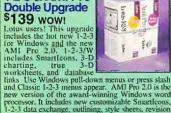

| 1-2-5 Gata exchange, outning, style sheets, | revision |
|---------------------------------------------|----------|
| marking, and more.                          |          |
| JustWrite                                   | 129      |
| Lotus 1-2-3 for Windows                     | 379      |
| Lotus 1-2-3 Competitive Upgrade             |          |
| Micrographix Designer                       |          |
| 0                                           |          |

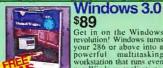

## \$89

Get in on the Windows revolution! Windows turns your 286 or above into a powerful multitasking workstation that runs even non-Windows applications. Includes many integrated windows from PastMicro, we'll throw in 12 of the best Windows shareware programs free!

|    | the thest work and ewate programs nee:   |      |
|----|------------------------------------------|------|
|    | MicroPhone II                            | 89   |
|    | Microsoft Ent. Pack I, II, or III        | 27   |
|    | Microsoft Mouse w/ Windows 3.0           | 147  |
|    | Microsoft Office (Word/Excel/Powerpoint) | 447  |
|    | Microsoft Powerpoint for Windows         | 309  |
|    |                                          | 39   |
|    | Microsoft Windows                        | 89   |
|    | Microsoft Windows Developer's Kit        | 309  |
|    | Microsoft Word for Windows               | 299  |
|    | M.Y.O.B                                  | .129 |
|    | Norton Backup                            | 85   |
|    | Norton Desktop                           | 9    |
|    | ObjectVision for Windows                 | 89   |
|    | On Target                                | 229  |
|    | PackRat 3.0                              | .239 |
| ı. |                                          |      |

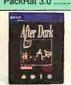

\$25 Save your screen with over 35 incredible

Save your screen with over 35 incredible displays-Aquatic Realm. Flying Toasters, Logo, Messages, Multimodule or create your own screen saving art. SystemIQTM activity monitor Also features DoS blanking and two-level password protection, and sound! It includes a programmable quick-sleep hot key and total activork compatibility.

| Pagemaker 4.0                        | 489 |
|--------------------------------------|-----|
| Persuasion                           |     |
| Per:Form Pro                         |     |
| PFS:WindowWorks                      | 119 |
| Pro Write Plus                       |     |
| Project for Windows                  |     |
| Publisher's Powerpak                 | 45  |
| Publisher's Paintbrush               |     |
| Quattro Pro for Windows              |     |
| RightWriter for Windows              |     |
|                                      |     |
| SuperBase 4 Turbo Pascal for Windows | 119 |
| Ventura Publisher                    |     |
| WideAngle for Windows                |     |
| Winconnect                           |     |
| Windows Draw                         | 145 |
| WinFax Pro                           |     |

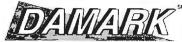

The **Great Deal** Catalog<sup>™</sup>

Call toll free 1-800-729-9000

#### 286 Notebook with 20MB Hard Drive & 3-1/2" External Drive

- · Lightweight: only 4.4 lbs. · 20MB hard disk.
- 286 microprocessor running at 12MHz.
- . 1MB RAM (expandable to 3MB). . 80287 math co-processor socket. • Backlit triple supertwist LCD display, resolution: 640x480.
- Internal Ni-Cad battery.
  1 serial &1 parallel port.
  Includes MS-DOS 4.01, LAP LINK built-in
- software.

Mfr. Sugg. Retail: \$3,494.00 • Factory PRICE \$99999

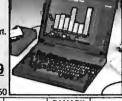

SHARP

Item No. B-3610-200831 S/H \$19.50

| Accessories        | Item No.               | MSR      | DAMARK<br>Price | S/H    |
|--------------------|------------------------|----------|-----------------|--------|
| Fax/Modem 2400     | Item No. B-3610-200803 | \$499.99 | \$119.99        | \$5.00 |
| Extra Battery Pack | Item No. B-3610-200789 | \$149.99 | \$59.99         | \$4.50 |
| Carrying Case      | Item No. B-3610-198626 | \$69.00  | \$59.99         | \$4.50 |

#### 386SX-16MHz Personal Computer with 42MB Hard Drive and 14" Super VGA Color Monitor

- Intel 386SX running at 16MHz
- 1MB RAM, expandable to 4MB on board.
  42MB hard drive.
  1.44 MB 3.5" built-in floppy disk drive. . BONUS external 1.2MB 5.25" floppy disk drive. . Two 16-bit expansion slots. • 80387SX math co-processor socket. • Two 3.5° external drive bays, one half-height 3.5° internal drive bay. . One serial port, one parallel port. . 101 key enhanced keyboard.
- Includes DR DOS 5.0 and a FREE DR DOS 6.0 upgrade coupon. . CPU dlm.: 18"W x 23"D x 21"H. . Factory New!
- 14" Super VGA Color Monitor.
- SVGA 512K card with 1024x768 resolution. • Till/swivel monitor.
- · Factory New!

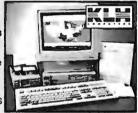

Mfr. Sugg. Retail: \$4,394.00

DAMARK \$9999

Item No. B-3610-200852 S/H \$49.00

#### Maxar

#### 286 16MHz Computer with 40MB Hard Drive and 14" Super VGA Color Monitor

- 286 microprocessor operating at 16MHz.
- 40 MB hard drive with 28ms access time. 1MB RAM.
   One 3.5" 1.44MB floppy disk
- drive, one 5.25" 1.2MB floppy disk drive.

   IBM compatible. 14" super VGA color monitor with max res: 1024x768. Five display resolutions for text and graphics. IBM VGA, super VGA and PS/2 B514/A compatible.
- · 3 expansion slots. · Internal 2400 baud modern. • 2 serial ports, 1 parallel port, game port. . 101-key keyboard.
- · 3 button mouse. · Factory New! Software includes
- MS-DOS 4.01, GW-BASIC, QA Plus-Diagnostic, Deluxe Paint II, Word for Word Professional and more.

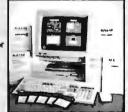

Mfr. Sugg. Retail: \$2,298.95

DAMARK ST

Item No. B-3610-198822 S/H \$49.00

|                              | Addre   | 22                                                              |                                                                                                    |                                                                                                    |                                                                                                    |
|------------------------------|---------|-----------------------------------------------------------------|----------------------------------------------------------------------------------------------------|----------------------------------------------------------------------------------------------------|----------------------------------------------------------------------------------------------------|
|                              |         | Check/MO                                                        | VISA                                                                                                    | MasterC                                                                                                    | ard Discove                                                                                                    |
| Ex [                         | )ato    | Ph.# (                                                          | )                                                                                                    |                                                                                                    |                                                                                                    |
|                              |         | Cur                                                             | stomer                                                                                                    | Service: 1-                                                                                                    | -800-788-7001                                                                                                    |
| Item #                       | S/H Ea. | Pnce Ea.                                                        | Total                                                                                                    | Price                                                                                                    | Total S/H                                                                                                    |
|                              |         |                                                                 |                                                                                                    |                                                                                                    |                                                                                                    |
| NTAL UNITED STATE            | SONLY   | Subtotal                                                        |                                                                                                    |                                                                                                    |                                                                                                    |
| DNAL, INC.<br>P.O. Box 29900 | )       | 5% sales tax<br>Total S/H                                       |                                                                                                    |                                                                                                    | 4                                                                                                    |
|                              | Ex [    | Ex Date  Item # S/H Ea.  In MN add 6:00 AL, INC. P.O. Box 29900 | Ex Date Ph.# ( Cur  Item # S/H Ea. Pnce Ea  In MN add 6.5% sales tax P.O. Box 29900  Ph.# ( Cur  Cur  Cur  Cur  Cur  Cur  Cur  Cur | Ex Date Ph.# ( )  Customer  Item # S/H Ea. Pnce Ea Total  In MN add 6.5% sales tax  ONAL, INC. P.O. Box 29900  Check/MO VISA  Ph.# ( )  Customer  Subtotal  In MN add 6.5% sales tax  ONAL, INC. P.O. Box 29900 | Check/MO VISA MasterC  Ex Date Ph.# ( )  Customer Service: 1:  Item # S/H Ea. Pnce Ea Total Pnce  Item # S/H Ea. Pnce Ea Total Pnce  In MN add 6.5% sales tax  DNAL, INC. P.O. Box 29900  Check/MO VISA MasterC  Customer Service: 1:  Customer Service: 1:  Customer Se |

## PC W\(\beta\)RLD

#### WHAT'S NEW? The PC World Instant Reference Card

### WHAT'S NEXT? A new card every month

You've Seen Them - just inside the back cover. These guides give you quick answers to common questions about DOS, 1-2-3, WordPerfect, and all the other applications you use daily.

And We Know You'll Want to Save Them - Tear out the Instant Reference Card each month and keep them clean, neatly organized, and accessible with PC World's Instant Reference Portfolio. Custom-designed to hold a year's worth of cards, this handy portfolio could become the most valuable item on your desktop after your PC, of course.

\$24.95 Shipping Included Call 1-800-395-5763 TO ORDER TODAY!

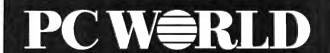

## POWER to SHARE

## with Printer Sharing Solutions from *Buffalo Products*

Now your work group can share expensive printing equipment. Each member of your team can have access to the maximum printing power of the whole group. Using Buffalo Products peripheral sharing devices, each PC can be connected to all of your output devices. Expensive, high-powered peripherals (like high performance laser printers and plotters) can be shared by everyone.

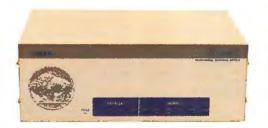

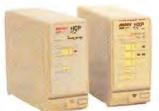

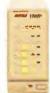

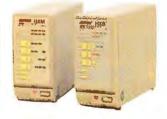

#### Advanced Features + High Quality + Low Cost = Industry Leader

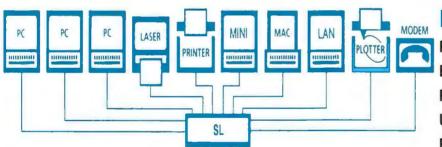

| Model | Ports        | PCs/<br>Printers   | Memory<br>Available | Priced<br>From |
|-------|--------------|--------------------|---------------------|----------------|
| SL    | 6 Ser/4Par   | Any<br>Combination | 256KB-4MB           | \$495          |
| SLP   | 8 Par/2 Ser  | Any<br>Combination | 256KB-4MB           | \$495          |
| HXS   | 4 Serial     | Any<br>Combination | 256KB-16MB          | \$295          |
| НХМ   | 2 Ser/ 2 Par | Any<br>Combination | 256KB-16MB          | \$295          |
| HWP   | 5 Parallel   | 3/2, 4/1           | 256KB-16MB          | \$295          |
| HXP   | 4 Parallel   | 2/2, 3/1           | 256KB-16MB          | \$245          |
| НСР   | 2 Parallel   | 1/1                | 256KB-16MB          | \$225          |
| AS31  | 4 Parallel   | 3/1                | None                | \$175          |
| AS41  | 5 Parallel   | 4/1                | None                | \$195          |
| AS81S | 9 Ser/ 1 Par | 8/1                | None                | \$189          |

#### **Buffalo Box Features:**

Pop-up Menu & Windows Option
Easy Installation & Use
Rapid Data Transfer
User Upgradable Memory
Reliable Automatic Switching
No PC RAM Memory Required
Toll-Free Application Consulting
Toll-Free Technical Support
45-Day Money-Back Guarantee

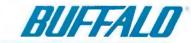

US and Canada Toll-Free (800) 345-2356

FAX (503) 585-4505 Buffalo Products, Inc. 2805 19th St. SE, Salem, OR 97302-1520

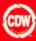

#### COMPUTER DISCOUNT WAREHOUSE

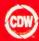

\$216.55

299.50 142.69

277 48

422.54

157,95

54.67

64.75

93.60 299.17 483.52 89.78

299.22

36.50 99.43 445.95

413.30

439,12

241.44

.89.80

109.70

446.21 119.42

329.75

396.66

275.75 148.37

395.61

309.25 .95.85

473.62 CALL 449.50

109.37

298.60 59.50 39.50 274 44

64 75 CALL

45.60

63.87

59.00

.7210

55.78 53.40 154.30 367.86

249.65

.109.90

114.36

257.10/362.21

58.60 .57.90

trestil.

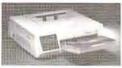

Features: • 4 PPM • 300 DPI • More Standard Typelaces &

Series II Compatible . Industry's Best Warranty: 5 Years

Fonts Than LaserJet IIP . High-Capacity 200-Sheet Paper

Tray Included . Slim Low-Profile Design Fits Any Desktop

On Printhead, 1 Year Parts/Labor On Printer

**OL400** 

**LED Page Printer** 

CDW Price ....

The Personal Page Printer For **Smaller Budgets** 

\$575.00

OKIDATA

FOR LESS?

**DW**® SERVICING YOUR COMPUTER **NEEDS SINCE 1982** 

12 x 12 XLP

PLOTTERS, DIGITIZERS & SCANNERS

CALL 2036 Pacesetter E. CALL 2024 Pacesetter D

CALL

\$538.27

CalComp

KURTA

Summaglaphics-

Summagraphics Summa II 12 x 12 Summagraphics Summa II 12 x 18

#### MAGNAVOX Metalis/SX

 80C386SX Microprocessor, 16/8 MHz • 1 MB RAM, Exp. to 2, or 5 MB On Main Board • 3.5" 1.44 MB 40 MB With Access Time Of 29ms

· LCD Screen: B&W With 32-Gray Scale • 640x480 Res • System Also Includes: 2400 Baud Internal Fax/Modem, Mouse Pen, User's Manual, MS DOS 4.01, Custom

Slip-Cover Carry Case, GeoWorks Ensemble, and 110V Power Cord • NiCad Rechargeable Battery

AUTODESK Autosketch AUTODESK Animetor

BORLAND dBase IV BORLAND Refex.....

BOFLAND Turbo C++

BORLAND Sdekck V 2.0 ...

. 8.5"x11"x2.1" (DxWxH); 6.8 lbs With Battery

· One Year Parts And Labor Warranty

\$1647.00 CDW Price .....

#### HARDWARE, SOFTWARE & PERIPHERALS AT PRICES

#### NETWORKING PRODUCTS MNOVELL MOVELL NATIONAL VIZ 5 Use 5 NOVELL Netware V3.11, 10 User 5.25" NOVELL Netware V3.11, 20 User 5.25" 1397.46 NOVELL Netware V3 11, 100 User 5 25" ... NOVELL LINE St. 16 K.15 NOVELL LINE St. 16 K.15 NOVELL LINE Add-On K. ETHERNET Interface Connector (NE 1000) 69 00 399.77 209.65 ETHERNET For PS/2 (NE/2) 247.12 ETHERNET Board (NE2000) 3Com TP 10 Base T \$229 88 3COM 3C507 Ethernet Card. 281.61 188.24 3COM 3C503 Etherlink ..... 3COM Ethernel Reposte THOMAS CONRAD 6242 Arcnet 8-Bit 179 31 229.07 624 Archet 16 Flit 6245 Twisted Pair Plus Ethernet. 6151-11 16 Port Smart Hub SMC ACCESSORIES DISTRIZATION COMMINE THE PART LAND LAND SMC INTERFACE CARDS 08 Coax 8-Bit Ethernet ..... 3008 TP 10 BaseT 8-Bit Ethernet P - C - Arc F - 16 B P 500WS Coax Archet Workstat 16-Bit 167.44 PC 550WS TP Arcnet File Server 15-BI SMC PC 130 8-Bit Arcnet Coax 89.50 SMC PC130E 8-Bit Archet Coax 119.00 TP sa 3200 Archet Twisted Pair 736.08 SMC 8 B. 11 Have T Ethernet Fills \$182,76 SMC Ethernet Plus/A PS/2 Coax Elite .... SMC 16-Bit Ethernet Plus Coax Elite 167.44 SMC 8-Bit Ethernet Plus Coax Flite SMC Combo Ethernet TP, Coax, AUI Elite XIRCOM Arcnet Pocket Adaptor Coax \$237.50 Archet Pocket Adaptor RJ45 Et Pocket Adaptor Trin 239.77 294 31 Po Adpotor 10 Base T 294 31 ARTISOFT ARS-190 AE1/T 10 Base T Adapor, 8-Bd ... ARS-170 AE2/T Ethernet ISA Adaptor, 16-Bd. 199.58

| IBM TOKEN RING                                                                                                    |                                                                                       |
|----------------------------------------------------------------------------------------------------|---------------------------------------------------------------------------------------|
| IBM 11 4 PS 2 MCA                                                                                                    | \$638.80                                                                              |
| IBM 16/4 XT/AT                                                                                                    | 634.50                                                                                |
| IBM 16/4 Multi Access Unit MAU                                                                                                    | 468.53                                                                                |
| INTEL NETWORKING                                                                                                    |                                                                                       |
|                                                                                                    | \$848 88                                                                              |
| INTEL Ether Expres 16-Bit Com                                                                                                    | 119 32                                                                                |
| INTEL Ether Express 10 Bt TP INTEL Token Express XT AT III A                                                                                                    | 509.23                                                                                |
| NTEL NetPort Preser Sha                                                                                                    | CALL                                                                                  |
|                                                                                                    |                                                                                       |
| BORLAND dBas IV LAN Pak                                                                                                    | \$626.37                                                                              |
| BORLAND Quattro Pro Network N                                                                                                    | 244.30                                                                                |
|                                                                                                    | 243.68                                                                                |
| CC Mail Products                                                                                                    | CALL                                                                                  |
| HARVARD GRAPHICS LAN Pack                                                                                                    | CALL                                                                                  |
| LOTUS 1-2-3 2 3 Server                                                                                                    | 558.66                                                                                |
| LOTUS 1-2-3 2 3 Network Node                                                                                                    | 282.86                                                                                |
| LOTUS 1-2-3 3.1+ Server                                                                                                    | 629.54                                                                                |
| LOT = 1-2-3 1                                                                                                    | 428.16                                                                                |
| MICROSOFT Word 5 5 Network Node                                                                                                    | 185 30                                                                                |
| MICROSOFT Excel Network Nodes                                                                                                    | 249,11                                                                                |
| NORTON LAMBERT PRODUCTS                                                                                                    | CALL                                                                                  |
| NORTON LAMBERT PRODUCTS ONTRACK Disk Manager For Novell                                                                                                    | 117.45                                                                                |
| Wand by feat Word Pe                                                                                                    | rfect                                                                                 |
| WORD PERFECT IN PACE VINDE PERFECT Once 2014 VINDE PERFECT Once 2014 VINDE PERFECT Draw Perfect Server WORD PERFECT Draw Perfect Add State                                                                                                    | 1099 37<br>297 31<br>923 08<br>269.53                                                 |
| TAPE & FLOPPY DRIV                                                                                                    |                                                                                       |
| TAPE & PLOPPY DRIV                                                                                                    | 69                                                                                    |
| IRWIN                                                                                                    |                                                                                       |
| IRWIN 2120 120MB                                                                                                    | 507.53                                                                                |
| IRWIN 445A 40MB External                                                                                                    | 449.60                                                                                |
| IRWIN A250 PC                                                                                                    | 280.89                                                                                |
| HWIN A120PC-120 MB Internal                                                                                                    | 225.19                                                                                |
| RWIN A250PC-250 MB Internal                                                                                                    | 280.89                                                                                |
| IRWIN A120E-120 MB High Speed Extern Wiln A250E-250 MB High Speed Extern                                                                                                    | 292.1.                                                                                |
| Call For Controllers, Accessory Kits a                                                                                                    | nd Tapes.                                                                             |
| Mountain                                                                                                    | n.                                                                                    |
| MOUNTAIN 525MB Filmsale External                                                                                                    | \$2369.42                                                                             |
| MOUNTAIN 2.2 Gigsbyte Ext. Tape Drive                                                                                                    |                                                                                       |
| The state of the state of the s | 4398.91                                                                               |
| MOUNTAIN 250MB External Backup                                                                                                    | 4398.91                                                                               |
| MOUNTAIN 250MB External Backup                                                                                                    | 4398.91<br>599.22<br>474.42                                                           |
| MOUNTAIN 250MB External Backup MOUNTAIN 250MB Internal Backup MOUNTAIN 1.3 Gloabyte External Flesal                                                                                                    | 4398.91<br>599.22<br>474.42<br>e 3519.20                                              |
| MOUNTAIN 250MB External Backup MOUNTAIN 750MB Internal Backup MOUNTAIN 13 Gigabyte External Flesal MOUNTAIN 120MB Internal Tape Drive MOUNTAIN 120MB External Tape Drive                                                                                                    | 4398.9<br>599.22<br>474.42<br>6 3519.20<br>239.80                                     |
| MOUNTAIN 250MB External Backup MOUNTAIN 750MB Internal Backup MOUNTAIN 13 Gigabyte External Flesal MOUNTAIN 120MB Internal Tape Drive MOUNTAIN 120MB External Tape Drive                                                                                                    | 4398.9<br>599.22<br>474.42<br>6 3519.20<br>239.80                                     |
| MOUNTAIN 250MB External Backup MOUNTAIN 1.3 Gigabyte External Flesa MOUNTAIN 1.20MB Internal Tape Drive MOUNTAIN 120MB External Tape Drive MOUNTAIN 20MB External Tape Drive MOUNTAIN 20MB External Tape Drive MOUNTAIN 250MB External Flesafe.                                                                                                    | 4398.9<br>599.2<br>474.4<br>6 3519.20<br>239.80<br>449.90<br>449.23                   |
| MOUNTAIN 250MB External Backup MOUNTAIN 13 Gigabyte External Flesal MOUNTAIN 1 20MB Internal Tape Drive MOUNTAIN 120MB Internal Tape Drive MOUNTAIN 304MR Internal IDE Back to MOUNTAIN 350MB External Flesale MOUNTAIN 250MB ExternalFlesale Call For PS/2 Drives. Controllers. As                                                                                                    | 4398.9<br>599.2<br>474.4<br>6 3519.20<br>239.80<br>449.90<br>449.23                   |
| MOUNTAIN 250MB Internal Backup MOUNTAIN 1.3 Gigabyte External Flesal MOUNTAIN 1.20MB Internal Tape Drive MOUNTAIN 120MB External Tape Drive MOUNTAIN 304MR Internal Tape Drive MOUNTAIN 304MR Internal Tape Drive MOUNTAIN 250MB ExternalFlesale Call For PS/2 Drives, Controllers, Ac Kits and Tapes                                                                                                    | 4398.91<br>599.22<br>474.42<br>6 3519.20<br>239.80<br>449.90<br>449.23<br>1479.13     |
| MOUNTAIN 250MB External Backup MOUNTAIN 1.3 Gigabyte External Flesal MOUNTAIN 1.20MB Internal Tape Drive MOUNTAIN 120MB Internal Tape Drive MOUNTAIN 120MB External Tape Drive MOUNTAIN 304MR Interna IDE Back to MOUNTAIN 304MB ExternalFlesasle. Call For PS/2 Drives, Controllers, Ar Kits and Tapes  COLORADO MEMOR                                                                                                    | 4398.9<br>599.2<br>474.4<br>e 3519.2<br>239.8<br>449.9<br>449.2<br>1479.1<br>ccessory |
| MOUNTAIN 250MB External Backup MOUNTAIN 1.3 Gigabyte External Flesa MOUNTAIN 1.20MB Internal Tape Drive MOUNTAIN 120MB Internal Tape Drive MOUNTAIN 120MB External Tape Drive MOUNTAIN 250MB External Tape Drive MOUNTAIN 250MB External Flesale Call For PS/2 Drives, Controllers, Ad Kits and Tapes  COLORADO MEMOR COLORADO Jumbo 120                                                                                                    | 4398.9<br>599.2<br>474.4<br>e 3519.2<br>239.8<br>449.9<br>1479.1<br>ccessory          |
| MOUNTAIN 250MB External Backup MOUNTAIN 1.3 Gigabyte External Flesal MOUNTAIN 1.20MB Internal Tape Drive MOUNTAIN 120MB Internal Tape Drive MOUNTAIN 120MB External Tape Drive MOUNTAIN 304MR Interna IDE Back to MOUNTAIN 304MB ExternalFlesasle. Call For PS/2 Drives, Controllers, Ar Kits and Tapes  COLORADO MEMOR                                                                                                    | 4398.9<br>599.2<br>474.4<br>e 3519.2<br>239.8<br>449.9<br>1479.1<br>ccessory          |

Call For Accessories And Interfaces

**NETWORKING SOFTWARE** 

| Surrengraphics Surreng II 12 x 18                                                                                                    | 542.86          | BORLAND Turbo C++                                        |                                         |
|----------------------------------------------------------------------------------------------------|-----------------|----------------------------------------------------------|-----------------------------------------|
| PANASONIC EX RS307U 800x600 Scanner                                                                                                    | 943.91          | BORLAND Turbo Pascal                                     |                                         |
| Surringraphics Surrina II 12 x 18 PANASONIC FX RS307U 600x600 Scanner COMPLETE PC Full Page Scanner.                                                                                                    | 533.30          | BORLAND C++ V3.0                                         |                                         |
| EPSON ES300C Color Scanner                                                                                                    | 999,89          | BORLAND Paradox V 3.5                                    |                                         |
| IM HOUSTON                                                                                                    |                 | BORLANO Quattro Comp Upgril de                           |                                         |
|                                                                                                    |                 | BORLAND Qu 3.0                                           |                                         |
| DMP-61 \$2463.33 DMP-62 DMP-161 2795.42 DMP-162                                                                                                    | .\$3095.84      | BRODERBUND Print Shop                                    |                                         |
| DMP-161 2795.42 DMP-162                                                                                                    | 3495.40         | CENTRAL POINT PC Tools V.7.1                             |                                         |
| MEWLETT PACKARD                                                                                                    |                 | CLARION Professional Developer                           |                                         |
| LIDTETE DVI                                                                                                    | \$20770.00      | COMPUTER ASSOC. Super Project 8                          |                                         |
| HP7575 DXL                                                                                                    | 1236.26         | COMPUTER SUPPORT Arts & Letter                           |                                         |
| HP7350B<br>HP7570B<br>HP7570A EXL<br>HP SCANJET                                                                                                    | 2696.50         | CUSTOM Freedom of the Press Posts                        | acript.                                 |
| HP7570A                                                                                                    | 2529.36         | DAC Easy Accounting 4.2                                  |                                         |
| HP SCAN SET                                                                                                    | 3967.25         | DAC Easy Bonus 4.2 DATAEASE F Milliagement               |                                         |
| HP SCANLET II XT AT                                                                                                    | 1449 10         | DATAEASE F Malagement                                    |                                         |
| CAD MONITORS & CARDS                                                                                                    |                 | PATAEASE F Management FIFTH GENERATION Mace Util 1990    |                                         |
| CAD MONITORS & CARDS                                                                                                    | 1700 01         | FIFTH GENERATION Fastback 3.0                            |                                         |
| MIT LBISHIH 1911 ATAL 19 MITSUBISHIH 1911 ATAL 19 MITSUBISHIH 1911 ATAL 1911 ATAL 19 MITSUBISHIH 1911 ATAL 1911 ATAL | 61059 77        | FIFTH GENERATIONS Direct Access                          | 100 -10 011                             |
| SIGMA Laseryew 19° W/ Controller                                                                                                    | 1298.76         | FORM TOOL 3.0                                            |                                         |
| NEC Graphics Engine 256/16                                                                                                    | 04 / 599.36     | FOXBASE Foxpro 2.0                                       | mi ei                                   |
| NEC Graphics Engine 256/16                                                                                                    | 653.40          | GEOWORKS Ensemble                                        |                                         |
| CALCOMP 3401                                                                                                    | CALL            | GIBSON Spinwrite 2 0 V 1 1                               |                                         |
| FAX & ACCESSORIES                                                                                                    |                 | HELIX Netroom<br>BM I IIIIIIIIIIIIIIIIIIIIIIIIIIIIIIIIII |                                         |
|                                                                                                    |                 | BM Desaywhite is a                                       |                                         |
| BROWN-WAGH Sound Baster                                                                                                    | 1.00 / 34 95    | INTUIT Quicken 5.0                                       |                                         |
| BROWN-WAGH Sound Blaster Professional                                                                                                    | 112.80          | LAN Socol 286/386                                        | 257,10                                  |
| CHPRODUCTS PS/2 Garnecard III                                                                                                    |                 | LOTUS 1-2-3 V2 3.                                        |                                         |
| CHPRODUCTS XT/AT Genecard III wY Cable                                                                                                    | 47.23           | LOTUS 1-2-3 V 3.1 Plus                                   |                                         |
| CUEDOON CTC DAY ON.                                                                                                    | F2.00           | LOTUS Agenda V2 0                                        |                                         |
| PRODUCT R FRODUCT R II Joys' COMPLETE PC Communicator                                                                                                    | 85 40           | LOTUS Double Up Upgrade                                  |                                         |
| FB DDGC Minn III lovest                                                                                                    | 31 20           | LOTUS for Windows                                        |                                         |
| COMPLETE PC Communicator                                                                                                    | 409.56          | LOTUS Free ance Graphics                                 |                                         |
|                                                                                                    |                 | LOTUS Magellan                                           |                                         |
| Ek tr = 4-Way Switchbox Para<br>Ek 4 to 2 Para Box                                                                                                    | 89 50           | LOTUS Manuscript                                         |                                         |
| Ek 4 to 2 Par Box                                                                                                    | 109 50          | LOTUS Symphony                                           |                                         |
| 5TH GEN Logical Connection 256K / 512K 288                                                                                                    | 20/438.59       | LOTLIR LANGINGEN                                         |                                         |
| INTELLICOM Long Link KENSINGTON Masterpiece Plus 84                                                                                                    | 117.70          | MICROP MR V31F                                           |                                         |
| KENSINGTON Masterpiece Plus 84                                                                                                    | .70 / 97 64     | MECHOCOM C. III In Copy V6 0                             |                                         |
| KEYTRONICS 5151 IBM or AT&T                                                                                                    |                 | MICROSOFT C Compiler 6.0                                 |                                         |
| KEYTHONICS 101                                                                                                    | 93 50           | MICROSOFT DOS 5.0 Upgrade                                | ,,,,,,,,,,,,,,,,,,,,,,,,,,,,,,,,,,,,,,, |
| K NGSTON SXNuw AST 286 20AHz                                                                                                    | 299 91          | MICROSOFT Flight Simulator 4.0                           |                                         |
| HANDERS OF STREET                                                                                                    | 418.60          | ROSOFT Further Comments                                  |                                         |
| PRACTICAL PERIPH, 32K Inline Parallel Buff                                                                                                    | 309.31          | MICHOSOFT Out Base Company 4                             |                                         |
| PRACTICAL Par/Ser Universal Buffer                                                                                                    |                 | MICROSOFT Updrages                                       |                                         |
| XT Power Supply 150 Watt                                                                                                    | 149.30<br>60.00 | MICROSOF Venu Bas                                        |                                         |
| AT Power Supply 200 Wat:                                                                                                    | 70.24           | M ROSOFT W V5.5                                          |                                         |
|                                                                                                    |                 | NANTUCKET Clipper V5 0                                   |                                         |
| ComptitiFat960)\$399.50 FRIASUS UF**                                                                                                    | 36136           | POWER UP' Calendar Creator Plus                          | ***                                     |
| F+10 P(1) 52765 SHAPPFO-334_                                                                                                    | 687.91          | PROCOMM PL                                               | *** ***                                 |
| SHARP FO-216/FO-240516<br>PANASONIC PD4200 Plan Paper Fax                                                                                                    | .30/639.00      | QUARTERDECK Desgview 386 V.2.4                           |                                         |
|                                                                                                    |                 | QUARTERDECK QEMM 386 Manage                              |                                         |
| CD-ROM & OPTICAL DR                                                                                                    |                 | QUARTERDECK QRam & Manifest                              | ********                                |
| F#T613-# 30000 30/10 \$456.                                                                                                    | 81 / 495,68     | QUARTERDECK Offern & Marillest for PS/2                  |                                         |
| HITACHI 1700S External                                                                                                    | ART 42          | QUARITERDECK Desgvew                                     |                                         |
| MAGNAVOX 41 TRS Ext., w.CD Bu                                                                                                    | 419.06          | QUALITAS Max 0                                           |                                         |
| NEC CDR 36 E demail Portable                                                                                                    | 388.40          | REFERENCE Grammatik 4 V.2.0                              |                                         |
| MAGNAVOX 4/ TRS Ext., wCD Bu<br>NEC CDR 36 E demail Portable<br>NEC CDR 73 Extornal                                                                                                    | 597.22          | SOFTLOGIC Software Carousel                              |                                         |
| NEC COR 83 Interna<br>PANASONIC LF5014 Worm Internal                                                                                                    | 539.16          | SOFTWARE PUB PFS: Witte                                  |                                         |
| PARTICIPACION CONTRACTOR OF THE PARTICIPACION OF THE PARTICIPACION OF TH | 2089.91         | FTWARE PLE INCOME IN COME                                | 3                                       |
| PANASUNIC LESO14 Worm Internal                                                                                                    | 1895.48         | SYMANTEC Q&A V4.0                                        |                                         |
| SONY CDU-7201 External CD-ROM                                                                                                    | 2609.91         | SYMANTEC NORTON Advanced Utilitie                        | s V6 n                                  |
| SOMY COLLEGE Internal COLDON                                                                                                    | 764.78          | TOBIAS Managing Your Money                               |                                         |
| SONY CDU-535 Internal CD-ROM<br>SONY CDU-54101 Internal SCSI CD-ROM                                                                                                    | 418 32          | TRAVELING SOFTWARE LADIE III                             |                                         |
| SONY SMO-S501 650M6 Erasable Optical                                                                                                    | 2080.42         | TRAVELING SOFTWARE Desklink .                            |                                         |
| TOSHIBA 3301 Ext                                                                                                    | 646.06          | WORDPERFECT 5 1 5 25                                     |                                         |
| TOSHIBA 3301 link                                                                                                    | 539.32          | XEROX Ventura Software Version 3.0                       |                                         |

#### AT **CDW**® YOU GET MORE COMPUTING FOR YOUR BUCK. <u>CALL NOW!</u>

TOSHIBA 3301 http:///
CD-ROM Software 5 CD's Bundle

CDW<sup>®</sup> means Service ► CDW<sup>®</sup> means Savings ► CDW<sup>®</sup> means Business ► CDW<sup>®</sup> means Experience **CDW** means Technology **▶ CDW** means Networking **▶ CDW** means Computing

FREE TECHNICAL SUPPORT FOR CDW® CUSTOMERS.

CALL FOR ADDITIONAL ARTISOFT PRODUCTS

54 50

448 31

325 50

ARTISOFT NOS AI Software

LANtastic 2Mbps Adaptor...

LANta

E143 Ethernet Adaptor Kit

WE SELL NAME BRANDS FOR LESS!

ALWAYS WORKING TO KEEP YOUR COMPUTING ONE STEP AHEAD.

XEROX Ventura Software Version 3 0... ZSOFT PC Paintbrush IV Plus .......

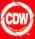

#### COMPUTER DISCOUNT WAREHOUSE

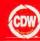

#### MNOVELL

#### NETWARE LITE Starter Kit

The NetWare Lite Ethernet Starter Kit from Eagle Technology provides a low cost easy way to share resources, and start networking your first two computers.

- Includes 2 Novell Netware Lites, 2 16-Bit Ethernet Boards And 20 Feet of RG58 Cable
- High Performance DOS-Based Peer-to-Peer Operating System • Easy Installation and Operation
- Network Interface Cards Designed by Novell
- Interoperability with NetWare V2.2 and V3.11

COMPUTERS

CDW® Price.

\$399.77

W Sells

386SX/16 Personal Computer

• 1 MB Standard RAM, Expandable To 8 MB • 3 Expansion Slots (16-Bit)

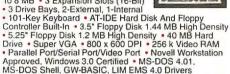

CDW® Price.....

\$799.98

The same of the same of the sa

#### HARDWARE, SOFTWARE & PERIPHERALS AT

2400B MNP. 9600 External

AND SERVICES YOU BETTER

| MAGNAVOX  MAGNAVOX SX16 40MB VGA Ad. 2 Dr. 799.98  MAGNAVOX SX16 40MB CD-ROM. 1359.30  MAGNAVOX SX26 80MB, 2 MB, VGA, 2 Dr. 1274.41  MAGNAVOX SX20 80MB, 1d. CD-ROM. 1595.40  MAGNAVOX SX20 80MB, 1d. CD-ROM. 1595.40  MAGNAVOX SX20 80MB, 1d. CD-ROM. 1595.40  MAGNAVOX 286 VGA ROTEDOOK 20MB 1838.50  MAGNAVOX 286 VGA ROTEDOOK 20MB 1843.50  MAGNAVOX 386SX16 VGA Notebook 40MB1647.00  MAGNAVOX SX20 Notebook, 60MB1999.30  PACKARD BEIL ■  Packard Bell 286 Notebook. 51188.56  Force SX-16N-1, 10 MB HD, Modern, Mouse1074.25  Force 820N, 20Mz 286SX, 100 MB HD129.42  Force 486SX, 105 MB HD, Modern, Mouse1895.17  386SX-16 Notebook, 40 MB HD, Modern1899.62  Panasonic  CF 270 286 16MHz 20MB VGA Notebook1548.38  CF 270 285 16MHz 60MB VGA Notebook1548.38  CF 270 286 16MHz 20MB VGA Notebook1548.38  CF 270 286 16MHz 60MB VGA Notebook1548.38  CF 270 286 16MHz 60MB VGA Notebook1548.38  CF 270 286 16MHz 60MB VGA Notebook1548.38  CF 270 286 16MHz 60MB VGA Notebook1548.38  CF 270 285 16MHz 60MB VGA Notebook1548.38  CF 270 286 0MB VGA Notebook1548.38  CF 270 286 0MB VGA Notebook1548.38                                                                                                    |
|----------------------------------------------------------------------------------------------------|
| Packard Bell 286 Notebook. 51188.56 Force SX-16N-, 40 MB HD, VGA Mouse 865.45 Force SX-16N-, 100 MB HD, Modern, Mouse                                                                                                    |
| CF 270 286 16MHz 20MB VGA Notebook1548.38<br>CF 270 286 16MHz 60MB VGA Notebook157.85<br>CF 370 386SX 20MHz 60 MB VGA Notebook2649.00<br>ALR                                                                                                    |
|                                                                                                    |
| ALR 386/33 Model 101                                                                                                    |
| DP386/20E Mdl 1\$2297.46 DP38625E Mdl 1 \$2473.30 LTE 386 u0 MB 3129.00 CP038625M Mdl 12527.47 DP386S20 Mdl. 1 .1709.20 CP0486/33M Mdl 13909.78                                                                                                    |
| EPSON'                                                                                                    |
| EPSON NB3 Notebron SX16 Base \$1629.85<br>EPSON Equity 386 25 Pius, 4 MB, Model 1 1588.29<br>EPSON Equity 3865X20 Pius, Model 1 1255.57<br>EPSON Equity 3865X20 Pius, Model 1 945.74<br>TEXAS INSTRUMENTS                                                                                                    |
| TI TravelMate 2000 20MB/40MB \$959.50/1241.00 TM 3000 W N SX, 60MB/80MB 2769.00/3248.00 TM 3000 SX Notebook 40MB TM 3000 SX Notebook 60MB/80MB .2559.50/2998.00                                                                                                    |
| HP, IBM & COMPAQ MEMORY                                                                                                    |
| 1MB Module CPO 386.386S, 20E/25E \$97.40<br>2MB Memory Board CPO LTE 286 168.83<br>4MB Memory Board CPO LTE 286 431.25                                                                                                    |
| AMB Memory Board CPO LTE 286   431.25                                                                                                    |
| 2MB Memory Board CPQ SLT 386                                                                                                    |
| BMB Memory Mod CPQ Deskpro/System Pro 595.60<br>4MB Module CPO • 386, 386S, 20F/25F 253.24                                                                                                    |
| 4MB CPQ Exp. Bd - 386S, 20E/25E                                                                                                    |
| 4 MB AST Cupid Simms                                                                                                    |
| AST Exec 386SX 4 MB Module 249.75<br>2MB Upgrace HP LaserJet II / IID 165.32                                                                                                    |
| 2MB Upgrade HP LaserJet IIP / III                                                                                                    |
| IBM Personal System II Memory                                                                                                    |
| 2MB Memory Module IBM PS 2 Mod 70 50Z 142.85<br>1MB OKI Laser 400                                                                                                    |
| KINGSTON FOR TOSHIRA                                                                                                    |
| 2MB 1200XE . \$149.35 4MB 3100SX \$295.67<br>2MB 3100SX 149.35 2MB 3200SX 149.35<br>4MB 3200SX 295.67 3MB 3200 273.00                                                                                                    |
| 4MB 3200SX295.67 3MB 3200 273.00                                                                                                    |
| 2MB Memory Module TOSHIBA 5200                                                                                                    |
| WYSE TERMINALS                                                                                                    |
| WYSE 50/60 Amber or Green\$346.15/279.92                                                                                                    |
| WYSE 50:60 Amber or Green                                                                                                    |
| WYSE 150 YT320 Amber, Green or White 345.60 WYSE 150 Amber, Green or White 250.45 WATH COPROCESSORS                                                                                                    |
| WYSE 185 VT320 Amber, Green or White 345.50 WYSE 150 Amber, Green or White 250.45  WATH COPROCESSORS INTEL 3870X 16/20/25/33 \$195.25 INTEL 3875X16/SX20 124.25/134.25                                                                                                    |
| WYSE 150 W1200 Armber, Green or White 345.60 WYSE 150 Armber, Green or White 345.60 WYSE 150 Armber, Green or White 345.60 W130 W130 W130 W130 W130 W130 W130 W13                                                                                                    |
| WYSE 180 / 30 Amber or Green or White 345.60 WYSE 185 VT320 Amber, Green or White 245.65 WYSE 150 Amber (Green or White 250.45 WASH 150 Amber (Green or White 250.45 WASH 150 Amber (Gre |

|                               | LASER PRINTERS                                                                                                    |  |  |
|-------------------------------|----------------------------------------------------------------------------------------------------|--|--|
| EPS                           | ON.                                                                                                    |  |  |
| LX810 \$154.00                | EPL 7000 Laser 789.00<br>EPL 7500 Laser PS 1899.00                                                                                                    |  |  |
| LO2550 859.00                 | EPL 7500 Laser PS 1899.00                                                                                                    |  |  |
| FX1050395.00                  | LQ1170 257.00<br>LQ170 257.00<br>LQ1670 349.00<br>DFX #000 2129.00                                                                                                    |  |  |
| Action Laser II SPPM 687.00   | 101070 349.00                                                                                                    |  |  |
| DFX 5000 1288.00              | DFX HOOD 2129.00                                                                                                    |  |  |
| N                             | EC                                                                                                    |  |  |
| Sientwiter 90 \$1549.50       | P6300 New Model . \$623.11<br>P3200 24-pm                                                                                                    |  |  |
| P6200 24-pm .467.74           | P3200 24-pm267.74                                                                                                    |  |  |
| P3300 24-pin374.19            | P9000 869.21                                                                                                    |  |  |
|                               | X by KODAK                                                                                                    |  |  |
| 180 SI Paralle   180 SI Senal |                                                                                                    |  |  |
| OKIE                          | DATA                                                                                                    |  |  |
|                               | A 4 000 000                                                                                                    |  |  |
| OKI ASER 400 575.00           | ML390+ \$439.22<br>ML391+ \$96.41<br>ML380 219.00<br>WL393+ 919.20<br>ML393 Color 999.50<br>ML321 438.44                                                                                                    |  |  |
| OKILASER 800926.96            | ML380 219.00                                                                                                    |  |  |
| OKILASER 830 1314.50          | ML393+919.20                                                                                                    |  |  |
| OKILASER 840 . 1594.50        | ML393 • Color 999.50                                                                                                    |  |  |
|                               |                                                                                                    |  |  |
| Pana                          | 500 1624 \$339.93<br>1180/1654 149.99/539.86<br>2624 399.56<br>4455 PostS Lase: 1749.78<br>2180/2123 CALL                                                                                                    |  |  |
| 11241                         | 1624\$339.93                                                                                                    |  |  |
| 1666 360 21                   | 1180/1654149.99/539.86                                                                                                    |  |  |
| 4450I Laser1019.12            | 4455 PostS Laser 1749.78                                                                                                    |  |  |
| 4410 Laser Printer CALL       | 2180/2123CALL                                                                                                    |  |  |
| TEXAS INS                     | TRUMENTS \$1198.00                                                                                                    |  |  |
| TI Microlaser PS17            |                                                                                                    |  |  |
| TI WICTURISET P.S.S.          | Page 8-7                                                                                                    |  |  |
| 49 B                          | 1498.00  EWLETT ACKAHD  \$2329.22  RIPPUS 398.50829.00  HP Liss III S CALL  HP Dosgruot CALL  HP Dosgruot CALL  1028.00  1028.00  232.68  289.44  1622.00                                                                                                    |  |  |
| H-P LaserJet Modei IIID       | \$2329.22                                                                                                    |  |  |
| H-P Desiget 500/H-P Lasene    | t IIP Plus398.50/829.00                                                                                                    |  |  |
| H-P Partiet673.03             | H-P DesignJetCALL                                                                                                    |  |  |
| H-P Deskjet 500 Color         | 699.00                                                                                                    |  |  |
| CANON BUILDEX Bubble          | let 323.68                                                                                                    |  |  |
| CITIZEN GSX 140 Plus          | 289.44                                                                                                    |  |  |
| OMS PS410                     | 1629.00                                                                                                    |  |  |
| PACIFIC DATA 25 in 1 Cart.    | LAS3\$259.00                                                                                                    |  |  |
| PACIFIC DATA Cannot 1.2       | rpt 4 HP LAS3349.44                                                                                                    |  |  |
| PACIFIC DATA 1 MB for 2P      | III/IIID/IIP 108.46                                                                                                    |  |  |
| POSTSCRIPT CART W/2M          | B HP LAS2339.00                                                                                                    |  |  |
| CPI JETMEMORY 1MB for         | HPIP/II/IID98.60                                                                                                    |  |  |
| CPI SUPERSET. 425 FORM        | for a HP Lasers 199.67                                                                                                    |  |  |
| DRIVES TAR                    | ES & CARDS                                                                                                    |  |  |
| COMPAC + A MERCAND (I         | TEN 200.00                                                                                                    |  |  |
| CONNER 40 MR / 120 MR         | 199.00368.90                                                                                                    |  |  |
| CONNER 84 MB 209 MB           | 357.65/585.88                                                                                                    |  |  |
| IOMEGA B901/B90Trans          | 767.80/799.50                                                                                                    |  |  |
| PLUS Hardcard IIXL 105MI      | 3437,46                                                                                                    |  |  |
| SYSGEN 5.25" /3.5" Extent     | al Florov 209.25                                                                                                    |  |  |
| PACIFIC RIM 5.25" Externo     | Floppy for Laptops. 185,56                                                                                                    |  |  |
| TOSHIBA (All Models) EPS      | For air PL Lasers   199,67                                                                                                    |  |  |
| all Se                        | ### 15000 179.00 179.00 |  |  |
| ST225 20 MB\$180.23           | SEAGATE 4097 80 \$348.37                                                                                                    |  |  |
| 51_38 30 MB 193.02            | SEAGATE ST-2511236.05                                                                                                    |  |  |
| ST3096 89MB 319 4R            | ST3051A 43MB 228.64                                                                                                    |  |  |
| ST3144A, 130MB, IDE, 168      | /S 379.42                                                                                                    |  |  |
| ST1239A 211 MB IDE            | 609.47                                                                                                    |  |  |
| MICROPΩLIS                    |                                                                                                    |  |  |
| 1684-7 340 MB                 | \$1109.86                                                                                                    |  |  |

| PRACTICAL PERIPHERALS                                                                                                    |                                                                                                    |                                                                                                    |
|----------------------------------------------------------------------------------------------------|----------------------------------------------------------------------------------------------------|----------------------------------------------------------------------------------------------------|
| 2400 V.42 Int \$158,81                                                                                                    | 2400 Int                                                                                                    | S79.48                                                                                                    |
| 2400 V 428IS Ext 187.50                                                                                                    | 2400SA                                                                                                    | 163.63                                                                                                    |
| 9600 V 32/42BIS 433.58                                                                                                    | Pocket 2400                                                                                                    | 98.00                                                                                                    |
| 9600 V 32 Int 372.12                                                                                                    | 2400/96 FAX Mode                                                                                                    | m 134.72                                                                                                    |
|                                                                                                    | YES                                                                                                    |                                                                                                    |
| 2400 External \$323.84                                                                                                    |                                                                                                    | \$224.45                                                                                                    |
| ULTRA 9600 External                                                                                                    |                                                                                                    |                                                                                                    |
| Optrna 9600 V.32                                                                                                    | di buanamanagan kanyaya i                                                                                                    | 414 65                                                                                                    |
| Hayes Pocket Edition                                                                                                    | + 0                                                                                                    | 112 92                                                                                                    |
| ULTRA 144, V.32 External                                                                                                    |                                                                                                    | 740 36                                                                                                    |
| Man-L                                                                                                    | -47                                                                                                    | 7 40.00                                                                                                    |
| UMROD                                                                                                    | otics                                                                                                    |                                                                                                    |
| Couper 2400 264.61<br>Dual 14,400 HST 789.65<br>V.32 BIS 96, Int 528.13                                                                                                    | V 32 9600E                                                                                                    | 567.80                                                                                                    |
| Dual 14,400 HST 789.65                                                                                                    | 14,400 HST                                                                                                    | .557.77                                                                                                    |
| V.32 BIS 96, Int528.13                                                                                                    | SPORTSTER Mod                                                                                                    | els CALL                                                                                                    |
| M                                                                                                    | H2                                                                                                    |                                                                                                    |
| 2400 for TOSHIBA 127.33                                                                                                    | 04904004004013                                                                                                    | Torran                                                                                                    |
| CPI VIVA 2400 Internal/960                                                                                                    | V) Eutomal 70 /                                                                                                    | 10/420 02                                                                                                    |
| CPI VIVA 2400 External Fa                                                                                                    | vened Modern                                                                                                    | 00 40                                                                                                    |
| CPI VIVA 2400 External Ha                                                                                                    | reference MAID                                                                                                    | 170.77                                                                                                    |
|                                                                                                    |                                                                                                    | 133.73                                                                                                    |
| MUL                                                                                                    | TI-TECH                                                                                                    |                                                                                                    |
| MULTI-TECH 2400EH 24                                                                                                    | no Ext                                                                                                    | 5279 43                                                                                                    |
| MULTI-TECH 696EA 960                                                                                                    |                                                                                                    |                                                                                                    |
| MULTI-TECH MT932EAE                                                                                                    |                                                                                                    |                                                                                                    |
|                                                                                                    |                                                                                                    |                                                                                                    |
| BOARD & COL                                                                                                    | MM BEODIE                                                                                                    |                                                                                                    |
|                                                                                                    |                                                                                                    | _                                                                                                    |
| AST 5251-11 • Ennanced                                                                                                    |                                                                                                    |                                                                                                    |
| AST 5251-11 • Ennanced<br>DIGIBOARD PC/8i Intellic                                                                                                    | Loca<br>ent 8 Senal                                                                                                    | \$485.75<br>799.60                                                                                                    |
| DIGIBOARD PC/8: Intellic                                                                                                    | Loca<br>ent 8 Senal                                                                                                    | \$485.75<br>799.60                                                                                                    |
| DIGIBOARD PC/8i Intellig<br>DIGIBOARD PC/16i Intellig<br>KINGSTON 386SX Now                                                                                                    | Loca<br>gent 8 Senal<br>igent 16 Senal                                                                                                    | \$485.75<br>799.60<br>.1172.34<br>.319.75                                                                                                    |
| DIGIBOARD PC/8i Intellig<br>DIGIBOARD PC/16i Intellig<br>KINGSTON 386SX Now                                                                                                    | Loca<br>gent 8 Senal<br>igent 16 Senal                                                                                                    | \$485.75<br>799.60<br>.1172.34<br>.319.75                                                                                                    |
| DIGIBOARD PC/8: Intellig<br>DIGIBOARD PC/16: Intellig<br>KINGSTON 3865X Now<br>EVEREX 2400 External N                                                                                                    | gent 8 Senal                                                                                                    | \$485.75<br>799.60<br>.1172.34<br>.319.75<br>78.75<br>.189.88                                                                                                    |
| DIGIBOARD PC/8 Intellig<br>DIGIBOARD PC/16 Intellig<br>KINGSTON 386SX Now<br>EVEREX 2400 External N<br>EVEREX 2400 External N<br>EVEREX 2400 MNP Intel                                                                                                    | Local gent 8 Senal igent 16 Senal fodem INP w/Sft                                                                                                    | \$485.75<br>799.60<br>.1172.34<br>319.75<br>189.88<br>145.34                                                                                                    |
| DIGIBOARD PC/8 Intellig<br>DIGIBOARD PC/16 Intellig<br>KINGSTON 3865X Now<br>EVEREX 2400 External N<br>EVEREX 2400 MNP Intel<br>IRMA III 3270 XT/AT/PS/                                                                                                    | Local jent 8 Senal igent 16 Senal flodem ANP w/Sft                                                                                                    | \$485.75<br>. 799.60<br>.1172.34<br>.319.75<br>.78.75<br>.189.88<br>145.34                                                                                                    |
| DIGIBOARD PC/8 Intellig<br>DIGIBOARD PC/16 Intellig<br>KINGSTON 3865X Now<br>EVEREX 2400 A<br>EVEREX 2400 External M<br>EVEREX 2400 MNP Intellig<br>EVEREX 2400 MNP Intellig<br>RMA III 3270 XT/AT/PS/<br>WORLD PORT Modem/F                                                                                                    | Local gent 8 Senal igent 16 Senal flodem fNP w/St al                                                                                                    | \$485.75<br>.799.60<br>.1172.34<br>.319.75<br>.78.75<br>.189.88<br>145.34<br>399.60<br>312.90                                                                                                    |
| DIGIBOARD PC/8 Intellig<br>DIGIBOARD PC/16 Intellig<br>KINGSTON 3865X Now<br>EVEREX 2400 External in<br>EVEREX 2400 External in<br>EVEREX 2400 MNP Intel<br>IRMA III 3270 XT/AT/PS/<br>WORLD PORT Modern/F<br>AST SUPPART MODERNEY                                                                                                    | Local gent 8 Senal igent 16 Senal fodem fNP w/Sft mal 2 ax Ext. 2496                                                                                                    | \$485.75<br>799.60<br>.1172.34<br>.319.75<br>78.78<br>145.34<br>399.60<br>312.90                                                                                                    |
| DISIBOARD PC78 Intella<br>DISIBOARD PC716 Intella<br>KINGSTON 386SX Now<br>EVEREX 2400 Me<br>EVEREX 2400 External In<br>EVEREX 2400 MNP Intel<br>IRMA III 3270 XT/AT/PS/<br>WORLD PORT Modern/F<br>AST 5wPack 266<br>INTEL Above Bourd Plus<br>INTEL Above Bourd Plus                                                                                                    | Local gent 8 Senal igent 16 Senal todem NNP w/Sft 2                                                                                                    | \$485.75<br>799.60<br>.1172.34<br>.319.75<br>189.88<br>145.34<br>399.60<br>312.90<br>96.60<br>397.71                                                                                                    |
| DISIBOARD PC/8 Intellig<br>DISIBOARD PC/16 Intell<br>KINGSTON 386SX Now<br>EVEREX 2400 External N<br>EVEREX 2400 External N<br>EVEREX 2400 MNP Intel<br>IRMA III 3270 XT/AT/PS/X<br>WORLD PORT ModernY<br>AST 5ur Pack 266<br>(NTEL Above Bound Plus<br>INTEL Above Bound Plus                                                                                                    | Loc3 gent 8 Senal ligent 16 Senal lodem MNP w/Sft 2. 2. 2. 2. 2. 2. 2. 2. 2. 2. 2. 2                                                                                                    | \$485.75<br>                                                                                                    |
| DIGIBOARD PC/96 Intellig<br>DIGIBOARD PC/16 Intell<br>KINGSTON 3865X Now<br>EVEREX 2400 Externat Intelligent<br>EVEREX 2400 Externat Intelligent<br>EVEREX 2400 Externat Intelligent<br>EVEREX 2400 MNP Intelligent<br>INTEL INTELLIGENT<br>INTEL Above Board Plus<br>INTEL Above Board Plus<br>INTEL INTELLIGENT 3844PC                                                                                                    | Local gent 8 Senal                                                                                                    | \$485.75<br>799.60<br>.1172.34<br>.319.75<br>78.75<br>189.88<br>145.34<br>399.60<br>312.90<br>96.60<br>397.71<br>279.16<br>469.60                                                                                                   |
| DIGIBOARD PC/96 Intellig<br>DIGIBOARD PC/16 Intellig<br>KINGSTON 386SX Now<br>EVEREX 2400 MAP Intel<br>IRMA III 3270 X 17/47/PS/<br>WORLD PORT Modern/F<br>AST SuPack 266<br>INTEL Above Board Plus<br>INTEL Intellight PC/<br>INTEL STATE PC/<br>INTEL STATE PC/<br>INTEL STAT | Local gent 8 Senal                                                                                                    | \$485.75<br>.799.60<br>.1172.34<br>.319.75<br>.78.75<br>.189.88<br>.145.34<br>.399.60<br>.312.90<br>.96.60<br>.397.71<br>.279.16<br>.469.60<br>.359.00                                                                              |
| DIGIBOARD PC/9: Intellig<br>DIGIBOARD PC/16: Intellik<br>KINGSTON 386SX Now<br>EVEREX 2400 A<br>EVEREX 2400 External A<br>EVEREX 2400 MNP Intel<br>IRMA III 3270 XTYATIPS/<br>WORLD PORT Modem/F<br>AST SuPack 286<br>INTEL Above Board Plus<br>INTEL habove Board Plus<br>INTEL SatisFAXbon Fax<br>INTEL SatisFAXbon Fax<br>INTEL SatisFAXbon Fax<br>INTEL SatisFAXbon Fax<br>INTEL SatisFAXbon Fax                                                                                                    | Local gent 8 Senal iigent 16 Senal lodem INP w/St mal 2. ax Ext. 2496 8 w/2 MB 512K Board                                                                                                    | \$485.75<br>.799.60<br>.1172.34<br>.319.75<br>.78.75<br>.189.88<br>.145.34<br>.399.60<br>.312.90<br>.96.60<br>.397.71<br>.279.16<br>.469.60<br>.359.00<br>.359.52                                                                   |
| DIGIBOARD PC/96 Intellig<br>DIGIBOARD PC/16 Intellig<br>KINGSTON 386SX Now<br>EVEREX 2400 MAP Intel<br>IRMA III 3270 X 17/47/PS/<br>WORLD PORT Modern/F<br>AST SuPack 266<br>INTEL Above Board Plus<br>INTEL Intellight PC/<br>INTEL STATE PC/<br>INTEL STATE PC/<br>INTEL STAT | Local gent 8 Senal iigent 16 Senal lodem INP w/St mal 2. ax Ext. 2496 8 w/2 MB 512K Board                                                                                                    | \$485.75<br>.799.60<br>.1172.34<br>.319.75<br>.78.75<br>.189.88<br>.145.34<br>.399.60<br>.312.90<br>.96.60<br>.397.71<br>.279.16<br>.469.60<br>.359.00<br>.359.52                                                                   |
| DIGIBOARD PC/9: Intellig<br>DIGIBOARD PC/16: IntellikINGSTON 386SX Now<br>EVEREX 2400 A<br>EVEREX 2400 Externat I<br>EVEREX 2400 MNP Intel<br>IRMA III 3270 XT/AT/PS/<br>WORLD PORT Modem/F<br>AST SuPAck 286<br>INTEL Above Board Plus<br>INTEL Above Board Plus<br>INTEL SatisFAXborn Fax<br>INTEL SatisFAXborn Fax<br>INTEL SatisFAXborn Fax<br>INTEL SatisFAXborn Fax<br>INTEL SatisFAXborn Fax<br>INTEL SatisFAXborn Fax                                                                                                    | Locs gent 8 Senal iigent 16 Senal fodern iNP w/St mal 2. ax Ext. 2496, 8 w/2 MB 512K Board                                                                                                    | \$485.75<br>.799.60<br>.1172.34<br>.319.75<br>.78.75<br>.189.88<br>.145.34<br>.399.60<br>.312.90<br>.96.60<br>.397.71<br>.279.16<br>.469.60<br>.359.00<br>.359.52                                                                   |
| DIGIBOARD PC/6: Intellic<br>DIGIBOARD PC/16: Intellic<br>MINGSTON 386SX Now<br>EVEREX 2400 EA<br>EVEREX 2400 EXPENDED<br>EVEREX 2400 EXPENDED<br>WORLD PORT MODERNE<br>WORLD PORT MODERNE<br>WORLD PORT MODERNE<br>MITEL ADOVE BOARD PLIS<br>INTEL ADOVE BOARD PLIS<br>INTEL STATE FALLOW<br>INTEL STATE FALLOW<br>INTEL STATE                                                       | Local gent 8 Senal iigent 16 Senal Nodem ANP w/5t mal. 2 ax Ext. 2496 8 w 2 MB 512K Beard CKUP AND RICAN                                                                                                    | \$485.75<br>799.60<br>.1172.34<br>.319.75<br>76.75<br>189.88<br>145.34<br>399.60<br>312.90<br>96.60<br>397.71<br>279.16<br>469.60<br>359.00<br>359.00<br>359.52                                                                     |
| DIGIBOARD PC/96 Intellig<br>DIGIBOARD PC/16 Intellig<br>KINGS TON 386SX Now<br>EVEREX 2400 A<br>EVEREX 2400 External A<br>EVEREX 2400 MN Intelligent<br>IRMA III 3270 XTA/TIPS/<br>WORLD PORT Modem/F<br>AST SurPack 286<br>INTEL Above Board Plus<br>INTEL Above Board Plus<br>INTEL SalisFAXIon FAX<br>INTEL SalisFAXIon FAX<br>INTEL SalisFAXIon FAX<br>INTEL SalisFAXION FAX<br>INTEL SalisFAXION FAX<br>INTEL SalisFAXION FAX<br>INTEL SalisFAXION FAX<br>INTEL SalisFAXION FAX<br>INTEL SalisFAXION FAX<br>INTEL SalisFAXION FAX<br>INTEL SalisFAXION FAX<br>INTEL SALIS ASSESSED AME<br>AME-1200VX                                                                                                    | Loca pent 8 Senal igent 16 Senal Nodem MNP w/Sft nal ax Ext. 2496 8 w 2 MB 512K Beard CKUP AND RICAN AME-800FT                                                                                                    | \$485.75<br>799.60<br>.1172.34<br>319.75<br>78.75<br>189.88<br>145.34<br>399.60<br>312.90<br>399.60<br>312.90<br>399.60<br>359.50<br>359.50<br>359.50<br>359.50                                                                     |
| DIGIBOARD PC/6: Intelle DIGIBOARD PC/16: Intelle KINGSTON 386SX Now EVEREX 2400  EVEREX 2400  EVEREX 2400 MIP Intel IRMA III 3270 XT/AT/PS/ WORLD PORT Modern* AST SaFack 266 (NTEL ABOVE Board Plus INTEL ABOVE BOARD PLUS INTEL SINSEXALDER FAXI INTEL SINSEXALDER FAXI INTEL SIN                                                                                                    | Local gent 8 Senal iggent 16 Senal flodem flodem floem flodem flodem floem flodem flodem floe  | \$485.75<br>799.60<br>.1172.34<br>319.75<br>76.75<br>.189.88<br>145.34<br>399.60<br>312.90<br>312.90<br>36.60<br>359.00<br>359.00<br>359.52                                                                                         |
| DIGIBOARD PC/96 Intellig<br>DIGIBOARD PC/16 Intellig<br>KINGSTON 386SX Now<br>EVEREX 2400 External A<br>EVEREX 2400 External A<br>EVEREX 2400 External A<br>EVEREX 2400 MMP Intel<br>IRMA III 3270 XT7ATPS/<br>WORLD PORT Modern/F<br>AST SuPack 266 INTEL Above Board Plus<br>INTEL Above Board Plus<br>INTEL SINGE BARD FAIL<br>INTEL SINGE AXION FOR<br>INTEL SINGE AXION FAIL<br>INTEL SINGE AXION FAIL FAIL<br>INTEL SINGE AXION FAIL FAIL FAIL FAIL<br>INTEL SINGE AXION FAIL FAIL FAIL FAIL FAIL FAIL FAIL<br>INTEL SINGE AXION FAIL FAIL FAIL FAIL FAIL FAIL FAIL FAIL                                                                                                    | Loca pent 8 Senal igent 16 Senal locdem MNP w/Sft na ax Ext. 2496 8 w 2 MB 512K Board EKUP AND ERICAN AME-SOORT AME-GOOLS AME-STATI 900                                                                                                    | \$485.75<br>.799.60<br>.1172.34<br>.319.75<br>.189.88<br>.145.34<br>.399.60<br>.312.90<br>.96.60<br>.377.71<br>.279.16<br>.469.60<br>.359.52<br>UPS                                                                                 |
| DIGIBOARD PC/9: Intellig<br>DIGIBOARD PC/16: Intellig<br>KINGSTON 386SX Now<br>EVEREX 2400 External A<br>EVEREX 2400 External A<br>EVEREX 2400 External A<br>EVEREX 2400 External A<br>EVEREX 2400 MNP Intel<br>IRMA III 3270 XT/AT/PS/<br>WORLD PORT Modern/FA<br>AST SurPack 286<br>INTEL Above Board Plus<br>INTEL Above Board Plus<br>INTEL SatisFAXIbon FAX<br>INTEL SatisFAXIbon FAX<br>INTEL SatisFAXIbon FAX<br>INTEL SATISFAXIBON FAX<br>INTEL SATISFAXIBON FAX<br>INTEL SATISFAX<br>INTEL SATISFAX<br>I                                                    | Loca<br>pent 8 Senal                                                                                                    | \$485.75<br>.799.60<br>.1172.34<br>.319.75<br>.189.88<br>.145.34<br>.399.60<br>.312.90<br>.96.60<br>.377.71<br>.279.16<br>.469.60<br>.359.52<br>UPS                                                                                 |
| DIGIBOARD PC/8: Intelled DIGIBOARD PC/16: Intelled KINGSTON 386SX Now EVEREX 2400 M. EVEREX 2400 M. EVEREX 2400                                                                                                    | Local gent 8 Senal iggent 16 Senal Acdem ANP w/5f mal. 2. ax Ext. 2496 8 w 2 MB 512K Beard CKUP AND RICAN AME-800HT AME-800LS AME-Smart 900 178.26/219.6                                                                                                    | \$485.75 .799.60 .1172.34 .319.75 .76.75 .189.88 .145.34 .399.60 .312.90 .96.60 .397.71 .279.16 .469.60 .359.52 UPS \$552.50 .434.68 .609.12 .87286.64                                                                              |
| DIGIBOARD PC/9: Intellig<br>DIGIBOARD PC/16: Intellig<br>KINGSTON 386SX Now<br>EVEREX 2400 External A<br>EVEREX 2400 External A<br>EVEREX 2400 External A<br>EVEREX 2400 External A<br>EVEREX 2400 MNP Intel<br>IRMA III 3270 XT/AT/PS/<br>WORLD PORT Modern/FA<br>AST SurPack 286<br>INTEL Above Board Plus<br>INTEL Above Board Plus<br>INTEL SatisFAXIbon FAX<br>INTEL SatisFAXIbon FAX<br>INTEL SatisFAXIbon FAX<br>INTEL SATISFAXIBON FAX<br>INTEL SATISFAXIBON FAX<br>INTEL SATISFAX<br>INTEL SATISFAX<br>I                                                    | Local gent 8 Senal iggent 16 Senal Acdem ANP w/5f mal. 2. ax Ext. 2496 8 w 2 MB 512K Beard CKUP AND RICAN AME-800HT AME-800LS AME-Smart 900 178.26/219.6                                                                                                    | \$485.75 .799.60 .1172.34 .319.75 .76.75 .189.88 .145.34 .399.60 .312.90 .96.60 .397.71 .279.16 .469.60 .359.52 UPS \$552.50 .434.68 .609.12 .87286.64                                                                              |
| DIGIBOARD PC/8: Intelled DIGIBOARD PC/16: Intelled KINGSTON 386SX Now EVEREX 2400 M. A EVEREX 2400 MIP Intelled KINGSTON 386SX Now EVEREX 2400 MIP Intelled KINGSTON 386SX Now EVEREX 2400 MIP Intelled KINGSTON MORE AST SAPEAC 266 (NTEL ABOVE BOARD PLANTEL ABOVE BOARD PLANTEL STAPEAC 267 (NTEL STAPEAC 267 MIP INTEL STAPEAC 267 MIP INTEL STAPEAC 267 MIP                                                                                                    | Loca gent 8 Senal                                                                                                    | \$485.75<br>.799.60<br>.1172.34<br>.319.75<br>.78.75<br>.189.88<br>.145.34<br>.399.60<br>.312.90<br>.96.60<br>.397.71<br>.279.16<br>.469.60<br>.359.00<br>.359.00<br>.359.00<br>.359.00<br>.359.00<br>.359.60<br>.359.60<br>.359.60 |
| DIGIBOARD PC/8: Intelled DIGIBOARD PC/16: Intelled KINGSTON 386SX Now EVEREX 2400 M. EVEREX 2400 M. EVEREX 2400                                                                                                    | Loca gent 8 Senal                                                                                                    | \$485.75<br>.799.60<br>.1172.34<br>.319.75<br>.78.75<br>.189.88<br>.145.34<br>.399.60<br>.312.90<br>.96.60<br>.397.71<br>.279.16<br>.469.60<br>.359.00<br>.359.00<br>.359.00<br>.359.00<br>.359.00<br>.359.60<br>.359.60<br>.359.60 |
| DIGIBOARD PC/8: Intelled DIGIBOARD PC/16: Intelled KINGSTON 386SX Now EVEREX 2400 M. A EVEREX 2400 MIP Intelled KINGSTON 386SX Now EVEREX 2400 MIP Intelled KINGSTON 386SX Now EVEREX 2400 MIP Intelled KINGSTON MORE AST SAPEAC 266 (NTEL ABOVE BOARD PLANTEL ABOVE BOARD PLANTEL STAPEAC 267 (NTEL STAPEAC 267 MIP INTEL STAPEAC 267 MIP INTEL STAPEAC 267 MIP                                                                                                    | Loca jent 8 Senal igent 16 Senal flodem flodem flode | \$485.75<br>.799.60<br>.1172.34<br>.319.75<br>.78.75<br>.189.88<br>.145.34<br>.399.60<br>.312.90<br>.96.60<br>.397.71<br>.279.16<br>.469.60<br>.359.00<br>.359.00<br>.359.00<br>.359.00<br>.434.68<br>.609.12<br>.8286.64           |

**MODEMS & COMMUNICATIONS** intel

PRACTICAL PERIPHERALS

\$137.75 2400 External .......\$163.94 .....179.98 2400 External MNP ..207.69 .....443.40 14.4 External 509.00

| BC-275       | \$148.41      | BC-500 LAN     | \$279.24    |
|--------------|---------------|----------------|-------------|
| BC-375       | 169.26        | BC-750 LAN     | 458.61      |
| BC-500       | 218.61        | Omni 450 LAN., | 299.54      |
| BC-1350 LAN. | 668.21        | BC-4000 LAN    | 2388.33     |
| (C)          | MI            | CE             | 2           |
| ZNIX SuperM  | OU A H W/W    | ndows          | 579.75      |
| LOGITECH S   | canMan PC/S   | Ganman 25617   | 7.89/278.45 |
| LOGITECH Tr  | ackmun Sen    | nl             | 78.62       |
|              |               | Version)       |             |
| MICROSOFT    | Mouse (Sen    | al Version)    | 95.50       |
| MICROSOFT    | Mouse w/Wi    | ndows 3.0      | 144.95      |
| MICROSOFT    | Ball Point Mo | suso           | 118.90      |
| MICROSOFT    | Senal No Se   | oftware        | 79.80       |
| LOGITECHM    | ouseman Se    | nal            | 69.35       |
| LOGITECH M   | ouseman PS    | /2             | 69.35       |
| LOGITECH M   | ousnman Bu    | S              | 69.35       |
| LOGITECH M   | ouseman Co    | rdiess         | 105.54      |
|              |               |                |             |

| WINDOWS SOFTWARE                                                  |         |
|-------------------------------------------------------------------|---------|
|                                                                   |         |
| MICROSOFT Windows 3 0                                             | \$92.75 |
| ADO3E TypeManager for Windows . ALDUS Pagernaker 4 0 for Windows  | 63.50   |
| ALDUS Pagernaker 4 0 for Windows                                  | 475.42  |
| ASYMETRIX Toolbook                                                | .279.00 |
| ATECH Windows Powerpack                                           | 48.52   |
| BITSTREAM Facelift for Windows                                    | 59.50   |
| BORLAND Object Vision 2.0                                         | 94.45   |
| BORLAND Turbo C++ For Windows                                     | CALL    |
| BUMBLEBEE DB Fast for Windows                                     | .239.75 |
| CAERE Omnipage 386                                                | 429.97  |
| CAERE Omnipage Professional                                       | 589.42  |
| CALERA Wordscan + for Windows                                     | 599.42  |
| COREL SYSTEMS Corel Draw                                          | 365.55  |
| CROSSTALK for Windows                                             |         |
| DELR'NA Per Form Pro for Windows                                  | 299.84  |
| IBM Current for Windows                                           | 217.73  |
| INFORMIX Wingz for Windows                                        | 299.20  |
| LOTUS 123 For Windows                                             | 397.82  |
| LOTUS AMI Professional for Windows                                | 283 61  |
| MICROGRAFX Designer 3.1 for Windows                               | 439 95  |
| MICROGRAFX X-Port for Windows                                     | 134.42  |
| MICROGRAFX Draw for Windows                                       | 148 98  |
| MICROGRAFX Changma                                                | 309 23  |
| MICROSOFT C Compiler For Windows                                  | 459 12  |
| MICROSOFT Excel for Windows                                       | 297.09  |
| MICROSOFT Powerpoint for Windows                                  |         |
| MICROSOFT Project for Windows                                     |         |
| MICROSOFT Windows 3.0 Developers Kit                              | 297 20  |
| MICROSOFT Word for Windows                                        | 207.20  |
| MICROSOFT Works for Windows                                       | 127.03  |
| OKAN Mindows Dockton                                              | 26.49   |
| OKNA Windows Desktop<br>REFERENCE Grammatik for Windows           | 57 12   |
| SOFTWARE PUBLISHING Superbase 4 for Windows                       | 700 77  |
| SVMANTEC NORTON Deckton for Windows                               | 95.00   |
| SYMANTEC NORTON Desktop for Windows<br>SYMANTEC On Target         | 250 26  |
| SYMANTEC PC Anywhere IV                                           | 00.00   |
| WORDPERFECT For WITHOUTS                                          |         |
| WOODDEDEECT En Windows Lineman                                    | CALL    |
| WORDPERFECT For Windows Upgrade<br>XEROX Ventura Gold for Windows | 470 C2  |
| ZSOFT Soft Type Fonts                                             | 100.02  |
| Zaur i aut Type ronts                                             | +00.00  |
| VIDEO PRODUCTS                                                    |         |
| SAMSUNG 12" Amber                                                 | 84 10   |
| SAMSUNG 14" White                                                 | 99.58   |
| SAMSUNG RGB Color                                                 | 196.40  |
| SAMOUNG POOL COOK                                                 |         |

| <b>VGA &amp; EGA MONITORS</b>          |         |
|----------------------------------------|---------|
| CALCOMP 3060 20° MultiSync 1280 x 1024 | CALL    |
| MAGNAVOX Super VGA 28mm 7CM321         |         |
| MAGNAVOX CM9032 42mm VGA Color         | 249.50  |
| MAGNAVOX 7BM749 Mong 14" VGA           | 119.50  |
| MAGNAVOX 20 CM64, 20 Inch              | 1239.00 |
| NEC Multisync 3FGX/4FG609.78           | 732.60  |
| NEC Multisync 5D                       | 1999.00 |
| NEC Multisync 5FG/6FG                  |         |
| NEC Multisync 2A / Multisync 3DS399.60 |         |
| PACKARD BELL 8539, 42mm.               | 229.57  |
| PACKARD BELL 8528, 1024 x 768, ,28mm,  | .335,56 |
| PANASONIC C1381) 1024 x 768 14"        | 339.76  |
| SAMSUNG 14" White VGA                  | 116.50  |
| SAMSUNG VGA, .28mm, CVB4997            | 335.42  |
| SAMSUNG CSA 7571, 17"                  | 856.92  |
| SONY 1320 / 1304429.50.                | 589.60  |
| SONY 1604S, 17", 25mm                  | 995.42  |
| ZENITH Z-1492                          | 587.68  |
| WOA A FOA DICEL AV CARDO               |         |

| TON U EUN DIOI WIT O          | 111111111111111111111111111111111111111 |
|-------------------------------|-----------------------------------------|
| ATI VGA Wonder XL 1 MB/512    | 5226.74/194.32                          |
| ATI Graphics Ultra 1 MB/512K  | 564.04/435.95                           |
| ATI Integra89.38 ATI Basic 16 | VGA 67.16                               |
| ATI 6514 Ultrn 1MB            | 509.11                                  |
| ATI Vantage 1MB 512K          | 379.68/325.62                           |
| BOCA Basic VGA                | 64.50                                   |
| PARADISE 10241 256K 512K      | 145.63/207.36                           |
| PARADISE VGA / VGA + 16       | 109.54/133.33                           |
| ORCHID Prodesigner IIS 512K   | 183.18                                  |
| ORCHID Prodesigner IIS 1MB    | 233.62                                  |
| ORCHID Farenhet 1280, 1MB     | 329.32                                  |
| VIDEO 7 1024I 512K/256K       | 149.53/129.88                           |
| VIDEO 7 VRAM II VGA 1MB/512K  | .319.79/256.22                          |
| UDEO TUON SE                  | 00.44                                   |

IF YOU FIND A BETTER PRICE CALL US BEFORE YOU BUY 2840 MARIA, NORTHBROOK, IL 60062 FAX (708) 291-1737

.53.95/59.55 96.00 44.25/49.10

PC Magazine says..."You may find a better deal here than anywhere else."

WHY WAIT? CALL COMPUTER DISCOUNT WAREHOUSE" NOW!

**EXTENDED HOURS** 7:30-7:30 CST Mon-Fri 9:00-3:30 CST Sat. 8:00-7:00 CST Mon-Fri

MOST ORDERS RECEIVED BY 5:00 P.M. C.S.T. SHIP SAME DAY

vi1992 MPK Computing, Inc.

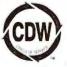

FAX

WE SELL NAME BRAND ITEMS FOR LESS!

In Illinois

SURGE SUPPRESSORS

1664-7 345MB HH...... 1568-15 676MB ESDI

PROXIMA Power Touch PT10/PT20 PROXIMA Power Director P3/P15 ... CURTIS Ruby Plus. DATASHIELD S85/S100 KENSINGTON MP + TRIPPLITE Isobar 4 Outst/6 Outlet

(708) 498-1426 (708) 291-1737

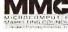

COMPUTER DISCOUNT
WAREHOUSE\*\* SERVICING YOUR PC NEED
SINCE 1982 - DON'T ACCEPT ANY
MATERIONS.

PCW352

Apply for the CDW° Credit Card

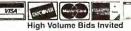

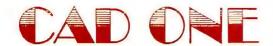

## Custom Built Computers ....

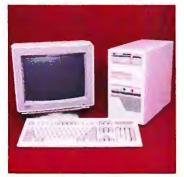

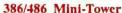

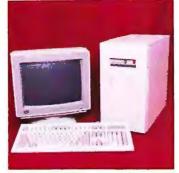

386/486 Standard Tower

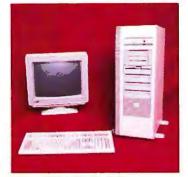

386/486 Full Tower

#### Computers built to your specifications at competetive prices!

#### WE FEATURE PRODUCTS MANUFACTURED BY:

IBM/Lexmark - Hewlett Packard - Panasonic - Star Micronics - MicroVitec - CTX - Teac Seagate - Western Digital - Maxtor - Mitsubishi - Toshiba - QVS Cables & Accessories - AOC Gateway - 3COM - Boca Research - Digital Vision - Bondwell - Navstar - Irwin Magnetics BASF - Artisoft - CNET - Micro Solutions - Media Vision - Liteon - Chicony - and many more.

#### **MOTHERBOARDS**

| 486-50 MHzCall               |  |  |
|------------------------------|--|--|
| 486-33 MHz 256k Cache Call   |  |  |
| 486-25 MHz 128k Cache Call   |  |  |
| 386-40 MHz 64k Cache Call    |  |  |
| 386-33 MHz 256k Cache Call   |  |  |
| 386-33 MHz 64k Cache Call    |  |  |
| 386SX-25 MHz Cache Opt 249   |  |  |
| 386SX-16 Mhz 215             |  |  |
| 286-16 MHz 125               |  |  |
| VIDEO                        |  |  |
| OAK S-VGA 1024x768 512k \$89 |  |  |
| OAK VGA 800x600 256k 69      |  |  |
| OAK VGA 640x480 256k 59      |  |  |
| TRIDENT S-VGA 512k 98        |  |  |
|                              |  |  |

#### TRIDENT S-VGA 1MB ....... 139 COMMUNICATIONS

| Internal 2400 Baud Modem with                                   |
|-----------------------------------------------------------------|
| MNP level 5 and software \$129<br>External 2400 Baud Modem with |
| MNP level 5 and software 165                                    |
| Internal 9600 Baud Modem with                                   |
| V.42 BIS and MNP 5 415                                          |
| External 9600 Baud Modem with                                   |
| V.42 BIS and MNP 5 479                                          |
| CARDINAL TX/RX Fax Modem with MNP 5149                          |
| ADTEC TX/RX Fax Modem 135                                       |
| ADTEC TX/RX Fax Modem                                           |
| with voice/fax auto detect 189                                  |
|                                                                 |

#### I/O CONTROLLERS

| Super I/O (IDE HDD, FDD, 2S/1P/IG Port\$ 29 |  |  |
|---------------------------------------------|--|--|
| IDE HDD/FDD 18                              |  |  |
| Adaptec 1522 KIT 187                        |  |  |
| Adaptec 1542 KIT Bussmaster 290             |  |  |
| Adaptech ESDI Controller 165                |  |  |
| MFM-AT Controller76                         |  |  |
| MFM-XT Controller (8 bit) 57 MONITORS       |  |  |
|                                             |  |  |
| KFC                                         |  |  |
| Super VGA .28 DP\$324.00                    |  |  |
| Super VGA .39DP276.00                       |  |  |
| Super VGA .28 DP 372.00 .Non-interfaced     |  |  |
| Mutisync .28 DP384.00                       |  |  |
| Mono VGA 9"144.00                           |  |  |
| IDENTITY                                    |  |  |
| Super VGA .28DP \$335                       |  |  |
| Super VGA .41DP 275                         |  |  |
| VGA .31DP295                                |  |  |
| VGA .41DP249                                |  |  |
| AOC                                         |  |  |
| Super VGA .28DP \$348                       |  |  |
| VGA .31294                                  |  |  |
| VGA Mono 14" 135                            |  |  |
| SAMTRON                                     |  |  |
| Super VGA .28DP\$348                        |  |  |
| Super VGA .31DP 324                         |  |  |
| MICROVITEC                                  |  |  |
| 17" .28DP Multi-sync \$1895                 |  |  |
| 20" Autoscan 1695                           |  |  |
|                                             |  |  |

#### NETWORK SUPPLIES

| 3Com Ether Link II 3C503 Call  |
|--------------------------------|
| 3Com EtherLink Plus 3C505 Call |
| 3Com EtherLink 16 3C507 Call   |
| ARCNet 8 port active hub \$173 |
| Star 8 bit ARCNet Card 62      |
| Star 16 bit ARCNet Card 108    |
| 16 bit Ethernet Card 156       |
| 8 bit Ethernet Card 138        |
|                                |

#### WE SELL A COMPLETE LINE OF NETWORKING PRODUCTS & SUPPLIES FOR PRODUCT AND PRICING PLEASE CALL 1-800-524-1005

#### DATA TRANSFER

#### ELECTRONIC

| DIAGO INOTIC                       |  |  |
|------------------------------------|--|--|
| 4 Position Par. Smart Switch \$132 |  |  |
| 8 Position Par. Smart Switch 180   |  |  |
| Parallel 2 to 1 Auto Switch 53     |  |  |
| Parallel 2 to 2 w/Hot Key 65       |  |  |
| MANUAL                             |  |  |
| AB Switch Box19                    |  |  |
| ABC Switch Box27                   |  |  |
| ABCD Switch Box 34                 |  |  |
| ABCDE Switch Box 45                |  |  |
| PRINT BUFFERS                      |  |  |
| 64k Parallel Print Buffer 145      |  |  |
| 256k Parallel Print Buffer 249     |  |  |
|                                    |  |  |

#### KEYBOARDS

| ĺ | LITEON 101 Soft Click\$5   | S  |
|---|----------------------------|----|
|   | LITEON 101 Tactile Click 5 | 9  |
|   | Chicony 101 w/Frackball 9  | )( |
|   | CTODACE DEVICES            |    |

## STORAGE DEVICES SEAGATE MAXTOR WESTERN DIGITAL

| (Call for product & price FLOPPY DRIVES | œ)   |
|-----------------------------------------|------|
| TEAC 1.2MB                              | \$69 |
| TEAC 1.44MB                             | 69   |
| TAPE BACKUP                             |      |
| IRWIN Accutrak 120MB                    | 210  |
| IRWIN Accutrak 250MB                    | 269  |
| MISC. PRODUCT                           | S    |

#### SOUND/MUSIC

| MediaVision Thunder Board\$ | 154  |
|-----------------------------|------|
| ProAudio Spectrum           |      |
| DIGITAL VISION              |      |
| Computer Eyes Pro PRINTERS  | 349  |
| IBM/LEXMARK                 | Call |

| The state of the state of the s |      |
|----------------------------------------------------------------------------------------------------|------|
| PANASONIC                                                                                                    | Call |
| STAR MICRONICS                                                                                                    | Call |
| CAD ONL offers a complete lin                                                                                                    | e of |

CAD ONL offers a complete line of cables & accessories, plotters, memory, math co-processors, plotters, power backups and much more, PLEASE call for current prices and products

#### CAD ONE COMPUTER DESIGN, Inc.

270 Communication Way # 4D Hyannis, MA 02601

Phone (508) 778-1895 Fax (508) 778-1887

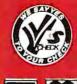

CAD ONE takes pride in its support and customer relationships. If you can not find what you are looking for, please call our toll free telephone number.

Prices and availability subject to change without notice

Please call 800-524-1005

Business hours: Monday - Friday 9 A.M. to 8 P.M. Saturday 9 A.M. to 5 P.M. Eastern Standard Time

## The **RS** Collection

#### BUSINESS/HOME

- □Tax '91 (2 disks) (3980) Prepare & print your 1991 federal taxes easily & quickly. Includes all schedules A-SE & tax tips!
- ☐ Amortization Table 3.51 (1115) Handles all types
- ☐ Brother's Keeper 5.0 (4 disks) (3120) Excellent, full featured genealogy program that's easy to use. (HD)
- □ Clip Art Utilities (DOS) (2 disks) (3340) Manage, view, & convert art clip art
- DanCad 3-D (5 disks) (2860) Superb, full-featured CAD that doesital!! (CGA) (HD)
- □ Express Check 4.04 (2 disks) (1110) A great program to manage your checking accounts! Even prints checks!
- FormGen 4.1a/FormFill 1.5 (2 disks) (3240) Avery versatile form generator and form filler. Create and/or fill out any kind of form for home or business on any printer. Includes numerous sample forms to get you started!
- ☐ Home Inventory 4.0 (3137) Helps you keep track of everything you own. Great for insurance.
- ☐ Home & Business Legal Guide 7.0 (3 disks) (3330) Over 150 legal forms for almost everything including contracts, wills and living trusts. (Valid in all 50 states) (HD)
- ☐ Mealmaster 6.31 (2 disks) (3160) A complete recipe filer. Comes with over 1200 recipes to start you off. (HD)
- □ Names & Dates 4.1(2 disks) (3140) Great personal information manger! Keeps track of anything and everything.
- Painless Accounting 5.0 (3 disks) (1120) Complete, easy to use accounting! Includes GL/ AR/AP, billing, and more (HD)
- PrintPartner (2 disks) (3260) PrintMaster/PrintShop clone that prints banners, signs and more. Includes 200+ graphics.
- ☐ Resume Creators & Job Finders (2 disks) (3270) Create a customized resume and find the job that is right for you.
- L3Sports Card Collection (2 disks) (3080) Keep track of all your collectible cards!

#### **EDUCATION**

- Algebra Tutor (3 disks) (1820) Learn Algebra easily! (CGA-HD) □ Elementary Math Tutor (3 disks) (1620) - Learn basic skills.
- □Lotus 2.2 Learning System (5 disks) (1480) Learn Lotus 2.2 easily and quickly. (An RS exclusive!) (HD)
- Skyglobe 2.5/Earthwatch 1.2 (2 disks) (1880) Look at the stars or the earth. Shows constellations, planets, stars, and more. Fascinating program with great graphics. (CGA)
- □ Spelling/Vocabulary Tutor (3 disks) (1870) Improve your spelling and vocabulary!
- ☐ Typing Teacher (2 disks)(1440) Learn to type, or Improve your typing speed with this set of programs
- (CGA) Color Graphic Adapter (EGA) EGA Graphics (HD) Hard Disk

Format:

Animals Vol. 1

Animals Vol. 2

Business Vol. 1

Business Vol. 2

Church Vol. 1

#### GAMES

- □Best Arcade Games (2 disks) (1660) 18 of the best arcade
- ☐ CGA Tetris Collection (2 disks)(1970) Seven great variations of the popular game. (CGA)
- □Kids' Games (2317) Fun for the under 12 set.
- □Super Solitaire (2 disks) (2460) 15 great versions. (CGA)

#### EGA/VGA GAMES

Note: These games require EGA or VGA graphics

- ☐ Best EGA Games (4 disks) (1680) 15 of the best EGA games! □EGA/VGA Tetris Collection (3 disks) (1920) - 9 high resolu-
- tion variations including a couple of 3-dimensional ones □ EGA Mouse Solitaire (3 disks) (1930) - Eight fabulous Solitaire
- card games that use a mouse. □ Commander Keen Collection (3 disks) (2240) - Two of the best games of all time! Great graphics & sound. Truly superb
- games. (HD) □ Captain Comic 4 (1925) - Great sound, graphics & more!
- Duke Nuk'em (1965) A new game that's probably the finest arcade style game available on a PC! (HD)
- □ Dark Ages (1928) From the creators of Commander Keen!

#### MISCELLANEOUS

- Best DOS Utilities (4 disks) (3520) Essential utilities for DOS. File finders, and numerous other handy utilities that will save you time. Very easy to use
- □ Online Bible 5.0 (14 disks) (3170) Complete KJV Bible, Includes Greek/Hebrew Lexicon and Cross Reference. (HD)
- ☐ Screen Savers for DOS (2 disks) (4790) A superb collection of screen blankers for DOS
- □ Vaccines and Virus Killers Ver. 84 (4 disks) (3510) Protect your system from viruses! This set will find (and destroy!) over 500 viruses and 900+ virus strains

#### WORDPERFECT 5.0/5.1

- □ By Design (4255) Unleash the true potential of WordPerfect 5.1). Turns WordPerfect into a design studio! (HD)
- □ WordPerfect 5.0/5.1 Tools (3 disks) (3750) 17+ great utilities for WordPerfect 5 0/5.1.
- □ WordPerfect 5.1 Learning System (4 disks) (4230) Learn how to use WordPerfect 5.1 easily and quickly with this great tutorial (WordPerfect 5.1 is NOT required.)
- □WordPerfect 5.1 Macros (2 disks) (4220) Over 100 helpful macros for WordPedect 5.1.
- □PC-Draft II & III (3 disks) (3760) Create clip art & graphics for WordPerfect 5.0/5.1/Windows. (CGA) (HD)

Education Vol. 1 23500-P 23500-W 23500-E 23500-C

Education Vol. 2 23600-P 23600-W 23600-E 23600-C

Headlines Vol. 2 24200-P 24200-W 24200-E 24200-C

□25100-P □25100-W □25100-E □25100-C

□25200-P □25200-W □25200-E □25200-C

**ART SOLUTIONS CLIP ART PACKAGES** 

This is high quality original vector based clip art. Vector based art will not lose resolution or features when scaled in any way. The images are available in

four formats: WPG (WordPerfect Graphics), EPS (Encapsulated Postscript), CGM (Computer Graphics Metafile), and PCX (PC-Paintbrush). These pack-

ages are available only through Reasonable Solutions and are backed by our lifetime unconditional money-back guarantee! Each volume contains 100

Format:

Misc. Vol. 1

Misc. Vol. 2

Card No.

images per package, and are only \$14.95 per package. Price includes full registration. (The price is the same for both 51/4 & 31/5" disk sizes!)

#### **GUARANTEED LOWEST PRICE!** WINDOWS

UNCONDITIONAL LIFETIME

**MONEY BACK GUARANTEE!** 

Note: These dexis require Windows 3 O or 3 1

- □ AtIUS for Windows (4126) A fun and educational atlas of the United States. You can even add your own entries!
- □ Best Games for Windows (4 disks) (4860) 30+games for Windows!
- □ Chess for Windows (4639) Play the great game of chess
- Clip Art Utilities (Windows) (2 disks) (4890) Manage, view, & convert art.
- ☐ The Complete Icon Collection (4 disks) (4580) Over 4000 of the best icons available!
- □ Cursor/Hourglass Changers (4885) Change the cursor and hourglass into any shape you choose!
- ☐ Grab Plus 6.2 for Windows (2 disks) (4570) Address and print out envelopes from within any Windows application.
- Graphics & Gimmicks for Windows (4597) Great graphics & practical jokes for Windows!
- □ Hyperdisk 4.21 (4539) Make Windows run 2 to 10 times
- faster! (Will also help other programs run faster.) □Icon Utilities (3 disks) (4260) - A complete set of utilities to cre-
- ate, modify, view and manage icons □Information Managers for Windows (3 disks) (4120) - A
- collection of personal information managers, address & phone books, calendars, and reminders with alarms
- □ File Utilities for Windows (3 disks) (4110) Utilities for finding, deleting, moving, copying, searching and viewing files!
- Menu Systems for Windows (4 disks) (4880) Makes Windows even easier to use.
- Metz Utilities (2 disks) (4690) The utilities that received an Editor's Choice from PC Magazine!
- □ Screen Savers for Windows (4615) Seven different screen savers for Windows.
- □Utilities for Windows (4 disks) (4510) 50+ utilities that will help you get the most out of Windows, as well as making Windows easier to use. A must for any Windows user!
- □ Windows Editors & Notepads (3 disks) (4320) Two word processors and four text editors that are more powerful than Windows Write and Notepad
- □Windows Drawing & Paint (2 disks) (4310) Three programs for most types of drawing including desktop publishing, CAD and object oriented drawing.
- □Windows Wallpaper 1 (4 disks) (4520) 75+ backgrounds. □WinSpell (2 disks) (4870) - Spell checker for most Windows
- programs! □Word for Windows Macros (2 disks) (4930) - The most
- complete collection of macros for Word for Windows! Shareware programs require separate payment to the authors if found useful.

#### ATM FONTS FOR WINDOWS

These fonts require Adobe Type Manager for Windows

- □ATM Fonts Vol.1 (4 disks) (4710) 30+ fonts for ATM.
- □ATM Fonts Vol.2 (4 disks) (4720) 30+ fonts for ATM.
- □ATM Fonts Vol.3 (4 disks) (4730) 30+ fonts for ATM. □ATM Fonts Vol.4 (4 disks) (4740) - 30+ fonts for ATM.
- □ATM Fonts Vol.5 (4 disks) (4750) 30 + fonts for ATM.
- □ATM Fonts Vol.6 (4 disks) (4760) 30+ lonts for ATM.
- □ATM Fonts Vol.7 (4 disks) (4770) 30 + fonts for ATM

FREE catalog of over 300 programs with every order or by request.

Disk size: \$\Pi\$5\%\" | \Pi\$3\%\" (add 50c per disk if you require 3\%\")

#### Order Toll Free: 800-876-3475

□27100-P □27100-W □27100-E □27100-C

□27200-P □27200-W □27200-E □27200-C

□21100-P □21100-W □21100-E □21100-C □21200-P □21200-W □21200-E □21200-C

□23100-P □23100-W □23100-E □23100-C

□23200-Р □23200-W □23200-Е □23200-С

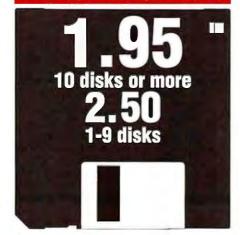

|                                                                       | No. Disks                    | xS                  | =\$     |
|-----------------------------------------------------------------------|------------------------------|---------------------|---------|
| Name                                                                  | Art Solutions Clip Art Packs | x\$14.9             | 5=\$    |
| Business/Company (if applicable)                                      | Shipping                     |                     | \$ 4.00 |
|                                                                       |                              | ext Day (add \$7)   | \$      |
| Address                                                               | U.S. Federal Express, 2      | nd Day (add \$5)    | \$      |
| City/State/Zip                                                        | COD (add \$5)                |                     | \$      |
| Gity/State/2ip                                                        | ☐ Canada (add \$2)           |                     | \$      |
| Phone                                                                 | ☐ Foreign outside U.S        | S./Canada (add \$4) | \$      |
| All checks must be payable in US funds. We cannot accept Eurocheques. |                              | TOTAL ORDE          | ER: S   |
| Method of Payment: Check/Money Order Civica/Mast                      | erCard                       |                     |         |

Reasonable Solutions

Exp. Date Signature

2101 West Main, Medford, Oregon 97501 Toll free 800-876-3475, or 503-776-5777, Fax 503-773-7803

Circle 227 on reader service card

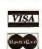

#### **★★ CALL TOLL-FREE 800-433-3726 ★★**

#### \* HOT BOX \*

Cyrix Math Chip: 83D87-16DX, 2-3x faster than Intel - \$99.00 Wordstar 6.0 or Wordstar 2000 - \$139.00 ea. IBM Laser 4019, 4019E:

3.5Meg upgrd., 1038675 - \$189.00 Compaq 113132-001, 4Meg - \$199.00 Turbo 25:

gives you 150 fonts for HP Printers - \$99.00 We have memory for all laser printers.
(SEE BELOW)

#### Individual D-RAM Chips

| MI                  | MEMORY FOR IBM & APPLE |      |       |       |
|---------------------|------------------------|------|-------|-------|
|                     | 60NS                   | 70NS | 80NS  | 100NS |
| 1Meg x 1            | 5 25                   | 5 00 | 4 75  | 4 40  |
| 4Meg x 1            | _                      | _    | 34 00 | _     |
| 1Meg x 4            | _                      | _    | 26 00 | _     |
| 1Meg x 4 (Zip Pack) | _                      | -    | 27 00 | _     |
| 256 x 4 (Video Zip) |                        |      |       | 14 95 |
| 256 x 4             | 6 00                   | 5 75 | 5 60  | 5 55  |
| 256 x 1             | 2 65                   | 2 40 | 2 00  | 1 70  |
| 64 x 4              | _                      | _    | 3 25  | 3 00  |
| 64 x 1              | -                      | -    |       | 1 50  |

#### SIMM MODULES (Add \$500 for SIPP)

|                    | 53NS | 60NS   | 70NS   | 80NS   | 100NS |
|--------------------|------|--------|--------|--------|-------|
| 1Meg x 9 (IBM)     | CALL | 51 00  | 48 00  | 45.00  | 41 00 |
| 4Meg x 9 (IBM)     | CALL | 199 00 | 169 00 | 159 00 | _     |
| 256 x 9 (IBM)      |      | 23.00  | 21.00  | 18.00  | 17 00 |
| 512 x 36 2Meg (72  | PIN) |        |        | 129.00 |       |
| 1 x 36 4Meg (72 PI | N)   |        |        | 209 00 |       |
| 2 x 36 8Meg (72 PI | N)   |        |        | 479.00 |       |
| 4 x 36 16Meg (72 F | PIN) |        |        | 995 00 |       |
|                    |      |        |        |        | _     |

#### INTEL Math Chips

| 8087      | 59 00  | 80387-16SX     | 149 00 |  |  |  |
|-----------|--------|----------------|--------|--|--|--|
| 8087-2    | 79 00  | 80387-20       | 179 00 |  |  |  |
| 8087-1    | 119 00 | 80387-20SX     | 159 00 |  |  |  |
| 80287-XL  | 109.00 | 80387-25SX     | CALL   |  |  |  |
| 80287-XLT | 119 00 | 487-SX20       | 549 00 |  |  |  |
| 80387-16  | 149 00 | 80387-DX (NEW) | 229 00 |  |  |  |

#### IIT ADVANCED MATH CO-PROCESSOR

| • 2-3 times | faster than intel • | Plug &  | object code compat | w/intel  |
|-------------|---------------------|---------|--------------------|----------|
| • 5 Year    | 2C87-8MHz -         | - 84 00 | 2C87-12 5MHz       | - 99 00  |
| Warranty    | 2C87-10MHz-         | - 89 00 | 2C87-20MHz         | - 109 00 |

#### CYRIX FASMATH PROCESSOR

| <ul> <li>Programs</li> </ul> | executed up to 3X faster . Plu         | g & object code com | pat w/Intel |  |  |  |  |
|------------------------------|----------------------------------------|---------------------|-------------|--|--|--|--|
|                              | PC Week * rated #1 over all math chips |                     |             |  |  |  |  |
| 5 Year                       | 83087-16MHz - 195 00                   | 83D87-33MHz         | -20400      |  |  |  |  |
| Warranty                     | 83D87-20MHz - 195 00                   | 83S87-16SX Ver      | -149.00     |  |  |  |  |
| waitanty                     | 83D87-25MHz - 199.00                   | 83\$87-20\$X Ver    | - 159.00    |  |  |  |  |
|                              | 83087-40MHz - 239.00                   | 83S87-25SX Ver      | -179.00     |  |  |  |  |

#### **AST MEMORY MODULES**

| MODEL# AMT. U                                 | PGRADED | AST PART#  |     | PRICE  |
|-----------------------------------------------|---------|------------|-----|--------|
| Premium 386/25, 16 SX                         | 1Meg    | 500718-001 |     | 65.00  |
| Premium 386/33                                | 1Meg    | 500718-002 |     | 69 00  |
| Premium II                                    | 1Meg    | 500780-003 | WPB | 85.00  |
| 386SX20, 486-25, 25E, 33                      | 4Meg    | 500780-004 | WPB | 209 00 |
| Premium Tower, 386/33TE<br>486/25TE, 486/33TE |         | 500780-001 | WPB | 418.00 |

#### ZENITH MEMORY UPGRADES

| MODEL# AMT.         | UPGRADED | ZENITH PART#    | PRICE  |
|---------------------|----------|-----------------|--------|
| Z386/33, 25, 20     | 1Meg     | ZA3800ME        | 89 00  |
| Z386/33, 25, 20     | 4Meg     | ZA3800MK        | 249.00 |
| Z248. Z286LP Z386SX | 2Meg     | Z-605-1 modules | 149.00 |

#### IBM PS/2 SIMM MODULES

| IBM PART NO.                     | WORKS WITH L.A. TO<br>MODEL NO. COMPT. | RADE'S<br>PRICE |
|----------------------------------|----------------------------------------|-----------------|
| 30F5348 (512K)                   | 30-286                                 | 38.00           |
| 30F5360 (2Meg)                   | 30-286, 50 MTHR BD                     | 110 00          |
| 6450375 (1Meg)                   | 80-041                                 | 65 00           |
| 6450379 (2Meg)                   | 80-111, 311                            | 139.00          |
| 6451060 (4Meg)                   | 80-A21, A-61, 80-A31, 80-111, 80-311   | 249.00          |
| 6450603 (1Meg)                   | 35SX, 40SX, 55SX, Model-70's, P-70     | 65.00           |
| 6450604 (2Meg)                   | 35SX, 40SX, 50Z, 55SX, 55LS,           | 99.00           |
|                                  | Model 70-E, 061, 121, P-70             |                 |
| 6450608 (2Meg)                   | 70-A21, A-61, B-21, B-61               | 105 00          |
| 78X8955 (128K)                   | 25                                     | 35.00           |
| 78X8955 (128K)<br>34F2933 (4Meg) | 35SX, 40SX, 55SX, 65SX                 | 199 00          |
| 87F9977 (4Meg)                   | 55SX, 55LS, 65SX, 40SX, 35SX, 35LS     | 199 00          |
| 1383679 (512K),                  | (2Meg) P/S1 50 00.                     | 139.00          |
| 6450902 (2Meg)                   | 57SX,90, 95, P-75                      | 119.00          |
| 6450128 (4Meg)                   | 57SX, 90. 95. P-75                     | 299 00          |
| 6450129 (8Meg)                   | 35SX, 40SX                             | 479 00          |
| 6450130 (8Meg)                   | 57SX. 90. 95. P-75                     | 499 00          |
| P/S2, LX40 (2M)                  | eg, 4Meg, 8Meg) 129 00, 229 00,        | 449.00          |

#### COMPAQ MEMORY MODULES

| MODEL#                 | AMT. UPGRADED | CMPQ PART# | PRICE  |
|------------------------|---------------|------------|--------|
| System Pro             | 2Meg Module   | 115144-001 | 139.00 |
| DeskPro 486/25         | 2Meg Module   | 115144-001 | *39.00 |
|                        | 8Meg Module   | 116561-001 | 499.00 |
| DeskPro 386/33         | 2Meg Module   | 115144-001 | 39.00  |
| DeskPro 386/25, 386/20 | 1Meg Module   | 113131-001 | 59.00  |
|                        | 4Meg Module   | 113132-001 | 199.00 |
| DeskPro 386S           | 1Meg Exp Bd   | 113633-001 | 139.00 |
|                        | 4Meg Exp Bd   | 113634-001 | 279 00 |
|                        | 1Meg Module   | 113646-001 | 79.00  |
|                        | 4Meg Module   | 112534-001 | 209.00 |
| DeskPro 386/20E        | 1Meg Exp Bd   | 113644-001 | 129 00 |
| DeskPro 386/25E        | 4Meg Exp Bd   | 113645-001 | 279.00 |
|                        | 1Meg Module   | 113131-001 | 59.00  |
|                        | 4Meg Module   | 113132-001 | 199.00 |
| DeskPro 286N,          | 1Meg Module   | 118688-001 | 59.00  |
| 386N, 386SX20          | 2Meg Module   | 118689-001 | 119.00 |
|                        | 4Meg Module   | 118690-001 | 219.00 |
| DeskPro 386/16         | 1Meg Kit      | 108071-001 | 119.00 |
|                        | 4Meg Kit      | 108072-001 | 269 00 |
|                        | 1-2Meg Exp Bd | 108069-001 | 309.00 |
|                        | 4-8Meg Exp Bd | 108070-001 | 549.00 |
| DeskPro 286            | 512K Kit      | 113012-001 | 79.00  |

#### MEMORY UPGRADES FOR **COMPAQ PORTABLES** AND LAPTOPS

|                    | HIN PAPE      | OFJ        | I      |
|--------------------|---------------|------------|--------|
| Portable 386       | 1Meg Kit      | 107651-001 | 169 00 |
|                    | 4Meg Exp Bd   | 107653-001 | 479.00 |
|                    | 4Meg Daght Bd | 107654-001 | 479 00 |
| Portable III       | 2Meg Kit      | 107332-001 | 119 00 |
| Compag SLT/286     | 1Meg Module   | 110235-001 | 129.00 |
|                    | 4Meg Module   | 110237-001 | 499 00 |
| Compag SLT/386     | 1Meg Module   | 118303-001 | 129 00 |
|                    | 2Meg Module   | 118304-001 | 179 00 |
|                    | 4Meg Module   | 118305-001 | 419.00 |
| Compag Lte 286     | tMeg Bd       | 117081-001 | 89.00  |
| •                  | 2Meg Bd       | 117081-002 | 139.00 |
|                    | 4Meg Bd       | 117081-003 | 399.00 |
| Compag Lte 386S/20 | 1Meg Module   | 121125-001 | 149.00 |
| Compag Lte 386S/20 | 4Meg Module   | 121125-002 | 399.00 |

#### TOSHIBA LAPTOP MEMORY

| LAPTOP<br>MODEL # | AMT<br>UPGRADED | TOSHIBA<br>PART # | L.A. TRADE'S<br>COMPT. PRICE |
|-------------------|-----------------|-------------------|------------------------------|
| T1000SE/XE/LE     | 1 5Meg          | PC14-PA8311U      | 139.00                       |
| T1000SE/XE/LE     | 2Meg            | PC14-PA8312U      | 169 00                       |
| T2000/T2000SX     | 1Meg            | PC18-PA8316U      | 119.00                       |
| T2000/T2000SX     | 2Mea            | PC18-PA8317U      | 179 00                       |
| T2000SX/T1000LE   | 4Meg            | PC-PA8314U        | 329.00                       |
| T2000SX/T1000LE   | 8Meg            | PC14-PA8315U      | 619.00                       |
| T2000SXE/2200SX   | 2Mea            | PC-PA2000U        | 179.00                       |
| T2000SXE/2200SX   | 4Meg            | PC-PA2001U        | 329.00                       |
| T2000SXE/2200SX   | 8Meg            | PC-PA2002U        | 659.00                       |
| T1200XE           | 2Meg            | PC13-PA8306       | 119 00                       |
| T1600             | 2Meg            | PC8-PA8302U       | 119.00                       |
| T3100e            | 2Meg            | PC9-PA8340U       | 119 00                       |
| T3100SX           | 2Meg            | PC15 PA8308U      | 119 00                       |
| T3100SX           | 4Meg            | PC15-PA8310U      | 195.00                       |
| T3200             | 3Meg            | PC6-PA7137U       | 195.00                       |
| T3200SX           | 2Meg            | PC12-PA8307U      | 119.00                       |
| T3200SX           | 4Meg            | PC12-PA8909       | 195.00                       |
| T3200SXC          | 2Meg            | PC19-PA8318U      | 129 00                       |
| T3200SXC          | 4Meg            | PC19-PA8319U      | 249 00                       |
| T5100             | 2Meg            | PC7-PA8301U       | 119 00                       |
| T5200/T8500       | 2Meg            | PC10-PA8304U      | 119 00                       |
| T5200/T8500       | 8Meg            | PC10-PA8313U      | 499 00                       |

#### BRANDNAME LAPTOP MEMORY

|                            |             |             | MEMUI   |        |
|----------------------------|-------------|-------------|---------|--------|
| Leading Edge D/LT 386SX    | 1Meg        |             |         | 119.00 |
| Bondwell B310, Plus        | 1Meg        |             |         | 119 00 |
| NEC Prospeed 286 386SX-16  | 1Meg        | PC21-21     |         | 129 00 |
| NEC Prospeed 286, 386SX-16 | 4Meg        | PC21-22     |         | 449 00 |
| NEC Prospeed 386           | 2Meg        | PC31-21     |         | 159 00 |
| NEC Prospeed 386           | 8Meg        | PC31-22     |         | 779 00 |
| NEC Prospeed 386SX-20      | Meg         | PC43-21     |         | 149 00 |
| NEC Prospeed 386SX-20      | 4Meg        |             |         | 479 00 |
| Sharp PC-6220              | <b>IMeq</b> | CE 6218     |         | 139 00 |
| Sharp 6640                 | 2Meg        |             |         | 179 00 |
| TI Travelmate 2000         | 1Meg        | 2568034-000 | ) 1     | 139.00 |
| TI Travelmate 3000         | 2Meg        | 2566996-1   |         | 119.00 |
| Zeos 386SX Notebook        | 2Meg        |             |         | 129 00 |
| Zenith Master Sport 386SX  | 2Meg        | ZA-300-1 or | 386SL   | 199 00 |
| Zenith Super Sport -       |             |             |         |        |
| 286, 286E                  | 1Meg        | ZA-180-66   |         | 125.00 |
| 286E. SX                   | 2Meg        | ZA-180-64   |         | 179.00 |
| SX Alpha                   | 2Meg        | ZA-180-86   |         | 179.00 |
| Everex Tempo LX            | 2Meg        | PCA 00053-  | 00      | 129.00 |
| AST Notebook Prem Exec     |             | 500814-003, | 386SX20 | 249.00 |
| Sanyo 17/18 NB             | 2Meg        | MBC-NBMEN   |         | 129.00 |
| Panasonic CF170, CF270     |             | CF-BA165    |         | 99.00  |
|                            | 4Meg        |             | 139 00. | 319.00 |
| Tandon 2Meg.               | 8Meg        | NB386SX-20  |         |        |
|                            | 4Meg        |             | 199 00. |        |
| Packard Bell 386SX 1Meg.   | 4Mea        |             | 149 00. |        |
| Magnavox Metalis 1Meg.     | 4Meg        |             | 149 00, |        |

#### LASER PRINTER MEMORY UPGRADES

|                        | 1MEG    | 2MEG  | 4MEG  |                 | IMEG  | 2MEG  | 4MEG  |
|------------------------|---------|-------|-------|-----------------|-------|-------|-------|
| HP 2, 20, 3 30 3P 2P   | \$89    | \$125 | \$195 | HP IN SI        | \$89  | -     | \$229 |
| Panasonic 4420-44501   | \$99    | \$139 | \$229 | Panasonic 4455  | _     | \$219 | _     |
| Parasonic 4450         | \$135   | -     | _     | VEC 90 290      | -     | \$219 | -     |
| Epson 6000, Action Lsr |         | \$149 | \$229 | DMS 410         | \$129 | \$189 | \$239 |
| Toshiba Page Laser 6   | _       | \$149 | \$229 | Brother HL 4    | \$129 | \$189 | \$299 |
| Packard Bea P89500     | _       | \$149 | \$229 | Nonica 3110     | \$199 | \$279 | \$499 |
| OK 400                 | \$119   | \$169 | _     | 11 XL/PS17/PS35 | \$69  |       |       |
| OKs 830, 840           | CALL    | CALL  | CALL  | QMS PS 815/825  | CÁLL  | CALL  | CALL  |
| IBM Laser 4019 4019E   | \$89    | \$135 | \$189 | Canon LBP4      | \$209 | \$259 | _     |
| IBM Laser 4029         | \$129   | \$199 | \$319 | STA LSO4        | \$129 | \$179 | \$279 |
|                        | skJet 5 |       |       | (256K) \$8      |       |       |       |

#### H.P. COMPATIBLE FONT CARTRIDGE

| IBM 4019, 4019E, FONT CARTRIDGE 209 Fonts                                | 159.00 |
|--------------------------------------------------------------------------|--------|
| TURBO 25 Comparable to Pacific Data's 25 CARTRIDGES<br>IN ONE: 150 Fonts | 99.00  |
| TURBOSCRIPT* 47 scalable fonts in any point size                         | 229.00 |
| TAX & FINANCE CARTRIDGE                                                  | 129.00 |
| PRO-65 for Epson & Toshiba Laser Printers, 65 Fonts                      | 149.00 |

NO SURCHARGE FOR MASTERCARD, VISA OR DISCOVER, PURCHASE ORDERS ACCEPTED FROM FORTUNE 2000, GOVERNMENT & INSTITUTIONS. File 4 is a substitution subject to change California orders and B SY's sales fax. Returned crans or ordered some parts in state of the California orders with interest to a 20% restauring fax or in part of the Sy A - AND TO Jorders, we some A in Life Load changes sendent for fratalism user SORMY, NO REPURDS AFTER 30 DAYS — EXCHANGES ONLY, We accept MC LYSA Discover AE, preparationary in this orders were transfer, COD corner or check places before the California orders were transfer, COD corner or check places.

#### **BOCA AT PLUS**

16 BIT MEMORY BOARD FOR 286, 386 AT 16 BIT MEMORY BOARD FOR 286, 386 AT

OK-8Meg Board • 4.0 LIM Compatible • New 5 Year Warranty
Conventional, Expanded and Extended Memory
Supports DOS, OS/2. LIM/EMS & EEMS
Versatile Split Memory Addressing
Versatile Split Memory Addressing
Operates with CPU Speeds to 33 MHz
Supports Describe, Mullitask operations
OK — \$119.00 2Meg — \$39.00

4Meg — \$289.00 8Meg — \$465.00

4Meg — \$289.00 8Meg — \$465.00

4Meg — \$289.00 8Meg — \$465.00

4Meg — \$289.00 8Meg — \$465.00

4Meg — \$289.00 8Meg — \$465.00

4Meg — \$289.00 8Meg — \$465.00

4Meg — \$289.00 8Meg — \$465.00

4Meg — \$289.00 8Meg — \$465.00

4Meg — \$289.00 8Meg — \$465.00

4Meg — \$289.00 8Meg — \$465.00

4Meg — \$289.00 8Meg — \$465.00

4Meg — \$289.00 8Meg — \$465.00

4Meg — \$289.00 8Meg — \$465.00

4Meg — \$289.00 8Meg — \$465.00

4Meg — \$289.00 8Meg — \$465.00

4Meg — \$289.00 8Meg — \$465.00

4Meg — \$289.00 8Meg — \$465.00

4Meg — \$289.00 8Meg — \$465.00

4Meg — \$289.00 8Meg — \$465.00

4Meg — \$289.00 8Meg — \$465.00

4Meg — \$289.00 8Meg — \$465.00

4Meg — \$289.00 8Meg — \$465.00

4Meg — \$289.00 8Meg — \$465.00

4Meg — \$289.00 8Meg — \$465.00

4Meg — \$289.00 8Meg — \$465.00

4Meg — \$289.00 8Meg — \$465.00

4Meg — \$289.00 8Meg — \$465.00

4Meg — \$289.00 8Meg — \$465.00

4Meg — \$289.00 8Meg — \$465.00

4Meg — \$289.00 8Meg — \$465.00

4Meg — \$289.00 8Meg — \$465.00

4Meg — \$289.00 8Meg — \$465.00

4Meg — \$465.00 8Meg — \$465.00

4Meg — \$465.00 8Meg — \$465.00

4Meg — \$465.00 8Meg — \$465.00

4Meg — \$465.00 8Meg — \$465.00

4Meg — \$465.00 8Meg — \$465.00

4Meg — \$465.00 8Meg — \$465.00

4Meg — \$465.00 8Meg — \$465.00

4Meg — \$465.00 8Meg — \$465.00 8Meg — \$465.00

4Meg — \$465.00 8Meg — \$465.00 8Meg — \$465.0 BRAT 90 AVAILABLE USES 1 X 9 SIMM 139.00

#### **BOCA XT 8 BIT BUS**

• Expanded memory for XT • Lim 4 0 compat 0-2Meg • Uses 256x1-150 0-K \$109.00 1Meg \$170.00 2Meg \$229.00

#### MEMORY BOARDS IBM Compatibles, Compaq & PS/9

. WE WILL TRY TO MATCH OR BEAT ANY **ADVERTISED PRICE •** 

All products Brand New & Guaranteed • We Buy Excess Inventory
Trademarks are registered with their respective companies

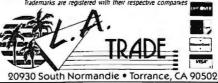

#### **EVEREX**

EV-3000, EV-159 0-3Meg, 40 Lim compatible • Uses 256x1 chips

599 00

Uses 200x trips 539 00 EV-8000, EV-178
0-8Meg. 4 0 Lim compatible • Uses 1Megx1 chips • Supports multitasking & DMA multi-tasking in hardware \$219.00

#### PS/2 MCA 0-8MEG EXPANSION BD.

0-8Meg Extended and/or Expanded Memory for all IBM P/S2 Models 50, 502, 60, 55SX, 70, 80, 90 S5SX 70, 80, 90 W S149,00 ZMeg — \$239,00 Meg — \$239,00 Meg — \$509,00

#### AST 6-PK. MEMORY BOARDS

AST 6-Pak Plus for PC, XT, 64K 129.00 - with 384K .159.00

310-782-2880 (previously FAX: 310-782-0240 area code \$13) CALL TOLL FREE 1-800-433-3726

(US and Canada)

ESTAB. Mon-Fri, 8:00 a.m. to 5:00 p.m. PST 1985 Sat. 10:00 a.m. to 12:00 noon

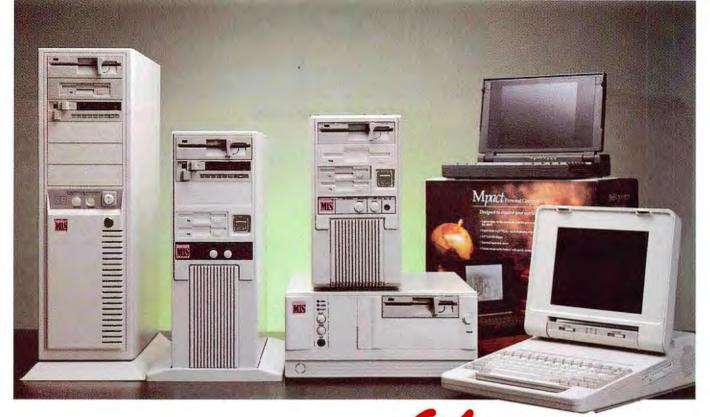

## A Complete 486<sup>™</sup> System For Under \$2,000.

MIS continues to bring you the most current technology at best prices! We are now introducing our Micronics based 486 SX well below retail.

Utilizing the new Gemini chip set from Micronics, the MIS 486 SX has fewer components resulting in better reliability and greater speed and also provides up to 32MB of memory on a baby size motherboard! WHAT A GREAT WORK STATION!! At the same time, we are announcing our new on-site maintenance program! You now have no excuse not to try one of our fantastic computers!!!!!

| 486-33 MHz EISA STANDARD System w/ 64K Cache | \$ 2,995 |
|----------------------------------------------|----------|
| 486-25 MHz EISA STANDARD System w/ 64K Cache | \$ 2,695 |
| 486-33 MHz ISA STANDARD System w/ 64K Cache  | \$ 2,295 |
| 486-25 MHz ISA STANDARD System w/ 64K Cache  | \$ 2,195 |
| 386-33 MHz STANDARD System w/ 64K Cache      | \$ 1,795 |
| 386-25 MHz STANDARD System                   | \$ 1,595 |
| 386SX-20 MHz STANDARD System                 | \$ 1,495 |
| 286-12 MHz STANDARD System                   | \$ 1,195 |
| 386-25/33 MHz PORTABLES                      | CALL     |
| 386SX-16/20 MHz NOTEBOOKS                    | CALL     |

#### MIS 486 SX - 20 MHz STANDARD

- 1MB 80NS RAM
- PHOENIX ROM BIOS
- TEAC 5.25" 1.2MB FLOPPY DRIVE
- TEAC 3.5" 1.44MB FLOPPY DRIVE
- 40MB AT HARD DISK DRIVE
- 2 SERIAL, 1 PARALLEL AND 1 GAME PORTS
- 512K VGA ADAPTER
- 14" VGA COLOR MONITOR
- MICROSOFT COMPATIBLE SERIAL MOUSE
- NMB 101-KEY ENHANCED KEYBOARD
- · DESKTOP CASE WITH FIVE DRIVE BAYS
- 220W POWER SUPPLY
- · ONE YEAR PARTS AND LABOR WARRANTY
- 30-DAY MONEY BACK GUARANTEE
- FREE TECHNICAL SUPPORT
- ON SITE SERVICE NOW INCLUDED

Prices, specifications and terms are subject to change without notice. 30 days money back does not include shipping charge and damaged components. CA residents add appropriate sales tax. No surcharge on credit card purchases. Personal and company checks require 2 wks clearance. All names mentioned are registered trademarks of their respective companies.

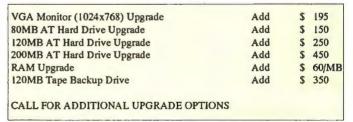

## MIS Computer Systems

P.O. Box 70897 Sunnyvale, CA 94086-0897

Order Now 1-800-733-9188

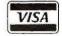

MasterCare

Office Hours: M-F 9:00 am-6:00 pm Pacific Time

#### **Arlington Computer Products...** Great Prices and Service Since 1984!

- PC Magazine "...Arlington offers worry-free mail order purchasing!"
- PC Sources Product Review"...You can be confident that what you order will work as soon as it arrives!"
- PC Computer Phantom Shopper "...Courteous service and terrific technical support!"

#### HEWLETT-PACKARD

| Laserjet III w/Toner \$1545       |
|-----------------------------------|
| Laserjet IIP+ w/Toner \$839       |
| Laserjet IIIP w/Toner \$1059      |
| 1MG Upgrade \$89                  |
| 2MG Upgrade \$119                 |
| 4MG Upgrade \$199                 |
| Extra Toners \$79                 |
| Deskjet 500 \$409                 |
| Deskjet 500C \$759                |
| Pacific Page/XL \$329/\$699       |
| Pacific Data 25 in 1 Font . \$249 |

#### **PANASONIC PRINTERS**

| 1123  | 240 CPS \$199  | 1695   | 6 Fonts \$369 |
|-------|----------------|--------|---------------|
| 11241 | 300 CPS \$275  | 2624   | Quiet! \$369  |
| 1180  | 192 CPS \$149  | 4420   | 8 PPM \$689   |
| 1624  | 5 Fonts! \$339 | 44501  | 11 PPM \$1079 |
| 1654  | 375 CPS \$539  | 4455   | Pscrpt \$1719 |
|       | 4420/4450I 2MG | Memory | y\$149        |
|       |                |        |               |

| ML320 | \$315 | ML393 \$919     |
|-------|-------|-----------------|
|       |       | ML393C \$999    |
| ML380 | \$219 | OLC400\$619     |
|       |       | OLC800 \$929    |
| ML391 | \$599 | OLC820 . \$1239 |

.C400 . . \$619 .C800 . . \$929 .C820 . \$1239

CANON

BJ-300 ..... \$449 BJ-330 ..... \$599 BJ-10EX ..... \$319

CITIZEN

**OKIDATA** 

GSX140+.\$299 GSX200..\$159 GSX145..\$379 HSP500..\$299

#### EPSON PRINTERS

| LX810\$155   | LQ200 \$229 | LQ870 \$435  | LQ2550 \$849     | DFX5000 \$1269        |
|--------------|-------------|--------------|------------------|-----------------------|
| FX850 \$289  | LQ570 \$255 | LQ1070 \$349 | EPL7000 \$789    | DFX8000 \$2139        |
| FX1050 \$395 | LQ860 \$549 | LQ1170 \$569 | EPL7500 . \$1899 | Action Laser II \$689 |

Accessories for Epson Printers and Lasers in Stock!

#### **NOTEBOOKS**

| Arlington 386 SX20.          |
|------------------------------|
| 60 MG, VGA \$1799            |
| AST 43V, 386, 60 MG \$2399   |
| Epson NB3S, 40 MG \$2199     |
| Goldstar 620, 386SX20.       |
| 40 MG\$2149                  |
| Panasonic CF270.             |
| 16 MHz, 20MG, VGA \$1559     |
| Panasonic CF270.             |
| 16 MHz, 60 MG, VGA \$1799    |
| Panasonic CF370H6            |
| 386SX-20, 60MG, VGA . \$2549 |
|                              |

#### **TEXAS INST.**

| TM 2000/20 MG \$969  |
|----------------------|
| TM 2000/40 MG \$1199 |
| TM 3000/40 MG \$2249 |
| TM 3000/60 MG \$2569 |
| TM 3000/WINSX \$2799 |
| LASER STD \$879      |
| LASER PS17 \$1199    |
| LASER PS35\$1499     |

#### SOFTWARE

| Aldus Pagemaker \$489         |
|-------------------------------|
| Corel Draw \$369              |
| D Base IV \$469               |
| Harvard Graphics 3.0 \$389    |
| Lotus 123 2.2/3.1 \$329/\$389 |
| Microsoft Mouse \$89          |
| Microsoft Excel \$299         |
| Microsoft Windows 3.0 \$79    |
| Microsoft DOS 5.0 \$79        |
| Ventura Desktop Publ \$499    |
| Word Perfect 5.1 \$249        |

#### COMPAG

| Model 386S w/40 MB \$1899   |
|-----------------------------|
| Model 386E w/40 MB \$2499   |
| Model 386E w/100 MB \$2699  |
| LTE 286 20/40 \$1649/\$1899 |
| LTE 386-60MB \$3249         |
| 6 Month Warranty            |

#### MULTIFUNCTION **BOARDS**

| ACT C Dook w/204V  | 4460  |
|--------------------|-------|
| AST 6 Pack w/384K  |       |
| Irma Board III     | \$399 |
| AST 5251-II Plus   | \$449 |
| Sound Blaster PROF | \$189 |
|                    |       |

#### intal

| Intel Above Board+   | \$269 |
|----------------------|-------|
| Intel Plus 8 w/2 MG  | \$399 |
| Intel 386 PC w/1 MG  | \$459 |
| Intel Satisfaxtion   | \$359 |
| Intel Scanner Option | \$199 |
| Intel Snap-in 386    | \$359 |

#### **DRIVES & TAPES**

| Ext. 1.2 for PSII      | \$159  |
|------------------------|--------|
| Toshiba 31/2" 720K     | . \$69 |
| Toshiba 3½" 1.44       | . \$69 |
| Colorado Jumbo 120     | \$249  |
| Everex 40 MB Tape      | \$209  |
| NEC CDR-73             | \$619  |
| SEAGATE HARD DISK      | S      |
| 48 MB 3½ (157N-Kit)    |        |
| 40 MB (157A)           |        |
| AD AAD A- AT ICTOCA AL | 6000   |

| 48 MB 3½ (157N-Kit)      | \$259 |
|--------------------------|-------|
| 40 MB (157A)             |       |
| 40 MB for AT (ST251-1) . |       |
| 80 MB for AT (4096)      | \$399 |
| 80 MG 296 Kit            | \$299 |
| 89 MG 3096               | \$279 |
| 106 MG 3120A             | \$369 |
| 120 MG 1144A             | \$359 |
| 211 MG 1239              | \$569 |
| IOMEGA                   |       |
| 90 MB Int. w/boot card   | \$979 |

| 90 MB Ext. w/boot card | \$999 |
|------------------------|-------|
| PLUS                   |       |
| Hard Card 40 MB        | \$549 |
| Hard Card 50 XL        | \$299 |
| Hard Card 80 MB        | \$419 |

#### Hard Card 105 MB ..... \$449 CONNOR HARD DRIVES \$199

| 40 IAID |   |  | è  | b |  | 4 |  | ۰ |   | ٠ | 4122  |
|---------|---|--|----|---|--|---|--|---|---|---|-------|
| 100 MB  |   |  |    |   |  |   |  |   |   |   | 6240  |
|         |   |  |    |   |  |   |  |   |   |   |       |
| 200MB   |   |  |    |   |  |   |  |   |   |   | \$590 |
| ZUUIVID | ۰ |  | 10 | ٠ |  | 9 |  |   | • | ٠ | 2002  |
|         |   |  |    |   |  |   |  |   |   |   |       |

#### MODEMS

| Dove Fax Modem       | \$189  |
|----------------------|--------|
| Hayes Pocket 2400    | \$119  |
| Hayes Ultra 96       | \$599  |
| Intel 2400           | \$139  |
| Intel 2400 Ext       | \$159  |
| Intel 2400 Ext. MNP  | \$209  |
| Intel 9600 Ext       | \$439  |
| Intel 9600 14.4 Ext  | \$479  |
| Mghtz 2400 Tosh/CPQ  | \$129  |
| Everex 2400          | . \$79 |
| Everex 2400 External | \$169  |
| US Robotics 9600     |        |
| US Robotics Dual Std | \$779  |
|                      |        |

#### CHIPS

| 256K/1 MG Chips . each \$3/\$6 |
|--------------------------------|
| 256K/1MB Simms \$15/\$49       |
| 4MB Simms \$189                |
| Compaq 386 4 MB \$239          |
| Compaq SLT 2 MB \$239          |
| Compaq LTE 2MB \$159           |
| Compaq LTE 386 4MB \$399       |
| HP 2MG Upgrade \$119           |
| IBM 2-8 MG Board \$299         |
| IBM 70 & 80 2 MB \$129         |
| OKI Laser 2MB \$149            |
|                                |

#### intel

| Intel 8087-2             | \$109  |
|--------------------------|--------|
| 80287-10XL/XLT           | . \$89 |
| 80387-16/80387-SX \$195/ | \$129  |
| 80387 SX-20              | \$135  |
| 80387-20/25/33           | \$195  |
| 80487 SX                 | \$449  |
|                          |        |

#### SCAN, & DIGIT.

| Epson ES300C           | \$999 |
|------------------------|-------|
| Kurta XLP              | \$249 |
| Logitech ScanMan       |       |
| Panasonic FXRS 3070U . | \$769 |
| Summasketch 12×12      | \$295 |
| Summasketch 12×18      | \$530 |

#### **NETWORKING**

| Netware 2.2 5 User \$499        |
|---------------------------------|
| Netware 2.2 10 User \$1099      |
| Netware 2.2 50 User \$1999      |
| Lantastic 10BPS Starter . \$469 |
| E143 Ethernet \$209             |
| NE1000 Ethernet \$139           |
| NE2000 \$159                    |
| Ethercard +/+16\$139/\$165      |
| EtherLink II 3 Com \$189        |
| IBM Token Ring \$599            |
| -                               |

#### **VIDEO BOARDS**

| ATI VGA Wonder XL \$179   |
|---------------------------|
| ATI VGA Wonder 512 \$199  |
| ATI 8514 1MG \$429        |
| ATI Graph Ultra 1MG \$499 |
| Boca Super VGA \$129      |
| 1024 VGA 16 Bit \$79      |
| NEC Grph Engine 256 \$849 |
| Orchid Pro II 1MG \$269   |
| Paradise VGA 1024 \$139   |
| Paradise +16 \$129        |
|                           |

#### **MONITORS**

#### MITCHDICH

| III I SUDISIII                      |    |
|-------------------------------------|----|
| EGA \$3                             |    |
| VGA XC1429 \$3                      |    |
| Diamond Scan \$4                    |    |
| HL6615 16"\$10                      |    |
| HL6945 20"\$17                      | 89 |
| NEC                                 |    |
| <b>NEC</b><br>3 FGX/4 FGX \$639/\$7 | 69 |

#### Multisync IVD .....\$979 Multisync VD .....\$2099 PANASONIC

| 1381 | VGA | 1024×768 \$329  |
|------|-----|-----------------|
| 1395 | VGA | 1024×768\$439   |
| 1991 | VGA | 1280×1024\$1559 |
|      |     |                 |

#### COLDSTAR

| GOLDSTAR                   |   |
|----------------------------|---|
| Color/EGA \$199/\$249      | 3 |
| VGA 1425+/1430 \$259/\$279 | ) |
| VGA 1460 \$299             | 9 |
| VGA 1620+ \$689            | ) |

Prices and evaluability subject to change without notice. Purchase orders accepted from Qualified Customers.

Computer
Products. inc. Purchase orders accepted from Qualified Customers.

1970 CARBOY
MT. PROSPECT, IL 60056

FOR ORDERS & QUOTES: 800-548-5105

CUSTOMER SERVICE AND IN ILLINOIS 708-228-6333 SHIPPING 708-228-9748 DUCOVER TECHNICAL ASSISTANCE 708-228-1470

We Export! FAX 708-228-0516 No surcharge for Charge Cards.

Circle 8 on reader service card

Order Toll Free (USA/Canada) (800) 628-4517

(301) 899-1118

24-HR Worldwide FAX Orders (301) 899-1888

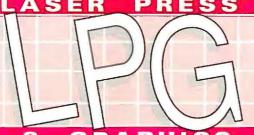

The Desktop Publishing Experts

#### GRA PHIC

The Nation's Largest Dealer of Desktop Publishing & Multimedia Products ... Hours: M-F: 8:30 - 6pm Eastern Time, FAX ORDERS ANYTIME

LASER PRINTERS. UPGRADES. SCANNERS.

| Software Titles                                                                                                    |
|----------------------------------------------------------------------------------------------------|
| Adobe PostScript fonts prices vary - please call Adobe Type Menager / ATM Plus Pack 55/115 Adobe Type Align 68 Adobe Type Align 68 Adobe Type Align 68 Adobe Type Align 78 Adobe Type 315 Arts & Letters Graphers Editor 365 Arts & Letters Graphers Editor 365 Bistream Receilff for WordPerfect 5.0 / 5.1 49 Chartsma by Microgratx Corellbrav / Corellbrav / Core |
| Multimedia & "Print-to-Video"                                                                                                    |

## Authoring Software ASK-ME 2000 Inypertext, sound, graphics) BM Storyboard Live vi 1 Guide from Gold International Guide from Gold International Guide from Gold International Guide from Gold International Guide from Gold International Guide from Gold International Guide from Gold International Guide from Gold International History College of Authorities of Externational NEC COR-73 player & Interface (external until NEC COR-73 player & Interface (internal until NEC COR-73 player & Interface (internal until NEC COR-73 player & Interface (internal until NEC COR-73 player & Interface (internal until NEC COR-73 player & Interface (internal until NEC COR-73 player & Interface (internal until NEC COR-74 player & Interface (internal until NEC COR-74 player & Interface (internal until NEC COR-75 player & Interface (internal until NEC COR-75 player 1695 499 NEC COR-83 player 8 interface (internal unit) NEC CO GALLERY — comes with 7 CO Disc titles, headphones, spieskers, and CD-80M player for a total bundled CD Multimedia solution pack. CDH-36 PS/2 vers on CD GALLERY CDH-37 PS/2 vers on CD GALLERY CDH-37 PS/2 vers on CD GALLERY Plantacle Micro PCM-102 external CD player unit. Plantacle Micro HCO-830 850-MB removable wintf Plantacle Micro HCO-830 850-MB removable wintf Computer Amazina & Modeling Cippulity Last.

#### Super Video Windows Board w/ software \$895 Super Video Windows Tuner Board (for TV input) ..... 295 Video Monitors & Controllers

Video Titler by Entropy Engineering New Media Graphics - Windowed video for MS Window

#### IDEK

call for other IDEK monitors not listed here

#### MONITERM

VIKING two-page hi-res DTP manitor systems 
 Viking 3/91M
 20" monator & controller
 \*1339

 Viking 3/91GS
 20" 4/8-bit grayscale monator & contr
 \*1999

 Viking 3/2400M
 24" monator & controller
 \*1999

#### NEC

The Radius Full Page Pivot lets you choose either landscape or tabloit viewing on your PC or Microchannel computer system by rotating the monitor. The Pivot system features 1024/F8 resolution, anti-plare screen, low radiation emission, 32,768 colors, & drivers for Windows, AutoCAD, Studio 30, & more. 7-year warranty on intorface.

Radius Full Page Pivot Display (Monitor only) 51149
SVGA MultiView Interface card (ISA bus version) 339
SVGA MultiView Interface card (Microchannel bus) CALL

#### High Performance Video Cards

ATI GRAPHICS VANTAGE 1-MB (11x faster than SVGA) 595
ATI GRAPHICS ULTRA 1-MB (24x faster than SVGA) 595
ATI BS14 ULTRA 1-MB (24x faster than SVGA) 595
Number Nine #96X1 24 hat 1280 x 1021 w/TIGA 34020 CALL Number Nine #9GXI 24 bit 1280 x 1024 w/TI6A 34020 CALL
Orchid Fahenheit 1280 graphes a scoelerator order bland with
Windows accelerator speeds Windows applications an
average of 12 times faster than standard super VGA cards
On-hoard graphes processor, I-MB RAM, 1280 x 1024
maximum resolution, 72-Hz refresh rate
355

#### NEW HIGH RESOLUTION POSTSCRIPT LASERS FROM OMS

At 600 x 600 dni, everything on your page looks incredibly bette: images are remarka-bly clear and detailed, thin lines and rounded character edges are much sharper.

PS-815 MR 600 x 600 dpi laser .... \$4295 PS-825 MR 600 x 600 dpi laser .... 4895

| ColorScript 100 model 10 (8½" x 11")  | 15995 |
|---------------------------------------|-------|
| CotorScript 180 model 30/ (11" x 17") | B595  |
| ColorScript consumables               | CALL  |
| QMS PS-418, 45 fonts, PostScript, ATM | 1695  |
|                                       |       |

WACOM Drawing Tablets

Wacom drawing tablets are a top choice for artists. Wacom tablets respond to the pressure as well as movement of the cordless pen. The horder you press, the thicker the line comes. Or use the pen to control color, density or whatever eights the software can be set to do. Draw faster with Corellor MAGE-IN COLOR & other programs. Windows 30 compatible

Scanning Software & OCR

Scanning Software & OCR

DCR (Optical Character Recognition)
Calera WordScan - While supplies last Schoole
Calera WordScan - Plus - PC Mag Editor Schoole
Catchword OCR for Logistich hand scanners 145
DmiliPage 386 Professional by Caste (trainable) 539
ReadRight for Windows (ReadRight 201-DIOS 295/299
Scanner Software for Image Manipulation & Editing
Cray FX by Aero- Datacogn (DOS application) 125
Halo Desktop Imager by Media Cybernetics 93
HAGE-IN COLOR (works with WACUM Hables) 655
PhotoStyler by Aldus vi 1 519
Picture Publishor Plus by Astral/Micrografs 469
Publisher's Painthrush for Windows by Z-Soft
Tempra Pro by Mathematica (DOS application 2-bit) 345
WinRix for Windows (color image editor) 255

Color & Grayscale Scanner Systems

ogitech ScanMan 32 scans up to 400-dpi and 32 gray levels. Bundled with software ogitech Scanman 32 w/ Catchword DCR s/w bundle ogitech Scanman 256 db (j), 256 grays, Windows 30 ogitech Scanman 256 bundled w/ Catchword OCR

Micratek ScanMaker 600Z 600-dpi, 24-bit color, 256 gray, Illabod legal size. Bundled w/ PhoroStyler & I/F Micratek ScanMaker 600G 600-dpi, 256 grayscale, Bundled with PhotoStyler & I/F Micratek ScanMaker 1850 35-min photo slide scanner. Scans color and B&W 35-min slides and negatives.

Scans color and B&W 35-mm slides and negatives. Bundled with PhotoStyler & I/F, 1850-dpi resolution .....

w/ Image in Scan, Pent and Plus for Windows
Niscan GS with OCR hand-held, 256 gray fevels. Bundled w
Image in Scan, Pant and Plus [Windows 3.0 orthware) an
Perceive Personal OCR software
Niscan Spectra color hand-held scanner, 24-bit,
16 7 million colors w/software

The Typist + Graphics hand-held OCR scanner Easy and

effective way to input text right into your favorite word processor Just scan the document & you're ready to go. 385

BEST OF 1990 - PC Magazine 1990 Eddy Award - MacUser

Wacom 6" x 9" drawing surface and pen ... Wacom 12" x 12" drawing surface and pen

#### TEXAS INSTRUMENTS microLaser

#### New & upgraded printer line from Texas Instruments...

New microLaser Turbo models incorporate Adobe® PostScript Level 2 PDL and a Werek 8270 RISC-based 16-MHz co-processor for high speed frist-page-out printing Features 35 Adobe Postscript fonts, automatic emulation switching (between PostScript & PCL), automatic port selection, 25-MB AMM (upgradeble to 16-MB), straight-through paper path. Optional SCSI hard disk The upgraded "Plus" models are laster & can upgraded to TURBD models. Great price/performance and outstanding print quality.

| microLaser Plus Basic HP LJ emulation, 300-dpi, 9-ppm    | 1895 |  |
|----------------------------------------------------------|------|--|
| microLaser Plus PS-17 PostScript, 17 Ionts, 9-ppm        | 1198 |  |
| microLaser Plus PS-35 PostScript, 35 fonts, 9-ppm        | 1498 |  |
| microLaser XL PS-17 PostScript, 17 fonts, 16-ppm .       | 2395 |  |
| microLaser XL PS-35 PostScript, 35 fonts, 16-ppm         | 2659 |  |
| microLaser Turbe PS-35 PostScript 2, 35 fents, 9-ppm     | 2059 |  |
| microLaser XL Turbo PS-35 PostScript 2, 35 fonts, 16-ppm | 3359 |  |
|                                                          |      |  |

Color Printers

ColorScript 100 Model 10 895" x 11" PostScript ,, ColorScript 100 Model 30i 11" x 17" PostScript , SEIKO INSTRUMENTS ColorPoint CH5504 A-size near-bleed-to-edge ColorPoint PSX 4 (ultra-fast, 10-MB RAM)

ColorMate model 40 / mod 80 upgrade kit .. \$4495 / 1699

Selko Personal ColorPoint — prints full color on plain paper, 6-MB RAM, Pantone output, PostScript, 39 fonts, 2-sided color printing and many more features?

Personal ColorPoint

#### LaserPix 3.0™ from XLI

2400 dpi Printer Upgrade System for HP and Canon Laser Printers

LaserPix 3.0 prints superior images from the HP LaserJet II, 811<sup>th</sup>, and Canon LBP-8111 laser printers. LaserPix 3.0 is a PC-AT compatible printer controller board with both Windows 3.0 PostScript and PCL drivers, with an effective resolution of 2,400 dpi with 256 levels of gray. Applications include DTP, technical documentation, scientific imaging, security, and real estate. You won't believe how great photo's, text and graphics can look coming off your printer and the speed at which they print (about 3 seconds)!

List Price: 1495 LPG Price: CALL

THE INTELLIGENT PRINTER CONTROLLER

TruePoint from DP-TEK turns a Canon LBP-4 or HP Laser Jet Series II or III into a true 600 x 600 dpi PostScript-com-patible laser!!! Halftones, line-art and type look nearphoto-typeset. Simple to install. Fully compatible with all PostScript and EPS software. Adobe type 1 compatible Comes with 35 fonts, 4-M8 RAM, Post-H07/ O Script interpreter in hardware, cable, manuals & 1-yr warranty.

TruePoint List Price \$1695, your pri CALL TruePoint bundled with Canon LBP-4 Plus Laser 2235 TruePoint bundled with HP LaserJet III Laser 2985

Upgrade any laser printer with additional memory, at time of purchase & SAVE on bundled combo

VIDEO — OUR SPECIALTY

NEC -- PC Mag Editor's Choice PS Laser Printer SitentWriter2 Mod 90 300-dpi, 2-MB RAM PostScript \*1495 SitentWriter2 Mod 90 300-dpi, 4-MB RAM, PostScript 1695

| VewG  | en — I  | ligh Res  | alution | PostSc | ript Printe | 226  |
|-------|---------|-----------|---------|--------|-------------|------|
|       | PS/400g |           |         |        |             |      |
|       | PS/630  |           |         |        |             |      |
| Turba | PS/840  | B00 x 400 | dpi, w/ | ART    | (eserce)    | CALL |

| Turbo PS/840E  | 800 x 400 dpi, w/ ART & IET        | CALL    |
|----------------|------------------------------------|---------|
| OKIDATA -      | 5-yr warranty on LED printhead     |         |
| OL400 300-dpi, | HP PCL emulation                   | . \$635 |
| OL830 300-dpi. | PostScript & scalable HP PCL fonts | 1399    |
| OLB40 PostScri | pt, 35 fonts, 2-MB RAM             | 1799    |

#### **Laser Printer Upgrades**

| Adobe PostScript Cartridge HP LJ II                  |
|------------------------------------------------------|
| Complete Font Library cart. for HP LJ III & IIID 258 |
| PacificPage PE PostScript Cartridge                  |
| PacificPage XL accelerated Postscript cartridge 799  |
| Type City by Bitstream for HP LaserJet               |
| 25 Plus/Charisma font cartr. for HP LJ by Elite 249  |
| 25-in-One font cartridge                             |
| HP LaserJet 1-MB RAM upgrade, 5-yr warranty 95       |
| HP LaserJet 2-MB RAM upgrade, 5-yr warranty 145      |
| HP LaserJet 4-MB RAM upgrade, 5-yr warranty 239      |
| QMS printer RAM upgrades, 5-yr warranty CALL         |
| TI microLaser 1-MB RAM upgrade, 5-yr warranty 95     |
| EP-L Toner Cartridge for HP, GMS, Canon, etc 75      |
| EP-S Toner Cartridge for HP, QMS, Canon, etc 85      |
| High Fes Toner for NewGen, LaserMaster, etc 159      |
| High Density Toner for NewGen, LaserMaster, etc 159  |
|                                                      |

#### Roland

| SketchMate A-size plotter                                |
|----------------------------------------------------------|
| SketchMate A-size plotter / vinyl sign cutter 629        |
| SketchMate B-size plotter / vinyl sign cutter (new) CALL |
| CAMM 1/20 20' wide viny sign cutter 3299                 |
| CAMM 1/48 48' wide vinyl sign cutter                     |
| DXY-1100 8-pen A-B-size flatbed plotter                  |
| DXY-1200 8-pen A-B-size flatbed plotter                  |
| DXY-1300 8-pen A-B-size flatbed plotter                  |
| DPX-2500 8-pen/pencil, 1-MB, A-C size                    |
| DPX-3500 8-pen/pencil, 1-MB, A-D size                    |
|                                                          |

#### **ELECTRONIC PHOTOGRAPHY**

#### Professional Still Video Canon Computer Imaging System

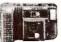

Ihe Professional SV Computer Imaging System is a complete package solution for capturing and imputing high-quality still video images on an IBM-PC and compatible computers. Comes with Canon's RC-470 frame-mode camera, FV-840 frame digitizer & disk drive, software, and accessory kit. Ideal for DTP, real estate, studio & outdoor photo The Professional SV Computer Im-

Professional SV Computer Imaging System ....... 13795

XAPSHOT Sall Victor Computer Imageng Kit

The Canon XAPSHOT (pronounced Zepshot) is as
simple to use as a 35-mi
auth-facus, auto-axposure
(with the use of a digitizer). Takes 50 shots per disk.

XAPSHOT Color Imaging Kit -XAPSHOT Camera with accessory kit ... XAPSHOT Lens attachments, disks, batteries ...... CALL

Hercules

#### Hercules **Graphics Station** GOLD Series

1335

The Hercules Graphics Station GOLD Series video card takes the wait out of Windows, CAD and other graphicsntensive applications. The secret is the on-board Texas Instruments 34010 graphics co-processor operating at 60-MHz. It frees the CPU from the drudgery of graphics processing so you won't have to wait for your screen to catch up to you. Displays true color for photo-realistic images in 16 or 24-bit modes (32,768 or 16 7 million colors) Comes accelerated drivers for Windows 3.0, AutoCAD, 3D Studio, Autodesk Animator Pro, AutoShade and more

Graphics Station GOLD16 | 16-bit color, 1-M8 Graphics Station GOLD16+2 | 16-bit color, 3-M8 Graphics Station GOLD24+2 | 24-bit color, 3-M8 499

2-MB VRAM Upgrade for 1-MB Graphics Station

VISA

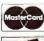

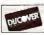

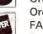

#### Orders (U.S.A. & Canada) (800) 628-4517 Orders (International) ...... (301) 899-1118 FAX Orders (24-hr) ...... (301) 899-1888 Customer Service ......(301) 899-1118

ORDERING INFORMATION

- Purchase orders welcome. Call for approval.
- COD's with cashier's or bank check, \$1000 max
- No credit card or other surcharges
- Your credit card is not charged until we ship.
- > For your protection, we check for stolen credit cards

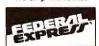

We Shin Worldwide

Mailing address: Laxer Press & Graphics, 4888 Stamp Road, Marlow Heights, MD 20748 Make checks payable to: Laser Press & Graphics. Returns require authorization. Call for RMA. We do not guarantee compatibility. Non-defective returns subject to a 15% restocking lee. Returns must be in resellable condition. Software is not returned fopened due to copyright laws. We reserve the right to limit quantities. Press subject to change without notice.

PPM/202 PCW292

DESKTOP PUBLISHING // MULTIMEDIA // CAD DESIGN & DRAFTING // COMPUTER GRAPHICS // MODELING & ANIMATION

#### **EPSON PRINTERS**

| LX 810       | .\$155     | LQ860   | .\$549 |
|--------------|------------|---------|--------|
| FX 850       | .S289      | LQ870   | \$435  |
| FX 1050      | .\$395     | LQ1070  | \$359  |
| LQ 200       | .\$229     | LQ1170  | \$569  |
| LQ 570       | .\$259     | LQ2550  | \$849  |
| EPL7000 - La | ser Printe | er      | \$789  |
| EPL7500 - Po | stscript F | Printer | \$1899 |
| Action Laser |            |         | \$689  |
| DFX 5000 - 5 | 33 cps, 1  | 60 nig  | \$1269 |
| DFX 8000 - 1 | 066 cps.   | 160 nig | \$2139 |

#### We Export!

#### KENOSHA COMPUTER CENTER

SALES LINE OUTSIDE WISCONSIN

1-800-255-2989

Shipping, customer service & technical assistance call 414-697-9595 **FAX** 414-697-0620

VISA, MASTERCARD, AMERICAN EXPRESS ACCEPTED

#### **NOTEBOOKS**

| AST Premium Exec 386-SX25Call  |
|--------------------------------|
| AST Premium Exec 386-63VCall   |
| Everex Tempo LX 386-40Call     |
| Everex Tempo LX 386-60Call     |
| Panasonic CF270/CF370Call/Call |
| T.I. TM 2000-40Call            |
| T.I. TM 3000-40Call            |
| T.I. TM 3000-60Call            |
| T.I. TM 3000-WINSXCall         |

#### **HEWLETT-PACKARD &**

#### JETWARE"

| Laserjet IIP+ w/toner               | \$839   |
|-------------------------------------|---------|
| Laserjet IIIP w/toner               | \$1059  |
| Laserjet III w/toner                | \$1545  |
| Deskjet 500                         | \$409   |
| Deskjet 500 Color                   | \$729   |
| JETPAGE II and III - postscript     | \$215   |
| Action Set - 102 fonts in 1 for HP, |         |
| Epson & Toshiba                     | \$139   |
| 1 MG Upgrade                        | \$89    |
| 2 MG Upgrade                        | \$119   |
| 4 MG Upgrade                        | \$199   |
| 256K Upgrade for Deskjet 500        | \$119   |
| Pacific Data Pac Page XL            | \$699   |
| Pacific DataSee Lasers & U          | pgrades |
|                                     |         |

#### Kcc Computers

- · All systems include 1 year on-site service.
- · All KCC systems come with a 30 day money-back guarantee.
- Toll-free technical support for all KCC systems.
- · One Year Limited Warranty.

| KCC 386 SX/20 with 1.2 MG Floppy,<br>1 MG, 40 MG Hard Drive, with DOS            | \$899  |
|----------------------------------------------------------------------------------|--------|
| KCC 386-25 2 MG RAM, 1.2 MG Floppy,<br>40 MG Hard Drive, with DOS                | \$1099 |
| KCC 386-33 with 64K Cache, 1.2 MG Floppy, 4 MG RAM, 89 MG Hard Drive, with DOS   | \$1399 |
| KCC 486-33 with 256K Cache, 1.2 MG Floppy, 4 MG RAM, 211 MG Hard Drive, with DOS | \$2199 |

We will custom configure all KCC Computers with the name brand peripherals of your choice. Call for a quote!!

#### NETWORKING

| Netware 2.2 5 User\$499            |  |
|------------------------------------|--|
| Netware 2.2 10 User\$1099          |  |
| Netware 2.2 50 User\$1949          |  |
| NE1000\$139                        |  |
| NE2000\$159                        |  |
| ARCNET PC 130\$95                  |  |
| ARCNET PC 130E\$125                |  |
| ARCNET Active Hub/                 |  |
| Passive Hub\$289/\$79              |  |
| ARCNET PC 500FS\$279               |  |
| ARCNET PC 500WS\$175               |  |
| Thomas Conrad 6142 8-bit\$99       |  |
| Thomas Conrad                      |  |
| 6045 16-bit \$199                  |  |
| LANTASTIC                          |  |
| 2MB Starter Kit/Adapter\$349/\$145 |  |
| 10MB Ethernet Starter Kit\$469     |  |
| Adapter\$209                       |  |
| AccessoriesCall                    |  |
|                                    |  |

intal

Intel Snap-In 386.

80387-16 DX/SX.

80387-20 DX/SX

Intel 14.4 Ext ...... Satisfaxtion (Fax Modem)

80387-25MHz or 33 MHz..

The Intel Plus-8 w/2MB ..

Intel 9600 Ext. Modem ...

80287-XL

#### **PANASONIC**

|                                       | _ |
|---------------------------------------|---|
| 1123/1124i\$199/\$275                 |   |
| 1180/1191\$149/\$219                  |   |
| 1624/1654\$339/\$539                  |   |
| 2624\$379                             |   |
| 4420/44501\$689/\$1079                |   |
| 4455 Postscript Laser\$1729           |   |
| 2mg. Upgrade for 4420 & 44501\$149    |   |
| C1381 1024 x 768 VGA Monitor\$329     |   |
| C1395 1024 x 768 Non-Interlaced \$539 |   |
| CF370 NotebookCall                    |   |
| CF270 Notebook Call                   |   |

**LASERS & UPGRADES** 

T.I. Memory Upgrades ......Call Pacific Data Pac Page ................\$329

Pacific Data Pac Page XL .....

4 MB AST Premium Exec.....

2 MB Compaq LTE 286.....

2 MB Everex Tempo LX ....... 2 MB Toshiba T1600.....

2 MB Toshiba T3200SX.....

All other models.....

2 MB Toshiba T2000 SXE.

2 MB Ti 2000

Pacific Data Library ......\$259

LAPTOP MEMORY

\$879

\$1195

\$1499

\$699

\$215

\$129

T.I. Laser STD.,

T.I. Laser PS17

T.I. Laser PS35 .....

Pacific Data 25-in-One

#### HARD DISKS SEAGATE

| 40MB for AT ST251-1    | ,\$249 |
|------------------------|--------|
| 40MB 157A Kit          | .\$249 |
| 80MB for AT ST296N Kit | .\$299 |
| 89MB 1102A             | .\$299 |
| 120MB 1144A            | .\$439 |
| 106MB 3120A            | .\$369 |
| 211MB IDE              | .\$549 |
|                        |        |

| PLUS          | HARD CARDS  |
|---------------|-------------|
| 20MB/40MB.    | \$489/\$549 |
| 80MB          | \$589       |
| Hardcard 50 > | (L\$309     |
| Mandaniel 105 | AR SAAS     |

#### TAPE BACK UP

| Maynard 60MB External  | \$82 |
|------------------------|------|
| Mountain 40MB Internal |      |
| Mountain 40MB External |      |
| All other models       |      |
|                        |      |

#### MONITORS

| Mitsubishi EGA           | 5299   |
|--------------------------|--------|
| Mitsubishi Diamondscan   | S489   |
| Mitsubishi HL 6605 16"   | \$1049 |
| Mitsubishi HL 6945 20"   | \$1789 |
| NEC Multisyne III FGX    | \$63   |
| NEC Multisyne IIID       | \$53   |
| NEC Multisync IV FGX     | \$769  |
| NEC Multisync VD         | \$2099 |
| Panasonic C1381 1024x768 | \$325  |
| Panasonic C1395 1024x768 | \$539  |
| All Goldstar Monitors    | CALL   |

Prices and availability subject to change.

#### SOFTWARE

| •  |
|----|
| 39 |
| 39 |
| 39 |
| 39 |
| 79 |
| 79 |
| 39 |
| 39 |
| 59 |
| 19 |
| 19 |
|    |

#### **GRAPHICS CARDS**

| All Dasic 10                 | 303   |
|------------------------------|-------|
| ATI Wonder XL w/1MG & Mouse  | \$179 |
| ATI 8514 1MG                 | \$489 |
| Everex VGA VRAM              | \$199 |
| NEC Graphic Engine           | \$849 |
| Orchid Pro Designer IIS 1 MG | \$279 |
| Paradise VGA 1024            | \$149 |
| Paradise VGA Plus 16         | \$149 |
| Boca Super VGA               | \$129 |
| Hercules Station             | \$649 |
|                              |       |

#### OKIDATA PRINTERS

| ML320                    | .\$319 |
|--------------------------|--------|
| ML321                    | \$439  |
| ML380                    | \$219  |
| ML390                    | \$439  |
| ML391                    | \$599  |
| ML393                    | \$919  |
| OLC 400 Laser            | \$629  |
| OLC 800 Laser            | \$929  |
| OLC 820 LaserS           | 1239   |
| Okilaser 400 2MB Upgrade | \$185  |
|                          |        |

No charge for MasterCan V. u. American Express add v. We will ship COD on a cash or casher's check basis only. Shipping & handling 3% - 58 minemum, AX and Hi (ghttly higher. 15% restocking charge on returned dems out MEMORY UPGRADES COMPAQ MEMORY

.\$359

..\$195

..\$399

...\$439

.\$359

\$195/\$129

.\$195/\$139

| 386 TIVIB/4IVIB MODULES5100/5249   |  |  |  |
|------------------------------------|--|--|--|
| 386 1MB/4MB BOARDS\$169/\$329      |  |  |  |
| SLT 286 1MB                        |  |  |  |
| LTE 286 2MB\$185                   |  |  |  |
| Other ModelsCall                   |  |  |  |
| IBM UPGRADES                       |  |  |  |
| 2MB Kit 30-286\$139                |  |  |  |
| 2-8MB BD w/2MB 50, 60, 70 & 80Call |  |  |  |
| All Others Call                    |  |  |  |

#### 

#### 

#### MODEMS

| DOVE PAX MIDGELL              | .910:  |
|-------------------------------|--------|
| Everex 2400 int/ext\$89,      | /\$15  |
| Hayes V Series int            | .\$499 |
| Hayes Ultra 9600              | .\$639 |
| Intel 2400 ext                | .\$159 |
| Intel 2400 w/MNP              | .\$209 |
| Intel 9600 ext                | .\$479 |
| Intel 9600 ext 14.4 ext       | .\$479 |
| US Robotics 14.4 int/ext5549  | /\$569 |
| US Robotics V-32 int/ext\$549 | /\$569 |
| US Robotics Dual Std.         | .\$779 |
|                               |        |

#### PLOTTERS & DIGITIZERS

| HOUSTON INSTRUM   | ENTS    |
|-------------------|---------|
| DMP-52            | .\$2099 |
| DMP-61            | .\$2499 |
| DMP-61DL          | .\$3099 |
| DMP-62            | .\$3369 |
| DMP-62DL          | .\$3999 |
| Summasketch 12x12 | \$295   |
| Summasketch 12x18 | \$539   |

#### KENOSHA COMPUTER CENTER

2133 91st Street Kenosha, Wisconsin 53140

C O M

UTER
Circle 141 on reader service card

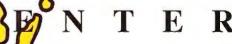

## REPLACE YOUR CASH REGISTER!

Business Solutions for Retail Stores, Liquor Stores, Video Stores, Hair & Nail Salons, Auto Repair Shops, Rental Stores and more!

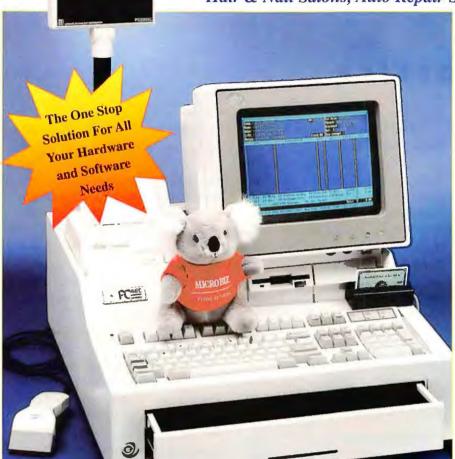

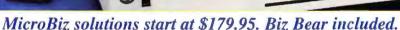

#### Dealer Inquires Welcome 1-800-637-8268

MicroBiz offers a complete one-stop solution to computerizing your business, with twice as many features at half the price. \* Computerize any retail store, auto repair shop, video store, hair & nail salon or liquor store. MicroBiz offers a complete solution including software, cash drawers, bar code readers, receipt printers and everything else you need to computerize your business. All MicroBiz products work on any IBM PC or compatible with 640K RAM and 40 megs of hard drive space (your computer or ours!!!).

- automatic credit card authorization
- bar code compatibility
- color/size matrix
- multiple pricing levels
- track inventory by
- size/color/style mailing labels
- track customer history
- daily closeout reports
- accepts split tender view in-stock status

- pull down menus
- pop-up windows 99 levels of password
- protection
- tracks promotional sales prints bar code labels
- reorder reports
- extensive sales reports
- item/invoice discounts
- tracks sales by employees set limited-time promos
- links to One-Write Plus
- receiving reports
- pop-up calculator
- built-in word processor
- works on any IBM PC or compatible with hard disk drive
- Multiuser and source code available
- dBase compatible compiled with Clipper...

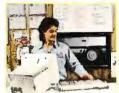

**Auto Repair Shop** Controller

Maximize inventory, track detailed service history, guarantee repeat business, reduce billing errors, improve cash flow, schedule appointments and produce reports for smarter business decisions directly.

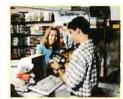

Video Store Controller

★ This "beginnerproof" video retail management system is flexible enough to work in any location. Scan a bar code or key in video membership information. Financial and rental information is always up to the minute.

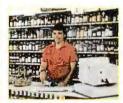

**Liquor Store Controller** 

★ Multi User for two or more stations. Used by thousands of growing liquor stores and chains nationwide. Monitor every sale, reduce theft, increase profits and meet the needs of your customers.

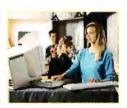

Hair & Nail Salon Controller

\* Imagine a computerized system that keeps in touch with your clients, sending out birthday cards, perm and color reminder letters, customer "thank you" notes...plus keeps complete financial control of your business!

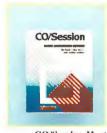

**CO/Session Host** 

Access files and programs on your office PC from home. CO/Session is fast, powerful and designed for the businessperson on the go. Use with a modem, and our support staff can see and operate your computer directly.

Unlimited Computers (S. Florida) 305-923-7937 • Computer Terminal (Canada) 416-372-3005 • Armstrong and Assoc. (New Zealand) 011-647-8340 275 Computer Trends (Wisconsin) 414-435-8088 • RDN & Associates (Buffalo) 1-800-373-0747 • ABS Business Systems (N. New Jersey) 914-352-1215 • Desktop Data (Texas) 713-270-4288

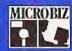

MicroBiz 500 Airport Executive Park Spring Valley, NY 10977 Ph: (914)425-9500 Fx:(914)425-4598

Overnight Software

1-800-637-8268 🤣

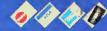

MicroBiz...programming your business for success.

#### THE HOME OFFICE

The practical guide to home/office computing

Steve Bass

It's always a treat to see the UPS truck pull up in front of my house—especially if I'm expecting a new computer or components. Buying through the mail involves some risk, but you can reduce that to about the same level as buying from a computer store, provided you take a few simple precautions before and after purchase.

Since you won't get to touch your purchase beforehand, you'll need to temper your enthusiasm for a new PC with cold calculations. Draw up the specs for your base configuration, know your top price, and research brands carefully. There's no rush. One thing you can always rely on: Everything will be cheaper tomorrow...and cheaper still the day after.

Narrow your list of prospects using ads in computer magazines, and be ready to make extensive phone calls to fill in the gaps. Many people take notes with a word processor, but a spreadsheet jockey in our user group helped me build a *Quattro Pro* spreadsheet to use as a checklist of component specs, company policies, prices, and recommendations. You can get my worksheet free off the PIBMUG BBS listed below.

I started by listing PCs in columns

along the top and the specs for every component in separate rows down the left side. For example, my hard drive had to be at least 200MB running at a fast 15ms. I also wanted to know who manufactured it. You should incorporate every detail: monitor dot pitch, video memory, CPU speed, DOS and BIOS version numbers. If you're able, give each a numerical weight in keeping with its value to you, and add up the scores at the end.

Looking at the fine print in a gazillion magazine ads raises other questions. Mail-order companies reveal (or don't reveal) a lot about their policies in that small print. You'll need rows to record

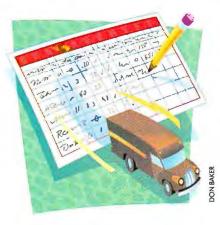

information about support (is there an 800 number? 24-hour service?), on-site service, return/refund policies, and restocking fees.

I call companies three or more times to ask a variety of questions, including some for tech support. I gather recommendations from colleagues but also ask companies for referrals. While predicting a firm's financial future is hard, profitability and length of time in business give some indication. If a voice-mail message suggests that you "press 1 for Chapter 11 status," keep shopping.

Finally, think about your unique requirements as well as your future needs: Will the system board accept only memory upgrades purchased from the mail-order firm? Can you subtract components—a keyboard, for example—and reduce the cost?

When you're ready to order, ask whether the product is in stock, and get a firm shipping date before committing. For leverage in case of disputes, pay by credit card.

Thoroughly check your system immediately after it arrives, and burn it in for at least 72 hours to decrease the chance of getting burned yourself. QAPlus—a commercial program Northgate Computer throws in for free—lets you burn in every nook and cranny of your computer. The \$15 shareware program BurnIn is just as thorough. Run one of them again just before your warranty expires.

Buying by mail-order doesn't have to mean buying a risky, no-name clone from a Midwest garage. Today, you can get brand-name quality plus good service and support for a surprisingly low price—if you shop right.

Contributing Editor Steve Bass is a family therapist and president of Pasadena IBM Users Group.

Steve's Mail-Order Worksheet PIBMUG; 818/332-6580 (BBS)

BURNIN43.ZIP \$15; George Campbell; 805/528-3753 (BBS) Reader service no. 617

**QAPlus** \$159.95; DiagSoft, Inc.; 408/438-8247

Reader service no. 618

For more information about all products in this article, circle reader service no. 901.

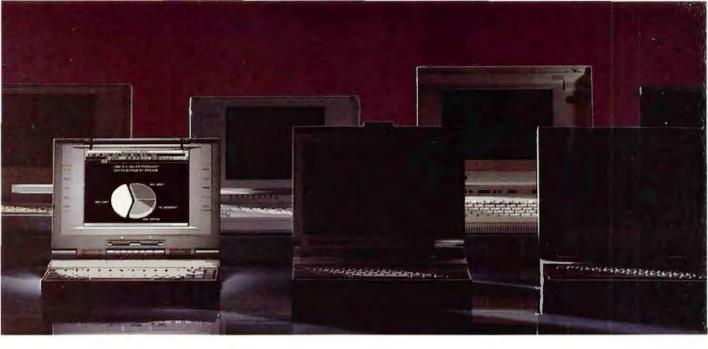

#### 7 NOTEBOOK USERS WERE LOCKED IN A ROOM. LESS THAN 4 HOURS LATER, 6 OF THEM WERE DEAD.

OK, we didn't really lock anybody up. But an independent laboratory did run *PC Magazine's* Battery Rundown Test on 7 leading notebook computers. And we're happy to report that Dell came in dead last.

In fact, Dell's power management system and NiMH battery helped the 320N+ run a full 30 minutes longer than the nearest competitor. More than enough to get you through the next marathon meeting or epic plane flight.

And, Dell has found a way to make your budget last longer too. Because at \$2,999, the 320N+ costs up to a third less than most of the competition. And still includes Dell's award-winning service and support. Which can get a trained technician right to your home, office or hotel room; usually by the next business day.<sup>\Delta</sup>

Just what you'd expect from a company that's become a \$546 million international business in just 7 years. And one of the most awarded PC manufacturers in the world.

So call us and order a Dell\* 320N+ today. Either way, you won't have to be afraid of dying any more.

#### You charge less.

| Dell 320N+                |                   |                      | 4:00 Hours            |
|---------------------------|-------------------|----------------------|-----------------------|
| ToshibaT2000SXe           |                   | 3:21 Hour            | 2                     |
| Compaq LTE 386s/20        |                   | 3:05 Hours           |                       |
| T1 Travelmate 3000        | 2:32 Hora         | 2                    |                       |
| Zenith Masters Part 386SL | 2:26 Hours        |                      |                       |
| AST Premium Exec          | 2:08 Hours        | _                    |                       |
| IBM PS/2 Model L40SX 1:55 | Honers Test in ac | cordance with PC Map | arine's testma harane |

#### We charge less

| THE CHANGE HOUSE                                       |            |
|--------------------------------------------------------|------------|
| Dell 320N+ 4 MB RAM and 60 MB Disk Drive               | \$2,999    |
| ToshibaT2000SXe-4 MB RAM and 60 MB Disk Drive          | \$4,178    |
| Compay LTE 386s/20—4 MB RAM and 60 MB Disk Drive'      | \$4,297    |
| TI Travelmate 3000—4 MB RAM and 60 MB Disk Drive       | \$3,498    |
| Zenuth MastersPort 386SL-4 MB RAM and 60 MB Disk Drive | \$4,798    |
| AST Premium Exec4 MB RAM and 80 MB Disk Drive          | \$3,295*   |
| 1BM PS/2 Model L40SX-4 MB RAM and 60 MB Disk Drive     | \$4,545    |
| *4 MB and 60 MB Dask Drive retails for \$400 mare      | Go figure. |

Actual dealer prices may vary.

#### DELL 320N+ \$2,999

#### TECH STUFF

Dell 320N+ 20 MHz i386SX System Lease<sup>5</sup>: \$112/MO.<sup>22</sup> 6.8 lbs 8 ½x 11° footprint Fulltravel keyboard 4 hour battery life on NiMH battery System includes 60 MB Hard Drive, VGA Edgelit LCD, 4 MB RAM 80 MB Hard Drive also available

#### SERVICE AND SUPPORT

Nationwide on-site lapside service contract included in the system price the first year — Toll-free technical support hotline —— Self-diagnostic software —— Free factory installation of selected MS-DOS' software applications

#### COMPANY AWARDS

Dell has won PC Week Corporate Satisfaction Polls an unprecedented 8 times ★ Dell ranked Best Personal Computer in Small to Medium Sized Businesses in the J.D.Power and Associates® Customer Satisfaction Index ★ Dell has won PC World's 1991 World Class Award for Best Service and Support/Hardware

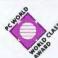

J.D.POWER

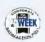

To order, call, Please reference 11D60

800-241-5860

Mon-Fri between 7am-9pm CT, Sat 8am-4pm CT, Sun 10am-3pm CT In Canada, (800) 668-3021 In Mexico, 95-800-010-0664 Shipped with a 30-day no questions asked money-back guarantee

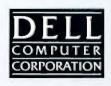

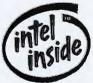

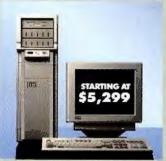

Lease®: from \$192/MO.\*\*

Dell® PowerLine™SE \* Series 
Available with i486™DX 50 MHz or 33
MHz processor, i486SX 25 MHz or 20
MHz processor 128 KB external
cache on i486DX systems Processor
upgradeable via board Up to 128 MB
RAM Integrated non-interlaced 1024x
768, 256 color VGA Starting at
\$5,299 for complete systems.

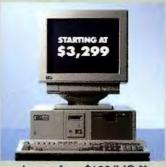

Lease: from \$123/MO.\*\*

Dell PowerLine DE \*Series Available with i486DX 50 MHz or 33 MHz processor, i486SX 25 or 20 MHz processor 128 KB external cache on i486DX systems processor upgradeable via board Up to 96 MB RAM Integrated non-interlaced 1024 x 768, 256 color VGA 1 MB video RAM Starting at \$3,299 for complete systems.

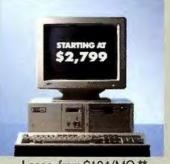

Lease: from \$104/MO.\*\*

Dell 486D \* Series Available with i486DX 33 MHz processor, i486SX 25 MHz or 20 MHz processor Processor upgradeable via chip Up to 64 MB RAM Integrated non-interlaced 1024 x 768, 16 color VGA Video RAM upgradeable to 1 MB Starting at \$2,799 for complete systems.

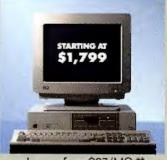

Lease: from \$67/MO.\*\*

Dell 325P 386DX 25 MHz processor, 33 MHz also available Upgradeable to i486DX 33 MHz processor RAM expansion to 16 MB Integrated noninterlaced 1024 x 768, 2 color VGA 256 KB video RAM, upgradeable to 512 KB Starting at \$1,799 for complete systems.

#### IF YOU ALREADY BOUGHT AN EXPENSIVE COMPUTER, BURN THIS BEFORE YOUR BOSS READS IT.

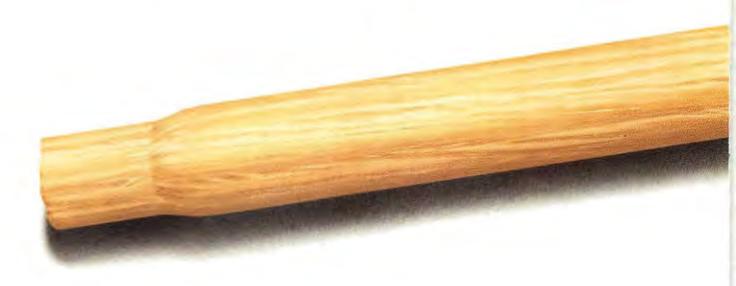

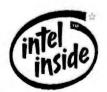

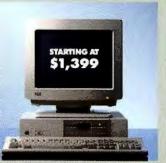

Lease: from \$53/MO.\*

Dell 316SX - 386SX 16 MHz rocessor, 20 MHz also available 🛲 RAM expansion to 8 MB .... Integrated 024x768, 2 color VGA # 256 KB video RAM, upgradeable to 512 KB - 2 Serial, Parallel and 1 Mouse port Starting at \$1,399 for complete systems.

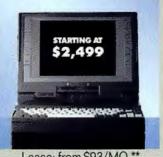

Lease: from \$93/MO.\*\*

Dell 320N \* # i386SX 20 MHz processor # 2 time awardwinner 6.4 lbs 3-4 hour battery life W Up to 5 MB RAM 40 MB or 60 MB hard drive Data/Fax modem option Starting at \$2,499 for complete systems.

#### SERVICE AND SUPPORT

On-site desk-side service contract included in the system price the first years Toll-free technical support hotline Toll-free TechFaxsu line for 24hour system information - On-line Bulletin Board communication with technical staff and other users - Self-diagnostic software - Free factory installation of selected MS-DOS® software applications - Support Forum on CompuServe Information Service

#### COMPANY AWARDS

Dell has won PC Week Corporate Satisfaction Polls an unprecedented 8 times \* Dell ranked Best Personal Computer in Small to Medium Sized Businesses in the J.D. Power and Associates Customer Satisfaction Index \* Dell has won PC World's 1991 World Class Award for Best Service and Support/Hardware

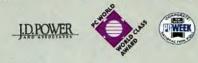

To order, call. Please reference 11D6

Mon-Fri between 7am-9pm CT, Sat 8am-4pm CT, Sun 10am-3pm CT In Canada, (800) 668-3021 In Mexico, 95-800-010-0664 Shipped a with 30-day no questions asked money-back guarantee

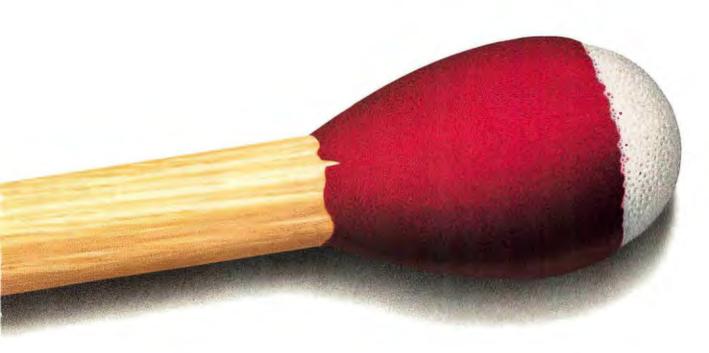

Finally, computers for users who need blazing speed, but don't have money to burn. Notebooks, desktops and servers packed with features and priced significantly lower than comparable machines sold through traditional retail channels.

And all backed by Dell, the company that's built a \$546 million international business by always going above and beyond the call. By putting them through tests the Marines would be proud of. And backing each one with a service and support package described as "overkill" by the editors of PC Week.

So if you need a computer you can fire up without getting fired, call Dell today. We promise you won't get burned.

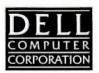

#### RED PURPLE BLUE VIOLET GREEN BEIGE BROWN BLACK YELLOW MAUVE MAUVE MAGENTA PINK ORANGE NAVY SIENNA OLIVE.

# \$3,999

Lease: \$145/MO\*\*
THE DELL 325NC 25 MHz
i386" SL SYSTEM.

SYSTEM INCLUDES 60 MB HARD DRIVE.
COLOR VGA LCD, 4 MB RAM\*

#### BLACK WHITE AND TOO MUCH GREEN.

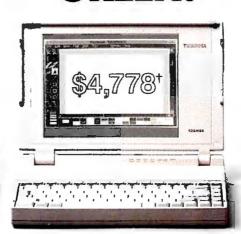

Actual dealer prices may vary.
TOSHIBA T2200SX 20 MHz
i386SX SYSTEM
SYSTEM INCLUDES 60 MB HARD DRIVE, VGA LCD.

For up to \$779 less than a Toshiba black and white notebook, you can get a new Dell\* 325NC. With a LCD screen that lets you pick from a palette of over 262,000 colors. And you still get Dell's legendary service and support. So if paying too much green is making you see red, order a 325NC today.

#### TECH STUFF

i386"SL microprocessor running at 25 MHz 640 x 480 passive matrix color LCD 4 MB RAM, expandable to 12 MB 64 KB cache memory 3.5" 1.44 MB floppy 3 hour battery life using Nickel Metal Hydride battery 6.9 lbs 8.5" x 11" x 2.3" 85-key keyboard with inverted "T" cursor control 80 MB Hard Drive also available

#### SERVICE AND SUPPORT

Nationwide on-site lapside service contract included in the system price the first year — Toll-free technical support hotline — Toll-free TechFaxs line for 24-hour system information — On-line Bulletin Board communication with technical staff and other users — Self-diagnostic software — Free factory installation of selected MS-DOS® software applications — Support Forum on

CompuServe Information Service

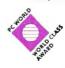

J.D.POWER

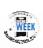

To order, call, Please reference 11DB2

8 0 0 - 2 4 1 - 5 8 5 7 Mon-Fri between 7am-9pm CT, Sat 8am-4pm CT, Sun

10am-3pm In Canada, (800) 668-3021 In Mexico, 95-800-010-0664 Shipped with a 30-day no questions asked money-back guarantee

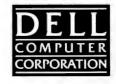

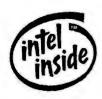